This form is effective beginning with the January 1 to June 30, 2017, accounting period (2017/1) If you are filing for a prior accounting period, contact the Licensing Division for the correct form.

## SA3E Long Form

Return completed workbook by email to

## STATEMENT OF ACCOUNT

for Secondary Transmissions by Cable Systems (Long Form)

General instructions are located in the first tab of this workbook.

| FOR COPYRIGHT | OFFICE USE ONLY |
|---------------|-----------------|
| DATE RECEIVED | AMOUNT          |
| 1/29/24       | \$              |
|               |                 |

### coplicsoa@copyright.gov

For additional information, contact the U.S. Copyright Office Licensing Division at (202) 707-8150.

| Α                                                               | ACCOUNTING PERIOD COVERED BY THIS S                                                                                                    | TATEMENT:                                                                                                    |                                                                                                    |                 |
|-----------------------------------------------------------------|----------------------------------------------------------------------------------------------------|----------------------------------------------------------------------------------------------------|----------------------------------------------------------------------------------------------------|-----------------|
| Accounting                                                      | 2023/02                                                                                                    |                                                                                                    |                                                                                                    |                 |
| Period                                                          |                                                                                                    |                                                                                                    |                                                                                                    |                 |
| <b>B</b><br>Owner                                               | Instructions:<br>Give the full legal name of the owner of the cable system<br>rate title of the subsidiary, not that of the parent corporation.<br>List any other name or names under which the owner co<br>If there were different owners during the accounting per-<br>a single statement of account and royalty fee payment cover<br>Check here if this is the system's first filing. If not, ent                                                                                                    | onducts the business of the cable syste<br>iod, only the owner on the last day of the<br>ing the entire accounting period.                     | m.<br>e accounting period should sub                                                                      |                 |
|                                                                 | LEGAL NAME OF OWNER/MAILING ADDRESS OF CAB                                                                                                    | LE SYSTEM                                                                                                    |                                                                                                    |                 |
|                                                                 | Heart of Iowa Communications Cooper                                                                                                    | rative                                                                                                    |                                                                                                    |                 |
|                                                                 | PO Box 130<br>Union, IA 50258-0130                                                                                                    |                                                                                                    |                                                                                                    | 62045 2023/02   |
|                                                                 | INSTRUCTIONS: In line 1, give any business or trade                                                                                                    | names used to identify the busine                                                                                                    | ss and operation of the syst                                                                              | em unless these |
| С                                                               | names already appear in space B. In line 2, give the n                                                                                                    |                                                                                                    |                                                                                                    |                 |
| System                                                          | 1 IDENTIFICATION OF CABLE SYSTEM:                                                                                                    |                                                                                                    |                                                                                                    |                 |
|                                                                 | MAILING ADDRESS OF CABLE SYSTEM:                                                                                                    |                                                                                                    |                                                                                                    |                 |
|                                                                 | 2 (Number, street, rural route, apartment, or suite number)                                                                                                    |                                                                                                    |                                                                                                    |                 |
|                                                                 |                                                                                                    |                                                                                                    |                                                                                                    |                 |
|                                                                 | (City, town, state, zip code)                                                                                                    |                                                                                                    |                                                                                                    |                 |
| D                                                               | Instructions: For complete space D instructions, see                                                                                                    | page 1b. Identify only the first com                                                                                                    | munity served below and re                                                                                | list on page 1b |
| Area                                                            | with all communities.                                                                                                    |                                                                                                    |                                                                                                    |                 |
| Served                                                          | CITY OR TOWN                                                                                                    | STATE                                                                                                    |                                                                                                    |                 |
| First                                                           | UNION                                                                                                    | IOWA                                                                                                    |                                                                                                    |                 |
| Community                                                       | Below is a sample for reporting communities if you re                                                                                                    | eport multiple channel line-ups in S                                                                                                    | pace G.                                                                                                   | -               |
|                                                                 | CITY OR TOWN (SAMPLE)                                                                                                    | STATE                                                                                                    | CH LINE UP                                                                                                | SUB GRP#        |
| Sample                                                          | Alda                                                                                                    | MD                                                                                                    | A                                                                                                    | 1               |
|                                                                 | Alliance<br>Gering                                                                                                    | MD<br>MD                                                                                                    | B                                                                                                    | 2 3             |
|                                                                 |                                                                                                    |                                                                                                    |                                                                                                    |                 |
| form in order to pro<br>numbers. By provi<br>search reports pre | e: Section 111 of Title 17 of the United States Code authorizes the Cocess your statement of account. PII is any personal information that c ling PII, you are agreeing to the routine use of it to establish and main bared for the public. The effect of not providing the PII requested is that if statements of account, and it may affect the legal sufficiency of the formation of the formation of | an be used to identify or trace an individual,<br>tain a public record, which includes appeari<br>at it may delay processing of your statement | such as name, address, and teleping in the Office's public indexes an of account and its placement in the | hone<br>d in    |

| LEGAL NAME OF OWNER OF CABLE SYSTEM:                                                                                                    |                                    |                                           | SYSTEM ID# |                                            |
|----------------------------------------------------------------------------------------------------|------------------------------------|-------------------------------------------|------------|--------------------------------------------|
| Heart of Iowa Communications Cooperative                                                                                                    |                                    |                                           | 62045      |                                            |
| <b>Instructions:</b> List each separate community served by the cable system. A "community in FCC rules: "a separate and distinct community or municipal entity (including unincorporatea and including single, discrete unincorporated areas." 47 C.F.R. §76.5(dd). The first of system identification hereafter known as the "first community." Please use it as the first community.                                                                                                    | orated communitiest community that | es within unincorp<br>you list will serve | oorated    | D<br>Area<br>Served                        |
| <b>Note:</b> Entities and properties such as hotels, apartments, condominiums, or mobile hom below the identified city or town.                                                                                                    | e parks should be                  | e reported in pare                        | ntheses    |                                            |
| If all communities receive the same complement of television broadcast stations (i.e., on all communities with the channel line-up "A" in the appropriate column below or leave the on a partially distant or partially permitted basis in the DSE Schedule, associate each re designated by a number (based on your reporting from Part 9).                                                                                                    | e column blank. If                 | you report any s                          | tations    |                                            |
| When reporting the carriage of television broadcast stations on a community-by-community-by-comm | a subscriber grou                  |                                           |            |                                            |
| CITY OR TOWN                                                                                                    | STATE                              | CH LINE UP                                | SUB GRP#   |                                            |
| UNION                                                                                                    | IOWA                               |                                           |            | First                                      |
| ALBION                                                                                                    | IOWA                               |                                           |            | Community                                  |
| LISCOMB                                                                                                    | IOWA                               |                                           |            |                                            |
| NEW PROVIDENCE                                                                                                    | IOWA                               |                                           |            |                                            |
| HAVERHILL                                                                                                    | IOWA                               |                                           |            |                                            |
| FERGUSON                                                                                                    | IOWA<br>IOWA                       |                                           |            | See instructions for                       |
| CONRAD<br>BEAMAN                                                                                                    | IOWA                               |                                           |            | additional information on alphabetization. |
| ELDORA                                                                                                    | IOWA                               |                                           |            |                                            |
| LAUREL                                                                                                    | IOWA                               |                                           |            |                                            |
| STEAMBOAT ROCK                                                                                                    | IOWA                               |                                           |            |                                            |
| UNICORPORATED AREAS:                                                                                                    |                                    |                                           |            | Add rows as necessary.                     |
| HARDIN COUNTY                                                                                                    | IOWA                               |                                           |            |                                            |
| MARSHALL COUNTY                                                                                                    | IOWA                               |                                           |            |                                            |
| GRUNDY COUNTY                                                                                                    | IOWA                               |                                           |            |                                            |
|                                                                                                    |                                    |                                           |            |                                            |
|                                                                                                    |                                    |                                           |            |                                            |
|                                                                                                    |                                    |                                           |            |                                            |
|                                                                                                    |                                    |                                           |            |                                            |
|                                                                                                    |                                    |                                           |            |                                            |
|                                                                                                    |                                    |                                           |            |                                            |
|                                                                                                    |                                    |                                           |            |                                            |
|                                                                                                    |                                    |                                           |            |                                            |
|                                                                                                    |                                    |                                           |            |                                            |
|                                                                                                    |                                    |                                           |            |                                            |
|                                                                                                    |                                    |                                           |            |                                            |
|                                                                                                    |                                    |                                           |            |                                            |
|                                                                                                    |                                    |                                           |            |                                            |
|                                                                                                    |                                    |                                           |            |                                            |
|                                                                                                    |                                    |                                           |            |                                            |
|                                                                                                    |                                    |                                           |            |                                            |
|                                                                                                    |                                    |                                           |            |                                            |
|                                                                                                    |                                    |                                           |            |                                            |
|                                                                                                    |                                    |                                           |            |                                            |
|                                                                                                    |                                    |                                           |            |                                            |
|                                                                                                    |                                    |                                           |            |                                            |
|                                                                                                    |                                    |                                           |            |                                            |
|                                                                                                    |                                    |                                           |            |                                            |

| Name                   | LEGAL NAME OF OWNER OF CABL                                                            | E SYSTEM:          |          |                                  |             |                 |             | S                     | YST     | EM IC      |
|------------------------|----------------------------------------------------------------------------------------|--------------------|----------|----------------------------------|-------------|-----------------|-------------|-----------------------|---------|------------|
| Name                   | Heart of Iowa Communi                                                                  | cations Co         | opera    | tive                             |             |                 |             |                       |         | 6204       |
| E                      | SECONDARY TRANSMISSION                                                                 |                    |          | -                                | -           |                 |             |                       |         |            |
| E                      | In General: The information in s                                                       | •                  |          | -                                |             | •               |             |                       |         |            |
| Secondary              | system, that is, the retransmissi about other services (including particular services) |                    |          |                                  |             |                 |             |                       |         |            |
| Transmission           | last day of the accounting period                                                      |                    |          |                                  |             |                 | LIUSE EXIS  |                       |         |            |
| Service: Sub-          | Number of Subscribers: Bot                                                             |                    |          |                                  |             |                 | able systen | n, broken             |         |            |
| scribers and           | down by categories of secondar                                                         |                    |          |                                  |             |                 |             |                       |         |            |
| Rates                  | each category by counting the n                                                        |                    |          |                                  |             |                 |             | s charged             |         |            |
|                        | separately for the particular server<br><b>Rate:</b> Give the standard rate of         |                    |          |                                  |             |                 |             | rae and the           |         |            |
|                        | unit in which it is generally billed                                                   |                    |          |                                  |             |                 |             |                       |         |            |
|                        | category, but do not include disc                                                      |                    |          |                                  |             |                 |             |                       |         |            |
|                        | Block 1: In the left-hand block                                                        | •                  |          | 0                                |             |                 |             |                       |         |            |
|                        | systems most commonly provid                                                           |                    |          |                                  |             |                 |             |                       |         |            |
|                        | that applies to your system. <b>Not</b> categories, that person or entity              |                    |          | -                                |             | -               |             |                       |         |            |
|                        | subscriber who pays extra for ca                                                       |                    |          |                                  |             | • •             |             |                       |         |            |
|                        | first set" and would be counted                                                        |                    |          |                                  |             |                 |             |                       |         |            |
|                        | Block 2: If your cable system                                                          | -                  |          | •                                |             |                 |             |                       |         |            |
|                        | printed in block 1 (for example, i                                                     |                    |          |                                  |             |                 |             |                       |         |            |
|                        | with the number of subscribers a sufficient.                                           | and rates, in th   | e right- | nand block. A                    | wo- or thre | ee-word descrip | tion of the | service is            |         |            |
|                        |                                                                                        | DCK 1              |          |                                  |             |                 | BLOC        | K 2                   |         |            |
|                        | CATEGORY OF SERVICE                                                                    | NO. OF<br>SUBSCRIB |          | RATE                             | CATE        | EGORY OF SEF    | RVICE       | NO. OF<br>SUBSCRIBERS | F       | RATE       |
|                        | Residential:                                                                           | CODOCIVID          |          |                                  | U/II        |                 | (VIOL       | ODBOOKIDEKO           |         |            |
|                        | Service to first set                                                                   |                    | 779      | \$ 114.00                        | Resident    | tial Local Chan | nels Onlv   | 89                    |         | \$41.      |
|                        | • Service to additional set(s)                                                         |                    |          |                                  |             | ical Local Cha  |             | 6                     | \$      | 41.        |
|                        | • FM radio (if separate rate)                                                          |                    |          |                                  | Commer      | cial            |             | 2                     | \$      | 105.       |
|                        | Motel, hotel                                                                           |                    |          |                                  | Commer      | cial            |             | 1                     | \$      | 248.       |
|                        | Commercial                                                                             |                    | 32       | \$ 114.00                        | Commer      | cial            |             | 1                     | \$      | 200.       |
|                        | Converter                                                                              |                    |          |                                  | Franchis    | e Obiligation 1 | st Set      | 30                    | \$      | -          |
|                        | Residential                                                                            |                    |          |                                  | Employe     | e serv 1st Set  |             | 13                    | \$      | 57.        |
|                        | Non-residential                                                                        |                    |          |                                  |             |                 |             |                       |         |            |
|                        | SERVICES OTHER THAN SEC                                                                | •••••              |          |                                  |             |                 |             |                       |         |            |
| F                      | In General: Space F calls for ra                                                       |                    |          |                                  |             |                 |             |                       |         |            |
|                        | not covered in space E, that is, service for a single fee. There a                     |                    |          |                                  |             |                 |             |                       |         |            |
| Services               | furnished at cost or (2) services                                                      | •                  |          |                                  | 0           |                 | 0.          | <i>'</i>              |         |            |
| Other Than             | amount of the charge and the u                                                         | nit in which it is |          |                                  |             |                 |             |                       |         |            |
| Secondary              | enter only the letters "PP" in the                                                     |                    |          |                                  |             |                 |             |                       |         |            |
| ransmissions:<br>Rates | <b>Block 1:</b> Give the standard ra<br><b>Block 2:</b> List any services tha          |                    |          |                                  |             |                 |             |                       |         |            |
| Nates                  | listed in block 1 and for which a                                                      |                    |          |                                  | -           | -               |             |                       |         |            |
|                        | brief (two- or three-word) descri                                                      |                    |          |                                  |             |                 |             |                       |         |            |
|                        |                                                                                        | BLO                | CK 1     |                                  |             |                 |             | BLOCK 2               |         |            |
|                        | CATEGORY OF SERVICE                                                                    | RATE               | CATE     | GORY OF SEF                      | RVICE       | RATE            | CATEGC      | RY OF SERVICE         | F       | RATE       |
|                        | Continuing Services:                                                                   |                    |          | ation: Non-res                   | sidential   |                 |             |                       |         |            |
|                        | • Pay cable                                                                            |                    |          | otel, hotel                      |             |                 | HBO Ple     |                       | \$      | 16.        |
|                        | • Pay cable—add'l channel                                                              |                    | _        | mmercial                         |             |                 | CINEMA      |                       | \$      | 13.        |
|                        | Fire protection                                                                        |                    |          | y cable                          |             |                 |             | IEMAX COMBO P         |         | 27.        |
|                        | •Burglar protection                                                                    |                    |          | y cable-add'l c                  | nannel      |                 |             |                       |         | 10.<br>12  |
|                        | Installation: Residential     • First set                                              | \$ 70.00           |          | e protection<br>rglar protectior |             |                 |             | YEE MOVIE PAC         | \$<br>¢ | 13.<br>26. |
|                        | Additional set(s)                                                                      |                    |          | services:                        | I           |                 |             |                       | Þ       | 20.        |
|                        | • FM radio (if separate rate)                                                          | Ψ 50.00            |          | connect                          |             |                 |             |                       |         |            |
|                        | Converter                                                                              |                    |          | sconnect                         |             |                 |             |                       |         |            |
|                        |                                                                                        |                    |          | Itlet relocation                 |             |                 |             |                       |         |            |
|                        |                                                                                        |                    | •00      | liel relocation                  |             | 1               |             |                       |         |            |
|                        |                                                                                        |                    | _        | ove to new add                   | ress        |                 |             |                       |         |            |

| FORM SA3E. PAGE 3.                                                                                                    |                                                                                                    | 'STEM.                                                                                                    |                                                                                                    |                                                                                                    | SYSTEM ID#                                                                                                    |                                       |
|----------------------------------------------------------------------------------------------------|----------------------------------------------------------------------------------------------------|----------------------------------------------------------------------------------------------------|----------------------------------------------------------------------------------------------------|----------------------------------------------------------------------------------------------------|----------------------------------------------------------------------------------------------------|---------------------------------------|
| Heart of Iowa C                                                                                                    |                                                                                                    |                                                                                                    | perative                                                                                                    |                                                                                                    | 62045                                                                                                    | Namo                                  |
| PRIMARY TRANSMITT                                                                                                    |                                                                                                    | •                                                                                                    |                                                                                                    |                                                                                                    |                                                                                                    |                                       |
| n General: In space (<br>carried by your cable s<br>FCC rules and regulat<br>76.59(d)(2) and (4), 76                                                                                                    | G, identify ever<br>system during t<br>ions in effect o<br>5.61(e)(2) and                                                                                                    | y television s<br>the accountin<br>n June 24, 19<br>(4), or 76.63                                                                                                    | g period except<br>981, permitting to 76.                                                                                                    | t (1) stations carri<br>the carriage of ce                                                                                                    | ns and low power television stations)<br>ed only on a part-time basis under<br>rtain network programs [sections<br>; and (2) certain stations carried on a                                                                                                    | <b>G</b><br>Primary                   |
| basis under specific Fi<br>Do not list the station<br>station was carried<br>List the station here,<br>basis. For further in<br>in the paper SA3 for<br><b>Column 1:</b> List eac<br>each multicast stream<br>as stream as "WETA<br>NETA-simulcast).<br><b>Column 2:</b> Give the<br>ts community of licens<br>on which your cable sy<br><b>Column 3:</b> Indicate<br>educational station, by<br>for independent multi<br>For the meaning of the<br><b>Column 4:</b> If the st<br>balanation of local servi<br><b>Column 5:</b> If you heable system carried the<br>carried to the station of the column for the system carried the<br>carried the system carried the column for the system carried the station of the carried the system carried the system carried the sy                                                                                                    | Stations: With<br>CC rules, regu<br>only on a subs<br>and also in spu-<br>formation con-<br>rm.<br>th station's call<br>associated with<br>-2". Simulcast<br>e channel num<br>se. For exampl<br>ystem carried t<br>in each case<br>of entering the lu-<br>cast), "E" (for n<br>se terms, see<br>ation is outside<br>ice area, see p<br>ave entered "Y<br>he distant stati | respect to an<br>lations, or au<br>e G—but do lis<br>stitute basis<br>ace I, if the st<br>cerning subst<br>sign. Do not<br>th a station ac<br>streams mus<br>ber the FCC<br>e, WRC is Ch<br>he station<br>whether the s<br>cetter "N" (for r<br>ioncommercia<br>page (v) of the<br>age (v) of the<br>ces" in column<br>on during the | y distant station<br>thorizations:<br>st it in space I (f<br>tation was carried<br>itute basis station<br>report origination<br>coording to its o<br>st be reported in<br>has assigned to<br>hannel 4 in Was<br>station is a network), "N-M"<br>al educational),<br>ne general instru-<br>rvice area, (i.e.<br>a general instruc-<br>n 4, you must co-<br>a accounting per | the Special States<br>ad both on a subsons, see page (v)<br>on program servic<br>ver-the-air design<br>o column 1 (list ea<br>o the television station<br>or the television station<br>or k station, an in<br>(for network multion<br>or "E-M" (for non<br>uctions located in<br>"distant"), enter ""<br>ctions located in to<br>omplete column 5<br>riod. Indicate by e | Yes". If not, enter "No". For an ex                                                                                                    | Transmitters:<br>Television           |
| For the retransmiss<br>of a written agreement<br>he cable system and<br>ion "E" (exempt). For<br>explanation of these the<br><b>Column 6:</b> Give the                                                                                                    | ion of a distan<br>t entered into c<br>a primary trans<br>simulcasts, als<br>nree categories<br>e location of ea                                                                                                    | t multicast str<br>on or before J<br>smitter or an a<br>so enter "E". I<br>s, see page (\<br>ach station. F                                                                                                    | ream that is not<br>une 30, 2009, b<br>association repr<br>f you carried the<br>() of the genera<br>or U.S. stations                                                                                                    | subject to a roya<br>between a cable s<br>resenting the prime<br>channel on any<br>l instructions loca<br>, list the commun                                                                                                    | I capacity<br>Ity payment because it is the subjec<br>system or an association representin<br>hary transmitter, enter the designa<br>other basis, enter "O." For a furthe<br>ted in the paper SA3 form<br>ity to which the station is licensed by the<br>ith which the station is identifiec                                                                                                    |                                       |
| For the retransmiss<br>of a written agreement<br>the cable system and<br>ion "E" (exempt). For<br>explanation of these th<br><b>Column 6:</b> Give the<br>FCC. For Mexican or 0                                                                                                    | sion of a distan<br>t entered into c<br>a primary trans<br>simulcasts, als<br>nree categories<br>e location of ea<br>Canadian statio                                                                                                    | t multicast str<br>on or before J<br>smitter or an a<br>so enter "E". I<br>s, see page (\<br>ach station. F<br>ons, if any, gi                                                                                                    | ream that is not<br>une 30, 2009, b<br>association repr<br>f you carried the<br>v) of the genera<br>or U.S. stations<br>ve the name of                                                                                                    | subject to a roya<br>between a cable s<br>resenting the prime<br>channel on any<br>l instructions loca<br>, list the community w                                                                                                    | Ity payment because it is the subject<br>system or an association representing<br>any transmitter, enter the designation<br>other basis, enter "O." For a furthe<br>ted in the paper SA3 form<br>ity to which the station is licensed by the<br>ith which the station is identified                                                                                                    |                                       |
| For the retransmiss<br>of a written agreement<br>he cable system and<br>ion "E" (exempt). For<br>explanation of these th<br><b>Column 6:</b> Give the<br>FCC. For Mexican or 0                                                                                                    | sion of a distan<br>t entered into c<br>a primary trans<br>simulcasts, als<br>nree categories<br>e location of ea<br>Canadian statio                                                                                                    | t multicast str<br>on or before J<br>smitter or an a<br>so enter "E". I<br>s, see page (\<br>ach station. F<br>ons, if any, gi<br>nnel line-ups                                                                                                    | ream that is not<br>une 30, 2009, b<br>association repr<br>f you carried the<br>v) of the genera<br>or U.S. stations<br>ve the name of                                                                                                    | subject to a roya<br>between a cable s<br>resenting the prime<br>channel on any<br>l instructions loca<br>, list the community<br>the community w<br>e space G for eac                                                                                                    | Ity payment because it is the subject<br>system or an association representing<br>any transmitter, enter the designation<br>other basis, enter "O." For a furthe<br>ted in the paper SA3 form<br>ity to which the station is licensed by the<br>ith which the station is identified                                                                                                    |                                       |
| For the retransmiss<br>of a written agreement<br>the cable system and<br>ion "E" (exempt). For<br>explanation of these th<br><b>Column 6:</b> Give the<br>FCC. For Mexican or (<br><b>Note:</b> If you are utilizing                                                                                                    | sion of a distan<br>t entered into c<br>a primary trans<br>simulcasts, als<br>nree categories<br>e location of ea<br>Canadian statio                                                                                                    | t multicast str<br>on or before J<br>smitter or an a<br>so enter "E". I<br>s, see page (\<br>ach station. F<br>ons, if any, gi<br>nnel line-ups                                                                                                    | ream that is not<br>lune 30, 2009, b<br>association repr<br>f you carried the<br>/) of the genera<br>or U.S. stations<br>ve the name of<br>, use a separate<br>EL LINE-UP<br>4. DISTANT?<br>(Yes or No)                                                                                                    | subject to a roya<br>between a cable s<br>resenting the prime<br>channel on any<br>l instructions loca<br>, list the community<br>the community w<br>e space G for eac                                                                                                    | Ity payment because it is the subject<br>system or an association representing<br>any transmitter, enter the designation<br>other basis, enter "O." For a furthe<br>ted in the paper SA3 form<br>ity to which the station is licensed by the<br>ith which the station is identified                                                                                                    |                                       |
| For the retransmiss<br>of a written agreement<br>he cable system and<br>ion "E" (exempt). For<br>explanation of these th<br><b>Column 6:</b> Give the<br>FCC. For Mexican or (<br><b>Note:</b> If you are utilizin<br>1. CALL<br>SIGN                                                                                                    | sion of a distan<br>t entered into c<br>a primary trans<br>simulcasts, als<br>nee categories<br>e location of ea<br>Canadian station<br>mg multiple cha<br>2. B'CAST<br>CHANNEL                                                                                                    | t multicast str<br>on or before J<br>smitter or an a<br>so enter "E". It<br>s, see page (\<br>ach station. F<br>ons, if any, gi<br>nnel line-ups<br><b>CHANN</b><br>3. TYPE<br>OF                                                                                                    | ream that is not<br>lune 30, 2009, b<br>association repr<br>f you carried the<br>/) of the genera<br>or U.S. stations<br>ve the name of<br>, use a separate<br>EL LINE-UP<br>4. DISTANT?<br>(Yes or No)                                                                                                    | subject to a roya<br>petween a cable s<br>resenting the prime<br>channel on any<br>l instructions loca<br>, list the community w<br>e space G for eace<br>AA<br>5. BASIS OF<br>CARRIAGE                                                                                                    | Ity payment because it is the subject<br>system or an association representing<br>hary transmitter, enter the designation<br>other basis, enter "O." For a furthe<br>ted in the paper SA3 form<br>ity to which the station is licensed by the<br>ith which the station is identified<br>which the station is identified                                                                                                    |                                       |
| For the retransmiss<br>of a written agreement<br>he cable system and<br>ion "E" (exempt). For<br>explanation of these th<br><b>Column 6:</b> Give the<br>FCC. For Mexican or (<br>Note: If you are utilizing<br>1. CALL<br>SIGN                                                                                                    | sion of a distan<br>t entered into c<br>a primary trans<br>simulcasts, als<br>nee categories<br>e location of ea<br>Canadian station<br>ng multiple cha<br>2. B'CAST<br>CHANNEL<br>NUMBER                                                                                                    | t multicast str<br>on or before J<br>smitter or an a<br>so enter "E". I<br>s, see page (\<br>ach station. F<br>ons, if any, gi<br>nnel line-ups<br><b>CHANN</b><br>3. TYPE<br>OF<br>STATION                                                                                                    | ream that is not<br>lune 30, 2009, b<br>association repr<br>f you carried the<br>/) of the genera<br>or U.S. stations<br>ve the name of<br>, use a separate<br>EL LINE-UP<br>4. DISTANT?<br>(Yes or No)                                                                                                    | subject to a roya<br>petween a cable s<br>resenting the prime<br>channel on any<br>l instructions loca<br>, list the community w<br>e space G for eace<br>AA<br>5. BASIS OF<br>CARRIAGE                                                                                                    | Ity payment because it is the subjec<br>system or an association representin<br>mary transmitter, enter the designa<br>other basis, enter "O." For a furthe<br>ted in the paper SA3 form<br>ity to which the station is licensed by the<br>ith which the station is identified<br>the channel line-up.<br>6. LOCATION OF STATION                                                                                                    | -<br>-<br>-<br>- See instructions for |
| For the retransmiss<br>of a written agreement<br>he cable system and<br>ion "E" (exempt). For<br>explanation of these th<br><b>Column 6:</b> Give the<br>FCC. For Mexican or (<br><b>Note:</b> If you are utilizin<br>1. CALL<br>SIGN<br><b>KGAN CBS</b><br><b>KPXR ION</b>                                                                                                    | sion of a distan<br>t entered into c<br>a primary trans<br>simulcasts, als<br>nee categories<br>e location of ea<br>Canadian static<br>ng multiple cha<br>2. B'CAST<br>CHANNEL<br>NUMBER<br>2                                                                                                    | t multicast str<br>on or before J<br>smitter or an a<br>so enter "E". I'<br>s, see page (v<br>ach station. F<br>ons, if any, gi<br>nnel line-ups<br><b>CHANN</b><br>3. TYPE<br>OF<br>STATION<br><b>N</b>                                                                                                    | ream that is not<br>lune 30, 2009, b<br>association repr<br>f you carried the<br>/) of the genera<br>or U.S. stations<br>ve the name of<br>, use a separate<br>EL LINE-UP<br>4. DISTANT?<br>(Yes or No)<br>No                                                                                                    | subject to a roya<br>petween a cable s<br>resenting the prime<br>channel on any<br>l instructions loca<br>, list the community w<br>e space G for eace<br>AA<br>5. BASIS OF<br>CARRIAGE                                                                                                    | Ity payment because it is the subjec<br>system or an association representin<br>hary transmitter, enter the designa<br>other basis, enter "O." For a furthe<br>ted in the paper SA3 form<br>ity to which the station is licensed by the<br>ith which the station is identified<br>th channel line-up.<br>6. LOCATION OF STATION<br><b>CEDAR RAPIDS, IA</b>                                                                                                    | additional information                |
| For the retransmiss<br>of a written agreement<br>he cable system and<br>ion "E" (exempt). For<br>explanation of these th<br><b>Column 6:</b> Give th<br>FCC. For Mexican or (<br>Note: If you are utilizin<br>1. CALL<br>SIGN<br>KGAN CBS<br>KPXR ION<br>KWWL NBC                                                                                                    | sion of a distan<br>t entered into c<br>a primary trans<br>simulcasts, als<br>nee categories<br>e location of ea<br>Canadian station<br>ng multiple cha<br>2. B'CAST<br>CHANNEL<br>NUMBER<br>2<br>4                                                                                                    | t multicast str<br>on or before J<br>smitter or an a<br>so enter "E". I<br>s, see page (\<br>ach station. F<br>ons, if any, gi<br>nnel line-ups<br><b>CHANN</b><br>3. TYPE<br>OF<br>STATION<br><b>N</b><br>I                                                                                                    | ream that is not<br>lune 30, 2009, b<br>association repr<br>f you carried the<br>/) of the genera<br>or U.S. stations<br>ve the name of<br>, use a separate<br>EL LINE-UP<br>4. DISTANT?<br>(Yes or No)<br>No<br>No                                                                                                    | subject to a roya<br>petween a cable s<br>resenting the prime<br>channel on any<br>l instructions loca<br>, list the community w<br>e space G for eace<br>AA<br>5. BASIS OF<br>CARRIAGE                                                                                                    | Ity payment because it is the subjec<br>system or an association representin<br>mary transmitter, enter the designa<br>other basis, enter "O." For a furthe<br>ted in the paper SA3 form<br>ity to which the station is licensed by the<br>ith which the station is identified<br>the channel line-up.<br>6. LOCATION OF STATION<br>6. LOCATION OF STATION<br>CEDAR RAPIDS, IA<br>CEDAR RAPIDS, IA                                                                                                    |                                       |
| For the retransmiss<br>of a written agreement<br>he cable system and<br>ion "E" (exempt). For<br>explanation of these th<br><b>Column 6:</b> Give the<br>FCC. For Mexican or (<br>Note: If you are utilizin<br>1. CALL<br>SIGN<br>KGAN CBS<br>KPXR ION<br>KWWL NBC<br>KCCI CBS                                                                                                    | sion of a distan<br>t entered into c<br>a primary trans<br>simulcasts, als<br>nee categories<br>e location of ez<br>Canadian static<br>ng multiple cha<br>2. B'CAST<br>CHANNEL<br>NUMBER<br>2<br>4<br>7                                                                                                    | t multicast str<br>on or before J<br>smitter or an a<br>so enter "E". I<br>s, see page (\<br>ach station. F<br>ons, if any, gi<br>nnel line-ups<br><b>CHANN</b><br>3. TYPE<br>OF<br>STATION<br><b>N</b><br>I<br>N                                                                                                    | ream that is not<br>lune 30, 2009, b<br>association repr<br>f you carried the<br>/) of the genera<br>or U.S. stations<br>ve the name of<br>, use a separate<br>EL LINE-UP<br>4. DISTANT?<br>(Yes or No)<br>NO<br>NO                                                                                                    | subject to a roya<br>petween a cable s<br>resenting the prime<br>channel on any<br>l instructions loca<br>, list the community w<br>e space G for eace<br>AA<br>5. BASIS OF<br>CARRIAGE                                                                                                    | Ity payment because it is the subjec<br>system or an association representin<br>hary transmitter, enter the designa<br>other basis, enter "O." For a furthe<br>ted in the paper SA3 form<br>ity to which the station is licensed by the<br>ith which the station is identified<br>th channel line-up.<br>6. LOCATION OF STATION<br>6. LOCATION OF STATION<br>CEDAR RAPIDS, IA<br>CEDAR RAPIDS, IA                                                                                                    | additional information                |
| For the retransmiss<br>of a written agreement<br>he cable system and<br>ion "E" (exempt). For<br>explanation of these th<br><b>Column 6:</b> Give th<br>FCC. For Mexican or (<br>Note: If you are utilizin<br>1. CALL<br>SIGN<br>KGAN CBS<br>KPXR ION<br>KWWL NBC<br>KCCI CBS<br>KCRG ABC                                                                                                    | sion of a distan<br>t entered into c<br>a primary trans<br>simulcasts, als<br>nree categories<br>e location of ea<br>Canadian static<br>ng multiple cha<br>2. B'CAST<br>CHANNEL<br>NUMBER<br>2<br>4<br>7<br>8                                                                                                    | t multicast str<br>on or before J<br>smitter or an a<br>so enter "E". I<br>s, see page (\<br>ach station. F<br>ons, if any, gi<br>nnel line-ups<br><b>CHANN</b><br>3. TYPE<br>OF<br>STATION<br><b>N</b><br>I<br>N                                                                                                    | ream that is not<br>lune 30, 2009, b<br>association repr<br>f you carried the<br>/) of the genera<br>or U.S. stations<br>ve the name of<br>, use a separate<br><b>EL LINE-UP</b><br>4. DISTANT?<br>(Yes or No)<br>No<br>No<br>No                                                                                                    | subject to a roya<br>petween a cable s<br>resenting the prime<br>channel on any<br>l instructions loca<br>, list the community w<br>e space G for eace<br>AA<br>5. BASIS OF<br>CARRIAGE                                                                                                    | Ity payment because it is the subjec<br>system or an association representin<br>hary transmitter, enter the designa<br>other basis, enter "O." For a furthe<br>ted in the paper SA3 form<br>ity to which the station is licensed by the<br>ith which the station is identified<br>the channel line-up.<br>6. LOCATION OF STATION<br>6. LOCATION OF STATION<br>CEDAR RAPIDS, IA<br>CEDAR RAPIDS, IA<br>WATERLOO, IA<br>DES MOINES, IA                                                                                                    | additional information                |
| For the retransmiss<br>of a written agreement<br>he cable system and<br>ion "E" (exempt). For<br>explanation of these th<br><b>Column 6:</b> Give the<br><b>Column 6:</b> Give the<br><b>Colu</b>                                                                                                    | sion of a distan<br>t entered into c<br>a primary trans<br>simulcasts, als<br>nree categories<br>e location of ee<br>Canadian static<br>ng multiple cha<br>2. B'CAST<br>CHANNEL<br>NUMBER<br>2<br>4<br>7<br>8<br>9                                                                                                    | t multicast str<br>on or before J<br>smitter or an a<br>so enter "E". I<br>s, see page (\<br>ach station. F<br>ons, if any, gi<br>nnel line-ups<br><b>CHANN</b><br>3. TYPE<br>OF<br>STATION<br><b>N</b><br>I<br>N<br>N                                                                                                    | ream that is not<br>lune 30, 2009, b<br>association repr<br>f you carried the<br>/) of the genera<br>or U.S. stations<br>ve the name of<br>, use a separate<br><b>EL LINE-UP</b><br>4. DISTANT?<br>(Yes or No)<br>NO<br>NO<br>NO<br>NO                                                                                                    | subject to a roya<br>petween a cable s<br>resenting the prime<br>channel on any<br>l instructions loca<br>, list the community w<br>e space G for eace<br>AA<br>5. BASIS OF<br>CARRIAGE                                                                                                    | Ity payment because it is the subjec<br>system or an association representin<br>mary transmitter, enter the designa<br>other basis, enter "O." For a furthe<br>ted in the paper SA3 form<br>ity to which the station is licensed by the<br>the which the station is identified<br>the channel line-up.<br>6. LOCATION OF STATION<br>6. LOCATION OF STATION<br>CEDAR RAPIDS, IA<br>CEDAR RAPIDS, IA<br>WATERLOO, IA<br>DES MOINES, IA<br>CEDAR RAPIDS, IA                                                                                                    | additional information                |
| For the retransmiss<br>of a written agreement<br>he cable system and<br>ion "E" (exempt). For<br>explanation of these th<br><b>Column 6:</b> Give th<br>CCC. For Mexican or (<br>Note: If you are utilizin<br>1. CALL<br>SIGN<br>(GAN CBS<br>(PXR ION<br>(WWL NBC<br>(CCI CBS<br>(CCG ABC<br>(CIN PBS)<br>(GAN DT2 FOX                                                                                                    | sion of a distan<br>t entered into c<br>a primary trans<br>simulcasts, als<br>nree categories<br>e location of ee<br>Canadian static<br>ng multiple cha<br>2. B'CAST<br>CHANNEL<br>NUMBER<br>2<br>4<br>7<br>8<br>9<br>11<br>14                                                                                                    | t multicast str<br>on or before J<br>smitter or an a<br>so enter "E". I'<br>s, see page (v<br>ach station. F<br>ons, if any, gi<br>nnel line-ups<br><b>CHANN</b><br>3. TYPE<br>OF<br>STATION<br>N<br>I<br>N<br>N<br>E                                                                                                    | ream that is not<br>lune 30, 2009, b<br>association repr<br>f you carried the<br>/) of the genera<br>or U.S. stations<br>ve the name of<br>, use a separate<br>EL LINE-UP<br>4. DISTANT?<br>(Yes or No)<br>No<br>No<br>No<br>No<br>No                                                                                                    | subject to a roya<br>petween a cable s<br>resenting the prime<br>channel on any<br>l instructions loca<br>, list the community w<br>e space G for eace<br>AA<br>5. BASIS OF<br>CARRIAGE                                                                                                    | Ity payment because it is the subjec<br>system or an association representin<br>hary transmitter, enter the designa<br>other basis, enter "O." For a furthe<br>ted in the paper SA3 form<br>ity to which the station is licensed by the<br>ith which the station is identified<br>the channel line-up.<br>6. LOCATION OF STATION<br>6. LOCATION OF STATION<br>6. LOCATION OF STATION<br>CEDAR RAPIDS, IA<br>CEDAR RAPIDS, IA<br>WATERLOO, IA<br>DES MOINES, IA<br>DES MOINES, IA                                                                                                    | additional informatio                 |
| For the retransmiss<br>of a written agreement<br>the cable system and<br>on "E" (exempt). For<br>explanation of these th<br><b>Column 6:</b> Give the<br>Column 6: Give the<br>Column 6: Give t                                                                                                    | sion of a distan<br>t entered into c<br>a primary trans<br>simulcasts, als<br>nree categories<br>e location of ee<br>Canadian static<br>ng multiple cha<br>2. B'CAST<br>CHANNEL<br>NUMBER<br>2<br>4<br>7<br>8<br>9<br>11<br>14                                                                                                    | t multicast str<br>on or before J<br>smitter or an a<br>so enter "E". I<br>s, see page (\<br>ach station. F<br>ons, if any, gi<br>nnel line-ups<br><b>CHANN</b><br>3. TYPE<br>OF<br>STATION<br><b>N</b><br>I<br>N<br>N<br>E<br>N                                                                                                    | ream that is not<br>lune 30, 2009, b<br>association repr<br>f you carried the<br>/) of the genera<br>or U.S. stations<br>ve the name of<br>, use a separate<br><b>EL LINE-UP</b><br>4. DISTANT?<br>(Yes or No)<br><b>NO</b><br><b>NO</b><br><b>NO</b><br><b>NO</b><br><b>NO</b><br><b>NO</b><br><b>NO</b><br><b>NO</b>                                                     | subject to a roya<br>petween a cable s<br>resenting the prime<br>channel on any<br>l instructions loca<br>, list the community w<br>e space G for eace<br>AA<br>5. BASIS OF<br>CARRIAGE                                                                                                    | Ity payment because it is the subjec<br>system or an association representin<br>mary transmitter, enter the designa<br>other basis, enter "O." For a furthe<br>ted in the paper SA3 form<br>ity to which the station is licensed by the<br>the which the station is identified<br>the channel line-up.<br>6. LOCATION OF STATION<br>6. LOCATION OF STATION<br>6. LOCATION OF STATION<br>CEDAR RAPIDS, IA<br>CEDAR RAPIDS, IA<br>WATERLOO, IA<br>DES MOINES, IA<br>CEDAR RAPIDS, IA<br>CEDAR RAPIDS, IA                                                                                                    | additional information                |
| For the retransmiss<br>of a written agreement<br>the cable system and<br>on "E" (exempt). For<br>explanation of these th<br><b>Column 6:</b> Give the<br>CC. For Mexican or (<br><b>Jote:</b> If you are utilizin<br>the call<br>SIGN<br>(CALL<br>SIGN<br>(CALL | sion of a distan<br>t entered into c<br>a primary trans<br>simulcasts, als<br>nree categories<br>e location of ee<br>Canadian static<br>ng multiple cha<br>2. B'CAST<br>CHANNEL<br>NUMBER<br>2<br>4<br>7<br>8<br>9<br>11<br>14<br>14                                                                                                    | t multicast str<br>on or before J<br>smitter or an a<br>so enter "E". It<br>s, see page (v<br>ach station. F<br>ons, if any, gi<br>nnel line-ups<br><b>CHANN</b><br>3. TYPE<br>OF<br>STATION<br>N<br>I<br>N<br>N<br>E<br>N<br>N                                                                                                    | ream that is not<br>lune 30, 2009, b<br>association repr<br>f you carried the<br>/) of the genera<br>or U.S. stations<br>ve the name of<br>, use a separate<br>EL LINE-UP<br>4. DISTANT?<br>(Yes or No)<br>No<br>No<br>No<br>No<br>No<br>No<br>No                                                                                                    | subject to a roya<br>petween a cable s<br>resenting the prime<br>channel on any<br>l instructions loca<br>, list the community w<br>e space G for eace<br>AA<br>5. BASIS OF<br>CARRIAGE                                                                                                    | Ity payment because it is the subjec<br>system or an association representin<br>hary transmitter, enter the designa<br>other basis, enter "O." For a furthe<br>ted in the paper SA3 form<br>ity to which the station is licensed by the<br>ith which the station is identified<br>th channel line-up.<br>6. LOCATION OF STATION<br>6. LOCATION OF STATION<br>6. LOCATION OF STATION<br>6. LOCATION OF STATION<br>6. LOCATION OF STATION<br>CEDAR RAPIDS, IA<br>CEDAR RAPIDS, IA<br>CEDAR RAPIDS, IA<br>CEDAR RAPIDS, IA<br>CEDAR RAPIDS, IA                                                                                                    | additional information                |
| For the retransmiss<br>of a written agreement<br>he cable system and<br>ion "E" (exempt). For<br>explanation of these th<br><b>Column 6:</b> Give th<br>Column 6: Give th<br>Column 6:                                                                                                    | sion of a distan<br>t entered into c<br>a primary trans<br>simulcasts, als<br>nree categories<br>e location of ee<br>Canadian static<br>ng multiple cha<br>2. B'CAST<br>CHANNEL<br>NUMBER<br>2<br>4<br>7<br>8<br>9<br>11<br>14<br>15<br>18<br>27                                                                                                    | t multicast str<br>on or before J<br>smitter or an a<br>so enter "E". I<br>s, see page (\<br>ach station. F<br>ons, if any, gi<br>nnel line-ups<br>CHANN<br>3. TYPE<br>OF<br>STATION<br>N<br>I<br>N<br>N<br>N<br>N<br>N<br>N<br>N<br>N                                                                                               | ream that is not<br>lune 30, 2009, b<br>association repr<br>f you carried the<br>/) of the genera<br>or U.S. stations<br>ve the name of<br>, use a separate<br>EL LINE-UP<br>4. DISTANT?<br>(Yes or No)<br>NO<br>NO<br>NO<br>NO<br>NO<br>NO<br>NO<br>NO                                                                                                    | subject to a roya<br>petween a cable s<br>resenting the prime<br>channel on any<br>l instructions loca<br>, list the community w<br>e space G for eace<br>AA<br>5. BASIS OF<br>CARRIAGE                                                                                                    | Ity payment because it is the subjec<br>system or an association representin<br>hary transmitter, enter the designa<br>other basis, enter "O." For a furthe<br>ted in the paper SA3 form<br>ity to which the station is licensed by the<br>ith which the station is identified<br>the channel line-up.<br>6. LOCATION OF STATION<br>6. LOCATION OF STATION<br>6. LOCATION OF STATION<br>6. LOCATION OF STATION<br>CEDAR RAPIDS, IA<br>CEDAR RAPIDS, IA<br>DES MOINES, IA<br>CEDAR RAPIDS, IA<br>CEDAR RAPIDS, IA<br>CEDAR RAPIDS, IA<br>CEDAR RAPIDS, IA                                                                                                    | additional information                |
| For the retransmiss<br>of a written agreement<br>he cable system and<br>ion "E" (exempt). For<br>explanation of these th<br><b>Column 6:</b> Give the<br><b>Column 6:</b> Give the<br><b>Colu</b>                                                                                                    | sion of a distan<br>t entered into c<br>a primary trans<br>simulcasts, als<br>nree categories<br>e location of ee<br>Canadian static<br>ng multiple cha<br>2. B'CAST<br>CHANNEL<br>NUMBER<br>2<br>4<br>7<br>8<br>9<br>11<br>14<br>15<br>18<br>27                                                                                                    | t multicast str<br>on or before J<br>smitter or an a<br>so enter "E". It<br>s, see page (v<br>ach station. F<br>ons, if any, gi<br>nnel line-ups<br>CHANN<br>3. TYPE<br>OF<br>STATION<br>N<br>I<br>N<br>N<br>N<br>N<br>N<br>N<br>N                                                                                                   | ream that is not<br>lune 30, 2009, b<br>association repr<br>f you carried the<br>/) of the genera<br>or U.S. stations<br>ve the name of<br>, use a separate<br>EL LINE-UP<br>4. DISTANT?<br>(Yes or No)<br>NO<br>NO<br>NO<br>NO<br>NO<br>NO<br>NO<br>NO<br>NO<br>NO                                                                                                    | subject to a roya<br>petween a cable s<br>resenting the prime<br>channel on any<br>l instructions loca<br>, list the community w<br>e space G for eace<br>AA<br>5. BASIS OF<br>CARRIAGE                                                                                                    | Ity payment because it is the subjec<br>system or an association representin<br>hary transmitter, enter the designa<br>other basis, enter "O." For a furthe<br>ted in the paper SA3 form<br>ity to which the station is licensed by the<br>ith which the station is identified<br>th channel line-up.<br>6. LOCATION OF STATION<br>6. LOCATION OF STATION<br>6. LOCATION OF STATION<br>6. LOCATION OF STATION<br>CEDAR RAPIDS, IA<br>CEDAR RAPIDS, IA<br>DES MOINES, IA<br>CEDAR RAPIDS, IA<br>CEDAR RAPIDS, IA<br>CEDAR RAPIDS, IA<br>CEDAR RAPIDS, IA<br>CEDAR RAPIDS, IA                                                                                                    | additional information                |
| For the retransmiss<br>of a written agreement<br>he cable system and<br>ion "E" (exempt). For<br>explanation of these th<br><b>Column 6:</b> Give th<br>Column 6: Give th<br>Column 6: Give th<br>Column 6: Give th<br>Column 6: Give th<br>Column 6: Give th<br>Column 6: Give th<br>Column 6: Give th<br>Column 6: Give th<br>Sigen 6: Column 6: Give th<br>Column 6: Give th<br>Column 6: Give th                                                                                                    | sion of a distan<br>t entered into c<br>a primary trans<br>simulcasts, als<br>nree categories<br>e location of ez<br>Canadian static<br>ng multiple cha<br>2. B'CAST<br>CHANNEL<br>NUMBER<br>2<br>4<br>7<br>8<br>9<br>11<br>14<br>15<br>18<br>27<br>28<br>30                                                                                                    | t multicast str<br>on or before J<br>smitter or an a<br>so enter "E". It<br>s, see page (v<br>ach station. F<br>ons, if any, gi<br>nnel line-ups<br>CHANN<br>3. TYPE<br>OF<br>STATION<br>N<br>I<br>N<br>N<br>N<br>N<br>N<br>N<br>N<br>N<br>N<br>N<br>N                                                                               | ream that is not<br>lune 30, 2009, b<br>association repr<br>f you carried the<br>/) of the genera<br>or U.S. stations<br>ve the name of<br>, use a separate<br>EL LINE-UP<br>4. DISTANT?<br>(Yes or No)<br>No<br>No<br>No<br>No<br>No<br>No<br>No<br>No<br>No<br>No                                                                                                    | subject to a roya<br>petween a cable s<br>resenting the prime<br>channel on any<br>l instructions loca<br>, list the community w<br>e space G for eace<br>AA<br>5. BASIS OF<br>CARRIAGE                                                                                                    | Ity payment because it is the subjec<br>system or an association representin<br>hary transmitter, enter the designa<br>other basis, enter "O." For a furthe<br>ted in the paper SA3 form<br>ity to which the station is licensed by the<br>ith which the station is identified<br>the channel line-up.<br>6. LOCATION OF STATION<br>6. LOCATION OF STATION<br>6. LOCATION OF STATION<br>6. LOCATION OF STATION<br>CEDAR RAPIDS, IA<br>CEDAR RAPIDS, IA<br>DES MOINES, IA<br>CEDAR RAPIDS, IA<br>CEDAR RAPIDS, IA<br>CEDAR RAPIDS, IA<br>CEDAR RAPIDS, IA<br>CEDAR RAPIDS, IA<br>CEDAR RAPIDS, IA<br>CEDAR RAPIDS, IA                                                                                                    | additional information                |
| For the retransmiss<br>of a written agreement<br>he cable system and<br>ion "E" (exempt). For<br>explanation of these th<br><b>Column 6:</b> Give the<br><b>Column 6:</b> Give the<br><b>Colu</b>                                                                                                    | sion of a distan<br>t entered into c<br>a primary trans<br>simulcasts, als<br>nree categories<br>e location of ez<br>Canadian static<br>ng multiple cha<br>2. B'CAST<br>CHANNEL<br>NUMBER<br>2<br>4<br>7<br>8<br>9<br>11<br>14<br>15<br>18<br>27<br>28<br>30                                                                                                    | t multicast str<br>on or before J<br>smitter or an a<br>so enter "E". I<br>s, see page (v<br>ach station. F<br>ons, if any, gi<br>nnel line-ups<br>CHANN<br>3. TYPE<br>OF<br>STATION<br>N<br>I<br>N<br>N<br>N<br>N<br>N<br>N<br>N<br>N<br>N<br>N<br>N<br>N<br>N                                                                      | ream that is not<br>lune 30, 2009, b<br>association repr<br>f you carried the<br>/) of the genera<br>or U.S. stations<br>ve the name of<br>, use a separate<br><b>EL LINE-UP</b><br>4. DISTANT?<br>(Yes or No)<br><b>NO</b><br><b>NO</b><br><b>NO</b><br><b>NO</b><br><b>NO</b><br><b>NO</b><br><b>NO</b><br><b>NO</b>                                                     | subject to a roya<br>petween a cable s<br>resenting the prime<br>channel on any<br>l instructions loca<br>, list the community w<br>e space G for eace<br>AA<br>5. BASIS OF<br>CARRIAGE                                                                                                    | Ity payment because it is the subjec<br>system or an association representin<br>hary transmitter, enter the designa<br>other basis, enter "O." For a furthe<br>ted in the paper SA3 form<br>ity to which the station is licensed by the<br>ith which the station is identified<br>th channel line-up.<br>6. LOCATION OF STATION<br>6. LOCATION OF STATION<br>CEDAR RAPIDS, IA<br>CEDAR RAPIDS, IA<br>DES MOINES, IA<br>CEDAR RAPIDS, IA<br>CEDAR RAPIDS, IA<br>CEDAR RAPIDS, IA<br>CEDAR RAPIDS, IA<br>CEDAR RAPIDS, IA<br>CEDAR RAPIDS, IA<br>CEDAR RAPIDS, IA<br>CEDAR RAPIDS, IA<br>CEDAR RAPIDS, IA<br>CEDAR RAPIDS, IA<br>CEDAR RAPIDS, IA                                                                                                    | additional information                |
| For the retransmiss<br>of a written agreement<br>he cable system and<br>ion "E" (exempt). For<br>explanation of these th<br><b>Column 6:</b> Give th<br>FCC. For Mexican or (<br>Note: If you are utilizin<br>1. CALL<br>SIGN<br>KGAN CBS<br>KCRA CBS<br>KCRA CBS<br>KCRG ABC<br>KCCI CBS<br>KCCG CBS<br>KCCG CBS<br>KCCG ABC<br>KCRG ABC<br>KCRG ABC<br>KCRG DT3 THE C<br>KWWL DT2 H&I<br>KPXR DT2 GRIT<br>KPXR DT3 BOUN<br>KWKB TCT<br>KWWL DT3 METN<br>KCCG DT9.2                                                                                                    | sion of a distan<br>t entered into c<br>a primary trans<br>simulcasts, als<br>bree categories<br>e location of ee<br>Canadian static<br>ng multiple cha<br>2. B'CAST<br>CHANNEL<br>NUMBER<br>2<br>4<br>7<br>8<br>9<br>11<br>14<br>15<br>18<br>27<br>28<br>30<br>31<br>34                                                                                                  | t multicast str<br>on or before J<br>smitter or an a<br>so enter "E". It<br>s, see page (v<br>ach station. F<br>ons, if any, gi<br>nnel line-ups<br>CHANN<br>3. TYPE<br>OF<br>STATION<br>N<br>I<br>N<br>N<br>N<br>N<br>N<br>N<br>N<br>N<br>N<br>N<br>N<br>N<br>N                                                                     | ream that is not<br>lune 30, 2009, b<br>association repr<br>f you carried the<br>/) of the genera<br>or U.S. stations<br>ve the name of<br>, use a separate<br>EL LINE-UP<br>4. DISTANT?<br>(Yes or No)<br>NO<br>NO<br>NO<br>NO<br>NO<br>NO<br>NO<br>NO<br>NO<br>NO<br>NO<br>NO<br>NO                                                                                      | subject to a roya<br>petween a cable s<br>resenting the prime<br>channel on any<br>l instructions loca<br>, list the community w<br>e space G for eace<br>AA<br>5. BASIS OF<br>CARRIAGE                                                                                                    | Ity payment because it is the subjec<br>system or an association representin<br>hary transmitter, enter the designa<br>other basis, enter "O." For a furthe<br>ted in the paper SA3 form<br>ity to which the station is licensed by the<br>ith which the station is identified<br>th channel line-up.<br>6. LOCATION OF STATION<br>6. LOCATION OF STATION<br>6. LOCATION OF STATION<br>CEDAR RAPIDS, IA<br>CEDAR RAPIDS, IA<br>DES MOINES, IA<br>CEDAR RAPIDS, IA<br>CEDAR RAPIDS, IA<br>CEDAR RAPIDS, IA<br>CEDAR RAPIDS, IA<br>CEDAR RAPIDS, IA<br>CEDAR RAPIDS, IA<br>CEDAR RAPIDS, IA<br>CEDAR RAPIDS, IA<br>CEDAR RAPIDS, IA<br>CEDAR RAPIDS, IA<br>CEDAR RAPIDS, IA<br>CEDAR RAPIDS, IA<br>CEDAR RAPIDS, IA<br>CEDAR RAPIDS, IA                                                                                         | additional information                |
| For the retransmiss<br>of a written agreement<br>he cable system and<br>ion "E" (exempt). For<br>explanation of these th<br><b>Column 6</b> : Give th<br>FCC. For Mexican or (<br>Note: If you are utilizin<br>1. CALL<br>SIGN<br>KGAN CBS<br>KCRA NCBS<br>KCRA NON<br>KWWL NBC<br>KCCI CBS<br>KCCG CBS<br>KCCG ABC<br>KDIN PBS<br>KCRG ABC<br>KCRG ABC<br>KCRG DT3 THE C<br>KWWL DT2 H&I<br>KPXR DT2 GRIT<br>KPXR DT2 GRIT<br>KPXR DT3 BOUN<br>KWKB TCT<br>KWWL DT3 METV<br>KCRG DT9.2<br>KDIN DT2 PBS KI                                                                                                    | sion of a distan<br>t entered into c<br>a primary trans<br>simulcasts, also<br>nee categories<br>e location of ee<br>Canadian static<br>ng multiple cha<br>2. B'CAST<br>CHANNEL<br>NUMBER<br>2<br>4<br>7<br>8<br>9<br>11<br>14<br>15<br>18<br>27<br>28<br>30<br>31<br>34<br>35                                                                                            | t multicast str<br>on or before J<br>smitter or an a<br>so enter "E". It<br>s, see page (v<br>ach station. F<br>ons, if any, gir<br>nnel line-ups<br>CHANN<br>3. TYPE<br>OF<br>STATION<br>N<br>I<br>N<br>N<br>N<br>N<br>N<br>N<br>N<br>N<br>N<br>N<br>N<br>N                                                                         | ream that is not<br>lune 30, 2009, b<br>association repr<br>f you carried the<br>/) of the genera<br>or U.S. stations<br>ve the name of<br>, use a separate<br>EL LINE-UP<br>4. DISTANT?<br>(Yes or No)<br>NO<br>NO<br>NO<br>NO<br>NO<br>NO<br>NO<br>NO<br>NO<br>NO<br>NO<br>NO<br>NO                                                                                      | subject to a roya<br>petween a cable s<br>resenting the prime<br>channel on any<br>l instructions loca<br>, list the community w<br>e space G for eace<br>AA<br>5. BASIS OF<br>CARRIAGE                                                                                                    | Ity payment because it is the subjec<br>system or an association representin<br>mary transmitter, enter the designa<br>other basis, enter "O." For a furthe<br>ted in the paper SA3 form<br>ity to which the station is licensed by the<br>th which the station is identified<br>th channel line-up.<br>6. LOCATION OF STATION<br>6. LOCATION OF STATION<br>CEDAR RAPIDS, IA<br>CEDAR RAPIDS, IA<br>DES MOINES, IA<br>CEDAR RAPIDS, IA<br>CEDAR RAPIDS, IA<br>CEDAR RAPIDS, IA<br>CEDAR RAPIDS, IA<br>CEDAR RAPIDS, IA<br>CEDAR RAPIDS, IA<br>CEDAR RAPIDS, IA<br>CEDAR RAPIDS, IA<br>CEDAR RAPIDS, IA<br>CEDAR RAPIDS, IA<br>CEDAR RAPIDS, IA<br>CEDAR RAPIDS, IA                                                                                                    | additional information                |
| of a written agreement<br>the cable system and<br>tion "E" (exempt). For<br>explanation of these th<br><b>Column 6:</b> Give th<br>FCC. For Mexican or (<br><b>Note:</b> If you are utilizin<br>1. CALL                                                                                                    | sion of a distan<br>t entered into c<br>a primary trans<br>simulcasts, als<br>nree categories<br>e location of ea<br>Canadian static<br>ng multiple cha<br>2. B'CAST<br>CHANNEL<br>NUMBER<br>2<br>4<br>7<br>8<br>9<br>11<br>14<br>15<br>18<br>27<br>28<br>30<br>31<br>34<br>35<br>36                                                                                      | t multicast str<br>on or before J<br>smitter or an a<br>so enter "E". It<br>s, see page (v<br>ach station. F<br>ons, if any, gi<br>nnel line-ups<br>CHANN<br>3. TYPE<br>OF<br>STATION<br>N<br>I<br>N<br>N<br>N<br>N<br>N<br>N<br>N<br>N<br>N<br>N<br>N<br>N<br>N<br>N<br>N<br>N                                                      | ream that is not<br>lune 30, 2009, b<br>association repr<br>f you carried the<br>/) of the genera<br>or U.S. stations<br>ve the name of<br>, use a separate<br>EL LINE-UP<br>4. DISTANT?<br>(Yes or No)<br>NO<br>NO<br>NO<br>NO<br>NO<br>NO<br>NO<br>NO<br>NO<br>NO<br>NO<br>NO<br>NO                                                                                      | subject to a roya<br>petween a cable s<br>resenting the prime<br>channel on any<br>l instructions loca<br>, list the community w<br>e space G for eace<br>AA<br>5. BASIS OF<br>CARRIAGE                                                                                                    | Ity payment because it is the subjec<br>system or an association representin<br>mary transmitter, enter the designa<br>other basis, enter "O." For a furthe<br>ted in the paper SA3 form<br>ity to which the station is identified<br>th which the station is identified<br>th channel line-up.<br>6. LOCATION OF STATION<br>6. LOCATION OF STATION<br>CEDAR RAPIDS, IA<br>CEDAR RAPIDS, IA<br>DES MOINES, IA<br>CEDAR RAPIDS, IA<br>CEDAR RAPIDS, IA | additional information                |

| LEGAL NAME OF OWNE                                                                                                    | ER OF CABLE SY                                                                                                    | STEM:                                                                                                    |                                                                                                    |                                                                                                    | SYSTEM ID#                                                                                                    | •                                           |
|----------------------------------------------------------------------------------------------------|----------------------------------------------------------------------------------------------------|----------------------------------------------------------------------------------------------------|----------------------------------------------------------------------------------------------------|----------------------------------------------------------------------------------------------------|----------------------------------------------------------------------------------------------------|---------------------------------------------|
| Heart of Iowa C                                                                                                    |                                                                                                    |                                                                                                    | perative                                                                                                    |                                                                                                    | 62045                                                                                                    | Name                                        |
| PRIMARY TRANSMITTE                                                                                                    | ERS: TELEVISI                                                                                                    | -<br>DN                                                                                                    |                                                                                                    |                                                                                                    |                                                                                                    |                                             |
| carried by your cable s<br>FCC rules and regulati<br>76.59(d)(2) and (4), 76<br>substitute program bas<br><b>Substitute Basis S</b><br>basis under specifc FC                                                                                                    | system during to<br>ions in effect o<br>6.61(e)(2) and<br>sis, as explaine<br><b>stations:</b> With<br>CC rules, regula<br>here in space                                                                                                    | the accountin<br>n June 24, 19<br>(4), or 76.63<br>ed in the next<br>respect to an<br>ations, or aut<br>G—but do lis                                                                                                    | g period except<br>981, permitting<br>(referring to 76.<br>paragraph<br>y distant station<br>horizations                                                                                                    | (1) stations carri<br>the carriage of ce<br>61(e)(2) and (4))]<br>ns carried by your                                                                                                    | ns and low power television stations)<br>ed only on a part-time basis under<br>rtain network programs [sections<br>; and (2) certain stations carried on a<br>r cable system on a substitute program<br>ment and Program Log)—if the                                                                                                    | G<br>Primary<br>Transmitters:<br>Television |
| basis. For further in<br>in the paper SA3 for<br>Column 1: List eac<br>each multicast stream<br>cast stream as "WETA<br>WETA-simulcast).<br>Column 2: Give the<br>its community of licenss<br>on which your cable sy<br>Column 3: Indicate<br>educational station, by<br>(for independent multic<br>For the meaning of the<br>Column 4: If the stat<br>planation of local servic<br>Column 5: If you ha<br>cable system carried th | formation cond<br>rm.<br>h station's call<br>associated wit<br>-2". Simulcast<br>e channel num<br>se. For exampl<br>ystem carried to<br>in each case<br>e entering the le<br>cast), "E" (for m<br>se terms, see<br>ation is outside<br>ce area, see p<br>ave entered "Y<br>he distant stati<br>ion on a part-ti | sign. Do not<br>h a station ac<br>streams mus<br>ber the FCC<br>e, WRC is Ch<br>he station<br>whether the s<br>etter "N" (for r<br>ioncommercia<br>page (v) of the<br>case in column<br>on during the<br>me basis bec         | itute basis station<br>report origination<br>coording to its out<br>to be reported in<br>has assigned to<br>hannel 4 in Was<br>station is a network), "N-M"<br>al educational),<br>he general instru-<br>vice area, (i.e.<br>egeneral instruc-<br>n 4, you must co-<br>accounting per-<br>cause of lack of | ons, see page (v)<br>on program servic<br>ver-the-air design<br>column 1 (list ea<br>o the television st<br>hington, D.C. Thi<br>vork station, an in<br>(for network mult<br>or "E-M" (for non<br>uctions located in to<br>on to cated in to<br>on plete column 5<br>riod. Indicate by e<br>activated channe | Yes". If not, enter "No". For an ex<br>he paper SA3 form<br>5, stating the basis on which you<br>entering "LAC" if your cable syster                                                                                                    |                                             |
| of a written agreement<br>the cable system and a<br>tion "E" (exempt). For s<br>explanation of these th<br><b>Column 6:</b> Give the                                                                                                    | entered into o<br>a primary trans<br>simulcasts, als<br>aree categories<br>e location of ea                                                                                                    | n or before J<br>smitter or an a<br>o enter "E". It<br>s, see page (\<br>ach station. F                                                                                                    | une 30, 2009, b<br>association repr<br>f you carried the<br>/) of the genera<br>or U.S. stations                                                                                                    | between a cable s<br>resenting the prime<br>channel on any<br>l instructions loca<br>, list the commun                                                                                                    | system or an association representin<br>nary transmitter, enter the designa<br>other basis, enter "O." For a furthe<br>ted in the paper SA3 form<br>ity to which the station is licensed by the<br>ith which the station is identifed                                                                                                    |                                             |
| of a written agreement<br>the cable system and a<br>tion "E" (exempt). For s<br>explanation of these th<br><b>Column 6:</b> Give the<br>FCC. For Mexican or C                                                                                                    | entered into o<br>a primary trans<br>simulcasts, als<br>aree categories<br>e location of ea<br>Canadian statio                                                                                                    | n or before J<br>smitter or an a<br>o enter "E". It<br>s, see page (\<br>ach station. F<br>ons, if any, gir<br>nnel line-ups                                                                                                  | une 30, 2009, b<br>association repr<br>f you carried the<br>r) of the genera<br>or U.S. stations<br>ve the name of<br>, use a separate                                                                                                    | between a cable s<br>resenting the prime<br>channel on any<br>l instructions loca<br>, list the community<br>the community w<br>e space G for eac                                                                                                    | system or an association representin<br>hary transmitter, enter the designa<br>other basis, enter "O." For a furthe<br>ted in the paper SA3 form<br>ity to which the station is licensed by the<br>ith which the station is identifed                                                                                                    |                                             |
| of a written agreement<br>the cable system and a<br>tion "E" (exempt). For s<br>explanation of these th<br><b>Column 6:</b> Give the<br>FCC. For Mexican or C<br><b>Note:</b> If you are utilizin                                                                                                    | entered into o<br>a primary trans<br>simulcasts, als<br>aree categories<br>e location of ea<br>Canadian statio                                                                                                    | n or before J<br>smitter or an a<br>o enter "E". It<br>s, see page (\<br>ach station. F<br>ons, if any, gir<br>nnel line-ups                                                                                                  | une 30, 2009, b<br>association repr<br>f you carried the<br>/) of the genera<br>or U.S. stations<br>ve the name of<br>, use a separate<br>EL LINE-UP<br>4. DISTANT?<br>(Yes or No)                                                                                                    | between a cable s<br>resenting the prime<br>channel on any<br>l instructions loca<br>, list the community<br>the community w<br>e space G for eac                                                                                                    | system or an association representin<br>hary transmitter, enter the designa<br>other basis, enter "O." For a furthe<br>ted in the paper SA3 form<br>ity to which the station is licensed by the<br>ith which the station is identifed                                                                                                    |                                             |
| of a written agreement<br>the cable system and a<br>tion "E" (exempt). For s<br>explanation of these th<br><b>Column 6:</b> Give the<br>FCC. For Mexican or C<br><b>Note:</b> If you are utilizin<br>1. CALL<br>SIGN                                                                                                    | entered into c<br>a primary trans<br>simulcasts, als<br>aree categories<br>e location of ea<br>Canadian station<br>ng multiple cha<br>2. B'CAST<br>CHANNEL<br>NUMBER                                                                                                    | n or before J<br>smitter or an a<br>o enter "E". It<br>s, see page (\<br>ach station. F<br>ons, if any, giv<br>nnel line-ups<br><b>CHANN</b><br>3. TYPE<br>OF                                                                 | une 30, 2009, b<br>association repr<br>f you carried the<br>/) of the genera<br>or U.S. stations<br>ve the name of<br>, use a separate<br>EL LINE-UP<br>4. DISTANT?<br>(Yes or No)                                                                                                    | etween a cable s<br>resenting the prime<br>channel on any<br>l instructions local<br>, list the community we<br>e space G for each<br>AB<br>5. BASIS OF<br>CARRIAGE                                                                                                    | system or an association representin<br>hary transmitter, enter the designa<br>other basis, enter "O." For a furthe<br>ted in the paper SA3 form<br>ity to which the station is licensed by the<br>ith which the station is identifed<br>th channel line-up.                                                                                                    |                                             |
| of a written agreement<br>the cable system and a<br>tion "E" (exempt). For s<br>explanation of these th<br><b>Column 6:</b> Give the<br>FCC. For Mexican or C<br><b>Note:</b> If you are utilizin<br>1. CALL<br>SIGN<br><b>KGAN DT3 QUES</b>                                                                                                    | entered into c<br>a primary trans<br>simulcasts, als<br>aree categories<br>e location of ea<br>Canadian station<br>ng multiple cha<br>2. B'CAST<br>CHANNEL<br>NUMBER                                                                                                    | n or before J<br>smitter or an a<br>o enter "E". It<br>s, see page (\<br>ach station. F<br>ons, if any, giv<br>nnel line-ups<br><b>CHANN</b><br>3. TYPE<br>OF<br>STATION                                                      | une 30, 2009, b<br>association repr<br>f you carried the<br>/) of the genera<br>or U.S. stations<br>ve the name of<br>, use a separate<br>EL LINE-UP<br>4. DISTANT?<br>(Yes or No)                                                                                                    | etween a cable s<br>resenting the prime<br>channel on any<br>l instructions local<br>, list the community we<br>e space G for each<br>AB<br>5. BASIS OF<br>CARRIAGE                                                                                                    | eystem or an association representin<br>hary transmitter, enter the designa<br>other basis, enter "O." For a furthe<br>ted in the paper SA3 form<br>ity to which the station is licensed by the<br>ith which the station is identifed<br>th channel line-up.                                                                                                    |                                             |
| of a written agreement<br>the cable system and a<br>tion "E" (exempt). For s<br>explanation of these th<br><b>Column 6:</b> Give the<br>FCC. For Mexican or C<br><b>Note:</b> If you are utilizin<br>1. CALL<br>SIGN<br><b>KGAN DT3 QUES</b><br><b>KFXA DT5 COME</b>                                                                                                    | entered into c<br>a primary trans<br>simulcasts, als<br>irree categories<br>e location of ea<br>Canadian static<br>g multiple cha<br>2. B'CAST<br>CHANNEL<br>NUMBER<br>41                                                                                                    | n or before J<br>smitter or an a<br>o enter "E". It<br>s, see page (\<br>ach station. F<br>ons, if any, giv<br>nnel line-ups<br><b>CHANN</b><br>3. TYPE<br>OF<br>STATION<br><b>N</b>                                          | une 30, 2009, b<br>association repr<br>f you carried the<br>/) of the genera<br>or U.S. stations<br>ve the name of<br>, use a separate<br>EL LINE-UP<br>4. DISTANT?<br>(Yes or No)<br>No                                                                                                    | etween a cable s<br>resenting the prime<br>channel on any<br>l instructions local<br>, list the community we<br>e space G for each<br>AB<br>5. BASIS OF<br>CARRIAGE                                                                                                    | eystem or an association representin<br>mary transmitter, enter the designa<br>other basis, enter "O." For a furthe<br>ted in the paper SA3 form<br>ity to which the station is licensed by the<br>ith which the station is identifed<br>th channel line-up.<br>6. LOCATION OF STATION<br><b>CEDAR RAPIDS, IA</b>                                                                                                    |                                             |
| of a written agreement<br>the cable system and a<br>tion "E" (exempt). For s<br>explanation of these th<br><b>Column 6:</b> Give the<br>FCC. For Mexican or C<br><b>Note:</b> If you are utilizin<br>1. CALL<br>SIGN<br>KGAN DT3 QUES<br>KFXA DT5 COME<br>KFXA DT3 TBD                                                                                                    | e entered into c<br>a primary trans<br>simulcasts, als<br>aree categories<br>e location of ea<br>Canadian station<br>multiple cha<br>2. B'CAST<br>CHANNEL<br>NUMBER<br>41<br>45                                                                                                    | n or before J<br>smitter or an a<br>o enter "E". It<br>s, see page (\<br>ach station. F<br>ons, if any, giv<br>nnel line-ups<br><b>CHANN</b><br>3. TYPE<br>OF<br>STATION<br><b>N</b><br>I                                     | une 30, 2009, b<br>association repr<br>f you carried the<br>/) of the genera<br>or U.S. stations<br>ve the name of<br>, use a separate<br>EL LINE-UP<br>4. DISTANT?<br>(Yes or No)<br>No<br>No                                                                                                    | etween a cable s<br>resenting the prime<br>channel on any<br>l instructions local<br>, list the community we<br>e space G for each<br>AB<br>5. BASIS OF<br>CARRIAGE                                                                                                    | eystem or an association representin<br>hary transmitter, enter the designa<br>other basis, enter "O." For a furthe<br>ted in the paper SA3 form<br>ity to which the station is licensed by the<br>ith which the station is identifed<br>th channel line-up.<br>6. LOCATION OF STATION<br>6. LOCATION OF STATION<br>CEDAR RAPIDS, IA<br>CEDAR RAPIDS, IA                                                                                                    |                                             |
| of a written agreement<br>the cable system and a<br>tion "E" (exempt). For s<br>explanation of these th<br><b>Column 6:</b> Give the<br>FCC. For Mexican or C<br>Note: If you are utilizin<br>1. CALL<br>SIGN<br>KGAN DT3 QUES<br>KFXA DT5 COME<br>KFXA DT3 TBD<br>KFXA DT4 STADI                                                                                                    | entered into c<br>a primary trans<br>simulcasts, als<br>irree categories<br>e location of ea<br>Canadian static<br>ig multiple cha<br>2. B'CAST<br>CHANNEL<br>NUMBER<br>41<br>45<br>46                                                                                                    | n or before J<br>smitter or an a<br>o enter "E". It<br>s, see page (\<br>ach station. F<br>ons, if any, gir<br>nnel line-ups<br><b>CHANN</b><br>3. TYPE<br>OF<br>STATION<br><b>N</b><br>I                                     | une 30, 2009, b<br>association repr<br>f you carried the<br>/) of the genera<br>or U.S. stations<br>ve the name of<br>, use a separate<br>EL LINE-UP<br>4. DISTANT?<br>(Yes or No)<br>NO<br>NO                                                                                                    | etween a cable s<br>resenting the prime<br>channel on any<br>l instructions local<br>, list the community we<br>e space G for each<br>AB<br>5. BASIS OF<br>CARRIAGE                                                                                                    | eystem or an association representin<br>mary transmitter, enter the designa<br>other basis, enter "O." For a furthe<br>ted in the paper SA3 form<br>ity to which the station is licensed by the<br>ith which the station is identifed<br>th channel line-up.<br>6. LOCATION OF STATION<br>6. LOCATION OF STATION<br>CEDAR RAPIDS, IA<br>CEDAR RAPIDS, IA                                                                                                    |                                             |
| of a written agreement<br>the cable system and a<br>tion "E" (exempt). For s<br>explanation of these th<br><b>Column 6:</b> Give the<br>FCC. For Mexican or C<br><b>Note:</b> If you are utilizin<br>1. CALL<br>SIGN<br><b>KGAN DT3 QUES</b><br><b>KFXA DT3 COME</b><br><b>KFXA DT3 TBD</b><br><b>KFXA DT4 STADI</b><br><b>IHSSN</b>                                                                                               | e entered into c<br>a primary trans<br>simulcasts, als<br>aree categories<br>e location of ea<br>Canadian static<br>ng multiple cha<br>2. B'CAST<br>CHANNEL<br>NUMBER<br>41<br>45<br>46<br>47                                                                                                    | n or before J<br>smitter or an a<br>o enter "E". It<br>s, see page (\<br>ach station. F-<br>ons, if any, giv<br>nnel line-ups<br><b>CHANN</b><br>3. TYPE<br>OF<br>STATION<br><b>N</b><br>I<br>I                               | une 30, 2009, b<br>association repr<br>f you carried the<br>/) of the genera<br>or U.S. stations<br>we the name of<br>, use a separate<br>EL LINE-UP<br>4. DISTANT?<br>(Yes or No)<br>No<br>No<br>No                                                                                                    | etween a cable s<br>resenting the prime<br>channel on any<br>l instructions local<br>, list the community we<br>e space G for each<br>AB<br>5. BASIS OF<br>CARRIAGE                                                                                                    | <ul> <li>bystem or an association representine the designation of the paper solution of the paper solution of</li></ul>  |                                             |
| of a written agreement<br>the cable system and a<br>tion "E" (exempt). For s<br>explanation of these th<br><b>Column 6:</b> Give the<br>FCC. For Mexican or C<br>Note: If you are utilizin<br>1. CALL<br>SIGN<br>1. CALL<br>SIGN<br>KGAN DT3 QUES<br>KFXA DT3 COME<br>KFXA DT5 COME<br>KFXA DT4 STADI<br>IHSSN<br>IHSSN2                                                                                                    | entered into c<br>a primary trans<br>simulcasts, als<br>iree categories<br>e location of ee<br>Canadian static<br>ng multiple cha<br>2. B'CAST<br>CHANNEL<br>NUMBER<br>41<br>45<br>46<br>47<br>105                                                                                                    | n or before J<br>smitter or an a<br>o enter "E". It<br>s, see page (\<br>ach station. F<br>ons, if any, giv<br>nnel line-ups<br><b>CHANN</b><br>3. TYPE<br>OF<br>STATION<br><b>N</b><br>I<br>I<br>I<br>I                      | une 30, 2009, b<br>association repr<br>f you carried the<br>t) of the genera<br>or U.S. stations<br>ve the name of<br>, use a separate<br>EL LINE-UP<br>4. DISTANT?<br>(Yes or No)<br>NO<br>NO<br>NO<br>NO<br>NO                                                                                           | etween a cable s<br>resenting the prime<br>channel on any<br>l instructions local<br>, list the community we<br>e space G for each<br>AB<br>5. BASIS OF<br>CARRIAGE                                                                                                    | existem or an association representin<br>mary transmitter, enter the designa<br>other basis, enter "O." For a furthe<br>ted in the paper SA3 form<br>ity to which the station is licensed by the<br>ith which the station is identifed<br>th channel line-up.<br>6. LOCATION OF STATION<br>6. LOCATION OF STATION<br>CEDAR RAPIDS, IA<br>CEDAR RAPIDS, IA<br>CEDAR RAPIDS, IA<br>CEDAR RAPIDS, IA<br>DES MOINES, IA                                                                                                    |                                             |
| of a written agreement<br>the cable system and a<br>tion "E" (exempt). For s<br>explanation of these th<br><b>Column 6:</b> Give the<br>FCC. For Mexican or C<br>Note: If you are utilizin<br>1. CALL<br>SIGN<br>I. CALL<br>SIGN<br>KFXA DT3 QUES<br>KFXA DT3 COME<br>KFXA DT3 TBD<br>KFXA DT4 STADI<br>IHSSN2<br>JTV                                                                                                    | entered into c<br>a primary trans<br>simulcasts, als<br>irree categories<br>e location of ea<br>Canadian static<br>g multiple cha<br>2. B'CAST<br>CHANNEL<br>NUMBER<br>41<br>45<br>46<br>47<br>105<br>106                                                                                                    | n or before J<br>smitter or an a<br>o enter "E". It<br>s, see page (v<br>ach station. F<br>ons, if any, giv<br>nnel line-ups<br>CHANN<br>3. TYPE<br>OF<br>STATION<br>N<br>I<br>I<br>I<br>I<br>I                               | une 30, 2009, b<br>association repr<br>f you carried the<br>/) of the genera<br>or U.S. stations<br>ve the name of<br>, use a separate<br>EL LINE-UP<br>4. DISTANT?<br>(Yes or No)<br>No<br>No<br>No<br>No<br>No                                                                                           | etween a cable s<br>resenting the prime<br>channel on any<br>l instructions local<br>, list the community we<br>e space G for each<br>AB<br>5. BASIS OF<br>CARRIAGE                                                                                                    | <ul> <li>bystem or an association representine the mary transmitter, enter the designate other basis, enter "O." For a furthe ted in the paper SA3 form ity to which the station is licensed by the ith which the station is identified to the channel line-up.</li> <li>6. LOCATION OF STATION</li> <li>CEDAR RAPIDS, IA</li> <li>CEDAR RAPIDS, IA</li> <li>CEDAR RAPIDS, IA</li> <li>CEDAR RAPIDS, IA</li> <li>CEDAR RAPIDS, IA</li> <li>DES MOINES, IA</li> <li>DES MOINES, IA</li> </ul>                                                                                                    |                                             |
| of a written agreement<br>the cable system and a<br>tion "E" (exempt). For s<br>explanation of these th<br><b>Column 6:</b> Give the<br>FCC. For Mexican or C<br>Note: If you are utilizin<br>1. CALL<br>SIGN<br>I. CALL<br>SIGN<br>KGAN DT3 QUES<br>KFXA DT3 COME<br>KFXA DT5 COME<br>KFXA DT3 TBD<br>KFXA DT4 STADI<br>IHSSN2<br>JTV<br>SHOPHQ                                                                                   | entered into c<br>a primary trans<br>simulcasts, als<br>a ree categories<br>e location of ee<br>Canadian static<br>ng multiple cha<br>2. B'CAST<br>CHANNEL<br>NUMBER<br>41<br>45<br>46<br>47<br>105<br>106<br>144                                                                                               | n or before J<br>smitter or an a<br>o enter "E". It<br>s, see page (\<br>ach station. F<br>ons, if any, giv<br>nnel line-ups<br>CHANN<br>3. TYPE<br>OF<br>STATION<br>N<br>I<br>I<br>I<br>I<br>I<br>N                          | une 30, 2009, b<br>association repr<br>f you carried the<br>y) of the genera<br>or U.S. stations<br>we the name of<br>, use a separate<br>EL LINE-UP<br>4. DISTANT?<br>(Yes or No)<br>NO<br>NO<br>NO<br>NO<br>NO<br>NO<br>NO                                                                               | etween a cable s<br>resenting the prime<br>channel on any<br>l instructions local<br>, list the community we<br>e space G for each<br>AB<br>5. BASIS OF<br>CARRIAGE                                                                                                    | existem or an association representin<br>mary transmitter, enter the designa<br>other basis, enter "O." For a furthe<br>ted in the paper SA3 form<br>ity to which the station is licensed by the<br>ith which the station is identifed<br>th channel line-up.<br>6. LOCATION OF STATION<br>6. LOCATION OF STATION<br>CEDAR RAPIDS, IA<br>CEDAR RAPIDS, IA<br>CEDAR RAPIDS, IA<br>CEDAR RAPIDS, IA<br>DES MOINES, IA<br>DES MOINES, IA<br>KNOXVILLE, TN                                                                                                    |                                             |
| of a written agreement<br>the cable system and a<br>tion "E" (exempt). For s<br>explanation of these th<br><b>Column 6:</b> Give the<br>FCC. For Mexican or C<br>Note: If you are utilizin<br>1. CALL<br>SIGN<br>I. CALL<br>SIGN<br>KFXA DT3 QUES<br>KFXA DT3 COME<br>KFXA DT3 TBD<br>KFXA DT4 STADI<br>IHSSN2<br>JTV<br>SHOPHQ<br>HSN                                                                                             | entered into c<br>a primary trans<br>simulcasts, als<br>irree categories<br>e location of ea<br>Canadian static<br>g multiple cha<br>2. B'CAST<br>CHANNEL<br>NUMBER<br>41<br>45<br>46<br>47<br>105<br>106<br>144<br>146                                                                                         | n or before J<br>smitter or an a<br>o enter "E". It<br>s, see page (v<br>ach station. F<br>ons, if any, giv<br>nnel line-ups<br>CHANN<br>3. TYPE<br>OF<br>STATION<br>N<br>I<br>I<br>I<br>I<br>N<br>N<br>N                     | une 30, 2009, b<br>association repr<br>f you carried the<br>/) of the genera<br>or U.S. stations<br>ve the name of<br>, use a separate<br>EL LINE-UP<br>4. DISTANT?<br>(Yes or No)<br>NO<br>NO<br>NO<br>NO<br>NO<br>NO<br>NO                                                                               | etween a cable s<br>resenting the prime<br>channel on any<br>l instructions local<br>, list the community we<br>e space G for each<br>AB<br>5. BASIS OF<br>CARRIAGE                                                                                                    | <ul> <li>bystem or an association representine the mary transmitter, enter the designate other basis, enter "O." For a furthe ted in the paper SA3 form ity to which the station is licensed by the ith which the station is identified to the channel line-up.</li> <li>6. LOCATION OF STATION</li> <li>6. LOCATION OF STATION</li> <li>CEDAR RAPIDS, IA</li> <li>CEDAR RAPIDS, IA</li> <li>CEDAR RAPIDS, IA</li> <li>CEDAR RAPIDS, IA</li> <li>DES MOINES, IA</li> <li>DES MOINES, IA</li> <li>KNOXVILLE, TN</li> <li>EDEN PRAIRIE, MN</li> </ul>                                                                                                    |                                             |
| of a written agreement<br>the cable system and a<br>tion "E" (exempt). For s<br>explanation of these th<br><b>Column 6:</b> Give the<br>FCC. For Mexican or C<br>Note: If you are utilizin<br>1. CALL<br>SIGN<br>I. CALL<br>SIGN<br>KFXA DT3 QUES<br>KFXA DT3 COME<br>KFXA DT3 TBD<br>KFXA DT3 TBD<br>KFXA DT4 STADI<br>IHSSN<br>IHSSN2<br>JTV<br>SHOPHQ<br>HSN<br>QVC                                                             | entered into c<br>a primary trans<br>simulcasts, als<br>aree categories<br>e location of ea<br>Canadian static<br>ng multiple cha<br>2. B'CAST<br>CHANNEL<br>NUMBER<br>41<br>45<br>46<br>47<br>105<br>106<br>144<br>146<br>147                                                                                  | n or before J<br>smitter or an a<br>o enter "E". It<br>s, see page (\<br>ach station. F<br>ons, if any, giv<br>nnel line-ups<br>CHANN<br>3. TYPE<br>OF<br>STATION<br>N<br>I<br>I<br>I<br>I<br>N<br>N<br>N                     | une 30, 2009, b<br>association repr<br>f you carried the<br>/) of the genera<br>or U.S. stations<br>ve the name of<br>, use a separate<br>EL LINE-UP<br>4. DISTANT?<br>(Yes or No)<br>NO<br>NO<br>NO<br>NO<br>NO<br>NO<br>NO<br>NO<br>NO<br>NO                                                             | etween a cable s<br>resenting the prime<br>channel on any<br>l instructions local<br>, list the community we<br>e space G for each<br>AB<br>5. BASIS OF<br>CARRIAGE                                                                                                    | <ul> <li>Approximate and a second and a second a second and a second and a second a</li></ul> |                                             |
| of a written agreement<br>the cable system and a<br>tion "E" (exempt). For s<br>explanation of these th<br><b>Column 6:</b> Give the<br>FCC. For Mexican or C<br>Note: If you are utilizin<br>1. CALL<br>SIGN<br>1. CALL<br>SIGN<br>KGAN DT3 QUES<br>KFXA DT3 COME<br>KFXA DT5 COME<br>KFXA DT4 STADI<br>IHSSN2<br>JTV<br>SHOPHQ<br>HSN<br>QVC<br>EWTN                                                                             | entered into c<br>a primary trans<br>simulcasts, als<br>irree categories<br>e location of ea<br>Canadian static<br>ig multiple cha<br>2. B'CAST<br>CHANNEL<br>NUMBER<br>41<br>45<br>46<br>47<br>105<br>106<br>144<br>146<br>147<br>148                                                                          | n or before J<br>smitter or an a<br>o enter "E". It<br>s, see page (\<br>ach station. F<br>ons, if any, giv<br>nnel line-ups<br>CHANN<br>3. TYPE<br>OF<br>STATION<br>N<br>I<br>I<br>I<br>I<br>N<br>N<br>N<br>N<br>N           | une 30, 2009, b<br>association repr<br>f you carried the<br>/) of the genera<br>or U.S. stations<br>ve the name of<br>, use a separate<br>EL LINE-UP<br>4. DISTANT?<br>(Yes or No)<br>NO<br>NO<br>NO<br>NO<br>NO<br>NO<br>NO<br>NO<br>NO                                                                   | etween a cable s<br>resenting the prime<br>channel on any<br>l instructions local<br>, list the community we<br>e space G for each<br>AB<br>5. BASIS OF<br>CARRIAGE                                                                                                    | <ul> <li>bystem or an association representine the mary transmitter, enter the designate other basis, enter "O." For a furthe ted in the paper SA3 form ity to which the station is licensed by the ith which the station is identified to the channel line-up.</li> <li>6. LOCATION OF STATION</li> <li>CEDAR RAPIDS, IA</li> <li>CEDAR RAPIDS, IA</li> <li>CEDAR RAPIDS, IA</li> <li>CEDAR RAPIDS, IA</li> <li>CEDAR RAPIDS, IA</li> <li>DES MOINES, IA</li> <li>DES MOINES, IA</li> <li>KNOXVILLE, TN</li> <li>EDEN PRAIRIE, MN</li> <li>ST. PETERSBURG, FL</li> </ul>                                                                                                    |                                             |
| of a written agreement<br>the cable system and a<br>tion "E" (exempt). For s<br>explanation of these th<br>Column 6: Give the<br>FCC. For Mexican or C<br>Note: If you are utilizin<br>1. CALL<br>SIGN<br>I. CALL<br>SIGN<br>KFXA DT3 QUES<br>KFXA DT3 COME<br>KFXA DT3 TBD<br>KFXA DT4 STADI<br>IHSSN2<br>JTV<br>SHOPHQ<br>HSN<br>QVC<br>EWTN<br>TBN                                                                              | entered into c<br>a primary trans<br>simulcasts, als<br>ince categories<br>e location of ea<br>Canadian static<br>ng multiple cha<br>2. B'CAST<br>CHANNEL<br>NUMBER<br>41<br>45<br>46<br>47<br>105<br>106<br>144<br>146<br>147<br>148<br>197                                                                    | n or before J<br>smitter or an a<br>o enter "E". It<br>s, see page (v<br>ach station. F<br>ons, if any, giv<br>nnel line-ups<br>CHANN<br>3. TYPE<br>OF<br>STATION<br>N<br>I<br>I<br>I<br>I<br>I<br>N<br>N<br>N<br>N<br>N<br>N | une 30, 2009, b<br>association repr<br>f you carried the<br>/) of the genera<br>or U.S. stations<br>we the name of<br>, use a separate<br>EL LINE-UP<br>4. DISTANT?<br>(Yes or No)<br>No<br>No<br>No<br>No<br>No<br>No<br>No<br>No<br>No<br>No<br>No                                                       | etween a cable s<br>resenting the prime<br>channel on any<br>l instructions local<br>, list the community we<br>e space G for each<br>AB<br>5. BASIS OF<br>CARRIAGE                                                                                                    | ystem or an association representin<br>mary transmitter, enter the designa<br>other basis, enter "O." For a furthe<br>ted in the paper SA3 form<br>ity to which the station is licensed by the<br>ith which the station is identifed<br>th channel line-up.<br>6. LOCATION OF STATION<br>6. LOCATION OF STATION<br>6. LOCATION OF STATION<br>CEDAR RAPIDS, IA<br>CEDAR RAPIDS, IA<br>CEDAR RAPIDS, IA<br>CEDAR RAPIDS, IA<br>DES MOINES, IA<br>DES MOINES, IA<br>DES MOINES, IA<br>KNOXVILLE, TN<br>EDEN PRAIRIE, MN<br>ST. PETERSBURG, FL<br>WEST CHESTER, PA<br>IRONDALE, AL<br>TUSTIN,CA                                                                                                    |                                             |
| of a written agreement<br>the cable system and a<br>tion "E" (exempt). For s<br>explanation of these th<br><b>Column 6:</b> Give the<br>FCC. For Mexican or C<br><b>Note:</b> If you are utilizin                                                                                                    | entered into c<br>a primary trans<br>simulcasts, als<br>irree categories<br>a location of ea<br>Canadian static<br>ing multiple cha<br>2. B'CAST<br>CHANNEL<br>NUMBER<br>41<br>45<br>46<br>47<br>105<br>106<br>144<br>146<br>147<br>148<br>197<br>198                                                           | n or before J<br>smitter or an a<br>o enter "E". It<br>s, see page (\<br>ach station. F<br>ons, if any, giv<br>nnel line-ups<br>CHANN<br>3. TYPE<br>OF<br>STATION<br>N<br>I<br>I<br>I<br>I<br>I<br>N<br>N<br>N<br>N<br>N<br>N | une 30, 2009, b<br>association repr<br>f you carried the<br>/) of the genera<br>or U.S. stations<br>ve the name of<br>, use a separate<br>EL LINE-UP<br>4. DISTANT?<br>(Yes or No)<br>NO<br>NO<br>NO<br>NO<br>NO<br>NO<br>NO<br>NO<br>NO<br>NO<br>NO<br>NO<br>NO                                           | etween a cable s<br>resenting the prime<br>channel on any<br>l instructions local<br>, list the community we<br>e space G for each<br>AB<br>5. BASIS OF<br>CARRIAGE                                                                                                    | <ul> <li>bystem or an association representin<br/>mary transmitter, enter the designa<br/>other basis, enter "O." For a furthe<br/>ted in the paper SA3 form<br/>ity to which the station is licensed by the<br/>ith which the station is identifed<br/>th channel line-up.</li> <li>6. LOCATION OF STATION</li> <li>6. LOCATION OF STATION</li> <li>CEDAR RAPIDS, IA</li> <li>CEDAR RAPIDS, IA</li> <li>CEDAR RAPIDS, IA</li> <li>CEDAR RAPIDS, IA</li> <li>CEDAR RAPIDS, IA</li> <li>DES MOINES, IA</li> <li>DES MOINES, IA</li> <li>KNOXVILLE, TN</li> <li>EDEN PRAIRIE, MN</li> <li>ST. PETERSBURG, FL</li> <li>WEST CHESTER, PA</li> <li>IRONDALE, AL</li> </ul>                                                                                                    |                                             |

| FORM SA3E. PAGE 3. |  |
|--------------------|--|
|                    |  |

| FORM SA3E. PAGE 3.                                                                                                    |                                                                                                    |                                                                                                    |                                                                                                    |                                                                                                    | OVOTEM ID#                                                                                                    |                                             |
|----------------------------------------------------------------------------------------------------|----------------------------------------------------------------------------------------------------|----------------------------------------------------------------------------------------------------|----------------------------------------------------------------------------------------------------|----------------------------------------------------------------------------------------------------|----------------------------------------------------------------------------------------------------|---------------------------------------------|
| LEGAL NAME OF OWNE                                                                                                    |                                                                                                    |                                                                                                    | orativo                                                                                                    |                                                                                                    | SYSTEM ID#<br>62045                                                                                                    | Name                                        |
|                                                                                                    |                                                                                                    |                                                                                                    | Jeralive                                                                                                    |                                                                                                    | 02043                                                                                                    |                                             |
| carried by your cable s<br>FCC rules and regulation<br>76.59(d)(2) and (4), 76<br>substitute program bas<br><b>Substitute Basis S</b><br>basis under specifc FC                                                                                                    | G, identify ever<br>ystem during to<br>ons in effect o<br>.61(e)(2) and<br>is, as explaine<br>tations: With<br>C rules, regul                                                                                                    | y television s<br>the accountin<br>n June 24, 19<br>(4), or 76.63<br>ed in the next<br>respect to an<br>ations, or aut                                                                                                    | g period except<br>981, permitting<br>(referring to 76.<br>; paragraph<br>ny distant station<br>horizations:                                                                                                    | (1) stations carri<br>the carriage of ce<br>61(e)(2) and (4))]<br>ns carried by your                                                                                                    | ns and low power television stations)<br>ied only on a part-time basis under<br>ertain network programs [sections<br>; and (2) certain stations carried on a<br>r cable system on a substitute program                                                                                                    | G<br>Primary<br>Transmitters:<br>Television |
| <ul> <li>station was carried of</li> <li>List the station here, a basis. For further infinithe paper SA3 for Column 1: List each each multicast stream as "WETA-simulcast).</li> <li>Column 2: Give the its community of licension which your cable sy Column 3: Indicate educational station, by (for independent multic For the meaning of the: Column 4: If the staplanation of local service</li> </ul>                                                                                                    | only on a subs<br>and also in sp<br>formation cond<br>m.<br>h station's call<br>associated wif<br>-2". Simulcast<br>e channel num<br>e. For exampl<br>stem carried t<br>in each case<br>entering the la<br>ast), "E" (for n<br>se terms, see<br>ation is outside<br>ce area, see p | stitute basis<br>ace I, if the st<br>cerning subst<br>sign. Do not<br>th a station ac<br>streams mus<br>ber the FCC<br>e, WRC is Cf<br>he station<br>whether the s<br>etter "N" (for r<br>ioncommercia<br>page (v) of the<br>age (v) of the | tation was carrie<br>itute basis statio<br>report originatio<br>ccording to its o<br>st be reported in<br>has assigned to<br>hannel 4 in Was<br>station is a network), "N-M"<br>al educational),<br>ne general instru-<br>rvice area, (i.e.                      | ed both on a subsons, see page (v)<br>on program servic<br>ver-the-air design<br>column 1 (list ea<br>o the television st<br>shington, D.C. Th<br>vork station, an in<br>(for network mul<br>or "E-M" (for non<br>uctions located in<br>"distant"), enter "<br>ctions located in t | Yes". If not, enter "No". For an ex                                                                                                    |                                             |
| carried the distant station                                                                                                    |                                                                                                    | me basis bec                                                                                                    | cause of lack of                                                                                                    | activated channe                                                                                                    |                                                                                                    |                                             |
| of a written agreement<br>the cable system and a<br>tion "E" (exempt). For s<br>explanation of these the<br><b>Column 6:</b> Give the<br>FCC. For Mexican or C                                                                                                    | entered into c<br>a primary trans<br>simulcasts, als<br>ree categories<br>location of ea<br>Canadian statio                                                                                                    | on or before J<br>smitter or an a<br>so enter "E". It<br>s, see page (\<br>ach station. F<br>ons, if any, gi                                                                                                    | une 30, 2009, b<br>association repr<br>f you carried the<br>/) of the genera<br>or U.S. stations<br>ve the name of                                                                                                    | between a cable s<br>resenting the prine<br>e channel on any<br>l instructions loca<br>, list the community w                                                                                                    | Ity payment because it is the subject<br>system or an association representin<br>hary transmitter, enter the designa<br>other basis, enter "O." For a furthe<br>sted in the paper SA3 form<br>ity to which the station is licensed by the<br>ith which the station is identified<br>which the station is identified                                                                                                    |                                             |
| of a written agreement<br>the cable system and a<br>tion "E" (exempt). For s<br>explanation of these the<br><b>Column 6:</b> Give the<br>FCC. For Mexican or C                                                                                                    | entered into c<br>a primary trans<br>simulcasts, als<br>ree categories<br>location of ea<br>Canadian statio                                                                                                    | on or before J<br>smitter or an a<br>so enter "E". I<br>s, see page (\<br>ach station. F<br>ons, if any, gi<br>nnel line-ups                                                                                                    | une 30, 2009, b<br>association repr<br>f you carried the<br>/) of the genera<br>or U.S. stations<br>ve the name of                                                                                                    | between a cable s<br>resenting the prime<br>channel on any<br>l instructions loca<br>, list the community<br>the community we<br>e space G for eac                                                                                                    | system or an association representin<br>hary transmitter, enter the designa<br>other basis, enter "O." For a furthe<br>ted in the paper SA3 form<br>ity to which the station is licensed by the<br>ith which the station is identifed                                                                                                    |                                             |
| of a written agreement<br>the cable system and a<br>tion "E" (exempt). For s<br>explanation of these the<br><b>Column 6:</b> Give the<br>FCC. For Mexican or C<br><b>Note:</b> If you are utilizing                                                                                                    | entered into c<br>a primary trans<br>simulcasts, als<br>ree categories<br>location of ea<br>Canadian statio                                                                                                    | on or before J<br>smitter or an a<br>so enter "E". I<br>s, see page (\<br>ach station. F<br>ons, if any, gi<br>nnel line-ups                                                                                                    | une 30, 2009, b<br>association repr<br>f you carried the<br>/) of the genera<br>or U.S. stations<br>ve the name of<br>, use a separate<br><b>EL LINE-UP</b><br>4. DISTANT?<br>(Yes or No)                                                                        | between a cable s<br>resenting the prime<br>channel on any<br>l instructions loca<br>, list the community<br>the community we<br>e space G for eac                                                                                                    | system or an association representin<br>hary transmitter, enter the designa<br>other basis, enter "O." For a furthe<br>ted in the paper SA3 form<br>ity to which the station is licensed by the<br>ith which the station is identifed                                                                                                    |                                             |
| of a written agreement<br>the cable system and a<br>tion "E" (exempt). For s<br>explanation of these the<br><b>Column 6:</b> Give the<br>FCC. For Mexican or C<br><b>Note:</b> If you are utilizing<br>1. CALL<br>SIGN                                                                                                    | entered into c<br>a primary trans<br>simulcasts, als<br>ree categories<br>location of ea<br>canadian static<br>g multiple cha<br>2. B'CAST<br>CHANNEL                                                                                                    | on or before J<br>smitter or an a<br>so enter "E". It<br>s, see page (\<br>ach station. F<br>ons, if any, gi<br>nnel line-ups<br><b>CHANN</b><br>3. TYPE<br>OF                                                                              | une 30, 2009, b<br>association repr<br>f you carried the<br>/) of the genera<br>or U.S. stations<br>ve the name of<br>, use a separate<br><b>EL LINE-UP</b><br>4. DISTANT?<br>(Yes or No)                                                                        | between a cable s<br>resenting the prime<br>channel on any<br>l instructions local<br>, list the community we<br>e space G for each<br>AC<br>5. BASIS OF<br>CARRIAGE                                                                                                    | system or an association representin<br>hary transmitter, enter the designa<br>other basis, enter "O." For a furthe<br>ted in the paper SA3 form<br>hity to which the station is licensed by the<br>ith which the station is identifed<br>th channel line-up.                                                                                                    |                                             |
| of a written agreement<br>the cable system and a<br>tion "E" (exempt). For s<br>explanation of these the<br><b>Column 6:</b> Give the<br>FCC. For Mexican or C<br><b>Note:</b> If you are utilizing<br>1. CALL<br>SIGN<br>WOI ABC                                                                                                    | entered into c<br>a primary trans<br>simulcasts, als<br>ree categories<br>location of ea<br>canadian statio<br>g multiple cha<br>2. B'CAST<br>CHANNEL<br>NUMBER                                                                                                    | on or before J<br>smitter or an a<br>so enter "E". I<br>s, see page (\<br>ach station. F<br>ons, if any, gi<br>nnel line-ups<br><b>CHANN</b><br>3. TYPE<br>OF<br>STATION                                                                    | une 30, 2009, b<br>association repr<br>f you carried the<br>/) of the genera<br>or U.S. stations<br>ve the name of<br>, use a separate<br>EL LINE-UP<br>4. DISTANT?<br>(Yes or No)                                                                               | between a cable s<br>resenting the prime<br>channel on any<br>l instructions local<br>, list the community we<br>e space G for each<br>AC<br>5. BASIS OF<br>CARRIAGE                                                                                                    | system or an association representin<br>hary transmitter, enter the designa<br>other basis, enter "O." For a furthe<br>ted in the paper SA3 form<br>ity to which the station is licensed by the<br>ith which the station is identifed<br>ch channel line-up.                                                                                                    |                                             |
| of a written agreement<br>the cable system and a<br>tion "E" (exempt). For s<br>explanation of these the<br><b>Column 6:</b> Give the<br>FCC. For Mexican or C<br><b>Note:</b> If you are utilizing<br>1. CALL<br>SIGN<br>WOI ABC<br>KFPX ION                                                                                                    | entered into c<br>a primary trans<br>simulcasts, als<br>ree categories<br>location of ea<br>canadian static<br>g multiple cha<br>2. B'CAST<br>CHANNEL<br>NUMBER<br>5                                                                                                    | on or before J<br>smitter or an a<br>so enter "E". I<br>s, see page (\<br>ach station. F<br>ons, if any, gi<br>nnel line-ups<br><b>CHANN</b><br>3. TYPE<br>OF<br>STATION                                                                    | une 30, 2009, b<br>association repr<br>f you carried the<br>/) of the genera<br>or U.S. stations<br>ve the name of<br>, use a separate<br>EL LINE-UP<br>4. DISTANT?<br>(Yes or No)<br>No                                                                         | between a cable s<br>resenting the prime<br>channel on any<br>l instructions local<br>, list the community we<br>e space G for each<br>AC<br>5. BASIS OF<br>CARRIAGE                                                                                                    | system or an association representin<br>hary transmitter, enter the designa<br>other basis, enter "O." For a furthe<br>ted in the paper SA3 form<br>ity to which the station is licensed by the<br>ith which the station is identifed<br>th channel line-up.<br>6. LOCATION OF STATION<br><b>DES MOINES, IA</b>                                                                                                    |                                             |
| of a written agreement<br>the cable system and a<br>tion "E" (exempt). For s<br>explanation of these the<br><b>Column 6:</b> Give the<br>FCC. For Mexican or C<br>Note: If you are utilizing<br>1. CALL<br>SIGN<br>WOI ABC<br>KFPX ION<br>KCWI THE CW                                                                                                    | entered into c<br>a primary trans<br>simulcasts, als<br>ree categories<br>location of ea<br>canadian statio<br>g multiple cha<br>2. B'CAST<br>CHANNEL<br>NUMBER<br>5<br>10                                                                                                    | on or before J<br>smitter or an a<br>so enter "E". I<br>s, see page (\<br>ach station. F<br>ons, if any, gi<br>nnel line-ups<br><b>CHANN</b><br>3. TYPE<br>OF<br>STATION<br><b>N</b><br>I                                                   | une 30, 2009, b<br>association repr<br>f you carried the<br>/) of the genera<br>or U.S. stations<br>ve the name of<br>, use a separate<br>EL LINE-UP<br>4. DISTANT?<br>(Yes or No)<br>No<br>No                                                                   | between a cable s<br>resenting the prime<br>channel on any<br>l instructions local<br>, list the community we<br>e space G for each<br>AC<br>5. BASIS OF<br>CARRIAGE                                                                                                    | system or an association representin<br>hary transmitter, enter the designa<br>other basis, enter "O." For a furthe<br>ted in the paper SA3 form<br>ity to which the station is licensed by the<br>ith which the station is identifed<br>ch channel line-up.<br>6. LOCATION OF STATION<br><b>DES MOINES, IA</b><br><b>DES MOINES, IA</b>                                                                                                    |                                             |
| of a written agreement<br>the cable system and a<br>tion "E" (exempt). For s<br>explanation of these the<br><b>Column 6:</b> Give the<br>FCC. For Mexican or C<br><b>Note:</b> If you are utilizing<br>1. CALL<br>SIGN<br><b>WOI ABC</b><br><b>KFPX ION</b><br><b>KCWI THE CW</b><br><b>WHO NBC</b>                                                                                                    | entered into c<br>a primary trans<br>simulcasts, als<br>ree categories<br>location of ea<br>canadian static<br>g multiple cha<br>2. B'CAST<br>CHANNEL<br>NUMBER<br>5<br>10<br>12                                                                                                   | on or before J<br>smitter or an a<br>so enter "E". I<br>s, see page (\<br>ach station. F<br>ons, if any, gi<br>nnel line-ups<br><b>CHANN</b><br>3. TYPE<br>OF<br>STATION<br><b>N</b><br>I<br>E                                              | une 30, 2009, b<br>association repr<br>f you carried the<br>/) of the genera<br>or U.S. stations<br>ve the name of<br>, use a separate<br><b>EL LINE-UP</b><br>4. DISTANT?<br>(Yes or No)<br>NO<br>NO                                                            | between a cable s<br>resenting the prime<br>channel on any<br>l instructions local<br>, list the community we<br>e space G for each<br>AC<br>5. BASIS OF<br>CARRIAGE                                                                                                    | system or an association representin<br>hary transmitter, enter the designa<br>other basis, enter "O." For a furthe<br>ted in the paper SA3 form<br>ity to which the station is licensed by the<br>ith which the station is identifed<br>th channel line-up.<br>6. LOCATION OF STATION<br>DES MOINES, IA<br>DES MOINES, IA<br>DES MOINES, IA                                                                                                    |                                             |
| of a written agreement<br>the cable system and a<br>tion "E" (exempt). For s<br>explanation of these the<br><b>Column 6:</b> Give the<br>FCC. For Mexican or C<br><b>Note:</b> If you are utilizing<br>1. CALL<br>SIGN<br><b>WOI ABC</b><br><b>KFPX ION</b><br><b>KCWI THE CW</b><br><b>WHO NBC</b><br><b>KDMI TCT HD</b>                                                                                                    | entered into c<br>a primary trans<br>simulcasts, als<br>ree categories<br>location of ea<br>canadian statio<br>g multiple cha<br>2. B'CAST<br>CHANNEL<br>NUMBER<br>5<br>10<br>12<br>13                                                                                             | on or before J<br>smitter or an a<br>so enter "E". I<br>s, see page (\<br>ach station. F<br>ons, if any, gi<br>nnel line-ups<br><b>CHANN</b><br>3. TYPE<br>OF<br>STATION<br><b>N</b><br>I<br>E                                              | une 30, 2009, b<br>association repr<br>f you carried the<br>/) of the genera<br>or U.S. stations<br>ve the name of<br>, use a separate<br><b>EL LINE-UP</b><br>4. DISTANT?<br>(Yes or No)<br>No<br>No<br>No                                                      | between a cable s<br>resenting the prime<br>channel on any<br>l instructions local<br>, list the community we<br>e space G for each<br>AC<br>5. BASIS OF<br>CARRIAGE                                                                                                    | system or an association representin<br>hary transmitter, enter the designa<br>other basis, enter "O." For a furthe<br>ted in the paper SA3 form<br>iity to which the station is licensed by the<br>ith which the station is identifed<br>ch channel line-up.<br>6. LOCATION OF STATION<br>6. LOCATION OF STATION<br>DES MOINES, IA<br>DES MOINES, IA<br>DES MOINES, IA                                                                                                    |                                             |
| of a written agreement<br>the cable system and a<br>tion "E" (exempt). For s<br>explanation of these the<br><b>Column 6:</b> Give the<br>FCC. For Mexican or C<br>Note: If you are utilizing<br>1. CALL<br>SIGN<br>WOI ABC<br>KFPX ION<br>KCWI THE CW<br>WHO NBC<br>KDMI TCT HD<br>KDSM FOX 17                                                                                                    | entered into c<br>a primary trans<br>simulcasts, als<br>ree categories<br>location of ea<br>canadian static<br>g multiple cha<br>2. B'CAST<br>CHANNEL<br>NUMBER<br>5<br>10<br>12<br>13<br>16                                                                                       | on or before J<br>smitter or an a<br>so enter "E". I<br>s, see page (\<br>ach station. F<br>ons, if any, gi<br>nnel line-ups<br><b>CHANN</b><br>3. TYPE<br>OF<br>STATION<br><b>N</b><br>I<br>E                                              | une 30, 2009, b<br>association repr<br>f you carried the<br>/) of the genera<br>or U.S. stations<br>ve the name of<br>, use a separate<br>EL LINE-UP<br>4. DISTANT?<br>(Yes or No)<br>NO<br>NO<br>NO<br>NO                                                       | between a cable s<br>resenting the prime<br>channel on any<br>l instructions local<br>, list the community we<br>e space G for each<br>AC<br>5. BASIS OF<br>CARRIAGE                                                                                                    | <ul> <li>bystem or an association representin<br/>mary transmitter, enter the designa<br/>other basis, enter "O." For a furthe<br/>ted in the paper SA3 form<br/>ity to which the station is licensed by the<br/>ith which the station is identifed<br/>ch channel line-up.</li> <li>6. LOCATION OF STATION</li> <li>DES MOINES, IA</li> <li>DES MOINES, IA</li> <li>DES MOINES, IA</li> <li>DES MOINES, IA</li> <li>DES MOINES, IA</li> <li>DES MOINES, IA</li> <li>DES MOINES, IA</li> <li>DES MOINES, IA</li> </ul>                                                                                                    |                                             |
| of a written agreement<br>the cable system and a<br>tion "E" (exempt). For s<br>explanation of these the<br><b>Column 6:</b> Give the<br>FCC. For Mexican or C<br>Note: If you are utilizing<br>1. CALL<br>SIGN<br>WOI ABC<br>KFPX ION<br>KCWI THE CW<br>WHO NBC<br>KDMI TCT HD<br>KDSM FOX 17<br>KCWI DT3 BOUN                                                                                                    | entered into c<br>a primary trans<br>simulcasts, als<br>ree categories<br>location of ea<br>canadian static<br>g multiple cha<br>2. B'CAST<br>CHANNEL<br>NUMBER<br>5<br>10<br>12<br>13<br>16<br>17                                                                                 | on or before J<br>smitter or an a<br>so enter "E". I<br>s, see page (\<br>ach station. F<br>ons, if any, gi<br>nnel line-ups<br>CHANN<br>3. TYPE<br>OF<br>STATION<br>N<br>I<br>E<br>N<br>I<br>I                                             | une 30, 2009, b<br>association repr<br>f you carried the<br>/) of the genera<br>or U.S. stations<br>ve the name of<br>, use a separate<br>EL LINE-UP<br>4. DISTANT?<br>(Yes or No)<br>No<br>No<br>No<br>No<br>No                                                 | between a cable s<br>resenting the prime<br>channel on any<br>l instructions local<br>, list the community we<br>e space G for each<br>AC<br>5. BASIS OF<br>CARRIAGE                                                                                                    | <ul> <li>bystem or an association representin<br/>hary transmitter, enter the designa<br/>other basis, enter "O." For a furthe<br/>ted in the paper SA3 form<br/>ity to which the station is licensed by the<br/>ith which the station is identifed<br/>th channel line-up.</li> <li>6. LOCATION OF STATION</li> <li>DES MOINES, IA</li> <li>DES MOINES, IA</li> <li>DES MOINES, IA</li> <li>DES MOINES, IA</li> <li>DES MOINES, IA</li> <li>DES MOINES, IA</li> <li>DES MOINES, IA</li> <li>DES MOINES, IA</li> <li>DES MOINES, IA</li> <li>DES MOINES, IA</li> <li>DES MOINES, IA</li> <li>DES MOINES, IA</li> </ul>                                                                                                    |                                             |
| of a written agreement<br>the cable system and a<br>tion "E" (exempt). For s<br>explanation of these the<br><b>Column 6:</b> Give the<br>FCC. For Mexican or C<br>Note: If you are utilizing<br>1. CALL<br>SIGN<br><b>WOI ABC</b><br><b>KFPX ION</b><br><b>KCWI THE CW</b><br><b>WHO NBC</b><br><b>KDMI TCT HD</b><br><b>KDSM FOX 17</b><br><b>KCWI DT3 BOUN</b><br><b>KCWI DT4 QUEST</b>                                                                                                    | entered into c<br>a primary trans<br>simulcasts, als<br>ree categories<br>location of ec<br>canadian static<br>g multiple cha<br>2. B'CAST<br>CHANNEL<br>NUMBER<br>5<br>10<br>12<br>13<br>16<br>17<br>21                                                                           | on or before J<br>smitter or an a<br>so enter "E". I<br>s, see page (\<br>ach station. F<br>ons, if any, gi<br>nnel line-ups<br>CHANN<br>3. TYPE<br>OF<br>STATION<br>N<br>I<br>E<br>N<br>I<br>E<br>N<br>I<br>E                              | une 30, 2009, b<br>association repr<br>f you carried the<br>/) of the genera<br>or U.S. stations<br>ve the name of<br>, use a separate<br>EL LINE-UP<br>4. DISTANT?<br>(Yes or No)<br>NO<br>NO<br>NO<br>NO<br>NO<br>NO                                           | between a cable s<br>resenting the prime<br>channel on any<br>l instructions local<br>, list the community we<br>e space G for each<br>AC<br>5. BASIS OF<br>CARRIAGE                                                                                                    | <ul> <li>system or an association representin<br/>hary transmitter, enter the designa<br/>other basis, enter "O." For a furthe<br/>ted in the paper SA3 form<br/>ity to which the station is licensed by the<br/>ith which the station is identifed<br/>the channel line-up.</li> <li>6. LOCATION OF STATION</li> <li>DES MOINES, IA</li> <li>DES MOINES, IA</li> <li>DES MOINES, IA</li> <li>DES MOINES, IA</li> <li>DES MOINES, IA</li> <li>DES MOINES, IA</li> <li>DES MOINES, IA</li> <li>DES MOINES, IA</li> <li>DES MOINES, IA</li> <li>DES MOINES, IA</li> <li>DES MOINES, IA</li> <li>DES MOINES, IA</li> <li>DES MOINES, IA</li> </ul>                                                                                                    |                                             |
| of a written agreement<br>the cable system and a<br>tion "E" (exempt). For s<br>explanation of these the<br><b>Column 6:</b> Give the<br>FCC. For Mexican or C<br>Note: If you are utilizing<br>1. CALL<br>SIGN<br><b>WOI ABC</b><br><b>KFPX ION</b><br><b>KCWI THE CW</b><br><b>WHO NBC</b><br><b>KDMI TCT HD</b><br><b>KDSM FOX 17</b><br><b>KCWI DT3 BOUN</b><br><b>KCWI DT4 QUEST</b><br><b>WHO DT2 REWIN</b>                                                                                                    | entered into c<br>a primary trans<br>simulcasts, als<br>ree categories<br>location of ea<br>canadian static<br>g multiple cha<br>2. B'CAST<br>CHANNEL<br>NUMBER<br>5<br>10<br>12<br>13<br>16<br>17<br>21<br>22                                                                     | on or before J<br>smitter or an a<br>so enter "E". I<br>s, see page (\<br>ach station. F<br>ons, if any, gi<br>nnel line-ups<br>CHANN<br>3. TYPE<br>OF<br>STATION<br>N<br>I<br>E<br>N<br>I<br>E<br>E<br>E                                   | une 30, 2009, b<br>association repr<br>f you carried the<br>/) of the genera<br>or U.S. stations<br>ve the name of<br>, use a separate<br>EL LINE-UP<br>4. DISTANT?<br>(Yes or No)<br>NO<br>NO<br>NO<br>NO<br>NO<br>NO<br>NO                                     | between a cable s<br>resenting the prime<br>channel on any<br>l instructions local<br>, list the community we<br>e space G for each<br>AC<br>5. BASIS OF<br>CARRIAGE                                                                                                    | <ul> <li>bystem or an association representin<br/>hary transmitter, enter the designa<br/>other basis, enter "O." For a furthe<br/>ted in the paper SA3 form<br/>ity to which the station is licensed by the<br/>ith which the station is identifed<br/>th channel line-up.</li> <li>6. LOCATION OF STATION</li> <li>6. LOCATION OF STATION</li> <li>DES MOINES, IA</li> <li>DES MOINES, IA</li> </ul>                                                                                                    |                                             |
| of a written agreement<br>the cable system and a<br>tion "E" (exempt). For s<br>explanation of these the<br><b>Column 6:</b> Give the<br>FCC. For Mexican or C<br>Note: If you are utilizing<br>1. CALL<br>SIGN<br><b>WOI ABC</b><br><b>KFPX ION</b><br><b>KCWI THE CW</b><br><b>WHO NBC</b><br><b>KDMI TCT HD</b><br><b>KDSM FOX 17</b><br><b>KCWI DT3 BOUN</b><br><b>KCWI DT4 QUEST</b><br><b>WHO DT2 REWIN</b><br><b>WHO DT3 ANTENI</b>                                                                                                    | entered into c<br>a primary trans<br>simulcasts, als<br>ree categories<br>location of ea<br>canadian statio<br>g multiple cha<br>2. B'CAST<br>CHANNEL<br>NUMBER<br>5<br>10<br>12<br>13<br>16<br>17<br>21<br>22<br>23                                                               | on or before J<br>smitter or an a<br>so enter "E". I<br>s, see page (\<br>ach station. F<br>ons, if any, gi<br>nnel line-ups<br>CHANN<br>3. TYPE<br>OF<br>STATION<br>N<br>I<br>E<br>N<br>I<br>E<br>N<br>I<br>E<br>N                         | une 30, 2009, b<br>association repr<br>f you carried the<br>/) of the genera<br>or U.S. stations<br>ve the name of<br>, use a separate<br>EL LINE-UP<br>4. DISTANT?<br>(Yes or No)<br>NO<br>NO<br>NO<br>NO<br>NO<br>NO<br>NO<br>NO<br>NO                         | between a cable s<br>resenting the prime<br>channel on any<br>l instructions local<br>, list the community we<br>e space G for each<br>AC<br>5. BASIS OF<br>CARRIAGE                                                                                                    | <ul> <li>bystem or an association representin<br/>hary transmitter, enter the designa<br/>other basis, enter "O." For a furthe<br/>ted in the paper SA3 form<br/>ity to which the station is licensed by the<br/>ith which the station is identifed<br/>ch channel line-up.</li> <li>6. LOCATION OF STATION</li> <li>DES MOINES, IA</li> <li>DES MOINES, IA</li> </ul>                                                                                                    |                                             |
| of a written agreement<br>the cable system and a<br>tion "E" (exempt). For s<br>explanation of these the<br><b>Column 6:</b> Give the<br>FCC. For Mexican or C<br>Note: If you are utilizing<br>1. CALL<br>SIGN<br>1. CALL<br>SIGN<br>WOI ABC<br>KFPX ION<br>KCWI THE CW<br>WHO ABC<br>KDMI TCT HD<br>KDSM FOX 17<br>KCWI DT3 BOUN<br>KCWI DT4 QUEST<br>WHO DT2 REWIN<br>WHODT3 ANTENI<br>13.4 IOWA'S WEA                                                                                                    | entered into c<br>a primary trans<br>simulcasts, als<br>ree categories<br>location of ea<br>canadian static<br>g multiple cha<br>2. B'CAST<br>CHANNEL<br>NUMBER<br>5<br>10<br>12<br>13<br>16<br>17<br>21<br>22<br>23<br>24                                                         | on or before J<br>smitter or an a<br>so enter "E". I<br>s, see page (\<br>ach station. F<br>ons, if any, gi<br>nnel line-ups<br>CHANN<br>3. TYPE<br>OF<br>STATION<br>N<br>I<br>E<br>N<br>I<br>E<br>E<br>N<br>N<br>N                         | une 30, 2009, b<br>association repr<br>f you carried the<br>/) of the genera<br>or U.S. stations<br>ve the name of<br>, use a separate<br>EL LINE-UP<br>4. DISTANT?<br>(Yes or No)<br>NO<br>NO<br>NO<br>NO<br>NO<br>NO<br>NO<br>NO<br>NO                         | between a cable s<br>resenting the prime<br>channel on any<br>l instructions local<br>, list the community we<br>e space G for each<br>AC<br>5. BASIS OF<br>CARRIAGE                                                                                                    | <ul> <li>bystem or an association representin<br/>hary transmitter, enter the designa<br/>other basis, enter "O." For a furthe<br/>ted in the paper SA3 form<br/>ity to which the station is licensed by the<br/>ith which the station is identifed<br/>th channel line-up.</li> <li>6. LOCATION OF STATION</li> <li>6. LOCATION OF STATION</li> <li>6. LOCATION OF STATION</li> <li>DES MOINES, IA</li> <li>DES MOINES, IA</li> </ul>                                                                                                    |                                             |
| of a written agreement<br>the cable system and a<br>tion "E" (exempt). For s<br>explanation of these the<br>Column 6: Give the<br>FCC. For Mexican or C<br>Note: If you are utilizing<br>1. CALL<br>SIGN<br>1. CALL<br>SIGN<br>WOI ABC<br>KFPX ION<br>KCWI THE CW<br>WHO NBC<br>KDMI TCT HD<br>KDSM FOX 17<br>KCWI DT3 BOUN<br>KCWI DT4 QUEST<br>WHO DT2 REWIN<br>WHODT3 ANTENI<br>13.4 IOWA'S WEA<br>WOI DT4 COZI TV                                                                                                    | entered into c<br>a primary trans<br>simulcasts, als<br>ree categories<br>location of ea<br>canadian static<br>g multiple cha<br>2. B'CAST<br>CHANNEL<br>NUMBER<br>5<br>10<br>12<br>13<br>16<br>17<br>21<br>22<br>23<br>24<br>25                                                   | on or before J<br>smitter or an a<br>so enter "E". I<br>s, see page (v<br>ach station. F<br>ons, if any, gi<br>nnel line-ups<br>CHANN<br>3. TYPE<br>OF<br>STATION<br>N<br>I<br>E<br>N<br>I<br>E<br>N<br>N<br>N<br>N<br>N                    | une 30, 2009, b<br>association repr<br>f you carried the<br>/) of the genera<br>or U.S. stations<br>ve the name of<br>, use a separate<br>EL LINE-UP<br>4. DISTANT?<br>(Yes or No)<br>No<br>No<br>No<br>No<br>No<br>No<br>No<br>No<br>No<br>No<br>No<br>No<br>No | between a cable s<br>resenting the prime<br>channel on any<br>l instructions local<br>, list the community we<br>e space G for each<br>AC<br>5. BASIS OF<br>CARRIAGE                                                                                                    | <ul> <li>bystem or an association representin<br/>hary transmitter, enter the designa<br/>other basis, enter "O." For a furthe<br/>ted in the paper SA3 form<br/>iity to which the station is licensed by the<br/>ith which the station is identifed<br/>the channel line-up.</li> <li>6. LOCATION OF STATION</li> <li>6. LOCATION OF STATION</li> <li>DES MOINES, IA</li> <li>DES MOINES, IA</li> </ul>                                                                                                    |                                             |
| of a written agreement<br>the cable system and a<br>tion "E" (exempt). For s<br>explanation of these the<br><b>Column 6:</b> Give the<br>FCC. For Mexican or C<br>Note: If you are utilizing<br>1. CALL<br>SIGN<br>1. CALL<br>SIGN<br>WOI ABC<br>KFPX ION<br>KCWI THE CW<br>WHO ABC<br>KDMI TCT HD<br>KDSM FOX 17<br>KCWI DT3 BOUNG<br>KCWI DT4 QUEST<br>WHO DT2 REWIN<br>WHODT3 ANTEN<br>13.4 IOWA'S WEA<br>WOI DT4 COZI TV<br>WOI.2 TRUE CRIN                                                                                                    | entered into c<br>a primary trans<br>simulcasts, als<br>ree categories<br>location of ea<br>canadian static<br>g multiple cha<br>2. B'CAST<br>CHANNEL<br>NUMBER<br>5<br>10<br>12<br>13<br>16<br>17<br>21<br>22<br>23<br>24<br>25<br>26                                             | on or before J<br>smitter or an a<br>so enter "E". I<br>s, see page (\<br>ach station. F<br>ons, if any, gi<br>nnel line-ups<br>CHANN<br>3. TYPE<br>OF<br>STATION<br>N<br>I<br>E<br>N<br>I<br>E<br>N<br>N<br>N<br>N<br>N                    | une 30, 2009, b<br>association repr<br>f you carried the<br>/) of the genera<br>or U.S. stations<br>ve the name of<br>, use a separate<br>EL LINE-UP<br>4. DISTANT?<br>(Yes or No)<br>NO<br>NO<br>NO<br>NO<br>NO<br>NO<br>NO<br>NO<br>NO<br>NO<br>NO<br>NO<br>NO | between a cable s<br>resenting the prime<br>channel on any<br>l instructions local<br>, list the community we<br>e space G for each<br>AC<br>5. BASIS OF<br>CARRIAGE                                                                                                    | <ul> <li>system or an association representin<br/>hary transmitter, enter the designa<br/>other basis, enter "O." For a furthe<br/>ted in the paper SA3 form<br/>ity to which the station is licensed by the<br/>ith which the station is identifed<br/>th channel line-up.</li> <li>6. LOCATION OF STATION</li> <li>DES MOINES, IA</li> <li>DES MOINES, IA</li> </ul>                                                                |                                             |
| of a written agreement<br>the cable system and a<br>tion "E" (exempt). For s<br>explanation of these the<br>Column 6: Give the<br>FCC. For Mexican or C<br>Note: If you are utilizing<br>1. CALL<br>SIGN<br>1. CALL<br>SIGN<br>4. CALL<br>SIGN<br>4. CALL<br>SI | entered into c<br>a primary trans<br>simulcasts, als<br>ree categories<br>location of ea<br>canadian static<br>g multiple cha<br>2. B'CAST<br>CHANNEL<br>NUMBER<br>5<br>10<br>12<br>13<br>16<br>17<br>21<br>22<br>23<br>24<br>25<br>26<br>29                                       | on or before J<br>smitter or an a<br>so enter "E". I<br>s, see page (v<br>ach station. F<br>ons, if any, gi<br>nnel line-ups<br>CHANN<br>3. TYPE<br>OF<br>STATION<br>N<br>I<br>E<br>N<br>I<br>I<br>E<br>N<br>N<br>N<br>N<br>N<br>N          | une 30, 2009, b<br>association repr<br>f you carried the<br>/) of the genera<br>or U.S. stations<br>ve the name of<br>, use a separate<br>EL LINE-UP<br>4. DISTANT?<br>(Yes or No)<br>NO<br>NO<br>NO<br>NO<br>NO<br>NO<br>NO<br>NO<br>NO<br>NO<br>NO<br>NO<br>NO | between a cable s<br>resenting the prime<br>channel on any<br>l instructions local<br>, list the community we<br>e space G for each<br>AC<br>5. BASIS OF<br>CARRIAGE                                                                                                    | <ul> <li>system or an association representine the many transmitter, enter the designation other basis, enter "O." For a furthe the ted in the paper SA3 form ity to which the station is licensed by the ith which the station is identified the channel line-up.</li> <li>6. LOCATION OF STATION</li> <li>DES MOINES, IA</li> <li>DES MOINES, IA</li> </ul> |                                             |
| of a written agreement<br>the cable system and a<br>tion "E" (exempt). For s<br>explanation of these the<br>Column 6: Give the<br>FCC. For Mexican or C<br>Note: If you are utilizing<br>1. CALL<br>SIGN<br>1. CALL<br>SIGN<br>WOI ABC<br>KFPX ION<br>KCWI THE CW<br>WHO NBC<br>KDMI TCT HD<br>KDSM FOX 17<br>KCWI DT3 BOUNG<br>KCWI DT4 QUEST<br>WHO DT2 REWIN<br>WHODT3 ANTENI<br>13.4 IOWA'S WEA<br>WOI DT4 COZI TV<br>WOI.2 TRUE CRIN<br>KCCI DT2 METV<br>KCCI DT3 H&I                                                                                                    | entered into c<br>a primary trans<br>simulcasts, als<br>ree categories<br>location of ea<br>canadian static<br>g multiple cha<br>2. B'CAST<br>CHANNEL<br>NUMBER<br>5<br>10<br>12<br>13<br>16<br>17<br>21<br>22<br>23<br>24<br>25<br>26<br>29<br>32<br>33                           | on or before J<br>smitter or an a<br>so enter "E". I<br>s, see page (\<br>ach station. F<br>ons, if any, gi<br>nnel line-ups<br>CHANN<br>3. TYPE<br>OF<br>STATION<br>N<br>I<br>E<br>N<br>I<br>E<br>N<br>N<br>N<br>N<br>N<br>N<br>N          | une 30, 2009, b<br>association repr<br>f you carried the<br>/) of the genera<br>or U.S. stations<br>ve the name of<br>, use a separate<br>EL LINE-UP<br>4. DISTANT?<br>(Yes or No)<br>NO<br>NO<br>NO<br>NO<br>NO<br>NO<br>NO<br>NO<br>NO<br>NO<br>NO<br>NO<br>NO | between a cable s<br>resenting the prime<br>channel on any<br>l instructions local<br>, list the community we<br>e space G for each<br>AC<br>5. BASIS OF<br>CARRIAGE                                                                                                    | system or an association representin<br>hary transmitter, enter the designal<br>other basis, enter "O." For a furthe<br>ted in the paper SA3 form<br>ity to which the station is licensed by the<br>ith which the station is identifed<br>th channel line-up.<br>6. LOCATION OF STATION<br>6. LOCATION OF STATION<br>6. LOCATION OF STATION<br>6. LOCATION OF STATION<br>DES MOINES, IA<br>DES MOINES, IA                                                                                                    |                                             |
| of a written agreement<br>the cable system and a<br>tion "E" (exempt). For s<br>explanation of these the<br><b>Column 6:</b> Give the<br>FCC. For Mexican or C<br><b>Note:</b> If you are utilizing                                                                                                    | entered into c<br>a primary trans<br>simulcasts, als<br>ree categories<br>location of ec<br>canadian static<br>g multiple cha<br>2. B'CAST<br>CHANNEL<br>NUMBER<br>5<br>10<br>12<br>13<br>16<br>17<br>21<br>22<br>23<br>24<br>25<br>26<br>29<br>32                                 | on or before J<br>smitter or an a<br>so enter "E". I<br>s, see page (\<br>ach station. F<br>ons, if any, gi<br>nnel line-ups<br>CHANN<br>3. TYPE<br>OF<br>STATION<br>N<br>I<br>E<br>N<br>I<br>E<br>N<br>N<br>N<br>N<br>N<br>N<br>N          | une 30, 2009, b<br>association repr<br>f you carried the<br>/) of the genera<br>or U.S. stations<br>ve the name of<br>, use a separate<br>EL LINE-UP<br>4. DISTANT?<br>(Yes or No)<br>NO<br>NO<br>NO<br>NO<br>NO<br>NO<br>NO<br>NO<br>NO<br>NO<br>NO<br>NO<br>NO | between a cable s<br>resenting the prime<br>channel on any<br>l instructions local<br>, list the community we<br>e space G for each<br>AC<br>5. BASIS OF<br>CARRIAGE                                                                                                    | <ul> <li>system or an association representine the many transmitter, enter the designation other basis, enter "O." For a furthe the ted in the paper SA3 form ity to which the station is licensed by the ith which the station is identified the channel line-up.</li> <li>6. LOCATION OF STATION</li> <li>DES MOINES, IA</li> <li>DES MOINES, IA</li> </ul> |                                             |

| FORM SA3E. PAGE 3.                   |            |
|--------------------------------------|------------|
| LEGAL NAME OF OWNER OF CABLE SYSTEM: | SYSTEM ID# |

|                                                                                                    | (OTEN:                                                                                                    |                                                                                                    |                                                                                                    | SYSTEM ID#                                                                                                    |                                                                                                    |
|----------------------------------------------------------------------------------------------------|----------------------------------------------------------------------------------------------------|----------------------------------------------------------------------------------------------------|----------------------------------------------------------------------------------------------------|----------------------------------------------------------------------------------------------------|----------------------------------------------------------------------------------------------------|
| ER OF CABLE SY                                                                                                    |                                                                                                    | perative                                                                                                    |                                                                                                    | 62045                                                                                                    | Name                                                                                                    |
| ERS: TELEVISI                                                                                                    | ON                                                                                                    |                                                                                                    |                                                                                                    |                                                                                                    |                                                                                                    |
| system during<br>ions in effect o<br>6.61(e)(2) and<br>sis, as explaine                                                                                                    | the accountin<br>on June 24, 19<br>(4), or 76.63<br>ed in the next                                                                                                    | g period except<br>981, permitting<br>(referring to 76.<br>paragraph                                                                                                    | t (1) stations carrie<br>the carriage of ce<br>61(e)(2) and (4))];                                                                                                    | ed only on a part-time basis under<br>rtain network programs [section:<br>; and (2) certain stations carried on a                                                                                                    | G<br>Primary<br>Transmitters:                                                                                                    |
| C rules, regul<br>here in space<br>only on a sub-<br>and also in sp<br>formation con<br>rm.<br>h station's cal<br>associated wi<br>-2". Simulcast<br>e channel num<br>e. For exampl<br>ystem carried t<br>in each case<br>e entering the l<br>cast), "E" (for r<br>rese terms, see<br>ation is outside<br>ce area, see p | ations, or aut<br>e G—but do lis<br>stitute basis<br>ace I, if the st<br>cerning subst<br>I sign. Do not<br>th a station ac<br>streams mus<br>ber the FCC<br>le, WRC is Cf<br>the station<br>whether the s<br>etter "N" (for i<br>noncommercia<br>page (v) of the<br>bage (v) of the                                                                                                    | horizations:<br>st it in space I (1<br>report origination<br>coording to its o<br>st be reported in<br>has assigned to<br>hannel 4 in Was<br>station is a netwo<br>hetwork), "N-M"<br>al educational),<br>he general instru-<br>rvice area, (i.e.                                                                                                    | the Special Stater<br>ed both on a subs<br>ons, see page (v)<br>on program servic<br>ver-the-air design<br>o column 1 (list ea<br>o the television sta<br>shington, D.C. Thi-<br>vork station, an ind<br>(for network mult<br>or "E-M" (for nom<br>uctions located in the<br>cost of the television state)                                                                                                    | ment and Program Log)—if the<br>titute basis and also on some othe<br>of the general instructions located<br>es such as HBO, ESPN, etc. Identify<br>lation. For example, report multi<br>ch stream separately; for example<br>ation for broadcasting over-the-air ir<br>s may be different from the channe<br>dependent station, or a noncommercia<br>icast), "I" (for independent), "I-M<br>commercial educational multicast)<br>the paper SA3 form<br>Yes". If not, enter "No". For an ex<br>ne paper SA3 form                                                                                                    | Television                                                                                                    |
| ion on a part-t<br>ion of a distan<br>e entered into of<br>a primary trans<br>simulcasts, als<br>aree categories<br>e location of ea<br>Canadian statio                                                                                                    | ime basis bed<br>at multicast str<br>on or before J<br>smitter or an a<br>so enter "E". I<br>s, see page (\<br>ach station. F<br>ons, if any, gi                                                                                                    | cause of lack of<br>ream that is not<br>une 30, 2009, b<br>association repr<br>f you carried the<br>/) of the genera<br>or U.S. stations<br>we the name of                                                                                                    | activated channe<br>subject to a royal<br>between a cable s<br>resenting the prim<br>e channel on any<br>l instructions loca<br>, list the communit<br>the community wi                                                                                                    | I capacity<br>ty payment because it is the subjec<br>ystem or an association representin<br>ary transmitter, enter the designa<br>other basis, enter "O." For a furthe<br>ted in the paper SA3 form<br>ity to which the station is licensed by the<br>th which the station is identifed                                                                                                    |                                                                                                    |
|                                                                                                    | CHANN                                                                                                    | EL LINE-UP                                                                                                    | AD                                                                                                    |                                                                                                    |                                                                                                    |
| 2. B'CAST<br>CHANNEL<br>NUMBER                                                                                                    |                                                                                                    | 4. DISTANT?<br>(Yes or No)                                                                                                    | 5. BASIS OF<br>CARRIAGE<br>(If Distant)                                                                                                    | 6. LOCATION OF STATION                                                                                                    |                                                                                                    |
| 43                                                                                                    | I                                                                                                    | No                                                                                                    |                                                                                                    | DES MOINES, IA                                                                                                    |                                                                                                    |
| 44                                                                                                    | I                                                                                                    | No                                                                                                    |                                                                                                    |                                                                                                    |                                                                                                    |
| 49                                                                                                    | N                                                                                                    | No                                                                                                    |                                                                                                    |                                                                                                    |                                                                                                    |
|                                                                                                    | <b>ERS: TELEVISI</b><br>G, identify even<br>system during<br>ions in effect of<br>5.61(e)(2) and<br>sis, as explain.<br><b>Stations:</b> With<br>C rules, regul<br>n here in space<br>only on a sub-<br>and also in space<br>only on a sub-<br>and also in space<br>only on a sub-<br>and also in space<br>only on a sub-<br>and also in space<br>only on a sub-<br>and also in space<br>only on a sub-<br>and also in space<br>only on a sub-<br>and also in space<br>only on a sub-<br>and also in space<br>only on a sub-<br>and also in space<br>only on a sub-<br>and also in space<br>only on a sub-<br>and also in space<br>only on a sub-<br>and also in space<br>only on a sub-<br>e channel num-<br>se. For examp<br>ystem carried to<br>a cast), "E" (for r<br>ease terms, see<br>ation is outsid-<br>ice area, see p<br>ave entered "N-<br>he distant stat<br>tion on a part-t<br>simulcasts, als<br>prece categories<br>e location of a distant<br>t entered into ca<br>a primary tran-<br>simulcasts, als<br>prece categories<br>e location of a distant<br>t entered into ca<br>a primary tran-<br>simulcasts, als<br>prece categories<br>e location of a distant<br>t entered into ca<br>a primary tran-<br>simulcasts, als<br>prece categories<br>e location of a distant<br>t entered into ca<br>a primary tran-<br>simulcasts, als<br>prece categories<br>e location of a distant<br>t entered into ca<br>a primary tran-<br>simulcasts, als<br>prece categories<br>e location of a distant<br>t entered into ca<br>a primary tran-<br>simulcasts, als<br>prece categories<br>canadian stati<br>ang multiple cha<br>2. B'CAST<br>CHANNEL<br>NUMBER | ERS: TELEVISION         G, identify every television s         system during the accountinions in effect on June 24, 19         5.61(e)(2) and (4), or 76.63         sis, as explained in the next         Stations: With respect to an CC rules, regulations, or aut         n here in space G—but do lisonly on a substitute basis         and also in space I, if the station concerning substitute         h station's call sign. Do not         associated with a station ac         A-2". Simulcast streams muse         e channel number the FCC         se. For example, WRC is Cf         ystem carried the station         e in each case whether the station is outside the local set         ice area, see page (v) of the         ave entered "Yes" in column         he distant station during the         ion on a part-time basis bec         simulcasts, also enter "E". In         mere categories, see page (v) of the         ave entered into on or before J         a primary transmitter or an a         simulcasts, also enter "E". In         Granadian stations, if any, gi         ng multiple channel line-ups         CHANNEL         2. B'CAST       3. TYPE         CHANNEL       OF         NUMBER       STATION <td>G, identify every television station (including<br/>system during the accounting period except<br/>ions in effect on June 24, 1981, permitting<br/>6.61(e)(2) and (4), or 76.63 (referring to 76.<br/>sis, as explained in the next paragraph<br/><b>Stations:</b> With respect to any distant station<br/>CC rules, regulations, or authorizations:<br/>a here in space G—but do list it in space I (for<br/>only on a substitute basis<br/>and also in space I, if the station was carried<br/>formation concerning substitute basis station<br/>the station's call sign. Do not report origination<br/>associated with a station according to its o<br/>A-2". Simulcast streams must be reported in<br/>the e channel number the FCC has assigned to<br/>see. For example, WRC is Channel 4 in Was<br/>ystem carried the station<br/>in each case whether the station is a network<br/>or entering the letter "N" (for network), "N-M"<br/>cast), "E" (for noncommercial educational),<br/>ese terms, see page (v) of the general instru-<br/>ation is outside the local service area, (i.e.<br/>ice area, see page (v) of the general instru-<br/>ave entered "Yes" in column 4, you must con-<br/>he distant station during the accounting per-<br/>tion on a part-time basis because of lack of<br/>sion of a distant multicast stream that is not<br/>t entered into on or before June 30, 2009, b<br/>a primary transmitter or an association repri-<br/>simulcasts, also enter "E". If you carried the<br/>the categories, see page (v) of the general<br/>e location of each station. For U.S. stations<br/>Canadian stations, if any, give the name of<br/>ng multiple channel line-ups, use a separate<br/><b>CHANNEL LINE-UP</b><br/>2. B'CAST 3. TYPE 4. DISTANT?<br/>(Yes or No)<br/>NUMBER 3TATION<br/>43 I NO<br/>44 I NO</td> <td>ERS: TELEVISION         G, identify every television station (including translator station system during the accounting period except (1) stations carriations in effect on June 24, 1981, permitting the carriage of ce 5.61(e)(2) and (4), or 76.63 (referring to 76.61(e)(2) and (4))]         Stations: With respect to any distant stations carried by your CC rules, regulations, or authorizations:         Attaines: With respect to any distant stations carried by your CC rules, regulations, or authorizations:         Anther in space G — but do list it in space I (the Special Stater only on a substitute basis         and also in space I, if the station was carried both on a subs and also in space I, if the station was carried both on a substifurm concorerning substitute basis stations, see page (v) orm.         Attains: Station's call sign. Do not report origination program service associated with a station according to its over-the-air design A-2". Simulcast streams must be reported in column 1 (list eare e channel number the FCC has assigned to the television states. For example, WRC is Channel 4 in Washington, D.C. Thi ystem carried the station         an each case whether the station is a network station, an ince a case whether the station and the accounting period. Indicate by each on a substitute basis because of lack of activated channe whether the station so located in the atom station during the accounting period. Indicate by each on a part-time basis because of lack of activated channe simulcast, see page (v) of the general instructions located in the ave entered "Yes" in column 4, you must complete column 5 the distant multicast stream that is not subject to a royal tentered into on or before June 30, 200</td> <td>BR: TELEVISION         G, identify every television station (including translator stations and low power television stations) system during the accounting period except (1) stations carried only on a part-time basis under ions in effect on June 24, 1981, permitting the carriage of certain network programs [section: 561(e)(2) and (4), or 76.63 (referring to 76.61(e)(2) and (4))]; and (2) certain stations carried on a substitute program carried on a substitute program to 76.61(e)(2) and (4))]; and (2) certain stations carried on a substitute program CC rules, regulations, or authorizations         Destions: With respect to any distant stations, carried both on a substitute basis and also in space 1, if the station was carried both on a substitute basis and also on some othe formation concerning substitute basis stations, see page (v) of the general instructions located rm.         Associated with a station according to its over-the-air designation. For example, report multi exascriated with a station according to its over-the-air designation. For example, report multi the station is a network station, an independent station, or a noncommercial educational), or "E.M" (for noncommercial educational), or "E.M" (for noncommercicial educational), or "E.M" (for noncommercial educational), or "E</td> | G, identify every television station (including<br>system during the accounting period except<br>ions in effect on June 24, 1981, permitting<br>6.61(e)(2) and (4), or 76.63 (referring to 76.<br>sis, as explained in the next paragraph<br><b>Stations:</b> With respect to any distant station<br>CC rules, regulations, or authorizations:<br>a here in space G—but do list it in space I (for<br>only on a substitute basis<br>and also in space I, if the station was carried<br>formation concerning substitute basis station<br>the station's call sign. Do not report origination<br>associated with a station according to its o<br>A-2". Simulcast streams must be reported in<br>the e channel number the FCC has assigned to<br>see. For example, WRC is Channel 4 in Was<br>ystem carried the station<br>in each case whether the station is a network<br>or entering the letter "N" (for network), "N-M"<br>cast), "E" (for noncommercial educational),<br>ese terms, see page (v) of the general instru-<br>ation is outside the local service area, (i.e.<br>ice area, see page (v) of the general instru-<br>ave entered "Yes" in column 4, you must con-<br>he distant station during the accounting per-<br>tion on a part-time basis because of lack of<br>sion of a distant multicast stream that is not<br>t entered into on or before June 30, 2009, b<br>a primary transmitter or an association repri-<br>simulcasts, also enter "E". If you carried the<br>the categories, see page (v) of the general<br>e location of each station. For U.S. stations<br>Canadian stations, if any, give the name of<br>ng multiple channel line-ups, use a separate<br><b>CHANNEL LINE-UP</b><br>2. B'CAST 3. TYPE 4. DISTANT?<br>(Yes or No)<br>NUMBER 3TATION<br>43 I NO<br>44 I NO | ERS: TELEVISION         G, identify every television station (including translator station system during the accounting period except (1) stations carriations in effect on June 24, 1981, permitting the carriage of ce 5.61(e)(2) and (4), or 76.63 (referring to 76.61(e)(2) and (4))]         Stations: With respect to any distant stations carried by your CC rules, regulations, or authorizations:         Attaines: With respect to any distant stations carried by your CC rules, regulations, or authorizations:         Anther in space G — but do list it in space I (the Special Stater only on a substitute basis         and also in space I, if the station was carried both on a subs and also in space I, if the station was carried both on a substifurm concorerning substitute basis stations, see page (v) orm.         Attains: Station's call sign. Do not report origination program service associated with a station according to its over-the-air design A-2". Simulcast streams must be reported in column 1 (list eare e channel number the FCC has assigned to the television states. For example, WRC is Channel 4 in Washington, D.C. Thi ystem carried the station         an each case whether the station is a network station, an ince a case whether the station and the accounting period. Indicate by each on a substitute basis because of lack of activated channe whether the station so located in the atom station during the accounting period. Indicate by each on a part-time basis because of lack of activated channe simulcast, see page (v) of the general instructions located in the ave entered "Yes" in column 4, you must complete column 5 the distant multicast stream that is not subject to a royal tentered into on or before June 30, 200 | BR: TELEVISION         G, identify every television station (including translator stations and low power television stations) system during the accounting period except (1) stations carried only on a part-time basis under ions in effect on June 24, 1981, permitting the carriage of certain network programs [section: 561(e)(2) and (4), or 76.63 (referring to 76.61(e)(2) and (4))]; and (2) certain stations carried on a substitute program carried on a substitute program to 76.61(e)(2) and (4))]; and (2) certain stations carried on a substitute program CC rules, regulations, or authorizations         Destions: With respect to any distant stations, carried both on a substitute basis and also in space 1, if the station was carried both on a substitute basis and also on some othe formation concerning substitute basis stations, see page (v) of the general instructions located rm.         Associated with a station according to its over-the-air designation. For example, report multi exascriated with a station according to its over-the-air designation. For example, report multi the station is a network station, an independent station, or a noncommercial educational), or "E.M" (for noncommercial educational), or "E.M" (for noncommercicial educational), or "E.M" (for noncommercial educational), or "E |

| FORM SA3E. PAGE 3.                   |            |
|--------------------------------------|------------|
| LEGAL NAME OF OWNER OF CABLE SYSTEM: | SYSTEM ID# |

| IER OF CABLE S                                                                                                    | /STEM:                                                                                                    |                                                                                                    |                                                                                                    | SYSTEM ID#                                                                                                    |                                                                                                    |
|----------------------------------------------------------------------------------------------------|----------------------------------------------------------------------------------------------------|----------------------------------------------------------------------------------------------------|----------------------------------------------------------------------------------------------------|----------------------------------------------------------------------------------------------------|----------------------------------------------------------------------------------------------------|
| Communica                                                                                                    | tions Coop                                                                                                    | perative                                                                                                    |                                                                                                    | 62045                                                                                                    | Name                                                                                                    |
| ERS: TELEVISI                                                                                                    | ON                                                                                                    |                                                                                                    |                                                                                                    |                                                                                                    |                                                                                                    |
| G, identify ever<br>system during<br>tions in effect of<br>6.61(e)(2) and<br>sis, as explain<br><b>Stations:</b> With<br>CC rules, regul<br>n here in space<br>of only on a sub-<br>and also in sp<br>nformation con<br>orm.<br>ch station's cal<br>a associated wi<br>A-2". Simulcast<br>e channel nurr<br>se. For examp<br>ystem carried to<br>e in each case<br>y entering the I<br>icast), "E" (for r<br>ese terms, see<br>tation is outsid-<br>rice area, see p<br>have entered "N"<br>the distant stat<br>tion on a part-t<br>sion of a distant<br>t entered into of<br>a primary tran-<br>simulcasts, als<br>hree categories<br>e location of ex<br>Canadian stati | ry television s<br>the accountin<br>on June 24, 19<br>(4), or 76.63<br>ed in the next<br>respect to an<br>lations, or aut<br>e G—but do lis<br>stitute basis<br>ace I, if the st<br>cerning subst<br>I sign. Do not<br>th a station ac<br>streams mus<br>obser the FCC<br>le, WRC is CP<br>the station<br>whether the s<br>etter "N" (for n<br>noncommercia<br>page (v) of the<br>fease of the local selevage<br>(v) of the<br>fease of the local selevage<br>(v) of the<br>fease of the station<br>so enter "E". If<br>s, see page (v)<br>ach station. F<br>ons, if any, gi                                                                       | g period except<br>981, permitting i<br>(referring to 76.<br>paragraph<br>by distant station<br>horizations:<br>st it in space I (1<br>report origination<br>coording to its o<br>st be reported in<br>has assigned to<br>has assigned to<br>hannel 4 in Was<br>station is a network), "N-M"<br>al educational),<br>be general instru-<br>rivice area, (i.e.<br>a general instru-<br>rivice area, (i.e.<br>a general instru-<br>rivice area, (i.e.<br>a general instru-<br>cause of lack of<br>ream that is not<br>une 30, 2009, b<br>association reprif<br>you carried the<br>y) of the general<br>or U.S. stations<br>we the name of                                                                                                    | t (1) stations carried<br>the carriage of cer<br>61(e)(2) and (4))];<br>as carried by your<br>the Special Staten<br>ed both on a subsi-<br>ons, see page (v)<br>on program servic<br>over-the-air design<br>a column 1 (list ear<br>o the television sta-<br>shington, D.C. This<br>vork station, an inc<br>(for network multi<br>or "E-M" (for non-<br>uctions located in the<br>omplete column 5,<br>riod. Indicate by en-<br>activated channel<br>subject to a royal<br>between a cable sy-<br>resenting the prime<br>e channel on any of<br>linstructions located<br>, list the communit<br>the community wi                                                                                                    | ed only on a part-time basis under<br>tain network programs [section:<br>and (2) certain stations carried on a<br>cable system on a substitute program<br>nent and Program Log)—if the<br>titute basis and also on some othe<br>of the general instructions located<br>es such as HBO, ESPN, etc. Identify<br>ation. For example, report multi<br>ch stream separately; for example<br>titon for broadcasting over-the-air ir<br>s may be different from the channe<br>dependent station, or a noncommercia<br>cast), "I" (for independent), "I-M<br>commercial educational multicast)<br>the paper SA3 form<br>(sating the basis on which you<br>intering "LAC" if your cable syster<br>capacity<br>by payment because it is the subjec<br>system or an association representin<br>ary transmitter, enter the designa<br>other basis, enter "O." For a furthe<br>ted in the paper SA3 form<br>ty to which the station is licensed by the<br>the which the station is identifed                                                                                                    | G<br>Primary<br>Transmitters:<br>Television                                                                                                    |
| 2 B'CAST                                                                                                    |                                                                                                    |                                                                                                    |                                                                                                    | 6 LOCATION OF STATION                                                                                                    |                                                                                                    |
|                                                                                                    |                                                                                                    | ````                                                                                                    | CARRIAGE<br>(If Distant)                                                                                                    |                                                                                                    |                                                                                                    |
|                                                                                                    | Communica<br>FRS: TELEVISI<br>G, identify ever<br>system during<br>tions in effect of<br>6.61(e)(2) and<br>asis, as explain<br>Stations: With<br>CC rules, regul<br>n here in space<br>d only on a sub-<br>, and also in sp<br>nformation con<br>orm.<br>ch station's cal<br>n associated wi<br>A-2". Simulcast<br>the channel num<br>se. For examp<br>system carried f<br>e in each case<br>y entering the I<br>icast), "E" (for r<br>ese terms, see<br>tation is outside<br>icae the distant stat<br>tion on a part-t<br>simulcasts, als<br>hree categories<br>the location of eac<br>Canadian statii<br>ng multiple cha<br>2. B'CAST<br>CHANNEL | <b>FERS: TELEVISION</b> G, identify every television s         system during the accounting         tions in effect on June 24, 19         6.61(e)(2) and (4), or 76.63         sis, as explained in the next         Stations: With respect to an         C rules, regulations, or aut         n here in space G—but do lis         a only on a substitute basis         , and also in space I, if the st         nformation concerning subst         orn         ch station's call sign. Do not         associated with a station at         A-2". Simulcast streams muster         e channel number the FCC         se. For example, WRC is CP         cystem carried the station         e in each case whether the st         y entering the letter "N" (for nicast), "E" (for noncommerciae         exet entered "Yes" in column         thation is outside the local set         vice area, see page (v) of the         nave entered "Yes" in column         the distant station during the         tion on a part-time basis becommended         simulcasts, also enter "E". If         hree categories, see page (v)         a primary transmitter or an a simulcasts, also enter "E". If         hree location of each station. F         Ca | Communications Cooperative           FRS: TELEVISION           G, identify every television station (including system during the accounting period exceptions in effect on June 24, 1981, permitting 6.61(e)(2) and (4), or 76.63 (referring to 76. asis, as explained in the next paragraph Stations: With respect to any distant station CC rules, regulations, or authorizations: In here in space G—but do list it in space I (for any on a substitute basis and also in space I, if the station was carrier information concerning substitute basis station: Additional scale with a station according to its or A-2". Simulcast streams must be reported in the channel number the FCC has assigned to see. For example, WRC is Channel 4 in Was system carried the station is a network y entering the letter "N" (for network), "N-M" icast), "E" (for noncommercial educational), ese terms, see page (v) of the general instruction is outside the local service area, (i.e. if ce area, see page (v) of the general instruction on a part-time basis because of lack of sion of a distant multicast stream that is not at entered into on or before June 30, 2009, to a primary transmitter or an association reprisimulcasts, also enter "E". If you carried the haree categories, see page (v) of the general instruction at entered into on or before June 30, 2009, to a primary transmitter or an association reprisimulcasts, also enter "E". If you carried the haree categories, see page (v) of the general instruction at a station, if any, give the name of ng multiple channel line-ups, use a separate the local station. For U.S. stations Canadian stations, if any, give the name of ng multiple channel line-ups, use a separate to the tentered line and station. For U.S. stations Canadian stations, if any, give the name of ng multiple channel line-ups, use a separate to to a station station. For U.S. stations Canadian stations, if any, give the name of ng multiple channel line-ups, use a separate tore | Communications Cooperative           TERS: TELEVISION           G, identify every television station (including translator station system during the accounting period except (1) stations carried tons in effect on June 24, 1981, permitting the carriage of cerest (6.61(e)(2) and (4), or 76.63 (referring to 76.61(e)(2) and (4))); sis, as explained in the next paragraph           Stations: With respect to any distant stations carried by your CC rules, regulations, or authorizations:           In here in space G—but do list it in space I (the Special Statem of only on a substitute basis           In only on a substitute basis           In channel (In UNDER The FCC has assigne | Communications Cooperative         62045           ERS: TELEVISION         G, identify every television station (including translator stations and low power television stations) system during the accounting period except (1) stations carried only on a part-time basis under tions in effect on June 24, 1981, permitting the carriage of certain network programs [section: 6.61(e)[2) and (4), or 76.63 (referring to 76.61(e)[2) and (4)]); and (2) certain stations carried on a sis, as explained in the next paragraph           Stations: With respect to any distant stations carried by your cable system on a substitute program CC rules, regulations, or authorizations.           In here in space G—but do list in space I (the Special Statement and Program Log)—if the lony on a substitute basis stations, see page (v) of the general instructions locater orm.           chalso in space I, if the station was carried both on a substitute basis and also on some othe nformation concerning substitute basis stations, see page (v) of the general instructions locater orm.           chalso in space I, if the station vas carried both on a substitute basis and also on some othe nformation concerning substitute basis stations, see page (v) of the general instructions locater orm.           chalso in space I, if the station is a very the air designation. For example, report multi A-2". Simulcast streams must be reported in column 1 (list each stream separately; for example we channel number the FCC has assigned to the television station for broadcasting over-the-air ir se. For example, WRC is Channel 4 in Washington, D.C. This may be different from the channe wystem carried the station is a network station, an independent station, or a noncommercia yentering the letter "N" (for network), "N-M" (for network multicast), "" (for independent), "I-M (c |

| FORM SA3E. PAGE 3.                   |            |  |
|--------------------------------------|------------|--|
| LEGAL NAME OF OWNER OF CABLE SYSTEM: | SYSTEM ID# |  |

| LEGAL NAME OF OWN                                                                                                    | VER OF CABLE SY                                                                                                    | STEM:                                                                                                    |                                                                                                    |                                                                                                    | SYSTEM ID#                                                                                                    |                                             |
|----------------------------------------------------------------------------------------------------|----------------------------------------------------------------------------------------------------|----------------------------------------------------------------------------------------------------|----------------------------------------------------------------------------------------------------|----------------------------------------------------------------------------------------------------|----------------------------------------------------------------------------------------------------|---------------------------------------------|
| Heart of Iowa (                                                                                                    |                                                                                                    |                                                                                                    | perative                                                                                                    |                                                                                                    | 62045                                                                                                    | Name                                        |
| PRIMARY TRANSMITT                                                                                                    | ERS: TELEVISI                                                                                                    | ON                                                                                                    |                                                                                                    |                                                                                                    |                                                                                                    |                                             |
| carried by your cable<br>FCC rules and regula<br>76.59(d)(2) and (4), 7<br>substitute program ba<br><b>Substitute Basis</b><br>basis under specifc F                                                                                                    | system during<br>tions in effect o<br>6.61(e)(2) and<br>isis, as explaine<br><b>Stations:</b> With<br>CC rules, regul                                                                                                    | the accountin<br>on June 24, 19<br>(4), or 76.63<br>ed in the next<br>respect to an<br>ations, or aut                                                                                                    | g period except<br>981, permitting<br>(referring to 76.<br>; paragraph<br>ny distant station<br>horizations:                                                                                                    | (1) stations carrie<br>the carriage of cer<br>61(e)(2) and (4))];<br>ns carried by your                                                                                                    | as and low power television stations)<br>ed only on a part-time basis under<br>rtain network programs [section:<br>and (2) certain stations carried on a<br>cable system on a substitute progran<br>nent and Program Log)—if the                                                                                                    | G<br>Primary<br>Transmitters:<br>Television |
| station was carried<br>• List the station here,<br>basis. For further in<br>in the paper SA3 fo<br><b>Column 1:</b> List ear<br>each multicast stream<br>cast stream as "WET/<br>WETA-simulcast).<br><b>Column 2:</b> Give th<br>its community of licen<br>on which your cable s<br><b>Column 3:</b> Indicate<br>educational station, by<br>(for independent multi<br>For the meaning of the<br><b>Column 4:</b> If the si-<br>planation of local server<br><b>Column 5:</b> If your for<br>carried the distant stat<br>For the retransmission<br>of a written agreement<br>the cable system and<br>tion "E" (exempt). For<br>explanation of these to<br><b>Column 6:</b> Give the | I only on a subs<br>and also in sp<br>information com-<br>orm.<br>ch station's call<br>a associated wir<br>A-2". Simulcast<br>we channel num<br>se. For exampl<br>ystem carried t<br>e in each case<br>y entering the la<br>icast), "E" (for r<br>ese terms, see<br>tation is outside<br>rice area, see p<br>have entered "Y<br>the distant static<br>ision of a distant<br>t entered into c<br>a primary trans<br>simulcasts, als<br>hree categories<br>te location of ea<br>Canadian static | stitute basis<br>ace I, if the st<br>cerning subst<br>I sign. Do not<br>th a station ac<br>streams mus<br>ber the FCC<br>e, WRC is Cf<br>he station<br>whether the s<br>etter "N" (for n<br>noncommercia<br>page (v) of the<br>fes in column<br>on during the<br>ime basis bed<br>t multicast stron<br>on or before J<br>smitter or an a<br>so enter "E". If<br>s, see page (v) | tation was carried<br>itute basis station<br>report origination<br>coording to its o<br>st be reported in<br>has assigned to<br>hannel 4 in Was<br>station is a network), "N-M"<br>al educational),<br>he general instruc-<br>rvice area, (i.e.<br>a general instruc-<br>vice area, (i.e.<br>a general instruc-<br>vice area, (i.e.<br>a general instruc-<br>vice area, (i.e.<br>a general instruc-<br>vice area, (i.e.<br>a general instruc-<br>vice area, (i.e.<br>a general instruc-<br>vice area, (i.e.<br>a general instruc-<br>rvice area, (i.e.<br>a general instruc-<br>vice area, (i.e.<br>a general instruc-<br>area, (i.e.<br>a general instruc-<br>vice area, (i.e.<br>a general instruc-<br>vice area, (i.e.<br>a general instruc-<br>vice area, (i.e.<br>a general instruc-<br>vice area, (i.e.<br>a general instruc-<br>vice area, (i.e.<br>a general instruc-<br>vice area, (i.e.<br>a general instruc-<br>vice area, (i.e.<br>a general instruc-<br>vice area, (i.e.<br>a general instruc-<br>vice area, (i.e.<br>a ge | ed both on a subsi<br>ons, see page (v)<br>on program servic<br>ver-the-air design<br>a column 1 (list ear<br>o the television sta<br>shington, D.C. This<br>vork station, an inc<br>(for network multi<br>or "E-M" (for non-<br>uctions located in<br>"distant"), enter "Y<br>tions located in the<br>omplete column 5,<br>riod. Indicate by en<br>activated channel<br>subject to a royal<br>setween a cable si<br>resenting the prime<br>e channel on any of<br>linstructions locat<br>, list the communit<br>the community wi | titute basis and also on some othe<br>of the general instructions located<br>es such as HBO, ESPN, etc. Identify<br>ation. For example, report multi<br>ch stream separately; for example<br>ation for broadcasting over-the-air ir<br>is may be different from the channe<br>dependent station, or a noncommercia<br>icast), "I" (for independent), "I-M<br>commercial educational multicast)<br>the paper SA3 form<br>'es". If not, enter "No". For an ex<br>he paper SA3 form<br>'es ating the basis on which you<br>intering "LAC" if your cable syster<br>I capacity<br>ty payment because it is the subjec<br>ystem or an association representin<br>ary transmitter, enter the designa<br>other basis, enter "O." For a furthe<br>ted in the paper SA3 form<br>ty to which the station is licensed by the<br>th which the station is identifed |                                             |
|                                                                                                    |                                                                                                    | CHANN                                                                                                    | EL LINE-UP                                                                                                    | AF                                                                                                    |                                                                                                    |                                             |
| 1. CALL<br>SIGN                                                                                                    | 2. B'CAST<br>CHANNEL<br>NUMBER                                                                                                    | 3. TYPE<br>OF<br>STATION                                                                                                    | 4. DISTANT?<br>(Yes or No)                                                                                                    | 5. BASIS OF<br>CARRIAGE<br>(If Distant)                                                                                                    | 6. LOCATION OF STATION                                                                                                    |                                             |
|                                                                                                    |                                                                                                    |                                                                                                    |                                                                                                    |                                                                                                    |                                                                                                    |                                             |
|                                                                                                    |                                                                                                    |                                                                                                    |                                                                                                    |                                                                                                    |                                                                                                    |                                             |
|                                                                                                    |                                                                                                    |                                                                                                    |                                                                                                    |                                                                                                    |                                                                                                    |                                             |

| F | ORM SA3E. PAGE 3.                    |            |  |
|---|--------------------------------------|------------|--|
|   | LEGAL NAME OF OWNER OF CABLE SYSTEM: | SYSTEM ID# |  |

| LEGAL NAME OF                                                                                                    | F OWNER OF CABLE SY                                                                                                    | STEM:                                                                                                    |                                                                                                    |                                                                                                    | SYSTEM ID#                                                                                                    | Nor                                         |
|----------------------------------------------------------------------------------------------------|----------------------------------------------------------------------------------------------------|----------------------------------------------------------------------------------------------------|----------------------------------------------------------------------------------------------------|----------------------------------------------------------------------------------------------------|----------------------------------------------------------------------------------------------------|---------------------------------------------|
| Heart of lov                                                                                                    | wa Communica                                                                                                    | tions Coop                                                                                                    | perative                                                                                                    |                                                                                                    | 62045                                                                                                    | Name                                        |
| PRIMARY TRANS                                                                                                    | MITTERS: TELEVISI                                                                                                    | ON                                                                                                    |                                                                                                    |                                                                                                    |                                                                                                    |                                             |
| carried by your ca<br>FCC rules and re<br>76.59(d)(2) and (4<br>substitute program                                                                          | cable system during<br>egulations in effect of<br>(4), 76.61(e)(2) and<br>am basis, as explain                                                                                                    | the accountin<br>on June 24, 19<br>(4), or 76.63<br>ed in the next                                                                                              | ng period except<br>981, permitting<br>(referring to 76.<br>t paragraph                                                                                                    | t (1) stations carrie<br>the carriage of ce<br>61(e)(2) and (4))];                                                                                                    | ns and low power television stations)<br>ed only on a part-time basis under<br>rtain network programs [section:<br>; and (2) certain stations carried on a<br>cable system on a substitute progran                                                       | G<br>Primary<br>Transmitters:<br>Television |
| basis under speci                                                                                                    | cifc FCC rules, regul                                                                                                    | ations, or aut                                                                                                    | thorizations                                                                                                    |                                                                                                    | nent and Program Log)—if the                                                                                                    | Television                                  |
| <ul> <li>List the station h<br/>basis. For furth</li> </ul>                                                                                                 | ther information con                                                                                                    | ace I, if the st                                                                                                    |                                                                                                    |                                                                                                    | titute basis and also on some othe of the general instructions located                                                                                                    |                                             |
| each multicast str                                                                                                    | st each station's cal<br>tream associated wi                                                                                                    | th a station a                                                                                                    | ccording to its o                                                                                                    | ver-the-air design                                                                                                    | es such as HBO, ESPN, etc. Identify<br>ation. For example, report multi                                                                                                    |                                             |
| WETA-simulcast)                                                                                                    | t).                                                                                                    |                                                                                                    |                                                                                                    | ,                                                                                                    | ch stream separately; for example<br>ation for broadcasting over-the-air ir                                                                                                    |                                             |
| on which your cal                                                                                                    | able system carried                                                                                                    | he station                                                                                                    |                                                                                                    | <b>C</b>                                                                                                    | s may be different from the channe<br>dependent station, or a noncommercia                                                                                                    |                                             |
| (for independent<br>For the meaning                                                                                                    | multicast), "E" (for r<br>of these terms, see                                                                                                    | noncommercia<br>page (v) of th                                                                                                    | al educational),<br>he general instr                                                                                                    | or "E-M" (for none<br>uctions located in                                                                                                    | icast), "I" (for independent), "I-M<br>commercial educational multicast)<br>the paper SA3 form                                                                                                    |                                             |
| Column 4: If t<br>planation of local                                                                                                    | the station is outside<br>I service area, see p                                                                                                    | e the local ser<br>age (v) of the                                                                                                    | rvice area, (i.e.<br>e general instruc                                                                                                    | "distant"), enter "ነ<br>ctions located in th                                                                                                    | /es". If not, enter "No". For an ex                                                                                                    |                                             |
| cable system car                                                                                                    | •                                                                                                    | ion during the                                                                                                    | e accounting per                                                                                                    | riod. Indicate by e                                                                                                    | ntering "LAC" if your cable syster                                                                                                    |                                             |
|                                                                                                    | •                                                                                                    |                                                                                                    |                                                                                                    |                                                                                                    | ty payment because it is the subjec                                                                                                    |                                             |
|                                                                                                    |                                                                                                    |                                                                                                    |                                                                                                    |                                                                                                    | ystem or an association representin                                                                                                    |                                             |
| of a written agree<br>the cable system<br>tion "E" (exempt).                                                                                                | ement entered into on<br>and a primary trans<br>). For simulcasts, als                                                                                                    | on or before J<br>smitter or an a<br>so enter "E". I                                                                                                    | lune 30, 2009, b<br>association repr<br>f you carried the                                                                                                    | between a cable s<br>resenting the prim<br>e channel on any                                                                                                    | ystem or an association representin<br>ary transmitter, enter the designa<br>other basis, enter "O." For a furthe                                                                                                    |                                             |
| of a written agree<br>the cable system<br>tion "E" (exempt).<br>explanation of the<br><b>Column 6:</b> Giv                                                  | ement entered into on<br>and a primary trans<br>). For simulcasts, als<br>ese three categories<br>ive the location of est                                                                           | on or before J<br>smitter or an a<br>so enter "E". I<br>s, see page (\<br>ach station. F                                                                        | lune 30, 2009, b<br>association repr<br>f you carried the<br>v) of the genera<br>for U.S. stations                                                                                           | between a cable s<br>resenting the prim<br>e channel on any<br>l instructions loca<br>s, list the communi                                                                   | ystem or an association representin<br>ary transmitter, enter the designa<br>other basis, enter "O." For a furthe<br>ted in the paper SA3 form<br>ty to which the station is licensed by the                                                             |                                             |
| of a written agree<br>the cable system<br>tion "E" (exempt).<br>explanation of the<br><b>Column 6:</b> Giv<br>FCC. For Mexical                              | ement entered into on<br>and a primary trans<br>). For simulcasts, als<br>ese three categories<br>ive the location of est                                                                           | on or before J<br>smitter or an a<br>so enter "E". I<br>s, see page (\<br>ach station. F<br>ons, if any, gi                                                     | lune 30, 2009, b<br>association repr<br>f you carried the<br>v) of the genera<br>for U.S. stations<br>ve the name of                                                                         | between a cable s<br>resenting the prime<br>e channel on any<br>l instructions loca<br>s, list the communi<br>the community wi                                              | ystem or an association representin<br>ary transmitter, enter the designa<br>other basis, enter "O." For a furthe<br>ted in the paper SA3 form<br>ity to which the station is licensed by the<br>th which the station is identifed                       |                                             |
| of a written agree<br>the cable system<br>tion "E" (exempt).<br>explanation of the<br><b>Column 6:</b> Giv<br>FCC. For Mexical                              | ement entered into o<br>n and a primary trans<br>). For simulcasts, als<br>ese three categories<br>ive the location of es<br>an or Canadian stati                                                   | on or before J<br>smitter or an a<br>so enter "E". I<br>s, see page (\<br>ach station. F<br>ons, if any, gi<br>unnel line-ups                                   | lune 30, 2009, b<br>association repr<br>f you carried the<br>v) of the genera<br>for U.S. stations<br>ve the name of                                                                         | between a cable s<br>resenting the prim<br>e channel on any<br>l instructions loca<br>a, list the communit<br>the community wi<br>e space G for eac                         | ystem or an association representin<br>ary transmitter, enter the designa<br>other basis, enter "O." For a furthe<br>ted in the paper SA3 form<br>ity to which the station is licensed by the<br>th which the station is identifed                       |                                             |
| of a written agree<br>the cable system<br>tion "E" (exempt).<br>explanation of the<br><b>Column 6:</b> Giv<br>FCC. For Mexical                              | ement entered into o<br>n and a primary trans<br>). For simulcasts, als<br>ese three categories<br>ive the location of es<br>an or Canadian stati                                                   | on or before J<br>smitter or an a<br>so enter "E". I<br>s, see page (\<br>ach station. F<br>ons, if any, gi<br>unnel line-ups                                   | June 30, 2009, b<br>association repr<br>f you carried the<br>v) of the genera<br>for U.S. stations<br>ve the name of<br>c, use a separate<br><b>EL LINE-UP</b><br>4. DISTANT?<br>(Yes or No) | between a cable s<br>resenting the prim<br>e channel on any<br>l instructions loca<br>a, list the communit<br>the community wi<br>e space G for eac                         | ystem or an association representin<br>ary transmitter, enter the designa<br>other basis, enter "O." For a furthe<br>ted in the paper SA3 form<br>ity to which the station is licensed by the<br>th which the station is identifed                       |                                             |
| of a written agree<br>the cable system<br>tion "E" (exempt).<br>explanation of the<br><b>Column 6:</b> Giv<br>FCC. For Mexical<br><b>Note:</b> If you are u | ement entered into o<br>n and a primary trans<br>). For simulcasts, als<br>ese three categories<br>ive the location of ea<br>an or Canadian stati<br>utilizing multiple cha<br>2. B'CAST<br>CHANNEL | on or before J<br>smitter or an a<br>so enter "E". It<br>s, see page (\<br>ach station. F<br>ons, if any, gi<br>unnel line-ups<br><b>CHANN</b><br>3. TYPE<br>OF | June 30, 2009, b<br>association repr<br>f you carried the<br>v) of the genera<br>for U.S. stations<br>ve the name of<br>c, use a separate<br><b>EL LINE-UP</b><br>4. DISTANT?<br>(Yes or No) | between a cable s<br>resenting the prime<br>e channel on any of<br>l instructions local<br>s, list the community with<br>e space G for eac<br>AG<br>5. BASIS OF<br>CARRIAGE | ystem or an association representin<br>ary transmitter, enter the designa<br>other basis, enter "O." For a furthe<br>ted in the paper SA3 form<br>ity to which the station is licensed by the<br>th which the station is identifed<br>h channel line-up. |                                             |
| of a written agree<br>the cable system<br>tion "E" (exempt).<br>explanation of the<br><b>Column 6:</b> Giv<br>FCC. For Mexical<br><b>Note:</b> If you are u | ement entered into o<br>n and a primary trans<br>). For simulcasts, als<br>ese three categories<br>ive the location of ea<br>an or Canadian stati<br>utilizing multiple cha<br>2. B'CAST<br>CHANNEL | on or before J<br>smitter or an a<br>so enter "E". It<br>s, see page (\<br>ach station. F<br>ons, if any, gi<br>unnel line-ups<br><b>CHANN</b><br>3. TYPE<br>OF | June 30, 2009, b<br>association repr<br>f you carried the<br>v) of the genera<br>for U.S. stations<br>ve the name of<br>c, use a separate<br><b>EL LINE-UP</b><br>4. DISTANT?<br>(Yes or No) | between a cable s<br>resenting the prime<br>e channel on any of<br>l instructions local<br>s, list the community with<br>e space G for eac<br>AG<br>5. BASIS OF<br>CARRIAGE | ystem or an association representin<br>ary transmitter, enter the designa<br>other basis, enter "O." For a furthe<br>ted in the paper SA3 form<br>ity to which the station is licensed by the<br>th which the station is identifed<br>h channel line-up. |                                             |
| of a written agree<br>the cable system<br>tion "E" (exempt).<br>explanation of the<br><b>Column 6:</b> Giv<br>FCC. For Mexical<br><b>Note:</b> If you are u | ement entered into o<br>n and a primary trans<br>). For simulcasts, als<br>ese three categories<br>ive the location of ea<br>an or Canadian stati<br>utilizing multiple cha<br>2. B'CAST<br>CHANNEL | on or before J<br>smitter or an a<br>so enter "E". It<br>s, see page (\<br>ach station. F<br>ons, if any, gi<br>unnel line-ups<br><b>CHANN</b><br>3. TYPE<br>OF | June 30, 2009, b<br>association repr<br>f you carried the<br>v) of the genera<br>for U.S. stations<br>ve the name of<br>c, use a separate<br><b>EL LINE-UP</b><br>4. DISTANT?<br>(Yes or No) | between a cable s<br>resenting the prime<br>e channel on any of<br>l instructions local<br>s, list the community with<br>e space G for eac<br>AG<br>5. BASIS OF<br>CARRIAGE | ystem or an association representin<br>ary transmitter, enter the designa<br>other basis, enter "O." For a furthe<br>ted in the paper SA3 form<br>ity to which the station is licensed by the<br>th which the station is identifed<br>h channel line-up. |                                             |
| of a written agree<br>the cable system<br>tion "E" (exempt).<br>explanation of the<br><b>Column 6:</b> Giv<br>FCC. For Mexical<br><b>Note:</b> If you are u | ement entered into o<br>n and a primary trans<br>). For simulcasts, als<br>ese three categories<br>ive the location of ea<br>an or Canadian stati<br>utilizing multiple cha<br>2. B'CAST<br>CHANNEL | on or before J<br>smitter or an a<br>so enter "E". It<br>s, see page (\<br>ach station. F<br>ons, if any, gi<br>unnel line-ups<br><b>CHANN</b><br>3. TYPE<br>OF | June 30, 2009, b<br>association repr<br>f you carried the<br>v) of the genera<br>for U.S. stations<br>ve the name of<br>c, use a separate<br><b>EL LINE-UP</b><br>4. DISTANT?<br>(Yes or No) | between a cable s<br>resenting the prime<br>e channel on any of<br>l instructions local<br>s, list the community with<br>e space G for eac<br>AG<br>5. BASIS OF<br>CARRIAGE | ystem or an association representin<br>ary transmitter, enter the designa<br>other basis, enter "O." For a furthe<br>ted in the paper SA3 form<br>ity to which the station is licensed by the<br>th which the station is identifed<br>h channel line-up. |                                             |
| of a written agree<br>the cable system<br>tion "E" (exempt).<br>explanation of the<br><b>Column 6:</b> Giv<br>FCC. For Mexical<br><b>Note:</b> If you are u | ement entered into o<br>n and a primary trans<br>). For simulcasts, als<br>ese three categories<br>ive the location of ea<br>an or Canadian stati<br>utilizing multiple cha<br>2. B'CAST<br>CHANNEL | on or before J<br>smitter or an a<br>so enter "E". It<br>s, see page (\<br>ach station. F<br>ons, if any, gi<br>unnel line-ups<br><b>CHANN</b><br>3. TYPE<br>OF | June 30, 2009, b<br>association repr<br>f you carried the<br>v) of the genera<br>for U.S. stations<br>ve the name of<br>c, use a separate<br><b>EL LINE-UP</b><br>4. DISTANT?<br>(Yes or No) | between a cable s<br>resenting the prime<br>e channel on any of<br>l instructions local<br>s, list the community with<br>e space G for eac<br>AG<br>5. BASIS OF<br>CARRIAGE | ystem or an association representin<br>ary transmitter, enter the designa<br>other basis, enter "O." For a furthe<br>ted in the paper SA3 form<br>ity to which the station is licensed by the<br>th which the station is identifed<br>h channel line-up. |                                             |
| of a written agree<br>the cable system<br>tion "E" (exempt).<br>explanation of the<br><b>Column 6:</b> Giv<br>FCC. For Mexical<br><b>Note:</b> If you are u | ement entered into o<br>n and a primary trans<br>). For simulcasts, als<br>ese three categories<br>ive the location of ea<br>an or Canadian stati<br>utilizing multiple cha<br>2. B'CAST<br>CHANNEL | on or before J<br>smitter or an a<br>so enter "E". It<br>s, see page (\<br>ach station. F<br>ons, if any, gi<br>unnel line-ups<br><b>CHANN</b><br>3. TYPE<br>OF | June 30, 2009, b<br>association repr<br>f you carried the<br>v) of the genera<br>for U.S. stations<br>ve the name of<br>c, use a separate<br><b>EL LINE-UP</b><br>4. DISTANT?<br>(Yes or No) | between a cable s<br>resenting the prime<br>e channel on any of<br>l instructions local<br>s, list the community with<br>e space G for eac<br>AG<br>5. BASIS OF<br>CARRIAGE | ystem or an association representin<br>ary transmitter, enter the designa<br>other basis, enter "O." For a furthe<br>ted in the paper SA3 form<br>ity to which the station is licensed by the<br>th which the station is identifed<br>h channel line-up. |                                             |
| of a written agree<br>the cable system<br>tion "E" (exempt).<br>explanation of the<br><b>Column 6:</b> Giv<br>FCC. For Mexical<br><b>Note:</b> If you are u | ement entered into o<br>n and a primary trans<br>). For simulcasts, als<br>ese three categories<br>ive the location of ea<br>an or Canadian stati<br>utilizing multiple cha<br>2. B'CAST<br>CHANNEL | on or before J<br>smitter or an a<br>so enter "E". It<br>s, see page (\<br>ach station. F<br>ons, if any, gi<br>unnel line-ups<br><b>CHANN</b><br>3. TYPE<br>OF | June 30, 2009, b<br>association repr<br>f you carried the<br>v) of the genera<br>for U.S. stations<br>ve the name of<br>c, use a separate<br><b>EL LINE-UP</b><br>4. DISTANT?<br>(Yes or No) | between a cable s<br>resenting the prime<br>e channel on any of<br>l instructions local<br>s, list the community with<br>e space G for eac<br>AG<br>5. BASIS OF<br>CARRIAGE | ystem or an association representin<br>ary transmitter, enter the designa<br>other basis, enter "O." For a furthe<br>ted in the paper SA3 form<br>ity to which the station is licensed by the<br>th which the station is identifed<br>h channel line-up. |                                             |
| of a written agree<br>the cable system<br>tion "E" (exempt).<br>explanation of the<br><b>Column 6:</b> Giv<br>FCC. For Mexical<br><b>Note:</b> If you are u | ement entered into o<br>n and a primary trans<br>). For simulcasts, als<br>ese three categories<br>ive the location of ea<br>an or Canadian stati<br>utilizing multiple cha<br>2. B'CAST<br>CHANNEL | on or before J<br>smitter or an a<br>so enter "E". It<br>s, see page (\<br>ach station. F<br>ons, if any, gi<br>unnel line-ups<br><b>CHANN</b><br>3. TYPE<br>OF | June 30, 2009, b<br>association repr<br>f you carried the<br>v) of the genera<br>for U.S. stations<br>ve the name of<br>c, use a separate<br><b>EL LINE-UP</b><br>4. DISTANT?<br>(Yes or No) | between a cable s<br>resenting the prime<br>e channel on any of<br>l instructions local<br>s, list the community with<br>e space G for eac<br>AG<br>5. BASIS OF<br>CARRIAGE | ystem or an association representin<br>ary transmitter, enter the designa<br>other basis, enter "O." For a furthe<br>ted in the paper SA3 form<br>ity to which the station is licensed by the<br>th which the station is identifed<br>h channel line-up. |                                             |
| of a written agree<br>the cable system<br>tion "E" (exempt).<br>explanation of the<br><b>Column 6:</b> Giv<br>FCC. For Mexical<br><b>Note:</b> If you are u | ement entered into o<br>n and a primary trans<br>). For simulcasts, als<br>ese three categories<br>ive the location of ea<br>an or Canadian stati<br>utilizing multiple cha<br>2. B'CAST<br>CHANNEL | on or before J<br>smitter or an a<br>so enter "E". It<br>s, see page (\<br>ach station. F<br>ons, if any, gi<br>unnel line-ups<br><b>CHANN</b><br>3. TYPE<br>OF | June 30, 2009, b<br>association repr<br>f you carried the<br>v) of the genera<br>for U.S. stations<br>ve the name of<br>c, use a separate<br><b>EL LINE-UP</b><br>4. DISTANT?<br>(Yes or No) | between a cable s<br>resenting the prime<br>e channel on any of<br>l instructions local<br>s, list the community with<br>e space G for eac<br>AG<br>5. BASIS OF<br>CARRIAGE | ystem or an association representin<br>ary transmitter, enter the designa<br>other basis, enter "O." For a furthe<br>ted in the paper SA3 form<br>ity to which the station is licensed by the<br>th which the station is identifed<br>h channel line-up. |                                             |
| of a written agree<br>the cable system<br>tion "E" (exempt).<br>explanation of the<br><b>Column 6:</b> Giv<br>FCC. For Mexical<br><b>Note:</b> If you are u | ement entered into o<br>n and a primary trans<br>). For simulcasts, als<br>ese three categories<br>ive the location of ea<br>an or Canadian stati<br>utilizing multiple cha<br>2. B'CAST<br>CHANNEL | on or before J<br>smitter or an a<br>so enter "E". It<br>s, see page (\<br>ach station. F<br>ons, if any, gi<br>unnel line-ups<br><b>CHANN</b><br>3. TYPE<br>OF | June 30, 2009, b<br>association repr<br>f you carried the<br>v) of the genera<br>for U.S. stations<br>ve the name of<br>c, use a separate<br><b>EL LINE-UP</b><br>4. DISTANT?<br>(Yes or No) | between a cable s<br>resenting the prime<br>e channel on any of<br>l instructions local<br>s, list the community with<br>e space G for eac<br>AG<br>5. BASIS OF<br>CARRIAGE | ystem or an association representin<br>ary transmitter, enter the designa<br>other basis, enter "O." For a furthe<br>ted in the paper SA3 form<br>ity to which the station is licensed by the<br>th which the station is identifed<br>h channel line-up. |                                             |
| of a written agree<br>the cable system<br>tion "E" (exempt).<br>explanation of the<br><b>Column 6:</b> Giv<br>FCC. For Mexical<br><b>Note:</b> If you are u | ement entered into o<br>n and a primary trans<br>). For simulcasts, als<br>ese three categories<br>ive the location of ea<br>an or Canadian stati<br>utilizing multiple cha<br>2. B'CAST<br>CHANNEL | on or before J<br>smitter or an a<br>so enter "E". It<br>s, see page (\<br>ach station. F<br>ons, if any, gi<br>unnel line-ups<br><b>CHANN</b><br>3. TYPE<br>OF | June 30, 2009, b<br>association repr<br>f you carried the<br>v) of the genera<br>for U.S. stations<br>ve the name of<br>c, use a separate<br><b>EL LINE-UP</b><br>4. DISTANT?<br>(Yes or No) | between a cable s<br>resenting the prime<br>e channel on any of<br>l instructions local<br>s, list the community with<br>e space G for eac<br>AG<br>5. BASIS OF<br>CARRIAGE | ystem or an association representin<br>ary transmitter, enter the designa<br>other basis, enter "O." For a furthe<br>ted in the paper SA3 form<br>ity to which the station is licensed by the<br>th which the station is identifed<br>h channel line-up. |                                             |
| of a written agree<br>the cable system<br>tion "E" (exempt).<br>explanation of the<br><b>Column 6:</b> Giv<br>FCC. For Mexical<br><b>Note:</b> If you are u | ement entered into o<br>n and a primary trans<br>). For simulcasts, als<br>ese three categories<br>ive the location of ea<br>an or Canadian stati<br>utilizing multiple cha<br>2. B'CAST<br>CHANNEL | on or before J<br>smitter or an a<br>so enter "E". It<br>s, see page (\<br>ach station. F<br>ons, if any, gi<br>unnel line-ups<br><b>CHANN</b><br>3. TYPE<br>OF | June 30, 2009, b<br>association repr<br>f you carried the<br>v) of the genera<br>for U.S. stations<br>ve the name of<br>c, use a separate<br><b>EL LINE-UP</b><br>4. DISTANT?<br>(Yes or No) | between a cable s<br>resenting the prime<br>e channel on any of<br>l instructions local<br>s, list the community with<br>e space G for eac<br>AG<br>5. BASIS OF<br>CARRIAGE | ystem or an association representin<br>ary transmitter, enter the designa<br>other basis, enter "O." For a furthe<br>ted in the paper SA3 form<br>ity to which the station is licensed by the<br>th which the station is identifed<br>h channel line-up. |                                             |
| of a written agree<br>the cable system<br>tion "E" (exempt).<br>explanation of the<br><b>Column 6:</b> Giv<br>FCC. For Mexical<br><b>Note:</b> If you are u | ement entered into o<br>n and a primary trans<br>). For simulcasts, als<br>ese three categories<br>ive the location of ea<br>an or Canadian stati<br>utilizing multiple cha<br>2. B'CAST<br>CHANNEL | on or before J<br>smitter or an a<br>so enter "E". It<br>s, see page (\<br>ach station. F<br>ons, if any, gi<br>unnel line-ups<br><b>CHANN</b><br>3. TYPE<br>OF | June 30, 2009, b<br>association repr<br>f you carried the<br>v) of the genera<br>for U.S. stations<br>ve the name of<br>c, use a separate<br><b>EL LINE-UP</b><br>4. DISTANT?<br>(Yes or No) | between a cable s<br>resenting the prime<br>e channel on any of<br>l instructions local<br>s, list the community with<br>e space G for eac<br>AG<br>5. BASIS OF<br>CARRIAGE | ystem or an association representin<br>ary transmitter, enter the designa<br>other basis, enter "O." For a furthe<br>ted in the paper SA3 form<br>ity to which the station is licensed by the<br>th which the station is identifed<br>h channel line-up. |                                             |
| of a written agree<br>the cable system<br>tion "E" (exempt).<br>explanation of the<br><b>Column 6:</b> Giv<br>FCC. For Mexical<br><b>Note:</b> If you are u | ement entered into o<br>n and a primary trans<br>). For simulcasts, als<br>ese three categories<br>ive the location of ea<br>an or Canadian stati<br>utilizing multiple cha<br>2. B'CAST<br>CHANNEL | on or before J<br>smitter or an a<br>so enter "E". It<br>s, see page (\<br>ach station. F<br>ons, if any, gi<br>unnel line-ups<br><b>CHANN</b><br>3. TYPE<br>OF | June 30, 2009, b<br>association repr<br>f you carried the<br>v) of the genera<br>for U.S. stations<br>ve the name of<br>c, use a separate<br><b>EL LINE-UP</b><br>4. DISTANT?<br>(Yes or No) | between a cable s<br>resenting the prime<br>e channel on any of<br>l instructions local<br>s, list the community with<br>e space G for eac<br>AG<br>5. BASIS OF<br>CARRIAGE | ystem or an association representin<br>ary transmitter, enter the designa<br>other basis, enter "O." For a furthe<br>ted in the paper SA3 form<br>ity to which the station is licensed by the<br>th which the station is identifed<br>h channel line-up. |                                             |

| FORM SA3E. PAGE 3.                   |            |  |
|--------------------------------------|------------|--|
| LEGAL NAME OF OWNER OF CABLE SYSTEM: | SYSTEM ID# |  |

| LEGAL NAME OF OV                                                                                                    |                                                                                                    | STEM:                                                                                                    |                                                                                                    |                                                                                                    | SYSTEM ID#                                                                                                    |                                             |
|----------------------------------------------------------------------------------------------------|----------------------------------------------------------------------------------------------------|----------------------------------------------------------------------------------------------------|----------------------------------------------------------------------------------------------------|----------------------------------------------------------------------------------------------------|----------------------------------------------------------------------------------------------------|---------------------------------------------|
| Heart of Iowa                                                                                                    |                                                                                                    |                                                                                                    | perative                                                                                                    |                                                                                                    | 62045                                                                                                    | Name                                        |
| PRIMARY TRANSMIT                                                                                                    | TERS: TELEVISI                                                                                                    | ON                                                                                                    |                                                                                                    |                                                                                                    |                                                                                                    |                                             |
| carried by your cable<br>FCC rules and regul<br>76.59(d)(2) and (4),<br>substitute program b<br><b>Substitute Basis</b><br>basis under specific                                                                                                    | e system during<br>ations in effect o<br>76.61(e)(2) and<br>pasis, as explaine<br><b>s Stations:</b> With<br>FCC rules, regul                                                                                                    | the accountin<br>on June 24, 19<br>(4), or 76.63<br>ed in the next<br>respect to an<br>ations, or aut                                                                                                    | g period except<br>981, permitting<br>(referring to 76.<br>; paragraph<br>ny distant station<br>horizations:                                                                                                    | (1) stations carrie<br>the carriage of cer<br>61(e)(2) and (4))];<br>ns carried by your                                                                                                    | is and low power television stations)<br>ed only on a part-time basis under<br>tain network programs [section:<br>and (2) certain stations carried on a<br>cable system on a substitute progran<br>nent and Program Log)—if the                                                                                                    | G<br>Primary<br>Transmitters:<br>Television |
| station was carrie<br>• List the station here<br>basis. For further<br>in the paper SA3<br>Column 1: List e<br>each multicast strea<br>cast stream as "WE"<br>WETA-simulcast).<br>Column 2: Give f<br>its community of lice<br>on which your cable<br>Column 3: Indica<br>educational station,<br>(for independent mu<br>For the meaning of t<br>Column 5: If you<br>cable system carriec<br>carried the distant st<br>For the retransmi<br>of a written agreeme<br>the cable system an<br>tion "E" (exempt). For<br>explanation of these<br>Column 6: Give f | ed only on a subset, and also in sp<br>information com-<br>form.<br>ach station's call<br>m associated wit<br>TA-2". Simulcast<br>the channel num-<br>nse. For exampl<br>system carried t<br>ate in each case<br>by entering the la<br>liticast), "E" (for r<br>hese terms, see<br>station is outside<br>rvice area, see p<br>have entered "Y<br>t the distant stati-<br>ation on a part-ti-<br>ssion of a distan-<br>ent entered into c<br>d a primary trans-<br>or simulcasts, also<br>three categories<br>the location of ea<br>r Canadian station | stitute basis<br>ace I, if the st<br>cerning subst<br>I sign. Do not<br>th a station ac<br>streams mus<br>ber the FCC<br>e, WRC is Cf<br>he station<br>whether the s<br>etter "N" (for n<br>noncommercia<br>page (v) of the<br>fer the local ser<br>age (v) of the<br>fer the local ser<br>age (v) of the local ser<br>age (v) of the local ser<br>age (v) of the local ser<br>age (v) of the local ser<br>age (v) of the local ser<br>age (v) of the local ser<br>age (v) of | tation was carried<br>itute basis station<br>report origination<br>coording to its o<br>st be reported in<br>has assigned to<br>hannel 4 in Was<br>station is a network), "N-M"<br>al educational),<br>he general instruc-<br>rvice area, (i.e.<br>a general instruc-<br>vice area, (i.e.<br>a general instruc-<br>vice area, (i.e.<br>a general instruc-<br>vice area, (i.e.<br>a general instruc-<br>vice area, (i.e.<br>a general instruc-<br>vice area, (i.e.<br>a general instruc-<br>vice area, (i.e.<br>a general instruc-<br>rvice area, (i.e.<br>a general instruc-<br>vice area, (i.e.<br>a general instruc-<br>area, (i.e.<br>a general instruc-<br>vice area, (i.e.<br>a general instruc-<br>vice area, (i.e.<br>a general instruc-<br>vice area, (i.e.<br>a general instruc-<br>vice area, (i.e.<br>a general instruc-<br>vice area, (i.e.<br>a general instruc-<br>vice area, (i.e.<br>a general instruc-<br>vice area, (i.e.<br>a general instruc-<br>vice area, (i.e.<br>a general instruc-<br>vice area, (i.e.<br>a ge | ed both on a subsi<br>ons, see page (v)<br>on program servic<br>ver-the-air design<br>a column 1 (list ear<br>o the television sta<br>shington, D.C. This<br>vork station, an inc<br>(for network multi<br>or "E-M" (for non-<br>uctions located in<br>"distant"), enter "Y<br>tions located in the<br>omplete column 5,<br>riod. Indicate by effective<br>activated channel<br>subject to a royal<br>setween a cable si<br>resenting the prime<br>e channel on any of<br>linstructions locat<br>, list the communit<br>the community wi | titute basis and also on some othe<br>of the general instructions located<br>es such as HBO, ESPN, etc. Identify<br>ation. For example, report multi<br>ch stream separately; for example<br>tion for broadcasting over-the-air ir<br>s may be different from the channe<br>dependent station, or a noncommercia<br>(cast), "I" (for independent), "I-M<br>commercial educational multicast)<br>the paper SA3 form<br>"es". If not, enter "No". For an ex<br>the paper SA3 form<br>"es". If not, enter "No". For an ex<br>the paper SA3 form<br>"s stating the basis on which you<br>intering "LAC" if your cable syster<br>( capacity<br>ty payment because it is the subjec<br>ystem or an association representin<br>ary transmitter, enter the designa<br>bother basis, enter "O." For a furthe<br>ted in the paper SA3 form<br>ty to which the station is licensed by the<br>th which the station is identifed |                                             |
|                                                                                                    |                                                                                                    | CHANN                                                                                                    | EL LINE-UP                                                                                                    | AH                                                                                                    |                                                                                                    |                                             |
| 1. CALL<br>SIGN                                                                                                    | 2. B'CAST<br>CHANNEL<br>NUMBER                                                                                                    | 3. TYPE<br>OF<br>STATION                                                                                                    | 4. DISTANT?<br>(Yes or No)                                                                                                    | 5. BASIS OF<br>CARRIAGE<br>(If Distant)                                                                                                    | 6. LOCATION OF STATION                                                                                                    |                                             |
|                                                                                                    |                                                                                                    |                                                                                                    |                                                                                                    |                                                                                                    |                                                                                                    |                                             |
|                                                                                                    |                                                                                                    |                                                                                                    |                                                                                                    |                                                                                                    |                                                                                                    |                                             |
|                                                                                                    |                                                                                                    |                                                                                                    |                                                                                                    |                                                                                                    |                                                                                                    |                                             |
|                                                                                                    |                                                                                                    |                                                                                                    |                                                                                                    |                                                                                                    |                                                                                                    |                                             |

| FORM SA3E. PAGE 3.                   |            |  |
|--------------------------------------|------------|--|
| LEGAL NAME OF OWNER OF CABLE SYSTEM: | SYSTEM ID# |  |

| LEGAL NAME OF OWNER O                                                                                                    |                                                                                                    | FM.                                                                                                    |                                                                                                    |                                                                                                    | SYSTEM ID#                                                                                                    |                                             |
|----------------------------------------------------------------------------------------------------|----------------------------------------------------------------------------------------------------|----------------------------------------------------------------------------------------------------|----------------------------------------------------------------------------------------------------|----------------------------------------------------------------------------------------------------|----------------------------------------------------------------------------------------------------|---------------------------------------------|
| Heart of Iowa Com                                                                                                    |                                                                                                    |                                                                                                    | erative                                                                                                    |                                                                                                    | 62045                                                                                                    | Name                                        |
| PRIMARY TRANSMITTERS:                                                                                                    | : TELEVISION                                                                                                    | I                                                                                                    |                                                                                                    |                                                                                                    |                                                                                                    |                                             |
| PRIMARY TRANSMITTERS:<br>In General: In space G, id-<br>carried by your cable syster<br>FCC rules and regulations<br>76.59(d)(2) and (4), 76.61(<br>substitute program basis, a<br>Substitute pasis Station<br>basis under specific FCC ru<br>• Do not list the station herr<br>station was carried only<br>• List the station here, and<br>basis. For further inform<br>in the paper SA3 form.<br>Column 1: List each state<br>each multicast stream assis<br>cast stream as "WETA-2".<br>WETA-simulcast).<br>Column 2: Give the cha-<br>its community of license. Fo<br>on which your cable syster<br>Column 3: Indicate in e<br>educational station, by entu<br>(for independent multicast)<br>For the meaning of these t<br>Column 5: If you have<br>cable system carried the d<br>carried the distant station of<br>of a written agreement entu-<br>the cable system and a pri<br>tion "E" (exempt). For simul<br>explanation of these three | : TELEVISION<br>lentify every to<br>em during the<br>s in effect on J<br>(e)(2) and (4)<br>as explained i<br>ions: With results<br>(e)(2) and (4)<br>as explained i<br>ions: With results<br>(e) (2) and (4)<br>as explained i<br>ions: With results<br>(e) (2) and (4)<br>as or space<br>(f) (2) and (4)<br>as or space<br>(f) (2) and (4)<br>as or space<br>(f) (2) and (4)<br>as or space<br>(f) (2) and (4)<br>as or space<br>(f) (2) and (4)<br>as or space<br>(f) (2) and (4)<br>as or space<br>(f) (2) and (4)<br>as or space<br>(f) (2) and (4)<br>as or space<br>(f) (2) and (4)<br>as or space<br>(f) (2) and (4)<br>as or space<br>(f) (2) and (4)<br>as or space<br>(f) (2) and (4)<br>as or space<br>(f) (2) and (4)<br>as or space<br>(f) (2) and (f)<br>(f) (f) (f)<br>(f) (f) (f) (f)<br>(f) (f) (f)<br>(f) (f) (f) (f)<br>(f) (f) (f) (f)<br>(f) (f) (f) (f) (f)<br>(f) (f) (f) (f) (f)<br>(f) (f) (f) (f) (f) (f)<br>(f) (f) (f) (f) (f) (f) (f) (f) (f) (f) | Lelevision state<br>accounting<br>June 24, 19<br>June 24, 19<br>Ju | tation (including<br>g period except<br>381, permitting t<br>(referring to 76.4<br>paragraph<br>y distant station<br>horizations:<br>st it in space I (t<br>ation was carrie<br>itute basis station<br>report originatio<br>coording to its o'<br>t be reported in<br>has assigned to<br>hannel 4 in Was<br>station is a netw<br>network), "N-M"<br>al educational),<br>ne general instruc-<br>to 4, you must or<br>accounting per<br>eause of lack of<br>eam that is not<br>une 30, 2009, b<br>association repr<br>you carried the<br>c) of the general | (1) stations carried<br>the carriage of cer<br>61(e)(2) and (4))];<br>as carried by your<br>the Special Staten<br>ed both on a substi-<br>ons, see page (v)<br>on program servic<br>ver-the-air design<br>column 1 (list eac<br>the television stathington, D.C. This<br>ork station, an indi-<br>(for network multi-<br>or "E-M" (for non-<br>uctions located in the<br>omplete column 5,<br>iod. Indicate by en-<br>activated channel<br>subject to a royal<br>etween a cable sy-<br>esenting the prima-<br>e channel on any of<br>instructions located | s and low power television stations)<br>ad only on a part-time basis under<br>tain network programs [section:<br>and (2) certain stations carried on a<br>cable system on a substitute program<br>nent and Program Log)—if the<br>titute basis and also on some othe<br>of the general instructions located<br>es such as HBO, ESPN, etc. Identify<br>ation. For example, report multi<br>ch stream separately; for example<br>tion for broadcasting over-the-air ir<br>s may be different from the channe<br>lependent station, or a noncommercia<br>cast), "I" (for independent), "I-M<br>commercial educational multicast)<br>the paper SA3 form<br>'es". If not, enter "No". For an ex<br>te paper SA3 form<br>'s stating the basis on which you<br>ntering "LAC" if your cable syster<br>capacity<br>ty payment because it is the subjec<br>ystem or an association representin<br>ary transmitter, enter the designa<br>other basis, enter "O." For a furthe | G<br>Primary<br>Transmitters:<br>Television |
| FCC. For Mexican or Cana<br><b>Note:</b> If you are utilizing m                                                                                                    |                                                                                                    |                                                                                                    |                                                                                                    |                                                                                                    | th which the station is identifed<br>n channel line-up.                                                                                                    |                                             |
|                                                                                                    |                                                                                                    | CHANN                                                                                                    | EL LINE-UP                                                                                                    | AI                                                                                                    |                                                                                                    |                                             |
| SIGN C                                                                                                    |                                                                                                    | TYPE<br>OF<br>STATION                                                                                                    | 4. DISTANT?<br>(Yes or No)                                                                                                    | 5. BASIS OF<br>CARRIAGE<br>(If Distant)                                                                                                    | 6. LOCATION OF STATION                                                                                                    |                                             |
|                                                                                                    |                                                                                                    |                                                                                                    |                                                                                                    |                                                                                                    |                                                                                                    |                                             |
|                                                                                                    |                                                                                                    |                                                                                                    |                                                                                                    |                                                                                                    |                                                                                                    |                                             |
|                                                                                                    |                                                                                                    |                                                                                                    |                                                                                                    |                                                                                                    |                                                                                                    |                                             |
|                                                                                                    |                                                                                                    |                                                                                                    |                                                                                                    |                                                                                                    |                                                                                                    |                                             |

| FORM SA3E. PAGE 3.                   |            |  |
|--------------------------------------|------------|--|
| LEGAL NAME OF OWNER OF CABLE SYSTEM: | SYSTEM ID# |  |

| LEGAL NAME OF C                                                                                                    | OWNER OF CABLE S                                                                                                    | YSTEM:                                                                                                    |                                                                                                    |                                                                                                    | SYSTEM ID#                                                                                                    |                                             |
|----------------------------------------------------------------------------------------------------|----------------------------------------------------------------------------------------------------|----------------------------------------------------------------------------------------------------|----------------------------------------------------------------------------------------------------|----------------------------------------------------------------------------------------------------|----------------------------------------------------------------------------------------------------|---------------------------------------------|
|                                                                                                    | a Communica                                                                                                    |                                                                                                    | perative                                                                                                    |                                                                                                    | 62045                                                                                                    | Name                                        |
| PRIMARY TRANSM                                                                                                    | ITTERS: TELEVISI                                                                                                    | ON                                                                                                    |                                                                                                    |                                                                                                    |                                                                                                    |                                             |
| In General: In spar<br>carried by your cat<br>FCC rules and regu<br>76.59(d)(2) and (4)<br>substitute program<br>Substitute Bas<br>basis under specific<br>• Do not list the stat<br>station was carr<br>• List the station he<br>basis. For furthe<br>in the paper SA<br>Column 1: List<br>each multicast stre<br>cast stream as "WE                                                                                                    | ce G, identify eve<br>ole system during<br>ulations in effect o<br>basis, as explain<br><b>is Stations:</b> With<br>c FCC rules, regu-<br>tion here in space-<br>ied only on a sub-<br>are, and also in sp<br>er information con<br>3 form.<br>each station's cal-<br>eam associated wi<br>ETA-2". Simulcast | ry television s<br>the accountin<br>on June 24, 11<br>(4), or 76.63<br>ed in the next<br>respect to ar<br>lations, or aut<br>e G—but do li<br>stitute basis<br>ace I, if the s<br>cerning subst<br>I sign. Do not<br>th a station aut<br>streams mus | ng period except<br>981, permitting to<br>(referring to 76.<br>t paragraph<br>ny distant station<br>horizations:<br>st it in space I (the<br>tation was carried<br>titute basis station<br>report origination<br>ccording to its o<br>st be reported in | (1) stations carrie<br>the carriage of cer<br>61(e)(2) and (4))];<br>as carried by your<br>the Special Staten<br>ed both on a subst<br>ons, see page (v)<br>on program servic<br>ver-the-air design<br>column 1 (list eac | as and low power television stations)<br>ed only on a part-time basis under<br>tain network programs [section:<br>and (2) certain stations carried on a<br>cable system on a substitute program<br>nent and Program Log)—if the<br>titute basis and also on some othe<br>of the general instructions located<br>es such as HBO, ESPN, etc. Identify<br>ation. For example, report multi<br>ch stream separately; for example | G<br>Primary<br>Transmitters:<br>Television |
| WETA-simulcast).<br><b>Column 2:</b> Give the channel number the FCC has assigned to the television station for broadcasting over-the-air ir<br>its community of license. For example, WRC is Channel 4 in Washington, D.C. This may be different from the channe<br>on which your cable system carried the station<br><b>Column 3:</b> Indicate in each case whether the station is a network station, an independent station, or a noncommercia<br>educational station, by entering the letter "N" (for network), "N-M" (for network multicast), "I" (for independent), "I-M<br>(for independent multicast), "E" (for noncommercial educational), or "E-M" (for noncommercial educational multicast)<br>For the meaning of these terms, see page (v) of the general instructions located in the paper SA3 form<br><b>Column 4:</b> If the station is outside the local service area, (i.e. "distant"), enter "Yes". If not, enter "No". For an ex<br>planation of local service area, see page (v) of the general instructions located in the paper SA3 form<br><b>Column 5:</b> If you have entered "Yes" in column 4, you must complete column 5, stating the basis on which you<br>cable system carried the distant station during the accounting period. Indicate by entering "LAC" if your cable syster<br>carried the distant station on a part-time basis because of lack of activated channel capacity<br>For the retransmission of a distant multicast stream that is not subject to a royalty payment because it is the subjec<br>of a written agreement entered into on or before June 30, 2009, between a cable system or an association representin<br>the cable system and a primary transmitter or an association representing the primary transmitter, enter the designa<br>tion "E" (exempt). For simulcasts, also enter "E". If you carried the channel on any other basis, enter "O." For a furthe<br>explanation of these three categories, see page (v) of the general instructions located in the paper SA3 form<br><b>Column 6:</b> Give the location of each station. For U.S. stations, list the community to which the station is licensed by the<br>FCC. For Mex |                                                                                                    |                                                                                                    |                                                                                                    |                                                                                                    |                                                                                                    |                                             |
|                                                                                                    |                                                                                                    | CHANN                                                                                                    | EL LINE-UP                                                                                                    | AJ                                                                                                    |                                                                                                    |                                             |
| 1. CALL<br>SIGN                                                                                                    | 2. B'CAST<br>CHANNEL<br>NUMBER                                                                                                    | 3. TYPE<br>OF<br>STATION                                                                                                    | 4. DISTANT?<br>(Yes or No)                                                                                                    | 5. BASIS OF<br>CARRIAGE<br>(If Distant)                                                                                                    | 6. LOCATION OF STATION                                                                                                    |                                             |
|                                                                                                    |                                                                                                    |                                                                                                    |                                                                                                    |                                                                                                    |                                                                                                    |                                             |
|                                                                                                    |                                                                                                    |                                                                                                    |                                                                                                    |                                                                                                    |                                                                                                    |                                             |
|                                                                                                    |                                                                                                    |                                                                                                    |                                                                                                    |                                                                                                    |                                                                                                    |                                             |
|                                                                                                    |                                                                                                    |                                                                                                    |                                                                                                    |                                                                                                    | 1                                                                                                    |                                             |
|                                                                                                    |                                                                                                    |                                                                                                    |                                                                                                    |                                                                                                    |                                                                                                    |                                             |
|                                                                                                    |                                                                                                    |                                                                                                    |                                                                                                    |                                                                                                    |                                                                                                    |                                             |

| FORM SA3E. PAGE 3.                   |            |
|--------------------------------------|------------|
| LEGAL NAME OF OWNER OF CABLE SYSTEM: | SYSTEM ID# |

| LEGAL NAME OF OW                                                                                                    | NER OF CABLE SY                                                                                                    | STEM:                                                                                                    |                                                                                                    |                                                                                                    | SYSTEM ID#                                                                                                    |                                             |
|----------------------------------------------------------------------------------------------------|----------------------------------------------------------------------------------------------------|----------------------------------------------------------------------------------------------------|----------------------------------------------------------------------------------------------------|----------------------------------------------------------------------------------------------------|----------------------------------------------------------------------------------------------------|---------------------------------------------|
| Heart of Iowa                                                                                                    |                                                                                                    |                                                                                                    | perative                                                                                                    |                                                                                                    | 62045                                                                                                    | Name                                        |
| PRIMARY TRANSMIT                                                                                                    | TERS: TELEVISI                                                                                                    | ON                                                                                                    |                                                                                                    |                                                                                                    |                                                                                                    |                                             |
| carried by your cable<br>FCC rules and regula<br>76.59(d)(2) and (4), 7<br>substitute program ba<br><b>Substitute Basis</b><br>basis under specifc F                                                                                                    | system during<br>ations in effect o<br>(6.61(e)(2) and<br>asis, as explaine<br><b>Stations:</b> With<br>CC rules, regul                                                                                                    | the accountin<br>on June 24, 19<br>(4), or 76.63<br>ed in the next<br>respect to an<br>ations, or aut                                                                                                    | g period except<br>981, permitting<br>(referring to 76.<br>; paragraph<br>ny distant station<br>horizations:                                                                                                    | (1) stations carrie<br>the carriage of cer<br>61(e)(2) and (4))];<br>ns carried by your                                                                                                    | as and low power television stations)<br>ed only on a part-time basis under<br>tain network programs [section:<br>and (2) certain stations carried on a<br>cable system on a substitute progran<br>nent and Program Log)—if the                                                                                                    | G<br>Primary<br>Transmitters:<br>Television |
| station was carried<br>• List the station here<br>basis. For further i<br>in the paper SA3 f<br><b>Column 1:</b> List ea<br>each multicast stream<br>cast stream as "WET<br>WETA-simulcast).<br><b>Column 2:</b> Give tt<br>its community of licer<br>on which your cables<br><b>Column 3:</b> Indicat<br>educational station, b<br>(for independent mult<br>For the meaning of th<br><b>Column 4:</b> If the se<br>planation of local sen<br><b>Column 5:</b> In your<br>cable system carried<br>carried the distant stat<br>For the retransmiss<br>of a written agreement<br>the cable system and<br>tion "E" (exempt). For<br>explanation of these<br><b>Column 6:</b> Give th | d only on a subs<br>, and also in sp<br>information com-<br>orm.<br>ach station's call<br>n associated wi<br>A-2". Simulcast<br>the channel num<br>isse. For exampl<br>system carried to<br>the in each case<br>by entering the li-<br>ticast), "E" (for r<br>isse terms, see<br>station is outside<br>vice area, see p<br>have entered "Y<br>the distant station<br>ation on a part-ti-<br>ssion of a distan<br>in entered into co<br>a primary trans<br>r simulcasts, also<br>three categories<br>the location of ea<br>Canadian station | stitute basis<br>ace I, if the st<br>cerning subst<br>I sign. Do not<br>th a station ac<br>streams mus<br>ber the FCC<br>e, WRC is Cf<br>he station<br>whether the s<br>etter "N" (for n<br>noncommercia<br>page (v) of the<br>fes in column<br>on during the<br>ime basis bed<br>t multicast stro<br>on or before J<br>smitter or an a<br>so enter "E". If<br>s, see page (v) | tation was carried<br>itute basis station<br>report origination<br>coording to its o<br>st be reported in<br>has assigned to<br>hannel 4 in Was<br>station is a network), "N-M"<br>al educational),<br>he general instruc-<br>rvice area, (i.e.<br>a general instruc-<br>vice area, (i.e.<br>a general instruc-<br>vice area, (i.e.<br>a general instruc-<br>vice area, (i.e.<br>a general instruc-<br>vice area, (i.e.<br>a general instruc-<br>vice area, (i.e.<br>a general instruc-<br>vice area, (i.e.<br>a general instruc-<br>rvice area, (i.e.<br>a general instruc-<br>vice area, (i.e.<br>a general instruc-<br>area, (i.e.<br>a general instruc-<br>vice area, (i.e.<br>a general instruc-<br>vice area, (i.e.<br>a general instruc-<br>vice area, (i.e.<br>a general instruc-<br>vice area, (i.e.<br>a general instruc-<br>vice area, (i.e.<br>a general instruc-<br>vice area, (i.e.<br>a general instruc-<br>vice area, (i.e.<br>a general instruc-<br>vice area, (i.e.<br>a general instruc-<br>vice area, (i.e.<br>a ge | ed both on a subsi<br>ons, see page (v)<br>on program servic<br>ver-the-air design<br>a column 1 (list ear<br>o the television sta<br>shington, D.C. This<br>vork station, an inc<br>(for network multi<br>or "E-M" (for non-<br>uctions located in<br>"distant"), enter "Y<br>tions located in the<br>omplete column 5,<br>riod. Indicate by effective<br>activated channel<br>subject to a royal<br>setween a cable si<br>resenting the prime<br>e channel on any of<br>linstructions locat<br>, list the communit<br>the community wi | titute basis and also on some othe<br>of the general instructions located<br>es such as HBO, ESPN, etc. Identify<br>ation. For example, report multi<br>ch stream separately; for example<br>tion for broadcasting over-the-air ir<br>s may be different from the channe<br>dependent station, or a noncommercia<br>(cast), "I" (for independent), "I-M<br>commercial educational multicast)<br>the paper SA3 form<br>"es". If not, enter "No". For an ex<br>the paper SA3 form<br>"es". If not, enter "No". For an ex<br>the paper SA3 form<br>"s stating the basis on which you<br>intering "LAC" if your cable syster<br>( capacity<br>ty payment because it is the subjec<br>ystem or an association representin<br>ary transmitter, enter the designa<br>bother basis, enter "O." For a furthe<br>ted in the paper SA3 form<br>ty to which the station is licensed by the<br>th which the station is identifed |                                             |
|                                                                                                    |                                                                                                    | CHANN                                                                                                    | EL LINE-UP                                                                                                    | AK                                                                                                    |                                                                                                    |                                             |
| 1. CALL<br>SIGN                                                                                                    | 2. B'CAST<br>CHANNEL<br>NUMBER                                                                                                    | 3. TYPE<br>OF<br>STATION                                                                                                    | 4. DISTANT?<br>(Yes or No)                                                                                                    | 5. BASIS OF<br>CARRIAGE<br>(If Distant)                                                                                                    | 6. LOCATION OF STATION                                                                                                    |                                             |
|                                                                                                    |                                                                                                    |                                                                                                    |                                                                                                    |                                                                                                    |                                                                                                    |                                             |
|                                                                                                    |                                                                                                    |                                                                                                    |                                                                                                    |                                                                                                    |                                                                                                    |                                             |
|                                                                                                    |                                                                                                    |                                                                                                    |                                                                                                    |                                                                                                    |                                                                                                    |                                             |

| FORM SA3E. PAGE 3.                   |            |  |
|--------------------------------------|------------|--|
| LEGAL NAME OF OWNER OF CABLE SYSTEM: | SYSTEM ID# |  |

| LEGAL NAME OF OWN                                                                                                    | JER OF CABLE SY                                                                                                    | STEM:                                                                                                    |                                                                                                    |                                                                                                    | SYSTEM ID#                                                                                                    |                                             |
|----------------------------------------------------------------------------------------------------|----------------------------------------------------------------------------------------------------|----------------------------------------------------------------------------------------------------|----------------------------------------------------------------------------------------------------|----------------------------------------------------------------------------------------------------|----------------------------------------------------------------------------------------------------|---------------------------------------------|
| Heart of Iowa (                                                                                                    |                                                                                                    |                                                                                                    | perative                                                                                                    |                                                                                                    | 62045                                                                                                    | Name                                        |
| PRIMARY TRANSMITT                                                                                                    | ERS: TELEVISI                                                                                                    | ON                                                                                                    |                                                                                                    |                                                                                                    |                                                                                                    |                                             |
| carried by your cable<br>FCC rules and regular<br>76.59(d)(2) and (4), 76<br>substitute program ba<br><b>Substitute Basis</b><br>basis under specifc Fo                                                                                                    | system during<br>tions in effect o<br>6.61(e)(2) and<br>sis, as explaine<br><b>Stations:</b> With<br>CC rules, regul                                                                                                    | the accountin<br>n June 24, 19<br>(4), or 76.63<br>ed in the next<br>respect to an<br>ations, or aut                                                                                                    | g period except<br>981, permitting<br>(referring to 76.<br>paragraph<br>y distant station<br>horizations:                                                                                                    | (1) stations carrie<br>the carriage of cer<br>61(e)(2) and (4))];<br>ns carried by your                                                                                                    | as and low power television stations)<br>ed only on a part-time basis under<br>rtain network programs [section:<br>and (2) certain stations carried on a<br>cable system on a substitute progran<br>nent and Program Log)—if the                                                                                                    | G<br>Primary<br>Transmitters:<br>Television |
| basis. For further in<br>in the paper SA3 fo<br>Column 1: List each<br>each multicast stream<br>cast stream as "WETA<br>WETA-simulcast).<br>Column 2: Give th<br>its community of licen<br>on which your cable s<br>Column 3: Indicate<br>educational station, by<br>(for independent multi<br>For the meaning of the<br>Column 4: If the si<br>planation of local serv<br>Column 5: If you f<br>carried the distant sta<br>For the retransmiss<br>of a written agreemen<br>the cable system and<br>tion "E" (exempt). For<br>explanation of these th<br>Column 6: Give th | and also in sp<br>nformation com-<br>orm.<br>ch station's call<br>associated wirk<br>A-2". Simulcast<br>the channel num<br>se. For examply<br>ystem carried the<br>e channel num<br>se. For examply<br>ystem carried the<br>in each case<br>y entering the la-<br>iccast), "E" (for r<br>ese terms, see<br>tation is outside<br>icce area, see p<br>nave entered "Ty<br>the distant station<br>ison of a distand<br>t entered into c<br>a primary trans<br>simulcasts, also<br>hree categories<br>te location of eac<br>Canadian station | ace I, if the si<br>cerning subst<br>sign. Do not<br>th a station ac<br>streams mus<br>ber the FCC<br>e, WRC is Cf<br>he station<br>whether the s<br>etter "N" (for<br>in commercia<br>page (v) of the<br>ces" in column<br>on during the<br>me basis bec<br>t multicast stron<br>on or before J<br>smitter or an a<br>so enter "E". If<br>s, see page (v)<br>ach station. F<br>ons, if any, gi | itute basis station<br>report origination<br>coording to its of<br>at be reported in<br>has assigned to<br>hannel 4 in Wass<br>station is a network), "N-M"<br>al educational),<br>he general instru-<br>rvice area, (i.e.<br>a general instruc-<br>n 4, you must co<br>a coounting per<br>cause of lack of<br>ream that is not<br>une 30, 2009, b<br>association report<br>f you carried the<br>co U.S. stations<br>we the name of | ons, see page (v)<br>on program servic<br>ver-the-air design<br>a column 1 (list each<br>o the television station<br>shington, D.C. This<br>vork station, an inco<br>(for network multi<br>or "E-M" (for non-<br>uctions located in<br>"distant"), enter "Y<br>ctions located in the<br>omplete column 5,<br>riod. Indicate by el<br>activated channel<br>subject to a royal<br>between a cable sy<br>resenting the prime<br>e channel on any of<br>l instructions locat<br>, list the communit<br>the community wi | Yes". If not, enter "No". For an ex<br>ne paper SA3 form<br>, stating the basis on which you<br>ntering "LAC" if your cable syster<br>I capacity<br>ty payment because it is the subjec<br>ystem or an association representin<br>ary transmitter, enter the designa<br>other basis, enter "O." For a furthe<br>ted in the paper SA3 form<br>ty to which the station is licensed by the<br>th which the station is identifed |                                             |
|                                                                                                    |                                                                                                    | CHANN                                                                                                    | EL LINE-UP                                                                                                    | AL                                                                                                    |                                                                                                    |                                             |
| 1. CALL<br>SIGN                                                                                                    | 2. B'CAST<br>CHANNEL<br>NUMBER                                                                                                    | 3. TYPE<br>OF<br>STATION                                                                                                    | 4. DISTANT?<br>(Yes or No)                                                                                                    | 5. BASIS OF<br>CARRIAGE<br>(If Distant)                                                                                                    | 6. LOCATION OF STATION                                                                                                    |                                             |
|                                                                                                    |                                                                                                    |                                                                                                    |                                                                                                    |                                                                                                    |                                                                                                    |                                             |
|                                                                                                    |                                                                                                    |                                                                                                    |                                                                                                    |                                                                                                    |                                                                                                    |                                             |
|                                                                                                    |                                                                                                    |                                                                                                    |                                                                                                    |                                                                                                    |                                                                                                    |                                             |

| FORM SA3E. PAGE 3.                   |            |
|--------------------------------------|------------|
| LEGAL NAME OF OWNER OF CABLE SYSTEM: | SYSTEM ID# |

|                                                                                                    | UWNER OF CABLE SY                                                                                                    | STEM.                                                                                                    |                                                                                                    |                                                                                                    | SYSTEM ID#                                                                                                    |                                             |
|----------------------------------------------------------------------------------------------------|----------------------------------------------------------------------------------------------------|----------------------------------------------------------------------------------------------------|----------------------------------------------------------------------------------------------------|----------------------------------------------------------------------------------------------------|----------------------------------------------------------------------------------------------------|---------------------------------------------|
|                                                                                                    | a Communica                                                                                                    |                                                                                                    | perative                                                                                                    |                                                                                                    | 62045                                                                                                    | Name                                        |
| PRIMARY TRANSM                                                                                                    | ITTERS: TELEVISI                                                                                                    | ON                                                                                                    |                                                                                                    |                                                                                                    |                                                                                                    |                                             |
| carried by your cab<br>FCC rules and regu<br>76.59(d)(2) and (4)<br>substitute program<br><b>Substitute Bas</b><br>basis under specific<br>• Do not list the sta<br>station was carr<br>• List the station he<br>basis. For furthe<br>in the paper SA:<br><b>Column 1:</b> List<br>each multicast stre                                                                                                    | ble system during<br>ulations in effect of<br>, 76.61(e)(2) and<br>basis, as explaine<br><b>is Stations:</b> With<br>FCC rules, regul<br>tion here in space<br>ied only on a subs<br>re, and also in sp<br>er information cond<br>3 form.<br>each station's call<br>am associated with                                                                                                    | the accountin<br>on June 24, 19<br>(4), or 76.63<br>ed in the next<br>respect to an<br>ations, or aut<br>e G—but do lis<br>stitute basis<br>ace I, if the st<br>cerning subst<br>sign. Do not<br>th a station ac                                                                                                    | ig period except<br>981, permitting to<br>(referring to 76.<br>paragraph<br>by distant station<br>horizations:<br>st it in space I (f<br>tation was carried<br>itute basis station<br>report origination<br>ccording to its o                                                                                                    | t (1) stations carrie<br>the carriage of ce<br>61(e)(2) and (4))]:<br>ns carried by your<br>the Special Stater<br>ed both on a subs<br>ons, see page (v)<br>on program servic<br>over-the-air design                                                                                                    | as and low power television stations)<br>ed only on a part-time basis under<br>rtain network programs [section:<br>g and (2) certain stations carried on a<br>cable system on a substitute program<br>nent and Program Log)—if the<br>titute basis and also on some othe<br>of the general instructions located<br>we such as HBO, ESPN, etc. Identify<br>ation. For example, report multi<br>ch stream separately; for example | G<br>Primary<br>Transmitters:<br>Television |
| its community of lic<br>on which your cable<br><b>Column 3:</b> India<br>educational station<br>(for independent m<br>For the meaning of<br><b>Column 4:</b> If the<br>planation of local se<br><b>Column 5:</b> If yoo<br>cable system carrie<br>carried the distant se<br>For the retransm<br>of a written agreem<br>the cable system a<br>tion "E" (exempt). F<br>explanation of thes<br><b>Column 6:</b> Give | ense. For example<br>e system carried t<br>cate in each case<br>, by entering the le<br>ulticast), "E" (for r<br>these terms, see<br>e station is outside<br>ervice area, see p<br>u have entered "Y<br>ed the distant stati<br>station on a part-ti-<br>nission of a distant<br>ent entered into c<br>and a primary trans<br>For simulcasts, als<br>e three categories<br>the location of ea<br>or Canadian station | e, WRC is Ch<br>he station<br>whether the s<br>etter "N" (for n<br>noncommercia<br>page (v) of the<br>rage (v) of the<br>rage (v) of the<br>rage (v) of the<br>rage (v) of the<br>rage (v) of the<br>rage (v) of the<br>rage in column<br>on during the<br>ime basis beg<br>t multicast stron<br>on or before J<br>smitter or an a<br>so enter "E". It<br>s, see page (v<br>ach station. F<br>pons, if any, gi | hannel 4 in Was<br>station is a network, "N-M"<br>al educational),<br>he general instru-<br>rvice area, (i.e.<br>e general instruct<br>n 4, you must co<br>e accounting per<br>cause of lack of<br>ream that is not<br>une 30, 2009, b<br>association repr<br>f you carried the<br>y) of the genera<br>or U.S. stations<br>ve the name of | shington, D.C. This<br>vork station, an inc<br>(for network mult<br>or "E-M" (for non-<br>uctions located in<br>"distant"), enter "Y<br>ctions located in the<br>omplete column 5<br>riod. Indicate by e<br>activated channe<br>subject to a royal<br>between a cable s<br>resenting the prime<br>e channel on any<br>I instructions located<br>i, list the communit<br>the community with | , stating the basis on which you<br>ntering "LAC" if your cable syster<br>I capacity<br>ty payment because it is the subjec<br>ystem or an association representin<br>ary transmitter, enter the designa<br>other basis, enter "O." For a furthe<br>ted in the paper SA3 form<br>ty to which the station is licensed by the<br>the which the station is identifed                                                               |                                             |
| -                                                                                                    | 0 .                                                                                                    | CHANN                                                                                                    | EL LINE-UP                                                                                                    | A. M.                                                                                                    |                                                                                                    |                                             |
| 1. CALL<br>SIGN                                                                                                    | 2. B'CAST<br>CHANNEL<br>NUMBER                                                                                                    | 3. TYPE                                                                                                    | 4. DISTANT?<br>(Yes or No)                                                                                                    | 5. BASIS OF<br>CARRIAGE<br>(If Distant)                                                                                                    | 6. LOCATION OF STATION                                                                                                    |                                             |
|                                                                                                    |                                                                                                    |                                                                                                    |                                                                                                    |                                                                                                    |                                                                                                    |                                             |
|                                                                                                    |                                                                                                    |                                                                                                    |                                                                                                    |                                                                                                    |                                                                                                    |                                             |
|                                                                                                    |                                                                                                    |                                                                                                    |                                                                                                    |                                                                                                    |                                                                                                    |                                             |
|                                                                                                    |                                                                                                    |                                                                                                    |                                                                                                    |                                                                                                    |                                                                                                    |                                             |
|                                                                                                    |                                                                                                    |                                                                                                    |                                                                                                    |                                                                                                    |                                                                                                    |                                             |
|                                                                                                    |                                                                                                    |                                                                                                    |                                                                                                    |                                                                                                    |                                                                                                    |                                             |

| FORM SA3E. PAGE 3.                   |            |  |
|--------------------------------------|------------|--|
| LEGAL NAME OF OWNER OF CABLE SYSTEM: | SYSTEM ID# |  |

| LEGAL NAME OF OWN                                                                                                    | NER OF CABLE SY                                                                                                    | STEM:                                                                                                    |                                                                                                    |                                                                                                    | SYSTEM ID#                                                                                                    |                                             |
|----------------------------------------------------------------------------------------------------|----------------------------------------------------------------------------------------------------|----------------------------------------------------------------------------------------------------|----------------------------------------------------------------------------------------------------|----------------------------------------------------------------------------------------------------|----------------------------------------------------------------------------------------------------|---------------------------------------------|
| Heart of Iowa (                                                                                                    |                                                                                                    |                                                                                                    | perative                                                                                                    |                                                                                                    | 62045                                                                                                    | Name                                        |
| PRIMARY TRANSMITT                                                                                                    | ERS: TELEVISI                                                                                                    | ON                                                                                                    |                                                                                                    |                                                                                                    |                                                                                                    |                                             |
| carried by your cable<br>FCC rules and regula<br>76.59(d)(2) and (4), 7<br>substitute program ba<br><b>Substitute Basis</b><br>basis under specifc F<br>• Do not list the station                                                                                                    | system during<br>tions in effect o<br>6.61(e)(2) and<br>asis, as explaine<br><b>Stations:</b> With<br>CC rules, regul<br>n here in space                                                                                                    | the accountin<br>in June 24, 19<br>(4), or 76.63<br>ed in the next<br>respect to an<br>ations, or aut<br>e G—but do lis                                                                                                    | g period except<br>981, permitting<br>(referring to 76.<br>; paragraph<br>ny distant station<br>horizations:                                                                                                    | (1) stations carrie<br>the carriage of cer<br>61(e)(2) and (4))];<br>as carried by your                                                                                                    | as and low power television stations)<br>ed only on a part-time basis under<br>rtain network programs [section:<br>and (2) certain stations carried on a<br>cable system on a substitute progran<br>nent and Program Log)—if the                                                                                                    | G<br>Primary<br>Transmitters:<br>Television |
| basis. For further in<br>in the paper SA3 fo<br>Column 1: List ear<br>each multicast stream<br>cast stream as "WET/<br>WETA-simulcast).<br>Column 2: Give th<br>its community of licen<br>on which your cable s<br>Column 3: Indicat<br>educational station, b<br>(for independent mult<br>For the meaning of th<br>Column 4: If the s<br>planation of local serv<br>Column 5: If you f<br>cable system carried the<br>carried the distant sta<br>For the retransmiss<br>of a written agreement<br>the cable system and<br>tion "E" (exempt). For<br>explanation of these t<br>Column 6: Give th | , and also in sp<br>nformation com-<br>orm.<br>ch station's call<br>a associated wir<br>A-2". Simulcast<br>the channel num<br>se. For example<br>system carried the<br>in each case<br>y entering the la-<br>icast), "E" (for r<br>ese terms, see<br>tation is outside<br>rice area, see p<br>have entered "Y<br>the distant station<br>ision of a distan<br>the entered into c<br>a primary trans<br>simulcasts, als<br>hree categories<br>the location of ea<br>Canadian station | ace I, if the si<br>cerning subst<br>sign. Do not<br>th a station ac<br>streams mus<br>ber the FCC<br>e, WRC is Cf<br>he station<br>whether the s<br>etter "N" (for<br>noncommercia<br>page (v) of the<br>fes in column<br>on during the<br>ime basis bed<br>t multicast stro<br>on or before J<br>smitter or an a<br>so enter "E". If<br>s, see page (v)<br>ach station. F<br>ons, if any, gi | itute basis station<br>report origination<br>coording to its of<br>at be reported in<br>has assigned to<br>hannel 4 in Wass<br>station is a network), "N-M"<br>al educational),<br>he general instru-<br>rvice area, (i.e.<br>e general instruc-<br>n 4, you must co<br>e accounting per<br>cause of lack of<br>ream that is not<br>une 30, 2009, b<br>association repr<br>f you carried the<br>y) of the general<br>or U.S. stations<br>we the name of | ons, see page (v)<br>on program servic<br>ver-the-air design<br>column 1 (list each<br>of the television station<br>of the television station<br>of the television station<br>of the television station<br>(for network multi<br>or "E-M" (for non-<br>cuctions located in the<br>cuctions located in the<br>cuctions located in the<br>cuctions located in the<br>cuctions located in the<br>cuctions located in the<br>cuctions located in the<br>cuctions located in the<br>cuctions located in the<br>cuctions located in the<br>cuctions located in the<br>cuctions located in the<br>subject to a royal<br>setween a cable sy<br>essenting the prime<br>of channel on any of<br>linstructions located<br>, list the community with | Yes". If not, enter "No". For an ex<br>ne paper SA3 form<br>, stating the basis on which you<br>ntering "LAC" if your cable syster<br>I capacity<br>ty payment because it is the subjec<br>ystem or an association representin<br>ary transmitter, enter the designa<br>other basis, enter "O." For a furthe<br>ted in the paper SA3 form<br>ty to which the station is licensed by the<br>th which the station is identifed |                                             |
|                                                                                                    |                                                                                                    | CHANN                                                                                                    | EL LINE-UP                                                                                                    | AN                                                                                                    |                                                                                                    |                                             |
| 1. CALL<br>SIGN                                                                                                    | 2. B'CAST<br>CHANNEL<br>NUMBER                                                                                                    | 3. TYPE<br>OF<br>STATION                                                                                                    | 4. DISTANT?<br>(Yes or No)                                                                                                    | 5. BASIS OF<br>CARRIAGE<br>(If Distant)                                                                                                    | 6. LOCATION OF STATION                                                                                                    |                                             |
|                                                                                                    |                                                                                                    |                                                                                                    |                                                                                                    |                                                                                                    |                                                                                                    |                                             |
|                                                                                                    |                                                                                                    |                                                                                                    |                                                                                                    |                                                                                                    |                                                                                                    |                                             |
|                                                                                                    |                                                                                                    |                                                                                                    |                                                                                                    |                                                                                                    |                                                                                                    |                                             |

| FORM SA3E. PAGE 3.                   |            |  |
|--------------------------------------|------------|--|
| LEGAL NAME OF OWNER OF CABLE SYSTEM: | SYSTEM ID# |  |

| LEGAL NAME OF OW                                                                                                    |                                                                                                    | (STEM:                                                                                                    |                                                                                                    |                                                                                                    | SYSTEM ID#                                                                                                    |                                             |
|----------------------------------------------------------------------------------------------------|----------------------------------------------------------------------------------------------------|----------------------------------------------------------------------------------------------------|----------------------------------------------------------------------------------------------------|----------------------------------------------------------------------------------------------------|----------------------------------------------------------------------------------------------------|---------------------------------------------|
| Heart of Iowa                                                                                                    |                                                                                                    |                                                                                                    | perative                                                                                                    |                                                                                                    | 62045                                                                                                    | Name                                        |
| PRIMARY TRANSMIT                                                                                                    | TERS: TELEVISI                                                                                                    | ON                                                                                                    |                                                                                                    |                                                                                                    |                                                                                                    |                                             |
| carried by your cable<br>FCC rules and regul<br>76.59(d)(2) and (4),<br>substitute program b<br>Substitute Basis<br>basis under specifc f                                                                                                    | e system during<br>ations in effect o<br>76.61(e)(2) and<br>asis, as explaine<br><b>Stations:</b> With<br>FCC rules, regul                                                                                                    | the accountin<br>on June 24, 19<br>(4), or 76.63<br>ed in the next<br>respect to an<br>ations, or aut                                                                                                    | g period except<br>981, permitting<br>(referring to 76.<br>; paragraph<br>ny distant station<br>horizations:                                                                                                    | (1) stations carrie<br>the carriage of cer<br>61(e)(2) and (4))];<br>ns carried by your                                                                                                    | as and low power television stations)<br>ed only on a part-time basis under<br>tain network programs [section:<br>and (2) certain stations carried on a<br>cable system on a substitute progran                                                                                                    | G<br>Primary<br>Transmitters:<br>Television |
| station was carrie<br>• List the station here<br>basis. For further<br>in the paper SA3<br>Column 1: List er<br>each multicast strean<br>cast stream as "WETA-<br>Simulcast).<br>Column 2: Givet tis<br>its community of lice<br>on which your cable<br>Column 3: Indica<br>educational station, I<br>(for independent multion<br>For the meaning of the<br>Column 5: If you<br>cable system carried<br>carried the distant st<br>For the retransmis-<br>of a written agreement<br>the cable system and<br>tion "E" (exempt). For<br>explanation of these<br>Column 6: Givet the statest of the set of the set of th | d only on a subs<br>e, and also in sp<br>information com<br>form.<br>ach station's call<br>m associated wir<br>rA-2". Simulcast<br>the channel num<br>nse. For exampl<br>system carried t<br>te in each case<br>by entering the la<br>ticast), "E" (for r<br>hese terms, see<br>station is outside<br>vice area, see p<br>have entered "Y<br>I the distant stati<br>ation on a part-ti<br>ssion of a distan<br>nt entered into c<br>d a primary trans<br>or simulcasts, als<br>three categories<br>the location of ea<br>r Canadian station | stitute basis<br>ace I, if the sl<br>cerning subst<br>I sign. Do not<br>th a station ac<br>streams mus<br>ber the FCC<br>le, WRC is CP<br>the station<br>whether the s<br>etter "N" (for n<br>noncommercia<br>page (v) of the<br>fease local ser<br>age (v) of the<br>fease local ser<br>age (v) of the | tation was carried<br>itute basis station<br>report origination<br>coording to its o<br>st be reported in<br>has assigned to<br>hannel 4 in Was<br>station is a network), "N-M"<br>al educational),<br>he general instruc-<br>rvice area, (i.e.<br>a general instruc-<br>vice area, (i.e.<br>a general instruc-<br>vice area, (i.e.<br>a general instruc-<br>vice area, (i.e.<br>a general instruc-<br>vice area, (i.e.<br>a general instruc-<br>vice area, (i.e.<br>a general instruc-<br>vice area, (i.e.<br>a general instruc-<br>rvice area, (i.e.<br>a general instruc-<br>vice area, (i.e.<br>a general instruc-<br>area, (i.e.<br>a general instruc-<br>vice area, (i.e.<br>a general instruc-<br>vice area, (i.e.<br>a general instruc-<br>vice area, (i.e.<br>a general instruc-<br>vice area, (i.e.<br>a general instruc-<br>vice area, (i.e.<br>a general instruc-<br>vice area, (i.e.<br>a general instruc-<br>vice area, (i.e.<br>a general instruc-<br>vice area, (i.e.<br>a general instruc-<br>vice area, (i.e.<br>a ge | ed both on a subsi<br>ons, see page (v)<br>on program servic<br>ver-the-air design<br>a column 1 (list ear<br>o the television sta<br>shington, D.C. This<br>vork station, an inc<br>(for network multi<br>or "E-M" (for non-<br>uctions located in<br>"distant"), enter "Y<br>tions located in the<br>omplete column 5,<br>riod. Indicate by effective<br>activated channel<br>subject to a royal<br>setween a cable si<br>resenting the prime<br>e channel on any of<br>linstructions locat<br>, list the communit<br>the community wi | Yes". If not, enter "No". For an ex<br>the paper SA3 form<br>a stating the basis on which you<br>intering "LAC" if your cable syster<br>acapacity<br>ty payment because it is the subjec<br>system or an association representin<br>ary transmitter, enter the designa<br>other basis, enter "O." For a furthe<br>ted in the paper SA3 form<br>ty to which the station is licensed by the<br>the which the station is identifed |                                             |
|                                                                                                    |                                                                                                    | CHANN                                                                                                    | EL LINE-UP                                                                                                    | AO                                                                                                    |                                                                                                    |                                             |
| 1. CALL<br>SIGN                                                                                                    | 2. B'CAST<br>CHANNEL<br>NUMBER                                                                                                    | 3. TYPE<br>OF<br>STATION                                                                                                    | 4. DISTANT?<br>(Yes or No)                                                                                                    | 5. BASIS OF<br>CARRIAGE<br>(If Distant)                                                                                                    | 6. LOCATION OF STATION                                                                                                    |                                             |
|                                                                                                    |                                                                                                    |                                                                                                    |                                                                                                    |                                                                                                    |                                                                                                    |                                             |
|                                                                                                    |                                                                                                    |                                                                                                    |                                                                                                    |                                                                                                    |                                                                                                    |                                             |
|                                                                                                    |                                                                                                    |                                                                                                    |                                                                                                    |                                                                                                    |                                                                                                    |                                             |
|                                                                                                    |                                                                                                    |                                                                                                    |                                                                                                    |                                                                                                    |                                                                                                    |                                             |

| FORM SA3E. PAGE 3.                   |            |  |
|--------------------------------------|------------|--|
| LEGAL NAME OF OWNER OF CABLE SYSTEM: | SYSTEM ID# |  |

| LEGAL NAME OF O                                                                                                    | WNER OF CABLE SY               | STEM:                    |                            |                                         | SYSTEM ID#             |      |  |
|----------------------------------------------------------------------------------------------------|--------------------------------|--------------------------|----------------------------|-----------------------------------------|------------------------|------|--|
|                                                                                                    | a Communica                    |                          | perative                   |                                         | 62045                  | Name |  |
| PRIMARY TRANSM                                                                                                    | ITTERS: TELEVISI               | ON                       |                            |                                         |                        |      |  |
| In General: In space G, identify every television station (including translator stations and low power television stations) carried by your cable system during the accounting period except (1) stations carried only on a part-time basis under FCC rules and regulations in effect on June 24, 1981, permitting the carriage of certain network programs [section: 76.59(d)(2) and (4), 76.61(e)(2) and (4), or 76.63 (referring to 76.61(e)(2) and (4))]; and (2) certain stations carried on a substitute program basis, as explained in the next paragraph       Tr.         Substitute Basis Stations: With respect to any distant stations carried by your cable system on a substitute program basis under specifc FCC rules, regulations, or authorizations:       Tr. |                                |                          |                            |                                         |                        |      |  |
|                                                                                                    |                                |                          |                            |                                         |                        |      |  |
|                                                                                                    |                                | CHANN                    | EL LINE-UP                 | AP                                      |                        |      |  |
| 1. CALL<br>SIGN                                                                                                    | 2. B'CAST<br>CHANNEL<br>NUMBER | 3. TYPE<br>OF<br>STATION | 4. DISTANT?<br>(Yes or No) | 5. BASIS OF<br>CARRIAGE<br>(If Distant) | 6. LOCATION OF STATION |      |  |
|                                                                                                    |                                |                          |                            |                                         |                        |      |  |
|                                                                                                    |                                |                          |                            |                                         |                        |      |  |
|                                                                                                    |                                |                          |                            |                                         |                        |      |  |
|                                                                                                    |                                |                          |                            |                                         |                        |      |  |

| FORM SA3E. PAGE 3.                   |            |  |
|--------------------------------------|------------|--|
| LEGAL NAME OF OWNER OF CABLE SYSTEM: | SYSTEM ID# |  |

| LEGAL NAME OF OW                                                                                                    |                                | /STEM-  |                            |                                         | SYSTEM ID#             |      |  |  |
|----------------------------------------------------------------------------------------------------|--------------------------------|---------|----------------------------|-----------------------------------------|------------------------|------|--|--|
| Heart of Iowa                                                                                                    |                                |         | perative                   |                                         | 62045                  | Name |  |  |
| PRIMARY TRANSMIT                                                                                                    | ERS: TELEVISI                  | ON      |                            |                                         |                        |      |  |  |
| In General: In space G, identify every television station (including translator stations and low power television stations) carried by your cable system during the accounting period except (1) stations carried only on a part-time basis under FCC rules and regulations in effect on June 24, 1981, permitting the carriage of certain network programs [sections 76.59(d)(2) and (4), 76.61(e)(2) and (4), or 76.63 (referring to 76.61(e)(2) and (4))]; and (2) certain stations carried on a substitute program basis, as explained in the next paragraph                                                                                                    |                                |         |                            |                                         |                        |      |  |  |
| <ul> <li>substitute program basis, as explained in the next paragraph</li> <li>Substitute Basis Stations: With respect to any distant stations carried by your cable system on a substitute program basis under specific FCC rules, regulations, or authorizations:</li> <li>Do not list the station here in space G—but do list it in space I (the Special Statement and Program Log)—if the station was carried only on a substitute basis</li> <li>List the station here, and also in space I, if the station was carried both on a substitute basis and also on some othe basis. For further information concerning substitute basis stations, see page (v) of the general instructions located in the paper SA3 form.</li> <li>Column 1: List each station's call sign. Do not report origination program services such as HBO, ESPN, etc. Identify each multicast stream associated with a station according to its over-the-air designation. For example, report multi cast stream associated with a station according to its over-the-air designation. For example, report multi cast stream as "WETA-2". Simulcast streams must be reported in column 1 (list each stream separately; for example WETA-simulcast).</li> <li>Column 2: Give the channel number the FCC has assigned to the television station for broadcasting over-the-air ir its community of license. For example, WRC is Channel 4 in Washington, D.C. This may be different from the channe on which your cable system carried the station is a network station, an independent station, or a noncommercie educational station, by entering the letter "N" (for network), "N-M" (for noncommercial educational), "I" (for independent), "I-M (for independent multicast), "E" (for noncommercial educational), or "E-M" (for noncommercial educational multicast) For the meaning of these terms, see page (v) of the general instructions located in the paper SA3 form</li> </ul> |                                |         |                            |                                         |                        |      |  |  |
| Column 4: If the station is outside the local service area, (i.e. "distant"), enter "Yes". If not, enter "No". For an ex<br>planation of local service area, see page (v) of the general instructions located in the paper SA3 form<br>Column 5: If you have entered "Yes" in column 4, you must complete column 5, stating the basis on which you<br>cable system carried the distant station during the accounting period. Indicate by entering "LAC" if your cable syster<br>carried the distant station on a part-time basis because of lack of activated channel capacity<br>For the retransmission of a distant multicast stream that is not subject to a royalty payment because it is the subjec<br>of a written agreement entered into on or before June 30, 2009, between a cable system or an association representin<br>the cable system and a primary transmitter or an association representing the primary transmitter, enter the designa<br>tion "E" (exempt). For simulcasts, also enter "E". If you carried the channel on any other basis, enter "O." For a furthe<br>explanation of these three categories, see page (v) of the general instructions located in the paper SA3 form<br>Column 6: Give the location of each station. For U.S. stations, list the community to which the station is licensed by the<br>FCC. For Mexican or Canadian stations, if any, give the name of the community with which the station is identified                                                                                                    |                                |         |                            |                                         |                        |      |  |  |
| -                                                                                                    |                                | CHANN   | EL LINE-UP                 | 40                                      |                        |      |  |  |
| 1. CALL<br>SIGN                                                                                                    | 2. B'CAST<br>CHANNEL<br>NUMBER | 3. TYPE | 4. DISTANT?<br>(Yes or No) | 5. BASIS OF<br>CARRIAGE<br>(If Distant) | 6. LOCATION OF STATION |      |  |  |
|                                                                                                    |                                |         |                            |                                         |                        |      |  |  |
|                                                                                                    |                                |         |                            |                                         |                        |      |  |  |
|                                                                                                    |                                |         |                            |                                         |                        |      |  |  |
|                                                                                                    |                                |         |                            |                                         |                        |      |  |  |
|                                                                                                    |                                |         |                            |                                         |                        |      |  |  |
|                                                                                                    |                                |         |                            |                                         |                        |      |  |  |
|                                                                                                    |                                |         |                            |                                         |                        |      |  |  |

| FORM SA3E. PAGE 3.                   |            |
|--------------------------------------|------------|
| LEGAL NAME OF OWNER OF CABLE SYSTEM: | SYSTEM ID# |

| LEGAL NAME OF OWNER OF CABLE                                                                                                    | SYSTEM:                                                                                                    |                                                                                                    |                                                                                                    | SYSTEM ID#                                                                                                    |                                             |  |  |
|----------------------------------------------------------------------------------------------------|----------------------------------------------------------------------------------------------------|----------------------------------------------------------------------------------------------------|----------------------------------------------------------------------------------------------------|----------------------------------------------------------------------------------------------------|---------------------------------------------|--|--|
| Heart of Iowa Communic                                                                                                    | ations Coop                                                                                                    | perative                                                                                                    |                                                                                                    | 62045                                                                                                    | Name                                        |  |  |
| PRIMARY TRANSMITTERS: TELEV                                                                                                    | SION                                                                                                    |                                                                                                    |                                                                                                    |                                                                                                    |                                             |  |  |
| <ul> <li>In General: In space G, identify excarried by your cable system durin FCC rules and regulations in effect 76.59(d)(2) and (4), 76.61(e)(2) ar substitute program basis, as explained substitute Basis Stations: With basis under specific FCC rules, regered to not list the station here in spatiation was carried only on a substitute station here, and also in basis. For further information can in the paper SA3 form.</li> <li>Column 1: List each station's cardinated cast stream as "WETA-2". Simulcast WETA-simulcast).</li> <li>Column 2: Give the channel nutits community of license. For examon which your cable system carried</li> </ul>                                                                                                    | rery television s<br>g the accountir<br>t on June 24, 1:<br>d (4), or 76.63<br>ined in the nexi<br>th respect to ar<br>julations, or aut<br>ce G—but do li<br>ibstitute basis<br>space I, if the s<br>oncerning subsi<br>all sign. Do not<br>with a station a<br>st streams mus<br>umber the FCC<br>uple, WRC is Cl<br>d the station | ng period excep<br>981, permitting<br>(referring to 76.<br>t paragraph<br>ny distant station<br>(horizations:<br>st it in space I (i<br>tation was carrie<br>titute basis station<br>report origination<br>ccording to its o<br>st be reported in<br>has assigned to<br>nannel 4 in Was | t (1) stations carrie<br>the carriage of cer<br>61(e)(2) and (4))];<br>ns carried by your<br>the Special Staten<br>ed both on a subs<br>ons, see page (v)<br>on program servic<br>over-the-air design<br>o column 1 (list ear<br>o the television staten<br>shington, D.C. This | rtain network programs [sections<br>and (2) certain stations carried on a<br>cable system on a substitute program<br>nent and Program Log)—if the<br>titute basis and also on some othe<br>of the general instructions locatec<br>es such as HBO, ESPN, etc. Identify<br>ation. For example, report multi<br>ch stream separately; for example<br>titon for broadcasting over-the-air ir<br>s may be different from the channe | G<br>Primary<br>Transmitters:<br>Television |  |  |
| Column 3: Indicate in each case whether the station is a network station, an independent station, or a noncommercia educational station, by entering the letter "N" (for network), "N-M" (for network multicast), "I" (for independent), "I-M (for independent multicast), "E" (for noncommercial educational), or "E-M" (for noncommercial educational multicast) For the meaning of these terms, see page (v) of the general instructions located in the paper SA3 form Column 4: If the station is outside the local service area, (i.e. "distant"), enter "Yes". If not, enter "No". For an ex planation of local service area, see page (v) of the general instructions located in the paper SA3 form Column 5: If you have entered "Yes" in column 4, you must complete column 5, stating the basis on which you cable system carried the distant station during the accounting period. Indicate by entering "LAC" if your cable syster carried the distant station on a part-time basis because of lack of activated channel capacity For the retransmission of a distant multicast stream that is not subject to a royalty payment because it is the subjec of a written agreement entered into on or before June 30, 2009, between a cable system or an association representin the cable system and a primary transmitter or an association representing the cable system of these three categories, see page (v) of the general instructions located in the paper SA3 form Column 6: Give the location of each station. For U.S. stations, list the community to which the station is identified Note: If you are utilizing multiple channel line-ups, use a separate space G for each channel line-up. |                                                                                                    |                                                                                                    |                                                                                                    |                                                                                                    |                                             |  |  |
|                                                                                                    | CHANN                                                                                                    | EL LINE-UP                                                                                                    | AR                                                                                                    |                                                                                                    |                                             |  |  |
| 1. CALL 2. B'CAST<br>SIGN CHANNE<br>NUMBER                                                                                                    |                                                                                                    | 4. DISTANT?<br>(Yes or No)                                                                                                    | 5. BASIS OF<br>CARRIAGE<br>(If Distant)                                                                                                    | 6. LOCATION OF STATION                                                                                                    |                                             |  |  |
|                                                                                                    |                                                                                                    |                                                                                                    |                                                                                                    |                                                                                                    |                                             |  |  |
|                                                                                                    |                                                                                                    |                                                                                                    |                                                                                                    |                                                                                                    |                                             |  |  |
|                                                                                                    |                                                                                                    |                                                                                                    |                                                                                                    |                                                                                                    |                                             |  |  |
|                                                                                                    |                                                                                                    |                                                                                                    |                                                                                                    |                                                                                                    |                                             |  |  |
|                                                                                                    |                                                                                                    |                                                                                                    |                                                                                                    |                                                                                                    |                                             |  |  |

| FORM SA3E. PAGE 3.                   |            |  |
|--------------------------------------|------------|--|
| LEGAL NAME OF OWNER OF CABLE SYSTEM: | SYSTEM ID# |  |

| LEGAL NAME OF OW                                                                                                    | NER OF CABLE SY                                                                                                    | /STEM:                                                                                                    |                                                                                                    |                                                                                                    | SYSTEM ID#                                                                                                    |                                             |
|----------------------------------------------------------------------------------------------------|----------------------------------------------------------------------------------------------------|----------------------------------------------------------------------------------------------------|----------------------------------------------------------------------------------------------------|----------------------------------------------------------------------------------------------------|----------------------------------------------------------------------------------------------------|---------------------------------------------|
| Heart of Iowa                                                                                                    | Communica                                                                                                    | tions Coop                                                                                                    | perative                                                                                                    |                                                                                                    | 62045                                                                                                    | Name                                        |
| PRIMARY TRANSMIT                                                                                                    | TERS: TELEVISI                                                                                                    | ON                                                                                                    |                                                                                                    |                                                                                                    |                                                                                                    |                                             |
| In General: In space<br>carried by your cable<br>FCC rules and regula<br>76.59(d)(2) and (4), 7<br>substitute program bu-<br>Substitute program bu-<br>Substitute Basis<br>basis under specifc F<br>• Do not list the static<br>station was carrier<br>• List the station here<br>basis. For further<br>in the paper SA3 f<br>Column 1: List ea<br>each multicast strear<br>cast stream as "WET<br>WETA-simulcast).<br>Column 2: Give ti<br>its community of licer<br>on which your cable s<br>Column 3: Indica<br>educational station, b<br>(for independent mul<br>For the meaning of th<br>Column 5: If you<br>cable system carried | G, identify ever<br>system during<br>titons in effect of<br>76.61(e)(2) and<br><b>Stations:</b> With<br>CC rules, regul<br>in here in space<br>d only on a subs<br>, and also in sp<br>information con<br>form.<br>In the station's cal<br>in associated wi<br>A-2". Simulcast<br>the channel num<br>rules. For exampl<br>system carried te<br>in each case<br>by entering the I<br>icicast), "E" (for r<br>nese terms, see<br>station is outside<br>vice area, see p<br>have entered "Y | ry television s<br>the accountin<br>on June 24, 19<br>(4), or 76.63<br>ed in the next<br>respect to an<br>ations, or aut<br>e G—but do lis<br>stitute basis<br>ace I, if the sl<br>cerning subst<br>I sign. Do not<br>th a station ac<br>streams must<br>ber the FCC<br>the station<br>whether the s<br>etter "N" (for noncommercial<br>page (v) of the<br>case (v) of the<br>case (v) of the<br>case (v) of the<br>case (v) of the | ing period except<br>981, permitting i<br>(referring to 76.<br>; paragraph<br>by distant station<br>horizations:<br>st it in space I (f<br>tation was carried<br>itute basis station<br>report origination<br>coording to its o<br>st be reported in<br>has assigned to<br>hannel 4 in Was<br>station is a network), "N-M"<br>al educational),<br>he general instru-<br>rvice area, (i.e.<br>a general instruc-<br>n 4, you must co-<br>a accounting per | t (1) stations carried<br>the carriage of cer<br>61(e)(2) and (4))];<br>ns carried by your<br>the Special Stater<br>ed both on a subs<br>ons, see page (v)<br>on program service<br>wer-the-air design<br>n column 1 (list ear<br>or the television statistic<br>shington, D.C. This<br>york station, an inco<br>(for network mult<br>or "E-M" (for none<br>uctions located in the<br>omplete column 5<br>riod. Indicate by e | /es". If not, enter "No". For an ex<br>ne paper SA3 form<br>, stating the basis on which you<br>ntering "LAC" if your cable syster                                                                                                    | G<br>Primary<br>Transmitters:<br>Television |
| of a written agreeme<br>the cable system and<br>tion "E" (exempt). Fo<br>explanation of these<br><b>Column 6:</b> Give th                                                                                                    | sion of a distant<br>a entered into of<br>a primary trans<br>simulcasts, als<br>three categories<br>ne location of ea<br>Canadian statio                                                                                                    | It multicast str<br>on or before J<br>smitter or an a<br>so enter "E". I<br>s, see page (\<br>ach station. F<br>ons, if any, gi                                                                                                    | ream that is not<br>lune 30, 2009, b<br>association repr<br>f you carried the<br>/) of the genera<br>or U.S. stations<br>ve the name of                                                                                                    | subject to a royal<br>between a cable s<br>resenting the prim<br>e channel on any<br>I instructions locat<br>i, list the communit<br>the community wi                                                                                                    | ty payment because it is the subjec<br>ystem or an association representin<br>ary transmitter, enter the designa<br>other basis, enter "O." For a furthe<br>ted in the paper SA3 form<br>ty to which the station is licensed by the<br>th which the station is identifed |                                             |
|                                                                                                    |                                                                                                    | CHANN                                                                                                    | EL LINE-UP                                                                                                    | AS                                                                                                    |                                                                                                    |                                             |
| 1. CALL<br>SIGN                                                                                                    | 2. B'CAST<br>CHANNEL<br>NUMBER                                                                                                    | 3. TYPE<br>OF<br>STATION                                                                                                    | 4. DISTANT?<br>(Yes or No)                                                                                                    | 5. BASIS OF<br>CARRIAGE<br>(If Distant)                                                                                                    | 6. LOCATION OF STATION                                                                                                    |                                             |
|                                                                                                    |                                                                                                    |                                                                                                    | •                                                                                                    |                                                                                                    |                                                                                                    |                                             |
|                                                                                                    |                                                                                                    |                                                                                                    |                                                                                                    |                                                                                                    |                                                                                                    |                                             |
|                                                                                                    |                                                                                                    |                                                                                                    |                                                                                                    |                                                                                                    |                                                                                                    |                                             |
|                                                                                                    |                                                                                                    |                                                                                                    |                                                                                                    |                                                                                                    |                                                                                                    |                                             |
|                                                                                                    |                                                                                                    |                                                                                                    |                                                                                                    |                                                                                                    |                                                                                                    |                                             |
|                                                                                                    |                                                                                                    |                                                                                                    |                                                                                                    |                                                                                                    |                                                                                                    |                                             |
|                                                                                                    |                                                                                                    |                                                                                                    |                                                                                                    |                                                                                                    |                                                                                                    |                                             |
|                                                                                                    |                                                                                                    |                                                                                                    |                                                                                                    |                                                                                                    |                                                                                                    |                                             |

| FORM SA3E. PAGE 3.                   |            |
|--------------------------------------|------------|
| LEGAL NAME OF OWNER OF CABLE SYSTEM: | SYSTEM ID# |

| LEGAL NAME OF OW                                                                                                    |                                | STEM:                    |                            |                                         | SYSTEM ID#             |      |  |
|----------------------------------------------------------------------------------------------------|--------------------------------|--------------------------|----------------------------|-----------------------------------------|------------------------|------|--|
| Heart of Iowa                                                                                                    |                                |                          | perative                   |                                         | 62045                  | Name |  |
| PRIMARY TRANSMIT                                                                                                    | TERS: TELEVISI                 | ON                       |                            |                                         |                        |      |  |
| In General: In space G, identify every television station (including translator stations and low power television stations) carried by your cable system during the accounting period except (1) stations carried only on a part-time basis under FCC rules and regulations in effect on June 24, 1981, permitting the carriage of certain network programs [sections 76.59(d)(2) and (4), 76.61(e)(2) and (4), or 76.63 (referring to 76.61(e)(2) and (4))]; and (2) certain stations carried on a substitute program basis, as explained in the next paragraph <b>Substitute Basis Stations:</b> With respect to any distant stations carried by your cable system on a substitute program basis under specific FCC rules, regulations, or authorizations:                                                                                                    |                                |                          |                            |                                         |                        |      |  |
| <ul> <li>basis under specif: FCC rules, regulations, or authorizations:</li> <li>Do not list the station here in space G—but do list it in space I (the Special Statement and Program Log)—if the station was carried only on a substitute basis</li> <li>List the station here, and also in space I, if the station was carried both on a substitute basis and also on some othe basis. For further information concerning substitute basis stations, see page (v) of the general instructions located in the paper SA3 form.</li> <li>Column 1: List each station's call sign. Do not report origination program services such as HBO, ESPN, etc. Identify each multicast stream associated with a station according to its over-the-air designation. For example, report multi cast stream as "WETA-2". Simulcast streams must be reported in column 1 (list each stream separately; for example WETA-simulcast).</li> <li>Column 2: Give the channel number the FCC has assigned to the television station for broadcasting over-the-air ir its community of license. For example, WRC is Channel 4 in Washington, D.C. This may be different from the channe on which your cable system carried the station</li> <li>Column 3: Indicate in each case whether the station is a network station, an independent station, or a noncommercia educational station, by entering the letter "N" (for network). "N-M" (for network multicast), "I (for independent), "I-M</li> <li>(for independent multicast), "E" (for noncommercial educational), or "E-M" (for noncommercial educational multicast)</li> <li>For the meaning of these terms, see page (v) of the general instructions located in the paper SA3 form</li> <li>Column 4: It the station is outside the local service area, (i.e. "distant"), enter "Yes". If not, enter "No". For an ex planation of local service area, see page (v) or the general instructions located in the paper SA3 form</li> <li>Column 5: If you have entered "Yes" in column 4, you must complete column 5, stating the basis on which you cable system carried the distant station o</li></ul> |                                |                          |                            |                                         |                        |      |  |
|                                                                                                    |                                | CHANN                    | EL LINE-UP                 | AT                                      |                        |      |  |
| 1. CALL<br>SIGN                                                                                                    | 2. B'CAST<br>CHANNEL<br>NUMBER | 3. TYPE<br>OF<br>STATION | 4. DISTANT?<br>(Yes or No) | 5. BASIS OF<br>CARRIAGE<br>(If Distant) | 6. LOCATION OF STATION |      |  |
|                                                                                                    |                                |                          |                            |                                         |                        |      |  |
|                                                                                                    |                                |                          |                            |                                         |                        |      |  |
|                                                                                                    |                                |                          |                            |                                         |                        |      |  |

| FORM SA3E. PAGE 3.                   |            |  |
|--------------------------------------|------------|--|
| LEGAL NAME OF OWNER OF CABLE SYSTEM: | SYSTEM ID# |  |

| LEGAL NAME OF OWNER OF CABLE S                                                                                                    | SYSTEM: |                            |                                         | SYSTEM ID#             |      |  |  |
|----------------------------------------------------------------------------------------------------|---------|----------------------------|-----------------------------------------|------------------------|------|--|--|
| Heart of Iowa Communic                                                                                                    |         | perative                   |                                         | 62045                  | Name |  |  |
| PRIMARY TRANSMITTERS: TELEVIS                                                                                                    | SION    |                            |                                         |                        |      |  |  |
| In General: In space G, identify every television station (including translator stations and low power television stations) carried by your cable system during the accounting period except (1) stations carried only on a part-time basis under FCC rules and regulations in effect on June 24, 1981, permitting the carriage of certain network programs [section: 76.59(d)(2) and (4), 76.61(e)(2) and (4), or 76.63 (referring to 76.61(e)(2) and (4))]; and (2) certain stations carried on a substitute program basis, as explained in the next paragraph       Tr.         Substitute Basis Stations: With respect to any distant stations carried by your cable system on a substitute program basis under specifc FCC rules, regulations, or authorizations:       Tr. |         |                            |                                         |                        |      |  |  |
|                                                                                                    |         |                            |                                         |                        |      |  |  |
|                                                                                                    | CHANN   | EL LINE-UP                 | AU                                      |                        |      |  |  |
| 1. CALL 2. B'CAST<br>SIGN CHANNE<br>NUMBER                                                                                                    |         | 4. DISTANT?<br>(Yes or No) | 5. BASIS OF<br>CARRIAGE<br>(If Distant) | 6. LOCATION OF STATION |      |  |  |
|                                                                                                    |         |                            |                                         |                        |      |  |  |
|                                                                                                    |         |                            |                                         |                        |      |  |  |
|                                                                                                    |         |                            |                                         |                        |      |  |  |
|                                                                                                    |         |                            |                                         |                        |      |  |  |
|                                                                                                    |         |                            |                                         |                        |      |  |  |
|                                                                                                    |         |                            |                                         |                        |      |  |  |
|                                                                                                    |         |                            |                                         |                        |      |  |  |

| FORM SA3E. PAGE 3.                   |            |  |
|--------------------------------------|------------|--|
| LEGAL NAME OF OWNER OF CABLE SYSTEM: | SYSTEM ID# |  |

| LEGAL NAME OF OW                                                                                                    |                                | (STEM:                   |                            |                                         | SYSTEM ID#             |      |  |
|----------------------------------------------------------------------------------------------------|--------------------------------|--------------------------|----------------------------|-----------------------------------------|------------------------|------|--|
| Heart of Iowa                                                                                                    |                                |                          | perative                   |                                         | 62045                  | Name |  |
| PRIMARY TRANSMIT                                                                                                    | TERS: TELEVISI                 | ON                       |                            |                                         |                        |      |  |
| <ul> <li>In General: In space G, identify every television station (including translator stations and low power television stations) carried by your cable system during the accounting period except (1) stations carried only on a part-time basis under FCC rules and regulations in effect on June 24, 1981, permitting the carriage of certain network programs [section: 76.59(d)(2) and (4), 76.61(e)(2) and (4), or 76.63 (referring to 76.61(e)(2) and (4))]; and (2) certain stations carried on a substitute program basis, as explained in the next paragraph</li> <li>Substitute Basis Stations: With respect to any distant stations carried by your cable system on a substitute program basis under specific FCC rules, regulations, or authorizations:</li> <li>Do not list the station here in space G—but do list it in space I (the Special Statement and Program Log)—if the station rule and rule and</li></ul>                                     |                                |                          |                            |                                         |                        |      |  |
| <ul> <li><sup>•</sup> Do not list the station here in space G—but do list it in space I (the Special Statement and Program Log)—If the station was carried only on a substitute basis</li> <li>• List the station here, and also in space I, if the station was carried both on a substitute basis and also on some othe basis. For further information concerning substitute basis stations, see page (v) of the general instructions located in the paper SA3 form.</li> <li><b>Column 1:</b> List each station's call sign. Do not report origination program services such as HBO, ESPN, etc. Identify each multicast stream associated with a station according to its over-the-air designation. For example, report multi cast stream as "WETA-2". Simulcast streams must be reported in column 1 (list each stream separately; for example WETA-simulcast).</li> <li><b>Column 2:</b> Give the channel number the FCC has assigned to the television station for broadcasting over-the-air ir its community of license. For example, WRC is Channel 4 in Washington, D.C. This may be different from the channe on which your cable system carried the station</li> <li><b>Column 3:</b> Indicate in each case whether the station is a network station, an independent station, or a noncommercia educational station, by entering the letter "N" (for network), "N-M" (for network multicast), "I" (for independent), "I-M (for independent multicast), "E" (for noncommercial educational), or "E-M" (for noncommercial educational multicast)</li> <li>For the meaning of these terms, see page (v) of the general instructions located in the paper SA3 form Column 5: If you have entered "Yes" in column 4, you must complete column 5, stating the basis on which you cable system carried the distant station during the accounting period. Indicate by entering "LAC" if your cable syster carried the distant station on a part-time basis because of lack of activated channel capacity</li> <li>For the retransmission of a distant multicast stream that is not subject to a royalty payment because it is the subjec of a writte</li></ul> |                                |                          |                            |                                         |                        |      |  |
|                                                                                                    |                                | CHANN                    | EL LINE-UP                 | AV                                      |                        |      |  |
| 1. CALL<br>SIGN                                                                                                    | 2. B'CAST<br>CHANNEL<br>NUMBER | 3. TYPE<br>OF<br>STATION | 4. DISTANT?<br>(Yes or No) | 5. BASIS OF<br>CARRIAGE<br>(If Distant) | 6. LOCATION OF STATION |      |  |
|                                                                                                    |                                |                          |                            |                                         |                        |      |  |
|                                                                                                    |                                |                          |                            |                                         |                        |      |  |
|                                                                                                    |                                |                          |                            |                                         |                        |      |  |

| F | ORM SA3E. PAGE 3.                    |            |  |
|---|--------------------------------------|------------|--|
|   | LEGAL NAME OF OWNER OF CABLE SYSTEM: | SYSTEM ID# |  |

| LEGAL NAME OF OV                                                                                                    |                                | /STEM:  |                            |                                         | SYSTEM ID#             |      |  |
|----------------------------------------------------------------------------------------------------|--------------------------------|---------|----------------------------|-----------------------------------------|------------------------|------|--|
| Heart of Iowa                                                                                                    |                                |         | perative                   |                                         | 62045                  | Name |  |
| PRIMARY TRANSMIT                                                                                                    | TTERS: TELEVISI                | ON      |                            |                                         |                        |      |  |
| In General: In space G, identify every television station (including translator stations and low power television stations) carried by your cable system during the accounting period except (1) stations carried only on a part-time basis under FCC rules and regulations in effect on June 24, 1981, permitting the carriage of certain network programs [section: 76.59(d)(2) and (4), 76.61(e)(2) and (4), or 76.63 (referring to 76.61(e)(2) and (4))]; and (2) certain stations carried on a substitute program basis, as explained in the next paragraph <b>Substitute Basis Stations:</b> With respect to any distant stations carried by your cable system on a substitute program basis under specifc FCC rules, regulations, or authorizations: • Do not list the station here in space G—but do list it in space I (the Special Statement and Program Log)—if the station was carried only on a substitute basis • List the station here, and also in space I, if the station was carried both on a substitute basis and also on some othe basis. For further information concerning substitute basis stations, see page (v) of the general instructions locatec in the paper SA3 form.                                                                                                    |                                |         |                            |                                         |                        |      |  |
| Column 1: List each station's call sign. Do not report origination program services such as HBO, ESPN, etc. Identify<br>each multicast stream associated with a station according to its over-the-air designation. For example, report multi<br>cast stream as "WETA-2". Simulcast streams must be reported in column 1 (list each stream separately; for example<br>WETA-simulcast).<br>Column 2: Give the channel number the FCC has assigned to the television station for broadcasting over-the-air ir<br>its community of license. For example, WRC is Channel 4 in Washington, D.C. This may be different from the channe<br>on which your cable system carried the station<br>Column 3: Indicate in each case whether the station is a network station, an independent station, or a noncommercia<br>educational station, by entering the letter "N" (for network), "N-M" (for network multicast), "I" (for independent), "I-M<br>(for independent multicast), "E" (for noncommercial educational), or "E-M" (for noncommercial educational multicast)<br>For the meaning of these terms, see page (v) of the general instructions located in the paper SA3 form<br>Column 5: If you have entered "Yes" in column 4, you must complete column 5, stating the basis on which you<br>cable system carried the distant station during the accounting period. Indicate by entering "LAC" if your cable syster<br>carried the distant station on a part-time basis because of lack of activated channel capacity<br>For the retransmission of a distant multicast stream that is not subject to a royalty payment because it is the subjec<br>of a written agreement entered into on or before June 30, 2009, between a cable system or an association representin<br>the cable system and a primary transmitter or an association representing the primary transmitter, enter the designa<br>tion "E" (exempt). For simulcasts, also enter "E". If you carried the channel on any other basis, enter "O." For a furthe<br>explanation of these three categories, see page (v) of the general instructions located in the paper SA3 form<br>Column 6: Give the location of each stati |                                |         |                            |                                         |                        |      |  |
| Note: If you are utili                                                                                                    | zing multiple cha              |         | , use a separate           | •                                       | h channel line-up.     |      |  |
| 1. CALL<br>SIGN                                                                                                    | 2. B'CAST<br>CHANNEL<br>NUMBER | 3. TYPE | 4. DISTANT?<br>(Yes or No) | 5. BASIS OF<br>CARRIAGE<br>(If Distant) | 6. LOCATION OF STATION |      |  |
|                                                                                                    |                                |         |                            |                                         |                        |      |  |
|                                                                                                    |                                |         |                            |                                         |                        |      |  |
|                                                                                                    |                                |         |                            |                                         |                        |      |  |
|                                                                                                    |                                |         |                            |                                         |                        |      |  |
|                                                                                                    |                                |         |                            |                                         |                        |      |  |
|                                                                                                    |                                |         |                            |                                         |                        |      |  |
|                                                                                                    |                                |         |                            |                                         |                        |      |  |
|                                                                                                    |                                |         |                            |                                         |                        |      |  |

| Name                   | LEGAL NAME OF                                                                                                    | OWNER OF CAB | LE SYSTE | EM:                 |           |          |     | SYSTEM ID#          |  |  |  |  |
|------------------------|----------------------------------------------------------------------------------------------------|--------------|----------|---------------------|-----------|----------|-----|---------------------|--|--|--|--|
| Ndille                 | Heart of low                                                                                                    | /a Commur    | nicatio  | ns Cooperative      |           |          |     | 62045               |  |  |  |  |
| H                      | <ul> <li>PRIMARY TRANSMITTERS: RADIO</li> <li>In General: List every radio station carried on a separate and discrete basis and list those FM stations carried on an all-band basis whose signals were "generally receivable" by your cable system during the accounting period.</li> <li>Special Instructions Concerning All-Band FM Carriage: Under Copyright Office regulations, an FM signal is generally receivable if (1) it is carried by the system whenever it is received at the system's headend, and (2) it can be expected,</li> </ul>                                                                                                    |              |          |                     |           |          |     |                     |  |  |  |  |
| Transmitters:<br>Radio | <ul> <li>Indextuble in (1) it is durined by the system interfect it is received at the system's FM antenna, during certain stated intervals.</li> <li>For detailed information about the the Copyright Office regulations on this point, see page (vi) of the general instructions located in the paper SA3 form.</li> <li>Column 1: Identify the call sign of each station carried.</li> <li>Column 2: State whether the station is AM or FM.</li> <li>Column 3: If the radio station's signal was electronically processed by the cable system as a separate and discrete signal, indicate this by placing a check mark in the "S/D" column.</li> <li>Column 4: Give the station's location (the community to which the station is licensed by the FCC or, in the case of Mexican or Canadian stations, if any, the community with which the station is identified).</li> </ul> |              |          |                     |           |          |     |                     |  |  |  |  |
|                        |                                                                                                    |              |          |                     |           |          |     |                     |  |  |  |  |
|                        | CALL SIGN                                                                                                    | AM or FM     | S/D      | LOCATION OF STATION | CALL SIGN | AM or FM | S/D | LOCATION OF STATION |  |  |  |  |
|                        |                                                                                                    |              |          |                     |           |          |     |                     |  |  |  |  |
|                        |                                                                                                    |              |          |                     |           |          |     |                     |  |  |  |  |
|                        |                                                                                                    |              |          |                     |           |          |     |                     |  |  |  |  |
|                        |                                                                                                    |              | ·        |                     |           |          |     |                     |  |  |  |  |
|                        |                                                                                                    |              |          |                     |           |          |     |                     |  |  |  |  |
|                        |                                                                                                    |              | ·        |                     |           |          |     |                     |  |  |  |  |
|                        |                                                                                                    |              |          |                     |           |          |     |                     |  |  |  |  |
|                        |                                                                                                    |              |          |                     |           |          |     |                     |  |  |  |  |
|                        |                                                                                                    |              |          |                     |           |          |     |                     |  |  |  |  |
|                        |                                                                                                    |              |          |                     |           |          |     |                     |  |  |  |  |
|                        |                                                                                                    |              |          |                     |           |          |     |                     |  |  |  |  |
|                        |                                                                                                    |              |          |                     |           |          |     |                     |  |  |  |  |
|                        |                                                                                                    |              |          |                     |           |          |     |                     |  |  |  |  |
|                        |                                                                                                    |              |          |                     |           |          |     |                     |  |  |  |  |
|                        |                                                                                                    |              |          |                     |           |          |     |                     |  |  |  |  |
|                        |                                                                                                    |              |          |                     |           |          |     |                     |  |  |  |  |
|                        |                                                                                                    |              |          |                     |           |          |     |                     |  |  |  |  |
|                        |                                                                                                    |              |          |                     |           |          |     |                     |  |  |  |  |
|                        |                                                                                                    |              |          |                     |           |          |     |                     |  |  |  |  |
|                        |                                                                                                    |              |          |                     |           |          |     |                     |  |  |  |  |
|                        |                                                                                                    |              |          |                     |           |          |     |                     |  |  |  |  |
|                        |                                                                                                    |              |          |                     |           |          |     |                     |  |  |  |  |
|                        |                                                                                                    |              |          |                     |           |          |     |                     |  |  |  |  |
|                        |                                                                                                    |              | ·        |                     |           |          |     |                     |  |  |  |  |
|                        |                                                                                                    |              |          |                     |           |          |     |                     |  |  |  |  |
|                        |                                                                                                    |              |          |                     |           |          |     |                     |  |  |  |  |
|                        |                                                                                                    |              |          |                     |           |          |     |                     |  |  |  |  |
|                        |                                                                                                    |              |          |                     |           |          |     |                     |  |  |  |  |
|                        |                                                                                                    |              |          |                     |           |          |     |                     |  |  |  |  |
|                        |                                                                                                    |              |          |                     |           |          |     |                     |  |  |  |  |
|                        |                                                                                                    |              |          |                     |           |          |     |                     |  |  |  |  |
|                        |                                                                                                    |              |          |                     |           |          |     |                     |  |  |  |  |

| FORM SA3E. PAGE 5.                                                                                                    |                       |                           |                             |                     |                          | ACCOUNTING         | PERIOD: 2023/02                         |
|----------------------------------------------------------------------------------------------------|-----------------------|---------------------------|-----------------------------|---------------------|--------------------------|--------------------|-----------------------------------------|
| LEGAL NAME OF OWNER OF                                                                                                    |                       |                           |                             |                     |                          | SYSTEM ID#         |                                         |
| Heart of Iowa Commu                                                                                                    | nications             | Cooperative               | 9                           |                     |                          | 62045              | Name                                    |
| SUBSTITUTE CARRIAG                                                                                                    | E: SPECIA             |                           | NT AND PROGRAM LOO          | 3                   |                          |                    |                                         |
| In General: In space I, ident<br>substitute basis during the ac<br>explanation of the programm<br>form.                                                                                                    | ccounting pe          | eriod, under spe          | cific present and former FC | C rules, regu       | lations, or authorizatio | ons. For a further | Substitute                              |
| 1. SPECIAL STATEMEN                                                                                                    |                       | RNING SUBS                | TITUTE CARRIAGE             |                     |                          |                    | Carriage:                               |
| <ul> <li>During the accounting per<br/>broadcast by a distant star</li> </ul>                                                                                                    | riod, did you         |                           |                             | sis, any non        | network television pr    | -                  | Special<br>Statement and<br>Program Log |
| <b>Note:</b> If your answer is "No log in block 2.                                                                                                    | ," leave the          | rest of this pa           | ge blank. If your answer is | s "Yes," you        |                          | -                  |                                         |
| <ul> <li>2. LOG OF SUBSTITUTE PROGRAMS</li> <li>In General: List each substitute program on a separate line. Use abbreviations wherever possible, if their meaning is clear. If you need more space, please attach additional pages.</li> <li>Column 1: Give the title of every nonnetwork television program (substitute program) that, during the accounting period, was broadcast by a distant station and that your cable system substituted for the programming of another station under certain FCC rules, regulations, or authorizations. See page (vi) of the general instructions located in the paper SA3 form for futher information. Do not use general categories like "movies", or "basketball". List specific program titles, for example, "I Love Lucy" or "NBA Basketball: 76ers vs. Bulls."</li> <li>Column 2: If the program was broadcast live, enter "Yes." Otherwise enter "No."</li> <li>Column 3: Give the call sign of the station broadcasting the substitute program.</li> <li>Column 4: Give the broadcast station's location (the community with which the station is licensed by the FCC or, in the case of Mexican or Canadian stations, if any, the community with which the station is identified).</li> <li>Column 6: State the times when the substitute program was carried by your cable system. List the times accurately to the nearest five minutes. Example: a program carried by a system from 6:01:15 p.m. to 6:28:30 p.m. should be stated as "6:00–6:30 p.m."</li> <li>Column 7: Enter the letter "R" if the listed program was substituted for programming that your system was required to delete under FCC rules and regulations in effect during the accounting period; enter the letter "P" if the listed program was substituted for programming that your system was permitted to delete under FCC rules and regulations in effect during the accounting period; enter the letter "P" if the listed program was substituted for programming that your system was permitted to delete under FCC rules and regulations in effect during the accounting period; enter the let</li></ul> |                       |                           |                             |                     |                          |                    |                                         |
| s                                                                                                    |                       | E PROGRAM                 | L                           |                     | EN SUBSTITUTE            | 7. REASON          |                                         |
| 1. TITLE OF PROGRAM                                                                                                    | 2. LIVE?<br>Yes or No | 3. STATION'S<br>CALL SIGN | 4. STATION'S LOCATION       | 5. MONTH<br>AND DAY | 6. TIMES<br>FROM — T     | FOR<br>DELETION    |                                         |
|                                                                                                    |                       |                           |                             |                     | _                        |                    |                                         |
|                                                                                                    |                       |                           |                             |                     | _                        |                    |                                         |
|                                                                                                    |                       |                           |                             |                     | _                        |                    |                                         |
|                                                                                                    |                       |                           |                             |                     | _                        |                    |                                         |
|                                                                                                    |                       |                           |                             |                     |                          |                    |                                         |
|                                                                                                    |                       |                           |                             |                     |                          |                    |                                         |
|                                                                                                    |                       |                           |                             |                     |                          |                    |                                         |
|                                                                                                    |                       |                           |                             |                     |                          |                    |                                         |
|                                                                                                    |                       |                           |                             |                     |                          |                    |                                         |
|                                                                                                    |                       |                           |                             |                     |                          |                    |                                         |
|                                                                                                    |                       |                           |                             |                     |                          |                    |                                         |
|                                                                                                    |                       |                           |                             |                     |                          |                    |                                         |
|                                                                                                    |                       |                           |                             |                     |                          |                    |                                         |
|                                                                                                    |                       |                           |                             |                     | _                        |                    |                                         |
|                                                                                                    |                       |                           |                             |                     |                          |                    |                                         |
|                                                                                                    |                       |                           |                             |                     |                          |                    |                                         |
|                                                                                                    |                       |                           |                             |                     |                          |                    |                                         |
|                                                                                                    |                       |                           |                             |                     |                          |                    |                                         |
|                                                                                                    |                       |                           |                             |                     |                          |                    |                                         |
|                                                                                                    |                       |                           |                             |                     |                          |                    |                                         |
|                                                                                                    |                       |                           |                             |                     |                          |                    |                                         |
|                                                                                                    |                       |                           |                             |                     |                          |                    |                                         |

| Name                              | LEGAL NAME OF                                                                                                    | OWNER OF CABL | E SYSTEM:                             |                |      |               |        |              | SYSTEM ID# |  |  |
|-----------------------------------|----------------------------------------------------------------------------------------------------|---------------|---------------------------------------|----------------|------|---------------|--------|--------------|------------|--|--|
| Name                              | Heart of low                                                                                                    | a Communi     | cations Coop                          | erative        |      |               |        |              | 62045      |  |  |
| J<br>Part-Time<br>Carriage<br>Log | <ul> <li>PART-TIME CARRIAGE LOG</li> <li>In General: This space ties in with column 5 of space G. If you listed a station's basis of carriage as "LAC" for part-<br/>time carriage due to lack of activated channel capacity, you are required to complete this log giving the total dates and<br/>hours your system carried that station. If you need more space, please attach additional pages.</li> <li>Column 1 (Call sign): Give the call sign of every distant station whose basis of carriage you identified by "LAC" in<br/>column 5 of space G.</li> <li>Column 2 (Dates and hours of carriage): For each station, list the dates and hours when part-time carriage oc-<br/>curred during the accounting period.</li> <li>Give the month and day when the carriage occurred. Use numerals, with the month first. Example: for April 10 give<br/>"4/10."</li> <li>State the starting and ending times of carriage to the nearest quarter hour. In any case where carriage ran to the end of the<br/>television station's broadcast day, you may give an approximate ending hour, followed by the abbreviation<br/>"app." Example: "12:30 a.m 3:15 a.m. app."</li> <li>You may group together any dates when the hours of carriage were the same. Example: "5/10-5/14, 6:00 p.m<br/>12:00 p.m."</li> </ul> |               |                                       |                |      |               |        |              |            |  |  |
|                                   |                                                                                                    |               | DAT                                   | ES AND HOURS ( | DF F | PART-TIME CAP | RRIAGE |              |            |  |  |
|                                   |                                                                                                    | WHEN          | I CARRIAGE OC                         | CURRED         |      |               | WHEN   | I CARRIAGE O | CCURRED    |  |  |
|                                   | CALL SIGN                                                                                                    | DATE          |                                       | URS            |      | CALL SIGN     | DATE   |              | OURS       |  |  |
|                                   |                                                                                                    | DATE          | FROM                                  | TO             |      |               | DATE   | FROM         | TO         |  |  |
|                                   |                                                                                                    |               |                                       | _              |      |               |        |              | _          |  |  |
|                                   |                                                                                                    |               |                                       | _              |      |               |        |              | _          |  |  |
|                                   |                                                                                                    |               |                                       |                |      |               |        |              | _          |  |  |
|                                   |                                                                                                    |               |                                       | _              |      |               |        |              |            |  |  |
|                                   |                                                                                                    |               |                                       |                |      |               |        |              |            |  |  |
|                                   |                                                                                                    |               |                                       |                |      |               |        |              |            |  |  |
|                                   |                                                                                                    |               |                                       | -              |      |               |        |              |            |  |  |
|                                   |                                                                                                    |               |                                       | -              |      |               |        |              |            |  |  |
|                                   |                                                                                                    |               |                                       |                |      |               |        |              |            |  |  |
|                                   |                                                                                                    |               |                                       |                |      |               |        |              | _          |  |  |
|                                   |                                                                                                    |               |                                       | _              |      |               |        |              | _          |  |  |
|                                   |                                                                                                    |               |                                       | _              |      |               |        |              | _          |  |  |
|                                   |                                                                                                    |               |                                       | _              |      |               |        |              |            |  |  |
|                                   |                                                                                                    |               |                                       | _              |      |               |        |              |            |  |  |
|                                   |                                                                                                    |               |                                       |                |      |               |        |              |            |  |  |
|                                   |                                                                                                    |               |                                       |                |      |               |        |              |            |  |  |
|                                   |                                                                                                    |               | · · · · · · · · · · · · · · · · · · · |                |      |               |        |              |            |  |  |
|                                   |                                                                                                    |               |                                       | -              |      |               |        |              | —          |  |  |
|                                   |                                                                                                    |               |                                       |                |      |               |        |              |            |  |  |
|                                   |                                                                                                    |               |                                       |                |      |               |        |              | _          |  |  |
|                                   |                                                                                                    |               |                                       | _              |      |               |        |              | _          |  |  |
|                                   |                                                                                                    |               |                                       | _              |      |               |        |              | _          |  |  |
|                                   |                                                                                                    |               |                                       | _              |      |               |        |              | _          |  |  |
|                                   |                                                                                                    |               |                                       |                |      |               |        |              | _          |  |  |
|                                   |                                                                                                    |               |                                       | _              |      |               |        |              |            |  |  |
|                                   |                                                                                                    |               |                                       | _              |      |               |        |              |            |  |  |
|                                   |                                                                                                    |               |                                       | -              |      |               |        |              |            |  |  |

| FORM                                                                                                    | SA3E. PAGE 7.                                                                                                    |                            |                                                      |  |  |  |  |  |  |
|----------------------------------------------------------------------------------------------------|----------------------------------------------------------------------------------------------------|----------------------------|------------------------------------------------------|--|--|--|--|--|--|
|                                                                                                    | AL NAME OF OWNER OF CABLE SYSTEM:                                                                                                    | SYSTEM ID#                 | Name                                                 |  |  |  |  |  |  |
| Неа                                                                                                    | art of Iowa Communications Cooperative                                                                                                    | 62045                      |                                                      |  |  |  |  |  |  |
| GROSS RECEIPTS         Instructions: The figure you give in this space determines the form you file and the amount you pay. Enter the total of all amounts (gross receipts) paid to your cable system by subscribers for the system's secondary transmission service (as identified in space E) during the accounting period. For a further explanation of how to compute this amount, see page (vii) of the general instructions.         Gross receipts from subscribers for secondary transmission service(s) during the accounting period.         IMPORTANT: You must complete a statement in space P concerning gross receipts.                                                                         |                                                                                                    |                            |                                                      |  |  |  |  |  |  |
|                                                                                                    |                                                                                                    | (Amount or gross receipte) |                                                      |  |  |  |  |  |  |
| <ul> <li>COPYRIGHT ROYALTY FEE</li> <li>Instructions: Use the blocks in this space L to determine the royalty fee you owe:</li> <li>Complete block 1, showing your minimum fee.</li> <li>Complete block 2, showing whether your system carried any distant television stations.</li> <li>If your system did not carry any distant television stations, leave block 3 blank. Enter the amount of the minimum fee from block 1 on line 1 of block 4, and calculate the total royalty fee.</li> <li>If your system did carry any distant television stations, you must complete the applicable parts of the DSE Schedule accompanying this form and attach the schedule to your statement of account.</li> </ul> |                                                                                                    |                            |                                                      |  |  |  |  |  |  |
|                                                                                                    | art 8 or part 9, block A, of the DSE schedule was completed, the base rate fee should be $k$ 3 below.                                                                                                    | entered on line 1 of       |                                                      |  |  |  |  |  |  |
| 3 be                                                                                                    | art 6 of the DSE schedule was completed, the amount from line 7 of block C should be en<br>clow.                                                                                                    |                            |                                                      |  |  |  |  |  |  |
|                                                                                                    | rt 7 or part 9, block B, of the DSE schedule was completed, the surcharge amount should block 4 below.                                                                                                    | d be entered on line       |                                                      |  |  |  |  |  |  |
| Block<br>1                                                                                                    | <b>MINIMUM FEE:</b> All cable systems with semiannual gross receipts of \$527,600 or more a least the minimum fee, regardless of whether they carried any distant stations. This fee i system's gross receipts for the accounting period.                                                                                                    | is 1.064 percent of the    |                                                      |  |  |  |  |  |  |
|                                                                                                    | Line 1. Enter the amount of gross receipts from space K.<br>Line 2. Multiply the amount in line 1 by 0.01064.                                                                                                    | <u> </u>                   |                                                      |  |  |  |  |  |  |
|                                                                                                    | Enter the result here.                                                                                                    |                            |                                                      |  |  |  |  |  |  |
|                                                                                                    | This is your minimum fee.                                                                                                    | \$ 6,085.95                |                                                      |  |  |  |  |  |  |
| 2<br>Block                                                                                                    | <ul> <li>space G. If, in space G, you identified any stations as "distant" by stating "Yes" in column "Yes" in this block.</li> <li>Did your cable system carry any distant television stations during the accounting period Yes—Complete the DSE schedule. No—Leave block 3 below blank and c</li> <li>Line 1. BASE RATE FEE: Enter the base rate fee from either part 8, section 3 or 4, or part 9, block A of the DSE schedule. If none, enter zero.</li> </ul> | 1?                         |                                                      |  |  |  |  |  |  |
| 3                                                                                                    | Line 2. <b>3.75 Fee:</b> Enter the total fee from line 7, block C, part 6 of the DSE schedule. If none, enter zero.                                                                                                    | 0.00                       |                                                      |  |  |  |  |  |  |
|                                                                                                    | Line 3. Add lines 1 and 2 and enter here.                                                                                                    | \$-                        |                                                      |  |  |  |  |  |  |
| Block<br>4                                                                                                    | Line 1. BASE RATE FEE/3.75 FEE or MINIMUM FEE: Enter either the minimum fee from block 1 or the sum of the base rate fee / 3.75 fee from block 3, line 3, whichever is larger.                                                                                                    | \$ 6,085.95                | Cable systems                                        |  |  |  |  |  |  |
|                                                                                                    | Line 2. SYNDICATED EXCLUSIVITY SURCHARGE: Enter the fee from either part 7<br>(block D, section 3 or 4) or part 9 (block B) of the DSE schedule. If none, enter<br>zero.                                                                                                    | 0.00                       | submitting<br>additional<br>deposits under           |  |  |  |  |  |  |
|                                                                                                    | Line 3. INTEREST CHARGE: Enter the amount from line 4, space Q, page 9<br>(Interest Worksheet)                                                                                                    | 0.00                       | Section 111(d)(7)<br>should contact<br>the Licensing |  |  |  |  |  |  |
|                                                                                                    | Line 4. FILING FEE                                                                                                    | \$ 725.00                  | additional fees.<br>Division for the<br>appropriate  |  |  |  |  |  |  |
|                                                                                                    | TOTAL ROYALTY AND FILING FEES DUE FOR ACCOUNTING PERIOD.<br>Add Lines 1, 2 and 3 of block 4 and enter total here                                                                                                    | \$ 6,810.95                | form for<br>submitting the<br>additional fees.       |  |  |  |  |  |  |
|                                                                                                    | EFT Trace # or TRANSACTION ID # 27BDF0BC                                                                                                    |                            |                                                      |  |  |  |  |  |  |
|                                                                                                    |                                                                                                    |                            |                                                      |  |  |  |  |  |  |
|                                                                                                    | Remit this amount via electronic payment payable to Register of Copyrights. (See                                                                                                    | page (i) of the            |                                                      |  |  |  |  |  |  |
|                                                                                                    | general instructions located in the paper SA3 form and the Excel instructions tab f                                                                                                    | for more information.)     |                                                      |  |  |  |  |  |  |

## ACCOUNTING PERIOD: 2023/02

| ACCOUNTING PERIO           | JD: 2023/02                                                        |                 |                                             |                                     |                                                                     |                   | FORM SA3E              |                  |
|----------------------------|--------------------------------------------------------------------|-----------------|---------------------------------------------|-------------------------------------|---------------------------------------------------------------------|-------------------|------------------------|------------------|
| Name                       | LEGAL NAME OF OWNER OF C<br>Heart of Iowa Comm                     |                 |                                             |                                     |                                                                     |                   | SYS                    | TEM ID#<br>62045 |
|                            | CHANNELS                                                           | iunicatio       |                                             |                                     |                                                                     |                   |                        |                  |
| Μ                          | Instructions: You mus                                              | st give (1) t   | the number of cha                           | annels on which the ca              | ble system carried televisio                                        | n broadcast sta   | ations                 |                  |
| <u>.</u>                   | to its subscribers and (2                                          | (2) the cabl    | le system's total n                         | number of activated cha             | nnels, during the accountir                                         | ng period.        |                        |                  |
| Channels                   | 1. Enter the total numb                                            | per of chan     | unels on which the                          | cable                               |                                                                     | Г                 |                        | ٦                |
|                            |                                                                    |                 |                                             |                                     |                                                                     |                   | 66                     |                  |
|                            |                                                                    |                 |                                             |                                     |                                                                     |                   |                        | _                |
|                            | <ol><li>Enter the total number<br/>on which the cable sy</li></ol> |                 |                                             | deast stations                      |                                                                     | Г                 |                        | ٦                |
|                            |                                                                    |                 |                                             |                                     |                                                                     |                   | 262                    |                  |
|                            |                                                                    |                 |                                             |                                     |                                                                     |                   |                        |                  |
| Ν                          | INDIVIDUAL TO BE CO<br>we can contact about the                    |                 |                                             | INFORMATION IS NEI                  | DED: (Identify an individua                                         | al                |                        |                  |
| Individual to              |                                                                    | inis statem     | lent of account.)                           |                                     |                                                                     |                   |                        |                  |
| Be Contacted               |                                                                    |                 |                                             |                                     |                                                                     | _                 |                        |                  |
| for Further<br>Information | Name Bryan An                                                      | mundso          | n                                           |                                     |                                                                     | Telephone 6       | 41-486-2211            |                  |
|                            | Address PO Box 1                                                   | 130             |                                             |                                     |                                                                     |                   |                        |                  |
|                            | (Number, stree                                                     | et, rural route | e, apartment, or suite r                    | number)                             |                                                                     |                   |                        |                  |
|                            | Union, IA<br>(City, town, sta                                      |                 | -0130                                       |                                     |                                                                     |                   |                        |                  |
|                            | (City, town, sta                                                   | ate, zip)       |                                             |                                     |                                                                     |                   |                        |                  |
|                            | Email b                                                            | bamunds         | son@heartofio                               | wa.coop                             | Fax (optional)                                                      |                   |                        |                  |
|                            |                                                                    |                 |                                             |                                     |                                                                     |                   |                        |                  |
| •                          | CERTIFICATION (This s                                              | statement o     | of account must be                          | e certified and signed i            | n accordance with Copyrig                                           | ht Office regula  | itions.)               |                  |
| <b>U</b><br>Certification  | • I, the undersigned, here                                         | ebv certifv t   | that (Check one. bu                         | ut only one, of the boxe            | i.)                                                                 |                   |                        |                  |
|                            | , 5, ,<br>                                                         | , ,             | (- ,                                        |                                     | ,                                                                   |                   |                        |                  |
|                            | (Owner other than c                                                | corporatior     | n or partnership)                           | I am the owner of the ca            | ble system as identified in lir                                     | ne 1 of space B;  | or                     |                  |
|                            | (Agent of owner oth                                                | her than co     | propriation or partr                        | nershin) I am the duly a            | uthorized agent of the owner                                        | of the cable sv   | stem as identified     |                  |
|                            |                                                                    |                 |                                             | a corporation or partners           |                                                                     |                   |                        |                  |
|                            |                                                                    |                 | ficer (if a corporatio                      | on) or a partner (if a part         | nership) of the legal entity id                                     | entified as owne  | er of the cable system |                  |
|                            | in line 1 of space                                                 |                 |                                             |                                     |                                                                     |                   |                        |                  |
|                            |                                                                    |                 |                                             |                                     | of law that all statements of<br>belief, and are made in good       |                   | herein                 |                  |
|                            | [18 U.S.C., Section 1001                                           | 1(1986)]        |                                             |                                     |                                                                     |                   |                        |                  |
|                            |                                                                    |                 |                                             |                                     |                                                                     |                   |                        |                  |
|                            |                                                                    | _               |                                             |                                     |                                                                     |                   |                        |                  |
|                            |                                                                    | Χ /             | s/ Bryan Amund                              | dson                                |                                                                     |                   |                        |                  |
|                            |                                                                    | Entor on olo    | otronio cignoturo on                        | the line above using on             | "/s/" signature to certify this s                                   | tatamant          |                        |                  |
|                            | (e                                                                 | e.g., /s/ Joh   | nn Smith). Before en                        | ntering the first forward sl        | ash of the /s/ signature, place                                     | your cursor in th |                        |                  |
|                            |                                                                    |                 |                                             | -                                   | utton will avoid enabling Exce                                      | is Lotus compat   | ibility settings.      |                  |
|                            | Т                                                                  | Typed or p      | printed name: <b>Br</b>                     | ryan Amundson                       |                                                                     |                   |                        |                  |
|                            |                                                                    |                 |                                             |                                     |                                                                     |                   |                        |                  |
|                            | _                                                                  |                 |                                             |                                     |                                                                     |                   |                        |                  |
|                            | Т                                                                  | Title: Ge       | eneral Manag<br>itle of official position h | jer<br>held in corporation or partn | ership)                                                             |                   |                        |                  |
|                            |                                                                    |                 | ·                                           |                                     |                                                                     |                   |                        |                  |
|                            | D                                                                  | Date: Jar       | nuary 30, 2024                              |                                     |                                                                     |                   |                        |                  |
|                            |                                                                    |                 |                                             |                                     |                                                                     |                   |                        |                  |
| -                          |                                                                    |                 |                                             |                                     | o collect the personally identi<br>identify or trace an individual, |                   |                        |                  |

form in order to process your statement of account. Pill is any personal information that can be used to identify or trace an individual, such as name, address, and telepho numbers. By providing PII, you are agreeing to the routine use of it to establish and maintain a public record, which includes appearing in the Office's public indexes and search reports prepared for the public. The effect of not providing the PII requested is that it may delay processing of your statement of account and its placement in t completed record of statements of account, and it may affect the legal sufficiency of the filing, a determination that would be made by a court of lay

| FORM | SA3E. | PAGE9. |
|------|-------|--------|
|------|-------|--------|

| LEGAL NAME OF OWNER OF                                                          | CABLE SYSTEM:<br>nunications Cooperative                                                                                                    | SYSTEM ID#<br>62045       | Name                                      |
|---------------------------------------------------------------------------------|----------------------------------------------------------------------------------------------------|---------------------------|-------------------------------------------|
|                                                                                 |                                                                                                    | 02043                     |                                           |
| The Satellite Home Vi<br>lowing sentence:<br>"In determining<br>service of prov | <b>MENT CONCERNING GROSS RECEIPTS EXCLUSIONS</b><br>ewer Act of 1988 amended Title 17, section 111(d)(1)(A), of the Copyright Act by adding the<br>g the total number of subscribers and the gross amounts paid to the cable system for the bas<br>iding secondary transmissions of primary broadcast transmitters, the system shall not include<br>mounts collected from subscribers receiving secondary transmissions pursuant to section 1 <sup>4</sup>                                                                                                    | sic<br>de sub-            | P<br>Special<br>Statement                 |
| For more information paper SA3 form.                                            | on when to exclude these amounts, see the note on page (vii) of the general instructions in                                                                                                    | the                       | Concerning<br>Gross Receipts<br>Exclusion |
| During the accounting                                                           | period did the cable system exclude any amounts of gross receipts for secondary transmissers to satellite dish owners?                                                                                                    | sions                     | Exclusion                                 |
| XNO                                                                             |                                                                                                    |                           |                                           |
| YES. Enter the to                                                               | tal here and list the satellite carrier(s) below                                                                                                    |                           |                                           |
| Name<br>Mailing Address                                                         | Name<br>Mailing Address                                                                                                    |                           |                                           |
|                                                                                 |                                                                                                    |                           |                                           |
| INTEREST ASSE                                                                   |                                                                                                    |                           |                                           |
| You must complete th                                                            | is worksheet for those royalty payments submitted as a result of a late payment or underpay                                                                                                    | /ment.                    | Q                                         |
| For an explanation of                                                           | interest assessment, see page (viii) of the general instructions in the paper SA3 form.                                                                                                    |                           | -                                         |
| Line 1 Enter the amo                                                            | ount of late payment or underpayment                                                                                                    |                           | Interest<br>Assessment                    |
|                                                                                 | x                                                                                                    |                           |                                           |
| Line 2 Multiply line 1                                                          | by the interest rate* and enter the sum here                                                                                                    | -                         |                                           |
|                                                                                 | x                                                                                                    | days                      |                                           |
| Line 3 Multiply line 2                                                          | by the number of days late and enter the sum here                                                                                                    | -                         |                                           |
|                                                                                 | x 0.0                                                                                                    | 0274                      |                                           |
|                                                                                 | by 0.00274** enter here and on line 3, block 4,                                                                                                    |                           |                                           |
| spac                                                                            | e L (page 7)                                                                                                    | -                         |                                           |
|                                                                                 | est rate chart click on <i>www.copyright.gov/licensing/interest-rate.pdf</i> . For further assistance print of the print of the | 0 /                       |                                           |
| ** This is the decir                                                            | nal equivalent of 1/365, which is the interest assessment for one day late.                                                                                                    |                           |                                           |
| • •                                                                             | this worksheet covering a statement of account already submitted to the Copyright Office,<br>wner, address, first community served, accounting period, and ID number as given in the or                                                                                                    | riginal                   |                                           |
| Owner                                                                           |                                                                                                    |                           |                                           |
| Address                                                                         |                                                                                                    |                           |                                           |
| First community serve                                                           | d                                                                                                    |                           |                                           |
| ID number                                                                       |                                                                                                    |                           |                                           |
|                                                                                 |                                                                                                    |                           |                                           |
| Privacy Act Notice: Section 11                                                  | 1 of Title 17 of the United States Code authorizes the Copyright Office to collect the personally identifying informat                                                                                                    | ion (PII) requested on th |                                           |

Privacy Act Notice: Section 111 of Title 17 of the United States Code authorizes the Copyright Office to collect the personally identifying information (PII) requested on tr form in order to process your statement of account. PII is any personal information that can be used to identify or trace an individual, such as name, address, and telephone numbers. By providing PII, you are agreeing to the routine use of it to establish and maintain a public record, which includes appearing in the Office's public indexes and in search reports prepared for the public. The effect of not providing the PII requested is that it may delay processing of your statement of account and its placement in the completed record of statements of account, and it may affect the legal sufficiency of the filing, a determination that would be made by a court of law.

#### INSTRUCTIONS FOR DSE SCHEDULE WHAT IS A "DSE"

The term "distant signal equivalent" (DSE) generally refers to the numerica value given by the Copyright Act to each distant television station carriec by a cable system during an accounting period. Your system's total number of DSEs determines the royalty you owe. For the full definition, see page (v) of the General Instructions in the paper SA3 form.

#### FORMULAS FOR COMPUTING A STATION'S DSE

There are two different formulas for computing DSEs: (1) a basic formula for all distant stations listed in space G (page 3), and (2) a special formula for those stations carried on a substitute basis and listed in space I (page 5). (Note that if a particular station is listed in both space G and space I, a DSE must be computed twice for that station: once under the basic formula and again under the special formula. However, a station's total DSE is not to exceed its full type-value. If this happens, contact the Licensing Division.)

#### BASIC FORMULA: FOR ALL DISTANT STATIONS LISTED IN SPACE G OF SA3E (LONG FORM)

**Step 1**: Determine the station's type-value. For purposes of computing DSEs, the Copyright Act gives different values to distant stations depending upon their type. If, as shown in space G of your statement of accoun (page 3), a distant station is:

| • Independent: its type-value is                                   | 1.00 |
|--------------------------------------------------------------------|------|
| • Network: its type-value is                                       | 0.25 |
| • Noncommercial educational: its type-value is                     | 0.25 |
| Note that local stations are not counted at all in computing DSEs. |      |

**Step 2:** Calculate the station's basis of carriage value: The DSE of a station also depends on its basis of carriage. If, as shown in space G of your Form SA3E, the station was carried part time because of lack of activated channel capacity, its basis of carriage value is determined by (1) calculating the number of hours the cable system carried the station during the accounting period, and (2) dividing that number by the total number of hours the station broadcast over the air during the accounting period. The basis of carriage value for all other station slisted in space G is 1.0.

**Step 3:** Multiply the result of step 1 by the result of step 2. This gives you the particular station's DSE for the accounting period. (Note that for stations other than those carried on a part-time basis due to lack of activated channel capacity, actual multiplication is not necessary since the DSE will always be the same as the type value.)

## SPECIAL FORMULA FOR STATIONS LISTED IN SPACE I OF SA3E (LONG FORM)

Step 1: For each station, calculate the number of programs that, during the accounting period, were broadcast live by the station and were substituted for programs deleted at the option of the cable system.

(These are programs for which you have entered "Yes" in column 2 anc "P" in column 7 of space I.)

Step 2: Divide the result of step 1 by the total number of days in the calendar year (365—or 366 in a leap year). This gives you the particula station's DSE for the accounting period.

#### TOTAL OF DSEs

In part 5 of this schedule you are asked to add up the DSEs for all of the distant television stations your cable system carried during the accounting period. This is the total sum of all DSEs computed by the basic formula and by the special formula.

#### THE ROYALTY FEE

The total royalty fee is determined by calculating the minimum fee anc the base rate fee. In addition, cable systems located within certain television market areas may be required to calculate the 3.75 fee and/or the Syndicated Exclusivity Surcharge. Note: Distant multicast streams are not subject to the 3.75 fee or the Syndicated Exclusivity Surcharge. Distant simulcast streams are not subject to any royalty payment

The 3.75 Fee. If a cable system located in whole or in part within a television market added stations after June 24, 1981, that would not have been permitted under FCC rules, regulations, and authorizations (hereafter referred to as "the former FCC rules") in effect on June 24, 1981, the system must compute the 3.75 fee using a formula based on the number of DSEs added. These DSEs used in computing the 3.75 fee will not be used in computing the base rate fee and Syndicated Exclusivity Surcharge

The Syndicated Exclusivity Surcharge. Cable systems located in whole or in part within a major television market, as defined by FCC rules and regulations, must calculate a Syndicated Exclusivity Surcharge for the carriage of any commercial VHF station that places a grade B contour, ir whole or in part, over the cable system that would have been subject to the FCC's syndicated exclusivity rules in effect on June 24, 1981

The Minimum Fee/Base Rate Fee/3.75 Percent Fee. All cable systems fling SA3E (Long Form) must pay at least the minimum fee, which is 1.064 percent of gross receipts. The cable system pays either the minimum fee or the sum of the base rate fee and the 3.75 percent fee, whichever is larger, and a Syndicated Exclusivity Surcharge, as applicable

What is a "Permitted" Station? A permitted station refers to a distant station whose carriage is not subject to the 3.75 percent rate but is subject to the base rate and, where applicable, the Syndicated Exclusivity Surcharge. A permitted station would include the following: 1) A station actually carried within any portion of a cable system prior

to June 25, 1981, pursuant to the former FCC rules. 2) A station first carried after June 24, 1981, which could have beer

carried under FCC rules in effect on June 24, 1981, if such carriage would not have exceeded the market quota imposed for the importation of distant stations under those rules.

3) A station of the same type substituted for a carried network, noncommercial educational, or regular independent station for which a quota was or would have been imposed under FCC rules (47 CFR 76.59 (b),(c), 76.61 (b),(c),(d), and 767.63 (a) [referring to 76.61 (b),(d)] in effect on June 24, 1981.

4) A station carried pursuant to an individual waiver granted between April 16, 1976, and June 25, 1981, under the FCC rules and regulations in effect on April 15, 1976.

5) In the case of a station carried prior to June 25, 1981, on a part-time and/or substitute basis only, that fraction of the current DSE represented by prior carriage.

NOTE: If your cable system carried a station that you believe qualifies as a permitted station but does not fall into one of the above categories, please attach written documentation to the statement of account detailing the basis for its classification.

Substitution of Grandfathered Stations. Under section 76.65 of the former FCC rules, a cable system was not required to delete any statior that it was authorized to carry or was lawfully carrying prior to March 31 1972, even if the total number of distant stations carried exceeded the market quota imposed for the importation of distant stations. Carriage of these grandfathered stations is not subject to the 3.75 percent rate but is subject to the Base Rate, and where applicable, the Syndicatec Exclusivity Surcharge. The Copyright Royalty Tribunal has stated its view that, since section 76.65 of the former FCC rules would not have permitted substitution of a grandfathered station, the 3.75 percent Rate applies to a station substituted for a grandfathered station if carriage of the station exceeds the market quota imposed for the importation of distant stations.

## COMPUTING THE 3.75 PERCENT RATE—PART 6 OF THE DSE SCHEDULE

- Determine which distant stations were carried by the system pursuan to former FCC rules in effect on June 24, 1981.
- Identify any station carried prior to June 25, 1981, on a substitute and/o part-time basis only and complete the log to determine the portion of the DSE exempt from the 3.75 percent rate.
- Subtract the number of DSEs resulting from this carriage from the number of DSEs reported in part 5 of the DSE Schedule. This is the total number of DSEs subject to the 3.75 percent rate. Multiply these DSEs by gross receipts by .0375. This is the 3.75 fee.

#### COMPUTING THE SYNDICATED EXCLUSIVITY SURCHARGE— PART 7 OF THE DSE SCHEDULE

- Determine if any portion of the cable system is located within a top 100 major television market as defined by the FCC rules and regulations in effect on June 24, 1981. If no portion of the cable system is located ir a major television market, part 7 does not have to be completed.
- Determine which station(s) reported in block B, part 6 are commercial VHF stations and place a grade B contour, in whole, or in part, over the cable system. If none of these stations are carried, part 7 does not have to be completed.
- Determine which of those stations reported in block b, part 7 of the DSE Schedule were carried before March 31,1972. These stations are exempt from the FCC's syndicated exclusivity rules in effect on June 24 1981. If you qualify to calculate the royalty fee based upon the carriage of partially-distant stations, and you elect to do so, you must compute the surcharge in part 9 of this schedule.
- Subtract the exempt DSEs from the number of DSEs determined in block B of part 7. This is the total number of DSEs subject to the Syndicated Exclusivity Surcharge.
- Compute the Syndicated Exclusivity Surcharge based upon these DSEs and the appropriate formula for the system's market position.

#### DSE SCHEDULE. PAGE 11.

# COMPUTING THE BASE RATE FEE—PART 8 OF THE DSE SCHEDULE

Determine whether any of the stations you carried were partially distant that is, whether you retransmitted the signal of one or more stations to subscribers located within the station's local service area and, at the same time, to other subscribers located outside that area.

 If none of the stations were partially distant, calculate your base rate fee according to the following rates—for the system's permitted DSEs as reported in block B, part 6 or from part 5, whichever is applicable. First DSE

Each of the second, third, and fourth DSEs0.701% of gross receiptsThe fifth and each additional DSE0.330% of gross receipts

PARTIALLY DISTANT STATIONS—PART 9 OF THE DSE SCHEDULE
If any of the stations were partially distant:

1. Divide all of your subscribers into subscriber groups depending on their location. A particular subscriber group consists of all subscribers who are distant with respect to exactly the same complement of stations.

 Identify the communities/areas represented by each subscriber group.
 For each subscriber group, calculate the total number of DSEs of that group's complement of stations.

If your system is located wholly outside all major and smaller television markets, give each station's DSEs as you gave them in parts 2, 3, and 4 of the schedule; or

If any portion of your system is located in a major or smaller television market, give each station's DSE as you gave it in block B, part 6 of this schedule.

4. Determine the portion of the total gross receipts you reported in space K (page 7) that is attributable to each subscriber group.

 Calculate a separate base rate fee for each subscriber group, using (1) the rates given above; (2) the total number of DSEs for that group's complement of stations; and (3) the amount of gross receipts attributable to that group.

6. Add together the base rate fees for each subscriber group to determine the system's total base rate fee.

7. If any portion of the cable system is located in whole or in part within a major television market, you may also need to complete part 9, block B of the Schedule to determine the Syndicated Exclusivity Surcharge.

What to Do If You Need More Space on the DSE Schedule. There are no printed continuation sheets for the schedule. In most cases, the blanks provided should be large enough for the necessary information. If you need more space in a particular part, make a photocopy of the page in question (identifying it as a continuation sheet), enter the additional information on that copy, and attach it to the DSE schedule.

**Rounding Off DSEs.** In computing DSEs on the DSE schedule, you may round off to no less than the third decimal point. If you round off a DSE in any case, you must round off DSEs throughout the schedule as follows: • When the fourth decimal point is 1, 2, 3, or 4, the third decimal remains

- unchanged (example: .34647 is rounded to .346).
- When the fourth decimal point is 5, 6, 7, 8, or 9, the third decimal is rounded up (example: .34651 is rounded to .347).

The example below is intended to supplement the instructions for calculating only the base rate fee for partially distant stations. The cable system would also be subject to the Syndicated Exclusivity Surcharge for partially distant stations, if any portion is located within a major television market.

## EXAMPLE:

DSF

1.0

1.0

0.083

0.139

0.25

## COMPUTATION OF COPYRIGHT ROYALTY FEE FOR CABLE SYSTEM CARRYING PARTIALLY DISTANT STATIONS

CITY

Santa Rosa

Bodega Bay

Rapid City

Fairvale

In most cases under current FCCDistant Stations Carriedrules, all of Fairvale would be withinA (independent)the local service area of both stationsB (independent)A and C and all of Rapid City and Bo-C (part-time)dega Bay would be within the localD (part-time)service areas of stations B, D, and E.E (network)

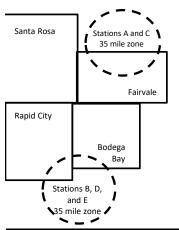

| TOTAL DSEs                       | 2.472        | TOTAL GRO                   | \$600,000.00 |                             |              |  |
|----------------------------------|--------------|-----------------------------|--------------|-----------------------------|--------------|--|
| Minimum Fee Total Gross Receipts |              | \$600,000.00                |              |                             |              |  |
|                                  |              | x .01064                    |              |                             |              |  |
|                                  |              | \$6,384.00                  |              |                             |              |  |
| First Subscriber Group           |              | Second Subscriber Group     |              | Third Subscriber Group      |              |  |
| (Santa Rosa)                     |              | (Rapid City and Bodega Bay) |              | (Fairvale)                  |              |  |
| Gross receipts                   | \$310,000.00 | Gross receipts              | \$170,000.00 | Gross receipts              | \$120,000.00 |  |
| DSEs                             | 2.472        | DSEs                        | 1.083        | DSEs                        | 1.389        |  |
| Base rate fee                    | \$6,497.20   | Base rate fee               | \$1,907.71   | Base rate fee               | \$1,604.03   |  |
| \$310,000 x .01064 x 1.0 =       | 3,298.40     | \$170,000 x .01064 x 1.0 =  | 1,808.80     | \$120,000 x .01064 x 1.0 =  | 1,276.80     |  |
| \$310,000 x .00701 x 1.472 =     | 3,198.80     | \$170,000 x .00701 x .083 = | 98.91        | \$120,000 x .00701 x .389 = | 327.23       |  |
| Base rate fee                    | \$6,497.20   | Base rate fee               | \$1,907.71   | Base rate fee               | \$1,604.03   |  |

Identification of Subscriber Groups

OUTSIDE LOCAL

Stations A and C

Stations A and C

Stations B, D, and E

SERVICE AREA OF

Stations A, B, C, D ,E

**Total Base Rate Fee:** \$6,497.20 + \$1,907.71 + \$1,604.03 = \$10,008.94

In this example, the cable system would enter \$10,008.94 in space L, block 3, line 1 (page 7)

GROSS RECEIPTS

\$310.000.00

100,000.00

70,000.00

120,000.00

FROM SUBSCRIBERS

## ACCOUNTING PERIOD: 2023/02

## DSE SCHEDULE. PAGE 11. (CONTINUED)

| 4                                        | LEGAL NAME OF OWNER OF CABLE SYSTEM: SYSTEM ID#                                                                                                    |      |           |                                         |           |     |  |  |  |  |
|------------------------------------------|----------------------------------------------------------------------------------------------------|------|-----------|-----------------------------------------|-----------|-----|--|--|--|--|
| 1                                        | Heart of Iowa Communications Cooperative 62                                                                                                    |      |           |                                         |           |     |  |  |  |  |
|                                          | SUM OF DSEs OF CATEGOR<br>• Add the DSEs of each station<br>Enter the sum here and in line                                                                          | 0.00 |           |                                         |           |     |  |  |  |  |
| 2                                        | Instructions:<br>In the column headed "Call Sign": list the call signs of all distant stations identified by the letter "O" in column ξ<br>of space G (page 3).     |      |           |                                         |           |     |  |  |  |  |
| Computation<br>of DSEs for               | In the column headed "DSE": for each independent station, give the DSE as "1.0"; for each network or noncom-<br>mercial educational station, give the DSE as ".25." |      |           |                                         |           |     |  |  |  |  |
| Category "O"                             | CATEGORY "O" STATIONS: DSEs                                                                                                    |      |           |                                         |           |     |  |  |  |  |
| Stations                                 | CALL SIGN                                                                                                    | DSE  | CALL SIGN | DSE                                     | CALL SIGN | DSE |  |  |  |  |
|                                          |                                                                                                    |      |           |                                         |           |     |  |  |  |  |
|                                          |                                                                                                    |      |           |                                         |           |     |  |  |  |  |
|                                          |                                                                                                    |      |           |                                         |           |     |  |  |  |  |
|                                          |                                                                                                    |      |           |                                         |           |     |  |  |  |  |
|                                          |                                                                                                    |      |           |                                         |           |     |  |  |  |  |
| Add rows as                              |                                                                                                    |      |           |                                         |           |     |  |  |  |  |
| necessary.                               |                                                                                                    |      |           |                                         |           |     |  |  |  |  |
| Remember to copy all<br>formula into new |                                                                                                    |      |           |                                         |           |     |  |  |  |  |
| formula into new rows.                   |                                                                                                    |      |           |                                         |           |     |  |  |  |  |
| TOWS.                                    |                                                                                                    |      |           |                                         |           |     |  |  |  |  |
|                                          |                                                                                                    |      |           |                                         |           |     |  |  |  |  |
|                                          |                                                                                                    |      |           |                                         |           |     |  |  |  |  |
|                                          |                                                                                                    |      |           |                                         |           |     |  |  |  |  |
|                                          |                                                                                                    |      |           |                                         |           |     |  |  |  |  |
|                                          |                                                                                                    |      |           |                                         |           |     |  |  |  |  |
|                                          |                                                                                                    |      |           |                                         |           |     |  |  |  |  |
|                                          |                                                                                                    |      |           |                                         |           |     |  |  |  |  |
|                                          |                                                                                                    |      |           |                                         |           |     |  |  |  |  |
|                                          |                                                                                                    |      |           |                                         |           |     |  |  |  |  |
|                                          |                                                                                                    |      |           | · • · · · · · · · · · · · · · · · · · · |           |     |  |  |  |  |
|                                          |                                                                                                    |      |           |                                         |           |     |  |  |  |  |
|                                          |                                                                                                    |      |           |                                         |           |     |  |  |  |  |
|                                          |                                                                                                    |      |           |                                         |           |     |  |  |  |  |
|                                          |                                                                                                    |      |           |                                         |           |     |  |  |  |  |
|                                          |                                                                                                    |      |           |                                         |           |     |  |  |  |  |
|                                          |                                                                                                    |      |           |                                         |           |     |  |  |  |  |
|                                          |                                                                                                    |      |           |                                         |           |     |  |  |  |  |
|                                          |                                                                                                    |      |           |                                         |           |     |  |  |  |  |
|                                          |                                                                                                    |      |           |                                         |           |     |  |  |  |  |
|                                          |                                                                                                    |      |           |                                         |           |     |  |  |  |  |
|                                          |                                                                                                    |      |           | · • · · · · · · · · · · · · · · · · · · |           |     |  |  |  |  |
|                                          |                                                                                                    |      |           |                                         |           |     |  |  |  |  |
|                                          |                                                                                                    |      |           |                                         |           |     |  |  |  |  |
|                                          |                                                                                                    |      |           |                                         |           |     |  |  |  |  |
|                                          |                                                                                                    |      |           |                                         |           |     |  |  |  |  |
|                                          |                                                                                                    |      |           |                                         |           |     |  |  |  |  |
|                                          |                                                                                                    |      |           |                                         |           |     |  |  |  |  |
|                                          |                                                                                                    |      |           |                                         |           |     |  |  |  |  |
|                                          |                                                                                                    |      |           |                                         |           |     |  |  |  |  |
|                                          |                                                                                                    |      |           |                                         |           |     |  |  |  |  |
|                                          |                                                                                                    |      |           |                                         |           |     |  |  |  |  |

| Name                                                                                                    |                                                                                                    | WNER OF CABLE SYSTEM:<br>a Communications                                                                                                    | Cooperative                                                                                                    |                                                                                                    |                                                                                                    |                                                                                                    |                                                                       |                                                                 | JLE. PAGE 12.<br>YSTEM ID#<br>62045 |
|----------------------------------------------------------------------------------------------------|----------------------------------------------------------------------------------------------------|----------------------------------------------------------------------------------------------------|----------------------------------------------------------------------------------------------------|----------------------------------------------------------------------------------------------------|----------------------------------------------------------------------------------------------------|----------------------------------------------------------------------------------------------------|-----------------------------------------------------------------------|-----------------------------------------------------------------|-------------------------------------|
| <b>3</b><br>Computation<br>of DSEs for<br>Stations<br>Carried Part<br>Time Due to<br>Lack of<br>Activated<br>Channel | Column 2<br>figure should o<br>Column 3<br>Column 4<br>be carried out<br>Column 5<br>give the type-v<br>Column 6         | st the call sign of all dist<br>: For each station, give<br>correspond with the info<br>: For each station, give<br>: Divide the figure in co<br>at least to the third dec<br>: For each independent                                                 | the number of hou<br>ormation given in s<br>the total number of<br>lumn 2 by the figure<br>imal point. This is<br>t station, give the "<br>column 4 by the figure | urs your cable syste<br>pace J. Calculate o<br>of hours that the star<br>re in column 3, and<br>the "basis of carriag<br>type-value" as "1.0.<br>ure in column 5, and | m carried the sta<br>nly one DSE for<br>tion broadcast or<br>give the result in<br>ge value" for the<br>" For each netwo | ation during the<br>each station.<br>ver the air durin<br>decimals in c<br>station.<br>ork or noncom | ing the accoun<br>olumn 4. This<br>mercial educa<br>cound to no le    | nting period.<br>figure must<br>ational station,<br>ss than the |                                     |
| Capacity                                                                                                    |                                                                                                    |                                                                                                    | CATEGORY L                                                                                                    | AC STATIONS:                                                                                                    | COMPUTAT                                                                                                    | ION OF DS                                                                                            | Es                                                                    |                                                                 |                                     |
|                                                                                                    | 1. CALL<br>SIGN                                                                                                    | 2. NUMB<br>OF HC<br>CARR<br>SYSTE                                                                                                    | URS<br>IED BY                                                                                                    | NUMBER<br>OF HOURS<br>STATION<br>ON AIR                                                                                                    | 4. BASIS OI<br>CARRIAC<br>VALUE                                                                                          |                                                                                                    | 5. TYPE<br>VALUE                                                      | 6. DS                                                           | βE                                  |
|                                                                                                    |                                                                                                    |                                                                                                    | ÷                                                                                                    |                                                                                                    | =                                                                                                    | X                                                                                                    |                                                                       | =                                                               |                                     |
|                                                                                                    |                                                                                                    |                                                                                                    | *<br>*                                                                                                    |                                                                                                    | -                                                                                                    |                                                                                                    |                                                                       |                                                                 |                                     |
|                                                                                                    |                                                                                                    |                                                                                                    | ÷                                                                                                    |                                                                                                    |                                                                                                    |                                                                                                    |                                                                       |                                                                 |                                     |
|                                                                                                    |                                                                                                    |                                                                                                    | ÷                                                                                                    |                                                                                                    | =                                                                                                    | x                                                                                                    |                                                                       | =                                                               |                                     |
|                                                                                                    |                                                                                                    |                                                                                                    | ÷<br>÷                                                                                                    |                                                                                                    | =                                                                                                    | x<br>x                                                                                               |                                                                       | =                                                               |                                     |
|                                                                                                    |                                                                                                    |                                                                                                    | ÷                                                                                                    |                                                                                                    | =                                                                                                    | x                                                                                                    |                                                                       | =                                                               |                                     |
|                                                                                                    | Add the DSEs of                                                                                                    | <b>OF CATEGORY LAC</b><br>of each station.<br>m here and in line 2 of                                                                                                    |                                                                                                    | dule,                                                                                                    |                                                                                                    |                                                                                                    | 0.00                                                                  |                                                                 |                                     |
| <b>4</b><br>Computation<br>of DSEs for<br>Substitute-<br>Basis Stations                                              | Was carried<br>tions in effe<br>Broadcast o<br>space I).<br>Column 2: I<br>at your option.<br>Column 3: I<br>Column 4: I | e the call sign of each s<br>by your system in sub-<br>ct on October 19, 1976<br>ne or more live, nonnet<br>For each station give th<br>This figure should corr<br>Enter the number of day<br>Divide the figure in colu<br>This is the station's DSI | stitution for a progr<br>(as shown by the<br>work programs duri<br>e number of live, r<br>espond with the int<br>ys in the calendar<br>mn 2 by the figure         | am that your syster<br>letter "P" in column<br>ng that optional carr<br>connetwork program<br>formation in space I<br>year: 365, except in<br>in column 3, and gi     | n was permitted<br>7 of space I); ar<br>iage (as shown b<br>is carried in subs<br>a leap year.<br>ve the result in c     | to delete unden<br>nd<br>y the word "Yes<br>stitution for pro<br>column 4. Roun                      | er FCC rules a<br>" in column 2 o<br>ograms that w<br>nd to no less t | of<br>ere deleted<br>than the third                             | rm).                                |
|                                                                                                    |                                                                                                    | SI                                                                                                    | JBSTITUTE-BA                                                                                                    | ASIS STATION                                                                                                    |                                                                                                    | ATION OF [                                                                                           | DSEs                                                                  |                                                                 |                                     |
|                                                                                                    | 1. CALL<br>SIGN                                                                                                    | 2. NUMBER<br>OF<br>PROGRAMS                                                                                                    | 3. NUMBER<br>OF DAYS<br>IN YEAR                                                                                                    | 4. DSE                                                                                                    | 1. CALL<br>SIGN                                                                                                    | 2. NUM<br>OF<br>PROC                                                                                 | BER<br>GRAMS                                                          | 3. NUMBER<br>OF DAYS<br>IN YEAR                                 | 4. DSE                              |
|                                                                                                    |                                                                                                    |                                                                                                    | ÷                                                                                                    | =                                                                                                    |                                                                                                    |                                                                                                    |                                                                       |                                                                 | =                                   |
|                                                                                                    |                                                                                                    |                                                                                                    | -<br>-<br>-                                                                                                    |                                                                                                    |                                                                                                    |                                                                                                    | ž.                                                                    |                                                                 | =                                   |
|                                                                                                    |                                                                                                    |                                                                                                    | ÷<br>-                                                                                                    |                                                                                                    |                                                                                                    |                                                                                                    | ÷<br>÷                                                                |                                                                 | =                                   |
|                                                                                                    | Add the DSEs of                                                                                                    | <b>OF SUBSTITUTE-BA</b><br>of each station.<br>m here and in line 3 of                                                                                                    |                                                                                                    | -<br>dule,                                                                                                    | <b>⊳</b>                                                                                                    |                                                                                                    | 0.00                                                                  |                                                                 |                                     |
| 5                                                                                                    |                                                                                                    | <b>R OF DSEs:</b> Give the a applicable to your system                                                                                                    |                                                                                                    | xes in parts 2, 3, and                                                                                                    | I 4 of this schedu                                                                                                    | le and add ther                                                                                      | n to provide th                                                       | e total                                                         |                                     |
| Total Number                                                                                                    | 1. Number of                                                                                                    | f DSEs from part 2 ●                                                                                                    |                                                                                                    |                                                                                                    |                                                                                                    | <u>۰</u>                                                                                             |                                                                       | 0.00                                                            |                                     |
| of DSEs                                                                                                    | 2. Number of                                                                                                    | f DSEs from part 3 ●                                                                                                    |                                                                                                    |                                                                                                    |                                                                                                    | ►                                                                                                    |                                                                       | 0.00                                                            |                                     |
|                                                                                                    | 3. Number of                                                                                                    | f DSEs from part 4 ●                                                                                                    |                                                                                                    |                                                                                                    |                                                                                                    | ►                                                                                                    |                                                                       | 0.00                                                            |                                     |
|                                                                                                    | TOTAL NUMBE                                                                                                    | R OF DSEs                                                                                                    |                                                                                                    |                                                                                                    |                                                                                                    |                                                                                                    | <b>&gt;</b>                                                           |                                                                 | 0.00                                |

| Instruction:       Communications Cooperative       Cooperative       Cooperative         Instruction::       Bit Correct A must be completed.       Compare the remainder of part 6 and part 7 of the DSE schedule blank and complete part 8, (page 16) of the schedule.       Compare the remainder of part 6 and part 7 of the DSE schedule blank and complete part 8, (page 16) of the schedule.       Compare the remainder of part 6 and part 7 of the DSE schedule blank and complete part 8, (page 16) of the schedule.       Compare the remainder of part 6 and part 7 of the DSE schedule blank and complete part 8, (page 16) of the schedule.       Schedule for the schedule more and regulations part of use 25, 1981. Compare the black B and C black.       Commare the fore the schedule fore the schedule fore schedule fore the schedule fore the schedule fore the                                                                                                    | DSE SCHEDULE. F       |                                                                                                    |                                                                                                    |                                                                                                    |                                                                                                    |                                                                       |                                                                         |                                  |              | PERIOD: 2023/0                                     |
|----------------------------------------------------------------------------------------------------|-----------------------|----------------------------------------------------------------------------------------------------|----------------------------------------------------------------------------------------------------|----------------------------------------------------------------------------------------------------|----------------------------------------------------------------------------------------------------|-----------------------------------------------------------------------|-------------------------------------------------------------------------|----------------------------------|--------------|----------------------------------------------------|
| Buck A must be completed.     In tock A     in tock A     inter A     inter A     inter     inter A     inter A     inter A        |                       |                                                                                                    |                                                                                                    | vrativo                                                                                                    |                                                                                                    |                                                                       |                                                                         | S                                |              | Name                                               |
| biblok A:                                                                                                    | neart of lowa         | Communicatio                                                                                                    |                                                                                                    | erative                                                                                                    |                                                                                                    |                                                                       |                                                                         |                                  | 62045        |                                                    |
| If your answer if Yes, 'tener the termainder of part 8 and part 7 of the DSE schedule blank and complete part 8, (page 10) of the observer. If Yes, 'tener the termainder of part 8 and the term.         Computed 3.75 F           If your answer if Yes, 'tener the termainder of part 8 and part 7 of the DSE schedule blank and complete part 8, (page 10) of the observer. If Yes, 'tener the termainder of part 8 and the schedule — DO NOT COMPLETE THE REMAINDER OF PART 8 AND 7.         If Yes, 'tener the schedule — DO NOT COMPLETE THE REMAINDER OF PART 8 AND 7.         If Yes, 'tener the schedule — DO NOT COMPLETE THE REMAINDER OF PART 8 AND 7.         If Yes, 'tener the schedule — DO NOT COMPLETE THE REMAINDER OF PART 8 AND 7.         If Yes, 'tener tener                                                                                                  |                       | ck A must be com                                                                                                    | pleted.                                                                                                    |                                                                                                    |                                                                                                    |                                                                       |                                                                         |                                  |              |                                                    |
| fryour answer if 'No,' complete blocks B and C below:          It occurs the subset of the subset of                 | If your answer if     | "Yes," leave the re                                                                                                   | emainder of p                                                                                                    | part 6 and part                                                                                                    | 7 of the DSE sche                                                                                                | edule blank an                                                        | nd complete pa                                                          | art 8, (page 16) of              | the          | 6                                                  |
| BLOCK A: TELEVISION MARKETS         Computer           1: the cable system located wholly outside of all major and smaller markets as defined under section 76.5 of FCC rules and regulations in                                                                                                    |                       | "No," complete blo                                                                                                    | ocks B and C                                                                                                    | below.                                                                                                    |                                                                                                    |                                                                       |                                                                         |                                  |              |                                                    |
| the cable system located wholly outside of all major and smaller markets as defined under section 78.5 of FCC rules and regulations in term of the schedule — DNT COMPLETE THE REMAINDER OF PART 6 AND 7.  Ne—Complete part 6 of the schedule — DNT COMPLETE THE REMAINDER OF PART 6 AND 7.  Ne—Complete parts of the schedule in part 2, 3, and 4 of this schedule that your system was permitted to carry CALL SIGN List the call signs of distant stations listed in part 2, 3, and 4 of this schedule that your system was permitted to carry CALL SIGN Under FCC rules and regulations prior to June 25, 1981. For further explanation of permitted stations, see the Statistic Television Extension and Location M of 2010).  Column 3.  Enter the appropriate the rule carry prior the letter M below prior fors to an excent multicast stream as set forth in the Statistic Complexities ther inducating the basis on whole vices in direct on June 24, 1981.  PERMITED A Stations carding partical to the FCC market quota nulse (76.57, 76.59(b), 76.61(c)), 76.61(c)(f), 76.61(c)(f),     | , <b>,</b>            | ,                                                                                                    |                                                                                                    |                                                                                                    | ELEVISION M                                                                                                    | ARKETS                                                                |                                                                         |                                  |              | Computation of                                     |
| Yes—Complete backs B and C below.             Complete backs B and C below.             CALL SIGN             CALL SIGN             CALL SIGN             Complete backs B and C below.      CALL SIGN             CALL SIGN      CALL SIGN           Complete backs B and C below.      CALL SIGN           Complete backs B and C below.      CALL SIGN           Complete backs B and C below.      CALL SIGN           Complete backs B and C below.      CALL SIGN           Complete backs B and C below petch to thock and explantation of permitted station.      CARRIAGE           Picinititie             Complete backs B and C below.                      Complete backs B and C below petch to thock and regulations and regulations and regulation and the complete backs B and C below petch to thock and regulations and regulations and                                                                                                    |                       |                                                                                                    | outside of all                                                                                                    | major and sma                                                                                                    | iller markets as de                                                                                              | fined under se                                                        | ection 76.5 of I                                                        | FCC rules and reg                | gulations in | 3.75 Fee                                           |
| NoComplete blocks B and C below.         Callum Sito.         Callum Sito.         Callum Sito.         Callum Sito.         Callum Sito.         Statilize Television of promited stations, see the instructions for the DSE Schedule. [Note: The lefter M below refers to an exompt multicat stream as set forth in the Statilities Television channes on thich you carried a permitted station.         DPENNTTED       A Station Schedule. [Note: The lefter M below refers to an exompt multicat stream as set forth in the Statilities Television decision Act of 2010.]         Callum Sito.       Contraines and calculation Mark 2010.]         Collum 3:       Enter the appropriate lefter indicating the basis on which you carried a permitted station.         DeSide Contraines and calculation (R563) (S5610)(S10). 76.610)(S10, 76.630) (referring to 76.610)(S1).       R Station (R565) (S66) (S66) (S                                                                                                    |                       |                                                                                                    | achodulo [                                                                                                    |                                                                                                    |                                                                                                    |                                                                       |                                                                         |                                  |              |                                                    |
| BLOCK B: CARRIAGE OF PERMITTED DSEs           CALL Sign of distant stations listed in part 2, 3, and 4 of this schedule that your system was permitted to carry<br>CALL Sign under FCO rules and regulations prior to June 25, 1981. For further explanation of permitted stations, see the<br>instructions for the DSE Schedule. (Note: The leaft mode was refers to an expenditud stations, see the<br>Statistic Television Extension and Localism Act 0210.)           Column 2:         Enter the appropriate letter indicating the basis on which you carried a permitted station.<br>BASIS OF (Note: the FCO rules and regulations cited below pertain to those in effect on June 24, 1981.)<br>PERMITTED A Stations and efficient (In 76.5(3) (76.5(3) (76.5(3)) (76.63(a)) referring to<br>CARRIAGE Schedule.<br>D Grandfahrerd station (76.65) (oce paragraph regarding substitution of gin of 76.81(e)(1)<br>C Grandfahrerd station (76.65) (oce paragraph regarding substitution of gin of 76.81(e)(5)<br>C Grandfahrerd station (76.65) (oce paragraph regarding substitution of gin of 76.81(e)(5)<br>C Grandfahrerd station (76.65) (oce paragraph regarding substitution of gin of 76.81(e)(5)<br>C Grandfahrerd station station listed in parts 2, 3, and 4 of the schedule.<br>"Note: For those schedule.<br>"Note: For those schedule.<br>"Note: For those schedule.           .         Column 3:         List the DSE for each distant station listed in parts 2, 3, and 4 of the schedule.           .         Note: Teo Those schedule.         Note: For those stations in the instructions for DSE.           .         List the DSE for each distant station listed in parts 2, 3, and 4 of the schedule.         Note: For those stations in the DSE.           .         List the DSE fore bookedit.         BASIS         SIGN                                                                                                    |                       |                                                                                                    |                                                                                                    |                                                                                                    |                                                                                                    | AINDER OF P                                                           | ART 6 AND /                                                             |                                  |              |                                                    |
| Column 1:<br>CALL SIGN       List the call signs of distant stations listed in part 2, 3, and 4 of this schedule that your system was permitted to carry under FCC rules and regulations of rot to June 25, 1981. For further explanation of permitted stations, see the hardwork stream as set forth in the Satellite Television Extension and Localism Act 0 2010.)         Column 2:<br>CALL SIGN       Finite the appropriate lister inclicating the basis on whythe you carried a permitted station.         DASIS OF       Finite the appropriate lister inclicating the basis on whythe you carried a permitted station.         DASIS OF       Stations carried pursuant to the FCC market quota uniter [76.57, 76.50(b), 76.61(b), 76.63(a) referring to 76.61(c)(1).         D Grandfattered pursuant to the FCC rules (76.7)       Control for 76.61(b), 76.63(a) referring to 76.61(c)(1).         D Grandfattered station (76.50(b) reparagraph regarating substitution of 76.61(c)(5).       Column 25.1981.         C Carried pursuant to individual valuer of FCC rules (76.7)       T A station pervicually carried on a part-fine or substitute basis prior to June 25.1981.         C Grandfattered station (76.50(b) referring to 76.61(c)(5).       M Refaraministon of a distant station listed in parts 2.3, and 4 of the schedule.         Viote: For thes stations identified by the letter FF in column 2, you must complete the worksheet on page 14 of this schedule to determine the DSE.)         1. CALL       2. PERMITTED       3. DSE         SIGN       BASIS       J. DE         Is carried to tof DSEs from part 5 of this schedule       - </td <td>X No-Com</td> <td>DIELE DIOCKS D and</td> <td>C below.</td> <td></td> <td></td> <td></td> <td></td> <td></td> <td></td> <td></td>                                                                                                    | X No-Com              | DIELE DIOCKS D and                                                                                                    | C below.                                                                                                    |                                                                                                    |                                                                                                    |                                                                       |                                                                         |                                  |              |                                                    |
| CALL SIGN under FCC rules and regulations prior to June 25, 1981. For further explanation of permitted stations, see the instructions for the DBE Schedule, (Note: The letter M below refers to an exempt multicast stream as set forth in the Statilities Technies and regulations ofted below perfers to an exempt multicast stream as set forth in the Statilities Technies and regulations ofted below perfers to an exempt multicast stream as set forth in the Statilities test indicating the basis on which you carried a permitted station.<br>PERMITED Stations count on the FCC multies and regulations ofted below perfers to an exempt multicast stream as set forth in the Stations in the TCC multiple multicast stream as defined in 76.5 (kr) (76.5 (sr) (17.7 (56.1 (sr) (17.6 (sr) (17.6 (s  |                       |                                                                                                    | BLOO                                                                                                    | CK B: CARR                                                                                                    | IAGE OF PERI                                                                                                    | MITTED DS                                                             | Es                                                                      |                                  |              |                                                    |
| BASIS OF (Note the FCC rules and regulations cited below pertain to those in effect on June 24. 1981.) PERMITTED A Stations carried pursuant to the FCC market qualtar lues [76.57, 76.58(b); 76.68(a); referring to 76.61(b)(c). D Grandfathered pursuant to the FCC market qualtar lues [76.57, 76.58(b); 76.68(b)(c); 76.63(a); referring to 76.61(b)(c). D Grandfathered station (76.65(b)(c); 76.63(a); referring to 76.61(c)(1) C Noncommercial educational station [76.59(c), 76.61(d); 76.63(a); referring to 76.61(c)(1) C Commercial educational station [76.59(c), 76.61(d); 76.63(a); referring to 76.61(c)(1) C Commercial educational station [76.59(c), 76.61(d); 76.63(a); referring to 76.61(c)(5); 76.63(a); referring to 76.61(c)(5); 76.63(a); referring t   |                       | under FCC rules<br>instructions for the                                                                               | and regulations of the second second se | ons prior to Ju<br>dule. (Note: Tl                                                                                   | ne 25, 1981. For fu<br>he letter M below r                                                                       | urther explana                                                        | ation of permitt                                                        | ed stations, see th              | ne           |                                                    |
| E Carried pursuant to individual valuer of FCC rules (F7.) ** A station previously carried on a part-time or substitute basis prior to June 25, 1981 G Commercial UHF station within grade-B contour, [76.59(d)(5), 76.61(e)(5), 76.63(a) referring to 76.61(e)(5)] M Retransmission of a distant multicast stream. Column 3: List the DSE for each distant station listed in parts 2, 3 and 4 of the schedule. *(Note: For these stations identified by the letter "F" in column 2, you must complete the worksheet on page 14 of this schedule to determine the DSE.)  1. CALL 2. PERMITTED 3. DSE 1. CALL 2. PERMITTED 3. DSE 1. CALL 2. PERMITTED 3. DSE 1. CALL 3. COMPUTATION OF 3.75 FEE  ine 1: Enter the total number of DSEs from part 5 of this schedule                                                                                                    | BASIS OF<br>PERMITTED | Enter the approp<br>(Note the FCC ru<br>A Stations carri<br>76.61(b)(c)]<br>B Specialty stati<br>C Noncommeric        | priate letter in<br>ules and regu<br>ed pursuant<br>ion as define<br>al education                                                                                                    | dicating the ba<br>Ilations cited b<br>to the FCC ma<br>d in 76.5(kk) (7<br>al station [76.5                         | isis on which you d<br>elow pertain to tho<br>irket quota rules [7<br>76.59(d)(1), 76.61(<br>9(c), 76.61(d), 76. | se in effect or<br>6.57, 76.59(b<br>e)(1), 76.63(a<br>63(a) referring | n June 24, 198<br>), 76.61(b)(c),<br>) referring to 7<br>g to 76.61(d)] | 76.63(a) referring<br>6.61(e)(1) | to           |                                                    |
| SIGN       BASIS       SIGN       BASIS       SIGN       BASIS         Image: Sign       BASIS       Image: Sign       BASIS       Image: Sign       BASIS         Image: Sign       BASIS       Image: Sign       BASIS       Image: Sign       BASIS         Image: Sign       Image: Sign       BASIS       Image: Sign       BASIS       Image: Sign       BASIS         Image: Sign       Image: Sign       Image:                                                                                                    | Column 3:             | E Carried pursus<br>*F A station pre<br>G Commercial L<br>M Retransmission<br>List the DSE for a<br>*(Note: For those | ant to individ<br>eviously carrie<br>JHF station v<br>on of a distar<br>each distant<br>e stations ide                                                                                                    | ual waiver of F<br>ed on a part-tir<br>vithin grade-B<br>nt multicast stre<br>station listed ir<br>entified by the I | ne or substitute ba<br>contour, [76.59(d)(<br>eam.<br>n parts 2, 3, and 4                                        | 5), 76.61(e)(5<br>of the schedu                                       | 5), 76.63(a) ref                                                        |                                  |              |                                                    |
| BLOCK C: COMPUTATION OF 3.75 FEE         ine 1: Enter the total number of DSEs from part 5 of this schedule                                                                                                    |                       |                                                                                                    | 3. DSE                                                                                                    |                                                                                                    |                                                                                                    | 3. DSE                                                                |                                                                         |                                  | 3. DSE       |                                                    |
| BLOCK C: COMPUTATION OF 3.75 FEE         ine 1: Enter the total number of DSEs from part 5 of this schedule         ine 2: Enter the sum of permitted DSEs from block B above         ine 3: Subtract line 2 from line 1. This is the total number of DSEs subject to the 3.75 rate.<br>(If zero, leave lines 4–7 blank and proceed to part 7 of this schedule)         ine 4: Enter gross receipts from space K (page 7)         x 0.0375         partial permitted proceed to part 7 of this schedule         x 0.0375         ine 5: Multiply line 4 by 0.0375 and enter sum here         x 0.0375         ine 6: Enter total number of DSEs from line 3                                                                                                    |                       |                                                                                                    |                                                                                                    |                                                                                                    |                                                                                                    |                                                                       |                                                                         |                                  |              |                                                    |
| BLOCK C: COMPUTATION OF 3.75 FEE         ine 1: Enter the total number of DSEs from part 5 of this schedule                                                                                                    |                       |                                                                                                    |                                                                                                    |                                                                                                    |                                                                                                    |                                                                       |                                                                         |                                  |              |                                                    |
| BLOCK C: COMPUTATION OF 3.75 FEE         ne 1: Enter the total number of DSEs from part 5 of this schedule         ne 2: Enter the sum of permitted DSEs from block B above         and 3: Subtract line 2 from line 1. This is the total number of DSEs subject to the 3.75 rate.<br>(If zero, leave lines 4–7 blank and proceed to part 7 of this schedule)         0.00         ne 4: Enter gross receipts from space K (page 7)         x         ne 5: Multiply line 4 by 0.0375 and enter sum here         x         ne 6: Enter total number of DSEs from line 3                                                                                                    |                       |                                                                                                    |                                                                                                    |                                                                                                    |                                                                                                    |                                                                       |                                                                         |                                  |              |                                                    |
| BLOCK C: COMPUTATION OF 3.75 FEE         ine 1: Enter the total number of DSEs from part 5 of this schedule                                                                                                    |                       |                                                                                                    |                                                                                                    |                                                                                                    |                                                                                                    |                                                                       |                                                                         |                                  |              |                                                    |
| BLOCK C: COMPUTATION OF 3.75 FEE         ne 1: Enter the total number of DSEs from part 5 of this schedule         ne 2: Enter the sum of permitted DSEs from block B above         and 3: Subtract line 2 from line 1. This is the total number of DSEs subject to the 3.75 rate.<br>(If zero, leave lines 4–7 blank and proceed to part 7 of this schedule)         0.00         ne 4: Enter gross receipts from space K (page 7)         x         ne 5: Multiply line 4 by 0.0375 and enter sum here         x         ne 6: Enter total number of DSEs from line 3                                                                                                    |                       |                                                                                                    |                                                                                                    |                                                                                                    |                                                                                                    |                                                                       |                                                                         |                                  |              |                                                    |
| ine 1: Enter the total number of DSEs from part 5 of this schedule - ine 2: Enter the sum of permitted DSEs from block B above - ine 3: Subtract line 2 from line 1. This is the total number of DSEs subject to the 3.75 rate. (If zero, leave lines 4–7 blank and proceed to part 7 of this schedule) 0.00 ine 4: Enter gross receipts from space K (page 7) x 0.0375 Do any o DSEs reprint partial permitt partial nonperm carriag If yes, see 9 instruct                                                                                                    |                       |                                                                                                    |                                                                                                    |                                                                                                    |                                                                                                    |                                                                       |                                                                         |                                  | 0.00         |                                                    |
| ine 2: Enter the sum of permitted DSEs from block B above                                                                                                    |                       |                                                                                                    | E                                                                                                    | BLOCK C: CC                                                                                                    | MPUTATION OF                                                                                                    | F 3.75 FEE                                                            |                                                                         |                                  |              |                                                    |
| ine 3: Subtract line 2 from line 1. This is the total number of DSEs subject to the 3.75 rate.<br>(If zero, leave lines 4–7 blank and proceed to part 7 of this schedule)  Do any of DSEs representation  Do any of DSEs representation  Do any of DSEs re | ine 1: Enter the      | e total number of                                                                                                    | DSEs from                                                                                                    | part 5 of this                                                                                                    | schedule                                                                                                    |                                                                       |                                                                         | 1                                | -            |                                                    |
| (If zero, leave lines 4–7 blank and proceed to part 7 of this schedule)       0.00         ine 4: Enter gross receipts from space K (page 7)       Do any of DSEs represented to part 3         ine 5: Multiply line 4 by 0.0375 and enter sum here       x         ine 6: Enter total number of DSEs from line 3       -                                                                                                    | ine 2: Enter the      | e sum of permitte                                                                                                    | ed DSEs fro                                                                                                    | m block B ab                                                                                                    | ove                                                                                                    |                                                                       |                                                                         |                                  | -            |                                                    |
| x 0.0375       x 0.0375         ine 5: Multiply line 4 by 0.0375 and enter sum here       x         x       x         ine 6: Enter total number of DSEs from line 3       -                                                                                                    |                       |                                                                                                    |                                                                                                    |                                                                                                    |                                                                                                    |                                                                       | rate.                                                                   |                                  | 0.00         |                                                    |
| ine 5: Multiply line 4 by 0.0375 and enter sum here x ine 6: Enter total number of DSEs from line 3 y instruct                                                                                                    | ine 4: Enter gro      | oss receipts from                                                                                                    | ı space K (p                                                                                                    | age 7)                                                                                                    |                                                                                                    |                                                                       |                                                                         | x 0.03                           | 375          | Do any of th<br>DSEs represe                       |
| ine 6: Enter total number of DSEs from line 3                                                                                                    | ine 5: Multiply I     | line 4 by 0.0375                                                                                                    | and enter s                                                                                                    | um here                                                                                                    |                                                                                                    |                                                                       |                                                                         |                                  |              | partially<br>permited/<br>partially<br>nonpermitte |
|                                                                                                    | ine 6: Enter tot      | al number of DS                                                                                                    | Es from line                                                                                                    | 23                                                                                                    |                                                                                                    |                                                                       |                                                                         | X                                | -            | carriage?<br>If yes, see pa<br>9 instruction       |
| ine 7: Multiply line 6 by line 5 and enter here and on line 2, block 3, space L (page 7) 0.00                                                                                                    |                       |                                                                                                    |                                                                                                    |                                                                                                    |                                                                                                    |                                                                       |                                                                         |                                  |              |                                                    |
|                                                                                                    | ine 7: Multiply I     | line 6 by line 5 ar                                                                                                   | nd enter her                                                                                                    | re and on line                                                                                                    | 2, block 3, spac                                                                                                 | e L (page 7)                                                          |                                                                         |                                  | 0.00         |                                                    |

| leart of lowa   | Communicati           | ons Coop | erative         |                       |           |                 |                       | 62045  | Name                       |
|-----------------|-----------------------|----------|-----------------|-----------------------|-----------|-----------------|-----------------------|--------|----------------------------|
|                 |                       | BLOCK    | A: TELEVIS      | SION MARKET           | S (CONTIN | UED)            |                       |        |                            |
| 1. CALL<br>SIGN | 2. PERMITTED<br>BASIS | 3. DSE   | 1. CALL<br>SIGN | 2. PERMITTED<br>BASIS | 3. DSE    | 1. CALL<br>SIGN | 2. PERMITTED<br>BASIS | 3. DSE | 6                          |
|                 |                       |          |                 |                       |           |                 |                       |        | Computation of<br>3.75 Fee |
|                 |                       |          |                 |                       |           |                 |                       |        |                            |
|                 |                       |          |                 |                       |           |                 |                       |        |                            |
|                 |                       |          |                 |                       |           |                 |                       |        |                            |
|                 |                       |          |                 |                       |           |                 |                       |        |                            |
|                 |                       |          |                 |                       |           |                 |                       |        |                            |
|                 |                       |          |                 |                       |           |                 |                       |        |                            |
|                 |                       |          |                 |                       |           |                 |                       |        |                            |
|                 |                       |          |                 |                       |           |                 |                       |        |                            |
|                 |                       |          |                 |                       |           |                 |                       |        |                            |
|                 |                       |          |                 |                       |           |                 |                       |        |                            |
|                 |                       |          |                 |                       |           |                 |                       |        |                            |
|                 |                       |          |                 |                       |           |                 |                       |        |                            |
|                 |                       |          |                 |                       |           |                 |                       |        |                            |
|                 |                       |          |                 |                       |           |                 |                       |        |                            |
|                 |                       |          |                 |                       |           |                 |                       |        |                            |
|                 |                       |          |                 |                       |           |                 |                       |        |                            |
|                 |                       |          |                 |                       |           |                 |                       |        |                            |
|                 |                       |          |                 |                       |           |                 |                       |        |                            |
|                 |                       |          |                 |                       |           |                 |                       |        |                            |
|                 |                       |          |                 |                       |           |                 |                       |        |                            |
|                 |                       |          |                 |                       |           |                 |                       |        |                            |
|                 |                       |          |                 |                       |           |                 |                       |        |                            |
|                 |                       |          |                 |                       |           |                 |                       |        |                            |
|                 |                       |          |                 |                       |           |                 |                       |        |                            |
|                 |                       |          |                 |                       |           |                 |                       |        |                            |
|                 |                       |          |                 |                       |           |                 |                       |        |                            |
|                 |                       |          |                 |                       |           |                 |                       |        |                            |
|                 |                       |          |                 |                       |           |                 |                       |        |                            |
|                 |                       |          |                 |                       |           |                 |                       |        |                            |
|                 |                       |          |                 |                       |           |                 |                       |        |                            |
|                 |                       |          |                 |                       |           |                 |                       |        |                            |
|                 |                       |          |                 |                       |           |                 |                       |        |                            |
|                 |                       |          |                 |                       |           |                 |                       |        |                            |
|                 |                       |          |                 |                       |           |                 |                       |        |                            |
|                 |                       |          |                 |                       |           |                 |                       |        |                            |
|                 |                       |          |                 |                       |           |                 |                       |        |                            |
|                 |                       |          |                 |                       |           |                 |                       |        |                            |
|                 |                       |          |                 |                       |           |                 |                       |        |                            |
|                 |                       |          |                 |                       |           |                 |                       |        |                            |
|                 |                       |          |                 |                       |           |                 |                       |        |                            |
|                 |                       |          |                 |                       |           |                 |                       |        |                            |
|                 |                       |          |                 |                       |           |                 |                       |        |                            |
|                 |                       |          |                 |                       |           |                 |                       |        |                            |
|                 |                       |          |                 |                       |           |                 |                       |        |                            |
|                 |                       |          |                 |                       |           |                 |                       |        |                            |
|                 |                       |          |                 |                       |           |                 |                       |        |                            |
|                 |                       |          |                 |                       |           |                 |                       |        |                            |
|                 |                       |          |                 |                       |           |                 |                       |        |                            |

|                                                                                                    |                                                                                                    |                                                                                                    |                                                                                                    |                                                                                                    |                                                                                      |                                                                                                    |             | C                  | DSE SCHE         | DULE. PAGE 14. |
|----------------------------------------------------------------------------------------------------|----------------------------------------------------------------------------------------------------|----------------------------------------------------------------------------------------------------|----------------------------------------------------------------------------------------------------|----------------------------------------------------------------------------------------------------|--------------------------------------------------------------------------------------|----------------------------------------------------------------------------------------------------|-------------|--------------------|------------------|----------------|
| Name                                                                                                    | LEGAL NAME OF OWN                                                                                                    |                                                                                                    |                                                                                                    |                                                                                                    |                                                                                      |                                                                                                    |             |                    | S                | YSTEM ID#      |
| Name                                                                                                    | Heart of Iowa C                                                                                                    | Communicat                                                                                                    | ions Coopera                                                                                                    | tive                                                                                                    |                                                                                      |                                                                                                    |             |                    |                  | 62045          |
| Worksheet for<br>Computating<br>the DSE<br>Schedule for<br>Permitted<br>Part-Time and<br>Substitute<br>Carriage | stations carried pric<br>Column 1: List the of<br>Column 2: Indicate<br>Column 3: Indicate<br>Column 4: Indicate<br>(Note that the Fo<br>A—Part-time sp<br>76.59<br>B—Late-night pr<br>76.61<br>S—Substitute ca<br>gener<br>Column 5: Indicate<br>Column 6: Compar-<br>in block                                                                                                    | pr to June 25, 1<br>call sign for eac<br>the DSE for thi<br>the accounting<br>the basis of cal<br>CC rules and re<br>ecialty program<br>(d)(1),76.61(e)(<br>rogramming: Ca<br>(e)(3)).<br>arriage under ca<br>ral instructions i<br>the station's DSE<br>e the DSE figur<br>(B, column 3 of<br>information you | 981, under former<br>station for a sing<br>period and year i<br>rriage on which the<br>gulations cited be<br>iming: Carriage, o<br>(1), or 76.63 (refer<br>arriage under FCC<br>ertain FCC rules,<br>n the paper SA3 f<br>SE for the current<br>es listed in column<br>f part 6 for this stat | r FCC rules gov<br>dentifed by the<br>gle accounting p<br>n which the car<br>se station was c<br>elow pertain to t<br>on a part-time be<br>rring to 76.61(e)<br>C rules, sections<br>regulations, or a<br>form.<br>accounting per<br>ns 2 and 5 and<br>ation.<br>2, 3, and 4 mus | verr<br>lett<br>peri<br>arri<br>asis<br>asis<br>asis<br>asis<br>auti<br>auti<br>list | identifed by the letter "F" in column 2 of block B, part 6 (i.e., those<br>erning part-time and substitute carriage.)<br>letter "F" in column 2 of part 6 of the DSE schedule.<br>beriod, occurring between January 1, 1978 and June 30, 1981.<br>riage and DSE occurred (e.g., 1981/1).<br>arried by listing one of the following letters:<br>hose in effect on June 24, 1981.)<br>asis, of specialty programming under FCC rules, sections<br>b(1)).<br>s 76.59(d)(3), 76.61(e)(3), or 76.63 (referring to<br>authorizations. For further explanation, see page (vi) of the<br>iod as computed in parts 2, 3, and 4 of this schedule.<br>list the smaller of the two figures here. This figure should be entered<br>t be accurate and is subject to verifcation from the designatec<br><u>D ON A PART-TIME AND SUBSTITUTE BASIS</u><br><u>4. BASIS OF</u> <u>5. PRESENT</u> <u>6. PERMITTED</u> |             |                    |                  |                |
|                                                                                                    |                                                                                                    | DEDMITTE                                                                                                    |                                                                                                    |                                                                                                    |                                                                                      |                                                                                                    |             |                    |                  |                |
|                                                                                                    | 1. CALL                                                                                                    | 2. PERMITTE                                                                                                    |                                                                                                    | TIONS CARRIE                                                                                                    | :D (                                                                                 |                                                                                                    |             |                    | 6 0              |                |
|                                                                                                    | 1. CALL<br>SIGN                                                                                                    | 2. PRIOF                                                                                                    |                                                                                                    | ERIOD                                                                                                    |                                                                                      | 4. BASIS OF<br>CARRIAGE                                                                                                    | -           | DSE                | 6. PI            | DSE            |
|                                                                                                    |                                                                                                    | DOL                                                                                                    |                                                                                                    |                                                                                                    |                                                                                      | O/ IT IT II/ IOE                                                                                                    |             | DOL                |                  | DOL            |
|                                                                                                    |                                                                                                    |                                                                                                    |                                                                                                    |                                                                                                    |                                                                                      |                                                                                                    |             |                    |                  |                |
|                                                                                                    |                                                                                                    |                                                                                                    |                                                                                                    |                                                                                                    |                                                                                      |                                                                                                    |             |                    |                  |                |
|                                                                                                    |                                                                                                    |                                                                                                    |                                                                                                    |                                                                                                    |                                                                                      |                                                                                                    |             |                    |                  |                |
|                                                                                                    |                                                                                                    |                                                                                                    |                                                                                                    |                                                                                                    |                                                                                      |                                                                                                    |             |                    |                  |                |
|                                                                                                    |                                                                                                    |                                                                                                    |                                                                                                    |                                                                                                    |                                                                                      |                                                                                                    |             |                    |                  |                |
|                                                                                                    |                                                                                                    |                                                                                                    |                                                                                                    |                                                                                                    |                                                                                      |                                                                                                    |             |                    |                  |                |
|                                                                                                    |                                                                                                    |                                                                                                    |                                                                                                    |                                                                                                    |                                                                                      |                                                                                                    |             |                    |                  |                |
|                                                                                                    |                                                                                                    |                                                                                                    |                                                                                                    |                                                                                                    |                                                                                      |                                                                                                    |             |                    |                  |                |
|                                                                                                    |                                                                                                    |                                                                                                    |                                                                                                    |                                                                                                    | •••••                                                                                |                                                                                                    |             |                    |                  |                |
|                                                                                                    |                                                                                                    |                                                                                                    |                                                                                                    |                                                                                                    |                                                                                      |                                                                                                    |             |                    |                  |                |
|                                                                                                    |                                                                                                    |                                                                                                    |                                                                                                    |                                                                                                    |                                                                                      |                                                                                                    |             |                    |                  |                |
|                                                                                                    |                                                                                                    |                                                                                                    |                                                                                                    |                                                                                                    |                                                                                      |                                                                                                    |             |                    |                  |                |
| 7                                                                                                    | Instructions: Block A                                                                                                    | A must be comp                                                                                                    | Dieted.                                                                                                    |                                                                                                    |                                                                                      |                                                                                                    |             |                    |                  |                |
| Computation                                                                                                    |                                                                                                    | "Yes " complet                                                                                                    | e blocks B and C,                                                                                                    | below                                                                                                    |                                                                                      |                                                                                                    |             |                    |                  |                |
| of the                                                                                                    | -                                                                                                    | -                                                                                                    |                                                                                                    |                                                                                                    | te part 8 of the DSE schedule.                                                       |                                                                                                    |             |                    |                  |                |
| Syndicated                                                                                                    |                                                                                                    |                                                                                                    |                                                                                                    |                                                                                                    | R TELEVISION MARKET                                                                  |                                                                                                    |             |                    |                  |                |
| Exclusivity                                                                                                    |                                                                                                    |                                                                                                    | BLOOK                                                                                                    |                                                                                                    |                                                                                      |                                                                                                    |             |                    |                  |                |
| Surcharge                                                                                                    | <ul> <li>Is any portion of the optimized in the optimized in the optiz</li></ul> | cable system wit                                                                                                    | thin a top 100 majo                                                                                                    | or television mar                                                                                                    | narket as defned by section 76.5 of FCC rules in effect June 24, 1981?               |                                                                                                    |             |                    |                  | 1981?          |
|                                                                                                    | Yes—Complete                                                                                                    | blocks B and (                                                                                                    | 0                                                                                                    |                                                                                                    | No—Proceed to part 8                                                                 |                                                                                                    |             |                    |                  |                |
|                                                                                                    |                                                                                                    |                                                                                                    |                                                                                                    |                                                                                                    |                                                                                      |                                                                                                    | parto       |                    |                  |                |
|                                                                                                    | BLOCK B. C                                                                                                    | arriage of VHE/                                                                                                    | Grade B Contour                                                                                                    | Stations                                                                                                    |                                                                                      | BLOCK                                                                                                    | C. Compi    | utation of Exem    | nt DSEs          | 1              |
|                                                                                                    |                                                                                                    | -                                                                                                    |                                                                                                    |                                                                                                    | ╢                                                                                    |                                                                                                    | · · ·       |                    | •                |                |
|                                                                                                    | Is any station listed in<br>commercial VHF stat                                                                                                    |                                                                                                    |                                                                                                    |                                                                                                    |                                                                                      | Nas any station listed<br>nity served by the cab                                                                                                    |             |                    |                  |                |
|                                                                                                    | or in part, over the ca                                                                                                    | •                                                                                                    |                                                                                                    |                                                                                                    |                                                                                      | to former FCC rule 76                                                                                                    |             |                    | 51, 107 <u>2</u> |                |
|                                                                                                    | Yes—List each s                                                                                                    | tation below with                                                                                                    | its appropriate perr                                                                                                    | mitted DSE                                                                                                    |                                                                                      | Yes—List each st                                                                                                    | ation below | with its appropria | ate permit       | tted DSE       |
|                                                                                                    | X No—Enter zero a                                                                                                    |                                                                                                    |                                                                                                    |                                                                                                    |                                                                                      | X No-Enter zero a                                                                                                    |             |                    |                  |                |
|                                                                                                    |                                                                                                    |                                                                                                    |                                                                                                    |                                                                                                    |                                                                                      | <u> </u>                                                                                                    | •           |                    |                  |                |
|                                                                                                    | CALL SIGN                                                                                                    | DSE                                                                                                    | CALL SIGN                                                                                                    | DSE                                                                                                    |                                                                                      | CALL SIGN                                                                                                    | DSE         | CALL SIG           | SN               | DSE            |
|                                                                                                    |                                                                                                    |                                                                                                    |                                                                                                    |                                                                                                    |                                                                                      |                                                                                                    |             |                    |                  |                |
|                                                                                                    |                                                                                                    | [                                                                                                    |                                                                                                    |                                                                                                    |                                                                                      |                                                                                                    |             |                    |                  |                |
|                                                                                                    |                                                                                                    | [                                                                                                    |                                                                                                    |                                                                                                    |                                                                                      |                                                                                                    |             |                    |                  |                |
|                                                                                                    |                                                                                                    | [                                                                                                    |                                                                                                    |                                                                                                    |                                                                                      |                                                                                                    |             |                    |                  |                |
|                                                                                                    |                                                                                                    |                                                                                                    |                                                                                                    |                                                                                                    |                                                                                      |                                                                                                    |             |                    |                  |                |
|                                                                                                    |                                                                                                    |                                                                                                    |                                                                                                    |                                                                                                    |                                                                                      |                                                                                                    |             |                    |                  |                |
|                                                                                                    |                                                                                                    | [                                                                                                    |                                                                                                    |                                                                                                    |                                                                                      |                                                                                                    |             |                    |                  |                |
|                                                                                                    |                                                                                                    |                                                                                                    |                                                                                                    |                                                                                                    |                                                                                      |                                                                                                    |             |                    |                  |                |
|                                                                                                    |                                                                                                    | T                                                                                                    | TOTAL DSEs                                                                                                    | 0.00                                                                                                    |                                                                                      |                                                                                                    |             | TOTAL DS           | Es               | 0.00           |
|                                                                                                    | 1                                                                                                    | L                                                                                                    |                                                                                                    |                                                                                                    | 11                                                                                   |                                                                                                    |             |                    |                  |                |

DSE SCHEDULE. PAGE15.

| LEGAL NA      | ME OF OWNER OF CABLE SYSTEM:<br>Heart of Iowa Communications Cooperative                                                                                                    | SYSTEM ID#<br>62045 | Name                                |
|---------------|----------------------------------------------------------------------------------------------------|---------------------|-------------------------------------|
|               | BLOCK D: COMPUTATION OF THE SYNDICATED EXCLUSIVITY SURCHARGE                                                                                                    |                     |                                     |
| Section<br>1  | Enter the amount of gross receipts from space K (page 7)                                                                                                    | 571,988.19          | 7                                   |
| Section<br>2  | A. Enter the total DSEs from block B of part 7                                                                                                    | 0.00                | Computation                         |
|               | B. Enter the total number of exempt DSEs from block C of part 7                                                                                                    | 0.00                | of the<br>Syndicated<br>Exclusivity |
|               | C. Subtract line B from line A and enter here. This is the total number of DSEs subject to the surcharge computation. If zero, proceed to part 8.                                                                                                    | 0.00                | Surcharge                           |
| • Is any      | y portion of the cable system within a top 50 television market as defined by the FCC?<br>Yes—Complete section 3 below.                                                                                                    |                     |                                     |
|               | SECTION 3: TOP 50 TELEVISION MARKET                                                                                                    |                     |                                     |
| Section<br>3a | Did your cable system retransmit the signals of any partially distant television stations during the accounting period?     X Yes—Complete part 9 of this schedule.     No—Complete the applicable section below.  If the figure in section 2, line C is 4.000 or less, compute your surcharge here and leave section 3b blank. NOTE: If the DS | ε                   |                                     |
|               | is 1.0 or less, multiply the gross receipts by .00599 by the DSE. Enter the result on line A below.                                                                                                    |                     |                                     |
|               | A. Enter 0.00599 of gross receipts (the amount in section1)                                                                                                    |                     |                                     |
|               | B. Enter 0.00377 of gross receipts (the amount in section.1)   C. Subtract 1.000 from total permitted DSEs (the figure on                                                                                                    | _                   |                                     |
|               | line C in section 2) and enter here                                                                                                    |                     |                                     |
|               | D. Multiply line B by line C and enter here                                                                                                    |                     |                                     |
|               | E. Add lines A and D. This is your surcharge.<br>Enter here and on line 2 of block 4 in space L (page 7)<br>Syndicated Exclusivity Surcharge                                                                                                    |                     |                                     |
| Section<br>3b | If the figure in section 2, line C is more than 4.000, compute your surcharge here and leave section 3a blank.                                                                                                    |                     |                                     |
|               | A. Enter 0.00599 of gross receipts (the amount in section 1)                                                                                                    |                     |                                     |
|               | B. Enter 0.00377 of gross receipts (the amount in section 1)                                                                                                    |                     |                                     |
|               | C. Multiply line B by 3.000 and enter here                                                                                                    |                     |                                     |
|               | D. Enter 0.00178 of gross receipts (the amount in section 1)                                                                                                    |                     |                                     |
|               | E. Subtract 4.000 from total DSEs (the fgure on line C in section 2) and enter here                                                                                                    |                     |                                     |
|               | F. Multiply line D by line E and enter here                                                                                                    |                     |                                     |
|               | G. Add lines A, C, and F. This is your surcharge.<br>Enter here and on line 2 of block 4 in space L (page 7)<br>Syndicated Exclusivity Surcharge                                                                                                    |                     |                                     |
|               | SECTION 4: SECOND 50 TELEVISION MARKET                                                                                                    |                     |                                     |
|               | Did your cable system retransmit the signals of any partially distant television stations during the accounting period?                                                                                                    |                     |                                     |
| Section<br>4a | X Yes—Complete part 9 of this schedule. No—Complete the applicable section below.                                                                                                    |                     |                                     |
|               | If the figure in section 2, line C is 4.000 or less, compute your surcharge here and leave section 4b blank. NOTE: If the DS is 1.0 or less, multiply the gross receipts by 0.003 by the DSE. Enter the result on line A below.<br>A. Enter 0.00300 of gross receipts (the amount in section 1)                                                 | SE                  |                                     |
|               | B. Enter 0.00189 of gross receipts (the amount in section 1)                                                                                                    |                     |                                     |
|               | C.Subtract 1.000 from total permitted DSEs (the fgure on line C in section 2)<br>and enter here                                                                                                    |                     |                                     |
|               | D. Multiply line B by line C and enter here                                                                                                    |                     |                                     |
|               | E. Add lines A and D. This is your surcharge.<br>Enter here and on line 2 of block 4 in space L (page 7)<br>Syndicated Exclusivity Surcharge                                                                                                    |                     |                                     |

## ACCOUNTING PERIOD: 2023/02

|                           | •             | DSE SCHEDU                                                                                                    | JLE. PAGE 16.      |
|---------------------------|---------------|----------------------------------------------------------------------------------------------------|--------------------|
| Name                      |               | ME OF OWNER OF CABLE SYSTEM: S<br>Heart of Iowa Communications Cooperative                                                                                                    | YSTEM ID#<br>62045 |
|                           |               |                                                                                                    | 02045              |
| 7                         | Section<br>4b | If the figure in section 2, line C is more than 4.000, compute your surcharge here and leave section 4a blank.                                                                                                    |                    |
| Computation<br>of the     |               | A. Enter 0.00300 of gross receipts (the amount in section 1)                                                                                                    |                    |
| Syndicated<br>Exclusivity |               | B. Enter 0.00189 of gross receipts (the amount in section 1)                                                                                                    |                    |
| Surcharge                 |               | C. Multiply line B by 3.000 and enter here                                                                                                    |                    |
|                           |               | D. Enter 0.00089 of gross receipts (the amount in section 1)                                                                                                    |                    |
|                           |               | E. Subtract 4.000 from the total DSEs (the figure on line C in section 2) and enter here                                                                                                    |                    |
|                           |               | F. Multiply line D by line E and enter here                                                                                                    |                    |
|                           |               | G. Add lines A, C, and F. This is your surcharge.                                                                                                    |                    |
|                           |               | Enter here and on line 2, block 4, space L (page 7) Syndicated Exclusivity Surcharge.                                                                                                    | <u></u>            |
| 8                         | You m         | <b>ctions:</b><br>ust complete this part of the DSE schedule for the SUM OF PERMITTED DSEs in part 6, block B; however, if block A of part<br>checked "Yes," use the total number of DSEs from part 5.                                  | t                  |
| Computation               |               | bock A, indicate, by checking "Yes" or "No," whether your system carried any partially distant stations.                                                                                                    |                    |
| Computation<br>of         | -             | ır answer is "No," compute your system's base rate fee in block B. Leave part 9 blank.<br>ır answer is "Yes" (that is, if you carried one or more partially distant stations), you must complete part 9. Leave block B belov            | N                  |
| Base Rate Fee             | blank         |                                                                                                    |                    |
|                           |               | is a partially distant station? A station is "partially distant" if, at the time your system carried it, some of your subscribers                                                                                                    |                    |
|                           |               | ocated within that station's local service area and others were located outside that area. For the definition of a station's "local<br>e area," see page (v) of the general instructions.                                               |                    |
|                           |               | , , , , , , , , , , , , , , , , , , , ,                                                                                                    |                    |
|                           |               | BLOCK A: CARRIAGE OF PARTIALLY DISTANT STATIONS                                                                                                    |                    |
|                           | • Did y       | our cable system retransmit the signals of any partially distant television stations during the accounting period?                                                                                                    |                    |
|                           |               | X       Yes—Complete part 9 of this schedule.         No—Complete the following sections.                                                                                                    |                    |
|                           |               | BLOCK B: NO PARTIALLY DISTANT STATIONS—COMPUTATION OF BASE RATE FEE                                                                                                    |                    |
|                           | Section<br>1  | Enter the amount of gross receipts from space K (page 7)                                                                                                    | _                  |
|                           | Section       | Enter the total number of permitted DSEs from block B, part 6 of this schedule.                                                                                                    |                    |
|                           | 2             | (If block A of part 6 was checked "Yes,"                                                                                                    |                    |
|                           |               | use the total number of DSEs from part 5.)▶                                                                                                    |                    |
|                           | Section<br>3  | If the figure in section 2 is <b>4.000 or less,</b> compute your base rate fee here and leave section 4 blank.<br>NOTE: If the DSE is 1.0 or less, multiply the gross receipts by 0.01064 by the DSE. Enter the result on line A below. |                    |
|                           |               | A. Enter 0.01064 of gross receipts (the amount in section 1)                                                                                                    |                    |
|                           |               | B. Enter 0.00701 of gross receipts (the amount in section 1)                                                                                                    |                    |
|                           |               | C. Subtract 1.000 from total DSEs (the figure in section 2) and enter here                                                                                                    |                    |
|                           |               | D. Multiply line B by line C and enter here                                                                                                    | _                  |
|                           |               | E. Add lines A and D. This is your base rate fee. Enter here                                                                                                    |                    |
|                           |               | and in block 3, line 1, space L (page 7)                                                                                                    |                    |
|                           |               | Base Rate Fee                                                                                                    | 0.00               |
|                           |               |                                                                                                    |                    |

| LEGAL N          | AME OF OWNER OF CABLE SYSTEM: SYSTEM ID#                                                                                                    | Nama                     |
|------------------|----------------------------------------------------------------------------------------------------|--------------------------|
| Heart            | of Iowa Communications Cooperative 62045                                                                                                    | Name                     |
| Section          | If the figure in section 2 is more than 4.000, compute your base rate fee here and leave section 3 blank.                                                                                                    |                          |
| 4                |                                                                                                    | 8                        |
|                  | A. Enter 0.01064 of gross receipts<br>(the amount in section 1)►\$                                                                                                    | Ŭ                        |
|                  |                                                                                                    |                          |
|                  | B. Enter 0.00701 of gross receipts (the amount in section 1) ► \$                                                                                                    | Computation<br>of        |
|                  |                                                                                                    | Base Rate Fee            |
|                  | C. Multiply line B by 3.000 and enter here <b>\$</b>                                                                                                    |                          |
|                  | D. Enter 0.00330 of gross receipts                                                                                                    |                          |
|                  | (the amount in section 1) <b></b>                                                                                                    |                          |
|                  | E. Subtract 4.000 from total DSEs                                                                                                    |                          |
|                  | (the figure in section 2) and enter here                                                                                                    |                          |
|                  | F. Multiply line D by line E and enter here                                                                                                    |                          |
|                  | G. Add lines A, C, and F. This is your base rate fee                                                                                                    |                          |
|                  | Enter here and in block 3, line 1, space L (page 7)                                                                                                    |                          |
|                  | Base Rate Fee \$ 0.00                                                                                                    |                          |
| IMPOR            | TANT: It is no longer necessary to report television signals on a system-wide basis. Carriage of television broadcast signals                                                                                                    |                          |
| shall in         | stead be reported on a community-by-community basis (subscriber groups) if the cable system reported multiple channel line-                                                                                                    | 9                        |
| -                | Space G.<br>eral: If any of the stations you carried were partially distant, the statute allows you, in computing your base rate fee, to exclude                                                                                                    | 5                        |
|                  | s from subscribers located within the station's local service area, from your system's total gross receipts. To take advantage of                                                                                                    | Computation<br>of        |
| this exe         | clusion, you must:                                                                                                    | Base Rate Fee            |
|                  | Divide all of your subscribers into subscriber groups, each group consisting entirely of subscribers that are distant to the same                                                                                                    | and<br>Syndicated        |
|                  | or the same group of stations. Next: Treat each subscriber group as if it were a separate cable system. Determine the number o<br>Ind the portion of your system's gross receipts attributable to that group, and calculate a separate base rate fee for each group.  | Exclusivity              |
|                  | Add up the separate base rate fees for each subscriber group. That total is the base rate fee for your system.                                                                                                    | Surcharge<br>for         |
|                  | If any portion of your cable system is located within the top 100 television market and the station is not exempt in part 7, you                                                                                                    | Partially                |
|                  | so compute a Syndicated Exclusivity Surcharge for each subscriber group. In this case, complete both block A and B below.<br>er, if your cable system is wholly located outside all major television markets, complete block A only.                                  | Distant<br>Stations, and |
|                  | Identify a Subscriber Group for Partially Distant Stations                                                                                                    | for Partially            |
|                  | For each community served, determine the local service area of each wholly distant and each partially distant station you                                                                                                    | Permitted<br>Stations    |
|                  | to that community.                                                                                                    |                          |
| -                | For each wholly distant and each partially distant station you carried, determine which of your subscribers were located the station's local service area. A subscriber located outside the local service area of a station is distant to that station (and, by       |                          |
|                  | ne token, the station is distant to the subscriber.)                                                                                                    |                          |
| -                | Divide your subscribers into subscriber groups according to the complement of stations to which they are distant. Each ber group must consist entirely of subscribers who are distant to exactly the same complement of stations. Note that a cable                   |                          |
|                  | will have only one subscriber group when the distant stations it carried have local service areas that coincide.                                                                                                    |                          |
| •                | iting the base rate fee for each subscriber group: Block A contains separate sections, one for each of your system's                                                                                                    |                          |
|                  | ber groups.<br>section:                                                                                                    |                          |
|                  | fy the communities/areas represented by each subscriber group.                                                                                                    |                          |
|                  | he call sign for each of the stations in the subscriber group's complement—that is, each station that is distant to all of the                                                                                                    |                          |
|                  | bers in the group.                                                                                                    |                          |
| • lf:<br>1) your | system is located wholly outside all major and smaller television markets, give each station's DSE as you gave it in parts 2, 3,                                                                                                    |                          |
| and 4 c          | f this schedule; or,                                                                                                    |                          |
| , .              | portion of your system is located in a major or smaller television market, give each station's DSE as you gave it in block B, 6 of this schedule.                                                                                                    |                          |
| ·                | ne DSEs for each station. This gives you the total DSEs for the particular subscriber group.                                                                                                    |                          |
|                  | late gross receipts for the subscriber group. For further explanation of gross receipts see page (vii) of the general instructions                                                                                                    |                          |
| in the           | paper SA3 form.                                                                                                    |                          |
|                  | ute a base rate fee for each subscriber group using the formula outline in block B of part 8 of this schedule on the preceding<br>In making this computation, use the DSE and gross receipts figure applicable to the particular subscriber group (that is, the total |                          |
| DSEs f           | or that group's complement of stations and total gross receipts from the subscribers in that group). You do not need to show                                                                                                    |                          |
| your ac          | tual calculations on the form.                                                                                                    |                          |

| Namo | LEGAL NAME OF OWNER OF CABLE SYSTEM: SY                                                                                                    | STEM ID |
|------|----------------------------------------------------------------------------------------------------|---------|
| Name | Heart of Iowa Communications Cooperative                                                                                                    | 6204    |
|      | Guidance for Computing the Royalty Fee for Partially Permitted/Partially Nonpermitted Signals                                                                                                    |         |
|      | Step 1: Use part 9, block A, of the DSE Schedule to establish subscriber groups to compute the base rate fee for wholly and                                                                                                    |         |
|      | partially permitted distant signals. Write "Permitted Signals" at the top of the page. Note: One or more permitted signals in these subscriber groups may be partially distant.                                                                |         |
|      | Step 2: Use a separate part 9, block A, to compute the 3.75 percent fee for wholly nonpermitted and partially nonpermitted                                                                                                    | distant |
|      | signals. Write "Nonpermitted 3.75 stations" at the top of this page. Multiply the subscriber group gross receipts by total DSEs by                                                                                                    |         |
|      | .0375 and enter the grand total 3.75 percent fees on line 2, block 3, of space L. Important: The sum of the gross receipts reported for each part 9 used in steps 1 and 2 must equal the amount reported in space K.                           |         |
|      | Step 3: Use part 9, block B, to compute a syndicated exclusivity surcharge for any wholly or partially permitted distant                                                                                                    |         |
|      | signals from step 1 that is subject to this surcharge.                                                                                                    |         |
|      | Guidance for Computing the Royalty Fee for Carriage of Distant and Partially Distant Multicast Streams                                                                                                    |         |
|      | Step 1: Use part 9, Block A, of the DSE Schedule to report each distant multicast stream of programming that is transmitted from                                                                                                    |         |
|      | a primary television broadcast signal. Only the base rate fee should be computed for each multicast stream. The 3.75 Percent Rate and Syndicated Exclusivity Surcharge are not applicable to the secondary transmission of a multicast stream. |         |
|      | You must report but not assign a DSE value for the retransmission of a multicast stream that is the subject of a written agreement                                                                                                    |         |
|      | entered into on or before June 30, 2009 between a cable system or an association representing the cable system and a primary                                                                                                    |         |
|      | transmitter or an association representing the primary transmitter.                                                                                                    |         |
|      |                                                                                                    |         |
|      |                                                                                                    |         |
|      |                                                                                                    |         |
|      |                                                                                                    |         |
|      |                                                                                                    |         |
|      |                                                                                                    |         |
|      |                                                                                                    |         |
|      |                                                                                                    |         |
|      |                                                                                                    |         |
|      |                                                                                                    |         |
|      |                                                                                                    |         |
|      |                                                                                                    |         |
|      |                                                                                                    |         |
|      |                                                                                                    |         |
|      |                                                                                                    |         |
|      |                                                                                                    |         |
|      |                                                                                                    |         |
|      |                                                                                                    |         |
|      |                                                                                                    |         |
|      |                                                                                                    |         |
|      |                                                                                                    |         |
|      |                                                                                                    |         |
|      |                                                                                                    |         |
|      |                                                                                                    |         |
|      |                                                                                                    |         |
|      |                                                                                                    |         |
|      |                                                                                                    |         |
|      |                                                                                                    |         |
|      |                                                                                                    |         |
|      |                                                                                                    |         |
|      |                                                                                                    |         |
|      |                                                                                                    |         |
|      |                                                                                                    |         |

| FORM SA3E. P | AGE 19. |
|--------------|---------|
|--------------|---------|

| LEGAL NAME OF OWNEF<br>Heart of Iowa Com       |       |                 | l          |                         |         | SYS              | STEM ID#<br>62045 | Name                 |
|------------------------------------------------|-------|-----------------|------------|-------------------------|---------|------------------|-------------------|----------------------|
| BL                                             |       |                 |            | TE FEES FOR EACH        |         |                  |                   |                      |
| COMMUNITY/ AREA                                | FIRST | SUBSCRIBER GROU | P<br>0     | COMMUNITY/ AREA         | SECOND  | SUBSCRIBER GROUP | ,<br>0            | 9                    |
|                                                |       |                 | •          |                         |         |                  | •                 | Computation          |
| CALL SIGN                                      | DSE   | CALL SIGN       | DSE        | CALL SIGN               | DSE     | CALL SIGN        | DSE               | of                   |
|                                                |       |                 |            |                         |         |                  |                   | Base Rate Fee<br>and |
|                                                |       |                 |            |                         |         |                  |                   | Syndicated           |
|                                                |       |                 |            |                         |         |                  |                   | Exclusivity          |
|                                                |       |                 |            |                         |         |                  |                   | Surcharge            |
|                                                |       |                 |            |                         |         |                  |                   | for<br>Partially     |
|                                                |       |                 |            |                         |         |                  |                   | Distant              |
|                                                |       |                 |            |                         |         |                  |                   | Stations             |
|                                                |       |                 |            |                         |         |                  |                   |                      |
|                                                |       |                 |            |                         |         |                  |                   |                      |
|                                                |       |                 |            |                         |         |                  |                   |                      |
|                                                |       |                 |            |                         |         |                  |                   |                      |
| Total DSEs                                     |       |                 | 0.00       | Total DSEs              |         |                  | 0.00              |                      |
| Gross Receipts First Gro                       | מעכ   | \$              | 0.00       | Gross Receipts Secon    | d Group | \$               | 0.00              |                      |
|                                                |       | ·               |            |                         |         | ·                |                   |                      |
| Base Rate Fee First Gro                        | oup   | \$              | 0.00       | Base Rate Fee Secon     | d Group | \$               | 0.00              |                      |
|                                                | THIRD | SUBSCRIBER GROU |            |                         | FOURTH  | SUBSCRIBER GROUP |                   |                      |
| COMMUNITY/ AREA                                |       |                 | 0          | COMMUNITY/ AREA         |         |                  | 0                 |                      |
| CALL SIGN                                      | DSE   | CALL SIGN       | DSE        | CALL SIGN               | DSE     | CALL SIGN        | DSE               |                      |
|                                                |       |                 |            |                         |         |                  |                   |                      |
|                                                |       |                 |            |                         |         |                  |                   |                      |
|                                                |       |                 |            |                         |         | -                |                   |                      |
|                                                |       |                 |            |                         |         |                  |                   |                      |
|                                                |       |                 |            |                         |         |                  |                   |                      |
|                                                |       |                 |            |                         |         | -                |                   |                      |
|                                                |       |                 |            |                         |         |                  |                   |                      |
|                                                |       |                 |            |                         |         |                  |                   |                      |
|                                                |       |                 |            |                         |         |                  |                   |                      |
|                                                |       |                 |            |                         |         |                  |                   |                      |
|                                                |       |                 |            |                         |         |                  |                   |                      |
| Total DSEs                                     |       |                 | 0.00       | Total DSEs              |         |                  | 0.00              |                      |
| Gross Receipts Third Gr                        | oup   | \$              | 0.00       | Gross Receipts Fourth   | Group   | \$               | 0.00              |                      |
|                                                |       |                 |            |                         |         | <u> </u>         | ]                 |                      |
| Base Rate Fee Third Gr                         | oup   | \$              | 0.00       | Base Rate Fee Fourth    | Group   | \$               | 0.00              |                      |
|                                                |       |                 |            |                         |         |                  |                   |                      |
| Base Rate Fee: Add the Enter here and in block |       |                 | iber group | as shown in the boxes a | bove.   | \$               | 0.00              |                      |

| FORM SA3E. | PAGE 19. |
|------------|----------|
|------------|----------|

| EM ID#<br>62045     |                               |                 |                                   | 9        |                |                 | EGAL NAME OF OWNE                   |
|---------------------|-------------------------------|-----------------|-----------------------------------|----------|----------------|-----------------|-------------------------------------|
|                     | BER GROUP<br>SUBSCRIBER GROUI |                 | TE FEES FOR EAC                   |          | COMPUTATION OF |                 | Bl                                  |
| 0                   |                               | COMMUNITY/ AREA | 0                                 |          |                | COMMUNITY/ AREA |                                     |
| DSE                 | CALL SIGN                     | DSE             | CALL SIGN                         | DSE      | CALL SIGN      | DSE             | CALL SIGN                           |
|                     |                               |                 |                                   |          |                |                 |                                     |
|                     |                               |                 |                                   |          |                |                 |                                     |
|                     |                               |                 |                                   |          |                |                 |                                     |
|                     |                               |                 |                                   |          |                |                 |                                     |
|                     |                               |                 |                                   |          |                |                 |                                     |
|                     |                               |                 |                                   |          |                |                 |                                     |
|                     |                               |                 |                                   |          |                |                 |                                     |
|                     |                               |                 |                                   |          |                |                 |                                     |
|                     |                               |                 |                                   |          |                |                 |                                     |
|                     |                               |                 |                                   |          |                |                 |                                     |
|                     |                               |                 |                                   |          |                |                 |                                     |
| 0.00                |                               |                 | Total DSEs                        | 0.00     |                |                 | otal DSEs                           |
| 0.00                | \$                            | nd Group        | Gross Receipts Seco               | 0.00     | \$             | roup            | iross Receipts First G              |
|                     |                               |                 |                                   |          |                |                 |                                     |
| 0.00                | \$                            |                 | Base Rate Fee Seco                |          | \$             |                 | <b>ise Rate Fee</b> First Gi        |
| 0                   | SUBSCRIBER GROUI              | EIGHTH          |                                   | JP<br>0  | SUBSCRIBER GRO | SEVENTH         |                                     |
| 0                   |                               |                 | COMMUNITY/ AREA                   | U        |                |                 | OMMUNITY/ AREA                      |
| DSE                 | CALL SIGN                     | DSE             | CALL SIGN                         | DSE      | CALL SIGN      | DSE             | CALL SIGN                           |
|                     |                               |                 |                                   |          |                |                 |                                     |
|                     |                               |                 |                                   |          |                |                 |                                     |
|                     |                               |                 |                                   |          |                |                 |                                     |
|                     |                               |                 |                                   |          |                |                 |                                     |
|                     |                               |                 |                                   |          |                |                 |                                     |
|                     |                               |                 |                                   |          |                |                 |                                     |
|                     |                               |                 |                                   |          |                |                 |                                     |
|                     |                               |                 |                                   |          |                |                 |                                     |
|                     |                               |                 |                                   |          |                |                 |                                     |
|                     |                               |                 |                                   |          |                |                 |                                     |
|                     |                               |                 |                                   |          |                |                 |                                     |
|                     |                               |                 |                                   |          |                |                 |                                     |
| 0.00                |                               |                 | Total DSEs                        | 0.00     |                |                 | otal DSEs                           |
| <u>0.00</u><br>0.00 | s                             | n Group         | Total DSEs<br>Gross Receipts Four | 0.00     | <u> </u>       | Group           |                                     |
|                     | \$                            | n Group         |                                   | <u> </u> | <u>\$</u>      | Group           | otal DSEs<br>iross Receipts Third G |

| 62045 | SY               |          |                                    | 9       |                                  |        | EGAL NAME OF OWNE                  |
|-------|------------------|----------|------------------------------------|---------|----------------------------------|--------|------------------------------------|
|       | BER GROUP        |          | TE FEES FOR EAC                    |         | COMPUTATION OF<br>SUBSCRIBER GRO |        | BL                                 |
| 0     | SUBSCRIBER GROUI | TENTH    | COMMUNITY/ AREA                    | 0       | SUBSCRIBER GRO                   |        | COMMUNITY/ AREA                    |
| DSE   | CALL SIGN        | DSE      | CALL SIGN                          | DSE     | CALL SIGN                        | DSE    | CALL SIGN                          |
|       |                  |          |                                    |         |                                  |        |                                    |
|       |                  |          |                                    |         |                                  |        |                                    |
|       |                  |          |                                    |         |                                  |        |                                    |
|       |                  |          |                                    |         |                                  |        |                                    |
|       |                  |          |                                    |         |                                  |        |                                    |
|       |                  |          |                                    |         |                                  |        |                                    |
|       |                  |          |                                    |         |                                  |        |                                    |
|       |                  |          |                                    |         |                                  |        |                                    |
|       |                  |          |                                    |         |                                  |        |                                    |
|       |                  |          |                                    |         |                                  |        |                                    |
|       |                  |          |                                    |         |                                  |        |                                    |
| 0.00  |                  |          | Total DSEs                         | 0.00    |                                  | 1 1    | tal DSEs                           |
| 0.00  | \$               | nd Group | Gross Receipts Seco                | 0.00    | \$                               | oup    | ross Receipts First Gi             |
|       |                  |          |                                    |         |                                  |        |                                    |
| 0.00  | \$               |          | Base Rate Fee Seco                 |         | \$                               |        | se Rate Fee First Gr               |
| 0     | SUBSCRIBER GROUI | TWELVTH  | COMMUNITY/ AREA                    | JP<br>0 | SUBSCRIBER GRO                   | EVENTH | EI<br>MMUNITY/ AREA                |
| Ŭ     |                  |          | COMMONIT I/ AREA                   | U       |                                  |        |                                    |
| DSE   | CALL SIGN        | DSE      | CALL SIGN                          | DSE     | CALL SIGN                        | DSE    | ALL SIGN                           |
|       |                  |          |                                    |         |                                  |        |                                    |
|       |                  |          |                                    |         |                                  |        |                                    |
|       |                  |          |                                    |         |                                  |        |                                    |
|       |                  |          |                                    |         |                                  |        |                                    |
|       |                  |          |                                    |         |                                  |        |                                    |
|       |                  |          |                                    |         |                                  |        |                                    |
|       |                  |          |                                    |         |                                  |        |                                    |
|       |                  |          |                                    |         |                                  |        |                                    |
|       |                  |          |                                    | 1       |                                  | . I    |                                    |
|       |                  |          |                                    |         |                                  |        |                                    |
|       |                  |          |                                    |         |                                  |        |                                    |
|       |                  |          |                                    |         |                                  |        |                                    |
| 0.00  |                  |          | Total DSEs                         | 0.00    |                                  |        | tal DSEs                           |
| 0.00  | s                | n Group  | Total DSEs<br>Gross Receipts Fourt | 0.00    | s                                | iroup  |                                    |
|       | <u> </u>         | n Group  |                                    |         | <u> </u>                         | Group  | otal DSEs<br>ross Receipts Third G |

|     | 62045 |                              |           |                                   | e    | E SYSTEM:<br>tions Cooperativ   |        | leart of Iowa Com                   |
|-----|-------|------------------------------|-----------|-----------------------------------|------|---------------------------------|--------|-------------------------------------|
|     |       | IBER GROUP<br>SUBSCRIBER GRO |           | TE FEES FOR EAC                   |      | COMPUTATION O<br>SUBSCRIBER GRO |        |                                     |
| 60  | 0     | SUBSCRIBER GRO               |           | COMMUNITY/ ARE/                   | 0    | SUBSCRIBER GRC                  |        | COMMUNITY/ AREA                     |
| Co  | DSE   | CALL SIGN                    | DSE       | CALL SIGN                         | DSE  | CALL SIGN                       | DSE    | CALL SIGN                           |
| Bas |       | -                            |           |                                   |      |                                 |        |                                     |
| Sy  |       |                              |           |                                   |      |                                 |        |                                     |
| E   |       |                              |           |                                   |      |                                 |        |                                     |
| S   |       |                              |           |                                   |      |                                 |        |                                     |
| _   |       |                              |           |                                   |      |                                 |        |                                     |
| F   |       |                              |           |                                   |      |                                 |        |                                     |
| S   |       |                              |           |                                   |      |                                 |        |                                     |
|     |       |                              |           |                                   |      |                                 |        |                                     |
|     |       | -                            |           |                                   |      |                                 |        |                                     |
|     |       | -                            |           |                                   |      |                                 |        |                                     |
|     |       |                              |           |                                   |      |                                 |        |                                     |
|     |       |                              |           |                                   |      |                                 |        |                                     |
|     | 0.00  |                              |           | Total DSEs                        | 0.00 |                                 |        | otal DSEs                           |
|     | 0.00  | \$                           | ond Group | Gross Receipts Seco               | 0.00 | \$                              | oup    | ross Receipts First G               |
|     | 0.00  | \$                           | ond Group | Base Rate Fee Seco                | 0.00 | \$                              | oup    | <b>ase Rate Fee</b> First Gr        |
|     | UP    | SUBSCRIBER GRO               | SIXTEENTH |                                   | UP   | SUBSCRIBER GRO                  | TEENTH | FI                                  |
|     | 0     |                              | A         | COMMUNITY/ AREA                   | 0    |                                 |        | OMMUNITY/ AREA                      |
|     | DSE   | CALL SIGN                    | DSE       | CALL SIGN                         | DSE  | CALL SIGN                       | DSE    | CALL SIGN                           |
|     |       |                              |           |                                   |      |                                 |        |                                     |
|     |       |                              |           |                                   |      |                                 |        |                                     |
|     |       |                              |           |                                   |      |                                 |        |                                     |
|     |       |                              |           |                                   |      |                                 |        |                                     |
|     |       |                              |           |                                   |      |                                 |        |                                     |
|     |       |                              |           |                                   |      |                                 |        |                                     |
|     |       |                              |           |                                   |      |                                 |        |                                     |
|     |       |                              |           |                                   |      |                                 |        |                                     |
|     |       |                              |           |                                   |      |                                 |        |                                     |
|     |       |                              |           |                                   |      |                                 |        |                                     |
|     |       |                              |           |                                   |      |                                 |        |                                     |
|     |       |                              |           |                                   |      |                                 |        |                                     |
|     | 0.00  |                              |           | Total DSEs                        | 0.00 |                                 |        | otal DSEs                           |
|     | 0.00  | 5                            | th Group  | Total DSEs<br>Gross Receipts Four | 0.00 | s                               | roup   |                                     |
|     |       | S                            | th Group  |                                   |      | S                               | roup   | otal DSEs<br>Gross Receipts Third G |

| BLOCK A: COMPUTATION OF BASE RATE FEES FOR EACH SUBSCRIBER GF         SEVENTEENTH SUBSCRIBER GROUP       EIGHTEENTH SUBSCR         COMMUNITY/ AREA       O       COMMUNITY/ AREA         CALL SIGN       DSE       CALL SIGN       DSE       CALL SIGN       DSE       CALL SIGN         Image: Call Sign       DSE       CALL SIGN       DSE       CALL SIGN       DSE       CALL SIGN       Image: Call Sign       Image: Call Sign       <                                                                                                    | IBER GROUP |
|----------------------------------------------------------------------------------------------------|------------|
| COMMUNITY/ AREA 0 COMMUNITY/ AREA                                                                                                    | 0          |
| CALL SIGN       DSE       CALL SIGN       DSE       CALL SIGN       DSE       CALL SIGN       DSE       CALL         Image: Image: I                                                                                                   | SIGN DSE   |
| Image: second second |            |
| Image: section of the section of the section of th |            |
|                                                                                                    |            |
|                                                                                                    |            |
|                                                                                                    |            |
|                                                                                                    |            |
|                                                                                                    |            |
|                                                                                                    |            |
|                                                                                                    |            |
|                                                                                                    |            |
|                                                                                                    |            |
|                                                                                                    |            |
|                                                                                                    |            |
| al DSEs Total DSEs                                                                                                    | 0.00       |
| oss Receipts First Group <u>\$ 0.00</u> Gross Receipts Second Group <u>\$</u>                                                                                                    | 0.00       |
| se Rate Fee First Group \$ 0.00 Base Rate Fee Second Group \$                                                                                                    | 0.00       |
| NINTEENTH SUBSCRIBER GROUP TWENTIETH SUBSCR                                                                                                    | IBER GROUP |
| MMUNITY/ AREA <b>0</b> COMMUNITY/ AREA                                                                                                    | 0          |
|                                                                                                    |            |
| ALL SIGN DSE CALL SIGN DSE CALL SIGN DSE CALL                                                                                                    | SIGN DSE   |
|                                                                                                    |            |
|                                                                                                    |            |
|                                                                                                    |            |
|                                                                                                    |            |
|                                                                                                    |            |
|                                                                                                    |            |
|                                                                                                    |            |
|                                                                                                    |            |
|                                                                                                    |            |
|                                                                                                    |            |
|                                                                                                    |            |
| al DSEs Total DSEs                                                                                                    | 0.00       |
| oss Receipts Third Group <u>\$ 0.00</u> Gross Receipts Fourth Group <u>\$</u>                                                                                                    | 0.00       |
|                                                                                                    | ]          |
| ase Rate Fee Third Group \$ 0.00 Base Rate Fee Fourth Group \$                                                                                                    | 0.00       |

|          |                 |          |                                   | 9       | E SYSTEM:<br>ions Cooperative |         | leart of lowa Com                   |
|----------|-----------------|----------|-----------------------------------|---------|-------------------------------|---------|-------------------------------------|
| - ·      |                 |          | TE FEES FOR EAC                   |         |                               |         |                                     |
| <u> </u> | SUBSCRIBER GROU | r-SECOND | TWENT                             | JP<br>0 | SUBSCRIBER GROU               | Y-FIRST | TWENT                               |
| DSE      | CALL SIGN       | DSE      | CALL SIGN                         | DSE     | CALL SIGN                     | DSE     | CALL SIGN                           |
|          |                 |          |                                   |         |                               |         |                                     |
|          |                 |          |                                   |         |                               | -       |                                     |
|          | -               |          |                                   |         |                               |         |                                     |
|          |                 |          |                                   |         |                               |         |                                     |
|          |                 |          |                                   |         |                               | -       |                                     |
|          |                 |          |                                   |         |                               | -       |                                     |
|          |                 |          |                                   |         |                               |         |                                     |
|          |                 |          |                                   |         |                               |         |                                     |
|          |                 |          |                                   |         |                               | -       |                                     |
|          |                 |          |                                   |         |                               |         |                                     |
|          |                 |          |                                   |         |                               |         |                                     |
| 0.00     |                 |          | Total DSEs                        | 0.00    |                               | 11      | otal DSEs                           |
| 0.00     | \$              | nd Group | Gross Receipts Seco               | 0.00    | \$                            | oup     | ross Receipts First Gr              |
| 0.00     | \$              | nd Group | Base Rate Fee Secc                | 0.00    | \$                            | oup     | <b>ase Rate Fee</b> First Gro       |
| D        | SUBSCRIBER GROU | Y-FOURTH | TWENT                             | JP      | SUBSCRIBER GROU               | Y-THIRD | TWENT                               |
| 0        |                 |          | COMMUNITY/ AREA                   | 0       |                               |         | OMMUNITY/ AREA                      |
| DSE      | CALL SIGN       | DSE      | CALL SIGN                         | DSE     | CALL SIGN                     | DSE     | CALL SIGN                           |
|          |                 |          |                                   |         |                               | -       |                                     |
|          |                 |          |                                   |         |                               |         |                                     |
|          |                 |          |                                   |         |                               |         |                                     |
|          |                 |          |                                   |         |                               | -       |                                     |
|          |                 |          |                                   |         |                               | -       |                                     |
|          |                 |          |                                   |         |                               |         |                                     |
|          |                 |          |                                   |         |                               | -       |                                     |
|          |                 |          |                                   |         |                               |         |                                     |
|          |                 |          |                                   |         |                               |         |                                     |
|          |                 |          |                                   |         |                               |         |                                     |
|          |                 |          |                                   |         |                               |         |                                     |
|          |                 |          |                                   |         |                               |         |                                     |
| 0.00     |                 |          | Total DSEs                        | 0.00    |                               |         | otal DSEs                           |
| 0.00     | \$              | n Group  | Total DSEs<br>Gross Receipts Four | 0.00    | \$                            | roup    |                                     |
|          | \$              | n Group  |                                   |         | \$                            | roup    | otal DSEs<br>Bross Receipts Third G |

| 2045     |               | SUBSOD   |                          |                        |                       |          |                                         |
|----------|---------------|----------|--------------------------|------------------------|-----------------------|----------|-----------------------------------------|
|          | SCRIBER GROUP |          | TE FEES FOR EACH         |                        | SUBSCRIBER GROU       |          |                                         |
| 0        |               |          |                          | 0                      |                       |          | OMMUNITY/ AREA                          |
| DSE      | CALL SIGN     | DSE      | CALL SIGN                | DSE                    | CALL SIGN             | DSE      | CALL SIGN                               |
|          |               |          |                          |                        |                       |          |                                         |
|          |               |          |                          |                        |                       |          |                                         |
|          |               |          |                          |                        |                       |          |                                         |
|          |               |          |                          |                        |                       |          |                                         |
|          |               |          |                          |                        |                       |          |                                         |
|          |               |          |                          |                        |                       |          |                                         |
|          |               |          |                          |                        |                       |          |                                         |
|          |               |          |                          |                        |                       |          |                                         |
|          |               |          |                          |                        |                       |          |                                         |
|          |               |          |                          |                        |                       |          |                                         |
|          |               |          |                          |                        |                       |          |                                         |
|          |               |          |                          |                        |                       |          |                                         |
| 0.00     |               |          | Total DSEs               | 0.00                   |                       |          | tal DSEs                                |
| 0.00     |               | l Group  | Gross Receipts Secon     | 0.00                   | \$                    | roup     | oss Receipts First Gi                   |
|          |               |          |                          |                        |                       |          |                                         |
| 0.00     |               | l Group  | Base Rate Fee Second     | 0.00                   | \$                    | roup     | se Rate Fee First Gr                    |
| 0.00     | SCRIBER GROUP |          |                          |                        | \$<br>SUBSCRIBER GROU | -        |                                         |
| 0.00     | SCRIBER GROUP |          |                          |                        | •                     | -        | TWENTY-S                                |
|          | SCRIBER GROUP |          | TWENT                    | JP                     | •                     | -        | TWENTY-S                                |
| 0        |               | -EIGHTH  | TWENT<br>COMMUNITY/ AREA | JP<br>0                | SUBSCRIBER GROU       | SEVENTH  | TWENTY-S                                |
| 0        |               | -EIGHTH  | TWENT<br>COMMUNITY/ AREA | JP<br>0                | SUBSCRIBER GROU       | SEVENTH  | TWENTY-S                                |
| 0        |               | -EIGHTH  | TWENT<br>COMMUNITY/ AREA | JP<br>0                | SUBSCRIBER GROU       | SEVENTH  | TWENTY-S<br>//MUNITY/ AREA              |
| 0        |               | -EIGHTH  | TWENT<br>COMMUNITY/ AREA | JP<br>0                | SUBSCRIBER GROU       | SEVENTH  | TWENTY-S                                |
| 0        |               | -EIGHTH  | TWENT<br>COMMUNITY/ AREA | JP<br>0                | SUBSCRIBER GROU       | SEVENTH  | TWENTY-S                                |
| 0        |               | -EIGHTH  | TWENT<br>COMMUNITY/ AREA | JP<br>0                | SUBSCRIBER GROU       | SEVENTH  | TWENTY-S                                |
| 0        |               | -EIGHTH  | TWENT<br>COMMUNITY/ AREA | JP<br>0                | SUBSCRIBER GROU       | SEVENTH  | TWENTY-S                                |
| 0        |               | -EIGHTH  | TWENT<br>COMMUNITY/ AREA | JP<br>0                | SUBSCRIBER GROU       | SEVENTH  | TWENTY-S                                |
| 0        |               | -EIGHTH  | TWENT<br>COMMUNITY/ AREA | JP<br>0                | SUBSCRIBER GROU       | SEVENTH  | TWENTY-S                                |
| 0        |               | -EIGHTH  | TWENT<br>COMMUNITY/ AREA | JP<br>0                | SUBSCRIBER GROU       | SEVENTH  | TWENTY-S                                |
| 0        |               | -EIGHTH  | TWENT<br>COMMUNITY/ AREA | JP<br>0                | SUBSCRIBER GROU       | SEVENTH  | TWENTY-S                                |
| 0<br>DSE |               | -EIGHTH  | COMMUNITY/ AREA          | JP<br>0<br>DSE         | SUBSCRIBER GROU       | SEVENTH  | DMMUNITY/ AREA                          |
| 0<br>DSE |               | /-EIGHTH | COMMUNITY/ AREA          | JP<br>0<br>DSE<br>0.00 | SUBSCRIBER GROU       | DSE<br>0 | TWENTY-S<br>DMMUNITY/ AREA<br>CALL SIGN |
| 0<br>DSE |               | /-EIGHTH | COMMUNITY/ AREA          | JP<br>0<br>DSE         | SUBSCRIBER GROU       | DSE<br>0 | TWENTY-S<br>MMUNITY/AREA                |

|                                                                                                    | )           |  |  |
|----------------------------------------------------------------------------------------------------|-------------|--|--|
| BLOCK A: COMPUTATION OF BASE RATE FEES FOR EACH SUBSCRIBER GROUP<br>TWENTY-NINTH SUBSCRIBER GROUP THIRTIETH SUBSCRIBER                                                                                                    |             |  |  |
| AREAO COMMUNITY/ AREA                                                                                                    |             |  |  |
| DSE CALL SIGN DSE CALL SIGN DSE CALL SIGN                                                                                                    | DSE         |  |  |
|                                                                                                    |             |  |  |
|                                                                                                    |             |  |  |
|                                                                                                    |             |  |  |
|                                                                                                    |             |  |  |
|                                                                                                    |             |  |  |
|                                                                                                    |             |  |  |
|                                                                                                    |             |  |  |
|                                                                                                    |             |  |  |
|                                                                                                    |             |  |  |
|                                                                                                    |             |  |  |
|                                                                                                    |             |  |  |
| 0.00 Total DSEs                                                                                                    | 0.00        |  |  |
| s First Group \$ 0.00 Gross Receipts Second Group \$                                                                                                    | 0.00        |  |  |
|                                                                                                    |             |  |  |
|                                                                                                    |             |  |  |
| First Group     \$     0.00     Base Rate Fee Second Group     \$                                                                                                    | 0.00        |  |  |
| THIRTY-FIRST SUBSCRIBER GROUP THIRTY-SECOND SUBSCRIBER                                                                                                    | GROUP       |  |  |
|                                                                                                    |             |  |  |
| THIRTY-FIRST SUBSCRIBER GROUP THIRTY-SECOND SUBSCRIBER                                                                                                    | GROUP 0     |  |  |
| THIRTY-FIRST SUBSCRIBER GROUP THIRTY-SECOND SUBSCRIBER AREA 0 COMMUNITY/ AREA                                                                                                    | GROUP 0     |  |  |
| THIRTY-FIRST SUBSCRIBER GROUP THIRTY-SECOND SUBSCRIBER AREA 0 COMMUNITY/ AREA                                                                                                    | GROUP 0     |  |  |
| THIRTY-FIRST SUBSCRIBER GROUP THIRTY-SECOND SUBSCRIBER AREA 0 COMMUNITY/ AREA                                                                                                    | GROUP 0     |  |  |
| THIRTY-FIRST SUBSCRIBER GROUP THIRTY-SECOND SUBSCRIBER AREA 0 COMMUNITY/ AREA                                                                                                    | GROUP 0     |  |  |
| THIRTY-FIRST SUBSCRIBER GROUP THIRTY-SECOND SUBSCRIBER AREA 0 COMMUNITY/ AREA                                                                                                    | GROUP 0     |  |  |
| THIRTY-FIRST SUBSCRIBER GROUP THIRTY-SECOND SUBSCRIBER AREA 0 COMMUNITY/ AREA                                                                                                    | GROUP 0     |  |  |
| THIRTY-FIRST SUBSCRIBER GROUP THIRTY-SECOND SUBSCRIBER AREA 0 COMMUNITY/ AREA                                                                                                    | GROUP 0     |  |  |
| THIRTY-FIRST SUBSCRIBER GROUP THIRTY-SECOND SUBSCRIBER AREA 0 COMMUNITY/ AREA                                                                                                    | GROUP 0     |  |  |
| THIRTY-FIRST SUBSCRIBER GROUP THIRTY-SECOND SUBSCRIBER AREA 0 COMMUNITY/ AREA                                                                                                    | GROUP 0     |  |  |
| THIRTY-FIRST SUBSCRIBER GROUP THIRTY-SECOND SUBSCRIBER AREA 0 COMMUNITY/ AREA                                                                                                    | GROUP 0     |  |  |
| THIRTY-FIRST SUBSCRIBER GROUP THIRTY-SECOND SUBSCRIBER AREA 0 COMMUNITY/ AREA                                                                                                    | GROUP 0     |  |  |
| THIRTY-FIRST SUBSCRIBER GROUP THIRTY-SECOND SUBSCRIBER AREA 0 COMMUNITY/ AREA                                                                                                    | GROUP 0     |  |  |
| THIRTY-FIRST SUBSCRIBER GROUP       THIRTY-SECOND SUBSCRIBER         AREA       0       COMMUNITY/ AREA         DSE       CALL SIGN       DSE       CALL SIGN         DSE       CALL SIGN       DSE       CALL SIGN         DSE </td <td>GROUP 0 DSE</td> | GROUP 0 DSE |  |  |

| 2045 | SYSTE             |                |            |                                   | e       | E SYSTEM:<br>tions Cooperativ |          | leart of Iowa Com                    |
|------|-------------------|----------------|------------|-----------------------------------|---------|-------------------------------|----------|--------------------------------------|
|      |                   |                |            | TE FEES FOR EAC                   |         |                               |          |                                      |
| 0    | COMMUNITY/ AREA 0 |                |            |                                   | JP<br>0 | SUBSCRIBER GRC                |          | COMMUNITY/ AREA                      |
| DSE  |                   | CALL SIGN      | DSE        | CALL SIGN                         | DSE     | CALL SIGN                     | DSE      | CALL SIGN                            |
|      |                   |                |            |                                   |         |                               |          |                                      |
|      |                   |                |            |                                   |         |                               |          |                                      |
|      |                   |                |            |                                   |         |                               | -        |                                      |
|      |                   |                |            |                                   |         |                               |          |                                      |
|      |                   |                |            |                                   |         |                               |          |                                      |
|      |                   |                |            |                                   |         |                               |          |                                      |
|      |                   | -              |            |                                   |         |                               |          |                                      |
|      |                   |                |            |                                   |         |                               |          |                                      |
|      |                   | -              |            |                                   |         |                               |          |                                      |
|      |                   |                |            |                                   |         |                               |          |                                      |
|      |                   |                |            |                                   |         |                               |          |                                      |
| .00  |                   |                |            | Total DSEs                        | 0.00    |                               |          | otal DSEs                            |
| .00  |                   | \$             | ond Group  | Gross Receipts Seco               | 0.00    | \$                            | oup      | ross Receipts First Gr               |
| .00  |                   | \$             | nd Group   | Base Rate Fee Seco                | 0.00    | \$                            | oup      | <b>ase Rate Fee</b> First Gr         |
|      | OUP               | SUBSCRIBER GRO | IRTY-SIXTH | ТН                                | JP      | SUBSCRIBER GRC                | TY-FIFTH | THIR                                 |
| 0    |                   |                |            | COMMUNITY/ AREA                   | 0       |                               |          | OMMUNITY/ AREA                       |
| DSE  |                   | CALL SIGN      | DSE        | CALL SIGN                         | DSE     | CALL SIGN                     | DSE      | CALL SIGN                            |
|      |                   | -              |            |                                   |         |                               |          |                                      |
|      |                   |                |            |                                   |         |                               | -        |                                      |
|      |                   |                |            |                                   |         |                               |          |                                      |
|      |                   |                |            |                                   |         |                               | -        |                                      |
|      |                   |                |            |                                   |         |                               |          |                                      |
|      |                   |                |            |                                   |         |                               |          |                                      |
|      |                   |                |            |                                   |         |                               |          |                                      |
|      |                   |                |            |                                   |         |                               |          |                                      |
|      |                   |                |            |                                   |         |                               |          |                                      |
|      |                   |                |            |                                   |         |                               |          |                                      |
|      |                   |                |            |                                   |         |                               |          |                                      |
|      |                   |                |            |                                   |         |                               |          |                                      |
| .00  |                   |                |            | Total DSEs                        | 0.00    |                               |          | btal DSEs                            |
| .00  |                   | <u>\$</u>      | th Group   | Total DSEs<br>Gross Receipts Four | 0.00    | s                             | roup     | iotal DSEs<br>Gross Receipts Third G |

|                                         | cations Cooperati                     |      |                                       | <u></u>    |                  | 62045 |
|-----------------------------------------|---------------------------------------|------|---------------------------------------|------------|------------------|-------|
|                                         | A: COMPUTATION C<br>TH SUBSCRIBER GRO |      |                                       |            | RIBER GROUP      | UP    |
|                                         |                                       | 0    | COMMUNITY/ AREA 0                     |            |                  |       |
| CALL SIGN DSE                           | CALL SIGN                             | DSE  | CALL SIGN                             | DSE        | CALL SIGN        | DSE   |
|                                         |                                       |      |                                       |            |                  |       |
|                                         |                                       |      |                                       |            |                  |       |
|                                         |                                       |      |                                       |            |                  |       |
|                                         |                                       |      |                                       |            |                  |       |
|                                         |                                       |      |                                       |            |                  |       |
|                                         |                                       |      |                                       |            |                  |       |
|                                         |                                       |      |                                       |            |                  |       |
|                                         |                                       |      |                                       |            |                  |       |
|                                         |                                       |      |                                       |            |                  |       |
|                                         |                                       |      |                                       |            |                  |       |
|                                         |                                       |      |                                       |            |                  |       |
|                                         |                                       |      |                                       |            |                  |       |
| otal DSEs                               |                                       | 0.00 | Total DSEs                            |            |                  | 0.00  |
| oss Receipts First Group                | \$                                    | 0.00 | Gross Receipts Se                     | cond Group | \$               | 0.00  |
| se Rate Fee First Group                 | \$                                    | 0.00 | Base Rate Fee Sec                     | cond Group | \$               | 0.00  |
| THIRTY-NIN                              | TH SUBSCRIBER GRO                     | OUP  |                                       | FORTIETH   | I SUBSCRIBER GRC | UP    |
| OMMUNITY/ AREA                          |                                       | 0    | COMMUNITY/ ARE                        | EA         |                  | 0     |
| ALL SIGN DSE                            | CALL SIGN                             | DSE  | CALL SIGN                             | DSE        | CALL SIGN        | DSE   |
|                                         |                                       |      |                                       |            |                  |       |
|                                         |                                       |      |                                       |            | -                |       |
|                                         |                                       |      |                                       |            |                  |       |
|                                         |                                       |      |                                       |            |                  |       |
|                                         |                                       |      | · · · · · · · · · · · · · · · · · · · |            |                  |       |
|                                         |                                       |      |                                       |            |                  |       |
|                                         |                                       |      |                                       |            |                  |       |
|                                         |                                       |      |                                       |            |                  |       |
|                                         |                                       |      |                                       |            |                  |       |
|                                         |                                       |      |                                       |            |                  |       |
|                                         |                                       |      |                                       |            |                  |       |
|                                         |                                       |      |                                       |            |                  |       |
| otal DSEs                               |                                       |      | Total DSEs                            |            |                  | 0.00  |
|                                         | s                                     | 0.00 | Total DSEs<br>Gross Receipts For      | urth Group | S                | 0.00  |
| otal DSEs<br>Gross Receipts Third Group |                                       |      |                                       | urth Group | S                |       |
|                                         | s<br>s                                |      |                                       |            | S                |       |

| 45         |     |                      |          | TE EEEO FOD FAOL         |                        |                      |           | 10                                                         |
|------------|-----|----------------------|----------|--------------------------|------------------------|----------------------|-----------|------------------------------------------------------------|
|            | JP  | SUBSCRIBER GRO       |          | TE FEES FOR EACH         |                        | SUBSCRIBER GRO       |           |                                                            |
| 0          | _   |                      |          |                          |                        |                      |           | OMMUNITY/ AREA                                             |
| E          | DS  | CALL SIGN            | DSE      | CALL SIGN                | DSE                    | CALL SIGN            | DSE       | CALL SIGN                                                  |
|            |     |                      |          |                          |                        |                      |           |                                                            |
|            |     |                      |          |                          |                        |                      |           |                                                            |
|            |     |                      |          |                          |                        |                      |           |                                                            |
|            |     |                      |          |                          |                        | -                    |           |                                                            |
|            |     |                      |          |                          |                        |                      |           |                                                            |
|            |     |                      |          |                          |                        |                      |           |                                                            |
|            |     |                      |          |                          |                        |                      |           |                                                            |
|            |     |                      |          |                          |                        |                      |           |                                                            |
|            |     |                      |          |                          |                        |                      |           |                                                            |
|            |     |                      |          |                          |                        |                      |           |                                                            |
|            |     |                      |          |                          |                        |                      |           |                                                            |
|            |     |                      |          |                          |                        |                      |           |                                                            |
| 0          | 0.0 |                      |          | Total DSEs               | 0.00                   |                      |           | tal DSEs                                                   |
| 0          | 0.0 | \$                   | ld Group | Gross Receipts Secor     | 0.00                   | \$                   | Group     | oss Receipts First G                                       |
|            |     |                      |          |                          |                        |                      |           |                                                            |
|            |     |                      |          |                          |                        |                      |           |                                                            |
| 0          | 0.0 | \$                   |          | Base Rate Fee Secon      | 0.00                   | \$                   |           |                                                            |
|            |     | \$<br>SUBSCRIBER GRO |          | FORT                     | JP                     | \$<br>SUBSCRIBER GRO |           | FOR                                                        |
| 0          |     |                      |          |                          |                        | \$<br>SUBSCRIBER GRO |           | FOR                                                        |
| 0          |     |                      |          | FORT                     | JP                     | \$<br>SUBSCRIBER GRO |           | FOR<br>IMUNITY/ AREA                                       |
| 0          | JP  | SUBSCRIBER GRO       | /-FOURTH | FORT<br>COMMUNITY/ AREA  | JP<br>0                |                      | RTY-THIRD | FOR<br>IMUNITY/ AREA                                       |
| 0          | JP  | SUBSCRIBER GRO       | /-FOURTH | FORT<br>COMMUNITY/ AREA  | JP<br>0                |                      | RTY-THIRD | FOR<br>IMUNITY/ AREA                                       |
| 0          | JP  | SUBSCRIBER GRO       | /-FOURTH | FORT<br>COMMUNITY/ AREA  | JP<br>0                |                      | RTY-THIRD | FOR<br>IMUNITY/ AREA                                       |
| 0          | JP  | SUBSCRIBER GRO       | /-FOURTH | FORT<br>COMMUNITY/ AREA  | JP<br>0                |                      | RTY-THIRD | FOR<br>MMUNITY/ AREA                                       |
| 0          | JP  | SUBSCRIBER GRO       | /-FOURTH | FORT<br>COMMUNITY/ AREA  | JP<br>0                |                      | RTY-THIRD | FOR<br>MMUNITY/ AREA                                       |
| 0          | JP  | SUBSCRIBER GRO       | /-FOURTH | FORT<br>COMMUNITY/ AREA  | JP<br>0                |                      | RTY-THIRD | FOR<br>MMUNITY/ AREA                                       |
| 0          | JP  | SUBSCRIBER GRO       | /-FOURTH | FORT<br>COMMUNITY/ AREA  | JP<br>0                |                      | RTY-THIRD | FOR<br>MMUNITY/ AREA                                       |
| 0          | JP  | SUBSCRIBER GRO       | /-FOURTH | FORT<br>COMMUNITY/ AREA  | JP<br>0                |                      | RTY-THIRD | FOR<br>MMUNITY/ AREA                                       |
| 0          | JP  | SUBSCRIBER GRO       | /-FOURTH | FORT<br>COMMUNITY/ AREA  | JP<br>0                |                      | RTY-THIRD | FOR<br>MMUNITY/ AREA                                       |
| 0          | JP  | SUBSCRIBER GRO       | /-FOURTH | FORT<br>COMMUNITY/ AREA  | JP<br>0                |                      | RTY-THIRD | FOR<br>MMUNITY/ AREA                                       |
| 0          | JP  | SUBSCRIBER GRO       | /-FOURTH | FORT<br>COMMUNITY/ AREA  | JP<br>0                |                      | RTY-THIRD | FOR<br>MMUNITY/ AREA                                       |
| 0          | JP  | SUBSCRIBER GRO       | /-FOURTH | FORT<br>COMMUNITY/ AREA  | JP<br>0                |                      | RTY-THIRD | FOR<br>MMUNITY/ AREA                                       |
| 0<br>E     | JP  | SUBSCRIBER GRO       | /-FOURTH | FORT<br>COMMUNITY/ AREA  | JP<br>0                |                      | RTY-THIRD | FOR<br>MMUNITY/ AREA<br>ALL SIGN                           |
| 0<br>E<br> |     | SUBSCRIBER GRO       |          | FORTY<br>COMMUNITY/ AREA | JP<br>0                |                      | DSE       | FOR<br>DMMUNITY/ AREA<br>CALL SIGN                         |
| 0<br>E<br> |     | SUBSCRIBER GRO       |          | COMMUNITY/ AREA          | JP<br>0<br>DSE<br>0.00 |                      | DSE       | ISE Rate Fee First G<br>FOR<br>DMMUNITY/ AREA<br>CALL SIGN |

| 51.0.017                 | ations Cooperati                    |                 |                                               |            |                  | 62045  |
|--------------------------|-------------------------------------|-----------------|-----------------------------------------------|------------|------------------|--------|
|                          | : COMPUTATION C<br>H SUBSCRIBER GRO |                 |                                               |            | I SUBSCRIBER GRO | UP     |
| COMMUNITY/ AREA          |                                     | 0               | COMMUNITY/ ARE                                | Α          |                  | 0      |
| CALL SIGN DSE            | CALL SIGN                           | DSE             | CALL SIGN                                     | DSE        | CALL SIGN        | DSE    |
|                          |                                     |                 |                                               |            |                  |        |
|                          |                                     |                 |                                               |            |                  |        |
|                          |                                     |                 |                                               |            |                  |        |
|                          |                                     |                 |                                               |            |                  |        |
|                          |                                     |                 |                                               |            |                  |        |
|                          |                                     |                 |                                               |            |                  |        |
|                          |                                     |                 |                                               |            |                  |        |
|                          |                                     |                 |                                               |            |                  |        |
|                          |                                     |                 |                                               |            |                  |        |
|                          |                                     |                 |                                               |            |                  |        |
|                          |                                     |                 |                                               |            |                  |        |
| tal DSEs                 |                                     | 0.00            | Total DSEs                                    |            |                  | 0.00   |
| oss Receipts First Group | \$                                  | 0.00            | Gross Receipts Sec                            | cond Group | \$               | 0.00   |
|                          |                                     |                 |                                               |            |                  |        |
| se Rate Fee First Group  | e                                   | 0.00            |                                               |            |                  |        |
|                          | Ψ                                   |                 | Base Rate Fee Sec                             |            | \$               | 0.00   |
|                          |                                     | OUP             | FO                                            | RTY-EIGHTH | SUBSCRIBER GRO   | UP     |
|                          | H SUBSCRIBER GRO                    |                 |                                               | RTY-EIGHTH |                  |        |
| MMUNITY/ AREA            | H SUBSCRIBER GR                     | OUP             | FO                                            | RTY-EIGHTH |                  | UP     |
| MMUNITY/ AREA            |                                     | OUP<br>0        | FO<br>COMMUNITY/ ARE                          | RTY-EIGHTH | I SUBSCRIBER GRO | 0<br>0 |
| MMUNITY/ AREA            |                                     | OUP<br>0        | FO<br>COMMUNITY/ ARE                          | RTY-EIGHTH | I SUBSCRIBER GRO | 0<br>0 |
| MMUNITY/ AREA            |                                     | OUP<br>0        | FO<br>COMMUNITY/ ARE                          | RTY-EIGHTH | I SUBSCRIBER GRO | 0<br>0 |
| DMMUNITY/ AREA           |                                     | OUP<br>0        | FO<br>COMMUNITY/ ARE                          | RTY-EIGHTH | I SUBSCRIBER GRO | 0<br>0 |
| DMMUNITY/ AREA           |                                     | OUP<br>0        | FO<br>COMMUNITY/ ARE                          | RTY-EIGHTH | I SUBSCRIBER GRO | 0<br>0 |
| DMMUNITY/ AREA           |                                     | OUP<br>0        | FO<br>COMMUNITY/ ARE                          | RTY-EIGHTH | I SUBSCRIBER GRO | 0<br>0 |
| MMUNITY/ AREA            |                                     | OUP<br>0        | FO<br>COMMUNITY/ ARE                          | RTY-EIGHTH | I SUBSCRIBER GRO | 0<br>0 |
| DMMUNITY/ AREA           |                                     | OUP<br>0        | FO<br>COMMUNITY/ ARE                          | RTY-EIGHTH | I SUBSCRIBER GRO | 0<br>0 |
| DMMUNITY/ AREA           |                                     | OUP<br>0        | FO<br>COMMUNITY/ ARE                          | RTY-EIGHTH | I SUBSCRIBER GRO | 0<br>0 |
| DMMUNITY/ AREA           |                                     | OUP<br>0        | FO<br>COMMUNITY/ ARE                          | RTY-EIGHTH | I SUBSCRIBER GRO | 0<br>0 |
| DMMUNITY/ AREA           |                                     | OUP<br>0        | FO<br>COMMUNITY/ ARE                          | RTY-EIGHTH | I SUBSCRIBER GRO | 0<br>0 |
| DMMUNITY/ AREA           |                                     | OUP<br>0        | FO<br>COMMUNITY/ ARE                          | RTY-EIGHTH | I SUBSCRIBER GRO | 0<br>0 |
| OMMUNITY/ AREA           |                                     | OUP<br>0<br>DSE | COMMUNITY/ ARE                                |            | I SUBSCRIBER GRO |        |
| DMMUNITY/ AREA           | CALL SIGN                           | OUP<br>0<br>DSE | COMMUNITY/ ARE<br>COMMUNITY/ ARE<br>CALL SIGN |            | I SUBSCRIBER GRO |        |

| leart of Iowa Communic   |                                     |                 |                                               |            |                                  |          |
|--------------------------|-------------------------------------|-----------------|-----------------------------------------------|------------|----------------------------------|----------|
|                          | : COMPUTATION C<br>H SUBSCRIBER GRO |                 | TE FEES FOR EAU                               |            | I SUBSCRIBER GRO                 | )UP      |
| COMMUNITY/ AREA          |                                     | 0               | COMMUNITY/ AREA 0                             |            |                                  |          |
| CALL SIGN DSE            | CALL SIGN                           | DSE             | CALL SIGN                                     | DSE        | CALL SIGN                        | DSE      |
|                          |                                     |                 |                                               |            |                                  |          |
|                          |                                     |                 |                                               |            |                                  |          |
|                          |                                     |                 |                                               |            |                                  |          |
|                          |                                     |                 |                                               |            |                                  |          |
|                          |                                     |                 |                                               |            |                                  |          |
|                          |                                     |                 |                                               |            |                                  |          |
|                          |                                     |                 |                                               |            |                                  |          |
|                          |                                     |                 |                                               |            |                                  |          |
|                          |                                     |                 |                                               |            |                                  |          |
|                          |                                     |                 |                                               |            |                                  |          |
|                          |                                     |                 |                                               |            |                                  |          |
|                          |                                     |                 |                                               |            |                                  |          |
| al DSEs                  |                                     | 0.00            | Total DSEs                                    |            |                                  | 0.00     |
| oss Receipts First Group | \$                                  | 0.00            | Gross Receipts Sec                            | cond Group | \$                               | 0.00     |
|                          | <b> </b>                            |                 |                                               |            |                                  | r        |
|                          |                                     |                 |                                               |            |                                  |          |
|                          | \$                                  | 0.00            | Base Rate Fee Sec                             |            | \$                               | 0.00     |
| FIFTY-FIRS               | \$                                  | OUP             | FIF                                           | TY-SECOND  | \$                               | DUP      |
| FIFTY-FIRS               | \$                                  |                 |                                               | TY-SECOND  |                                  |          |
| FIFTY-FIRS               | S UBSCRIBER GRO                     | OUP             | FIF                                           | TY-SECOND  |                                  | DUP      |
| FIFTY-FIRS               |                                     | OUP<br>0        | FIF<br>COMMUNITY/ ARE                         | TY-SECOND  | ) SUBSCRIBER GRC                 | DUP<br>0 |
| FIFTY-FIRS               |                                     | OUP<br>0        | FIF<br>COMMUNITY/ ARE                         | TY-SECOND  | ) SUBSCRIBER GRC                 | DUP<br>0 |
| FIFTY-FIRS               |                                     | OUP<br>0        | FIF<br>COMMUNITY/ ARE                         | TY-SECOND  | ) SUBSCRIBER GRC                 | DUP<br>0 |
| FIFTY-FIRS               |                                     | OUP<br>0        | FIF<br>COMMUNITY/ ARE                         | TY-SECOND  | ) SUBSCRIBER GRC                 | DUP<br>0 |
| FIFTY-FIRS               |                                     | OUP<br>0        | FIF<br>COMMUNITY/ ARE                         | TY-SECOND  | ) SUBSCRIBER GRC                 | DUP<br>0 |
| FIFTY-FIRS               |                                     | OUP<br>0        | FIF<br>COMMUNITY/ ARE                         | TY-SECOND  | ) SUBSCRIBER GRC                 | DUP<br>0 |
| FIFTY-FIRS               |                                     | OUP<br>0        | FIF<br>COMMUNITY/ ARE                         | TY-SECOND  | ) SUBSCRIBER GRC                 | DUP<br>0 |
| FIFTY-FIRS               |                                     | OUP<br>0        | FIF<br>COMMUNITY/ ARE                         | TY-SECOND  | ) SUBSCRIBER GRC                 | DUP<br>0 |
| FIFTY-FIRS               |                                     | OUP<br>0        | FIF<br>COMMUNITY/ ARE                         | TY-SECOND  | ) SUBSCRIBER GRC                 | DUP<br>0 |
| DMMUNITY/ AREA           |                                     | OUP<br>0        | FIF<br>COMMUNITY/ ARE                         | TY-SECOND  | ) SUBSCRIBER GRC                 | DUP<br>0 |
| FIFTY-FIRS               |                                     | OUP<br>0        | FIF<br>COMMUNITY/ ARE                         | TY-SECOND  | ) SUBSCRIBER GRC                 | DUP<br>0 |
| FIFTY-FIRS               |                                     | OUP<br>0<br>DSE | COMMUNITY/ ARE                                | TY-SECOND  | ) SUBSCRIBER GRC                 | DUP<br>0 |
| FIFTY-FIRS               | CALL SIGN                           | OUP<br>0<br>DSE | COMMUNITY/ ARE<br>COMMUNITY/ ARE<br>CALL SIGN | A DSE      | SUBSCRIBER GRC         CALL SIGN |          |
| FIFTY-FIRS               |                                     | OUP<br>0<br>DSE | COMMUNITY/ ARE                                | A DSE      | ) SUBSCRIBER GRC                 | DUP<br>0 |

| CALL SIGN       DSE       CALL SIGN       DSE       CALL SIGN       DSE       CALL SIGN       DSE       CALL SIGN       DSE       CALL SIGN       DSE       S         Image: State of the state of the state                                                                                                    | LEGAL NAME OF OWNER OF CAB<br>Heart of Iowa Communica |                  |      |                    |            | S                | 62045 | Name                |
|----------------------------------------------------------------------------------------------------|-------------------------------------------------------|------------------|------|--------------------|------------|------------------|-------|---------------------|
| COMMUNITY/ AREA         O         COMMUNITY/ AREA         O         Co           CALL SIGN         DSE         CALL SIGN         DSE         CALL SIGN         DSE         CALL SIGN         DSE         CALL SIGN         DSE         CALL SIGN         DSE         CALL SIGN         DSE         CALL SIGN         DSE         CALL SIGN         DSE         CALL SIGN         DSE         CALL SIGN         DSE         Si         Si                                                                                                    |                                                       |                  |      | 1                  |            |                  |       |                     |
| CALL SIGN         DSE         CALL SIGN         DSE         CALL SIGN         CALL SIGN         CALL SIGN         CALL SIGN         CALL SIGN         CALL SIGN         CALL SIGN         CALL SIGN         CALL SIGN         DSE         CALL SIGN         DSE<                                                                                                    |                                                       | SUBSCRIBER GROUP |      | 11                 |            | I SUBSCRIBER GRO |       | 9                   |
| CALL SIGN       DSE       CALL SIGN       DSE       CALL SIGN       DSE       CALL SIGN       DSE       CALL SIGN       DSE       CALL SIGN       DSE       CALL SIGN       DSE       CALL SIGN       DSE       S         Image: Strate Strate Str                                                                                                    |                                                       |                  | U    |                    |            |                  |       | Computat            |
| Total DSEs       0.000         Gross Receipts Second Group       3         Total DSEs       0.000         Gross Receipts Second Group       3         FITTY-FIFTH SUBSCRIBER GROUP       FIFTY-SIXTH SUBSCRIBER GROUP         COMMUNITY/ AREA       0         CALL SIGN       DSE         CALL SIGN       DSE     <                                                                                                    | CALL SIGN DSE                                         | CALL SIGN        | DSE  | CALL SIGN          | DSE        | CALL SIGN        | DSE   | of                  |
| Image: Second Group       Image: Second Group       Image: Second Group<                                                                                                    |                                                       | -                |      |                    |            |                  |       | Base Rate           |
| Image: Second Group       Image: Second Group       Image: Second Group<                                                                                                    |                                                       | -                |      |                    |            |                  |       | and<br>Syndicat     |
| Image: Second Second                                                                                                    |                                                       | -                |      |                    |            |                  |       | Exclusiv            |
| Image: Second Group       Image: Second Group       Image: Second Group<                                                                                                    |                                                       |                  |      |                    |            |                  |       | Surcharg            |
| Image: Second Group       Image: Second Group       Image: Second Group<                                                                                                    |                                                       |                  |      |                    |            |                  |       | for                 |
| Image: Second Group       Image: Second Group       Image: Second Group<                                                                                                    |                                                       |                  |      |                    |            |                  |       | Partiall<br>Distant |
| s       0.00       Gross Receipts Second Group       s       0.00         ase Rate Fee First Group       s       0.00       Base Rate Fee Second Group       s       0.00         FIFTY-FIFTH SUBSCRIBER GROUP       FIFTY-SIXTH SUBSCRIBER GROUP       FIFTY-SIXTH SUBSCRIBER GROUP       0       0         CALL SIGN       DSE       CALL SIGN       DSE       CALL SIGN       DSE       CALL SIGN       DSE         CALL SIGN       DSE       CALL SIGN       DSE       CALL SIGN       DSE       CALL SIGN       DSE         CALL SIGN       DSE       CALL SIGN       DSE       CALL SIGN       DSE       CALL SIGN       DSE         CALL SIGN       DSE       CALL SIGN       DSE       CALL SIGN       DSE       CALL SIGN       DSE         CALL SIGN       DSE       CALL SIGN       DSE       CALL SIGN       DSE       CALL SIGN       DSE         CALL SIGN       DSE       CALL SIGN       DSE       CALL SIGN       DSE       CALL SIGN       DSE         CALL SIGN       DSE       CALL SIGN       DSE       CALL SIGN       DSE       CALL SIGN       DSE         Cold DSE       O.00       Total DSEs       O.00       DSE       D.00       DSE       D.00 </td <td></td> <td>-</td> <td></td> <td>•</td> <td></td> <td></td> <td></td> <td>Station</td>                                                                                                    |                                                       | -                |      | •                  |            |                  |       | Station             |
| irross Receipts First Group <u>s</u> 0.00<br>ase Rate Fee First Group <u>s</u> 0.00<br>FIFTY-FIFTH SUBSCRIBER GROUP<br>OMUNITY/ AREA 0<br>CALL SIGN DSE CALL SIGN DSE CALL SIGN DSE CALL SIGN DSE<br>CALL SIGN DSE CALL SIGN DSE CALL SIGN DSE CALL SIGN DSE<br>CALL SIGN DSE CALL SIGN DSE CALL SIGN DSE<br>CALL SIGN DSE CALL SIGN DSE CALL SIGN DSE<br>CALL SIGN DSE CALL SIGN DSE CALL SIGN DSE<br>CALL SIGN DSE CALL SIGN DSE CALL SIGN DSE<br>CALL SIGN DSE CALL SIGN DSE CALL SIGN DSE<br>CALL SIGN DSE CALL SIGN DSE<br>CALL SIGN DSE CALL SIGN DSE<br>CALL SIGN DSE CALL SIGN DSE<br>CALL SIGN DSE<br>CALL SIGN DSE CALL SIGN DSE<br>CALL SIGN DSE<br>CALL SIGN |                                                       |                  |      |                    |            |                  |       |                     |
| sinoss Receipts First Group       s       0.00         Hase Rate Fee First Group       g       0.00         FIFTY-FIFTH SUBSCRIBER GROUP       FIFTY-SIXTH SUBSCRIBER GROUP         FIFTY-FIFTH SUBSCRIBER GROUP       FIFTY-SIXTH SUBSCRIBER GROUP         CALL SIGN       DSE       CALL SIGN       DSE         CALL SIGN       DSE       CALL SIGN       DSE       CALL SIGN       DSE         CALL SIGN       DSE       CALL SIGN       DSE       CALL SIGN       DSE         CALL SIGN       DSE       CALL SIGN       DSE       CALL SIGN       DSE         CALL SIGN       DSE       CALL SIGN       DSE       CALL SIGN       DSE         CALL SIGN       DSE       CALL SIGN       DSE       CALL SIGN       DSE         CALL SIGN       DSE       CALL SIGN       DSE       CALL SIGN       DSE         CALL SIGN       DSE       CALL SIGN       DSE       CALL SIGN       DSE         CALL SIGN       DSE       CALL SIGN       DSE       CALL SIGN       DSE         CALL SIGN       DSE       CALL SIGN       DSE       CALL SIGN       DSE         CALL SIGN       DSE       CALL SIGN       DSE       CALL SIGN       DSE <tr< td=""><td></td><td></td><td></td><td></td><td></td><td></td><td></td><td></td></tr<>                                                                                                    |                                                       |                  |      |                    |            |                  |       |                     |
| Siross Receipts First Group       \$       0.00       Gross Receipts Second Group       \$       0.00         Base Rate Fee First Group       \$       0.00       Base Rate Fee Second Group       \$       0.00         FIFTY-FIFTH SUBSCRIBER GROUP       FIFTY-SIXTH SUBSCRIBER GROUP       FIFTY-SIXTH SUBSCRIBER GROUP       0         CALL SIGN       DSE       CALL SIGN       DSE       CALL SIGN       DSE         CALL SIGN       DSE       CALL SIGN       DSE       CALL SIGN       DSE         CALL SIGN       DSE       CALL SIGN       DSE       CALL SIGN       DSE         CALL SIGN       DSE       CALL SIGN       DSE       CALL SIGN       DSE         CALL SIGN       DSE       CALL SIGN       DSE       CALL SIGN       DSE         CALL SIGN       DSE       CALL SIGN       DSE       CALL SIGN       DSE         CALL SIGN       DSE       CALL SIGN       DSE       CALL SIGN       DSE         Call SIGN       DSE       CALL SIGN       DSE       CALL SIGN       DSE         Call SIGN       DSE       CALL SIGN       DSE       CALL SIGN       DSE         Call SIGN       DSE       CALL SIGN       DSE       CALL SIGN       DSE                                                                                                    |                                                       | -                |      |                    |            |                  |       |                     |
| Stross Receipts First Group       \$       0.00       Gross Receipts Second Group       \$       0.00         Base Rate Fee First Group       \$       0.00       Base Rate Fee Second Group       \$       0.00         FIFTY-FIFTH SUBSCRIBER GROUP       FIFTY-SIXTH SUBSCRIBER GROUP       FIFTY-SIXTH SUBSCRIBER GROUP       0       0         CALL SIGN       DSE       CALL SIGN       DSE       CALL SIGN       DSE       CALL SIGN       DSE         CALL SIGN       DSE       CALL SIGN       DSE       CALL SIGN       DSE       CALL SIGN       DSE         CALL SIGN       DSE       CALL SIGN       DSE       CALL SIGN       DSE       CALL SIGN       DSE         CALL SIGN       DSE       CALL SIGN       DSE       CALL SIGN       DSE       CALL SIGN       DSE         CALL SIGN       DSE       CALL SIGN       DSE       CALL SIGN       DSE       CALL SIGN       DSE         CALL SIGN       DSE       CALL SIGN       DSE       CALL SIGN       DSE       CALL SIGN       DSE         CALL SIGN       DSE       CALL SIGN       DSE       CALL SIGN       DSE       CALL SIGN       DSE         Common Signation       DSE       CALL SIGN       DSE       CALL SIGN                                                                                                    |                                                       |                  |      |                    |            |                  |       |                     |
| Stross Receipts First Group       \$       0.00       Gross Receipts Second Group       \$       0.00         Base Rate Fee First Group       \$       0.00       Base Rate Fee Second Group       \$       0.00         FIFTY-FIFTH SUBSCRIBER GROUP       FIFTY-SIXTH SUBSCRIBER GROUP       FIFTY-SIXTH SUBSCRIBER GROUP       0         CALL SIGN       DSE       CALL SIGN       DSE       CALL SIGN       DSE         CALL SIGN       DSE       CALL SIGN       DSE       CALL SIGN       DSE         CALL SIGN       DSE       CALL SIGN       DSE       CALL SIGN       DSE         CALL SIGN       DSE       CALL SIGN       DSE       CALL SIGN       DSE         CALL SIGN       DSE       CALL SIGN       DSE       CALL SIGN       DSE         CALL SIGN       DSE       CALL SIGN       DSE       CALL SIGN       DSE         CALL SIGN       DSE       CALL SIGN       DSE       CALL SIGN       DSE         Call SIGN       DSE       CALL SIGN       DSE       CALL SIGN       DSE         Call SIGN       DSE       CALL SIGN       DSE       CALL SIGN       DSE         Call SIGN       DSE       CALL SIGN       DSE       CALL SIGN       DSE                                                                                                    |                                                       |                  |      |                    |            |                  |       |                     |
| Base Rate Fee First Group       \$       0.00         FIFTY-FIFTH SUBSCRIBER GROUP       FIFTY-SIXTH SUBSCRIBER GROUP         COMMUNITY/ AREA       0         CALL SIGN       DSE         CALL SIGN       DSE         COM       DSE         COM       DSE         COM       DSE                                                                                                    | otal DSEs                                             |                  | 0.00 | Total DSEs         |            |                  | 0.00  |                     |
| FIFTY-FIFTH         SUBSCRIBER         GROUP         FIFTY-SIXTH         SUBSCRIBER         GROUP           COMMUNITY/ AREA         0         COMMUNITY/ AREA         0           CALL SIGN         DSE         CALL SIGN         DSE         CALL SIGN         DSE           CALL SIGN         DSE         CALL SIGN         DSE         CALL SIGN         DSE         CALL SIGN         DSE           CALL SIGN         DSE         CALL SIGN         DSE         CALL SIGN         DSE         CALL SIGN         DSE           CALL SIGN         DSE         CALL SIGN         DSE         CALL SIGN         DSE         CALL SIGN         DSE           CALL SIGN         DSE         CALL SIGN         DSE         CALL SIGN         DSE         CALL SIGN         DSE           CALL SIGN         DSE         CALL SIGN         DSE         CALL SIGN         DSE         CALL SIGN         DSE           CALL SIGN         DSE         CALL SIGN         DSE         CALL SIGN         DSE         CALL SIGN         DSE           COM         CALL SIGN         DSE         CALL SIGN         DSE         CALL SIGN         DSE         CALL SIGN         DSE         CALL SIGN         DSE         CALL SIGN         CALL                                                                                                    | Gross Receipts First Group                            | \$               | 0.00 | Gross Receipts Sec | cond Group | \$               | 0.00  |                     |
| FIFTY-FIFTH         SUBSCRIBER         GROUP         FIFTY-SIXTH         SUBSCRIBER         GROUP           COMMUNITY/ AREA         0         COMMUNITY/ AREA         0           CALL SIGN         DSE         CALL SIGN         DSE         CALL SIGN         DSE           CALL SIGN         DSE         CALL SIGN         DSE         CALL SIGN         DSE         CALL SIGN         DSE           CALL SIGN         DSE         CALL SIGN         DSE         CALL SIGN         DSE         CALL SIGN         DSE           CALL SIGN         DSE         CALL SIGN         DSE         CALL SIGN         DSE         CALL SIGN         DSE           CALL SIGN         DSE         CALL SIGN         DSE         CALL SIGN         DSE         CALL SIGN         DSE           CALL SIGN         DSE         CALL SIGN         DSE         CALL SIGN         DSE         CALL SIGN         DSE           CALL SIGN         DSE         CALL SIGN         DSE         CALL SIGN         DSE         CALL SIGN         DSE           COM         CALL SIGN         DSE         CALL SIGN         DSE         CALL SIGN         DSE         CALL SIGN         DSE         CALL SIGN         DSE         CALL SIGN         CALL                                                                                                    |                                                       |                  |      |                    |            |                  |       |                     |
| COMMUNITY/ AREA       0       COMMUNITY/ AREA       0         CALL SIGN       DSE       CALL SIGN       DSE       CALL SIGN       DSE         CALL SIGN       DSE       CALL SIGN       DSE       CALL SIGN       DSE         CALL SIGN       DSE       CALL SIGN       DSE       CALL SIGN       DSE         CALL SIGN       DSE       CALL SIGN       DSE       CALL SIGN       DSE         CALL SIGN       DSE       CALL SIGN       DSE       CALL SIGN       DSE         CALL SIGN       DSE       CALL SIGN       DSE       CALL SIGN       DSE         CALL SIGN       DSE       CALL SIGN       DSE       CALL SIGN       DSE         COMMUNITY/ AREA                                                                                                    |                                                       | ·                |      |                    |            |                  |       |                     |
| CALL SIGN       DSE       CALL SIGN       DSE       CALL SIGN       DSE       CALL SIGN       DSE         Image: Image:                                                                                                    |                                                       | SUBSCRIBER GROUP |      | 1                  |            | SUBSCRIBER GRO   | _     |                     |
| image: state in the state in the state                                                                                                    | COMMUNITY/ AREA                                       |                  | U    | COMMUNITY/ AREA 0  |            |                  |       |                     |
|                                                                                                    | CALL SIGN DSE                                         | CALL SIGN        | DSE  | CALL SIGN          | DSE        | CALL SIGN        | DSE   |                     |
|                                                                                                    |                                                       | -                |      |                    |            |                  |       |                     |
|                                                                                                    |                                                       |                  |      | •                  |            |                  |       |                     |
|                                                                                                    |                                                       | -                |      |                    |            |                  |       |                     |
|                                                                                                    |                                                       |                  |      |                    |            |                  |       |                     |
|                                                                                                    |                                                       |                  |      |                    |            |                  |       |                     |
|                                                                                                    |                                                       |                  |      |                    |            |                  |       |                     |
|                                                                                                    |                                                       | -                |      |                    |            |                  |       |                     |
|                                                                                                    |                                                       |                  |      |                    |            |                  |       |                     |
|                                                                                                    |                                                       |                  |      |                    |            |                  |       |                     |
|                                                                                                    |                                                       | -                |      |                    |            |                  |       |                     |
|                                                                                                    |                                                       |                  |      |                    |            |                  |       |                     |
|                                                                                                    |                                                       |                  |      |                    |            |                  |       |                     |
|                                                                                                    | otal DSEs                                             |                  | 0.00 | Total DSEs         |            |                  | 0.00  |                     |
|                                                                                                    | Gross Receipts Third Group                            | \$               | 0.00 | Gross Receipts For | urth Group | \$               | 0.00  |                     |
|                                                                                                    |                                                       |                  |      |                    |            |                  |       |                     |
| Base Rate Fee Third Group     \$     0.00   Base Rate Fee Fourth Group       \$     0.00                                                                                                    | 3ase Rate Fee Third Group                             | \$               | 0.00 | Base Rate Fee Fou  | urth Group | \$               | 0.00  |                     |

|     | 62045 62045 | 3              |           |                                  | /e   | E SYSTEM:<br>ions Cooperativ |         | leart of Iowa Com                   |
|-----|-------------|----------------|-----------|----------------------------------|------|------------------------------|---------|-------------------------------------|
|     |             |                |           | TE FEES FOR EAC                  |      |                              |         |                                     |
| 6.0 | 0P<br>0     | SUBSCRIBER GRO |           | COMMUNITY/ ARE/                  | 0    | SUBSCRIBER GRO               | EVENTH  | COMMUNITY/ AREA                     |
| Co  | DSE         | CALL SIGN      | DSE       | CALL SIGN                        | DSE  | CALL SIGN                    | DSE     | CALL SIGN                           |
| Bas |             |                |           |                                  |      |                              |         |                                     |
| Sy  |             |                |           |                                  |      |                              |         |                                     |
| E   |             |                |           |                                  |      |                              |         |                                     |
| S   |             |                |           |                                  |      |                              |         |                                     |
| _   |             |                |           |                                  |      |                              |         |                                     |
| F   |             |                |           |                                  |      |                              |         |                                     |
| s   |             |                |           |                                  |      |                              |         |                                     |
|     |             | -              |           |                                  |      |                              |         |                                     |
|     |             |                |           |                                  |      |                              |         |                                     |
|     |             |                |           |                                  |      |                              |         |                                     |
|     |             |                |           |                                  |      |                              |         |                                     |
|     |             |                |           |                                  |      |                              |         |                                     |
|     | 0.00        |                |           | Total DSEs                       | 0.00 |                              |         | otal DSEs                           |
|     | 0.00        | \$             | ond Group | Gross Receipts Sec               | 0.00 | \$                           | oup     | ross Receipts First Gr              |
|     | 0.00        | \$             | ond Group | Base Rate Fee Sec                | 0.00 | \$                           | oup     | <b>ase Rate Fee</b> First Gr        |
|     | UP          | SUBSCRIBER GRO | SIXTIETH  |                                  | UP   | SUBSCRIBER GRO               | Y-NINTH | FIFT                                |
|     | 0           |                | ۹         | COMMUNITY/ ARE                   | 0    |                              |         | OMMUNITY/ AREA                      |
|     | DSE         | CALL SIGN      | DSE       | CALL SIGN                        | DSE  | CALL SIGN                    | DSE     | CALL SIGN                           |
|     |             |                |           |                                  |      |                              |         |                                     |
|     |             |                |           |                                  |      |                              |         |                                     |
|     |             |                |           |                                  |      |                              |         |                                     |
|     |             |                |           |                                  |      |                              |         |                                     |
|     |             |                |           |                                  |      |                              |         |                                     |
|     |             |                |           |                                  |      |                              |         |                                     |
|     |             |                |           |                                  |      |                              |         |                                     |
|     |             |                |           |                                  |      |                              |         |                                     |
|     |             |                |           |                                  |      |                              |         |                                     |
|     |             |                |           |                                  |      |                              |         |                                     |
|     |             |                |           |                                  |      |                              |         |                                     |
|     |             |                |           |                                  |      |                              |         |                                     |
|     | 0.00        |                |           | Total DSEs                       | 0.00 |                              |         | otal DSEs                           |
|     | 0.00        | \$             | th Group  | Total DSEs<br>Gross Receipts Fou | 0.00 | S                            | roup    |                                     |
|     |             | <pre></pre>    | th Group  |                                  |      | S                            | roup    | otal DSEs<br>Gross Receipts Third G |

| STEM ID#<br>62045 |                 |          |                                   |         | ions Cooperativ | municat  | EGAL NAME OF OWNE                  |
|-------------------|-----------------|----------|-----------------------------------|---------|-----------------|----------|------------------------------------|
|                   |                 |          | TE FEES FOR EAC                   |         | COMPUTATION OF  |          |                                    |
| 0                 | SUBSCRIBER GROU | r-second | COMMUNITY/ AREA                   | 0       | SUBSCRIBER GRO  |          | COMMUNITY/ AREA                    |
| DSE               | CALL SIGN       | DSE      | CALL SIGN                         | DSE     | CALL SIGN       | DSE      | CALL SIGN                          |
|                   |                 |          |                                   |         |                 |          |                                    |
|                   |                 |          |                                   |         |                 |          |                                    |
|                   |                 |          |                                   |         |                 |          |                                    |
|                   |                 |          |                                   |         |                 |          |                                    |
|                   |                 |          |                                   |         |                 |          |                                    |
|                   |                 |          |                                   |         |                 |          |                                    |
|                   |                 |          |                                   |         |                 |          |                                    |
|                   |                 |          |                                   |         |                 |          |                                    |
|                   |                 |          |                                   |         |                 |          |                                    |
|                   | -               |          |                                   |         |                 |          |                                    |
|                   |                 |          |                                   |         |                 |          |                                    |
| 0.00              |                 |          | Total DSEs                        | 0.00    |                 |          | otal DSEs                          |
| 0.00              | \$              | nd Group | Gross Receipts Seco               | 0.00    | \$              | oup      | ross Receipts First Gr             |
|                   |                 |          |                                   |         |                 |          |                                    |
| 0.00              | \$              |          | Base Rate Fee Seco                |         | \$              |          | ise Rate Fee First Gr              |
| <u> </u>          | SUBSCRIBER GROU | Y-FOURTH | SIX1<br>COMMUNITY/ AREA           | JP<br>0 | SUBSCRIBER GRO  | ry-third | SIXT<br>OMMUNITY/ AREA             |
| U                 |                 |          |                                   | v       |                 |          | JIMMUNIT I/ AREA                   |
| DSE               | CALL SIGN       | DSE      | CALL SIGN                         | DSE     | CALL SIGN       | DSE      | CALL SIGN                          |
|                   |                 |          |                                   |         |                 |          |                                    |
|                   |                 |          |                                   |         |                 |          |                                    |
|                   |                 |          |                                   |         |                 |          |                                    |
|                   |                 |          |                                   |         |                 |          |                                    |
|                   |                 |          |                                   |         |                 |          |                                    |
|                   |                 |          |                                   |         |                 |          |                                    |
|                   |                 |          |                                   |         |                 |          |                                    |
|                   |                 |          |                                   |         |                 |          |                                    |
|                   | -               |          |                                   |         |                 |          |                                    |
|                   | -               |          |                                   |         |                 |          |                                    |
|                   |                 |          |                                   |         |                 |          |                                    |
|                   |                 |          |                                   |         |                 |          |                                    |
| 0.00              |                 |          | Total DSEs                        | 0.00    |                 | 1 1      | otal DSEs                          |
| 0.00              |                 | n Group  | Total DSEs<br>Gross Receipts Four | 0.00    | \$              | iroup    |                                    |
|                   |                 | n Group  |                                   |         | \$              | iroup    | otal DSEs<br>ross Receipts Third G |

| 62045 |                                |          |                                    |      | •              | municat | leart of Iowa Com                 |
|-------|--------------------------------|----------|------------------------------------|------|----------------|---------|-----------------------------------|
|       | RIBER GROUP<br>SUBSCRIBER GROU |          | TE FEES FOR EAC                    |      | COMPUTATION OF |         |                                   |
| 0     | SUBSCRIBER GROU                |          | COMMUNITY/ AREA                    | 0    |                |         | OMMUNITY/ AREA                    |
| DSE   | CALL SIGN                      | DSE      | CALL SIGN                          | DSE  | CALL SIGN      | DSE     | CALL SIGN                         |
|       |                                |          |                                    |      |                |         |                                   |
|       |                                |          |                                    |      | -              |         |                                   |
|       |                                |          |                                    |      | -              |         |                                   |
|       |                                |          |                                    |      |                |         |                                   |
|       |                                |          |                                    |      | -              |         |                                   |
|       |                                |          |                                    |      |                |         |                                   |
|       |                                |          |                                    |      |                |         |                                   |
|       |                                |          |                                    |      | -              |         |                                   |
|       |                                |          |                                    |      |                |         |                                   |
|       |                                |          |                                    |      |                |         |                                   |
|       |                                |          |                                    |      |                |         |                                   |
| 0.00  |                                |          |                                    | 0.00 |                |         |                                   |
| 0.00  | ¢                              | nd Group | Total DSEs<br>Gross Receipts Seco  | 0.00 | ¢              | 000     | tal DSEs<br>oss Receipts First Gi |
| 0.00  | \$                             | na Group | Gross Receipts Seco                | 0.00 | \$             | oup     | oss Receipts First Gi             |
| 0.00  | \$                             | nd Group | Base Rate Fee Seco                 | 0.00 | \$             | oup     | <b>se Rate Fee</b> First Gr       |
|       | SUBSCRIBER GROU                |          |                                    |      | SUBSCRIBER GRO | EVENTH  |                                   |
| 0     |                                |          | COMMUNITY/ AREA                    | 0    |                |         | OMMUNITY/ AREA                    |
| DSE   | CALL SIGN                      | DSE      | CALL SIGN                          | DSE  | CALL SIGN      | DSE     | ALL SIGN                          |
|       | -                              |          |                                    |      | -              |         |                                   |
|       |                                |          |                                    |      |                |         |                                   |
|       |                                |          |                                    |      |                |         |                                   |
|       |                                |          |                                    |      |                |         |                                   |
|       |                                |          |                                    |      |                |         |                                   |
|       |                                |          |                                    |      |                |         |                                   |
|       |                                |          |                                    |      |                |         |                                   |
|       |                                |          |                                    |      |                |         |                                   |
|       |                                |          |                                    |      |                |         |                                   |
|       |                                |          |                                    |      |                |         |                                   |
|       |                                |          |                                    |      |                |         |                                   |
|       |                                |          |                                    |      |                |         |                                   |
| 0.00  |                                |          | Total DSEs                         | 0.00 |                |         | tal DSEs                          |
| 0.00  | S                              | h Group  | Total DSEs<br>Gross Receipts Fourf | 0.00 | s              | roup    |                                   |
|       | S                              | h Group  |                                    |      | S              | roup    | tal DSEs<br>oss Receipts Third G  |

| EGAL NAME OF OWNER OF CAE             |                      | ve              |                                               |                     |                                  | 62045                                  |
|---------------------------------------|----------------------|-----------------|-----------------------------------------------|---------------------|----------------------------------|----------------------------------------|
|                                       | COMPUTATION O        |                 | 11                                            |                     | RIBER GROUP                      |                                        |
| COMMUNITY/ AREA                       | SOBOONDER GRO        | 0               | COMMUNITY/ ARE                                |                     | SOBOONDER GRU                    | 0                                      |
| CALL SIGN DSE                         | CALL SIGN            | DSE             | CALL SIGN                                     | DSE                 | CALL SIGN                        | DSE                                    |
|                                       |                      |                 |                                               |                     |                                  |                                        |
|                                       |                      |                 |                                               |                     |                                  |                                        |
|                                       |                      |                 |                                               |                     |                                  |                                        |
|                                       |                      |                 |                                               |                     |                                  |                                        |
|                                       |                      |                 |                                               |                     |                                  |                                        |
|                                       |                      |                 |                                               |                     |                                  |                                        |
|                                       |                      |                 |                                               |                     |                                  |                                        |
|                                       |                      |                 |                                               |                     |                                  |                                        |
|                                       |                      |                 |                                               |                     |                                  |                                        |
|                                       |                      |                 |                                               |                     |                                  |                                        |
|                                       |                      |                 |                                               |                     |                                  |                                        |
| otal DSEs                             |                      | 0.00            | Total DSEs                                    |                     |                                  | 0.00                                   |
| ross Receipts First Group             | \$                   | 0.00            | Gross Receipts Sec                            | cond Group          | \$                               | 0.00                                   |
|                                       |                      |                 |                                               |                     |                                  |                                        |
| · · · · · · · · · · · · · · · · · · · | \$                   | 0.00            | Base Rate Fee Sec                             |                     | \$                               | 0.00                                   |
| SEVENTY-FIRST                         | \$<br>SUBSCRIBER GRO | DUP             | SEVEN                                         | ITY-SECOND          | \$                               | UP                                     |
| SEVENTY-FIRS                          |                      |                 |                                               | ITY-SECOND          |                                  |                                        |
| SEVENTY-FIRS                          |                      | DUP             | SEVEN                                         | ITY-SECOND          |                                  | UP                                     |
| SEVENTY-FIRS                          | SUBSCRIBER GRC       | DUP<br>0        | COMMUNITY/ ARE                                | ITY-SECOND          | ) SUBSCRIBER GRC                 | 0<br>0                                 |
| SEVENTY-FIRS                          | SUBSCRIBER GRC       | DUP<br>0        | COMMUNITY/ ARE                                | ITY-SECOND          | ) SUBSCRIBER GRC                 | 0<br>0                                 |
| SEVENTY-FIRS                          | SUBSCRIBER GRC       | DUP<br>0        | COMMUNITY/ ARE                                | ITY-SECOND          | ) SUBSCRIBER GRC                 | 0<br>0                                 |
| SEVENTY-FIRS                          | SUBSCRIBER GRC       | DUP<br>0        | COMMUNITY/ ARE                                | ITY-SECOND          | ) SUBSCRIBER GRC                 | 0<br>0                                 |
| SEVENTY-FIRS                          | SUBSCRIBER GRC       | DUP<br>0        | COMMUNITY/ ARE                                | ITY-SECOND          | ) SUBSCRIBER GRC                 | 0<br>0                                 |
| SEVENTY-FIRS                          | SUBSCRIBER GRC       | DUP<br>0        | COMMUNITY/ ARE                                | ITY-SECOND          | ) SUBSCRIBER GRC                 | 0<br>0                                 |
| SEVENTY-FIRS                          | SUBSCRIBER GRC       | DUP<br>0        | COMMUNITY/ ARE                                | ITY-SECOND          | ) SUBSCRIBER GRC                 | 0<br>0                                 |
| SEVENTY-FIRS                          | SUBSCRIBER GRC       | DUP<br>0        | COMMUNITY/ ARE                                | ITY-SECOND          | ) SUBSCRIBER GRC                 | 0<br>0                                 |
| SEVENTY-FIRS                          | SUBSCRIBER GRC       | DUP<br>0        | SEVEN<br>COMMUNITY/ ARE                       | ITY-SECOND          | ) SUBSCRIBER GRC                 | 0<br>0                                 |
| SEVENTY-FIRS                          | SUBSCRIBER GRC       | DUP<br>0        | SEVEN<br>COMMUNITY/ ARE                       | ITY-SECOND          | ) SUBSCRIBER GRC                 | 0<br>0                                 |
| SEVENTY-FIRS                          | SUBSCRIBER GRC       | DUP<br>0        | SEVEN<br>COMMUNITY/ ARE                       | ITY-SECOND          | ) SUBSCRIBER GRC                 | 0<br>0                                 |
| SEVENTY-FIRST                         | SUBSCRIBER GRC       | DUP<br>0        | SEVEN<br>COMMUNITY/ ARE                       | ITY-SECOND          | ) SUBSCRIBER GRC                 | 0<br>0                                 |
| SEVENTY-FIRST                         | SUBSCRIBER GRC       | DUP<br>0<br>DSE | COMMUNITY/ ARE<br>COMMUNITY/ ARE<br>CALL SIGN | ITY-SECONE<br>A DSE | ) SUBSCRIBER GRC                 |                                        |
| COMMUNITY/ AREA                       | CALL SIGN            |                 | COMMUNITY/ ARE<br>COMMUNITY/ ARE<br>CALL SIGN | ITY-SECOND          | SUBSCRIBER GRC         CALL SIGN | DUP<br>0<br>DSE<br>0<br>0<br>0<br>0.00 |

| leart of Iowa Commur                  |                  |                 |                                               |                        |                  |                      |
|---------------------------------------|------------------|-----------------|-----------------------------------------------|------------------------|------------------|----------------------|
|                                       | A: COMPUTATION C |                 |                                               |                        | I SUBSCRIBER GRO | )UP                  |
| COMMUNITY/ AREA                       |                  | 0               | COMMUNITY/ ARE                                | A                      |                  | 0                    |
| CALL SIGN DS                          | E CALL SIGN      | DSE             | CALL SIGN                                     | DSE                    | CALL SIGN        | DSE                  |
|                                       |                  |                 |                                               |                        |                  |                      |
|                                       |                  |                 |                                               |                        |                  |                      |
|                                       |                  |                 |                                               |                        |                  |                      |
|                                       |                  |                 |                                               |                        |                  |                      |
|                                       |                  |                 |                                               |                        |                  |                      |
|                                       |                  |                 |                                               |                        |                  |                      |
|                                       |                  |                 |                                               |                        |                  |                      |
|                                       |                  |                 |                                               |                        |                  |                      |
|                                       |                  |                 |                                               |                        |                  |                      |
|                                       |                  |                 |                                               |                        | <b>1</b>         |                      |
|                                       |                  |                 |                                               |                        |                  |                      |
|                                       |                  |                 |                                               |                        |                  |                      |
| tal DSEs                              |                  | 0.00            | Total DSEs                                    |                        |                  | 0.00                 |
| oss Receipts First Group              | \$               | 0.00            | Gross Receipts Sec                            | ond Group              | \$               | 0.00                 |
|                                       |                  |                 |                                               |                        | -                |                      |
|                                       |                  |                 |                                               |                        |                  |                      |
| · · · · · · · · · · · · · · · · · · · | \$               | 0.00            | Base Rate Fee Sec                             |                        | \$               | 0.00                 |
| SEVENTY-FI                            | \$               | OUP             | SEV                                           | ENTY-SIXTH             | \$               | DUP                  |
| SEVENTY-FI                            | \$               |                 |                                               | ENTY-SIXTH             |                  |                      |
| SEVENTY-FI                            |                  | OUP             | SEV                                           | ENTY-SIXTH             |                  | DUP                  |
| SEVENTY-FI                            |                  | OUP<br>0        | SEV<br>COMMUNITY/ ARE                         | ENTY-SIXTH             | I SUBSCRIBER GRC | DUP<br>0             |
| SEVENTY-FI                            |                  | OUP<br>0        | SEV<br>COMMUNITY/ ARE                         | ENTY-SIXTH             | I SUBSCRIBER GRC | DUP<br>0             |
| SEVENTY-FI<br>MMUNITY/ AREA           |                  | OUP<br>0        | SEV<br>COMMUNITY/ ARE                         | ENTY-SIXTH             | I SUBSCRIBER GRC | DUP<br>0             |
| SEVENTY-FI                            |                  | OUP<br>0        | SEV<br>COMMUNITY/ ARE                         | ENTY-SIXTH             | I SUBSCRIBER GRC | DUP<br>0             |
| SEVENTY-FI                            |                  | OUP<br>0        | SEV<br>COMMUNITY/ ARE                         | ENTY-SIXTH             | I SUBSCRIBER GRC | DUP<br>0             |
| SEVENTY-FI                            |                  | OUP<br>0        | SEV<br>COMMUNITY/ ARE                         | ENTY-SIXTH             | I SUBSCRIBER GRC | DUP<br>0             |
| SEVENTY-FI                            |                  | OUP<br>0        | SEV<br>COMMUNITY/ ARE                         | ENTY-SIXTH             | I SUBSCRIBER GRC | DUP<br>0             |
| SEVENTY-FI                            |                  | OUP<br>0        | SEV<br>COMMUNITY/ ARE                         | ENTY-SIXTH             | I SUBSCRIBER GRC | DUP<br>0             |
| SEVENTY-FI                            |                  | OUP<br>0        | SEV<br>COMMUNITY/ ARE                         | ENTY-SIXTH             | I SUBSCRIBER GRC | DUP<br>0             |
| SEVENTY-FI                            |                  | OUP<br>0        | SEV<br>COMMUNITY/ ARE                         | ENTY-SIXTH             | I SUBSCRIBER GRC | DUP<br>0             |
| SEVENTY-FI                            |                  | OUP<br>0        | SEV<br>COMMUNITY/ ARE                         | ENTY-SIXTH             | I SUBSCRIBER GRC | DUP<br>0             |
| SEVENTY-FI<br>DMMUNITY/ AREA          |                  | OUP<br>0<br>DSE | COMMUNITY/ ARE                                | ENTY-SIXTH             | I SUBSCRIBER GRC | DUP<br>0             |
| DMMUNITY/ AREA                        | E CALL SIGN      | OUP<br>0<br>DSE | COMMUNITY/ ARE<br>COMMUNITY/ ARE<br>CALL SIGN | ENTY-SIXTH<br>A<br>DSE | I SUBSCRIBER GRC | DUP<br>0<br>DSE<br>0 |
| SEVENTY-FI<br>DMMUNITY/ AREA          |                  | OUP<br>0<br>DSE | COMMUNITY/ ARE                                | ENTY-SIXTH<br>A<br>DSE | I SUBSCRIBER GRC | DUP<br>0             |

| EM ID#<br>62045  | 51            |           |                          | )                      |                       |          | LEGAL NAME OF OWNER<br>Heart of Iowa Com                                     |
|------------------|---------------|-----------|--------------------------|------------------------|-----------------------|----------|------------------------------------------------------------------------------|
|                  |               |           | TE FEES FOR EAC          |                        |                       |          |                                                                              |
| 0                | SCRIBER GROUP | r-EIGHTH  | SEVEN<br>COMMUNITY/ AREA | <u>ле</u><br>О         | SUBSCRIBER GROU       | EVENIH   | SEVENTY-S                                                                    |
|                  |               |           |                          |                        |                       |          |                                                                              |
| DSE              | ALL SIGN      | DSE       | CALL SIGN                | DSE                    | CALL SIGN             | DSE      | CALL SIGN                                                                    |
|                  |               |           |                          |                        |                       |          |                                                                              |
|                  |               |           |                          |                        |                       |          |                                                                              |
|                  |               |           |                          |                        |                       | -        |                                                                              |
|                  |               |           |                          |                        |                       |          |                                                                              |
|                  |               |           |                          |                        |                       |          |                                                                              |
|                  |               |           |                          |                        |                       |          |                                                                              |
|                  |               |           |                          |                        |                       | -        |                                                                              |
|                  |               |           |                          |                        |                       | -        |                                                                              |
|                  |               |           |                          |                        |                       |          |                                                                              |
|                  |               |           |                          |                        |                       |          |                                                                              |
|                  |               |           |                          |                        |                       |          |                                                                              |
|                  |               |           |                          |                        |                       |          |                                                                              |
| 0.00             |               | 1 1       | Total DSEs               | 0.00                   |                       | <u> </u> | al DSEs                                                                      |
| 0.00             |               | nd Group  | Gross Receipts Seco      | 0.00                   | \$                    | oup      | oss Receipts First Gr                                                        |
|                  |               |           |                          |                        |                       | I        |                                                                              |
|                  |               |           |                          |                        |                       |          |                                                                              |
| 0.00             |               |           | Base Rate Fee Seco       | 0.00                   | \$                    | -        |                                                                              |
|                  | SCRIBER GROUF |           |                          | JP                     | \$<br>SUBSCRIBER GROU | -        | SEVENT                                                                       |
| 0.00             | SCRIBER GROUF |           |                          |                        |                       | -        | SEVENT                                                                       |
|                  | SCRIBER GROUF |           |                          | JP                     |                       | -        | SEVENT<br>MMUNITY/ AREA                                                      |
| 0                |               | EIGHTIETH | COMMUNITY/ AREA          | JP<br>0                | SUBSCRIBER GROL       | TY-NINTH | SEVENT<br>/MUNITY/ AREA                                                      |
| 0                |               | EIGHTIETH | COMMUNITY/ AREA          | JP<br>0                | SUBSCRIBER GROL       | TY-NINTH | SEVENT<br>/MUNITY/ AREA                                                      |
| 0                |               | EIGHTIETH | COMMUNITY/ AREA          | JP<br>0                | SUBSCRIBER GROL       | TY-NINTH | SEVENT<br>IMUNITY/ AREA                                                      |
| 0                |               | EIGHTIETH | COMMUNITY/ AREA          | JP<br>0                | SUBSCRIBER GROL       | TY-NINTH | SEVENT<br>MMUNITY/ AREA                                                      |
| 0                |               | EIGHTIETH | COMMUNITY/ AREA          | JP<br>0                | SUBSCRIBER GROL       | TY-NINTH | SEVENT<br>MMUNITY/ AREA                                                      |
| 0                |               | EIGHTIETH | COMMUNITY/ AREA          | JP<br>0                | SUBSCRIBER GROL       | TY-NINTH | SEVENT<br>MMUNITY/ AREA                                                      |
| 0                |               | EIGHTIETH | COMMUNITY/ AREA          | JP<br>0                | SUBSCRIBER GROL       | TY-NINTH | SEVENT<br>MMUNITY/ AREA                                                      |
| 0                |               | EIGHTIETH | COMMUNITY/ AREA          | JP<br>0                | SUBSCRIBER GROL       | TY-NINTH | SEVENT<br>MMUNITY/ AREA                                                      |
| 0                |               | EIGHTIETH | COMMUNITY/ AREA          | JP<br>0                | SUBSCRIBER GROL       | TY-NINTH | SEVENT<br>DMMUNITY/ AREA                                                     |
| 0                |               | EIGHTIETH | COMMUNITY/ AREA          | JP<br>0                | SUBSCRIBER GROL       | TY-NINTH | SEVENT<br>DMMUNITY/ AREA                                                     |
| 0                |               | EIGHTIETH | COMMUNITY/ AREA          | JP<br>0                | SUBSCRIBER GROL       | TY-NINTH | SEVENT<br>DMMUNITY/ AREA                                                     |
| 0                |               | EIGHTIETH | COMMUNITY/ AREA          | JP<br>0                | SUBSCRIBER GROL       | TY-NINTH | SEVENT<br>DMMUNITY/ AREA                                                     |
| 0                |               | EIGHTIETH | COMMUNITY/ AREA          | JP<br>0                | SUBSCRIBER GROL       | TY-NINTH | SEVENT<br>DMMUNITY/ AREA                                                     |
| 0<br>DSE<br>0.00 |               | DSE       | CALL SIGN                | JP<br>0<br>DSE<br>0.00 | SUBSCRIBER GROU       | DSE      | SEVENT<br>DMMUNITY/ AREA                                                     |
| 0<br>DSE         |               | DSE       | COMMUNITY/ AREA          | JP<br>0<br>DSE         | SUBSCRIBER GROL       | DSE      | ASE Rate Fee First Gro<br>SEVENT<br>DMMUNITY/ AREA<br>CALL SIGN<br>CALL SIGN |

| leart of Iowa Communic        |                        |                 |                                     | au au       |                  | 62045           |
|-------------------------------|------------------------|-----------------|-------------------------------------|-------------|------------------|-----------------|
|                               | COMPUTATION C          |                 |                                     |             | RIBER GROUP      |                 |
| COMMUNITY/ AREA               |                        | 0               | COMMUNITY/ ARE                      |             |                  | 0               |
| CALL SIGN DSE                 | CALL SIGN              | DSE             | CALL SIGN                           | DSE         | CALL SIGN        | DSE             |
|                               |                        |                 |                                     |             |                  |                 |
|                               |                        |                 |                                     |             |                  |                 |
|                               |                        |                 |                                     |             |                  |                 |
|                               |                        |                 |                                     |             |                  |                 |
|                               |                        |                 |                                     |             |                  |                 |
|                               |                        |                 |                                     |             |                  |                 |
|                               |                        |                 |                                     |             |                  |                 |
|                               |                        |                 |                                     |             |                  |                 |
|                               |                        |                 |                                     |             |                  |                 |
|                               |                        |                 |                                     |             |                  |                 |
|                               |                        |                 |                                     |             |                  |                 |
|                               |                        |                 |                                     |             |                  |                 |
| al DSEs                       |                        | 0.00            | Total DSEs                          |             |                  | 0.00            |
| oss Receipts First Group      | \$                     | 0.00            | Gross Receipts Sec                  | cond Group  | \$               | 0.00            |
|                               |                        |                 |                                     |             | <u> </u>         |                 |
|                               |                        |                 |                                     |             |                  |                 |
| •                             | \$                     | 0.00            | Base Rate Fee Sec                   | •           | \$               | 0.00            |
| EIGHTY-THIR                   | \$<br>D SUBSCRIBER GRO | OUP             | EIG                                 | ITY-FOURTH  | \$               | DUP             |
| EIGHTY-THIR                   | \$                     |                 |                                     | ITY-FOURTH  | ·                |                 |
| EIGHTY-THIR                   | SUBSCRIBER GRO         | OUP             | EIG                                 | ITY-FOURTH  | ·                | DUP             |
| EIGHTY-THIR                   |                        | OUP<br>0        | EIGH<br>COMMUNITY/ ARE              | HTY-FOURTH  | I SUBSCRIBER GRC | DUP<br>0        |
| EIGHTY-THIR                   |                        | OUP<br>0        | EIGH<br>COMMUNITY/ ARE              | HTY-FOURTH  | I SUBSCRIBER GRC | DUP<br>0        |
| EIGHTY-THIR                   |                        | OUP<br>0        | EIGH<br>COMMUNITY/ ARE              | HTY-FOURTH  | I SUBSCRIBER GRC | DUP<br>0        |
| EIGHTY-THIR                   |                        | OUP<br>0        | EIGH<br>COMMUNITY/ ARE              | HTY-FOURTH  | I SUBSCRIBER GRC | DUP<br>0        |
| EIGHTY-THIR                   |                        | OUP<br>0        | EIGH<br>COMMUNITY/ ARE              | HTY-FOURTH  | I SUBSCRIBER GRC | DUP<br>0        |
| EIGHTY-THIR                   |                        | OUP<br>0        | EIGH<br>COMMUNITY/ ARE              | HTY-FOURTH  | I SUBSCRIBER GRC | DUP<br>0        |
| EIGHTY-THIR                   |                        | OUP<br>0        | EIGH<br>COMMUNITY/ ARE              | HTY-FOURTH  | I SUBSCRIBER GRC | DUP<br>0        |
| EIGHTY-THIR                   |                        | OUP<br>0        | EIGH<br>COMMUNITY/ ARE              | HTY-FOURTH  | I SUBSCRIBER GRC | DUP<br>0        |
| EIGHTY-THIR                   |                        | OUP<br>0        | EIGH<br>COMMUNITY/ ARE              | HTY-FOURTH  | I SUBSCRIBER GRC | DUP<br>0        |
| DMMUNITY/ AREA                |                        | OUP<br>0        | EIGH<br>COMMUNITY/ ARE              | HTY-FOURTH  | I SUBSCRIBER GRC | DUP<br>0        |
| EIGHTY-THIR                   |                        | OUP<br>0        | EIGH<br>COMMUNITY/ ARE              | HTY-FOURTH  | I SUBSCRIBER GRC | DUP<br>0        |
| EIGHTY-THIR DMMUNITY/ AREA    |                        | OUP<br>0<br>DSE | EIGH<br>COMMUNITY/ ARE<br>CALL SIGN | HTY-FOURTH  | I SUBSCRIBER GRC | DUP<br>0<br>DSE |
| EIGHTY-THIR<br>DMMUNITY/ AREA | CALL SIGN              | OUP<br>0<br>DSE | EIGH<br>COMMUNITY/ ARE<br>CALL SIGN | ATTY-FOURTH | I SUBSCRIBER GRO |                 |
| EIGHTY-THIR                   |                        | OUP<br>0<br>DSE | EIGH<br>COMMUNITY/ ARE<br>CALL SIGN | ATTY-FOURTH | I SUBSCRIBER GRC | DUP<br>0<br>DSE |

| 0-10 | 6204 |                |            |                                   | 'e   | E SYSTEM:<br>ions Cooperativ | municat                    |                                     |  |
|------|------|----------------|------------|-----------------------------------|------|------------------------------|----------------------------|-------------------------------------|--|
|      |      |                |            | TE FEES FOR EAC                   |      |                              |                            |                                     |  |
| 0    |      | SUBSCRIBER GRO |            | COMMUNITY/ ARE/                   | 0    | SUBSCRIBER GRO               | EIGHTY-FIFTH SUBSCRIBER GI |                                     |  |
| SE   | DSE  | CALL SIGN      | DSE        | CALL SIGN                         | DSE  | CALL SIGN                    | DSE                        | CALL SIGN                           |  |
|      |      | -              |            |                                   |      |                              |                            |                                     |  |
|      |      |                |            |                                   |      |                              |                            |                                     |  |
|      |      |                |            |                                   |      |                              |                            |                                     |  |
|      |      |                |            |                                   |      |                              |                            |                                     |  |
|      |      |                |            |                                   |      |                              |                            |                                     |  |
|      |      |                |            |                                   |      |                              |                            |                                     |  |
|      |      |                |            |                                   |      |                              |                            |                                     |  |
|      |      |                |            |                                   |      |                              |                            |                                     |  |
|      |      |                |            |                                   |      |                              |                            |                                     |  |
|      |      |                |            |                                   |      |                              |                            |                                     |  |
|      |      |                |            |                                   |      |                              |                            |                                     |  |
| .00  | 0.00 |                |            | Total DSEs                        | 0.00 |                              | I I                        | otal DSEs                           |  |
| 00   | 0.00 | \$             | ond Group  | Gross Receipts Sec                | 0.00 | \$                           | oup                        | ross Receipts First Gr              |  |
| .00  | 0.00 | \$             | ond Group  | Base Rate Fee Seco                | 0.00 | \$                           | oup                        | <b>ase Rate Fee</b> First Gr        |  |
|      | UP   | SUBSCRIBER GRO | ITY-EIGHTH | EIGH                              | UP   | SUBSCRIBER GRO               | EVENTH                     | EIGHTY-S                            |  |
| 0    | 0    |                | A          | COMMUNITY/ ARE/                   | 0    |                              |                            | OMMUNITY/ AREA                      |  |
| SE   | DSE  | CALL SIGN      | DSE        | CALL SIGN                         | DSE  | CALL SIGN                    | DSE                        | CALL SIGN                           |  |
|      |      |                |            |                                   |      |                              |                            |                                     |  |
|      |      |                |            |                                   |      |                              |                            |                                     |  |
|      |      |                |            |                                   |      |                              |                            |                                     |  |
|      |      |                |            |                                   |      |                              |                            |                                     |  |
|      |      |                |            |                                   |      |                              |                            |                                     |  |
|      |      |                |            |                                   |      |                              |                            |                                     |  |
|      |      |                |            |                                   |      |                              | ·                          |                                     |  |
|      |      |                |            |                                   |      |                              |                            |                                     |  |
|      |      |                |            |                                   |      |                              |                            |                                     |  |
|      |      |                |            |                                   |      |                              |                            |                                     |  |
|      |      |                |            |                                   |      |                              |                            |                                     |  |
|      |      |                |            |                                   |      |                              |                            |                                     |  |
| 00   | 0.00 |                |            | Total DSEs                        | 0.00 |                              |                            | tal DSEs                            |  |
|      | 0.00 | S              | th Group   | Total DSEs<br>Gross Receipts Foul | 0.00 | S                            | roup                       | otal DSEs<br>iross Receipts Third G |  |

| eart of Iowa Communic   |                               |                 |                                               |           |                  |        |
|-------------------------|-------------------------------|-----------------|-----------------------------------------------|-----------|------------------|--------|
|                         | COMPUTATION C                 |                 | TE FEES FOR EAU                               |           | SUBSCRIBER GRO   | UP     |
| OMMUNITY/ AREA          |                               | 0               | COMMUNITY/ ARE                                | A         |                  | 0      |
| CALL SIGN DSE           | CALL SIGN                     | DSE             | CALL SIGN                                     | DSE       | CALL SIGN        | DSE    |
|                         |                               |                 |                                               |           |                  |        |
|                         |                               |                 | •                                             |           |                  |        |
|                         |                               |                 | •                                             |           |                  |        |
|                         |                               |                 |                                               |           |                  |        |
|                         |                               |                 |                                               |           |                  |        |
|                         |                               |                 |                                               |           |                  |        |
|                         |                               |                 |                                               |           |                  |        |
|                         |                               |                 |                                               |           |                  |        |
|                         |                               |                 |                                               |           |                  |        |
|                         |                               |                 |                                               |           |                  |        |
|                         |                               |                 |                                               |           |                  |        |
|                         |                               |                 |                                               |           |                  |        |
| al DSEs                 |                               | 0.00            | Total DSEs                                    |           |                  | 0.00   |
| ss Receipts First Group | \$                            | 0.00            | Gross Receipts Sec                            | ond Group | \$               | 0.00   |
|                         |                               |                 |                                               |           | I                |        |
|                         |                               |                 |                                               |           |                  |        |
|                         | \$                            | 0.00            | Base Rate Fee Sec                             |           | \$               | 0.00   |
| NINETY-FIRS             | \$                            | OUP             | NINE                                          | TY-SECONE | \$               | DUP    |
| NINETY-FIRS             | \$                            |                 |                                               | TY-SECONE |                  |        |
| NINETY-FIRS             | \$ T SUBSCRIBER GRO CALL SIGN | OUP             | NINE                                          | TY-SECONE |                  | DUP    |
| NINETY-FIRS             |                               | OUP<br>0        | COMMUNITY/ ARE                                | A         | ) SUBSCRIBER GRC | 0<br>0 |
| NINETY-FIRS             |                               | OUP<br>0        | COMMUNITY/ ARE                                | A         | ) SUBSCRIBER GRC | 0<br>0 |
| NINETY-FIRS             |                               | OUP<br>0        | COMMUNITY/ ARE                                | A         | ) SUBSCRIBER GRC | 0<br>0 |
| NINETY-FIRS             |                               | OUP<br>0        | COMMUNITY/ ARE                                | A         | ) SUBSCRIBER GRC | 0<br>0 |
| NINETY-FIRS             |                               | OUP<br>0        | COMMUNITY/ ARE                                | A         | ) SUBSCRIBER GRC | 0<br>0 |
| NINETY-FIRS             |                               | OUP<br>0        | COMMUNITY/ ARE                                | A         | ) SUBSCRIBER GRC | 0<br>0 |
| NINETY-FIRS             |                               | OUP<br>0        | COMMUNITY/ ARE                                | A         | ) SUBSCRIBER GRC | 0<br>0 |
| NINETY-FIRS             |                               | OUP<br>0        | COMMUNITY/ ARE                                | A         | ) SUBSCRIBER GRC | 0<br>0 |
| NINETY-FIRS             |                               | OUP<br>0        | COMMUNITY/ ARE                                | A         | ) SUBSCRIBER GRC | 0<br>0 |
| NINETY-FIRS             |                               | OUP<br>0        | COMMUNITY/ ARE                                | A         | ) SUBSCRIBER GRC | 0<br>0 |
| NINETY-FIRS             |                               | OUP<br>0        | COMMUNITY/ ARE                                | A         | ) SUBSCRIBER GRC | 0<br>0 |
| NINETY-FIRS             |                               | OUP<br>0        | COMMUNITY/ ARE                                | A         | ) SUBSCRIBER GRC | 0<br>0 |
| DMMUNITY/ AREA          | CALL SIGN                     | OUP<br>0<br>DSE | COMMUNITY/ ARE<br>COMMUNITY/ ARE<br>CALL SIGN | A DSE     | ) SUBSCRIBER GRC |        |
| NINETY-FIRS             |                               | OUP<br>0<br>DSE | COMMUNITY/ ARE<br>COMMUNITY/ ARE<br>CALL SIGN | A DSE     | D SUBSCRIBER GRC |        |

|   | 62045    |                |            |                     | e        | ions Cooperativ | municat       |                                                                            |  |
|---|----------|----------------|------------|---------------------|----------|-----------------|---------------|----------------------------------------------------------------------------|--|
|   |          |                |            |                     |          |                 |               |                                                                            |  |
|   | 0P<br>0  | SUBSCRIBER GRO |            | COMMUNITY/ ARE/     | 0P<br>0  | SUBSCRIBER GRO  | MMUNITY/ AREA |                                                                            |  |
|   | DSE      | CALL SIGN      | DSE        | CALL SIGN           | DSE      | CALL SIGN       | DSE           | CALL SIGN                                                                  |  |
| I |          | -              |            |                     |          |                 | _             |                                                                            |  |
|   |          |                |            |                     |          |                 | -             |                                                                            |  |
|   |          |                |            |                     |          |                 | -             |                                                                            |  |
|   |          |                |            |                     |          |                 | -             |                                                                            |  |
|   |          |                |            |                     |          |                 | -             |                                                                            |  |
|   |          |                |            |                     |          |                 | -             |                                                                            |  |
|   |          | -              |            |                     |          |                 | -             |                                                                            |  |
|   |          |                |            |                     |          |                 | -             |                                                                            |  |
|   |          |                |            |                     |          |                 |               |                                                                            |  |
|   |          |                |            |                     |          |                 |               |                                                                            |  |
|   |          |                |            |                     |          |                 |               |                                                                            |  |
| ) | 0.00     |                |            | Total DSEs          | 0.00     |                 | II            | otal DSEs                                                                  |  |
| ) | 0.00     | \$             | ond Group  | Gross Receipts Seco | 0.00     | \$              | oup           | ross Receipts First Gr                                                     |  |
|   | 0.00     | \$             | ond Group  | Base Rate Fee Seco  | 0.00     | \$              | oup           | <b>ase Rate Fee</b> First Gr                                               |  |
|   | UP       | SUBSCRIBER GRO | NETY-SIXTH | NU                  | UP       | SUBSCRIBER GRO  | TY-FIFTH      | NINE                                                                       |  |
|   | -        |                |            | INII                |          |                 |               |                                                                            |  |
| 0 | 0        |                |            | COMMUNITY/ ARE      | 0        |                 |               | OMMUNITY/ AREA                                                             |  |
|   |          | CALL SIGN      |            | 1                   | 0<br>DSE | CALL SIGN       | DSE           |                                                                            |  |
|   | 0        | CALL SIGN      | ۹          | COMMUNITY/ ARE/     | 1        | CALL SIGN       |               |                                                                            |  |
|   | 0        | CALL SIGN      | ۹          | COMMUNITY/ ARE/     | 1        | CALL SIGN       |               |                                                                            |  |
|   | 0        | CALL SIGN      | ۹          | COMMUNITY/ ARE/     | 1        | CALL SIGN       |               |                                                                            |  |
|   | 0        | CALL SIGN      | ۹          | COMMUNITY/ ARE/     | 1        | CALL SIGN       |               |                                                                            |  |
|   | 0        | CALL SIGN      | ۹          | COMMUNITY/ ARE/     | 1        | CALL SIGN       |               |                                                                            |  |
|   | 0        | CALL SIGN      | ۹          | COMMUNITY/ ARE/     | 1        | CALL SIGN       |               |                                                                            |  |
|   | 0        | CALL SIGN      | ۹          | COMMUNITY/ ARE/     | 1        | CALL SIGN       |               |                                                                            |  |
|   | 0        | CALL SIGN      | ۹          | COMMUNITY/ ARE/     | 1        | CALL SIGN       |               |                                                                            |  |
|   | 0        | CALL SIGN      | ۹          | COMMUNITY/ ARE/     | 1        | CALL SIGN       |               |                                                                            |  |
|   | 0        | CALL SIGN      | ۹          | COMMUNITY/ ARE/     | 1        | CALL SIGN       |               |                                                                            |  |
|   | 0        | CALL SIGN      | ۹          | COMMUNITY/ ARE/     | 1        | CALL SIGN       |               |                                                                            |  |
|   | 0        |                | ۹          | COMMUNITY/ ARE/     | 1        | CALL SIGN       |               | CALL SIGN                                                                  |  |
|   | 0<br>DSE | S              |            | COMMUNITY/ ARE/     |          | CALL SIGN       | DSE           | CALL SIGN                                                                  |  |
|   | 0<br>DSE |                | A DSE      | COMMUNITY/ ARE/     | 0.00     |                 | DSE           | CALL SIGN<br>CALL SIGN<br>CALL SIGN<br>otal DSEs<br>iross Receipts Third G |  |

| 2045     | SYS          |             |          |                      |           |           | E OF OWNER OF CAB      |                                  |
|----------|--------------|-------------|----------|----------------------|-----------|-----------|------------------------|----------------------------------|
|          |              |             |          | SE RATE FEES         |           |           |                        |                                  |
| 0        | RIBER GROUP  | HIHS        |          | 0 сомми              | IBER GROU | I SUBSCRI |                        | NINE<br>COMMUNITY/ ARE           |
| •        |              |             |          |                      |           |           |                        |                                  |
| DSE      | L SIGN       |             |          | DSE CALL             | SIGN      | CALL S    | N DSE                  | CALL SIGN                        |
|          |              |             |          |                      |           |           |                        |                                  |
|          |              |             |          |                      |           |           |                        |                                  |
|          |              |             |          |                      |           |           |                        |                                  |
|          |              |             |          |                      |           |           |                        |                                  |
|          |              |             |          |                      |           |           |                        |                                  |
|          |              |             |          |                      |           |           |                        |                                  |
|          |              |             |          |                      |           |           |                        |                                  |
|          |              |             |          |                      |           |           |                        |                                  |
|          |              |             |          |                      |           |           |                        |                                  |
|          |              |             |          |                      |           |           |                        |                                  |
|          |              |             |          |                      |           |           |                        |                                  |
|          |              |             |          |                      |           |           |                        |                                  |
| 0.00     |              |             |          | . <b>00</b> Total DS |           |           |                        | al DSEs                          |
| 0.00     |              | р <b>\$</b> | s Second |                      |           | \$        | ipts First Group       | oss Receipts Firs                |
|          |              | -<br>-      |          |                      |           |           |                        |                                  |
| 0.00     |              | n e         | Second   |                      |           |           |                        |                                  |
|          |              |             |          | .00 Base Ra          |           | \$        |                        |                                  |
|          | RIBER GROUP  |             |          |                      | IBER GROU |           | NINETY-NINTH           | NI                               |
| 0        | CRIBER GROUP |             |          | 0 Base Ra            | IBER GROU |           | NINETY-NINTH           | NI                               |
|          | CRIBER GROUP |             |          |                      |           |           | NINETY-NINTH           | NI<br>MUNITY/ ARE                |
| 0        |              |             |          | 0 COMMU              |           | I SUBSCRI | NINETY-NINTH           | NI<br>MUNITY/ ARE                |
| 0        |              |             |          | 0 COMMU              |           | I SUBSCRI | NINETY-NINTH           | NI<br>IMUNITY/ ARE               |
| 0        |              |             |          | 0 COMMU              |           | I SUBSCRI | NINETY-NINTH           | NI<br>IMUNITY/ ARE               |
| 0        |              |             |          | 0 COMMU              |           | I SUBSCRI | NINETY-NINTH           | NI<br>/MUNITY/ ARE               |
| 0        |              |             |          | 0 COMMU              |           | I SUBSCRI | NINETY-NINTH           | NI<br>MMUNITY/ ARE               |
| 0        |              |             |          | 0 COMMU              |           | I SUBSCRI | NINETY-NINTH           | NI<br>MMUNITY/ ARE               |
| 0        |              |             |          | 0 COMMU              |           | I SUBSCRI | NINETY-NINTH           | NI<br>MMUNITY/ ARE               |
| 0        |              |             |          | 0 COMMU              |           | I SUBSCRI | NINETY-NINTH           | NI<br>MMUNITY/ ARE               |
| 0        |              |             |          | 0 COMMU              |           | I SUBSCRI | NINETY-NINTH           | NI<br>MMUNITY/ ARE               |
| 0        |              |             |          | 0 COMMU              |           | I SUBSCRI | NINETY-NINTH           | NI<br>MMUNITY/ ARE               |
| 0        |              |             |          | 0 COMMU              |           | I SUBSCRI | NINETY-NINTH           | NI<br>MMUNITY/ ARE               |
| 0        |              |             |          | 0 COMMU              |           | I SUBSCRI | NINETY-NINTH           | NI<br>MMUNITY/ ARE               |
| 0        |              |             |          | 0 COMMU              |           | I SUBSCRI | NINETY-NINTH           | NI<br>DMMUNITY/ ARE              |
| 0<br>DSE |              |             |          | 0 COMMU<br>DSE CALLS |           | I SUBSCRI | NINETY-NINTH<br>Y/AREA | NI<br>DMMUNITY/ ARE<br>CALL SIGN |
| 0<br>DSE |              |             |          | 0 COMMU<br>DSE CALLS |           |           | NINETY-NINTH<br>Y/AREA | ISE Rate Fee Firs                |

| Name<br>9<br>Computat<br>of                                            | 62045 |                |                   |                     | e       | E SYSTEM:<br>tions Cooperativ |          | Heart of Iowa Corr                 |
|------------------------------------------------------------------------|-------|----------------|-------------------|---------------------|---------|-------------------------------|----------|------------------------------------|
|                                                                        |       |                | SUBSCR            | TE FEES FOR EAC     | BASE RA | COMPUTATION OF                | OCK A: 0 | BL                                 |
| 0                                                                      | UP    | SUBSCRIBER GRO | D SECOND          | ONE HUNDRE          | UP      | SUBSCRIBER GRO                | ED FIRST | ONE HUNDR                          |
| -                                                                      | 0     |                |                   | COMMUNITY/ AREA     | 0       |                               |          | COMMUNITY/ AREA                    |
| of<br>Base Rat<br>and<br>Syndica<br>Exclusi<br>Surcha<br>for<br>Partia | DSE   | CALL SIGN      | DSE               | CALL SIGN           | DSE     | CALL SIGN                     | DSE      | CALL SIGN                          |
| Base Rate                                                              | DOL   |                | 002               | ONLE CICIL          | DOL     | ONLE CICIL                    | DOL      |                                    |
| and                                                                    |       |                |                   |                     |         | -                             |          |                                    |
| Syndicat                                                               |       |                |                   |                     |         | -                             |          |                                    |
| Exclusiv                                                               |       |                |                   |                     |         |                               |          |                                    |
| Surchar                                                                |       |                |                   |                     |         | -                             |          |                                    |
|                                                                        |       |                |                   |                     |         | -                             |          |                                    |
| Partiall                                                               |       |                |                   |                     |         |                               |          |                                    |
| Distan                                                                 |       | -              |                   |                     |         |                               |          |                                    |
| Station                                                                |       | -              |                   |                     |         | -                             |          |                                    |
|                                                                        |       | -              |                   |                     |         |                               |          |                                    |
|                                                                        |       |                |                   |                     |         |                               |          |                                    |
|                                                                        |       |                | •                 |                     |         | -                             | -        |                                    |
|                                                                        |       |                |                   |                     |         |                               |          |                                    |
|                                                                        |       | •              |                   |                     |         |                               |          |                                    |
|                                                                        | 0.00  |                |                   | Total DSEs          | 0.00    |                               | 1        | otal DSEs                          |
|                                                                        | 0.00  | \$             | nd Group          | Gross Receipts Seco | 0.00    | \$                            | oup      | ross Receipts First G              |
|                                                                        | r     |                |                   |                     |         |                               |          |                                    |
|                                                                        | 0.00  | \$             | nd Group          | Base Rate Fee Seco  | 0.00    | \$                            | oup      | <b>ase Rate Fee</b> First Gr       |
|                                                                        | UP    | SUBSCRIBER GRO | D FOURTH          | ONE HUNDRE          | UP      | SUBSCRIBER GRO                | D THIRD  | ONE HUNDRE                         |
|                                                                        | 0     |                |                   | COMMUNITY/ AREA     | 0       |                               |          | OMMUNITY/ AREA                     |
|                                                                        | 205   |                |                   |                     | DSE     | CALL SIGN                     | DSE      | CALL SIGN                          |
|                                                                        | DSE   | CALL SIGN      | DSE               | CALL SIGN           |         |                               |          |                                    |
|                                                                        | DSE   |                | DSE               |                     |         | -                             |          |                                    |
|                                                                        | DSE   |                | DSE               |                     |         |                               |          |                                    |
|                                                                        | DSE   |                | DSE               |                     |         |                               |          |                                    |
|                                                                        | DSE   |                | DSE               |                     |         |                               |          |                                    |
|                                                                        | DSE   |                | DSE               |                     |         |                               |          |                                    |
|                                                                        | DSE   |                | DSE               |                     |         |                               |          |                                    |
|                                                                        | DSE   |                | DSE               |                     |         |                               |          |                                    |
|                                                                        | DSE   |                | DSE               |                     |         |                               |          |                                    |
|                                                                        | DSE   |                | DSE               |                     |         |                               |          |                                    |
|                                                                        | DSE   |                | DSE<br>DSE        |                     |         |                               |          |                                    |
|                                                                        | DSE   |                | DSE<br>DSE        |                     |         |                               |          |                                    |
|                                                                        | DSE   |                | DSE<br>DSE        |                     |         |                               |          |                                    |
|                                                                        | DSE   |                | DSE<br>DSE<br>DSE |                     |         |                               |          |                                    |
|                                                                        |       |                | DSE<br>           |                     | 0.00    |                               |          | Dtal DSEs                          |
|                                                                        | 0.00  |                |                   | Total DSEs          | 0.00    |                               |          |                                    |
|                                                                        |       | \$             |                   |                     | 0.00    | S                             | roup     | Dtal DSEs<br>ross Receipts Third G |

| Name<br>9<br>Computa<br>of                                              |      |                      |           |                                           |                        |                       |                 |                                                                       |
|-------------------------------------------------------------------------|------|----------------------|-----------|-------------------------------------------|------------------------|-----------------------|-----------------|-----------------------------------------------------------------------|
|                                                                         |      |                      |           | TE FEES FOR EAC                           |                        |                       |                 |                                                                       |
| •                                                                       | UP   | SUBSCRIBER GRO       | RED SIXTH | ONE HUNE                                  | UP                     | SUBSCRIBER GRO        | ED FIFTH        | ONE HUNDR                                                             |
| -                                                                       | 0    |                      |           | COMMUNITY/ AREA                           | 0                      |                       | COMMUNITY/ AREA |                                                                       |
| Computa<br>of<br>Base Rat<br>and<br>Syndica<br>Exclusi<br>Surcha<br>for | DSE  | CALL SIGN            | DSE       | CALL SIGN                                 | DSE                    | CALL SIGN             | DSE             | CALL SIGN                                                             |
| Base Rate                                                               | DOL  |                      | DOL       |                                           | DOL                    | CALL OIGH             | DOL             |                                                                       |
| and                                                                     |      |                      |           |                                           |                        | -                     |                 |                                                                       |
| Syndica                                                                 |      |                      |           |                                           |                        | -                     |                 |                                                                       |
| Exclusiv                                                                |      |                      |           |                                           |                        |                       |                 |                                                                       |
| Surchar                                                                 |      |                      |           |                                           |                        | -                     |                 |                                                                       |
| for                                                                     |      |                      |           |                                           |                        |                       |                 |                                                                       |
| Partial                                                                 |      | -                    |           |                                           |                        |                       |                 |                                                                       |
|                                                                         |      |                      |           |                                           |                        | -                     |                 |                                                                       |
| Station                                                                 |      |                      |           |                                           |                        | -                     |                 |                                                                       |
|                                                                         |      |                      |           |                                           |                        |                       |                 |                                                                       |
|                                                                         |      | -                    |           |                                           |                        | -                     |                 |                                                                       |
|                                                                         |      |                      |           |                                           |                        | -                     |                 |                                                                       |
|                                                                         |      |                      |           |                                           |                        |                       |                 |                                                                       |
|                                                                         |      |                      |           |                                           |                        |                       |                 |                                                                       |
|                                                                         | 0.00 |                      |           | Total DSEs                                | 0.00                   |                       |                 | otal DSEs                                                             |
|                                                                         | 0.00 | \$                   | nd Group  | Gross Receipts Seco                       | 0.00                   | \$                    | oup             | ross Receipts First G                                                 |
|                                                                         | 0.00 |                      |           | -                                         |                        |                       |                 |                                                                       |
|                                                                         | 0.00 | \$                   | nd Group  | Base Rate Fee Seco                        | 0.00                   | \$                    | oup             | ase Rate Fee First Gr                                                 |
|                                                                         | 0.00 | \$<br>SUBSCRIBER GRO |           |                                           |                        | \$<br>SUBSCRIBER GROU |                 |                                                                       |
|                                                                         | 0.00 |                      | ed eighth |                                           |                        |                       |                 | ONE HUNDRED S                                                         |
|                                                                         | 0.00 |                      | ed eighth | ONE HUNDR                                 | UP                     |                       |                 | ONE HUNDRED S                                                         |
|                                                                         | 0.00 | SUBSCRIBER GRO       | ED EIGHTH | ONE HUNDR                                 | UP<br>0                | SUBSCRIBER GRO        | SEVENTH         | ONE HUNDRED S                                                         |
|                                                                         | 0.00 | SUBSCRIBER GRO       | ED EIGHTH | ONE HUNDR                                 | UP<br>0                | SUBSCRIBER GRO        | SEVENTH         | ONE HUNDRED S                                                         |
|                                                                         | 0.00 | SUBSCRIBER GRO       | ED EIGHTH | ONE HUNDR                                 | UP<br>0                | SUBSCRIBER GRO        | SEVENTH         | ONE HUNDRED S                                                         |
|                                                                         | 0.00 | SUBSCRIBER GRO       | ED EIGHTH | ONE HUNDR                                 | UP<br>0                | SUBSCRIBER GRO        | SEVENTH         | ONE HUNDRED S                                                         |
|                                                                         | 0.00 | SUBSCRIBER GRO       | ED EIGHTH | ONE HUNDR                                 | UP<br>0                | SUBSCRIBER GRO        | SEVENTH         | ONE HUNDRED S                                                         |
|                                                                         | 0.00 | SUBSCRIBER GRO       | ED EIGHTH | ONE HUNDR                                 | UP<br>0                | SUBSCRIBER GRO        | SEVENTH         | ONE HUNDRED S                                                         |
|                                                                         | 0.00 | SUBSCRIBER GRO       | ED EIGHTH | ONE HUNDR                                 | UP<br>0                | SUBSCRIBER GRO        | SEVENTH         | ONE HUNDRED S                                                         |
|                                                                         | 0.00 | SUBSCRIBER GRO       | ED EIGHTH | ONE HUNDR                                 | UP<br>0                | SUBSCRIBER GRO        | SEVENTH         | ONE HUNDRED S                                                         |
|                                                                         | 0.00 | SUBSCRIBER GRO       | ED EIGHTH | ONE HUNDR                                 | UP<br>0                | SUBSCRIBER GRO        | SEVENTH         | ONE HUNDRED S                                                         |
|                                                                         | 0.00 | SUBSCRIBER GRO       | ED EIGHTH | ONE HUNDR                                 | UP<br>0                | SUBSCRIBER GRO        | SEVENTH         | ase Rate Fee First Gr<br>ONE HUNDRED S<br>OMMUNITY/ AREA<br>CALL SIGN |
|                                                                         | 0.00 | SUBSCRIBER GRO       | ED EIGHTH | ONE HUNDR                                 | UP<br>0                | SUBSCRIBER GRO        | SEVENTH         | ONE HUNDRED S                                                         |
|                                                                         | 0.00 | SUBSCRIBER GRO       | ED EIGHTH | ONE HUNDR                                 | UP<br>0                | SUBSCRIBER GRO        | SEVENTH         | ONE HUNDRED S                                                         |
|                                                                         | 0.00 | SUBSCRIBER GRO       | ED EIGHTH | ONE HUNDR                                 | UP<br>0                | SUBSCRIBER GRO        | SEVENTH         | ONE HUNDRED S                                                         |
|                                                                         | 0.00 | SUBSCRIBER GRO       | ED EIGHTH | ONE HUNDR                                 | UP<br>0                | SUBSCRIBER GRO        | SEVENTH         | ONE HUNDRED S<br>DMMUNITY/ AREA<br>CALL SIGN                          |
|                                                                         | 0.00 | SUBSCRIBER GRO       |           | ONE HUNDR<br>COMMUNITY/ AREA<br>CALL SIGN | UP<br>0<br>DSE<br>0.00 | SUBSCRIBER GROU       | DSE             | ONE HUNDRED S                                                         |
|                                                                         | 0.00 | SUBSCRIBER GRO       |           | ONE HUNDR<br>COMMUNITY/ AREA<br>CALL SIGN | UP<br>0<br>DSE         | SUBSCRIBER GRO        | DSE             | ONE HUNDRED S                                                         |

| Name<br>9<br>Computat<br>of | 62045               |                       |          |                     | e                      | tions Cooperative     | R OF CABL       | Heart of Iowa Com                             |
|-----------------------------|---------------------|-----------------------|----------|---------------------|------------------------|-----------------------|-----------------|-----------------------------------------------|
|                             |                     |                       |          | TE FEES FOR EAC     |                        |                       |                 |                                               |
| ٥                           |                     | SUBSCRIBER GROU       |          |                     |                        | SUBSCRIBER GROU       | ED NINTH        |                                               |
| _                           | 0                   |                       |          | COMMUNITY/ AREA     | 0                      |                       | COMMUNITY/ AREA |                                               |
|                             | DSE                 | CALL SIGN             | DSE      | CALL SIGN           | DSE                    | CALL SIGN             | DSE             | CALL SIGN                                     |
| Base Rate                   |                     |                       |          |                     |                        |                       |                 |                                               |
| and                         |                     |                       |          |                     |                        |                       |                 |                                               |
| Syndica                     |                     |                       |          |                     |                        |                       |                 |                                               |
| Exclusiv                    |                     | -                     |          |                     |                        |                       |                 |                                               |
| Surchar<br>for              |                     |                       |          |                     |                        | -                     |                 |                                               |
| Partial                     |                     |                       |          |                     |                        | -                     |                 |                                               |
| Distan                      |                     |                       |          |                     |                        |                       |                 |                                               |
| Station                     |                     |                       |          |                     |                        |                       |                 |                                               |
|                             |                     |                       |          |                     |                        |                       |                 |                                               |
|                             |                     | -                     |          |                     |                        |                       |                 |                                               |
|                             |                     |                       |          |                     |                        |                       |                 |                                               |
|                             |                     |                       |          |                     |                        |                       |                 |                                               |
|                             |                     |                       |          |                     |                        |                       |                 |                                               |
|                             | 0.00                | 11                    |          | Total DSEs          | 0.00                   |                       |                 | otal DSEs                                     |
|                             | 0.00                | \$                    | nd Group | Gross Receipts Seco | 0.00                   | \$                    | oup             | iross Receipts First Gi                       |
|                             |                     | <u>.</u>              |          |                     |                        |                       |                 |                                               |
|                             |                     |                       |          |                     |                        |                       |                 |                                               |
|                             | 0.00                | \$                    |          | Base Rate Fee Seco  | 0.00                   | \$                    |                 | <b>ase Rate Fee</b> First Gr                  |
|                             |                     | \$<br>SUBSCRIBER GROU | TWELVTH  |                     | UP                     | \$<br>SUBSCRIBER GROU |                 | ONE HUNDRED EI                                |
|                             |                     |                       | TWELVTH  |                     |                        |                       |                 | ONE HUNDRED EI                                |
|                             | UP                  |                       | TWELVTH  |                     | UP                     |                       |                 | ONE HUNDRED EI<br>OMMUNITY/ AREA              |
|                             | UP 0                | SUBSCRIBER GROU       | TWELVTH  | ONE HUNDREI         | UP<br>0                | SUBSCRIBER GROU       | LEVENTH         | ONE HUNDRED EI<br>OMMUNITY/ AREA              |
|                             | UP 0                | SUBSCRIBER GROU       | TWELVTH  | ONE HUNDREI         | UP<br>0                | SUBSCRIBER GROU       | LEVENTH         | ONE HUNDRED EI<br>OMMUNITY/ AREA              |
|                             | UP 0                | SUBSCRIBER GROU       | TWELVTH  | ONE HUNDREI         | UP<br>0                | SUBSCRIBER GROU       | LEVENTH         | ONE HUNDRED EI<br>OMMUNITY/ AREA              |
|                             | UP 0                | SUBSCRIBER GROU       | TWELVTH  | ONE HUNDREI         | UP<br>0                | SUBSCRIBER GROU       | LEVENTH         | ONE HUNDRED EI<br>OMMUNITY/ AREA              |
|                             | UP 0                | SUBSCRIBER GROU       | TWELVTH  | ONE HUNDREI         | UP<br>0                | SUBSCRIBER GROU       | LEVENTH         | ONE HUNDRED EI<br>OMMUNITY/ AREA              |
|                             | UP 0                | SUBSCRIBER GROU       | TWELVTH  | ONE HUNDREI         | UP<br>0                | SUBSCRIBER GROU       | LEVENTH         | ONE HUNDRED EI<br>OMMUNITY/ AREA              |
|                             | UP 0                | SUBSCRIBER GROU       | TWELVTH  | ONE HUNDREI         | UP<br>0                | SUBSCRIBER GROU       | LEVENTH         | ONE HUNDRED EI<br>OMMUNITY/ AREA              |
|                             | UP 0                | SUBSCRIBER GROU       | TWELVTH  | ONE HUNDREI         | UP<br>0                | SUBSCRIBER GROU       | LEVENTH         | ONE HUNDRED EI<br>OMMUNITY/ AREA              |
|                             | UP 0                | SUBSCRIBER GROU       | TWELVTH  | ONE HUNDREI         | UP<br>0                | SUBSCRIBER GROU       | LEVENTH         | ONE HUNDRED EI<br>OMMUNITY/ AREA              |
|                             | UP 0                | SUBSCRIBER GROU       | TWELVTH  | ONE HUNDREI         | UP<br>0                | SUBSCRIBER GROU       | LEVENTH         | ONE HUNDRED EI<br>OMMUNITY/ AREA              |
|                             | UP 0                | SUBSCRIBER GROU       | TWELVTH  | ONE HUNDREI         | UP<br>0                | SUBSCRIBER GROU       | LEVENTH         |                                               |
|                             | UP 0                | SUBSCRIBER GROU       | TWELVTH  | ONE HUNDREI         | UP<br>0                | SUBSCRIBER GROU       | LEVENTH         | ONE HUNDRED EI<br>OMMUNITY/ AREA              |
|                             | UP 0                | SUBSCRIBER GROU       | TWELVTH  | ONE HUNDREI         | UP<br>0                | SUBSCRIBER GROU       | LEVENTH         | ONE HUNDRED EI<br>OMMUNITY/ AREA              |
|                             | UP<br>0<br>DSE<br>0 | SUBSCRIBER GROU       |          | CALL SIGN           | UP<br>0<br>DSE<br>0.00 | SUBSCRIBER GROU       |                 | ONE HUNDRED EI<br>OMMUNITY/ AREA<br>CALL SIGN |
|                             | JP<br>0<br>DSE      | SUBSCRIBER GROU       |          | ONE HUNDREI         | UP<br>0<br>DSE         | SUBSCRIBER GROU       |                 | ONE HUNDRED EI<br>OMMUNITY/ AREA<br>CALL SIGN |

|                                                                                                    |                   |      |                     |            |                  | 62045    |
|----------------------------------------------------------------------------------------------------|-------------------|------|---------------------|------------|------------------|----------|
| ONE HUNDRED THIRTEEN                                                                                                    | A: COMPUTATION C  |      | 11                  |            | I SUBSCRIBER GRO | UP       |
|                                                                                                    |                   | 0    | COMMUNITY/ ARE      | A          |                  | 0        |
| CALL SIGN DSE                                                                                                    | CALL SIGN         | DSE  | CALL SIGN           | DSE        | CALL SIGN        | DSE      |
|                                                                                                    |                   |      |                     |            |                  |          |
|                                                                                                    |                   |      |                     |            |                  |          |
|                                                                                                    |                   |      |                     |            |                  |          |
|                                                                                                    |                   |      |                     |            |                  |          |
|                                                                                                    |                   |      |                     |            |                  |          |
|                                                                                                    |                   |      |                     |            |                  |          |
|                                                                                                    |                   |      |                     |            |                  |          |
|                                                                                                    |                   |      |                     |            |                  |          |
|                                                                                                    |                   |      |                     |            |                  |          |
|                                                                                                    |                   |      |                     |            |                  |          |
|                                                                                                    |                   |      |                     |            |                  |          |
| otal DSEs                                                                                                    |                   | 0.00 | Total DSEs          |            |                  | 0.00     |
| cross Receipts First Group                                                                                                    | \$                | 0.00 | Gross Receipts Sec  | cond Group | \$               | 0.00     |
| ase Rate Fee First Group                                                                                                    | \$                | 0.00 | Base Rate Fee Sec   | cond Group | \$               | 0.00     |
| ONE HUNDRED FIFTEEN                                                                                                    | TH SUBSCRIBER GRO | OUP  | ONE HUNDRED         | SIXTEENTH  | I SUBSCRIBER GRO | UP       |
| OMMUNITY/ AREA                                                                                                    |                   | •    | COMMUNITY/ ARE      |            |                  |          |
|                                                                                                    |                   | 0    |                     | A          |                  | 0        |
|                                                                                                    | CALL SIGN         | DSE  | CALL SIGN           | DSE        | CALL SIGN        | 0<br>DSE |
|                                                                                                    | CALL SIGN         |      |                     |            | CALL SIGN        |          |
|                                                                                                    | CALL SIGN         |      |                     |            | CALL SIGN        |          |
|                                                                                                    | CALL SIGN         |      |                     |            | CALL SIGN        |          |
|                                                                                                    | CALL SIGN         |      |                     |            | CALL SIGN        |          |
|                                                                                                    | CALL SIGN         |      |                     |            | CALL SIGN        |          |
|                                                                                                    | CALL SIGN         |      |                     |            | CALL SIGN        |          |
|                                                                                                    | CALL SIGN         |      |                     |            | CALL SIGN        |          |
|                                                                                                    | CALL SIGN         |      |                     |            | CALL SIGN        |          |
|                                                                                                    | CALL SIGN         |      |                     |            | CALL SIGN        |          |
|                                                                                                    | CALL SIGN         |      |                     |            | CALL SIGN        |          |
|                                                                                                    | CALL SIGN         |      |                     |            | CALL SIGN        |          |
| CALL SIGN DSE                                                                                                    | CALL SIGN         |      |                     |            | CALL SIGN        |          |
| CALL SIGN DSE<br>A CALL SIGN DSE<br>A CALL SIGN A CALL A CALL | CALL SIGN         |      | CALL SIGN CALL SIGN |            | CALL SIGN        |          |
|                                                                                                    |                   |      | CALL SIGN           | DSE        |                  |          |

| )                                       | IBER GROUP<br>SUBSCRIBER GROU |          | TE FEES FOR EACH                                |                        |                       |                | BL                                                                                                    |
|-----------------------------------------|-------------------------------|----------|-------------------------------------------------|------------------------|-----------------------|----------------|----------------------------------------------------------------------------------------------------|
| 0                                       |                               |          | COMMUNITY/ AREA                                 | 0                      |                       |                | COMMUNITY/ AREA                                                                                                    |
| DSE                                     | CALL SIGN                     | DSE      | CALL SIGN                                       | DSE                    | CALL SIGN             | DSE            | CALL SIGN                                                                                                    |
|                                         | -                             |          |                                                 |                        |                       |                |                                                                                                    |
|                                         | -                             |          |                                                 |                        |                       |                |                                                                                                    |
|                                         | -                             |          |                                                 |                        |                       |                |                                                                                                    |
|                                         | -                             |          |                                                 |                        |                       |                |                                                                                                    |
|                                         |                               |          |                                                 |                        | -                     |                |                                                                                                    |
|                                         | _                             |          |                                                 |                        |                       |                |                                                                                                    |
|                                         | -                             |          |                                                 |                        |                       |                |                                                                                                    |
|                                         | -                             |          |                                                 |                        |                       |                |                                                                                                    |
|                                         |                               |          |                                                 |                        | -                     |                |                                                                                                    |
|                                         |                               |          |                                                 |                        |                       |                |                                                                                                    |
|                                         |                               |          |                                                 |                        |                       |                |                                                                                                    |
|                                         |                               |          |                                                 |                        |                       |                |                                                                                                    |
| 0.00                                    |                               |          | Total DSEs                                      | 0.00                   |                       | I              | tal DSEs                                                                                                    |
| 0.00                                    | \$                            | d Group  | Gross Receipts Secor                            | 0.00                   | \$                    | roup           | oss Receipts First G                                                                                                    |
|                                         |                               |          |                                                 |                        |                       |                |                                                                                                    |
| 0.00                                    | \$                            | d Group  | Base Rate Fee Secor                             | 0.00                   | \$                    | roup           | <b>se Rate Fee</b> First G                                                                                                    |
| I                                       | \$<br>SUBSCRIBER GROU         |          |                                                 |                        | \$<br>SUBSCRIBER GROU | -              |                                                                                                    |
| I                                       |                               |          |                                                 |                        |                       | -              | NE HUNDRED NI                                                                                                    |
|                                         |                               |          |                                                 | JP                     |                       | -              | NE HUNDRED NII<br>IMUNITY/ AREA                                                                                                    |
| <u> </u>                                | SUBSCRIBER GROU               | VENTIETH | ONE HUNDRED T                                   | JP<br>0                | SUBSCRIBER GROU       | NTEENTH        | NE HUNDRED NII<br>MUNITY/ AREA                                                                                                    |
| <u> </u>                                | SUBSCRIBER GROU               | VENTIETH | ONE HUNDRED T                                   | JP<br>0                | SUBSCRIBER GROU       | NTEENTH        | NE HUNDRED NI                                                                                                    |
| <u> </u>                                | SUBSCRIBER GROU               | VENTIETH | ONE HUNDRED T                                   | JP<br>0                | SUBSCRIBER GROU       | NTEENTH        | NE HUNDRED NI<br>MUNITY/ AREA                                                                                                    |
| <u> </u>                                | SUBSCRIBER GROU               | VENTIETH | ONE HUNDRED T                                   | JP<br>0                | SUBSCRIBER GROU       | NTEENTH        | NE HUNDRED NI<br>MUNITY/ AREA                                                                                                    |
| <u> </u>                                | SUBSCRIBER GROU               | VENTIETH | ONE HUNDRED T                                   | JP<br>0                | SUBSCRIBER GROU       | NTEENTH        | DNE HUNDRED NI<br>MMUNITY/ AREA                                                                                                    |
| <u> </u>                                | SUBSCRIBER GROU               | VENTIETH | ONE HUNDRED T                                   | JP<br>0                | SUBSCRIBER GROU       | NTEENTH        | ONE HUNDRED NI                                                                                                    |
| <u> </u>                                | SUBSCRIBER GROU               | VENTIETH | ONE HUNDRED T                                   | JP<br>0                | SUBSCRIBER GROU       | NTEENTH        | DNE HUNDRED NI<br>MMUNITY/ AREA                                                                                                    |
| <u> </u>                                | SUBSCRIBER GROU               | VENTIETH | ONE HUNDRED T                                   | JP<br>0                | SUBSCRIBER GROU       | NTEENTH        | ONE HUNDRED NI                                                                                                    |
| <u> </u>                                | SUBSCRIBER GROU               | VENTIETH | ONE HUNDRED T                                   | JP<br>0                | SUBSCRIBER GROU       | NTEENTH        | ONE HUNDRED NI                                                                                                    |
| <u> </u>                                | SUBSCRIBER GROU               | VENTIETH | ONE HUNDRED T                                   | JP<br>0                | SUBSCRIBER GROU       | NTEENTH        | ONE HUNDRED NI                                                                                                    |
| <u> </u>                                | SUBSCRIBER GROU               | VENTIETH | ONE HUNDRED T                                   | JP<br>0                | SUBSCRIBER GROU       | NTEENTH        | DNE HUNDRED NI                                                                                                    |
| <u> </u>                                | SUBSCRIBER GROU               | VENTIETH | ONE HUNDRED T                                   | JP<br>0                | SUBSCRIBER GROU       | NTEENTH        | DNE HUNDRED NI                                                                                                    |
| <u> </u>                                | SUBSCRIBER GROU               | VENTIETH | ONE HUNDRED T                                   | JP<br>0                | SUBSCRIBER GROU       | NTEENTH        | DNE HUNDRED NII<br>MMUNITY/ AREA<br>ALL SIGN                                                                                                    |
| 0<br>0                                  | SUBSCRIBER GROU               | VENTIETH | ONE HUNDRED TY<br>COMMUNITY/ AREA<br>CALL SIGN  | JP<br>0<br>DSE         | SUBSCRIBER GROU       | NTEENTH<br>DSE | ONE HUNDRED NII<br>DMMUNITY/ AREA<br>CALL SIGN                                                                                                   |
| 0<br>0<br>0<br>0<br>0<br>0<br>0<br>0.00 | SUBSCRIBER GROU               | Group    | COME HUNDRED TY<br>COMMUNITY/ AREA<br>CALL SIGN | JP<br>0<br>DSE<br>0.00 | SUBSCRIBER GROU       | DSE            | ASE Rate Fee First Gi<br>ONE HUNDRED NII<br>DMMUNITY/ AREA<br>CALL SIGN<br>CALL SIGN<br>tal DSEs<br>oss Receipts Third G<br>ASE Rate Fee Third G |

| EGAL NAME OF OWNE           |                  |                  | )           |                       |           | 3                | 62045  |
|-----------------------------|------------------|------------------|-------------|-----------------------|-----------|------------------|--------|
|                             |                  |                  |             | TE FEES FOR EACH      |           |                  |        |
| ONE HUNDRED TWEN            | <u>11Y-⊢IRST</u> | SUBSCRIBER GROU  | JP<br>0     | ONE HUNDRED TWEN      | IY-SECOND | SUBSCRIBER GROUF | ,<br>0 |
| CALL SIGN                   | DSE              | CALL SIGN        | DSE         | CALL SIGN             | DSE       | CALL SIGN        | DSE    |
|                             | DOL              |                  | DOL         |                       | DOL       |                  | DOL    |
|                             |                  |                  |             |                       |           |                  |        |
|                             |                  |                  |             |                       |           |                  |        |
|                             |                  | -                |             |                       |           | -                |        |
|                             |                  |                  |             |                       |           |                  |        |
|                             |                  |                  |             |                       |           |                  |        |
|                             |                  |                  |             |                       |           | -                |        |
|                             |                  | -                |             |                       |           |                  |        |
|                             |                  |                  |             |                       |           |                  |        |
|                             |                  | -                |             |                       |           |                  |        |
|                             |                  |                  |             |                       |           |                  |        |
|                             |                  |                  |             |                       |           |                  |        |
| tal DSEs                    |                  |                  | 0.00        | Total DSEs            |           |                  | 0.00   |
| oss Receipts First Gr       | oup              | \$               | 0.00        | Gross Receipts Secon  | nd Group  | \$               | 0.00   |
|                             |                  |                  |             |                       |           |                  |        |
| <b>se Rate Fee</b> First Gr | oup              | \$               | 0.00        | Base Rate Fee Secor   | nd Group  | \$               | 0.00   |
| ONE HUNDRED TWEN            | ITY-THIRD        | SUBSCRIBER GROUP |             | ONE HUNDRED TWEN      | TY-FOURTH | SUBSCRIBER GROUP | )      |
| MMUNITY/ AREA               |                  |                  | 0           | COMMUNITY/ AREA       |           |                  | 0      |
| ALL SIGN                    | DSE              | CALL SIGN        | DSE         | CALL SIGN             | DSE       | CALL SIGN        | DSE    |
|                             |                  | -                |             |                       |           | -                |        |
|                             |                  |                  |             |                       |           |                  |        |
|                             |                  |                  |             |                       |           |                  |        |
|                             |                  |                  |             |                       |           | -                |        |
|                             |                  | -                |             |                       |           |                  |        |
|                             |                  |                  |             |                       |           |                  |        |
|                             |                  |                  |             |                       |           |                  |        |
|                             |                  | -                |             |                       |           | -                |        |
|                             |                  | -                |             |                       |           |                  |        |
|                             |                  |                  |             |                       |           |                  |        |
|                             |                  |                  |             |                       |           |                  |        |
|                             |                  |                  |             |                       |           |                  |        |
| tal DSEs                    |                  |                  | 0.00        | Total DSEs            |           |                  | 0.00   |
| oss Receipts Third G        | iroup            | \$               | 0.00        | Gross Receipts Fourt  | n Group   | \$               | 0.00   |
| <b>ase Rate Fee</b> Third G | roup             | \$               | 0.00        | Base Rate Fee Fourth  | n Group   | \$               | 0.00   |
|                             |                  |                  |             |                       |           |                  |        |
|                             |                  |                  | riber group | as shown in the boxes | above.    | ¢                |        |
| er here and in block        | ა, iine 1, s     | space L (page /) |             |                       |           | \$               |        |

|                                        | tions Cooperativ  | /e       |                                  |             |                    | 62045    |
|----------------------------------------|-------------------|----------|----------------------------------|-------------|--------------------|----------|
| BLOCK A:<br>ONE HUNDRED TWENTY-FIFTH   |                   |          |                                  |             | RIBER GROUP        | P        |
| COMMUNITY/ AREA                        | SUBSCRIBER GROU   | 0        | COMMUNITY/ ARE                   |             | I SUBSCRIBER GROU  | 0        |
| CALL SIGN DSE                          | CALL SIGN         | DSE      | CALL SIGN                        | DSE         | CALL SIGN          | DSE      |
|                                        | -                 |          |                                  |             |                    |          |
|                                        |                   |          |                                  |             |                    |          |
|                                        | -                 |          |                                  |             |                    |          |
|                                        |                   |          |                                  |             |                    |          |
|                                        |                   |          |                                  |             |                    |          |
|                                        | -                 |          |                                  |             | n <b>-</b>         |          |
|                                        |                   |          |                                  |             |                    |          |
|                                        |                   |          |                                  |             |                    |          |
|                                        | -                 |          |                                  |             |                    |          |
|                                        |                   |          |                                  |             |                    |          |
|                                        |                   |          |                                  |             |                    |          |
|                                        |                   | 0.00     |                                  |             |                    | 0.00     |
| otal DSEs<br>ross Receipts First Group | \$                | 0.00     | Total DSEs<br>Gross Receipts Sec | and Group   | \$                 | 0.00     |
|                                        | -*                | 0.00     | Gross Receipts Dec               |             | <u> </u>           |          |
| se Rate Fee First Group                | \$                | 0.00     | Base Rate Fee Sec                | cond Group  | \$                 | 0.00     |
| HUNDRED TWENTY-SEVENTH                 | SUBSCRIBER GROU   | D        |                                  |             |                    |          |
|                                        | CODOCINIDEN CINCO | Р        | ONE HUNDRED TW                   | ENTY-EIGHTH | I SUBSCRIBER GROUI | P        |
|                                        |                   | 0        | COMMUNITY/ ARE                   |             | I SUBSCRIBER GROUI | P        |
| MMUNITY/ AREA                          | CALL SIGN         |          |                                  |             | CALL SIGN          |          |
| /MUNITY/ AREA                          |                   | 0        | COMMUNITY/ ARE                   | A           |                    | 0        |
| MMUNITY/ AREA                          |                   | 0        | COMMUNITY/ ARE                   | A           |                    | 0        |
| MMUNITY/ AREA                          |                   | 0        | COMMUNITY/ ARE                   | A           |                    | 0        |
| MMUNITY/ AREA                          |                   | 0        | COMMUNITY/ ARE                   | A           |                    | 0        |
| MMUNITY/ AREA                          |                   | 0        | COMMUNITY/ ARE                   | A           |                    | 0        |
| MMUNITY/ AREA                          |                   | 0        | COMMUNITY/ ARE                   | A           |                    | 0        |
| MMUNITY/ AREA                          |                   | 0        | COMMUNITY/ ARE                   | A           |                    | 0        |
| MMUNITY/ AREA                          |                   | 0        | COMMUNITY/ ARE                   | A           |                    | 0        |
| MMUNITY/ AREA                          |                   | 0        | COMMUNITY/ ARE                   | A           |                    | 0        |
| MMUNITY/ AREA                          |                   | 0        | COMMUNITY/ ARE                   | A           |                    | 0        |
| MMUNITY/ AREA                          |                   | 0        | COMMUNITY/ ARE                   | A           |                    | 0        |
| MMUNITY/ AREA                          |                   | 0        | COMMUNITY/ ARE                   | A           |                    | 0        |
| DMMUNITY/ AREA                         |                   | 0<br>DSE | COMMUNITY/ ARE                   | A           |                    | 0<br>DSE |
| DMMUNITY/ AREA                         | CALL SIGN         | 0<br>DSE | COMMUNITY/ ARE<br>CALL SIGN      | A           | CALL SIGN          | 0<br>DSE |
| OMMUNITY/ AREA                         | CALL SIGN         | 0<br>DSE | COMMUNITY/ ARE<br>CALL SIGN      | A           | CALL SIGN          | 0<br>DSE |

| EGAL NAME OF OW       |               | LE SYSTEM:<br>tions Cooperativ | ve            |                     |              | 5                | 62045 | Nam           |
|-----------------------|---------------|--------------------------------|---------------|---------------------|--------------|------------------|-------|---------------|
|                       | BLOCK A:      | COMPUTATION O                  | F BASE RA     | ATE FEES FOR EA     | CH SUBSCR    | RIBER GROUP      |       |               |
|                       |               | SUBSCRIBER GROU                |               | ONE HUNDR           | ED THIRTIETH | SUBSCRIBER GROUP |       | 0             |
| COMMUNITY/ AREA       |               |                                | 0             | COMMUNITY/ ARE      | EA           |                  | 0     | 9             |
| CALL SIGN             | DSE           | CALL SIGN                      | DSE           | CALL SIGN           | DSE          | CALL SIGN        | DSE   | Computa<br>of |
| CALL SIGN             | DSE           | CALL SIGN                      | DSE           | CALL SIGN           | DSE          | CALL SIGN        | DSE   | Base Rat      |
|                       |               |                                |               |                     |              |                  |       | and           |
|                       |               | -                              |               |                     |              |                  |       | Syndica       |
|                       |               | -                              |               |                     |              |                  |       | Exclusiv      |
|                       |               |                                |               |                     |              |                  |       | Surchar       |
|                       |               |                                |               |                     |              |                  |       | for           |
|                       |               |                                |               |                     |              |                  |       | Partial       |
|                       |               |                                |               |                     |              |                  |       | Distar        |
|                       |               |                                |               |                     |              |                  |       | Station       |
|                       |               | -                              |               |                     |              |                  |       |               |
|                       |               |                                |               |                     |              |                  |       |               |
|                       |               | +                              |               |                     |              |                  |       |               |
|                       |               |                                |               |                     |              |                  |       |               |
|                       |               |                                |               |                     |              |                  |       |               |
|                       |               |                                |               |                     |              |                  |       |               |
| lotal DSEs            |               |                                | 0.00          | Total DSEs          |              |                  | 0.00  |               |
| Gross Receipts First  | Group         | \$                             | 0.00          | Gross Receipts Sec  | cond Group   | \$               | 0.00  |               |
| Base Rate Fee First   | Group         | \$                             | 0.00          | Base Rate Fee Sec   | cond Group   | \$               | 0.00  |               |
| ONE HUNDRED T         | HIRTY-FIRST   | SUBSCRIBER GROU                | IP            | ONE HUNDRED TH      | IRTY-SECONE  | SUBSCRIBER GROUP | D     |               |
| COMMUNITY/ AREA       |               |                                | 0             | COMMUNITY/ ARE      | EA           |                  | 0     |               |
| CALL SIGN             | DSE           | CALL SIGN                      | DSE           | CALL SIGN           | DSE          | CALL SIGN        | DSE   |               |
|                       |               |                                |               |                     |              |                  |       |               |
|                       |               | -                              |               |                     |              |                  |       |               |
|                       |               |                                |               |                     |              |                  |       |               |
|                       |               |                                |               |                     |              | n <b>-</b>       |       |               |
|                       |               |                                |               |                     |              |                  |       |               |
|                       |               |                                |               |                     |              |                  |       |               |
|                       |               |                                |               |                     |              |                  |       |               |
|                       |               |                                |               |                     |              |                  |       |               |
|                       |               | -                              |               |                     |              |                  |       |               |
|                       |               | -                              |               |                     |              |                  |       |               |
|                       |               |                                |               |                     |              |                  |       |               |
|                       |               |                                |               |                     |              |                  |       |               |
|                       |               |                                |               |                     |              |                  |       |               |
| otal DSEs             |               |                                | 0.00          | Total DSEs          |              |                  | 0.00  |               |
| Gross Receipts Third  | Group         | ¢                              | 0.00          | Gross Receipts For  | urth Group   | ¢                | 0.00  |               |
|                       | Joup          | \$                             | 0.00          |                     |              | \$               | 0.00  |               |
| Base Rate Fee Third   | Group         | \$                             | 0.00          | Base Rate Fee For   | urth Group   | \$               | 0.00  |               |
|                       |               |                                | scriber group | as shown in the box | es above.    |                  |       |               |
| inter here and in blo | ck 3, line 1, | space L (page 7)               |               |                     |              | \$               |       |               |

|                                                                                                    | ations Cooperati   |                |                                                                                                    |              |                   | 62045         |
|----------------------------------------------------------------------------------------------------|--------------------|----------------|----------------------------------------------------------------------------------------------------|--------------|-------------------|---------------|
| BLOCK A                                                                                                    |                    |                | 11                                                                                                    |              | RIBER GROUP       | P             |
| COMMUNITY/ AREA                                                                                                    |                    | 0              | COMMUNITY/ ARE                                                                                                    |              |                   | 0             |
|                                                                                                    |                    |                |                                                                                                    |              |                   |               |
| CALL SIGN DSE                                                                                                    | CALL SIGN          | DSE            | CALL SIGN                                                                                                    | DSE          | CALL SIGN         | DSE           |
|                                                                                                    |                    |                |                                                                                                    |              |                   |               |
|                                                                                                    |                    |                |                                                                                                    |              |                   |               |
|                                                                                                    |                    |                |                                                                                                    |              |                   |               |
|                                                                                                    |                    |                |                                                                                                    |              |                   |               |
|                                                                                                    |                    |                | •                                                                                                    |              |                   |               |
|                                                                                                    |                    |                |                                                                                                    |              |                   |               |
|                                                                                                    |                    |                |                                                                                                    |              |                   |               |
|                                                                                                    |                    |                |                                                                                                    |              |                   |               |
|                                                                                                    |                    |                |                                                                                                    |              |                   |               |
|                                                                                                    |                    |                |                                                                                                    |              | +                 |               |
|                                                                                                    |                    |                |                                                                                                    |              |                   |               |
|                                                                                                    |                    |                |                                                                                                    |              |                   |               |
| otal DSEs                                                                                                    |                    | 0.00           | Total DSEs                                                                                                    |              |                   | 0.00          |
| oss Receipts First Group                                                                                              | \$                 | 0.00           | Gross Receipts See                                                                                                    | cond Group   | \$                | 0.00          |
|                                                                                                    |                    |                |                                                                                                    |              |                   |               |
| ase Rate Fee First Group                                                                                              | \$                 | 0.00           | Base Rate Fee Sec                                                                                                    | cond Group   | \$                | 0.00          |
| -                                                                                                    | ۲                  |                |                                                                                                    |              |                   | A             |
| ONE HUNDRED THIRTY-FIF                                                                                                | ۲                  | JP             | ONE HUNDRED                                                                                                    | THIRTY-SIXTH | \$                | A             |
| ONE HUNDRED THIRTY-FIF                                                                                                | ۲                  |                |                                                                                                    | THIRTY-SIXTH |                   | P             |
| ONE HUNDRED THIRTY-FIF                                                                                                | ۲                  | JP             | ONE HUNDRED                                                                                                    | THIRTY-SIXTH |                   | P             |
| ONE HUNDRED THIRTY-FIF                                                                                                | TH SUBSCRIBER GROU | JP<br>0        | ONE HUNDRED                                                                                                    |              | I SUBSCRIBER GROU | P<br>0        |
| ONE HUNDRED THIRTY-FIF                                                                                                | TH SUBSCRIBER GROU | JP<br>0        | ONE HUNDRED                                                                                                    |              | I SUBSCRIBER GROU | P<br>0        |
| ONE HUNDRED THIRTY-FIF                                                                                                | TH SUBSCRIBER GROU | JP<br>0        | ONE HUNDRED                                                                                                    |              | I SUBSCRIBER GROU | P<br>0        |
| ONE HUNDRED THIRTY-FIF                                                                                                | TH SUBSCRIBER GROU | JP<br>0        | ONE HUNDRED                                                                                                    |              | I SUBSCRIBER GROU | P<br>0        |
| ONE HUNDRED THIRTY-FIF                                                                                                | TH SUBSCRIBER GROU | JP<br>0        | ONE HUNDRED                                                                                                    |              | I SUBSCRIBER GROU | P<br>0        |
| ONE HUNDRED THIRTY-FIF                                                                                                | TH SUBSCRIBER GROU | JP<br>0        | ONE HUNDRED                                                                                                    |              | I SUBSCRIBER GROU | P<br>0        |
| ONE HUNDRED THIRTY-FIF                                                                                                | TH SUBSCRIBER GROU | JP<br>0        | ONE HUNDRED                                                                                                    |              | I SUBSCRIBER GROU | P<br>0        |
| ONE HUNDRED THIRTY-FIF                                                                                                | TH SUBSCRIBER GROU | JP<br>0        | ONE HUNDRED                                                                                                    |              | I SUBSCRIBER GROU | P<br>0        |
| ONE HUNDRED THIRTY-FIF                                                                                                | TH SUBSCRIBER GROU | JP<br>0        | ONE HUNDRED                                                                                                    |              | I SUBSCRIBER GROU | P<br>0        |
| ONE HUNDRED THIRTY-FIF                                                                                                | TH SUBSCRIBER GROU | JP<br>0        | ONE HUNDRED                                                                                                    |              | I SUBSCRIBER GROU | P<br>0        |
| ONE HUNDRED THIRTY-FIF                                                                                                | TH SUBSCRIBER GROU | JP<br>0        | ONE HUNDRED                                                                                                    |              | I SUBSCRIBER GROU | P<br>0        |
| ONE HUNDRED THIRTY-FIF                                                                                                | TH SUBSCRIBER GROU | JP<br>0        | ONE HUNDRED                                                                                                    |              | I SUBSCRIBER GROU | P<br>0        |
| ONE HUNDRED THIRTY-FIF                                                                                                | TH SUBSCRIBER GROU | JP<br>0        | ONE HUNDRED                                                                                                    |              | I SUBSCRIBER GROU | P<br>0        |
| ONE HUNDRED THIRTY-FIF                                                                                                | TH SUBSCRIBER GROU |                | ONE HUNDRED         COMMUNITY/ ARE         CALL SIGN         A         A <td>THIRTY-SIXTH</td> <td>I SUBSCRIBER GROU</td> <td>P 0 0</td>                                                                                                    | THIRTY-SIXTH | I SUBSCRIBER GROU | P 0 0         |
| ONE HUNDRED THIRTY-FIF<br>DMMUNITY/ AREA<br>CALL SIGN DSE<br>CALL SIGN I DSE<br>I I I I I I I I I I I I I I I I I I I | H SUBSCRIBER GROU  | JP<br>0<br>DSE | ONE HUNDRED         COMMUNITY/ ARE         CALL SIGN         CALL SIGN         Image: Community of the second second se | THIRTY-SIXTH | I SUBSCRIBER GROU | P<br>0<br>DSE |
| OMMUNITY/ AREA                                                                                                    | H SUBSCRIBER GROU  | JP<br>0<br>DSE | ONE HUNDRED         COMMUNITY/ ARE         CALL SIGN         CALL SIGN         Image: Community of the second second se | THIRTY-SIXTH | I SUBSCRIBER GROU | P<br>0<br>DSE |

| eart of Iowa Communi                                | cations Cooperati  | ve                                         |                                                                                                    |            |                   | 62045           |
|-----------------------------------------------------|--------------------|--------------------------------------------|----------------------------------------------------------------------------------------------------|------------|-------------------|-----------------|
|                                                     |                    |                                            |                                                                                                    |            |                   | P               |
| <u>IE HUNDRED THIRTY-SEVEN</u><br>OMMUNITY/ AREA    | TH SUDSUKIBER GROU | 0                                          | COMMUNITY/ ARE                                                                                                    |            | I SUBSCRIBER GROU | 0               |
|                                                     |                    |                                            |                                                                                                    |            |                   |                 |
| CALL SIGN DSE                                       | CALL SIGN          | DSE                                        | CALL SIGN                                                                                                    | DSE        | CALL SIGN         | DSE             |
|                                                     |                    |                                            |                                                                                                    |            |                   |                 |
|                                                     |                    |                                            |                                                                                                    |            |                   |                 |
|                                                     |                    |                                            |                                                                                                    |            |                   |                 |
|                                                     |                    |                                            |                                                                                                    |            |                   |                 |
|                                                     |                    |                                            |                                                                                                    |            |                   |                 |
|                                                     |                    |                                            |                                                                                                    |            |                   |                 |
|                                                     |                    |                                            |                                                                                                    |            |                   |                 |
|                                                     |                    |                                            |                                                                                                    |            |                   |                 |
|                                                     |                    |                                            |                                                                                                    |            |                   |                 |
|                                                     |                    |                                            |                                                                                                    |            |                   |                 |
|                                                     |                    |                                            |                                                                                                    |            |                   |                 |
|                                                     |                    | 0.00                                       |                                                                                                    |            |                   | 0.00            |
| otal DSEs                                           |                    | 0.00                                       | Total DSEs                                                                                                    |            |                   | 0.00            |
| oss Receipts First Group                            | \$                 | 0.00                                       | Gross Receipts Sec                                                                                                    | cond Group | \$                | 0.00            |
|                                                     |                    |                                            |                                                                                                    |            |                   |                 |
| ase Rate Fee First Group                            | \$                 | 0.00                                       | Base Rate Fee Sec                                                                                                    | cond Group | \$                | 0.00            |
| ONE HUNDRED THIRTY-NIN                              | ۲                  |                                            |                                                                                                    |            | \$                | I               |
| ONE HUNDRED THIRTY-NIN                              | ۲                  |                                            |                                                                                                    | D FORTIETH |                   | I               |
| ONE HUNDRED THIRTY-NIN DMMUNITY/ AREA               | TH SUBSCRIBER GROU | IP                                         |                                                                                                    | D FORTIETH |                   | DUP             |
| ONE HUNDRED THIRTY-NIN<br>DMMUNITY/ AREA            | TH SUBSCRIBER GROU | JP<br>0                                    | ONE HUNDRE                                                                                                    |            | I SUBSCRIBER GRO  | DUP<br>0        |
| ONE HUNDRED THIRTY-NIN DMMUNITY/ AREA               | TH SUBSCRIBER GROU | JP<br>0                                    | ONE HUNDRE                                                                                                    |            | I SUBSCRIBER GRO  | DUP<br>0        |
| ONE HUNDRED THIRTY-NIN<br>DMMUNITY/ AREA            | TH SUBSCRIBER GROU | JP<br>0                                    | ONE HUNDRE                                                                                                    |            | I SUBSCRIBER GRO  | DUP<br>0        |
| ONE HUNDRED THIRTY-NIN DMMUNITY/ AREA               | TH SUBSCRIBER GROU | JP<br>0                                    | ONE HUNDRE                                                                                                    |            | I SUBSCRIBER GRO  | DUP<br>0        |
| ONE HUNDRED THIRTY-NIN DMMUNITY/ AREA               | TH SUBSCRIBER GROU | JP<br>0                                    | ONE HUNDRE                                                                                                    |            | I SUBSCRIBER GRO  | DUP<br>0        |
| ONE HUNDRED THIRTY-NIN DMMUNITY/ AREA               | TH SUBSCRIBER GROU | JP<br>0                                    | ONE HUNDRE                                                                                                    |            | I SUBSCRIBER GRO  | DUP<br>0        |
| ONE HUNDRED THIRTY-NIN DMMUNITY/ AREA               | TH SUBSCRIBER GROU | JP<br>0                                    | ONE HUNDRE                                                                                                    |            | I SUBSCRIBER GRO  | DUP<br>0        |
| ONE HUNDRED THIRTY-NIN DMMUNITY/ AREA               | TH SUBSCRIBER GROU | JP<br>0                                    | ONE HUNDRE                                                                                                    |            | I SUBSCRIBER GRO  | DUP<br>0        |
| ONE HUNDRED THIRTY-NIN DMMUNITY/ AREA               | TH SUBSCRIBER GROU | JP<br>0                                    | ONE HUNDRE                                                                                                    |            | I SUBSCRIBER GRO  | DUP<br>0        |
| ONE HUNDRED THIRTY-NIN DMMUNITY/ AREA               | TH SUBSCRIBER GROU | JP<br>0                                    | ONE HUNDRE                                                                                                    |            | I SUBSCRIBER GRO  | DUP<br>0        |
| ONE HUNDRED THIRTY-NIN DMMUNITY/ AREA               | TH SUBSCRIBER GROU | JP<br>0                                    | ONE HUNDRE                                                                                                    |            | I SUBSCRIBER GRO  | DUP<br>0        |
| ONE HUNDRED THIRTY-NIN DMMUNITY/ AREA               | TH SUBSCRIBER GROU | JP<br>0                                    | ONE HUNDRE                                                                                                    |            | I SUBSCRIBER GRO  | DUP<br>0        |
| ONE HUNDRED THIRTY-NIN DMMUNITY/ AREA CALL SIGN DSE | TH SUBSCRIBER GROU |                                            | ONE HUNDRE         COMMUNITY/ ARE         CALL SIGN         A         A <td>D FORTIETH</td> <td>I SUBSCRIBER GRO</td> <td></td>                                                                                                    | D FORTIETH | I SUBSCRIBER GRO  |                 |
| ONE HUNDRED THIRTY-NIN<br>DMMUNITY/ AREA            | TH SUBSCRIBER GROU | JP<br>0<br>DSE<br>0<br>0<br>0<br>0<br>0.00 | ONE HUNDRE         COMMUNITY/ ARE         CALL SIGN         CALL SIGN         Image: Community of the second second sec | D FORTIETH | I SUBSCRIBER GRC  | DUP<br>0<br>DSE |

| 62045    |                                                             |          |                                    |          |                                    |                  |                                                                                      |  |  |  |
|----------|-------------------------------------------------------------|----------|------------------------------------|----------|------------------------------------|------------------|--------------------------------------------------------------------------------------|--|--|--|
|          |                                                             |          | TE FEES FOR EACH                   |          | SOMPUTATION OF<br>SUBSCRIBER GROUP |                  |                                                                                      |  |  |  |
| 0        | ONE HUNDRED FORTY-SECOND SUBSCRIBER GROUP COMMUNITY/ AREA 0 |          |                                    |          | MMUNITY/ AREA 0                    |                  |                                                                                      |  |  |  |
| DSE      | CALL SIGN                                                   | DSE      | CALL SIGN                          | DSE      | ALL SIGN DSE CALL SIGN DSE         |                  |                                                                                      |  |  |  |
|          |                                                             |          |                                    |          |                                    |                  |                                                                                      |  |  |  |
|          |                                                             |          |                                    |          |                                    |                  |                                                                                      |  |  |  |
|          |                                                             |          |                                    |          | -                                  |                  |                                                                                      |  |  |  |
|          |                                                             |          |                                    |          |                                    |                  |                                                                                      |  |  |  |
|          |                                                             |          |                                    |          | -                                  |                  |                                                                                      |  |  |  |
|          |                                                             |          |                                    |          |                                    |                  |                                                                                      |  |  |  |
|          |                                                             |          |                                    |          | -                                  |                  |                                                                                      |  |  |  |
|          | -                                                           |          |                                    |          |                                    |                  |                                                                                      |  |  |  |
|          |                                                             |          |                                    |          |                                    |                  |                                                                                      |  |  |  |
|          |                                                             |          |                                    |          |                                    |                  |                                                                                      |  |  |  |
|          |                                                             |          |                                    |          |                                    |                  |                                                                                      |  |  |  |
|          |                                                             |          |                                    |          |                                    |                  |                                                                                      |  |  |  |
| 0.00     |                                                             |          | Total DSEs                         | 0.00     |                                    |                  | al DSEs                                                                              |  |  |  |
| 0.00     | \$                                                          | d Group  | Gross Receipts Seco                | 0.00     | \$                                 | iroup            | ss Receipts First G                                                                  |  |  |  |
|          |                                                             |          |                                    |          |                                    |                  |                                                                                      |  |  |  |
| 0.00     | \$                                                          | d Group  | Base Rate Fee Secon                | 0.00     | \$                                 | roup             | <b>se Rate Fee</b> First G                                                           |  |  |  |
| 0.00     | \$<br>SUBSCRIBER GROUP                                      |          |                                    |          | \$<br>SUBSCRIBER GROUP             | -                |                                                                                      |  |  |  |
| 0.00     | •                                                           |          |                                    |          | •                                  | -                | ONE HUNDRED FOR                                                                      |  |  |  |
|          | •                                                           |          | ONE HUNDRED FOR                    | 1        | •                                  | -                | DNE HUNDRED FOR                                                                      |  |  |  |
| 0        | SUBSCRIBER GROUP                                            | Y-FOURTH | ONE HUNDRED FOR                    | 0        | SUBSCRIBER GROUP                   | RTY-THIRD        | DNE HUNDRED FOR                                                                      |  |  |  |
| 0        | SUBSCRIBER GROUP                                            | Y-FOURTH | ONE HUNDRED FOR                    | 0        | SUBSCRIBER GROUP                   | RTY-THIRD        | ONE HUNDRED FOR                                                                      |  |  |  |
| 0        | SUBSCRIBER GROUP                                            | Y-FOURTH | ONE HUNDRED FOR                    | 0        | SUBSCRIBER GROUP                   | RTY-THIRD        | ONE HUNDRED FOR                                                                      |  |  |  |
| 0        | SUBSCRIBER GROUP                                            | Y-FOURTH | ONE HUNDRED FOR                    | 0        | SUBSCRIBER GROUP                   | RTY-THIRD        | ONE HUNDRED FOR                                                                      |  |  |  |
| 0        | SUBSCRIBER GROUP                                            | Y-FOURTH | ONE HUNDRED FOR                    | 0        | SUBSCRIBER GROUP                   | RTY-THIRD        | ONE HUNDRED FOR                                                                      |  |  |  |
| 0        | SUBSCRIBER GROUP                                            | Y-FOURTH | ONE HUNDRED FOR                    | 0        | SUBSCRIBER GROUP                   | RTY-THIRD        | ONE HUNDRED FOR                                                                      |  |  |  |
| 0        | SUBSCRIBER GROUP                                            | Y-FOURTH | ONE HUNDRED FOR                    | 0        | SUBSCRIBER GROUP                   | RTY-THIRD        | ONE HUNDRED FOR<br>MMUNITY/ AREA                                                     |  |  |  |
| 0        | SUBSCRIBER GROUP                                            | Y-FOURTH | ONE HUNDRED FOR                    | 0        | SUBSCRIBER GROUP                   | RTY-THIRD        | ONE HUNDRED FOR<br>MMUNITY/ AREA                                                     |  |  |  |
| 0        | SUBSCRIBER GROUP                                            | Y-FOURTH | ONE HUNDRED FOR                    | 0        | SUBSCRIBER GROUP                   | RTY-THIRD        | ONE HUNDRED FOR                                                                      |  |  |  |
| 0        | SUBSCRIBER GROUP                                            | Y-FOURTH | ONE HUNDRED FOR                    | 0        | SUBSCRIBER GROUP                   | RTY-THIRD        | ONE HUNDRED FOR                                                                      |  |  |  |
| 0        | SUBSCRIBER GROUP                                            | Y-FOURTH | ONE HUNDRED FOR                    | 0        | SUBSCRIBER GROUP                   | RTY-THIRD        | ONE HUNDRED FOR                                                                      |  |  |  |
| 0        | SUBSCRIBER GROUP                                            | Y-FOURTH | ONE HUNDRED FOR                    | 0        | SUBSCRIBER GROUP                   | RTY-THIRD        | ONE HUNDRED FOR<br>DMMUNITY/ AREA                                                    |  |  |  |
| 0<br>DSE | SUBSCRIBER GROUP                                            | Y-FOURTH | ONE HUNDRED FOR<br>COMMUNITY/ AREA | 0<br>DSE | SUBSCRIBER GROUP                   | RTY-THIRD<br>DSE | ISE Rate Fee First Gi<br>ONE HUNDRED FOR<br>DMMUNITY/ AREA<br>CALL SIGN<br>CALL SIGN |  |  |  |

| LEGAL NAME OF OWN<br>Heart of Iowa Co                                             |                             |                              | 9           |                       |                             | S                | 62045 | Nam                 |  |
|-----------------------------------------------------------------------------------|-----------------------------|------------------------------|-------------|-----------------------|-----------------------------|------------------|-------|---------------------|--|
|                                                                                   |                             |                              |             | TE FEES FOR EAC       | H SUBSCF                    | RIBER GROUP      |       |                     |  |
| ONE HUNDRED FORTY-FIFTH SUBSCRIBER GROUP ONE HUNDRED FORTY-SIXTH SUBSCRIBER GROUP |                             |                              |             |                       |                             |                  |       |                     |  |
| COMMUNITY/ AREA 0                                                                 |                             |                              |             | COMMUNITY/ AREA       |                             |                  | 0     | 9<br>Comput         |  |
| CALL SIGN                                                                         | CALL SIGN DSE CALL SIGN DSE |                              |             |                       | CALL SIGN DSE CALL SIGN DSE |                  |       |                     |  |
|                                                                                   |                             |                              |             |                       |                             |                  |       | Base Rate           |  |
|                                                                                   |                             |                              |             |                       |                             |                  |       | and                 |  |
|                                                                                   |                             |                              |             |                       |                             |                  |       | Syndica             |  |
|                                                                                   |                             |                              |             |                       |                             |                  |       | Exclusiv<br>Surchar |  |
|                                                                                   |                             | -                            |             |                       |                             |                  |       | for                 |  |
|                                                                                   |                             |                              |             |                       |                             |                  |       | Partial             |  |
|                                                                                   |                             |                              |             |                       |                             |                  |       | Distar              |  |
|                                                                                   |                             | -                            |             |                       |                             |                  |       | Statior             |  |
|                                                                                   |                             |                              |             |                       |                             |                  |       |                     |  |
|                                                                                   |                             |                              |             |                       |                             |                  |       |                     |  |
|                                                                                   |                             |                              |             |                       |                             |                  |       |                     |  |
|                                                                                   |                             |                              |             |                       |                             |                  |       |                     |  |
|                                                                                   |                             |                              |             |                       |                             |                  |       |                     |  |
| lotal DSEs                                                                        |                             |                              | 0.00        | Total DSEs            |                             |                  | 0.00  |                     |  |
| Gross Receipts First (                                                            | Group                       | \$                           | 0.00        | Gross Receipts Seco   | ond Group                   | \$               | 0.00  |                     |  |
|                                                                                   |                             |                              |             |                       |                             |                  |       |                     |  |
| Base Rate Fee First C                                                             | Group                       | \$                           | 0.00        | Base Rate Fee Seco    | nd Group                    | \$               | 0.00  |                     |  |
| ONE HUNDRED FORT                                                                  | Y-SEVENTH                   | SUBSCRIBER GROUP             |             | ONE HUNDRED FO        | RTY-EIGHTH                  | SUBSCRIBER GROUP |       |                     |  |
| COMMUNITY/ AREA                                                                   |                             |                              | 0           | COMMUNITY/ AREA 0     |                             |                  |       |                     |  |
| CALL SIGN                                                                         | DSE                         | CALL SIGN                    | DSE         | CALL SIGN             | DSE                         | CALL SIGN        | DSE   |                     |  |
|                                                                                   |                             | -                            |             |                       |                             |                  |       |                     |  |
|                                                                                   |                             | -                            |             |                       |                             |                  |       |                     |  |
|                                                                                   |                             |                              |             |                       |                             |                  |       |                     |  |
|                                                                                   |                             |                              |             |                       |                             | -                |       |                     |  |
|                                                                                   |                             | -                            |             |                       |                             |                  |       |                     |  |
|                                                                                   |                             |                              |             |                       |                             | -                |       |                     |  |
|                                                                                   |                             | -                            |             |                       |                             |                  |       |                     |  |
|                                                                                   |                             | ]                            |             |                       |                             |                  |       |                     |  |
|                                                                                   |                             |                              |             |                       |                             |                  |       |                     |  |
|                                                                                   |                             |                              |             |                       |                             |                  |       |                     |  |
|                                                                                   |                             |                              |             |                       |                             |                  |       |                     |  |
|                                                                                   |                             |                              |             |                       |                             |                  |       |                     |  |
| lotal DSEs                                                                        |                             |                              | 0.00        | Total DSEs            |                             |                  | 0.00  |                     |  |
| Gross Receipts Third                                                              | Group                       | \$                           | 0.00        | Gross Receipts Four   | th Group                    | \$               | 0.00  |                     |  |
|                                                                                   |                             |                              |             |                       |                             |                  |       |                     |  |
| Base Rate Fee Third                                                               | Group                       | \$                           | 0.00        | Base Rate Fee Four    | th Group                    | \$               | 0.00  |                     |  |
|                                                                                   |                             |                              |             | Ш                     |                             |                  |       |                     |  |
| ase Rate Fee: Add t                                                               | he <b>base rat</b>          | <b>e fees</b> for each subso | riber group | as shown in the boxes | above.                      |                  |       |                     |  |
|                                                                                   |                             | space L (page 7)             | JP          |                       |                             | \$               |       |                     |  |

| LEGAL NAME OF OWNER<br>Heart of Iowa Com                                                                             |          |                              | 9           |                            |            | S              | 62045 | Name                     |  |
|----------------------------------------------------------------------------------------------------|----------|------------------------------|-------------|----------------------------|------------|----------------|-------|--------------------------|--|
|                                                                                                    |          | COMPUTATION OF               |             |                            |            |                |       |                          |  |
| ONE HUNDRED FORTY-NINTH SUBSCRIBER GROUP ONE HUNDRED FIFTIETH SUBSCRIBER GROUP ONE HUNDRED FIFTIETH SUBSCRIBER GROUP |          |                              |             |                            |            |                |       |                          |  |
| COMMUNITY/ AREA 0                                                                                                    |          |                              |             | COMMUNITY/ AREA 0          |            |                |       | <b>9</b><br>Computation  |  |
| CALL SIGN                                                                                                    | DSE      | CALL SIGN                    | DSE         | CALL SIGN                  | DSE        | of             |       |                          |  |
|                                                                                                    |          |                              |             |                            |            |                |       | Base Rate Fe             |  |
|                                                                                                    |          | -                            |             |                            |            |                |       | and                      |  |
|                                                                                                    |          |                              |             |                            |            |                |       | Syndicated               |  |
|                                                                                                    |          |                              |             |                            |            |                |       | Exclusivity<br>Surcharge |  |
|                                                                                                    |          |                              |             |                            |            |                |       | for                      |  |
|                                                                                                    |          |                              |             |                            |            |                |       | Partially                |  |
|                                                                                                    |          |                              |             |                            |            |                |       | Distant                  |  |
|                                                                                                    |          |                              |             |                            |            |                |       | Stations                 |  |
|                                                                                                    |          |                              |             |                            |            |                |       |                          |  |
|                                                                                                    |          | -                            |             |                            |            |                |       |                          |  |
|                                                                                                    |          | -                            |             |                            |            |                |       |                          |  |
|                                                                                                    |          |                              |             |                            |            |                |       |                          |  |
|                                                                                                    |          |                              |             |                            |            |                |       |                          |  |
| Fotal DSEs                                                                                                    |          |                              | 0.00        | Total DSEs                 |            |                | 0.00  |                          |  |
| Gross Receipts First Gr                                                                                              | oup      | \$                           | 0.00        | Gross Receipts Sec         | cond Group | \$             | 0.00  |                          |  |
|                                                                                                    |          |                              |             |                            |            |                |       |                          |  |
| Base Rate Fee First Gr                                                                                               | oup      | \$                           | 0.00        | Base Rate Fee Sec          | cond Group | \$             | 0.00  |                          |  |
| ONE HUNDRED FIF                                                                                                    | TY-FIRST | SUBSCRIBER GROU              | JP          | ONE HUNDRED FIF            | TY-SECOND  | SUBSCRIBER GRO | UP    |                          |  |
| COMMUNITY/ AREA                                                                                                    |          |                              | 0           | COMMUNITY/ ARE             | 0          |                |       |                          |  |
| CALL SIGN                                                                                                    | DSE      | CALL SIGN                    | DSE         | CALL SIGN                  | DSE        | CALL SIGN      | DSE   |                          |  |
|                                                                                                    |          |                              |             |                            |            |                |       |                          |  |
|                                                                                                    |          | -                            |             |                            |            |                |       |                          |  |
|                                                                                                    |          |                              |             |                            |            |                |       |                          |  |
|                                                                                                    |          |                              |             |                            |            |                |       |                          |  |
|                                                                                                    |          |                              |             |                            |            |                |       |                          |  |
|                                                                                                    |          |                              |             |                            |            |                |       |                          |  |
|                                                                                                    |          |                              |             |                            |            |                |       |                          |  |
|                                                                                                    |          |                              |             |                            |            |                |       |                          |  |
|                                                                                                    |          |                              |             |                            |            |                |       |                          |  |
|                                                                                                    |          |                              |             |                            |            |                |       |                          |  |
|                                                                                                    |          | -                            |             |                            |            |                |       |                          |  |
|                                                                                                    |          |                              |             |                            |            |                |       |                          |  |
|                                                                                                    |          |                              |             |                            |            |                |       |                          |  |
| Total DSEs                                                                                                    |          |                              | 0.00        | Total DSEs                 |            |                | 0.00  |                          |  |
| Gross Receipts Third G                                                                                               | roup     | \$                           | 0.00        | Gross Receipts Fou         | irth Group | \$             | 0.00  |                          |  |
|                                                                                                    | up       | <u>+</u>                     | 5.00        |                            | Oroup      | <u>*</u>       | 0.00  |                          |  |
| Base Rate Fee Third G                                                                                                | roup     | \$                           | 0.00        | Base Rate Fee Fou          | ırth Group | \$             | 0.00  |                          |  |
| e Rate Fee: Add the<br>er here and in block                                                                          |          | <b>e fees</b> for each subsc | riber group | II<br>as shown in the boxe | es above.  | \$             |       |                          |  |

|              | IP             |                                                             |            |                                                                                                    |                | COMPUTATION OF<br>SUBSCRIBER GRO |               |                                                                       |  |  |  |
|--------------|----------------|-------------------------------------------------------------|------------|----------------------------------------------------------------------------------------------------|----------------|----------------------------------|---------------|-----------------------------------------------------------------------|--|--|--|
|              | 0              | ONE HUNDRED FIFTY-FOURTH SUBSCRIBER GROUP COMMUNITY/ AREA 0 |            |                                                                                                    |                | OMMUNITY/ AREA 0                 |               |                                                                       |  |  |  |
| Comp         | DSE            | CALL SIGN DSE CALL SIGN DSE                                 |            |                                                                                                    |                | CALL SIGN DSE CALL SIGN DSE      |               |                                                                       |  |  |  |
| Base         | DOL            | ON LE CICIN                                                 | DOL        | O, LE CICIT                                                                                                    | DOL            | OT LE CICIL                      | CALL SIGN DSE |                                                                       |  |  |  |
| a            |                |                                                             |            |                                                                                                    |                |                                  |               |                                                                       |  |  |  |
| Sync         |                |                                                             |            |                                                                                                    |                |                                  |               |                                                                       |  |  |  |
| Excl<br>Surc |                |                                                             |            |                                                                                                    |                | -                                |               |                                                                       |  |  |  |
| f            |                |                                                             |            |                                                                                                    |                |                                  |               |                                                                       |  |  |  |
| Par          |                |                                                             |            |                                                                                                    |                |                                  |               |                                                                       |  |  |  |
| Dis          |                | -                                                           |            |                                                                                                    |                |                                  |               |                                                                       |  |  |  |
| Stat         |                |                                                             |            |                                                                                                    |                |                                  |               |                                                                       |  |  |  |
|              |                |                                                             |            |                                                                                                    |                |                                  |               |                                                                       |  |  |  |
|              |                |                                                             |            |                                                                                                    |                | -                                |               |                                                                       |  |  |  |
|              |                |                                                             |            |                                                                                                    |                |                                  |               |                                                                       |  |  |  |
|              |                |                                                             |            |                                                                                                    |                |                                  |               |                                                                       |  |  |  |
|              |                |                                                             |            |                                                                                                    |                |                                  |               |                                                                       |  |  |  |
|              | 0.00           |                                                             |            | Total DSEs                                                                                                    | 0.00           |                                  |               | otal DSEs                                                             |  |  |  |
|              | 0.00           | \$                                                          | nd Group   | Gross Receipts Seco                                                                                                    | 0.00           | \$                               | Group         | ross Receipts First (                                                 |  |  |  |
|              |                |                                                             |            |                                                                                                    |                |                                  |               |                                                                       |  |  |  |
|              | 0.00           | \$                                                          | nd Group   | Base Rate Fee Seco                                                                                                    | 0.00           | \$                               | Group         | ase Rate Fee First (                                                  |  |  |  |
|              |                | \$<br>SUBSCRIBER GRO                                        |            |                                                                                                    |                | \$<br>SUBSCRIBER GRO             |               |                                                                       |  |  |  |
|              |                |                                                             | IFTY-SIXTH |                                                                                                    |                |                                  | IFTY-FIFTH    | ONE HUNDRED FI                                                        |  |  |  |
|              | JP             |                                                             | IFTY-SIXTH | ONE HUNDRED F                                                                                                    | UP             |                                  | IFTY-FIFTH    | ONE HUNDRED FI<br>DMMUNITY/ AREA                                      |  |  |  |
|              | JP<br>0        | SUBSCRIBER GRO                                              | IFTY-SIXTH | ONE HUNDRED F                                                                                                    | UP<br>0        | SUBSCRIBER GRO                   | IFTY-FIFTH    | ONE HUNDRED FI<br>DMMUNITY/ AREA                                      |  |  |  |
|              | JP<br>0        | SUBSCRIBER GRO                                              | IFTY-SIXTH | ONE HUNDRED F                                                                                                    | UP<br>0        | SUBSCRIBER GRO                   | IFTY-FIFTH    | ONE HUNDRED FI                                                        |  |  |  |
|              | JP<br>0        | SUBSCRIBER GRO                                              | IFTY-SIXTH | ONE HUNDRED F                                                                                                    | UP<br>0        | SUBSCRIBER GRO                   | IFTY-FIFTH    | ONE HUNDRED FI<br>DMMUNITY/ AREA                                      |  |  |  |
|              | JP<br>0        | SUBSCRIBER GRO                                              | IFTY-SIXTH | ONE HUNDRED F                                                                                                    | UP<br>0        | SUBSCRIBER GRO                   | IFTY-FIFTH    | ONE HUNDRED FI<br>OMMUNITY/ AREA                                      |  |  |  |
|              | JP<br>0        | SUBSCRIBER GRO                                              | IFTY-SIXTH | ONE HUNDRED F                                                                                                    | UP<br>0        | SUBSCRIBER GRO                   | IFTY-FIFTH    | ONE HUNDRED FI<br>OMMUNITY/ AREA                                      |  |  |  |
|              | JP<br>0        | SUBSCRIBER GRO                                              | IFTY-SIXTH | ONE HUNDRED F                                                                                                    | UP<br>0        | SUBSCRIBER GRO                   | IFTY-FIFTH    | ONE HUNDRED FI<br>OMMUNITY/ AREA                                      |  |  |  |
|              | JP<br>0        | SUBSCRIBER GRO                                              | IFTY-SIXTH | ONE HUNDRED F                                                                                                    | UP<br>0        | SUBSCRIBER GRO                   | IFTY-FIFTH    | ONE HUNDRED FI<br>OMMUNITY/ AREA                                      |  |  |  |
|              | JP<br>0        | SUBSCRIBER GRO                                              | IFTY-SIXTH | ONE HUNDRED F                                                                                                    | UP<br>0        | SUBSCRIBER GRO                   | IFTY-FIFTH    | ONE HUNDRED FI<br>OMMUNITY/ AREA                                      |  |  |  |
|              | JP<br>0        | SUBSCRIBER GRO                                              | IFTY-SIXTH | ONE HUNDRED F                                                                                                    | UP<br>0        | SUBSCRIBER GRO                   | IFTY-FIFTH    | ase Rate Fee First C<br>ONE HUNDRED FI<br>OMMUNITY/ AREA<br>CALL SIGN |  |  |  |
|              | JP<br>0        | SUBSCRIBER GRO                                              | IFTY-SIXTH | ONE HUNDRED F                                                                                                    | UP<br>0        | SUBSCRIBER GRO                   | IFTY-FIFTH    | ONE HUNDRED FI<br>OMMUNITY/ AREA                                      |  |  |  |
|              | JP<br>0        | SUBSCRIBER GRO                                              | IFTY-SIXTH | ONE HUNDRED F                                                                                                    | UP<br>0        | SUBSCRIBER GRO                   | IFTY-FIFTH    | ONE HUNDRED FI<br>OMMUNITY/ AREA                                      |  |  |  |
|              | JP<br>0        | SUBSCRIBER GRO                                              | IFTY-SIXTH | ONE HUNDRED F                                                                                                    | UP<br>0        | SUBSCRIBER GRO                   | IFTY-FIFTH    | ONE HUNDRED FI<br>OMMUNITY/ AREA                                      |  |  |  |
|              | JP<br>0        | SUBSCRIBER GRO                                              | IFTY-SIXTH | ONE HUNDRED F                                                                                                    | UP<br>0        | SUBSCRIBER GRO                   | IFTY-FIFTH    | ONE HUNDRED FI<br>OMMUNITY/ AREA<br>CALL SIGN                         |  |  |  |
|              | JP<br>0<br>DSE | SUBSCRIBER GRO                                              | IFTY-SIXTH | ONE HUNDRED F         COMMUNITY/ AREA         CALL SIGN         A         A       | UP<br>0        | SUBSCRIBER GRO                   |               | ONE HUNDRED FI<br>OMMUNITY/ AREA<br>CALL SIGN                         |  |  |  |
|              |                | SUBSCRIBER GRO                                              | IFTY-SIXTH | ONE HUNDRED F         COMMUNITY/ AREA         CALL SIGN         CALL SIGN         A         A         A         B         A         B         CALL SIGN         B         B | UP<br>0<br>DSE | SUBSCRIBER GRO                   |               | ONE HUNDRED FI<br>OMMUNITY/ AREA                                      |  |  |  |

|          |                  |             | TE FEES FOR EAC     |                                         |                                 |               | n                                             |  |  |  |
|----------|------------------|-------------|---------------------|-----------------------------------------|---------------------------------|---------------|-----------------------------------------------|--|--|--|
|          | SUBSCRIBER GROUP |             |                     |                                         |                                 |               | ONE HUNDRED FIFTY                             |  |  |  |
| 0        |                  |             | COMMUNITY/ AREA     | OMMUNITY/ AREA 0                        |                                 |               |                                               |  |  |  |
| DSE      | CALL SIGN        | DSE         | CALL SIGN           | DSE                                     | CALL SIGN                       |               |                                               |  |  |  |
|          |                  |             |                     |                                         | CALL SIGN                       | CALL SIGN DSE |                                               |  |  |  |
|          |                  |             |                     |                                         |                                 |               |                                               |  |  |  |
|          |                  |             |                     |                                         |                                 |               |                                               |  |  |  |
|          |                  |             |                     |                                         | -                               |               |                                               |  |  |  |
|          |                  |             |                     |                                         |                                 |               |                                               |  |  |  |
|          |                  |             |                     |                                         |                                 |               |                                               |  |  |  |
|          |                  |             |                     |                                         |                                 |               |                                               |  |  |  |
|          |                  |             |                     |                                         | -                               |               |                                               |  |  |  |
|          |                  |             |                     |                                         |                                 |               |                                               |  |  |  |
|          | <b> </b>         |             |                     |                                         |                                 |               |                                               |  |  |  |
|          |                  |             |                     |                                         |                                 |               |                                               |  |  |  |
|          |                  |             |                     |                                         |                                 |               |                                               |  |  |  |
| 0.00     |                  |             | Total DSEs          | 0.00                                    |                                 |               | tal DSEs                                      |  |  |  |
| 0.00     | \$               | nd Group    | Gross Receipts Seco | 0.00                                    | \$                              | Group         | ross Receipts First G                         |  |  |  |
|          |                  |             |                     |                                         |                                 |               |                                               |  |  |  |
| 0.00     | \$               |             |                     |                                         | se Rate Fee First Group \$ 0.00 |               |                                               |  |  |  |
| 0.00     |                  |             | Base Rate Fee Seco  |                                         |                                 | -             |                                               |  |  |  |
|          | SUBSCRIBER GROUP | ED SIXTIETH | ONE HUNDR           | >                                       | \$<br>SUBSCRIBER GROUP          | FIFTY-NINTH   | ONE HUNDRED FI                                |  |  |  |
| 0.00     |                  | ED SIXTIETH |                     |                                         |                                 | FIFTY-NINTH   | ONE HUNDRED FI                                |  |  |  |
|          |                  | ED SIXTIETH | ONE HUNDR           | >                                       |                                 | FIFTY-NINTH   | ONE HUNDRED FI<br>MMUNITY/ AREA               |  |  |  |
| 0        | SUBSCRIBER GROUP | ED SIXTIETH | ONE HUNDR           | )<br>0                                  | SUBSCRIBER GROUI                | FIFTY-NINTH   | ONE HUNDRED FI                                |  |  |  |
| 0        | SUBSCRIBER GROUP | ED SIXTIETH | ONE HUNDR           | )<br>0                                  | SUBSCRIBER GROUI                | FIFTY-NINTH   | ONE HUNDRED FI<br>MMUNITY/ AREA               |  |  |  |
| 0        | SUBSCRIBER GROUP | ED SIXTIETH | ONE HUNDR           | )<br>0                                  | SUBSCRIBER GROUI                | FIFTY-NINTH   | ONE HUNDRED FI<br>MMUNITY/ AREA               |  |  |  |
| 0        | SUBSCRIBER GROUP | ED SIXTIETH | ONE HUNDR           | )<br>0                                  | SUBSCRIBER GROUI                | FIFTY-NINTH   | ONE HUNDRED FI                                |  |  |  |
| 0        | SUBSCRIBER GROUP | ED SIXTIETH | ONE HUNDR           | )<br>0                                  | SUBSCRIBER GROUI                | FIFTY-NINTH   | ONE HUNDRED FI                                |  |  |  |
| 0        | SUBSCRIBER GROUP | ED SIXTIETH | ONE HUNDR           | )<br>0                                  | SUBSCRIBER GROUI                | FIFTY-NINTH   | ONE HUNDRED FI                                |  |  |  |
| 0        | SUBSCRIBER GROUP | ED SIXTIETH | ONE HUNDR           | )<br>0                                  | SUBSCRIBER GROUI                | FIFTY-NINTH   | ONE HUNDRED FI                                |  |  |  |
| 0        | SUBSCRIBER GROUP | ED SIXTIETH | ONE HUNDR           | )<br>0                                  | SUBSCRIBER GROUI                | FIFTY-NINTH   | ONE HUNDRED FI                                |  |  |  |
| 0        | SUBSCRIBER GROUP | ED SIXTIETH | ONE HUNDR           | )<br>0                                  | SUBSCRIBER GROUI                | FIFTY-NINTH   | ONE HUNDRED FI                                |  |  |  |
| 0        | SUBSCRIBER GROUP | ED SIXTIETH | ONE HUNDR           | )<br>0                                  | SUBSCRIBER GROUI                | FIFTY-NINTH   | ONE HUNDRED FI                                |  |  |  |
| 0        | SUBSCRIBER GROUP | ED SIXTIETH | ONE HUNDR           | )<br>0                                  | SUBSCRIBER GROUI                | FIFTY-NINTH   | ONE HUNDRED FI                                |  |  |  |
| 0        | SUBSCRIBER GROUP | ED SIXTIETH | ONE HUNDR           | )<br>0                                  | SUBSCRIBER GROUI                | FIFTY-NINTH   | ONE HUNDRED FI                                |  |  |  |
| 0        | SUBSCRIBER GROUP | ED SIXTIETH | ONE HUNDR           | )<br>0                                  | SUBSCRIBER GROUI                | FIFTY-NINTH   | ONE HUNDRED FI                                |  |  |  |
| 0<br>DSE | SUBSCRIBER GROUP |             | COMMUNITY/ AREA     |                                         | SUBSCRIBER GROUI                |               | ONE HUNDRED FI<br>OMMUNITY/ AREA<br>CALL SIGN |  |  |  |
| 0<br>DSE | SUBSCRIBER GROUP | ED SIXTIETH | COMMUNITY/ AREA     | 0<br>0<br>0<br>0<br>0<br>0<br>0<br>0.00 | SUBSCRIBER GROUN                | Group         |                                               |  |  |  |

### Nonpermitted 3.75 Stations

| LEGAL NAME OF OWNE<br>Heart of Iowa Con |                             |                       | )           |                       |          | S               | STEM ID#<br>62045 | Name                      |
|-----------------------------------------|-----------------------------|-----------------------|-------------|-----------------------|----------|-----------------|-------------------|---------------------------|
| BI                                      |                             |                       |             | TE FEES FOR EACH      |          |                 |                   |                           |
|                                         | FIRST                       | SUBSCRIBER GROU       |             |                       |          | SUBSCRIBER GROU |                   | 9                         |
| COMMUNITY/ AREA                         |                             |                       | 0           | COMMUNITY/ AREA 0     |          |                 |                   | Computation               |
| CALL SIGN                               | CALL SIGN DSE CALL SIGN DSE |                       |             |                       | DSE      | CALL SIGN       | DSE               | of                        |
|                                         |                             |                       |             |                       |          |                 |                   | Base Rate Fee             |
|                                         |                             | -                     |             |                       |          |                 |                   | and                       |
|                                         |                             | -                     |             |                       |          |                 |                   | Syndicated<br>Exclusivity |
|                                         |                             | -                     |             |                       |          |                 |                   | Surcharge                 |
|                                         |                             | -                     |             |                       |          |                 |                   | for                       |
|                                         |                             | -                     |             |                       |          |                 |                   | Partially                 |
|                                         |                             |                       |             |                       |          |                 |                   | Distant<br>Stations       |
|                                         |                             |                       |             |                       |          |                 |                   | olutions                  |
|                                         |                             |                       |             |                       |          |                 |                   |                           |
|                                         |                             | -                     |             |                       |          |                 |                   |                           |
|                                         |                             |                       |             |                       |          |                 |                   |                           |
|                                         |                             |                       |             |                       |          |                 |                   |                           |
| Total DSEs                              |                             |                       | 0.00        | Total DSEs            |          |                 | 0.00              |                           |
| Gross Receipts First G                  | roup                        | \$                    | 0.00        | Gross Receipts Secon  | ad Group | \$              | 0.00              |                           |
|                                         | loup                        | \$                    | 0.00        | Gross Receipts Secon  | ia Gloup | <u> </u>        | 0.00              |                           |
| Base Rate Fee First G                   |                             | \$                    | 0.00        | Base Rate Fee Secor   |          | \$              | 0.00              |                           |
|                                         | THIRD                       | SUBSCRIBER GROU       |             |                       | FOURTH   | SUBSCRIBER GROU |                   |                           |
| COMMUNITY/ AREA                         |                             |                       | 0           | COMMUNITY/ AREA       |          |                 | 0                 |                           |
| CALL SIGN                               | DSE                         | CALL SIGN             | DSE         | CALL SIGN             | DSE      | CALL SIGN       | DSE               |                           |
|                                         |                             | -                     |             |                       |          |                 |                   |                           |
|                                         |                             |                       |             |                       |          |                 |                   |                           |
|                                         |                             |                       |             |                       |          |                 |                   |                           |
|                                         |                             |                       |             |                       |          |                 |                   |                           |
|                                         |                             |                       |             |                       |          |                 |                   |                           |
|                                         |                             |                       |             |                       |          |                 |                   |                           |
|                                         |                             |                       |             |                       |          |                 |                   |                           |
|                                         |                             | -                     |             |                       |          | -               |                   |                           |
|                                         |                             | -                     |             |                       |          |                 |                   |                           |
|                                         |                             |                       |             |                       |          |                 |                   |                           |
|                                         |                             |                       |             |                       |          |                 |                   |                           |
|                                         |                             |                       |             |                       |          |                 |                   |                           |
| Total DSEs                              |                             |                       | 0.00        | Total DSEs            |          |                 | 0.00              |                           |
| Gross Receipts Third C                  | Group                       | \$                    | 0.00        | Gross Receipts Fourt  | h Group  | <u>\$</u>       | 0.00              |                           |
| Base Rate Fee Third C                   | Group                       | \$                    | 0.00        | Base Rate Fee Fourth  | h Group  | \$              | 0.00              |                           |
| Base Rate Fee: Add th                   | e base rat                  | e fees for each subsc | riber aroun | as shown in the boxes | above.   |                 |                   |                           |
| Enter here and in block                 |                             |                       | J*P         |                       |          | \$              | 0.00              |                           |

# Nonpermitted 3.75 Stations

| LEGAL NAME OF OW                                                 |                  |                  |              |                             |           | S               | YSTEM ID# | Name                 |
|------------------------------------------------------------------|------------------|------------------|--------------|-----------------------------|-----------|-----------------|-----------|----------------------|
| Heart of Iowa Co                                                 | ommunicat        | tions Cooperativ | /e           |                             |           |                 | 62045     | Hume                 |
| BLOCK A: COMPUTATION OF BASE RATE FEES FOR EACH SUBSCRIBER GROUP |                  |                  |              |                             |           |                 |           |                      |
|                                                                  |                  | SUBSCRIBER GRO   |              |                             |           | SUBSCRIBER GROU |           | 9                    |
| COMMUNITY/ ARE                                                   | 4                |                  | 0            | COMMUNITY/ AREA 0           |           |                 |           | Computation          |
| CALL SIGN DSE CALL SIGN DSE                                      |                  |                  |              | CALL SIGN DSE CALL SIGN DSE |           |                 |           | of                   |
| ONLE OFOIT                                                       | DOL              | ONLE CIGIT       | DUL          | ON LE OIOIN                 | DOL       | ON LE CICIL     | DOL       | Base Rate Fee        |
|                                                                  |                  |                  |              |                             |           |                 |           | and                  |
|                                                                  |                  |                  |              |                             |           |                 |           | Syndicated           |
|                                                                  |                  |                  |              |                             |           |                 |           | Exclusivity          |
|                                                                  |                  |                  |              |                             |           |                 |           | Surcharge            |
|                                                                  |                  |                  |              |                             |           |                 |           | for<br>Dortiolly     |
|                                                                  |                  |                  |              |                             |           |                 |           | Partially<br>Distant |
|                                                                  |                  |                  |              |                             |           |                 |           | Stations             |
|                                                                  |                  |                  |              | n                           |           |                 |           |                      |
|                                                                  |                  |                  |              |                             |           |                 |           |                      |
|                                                                  |                  | -                |              |                             |           | -               |           |                      |
|                                                                  |                  |                  |              |                             |           |                 |           |                      |
|                                                                  |                  |                  |              |                             |           |                 |           |                      |
|                                                                  |                  |                  |              |                             |           |                 |           |                      |
| Total DSEs                                                       |                  |                  | 0.00         | Total DSEs                  |           |                 | 0.00      |                      |
| Gross Receipts First                                             | Group            | \$               | 0.00         | Gross Receipts Seco         | ond Group | \$              | 0.00      |                      |
|                                                                  |                  |                  |              |                             |           |                 |           |                      |
| Base Rate Fee First                                              | Group            | \$               | 0.00         | Base Rate Fee Seco          | ond Group | \$              | 0.00      |                      |
|                                                                  | SEVENTH          | SUBSCRIBER GRO   | DUP          |                             | EIGHTH    | SUBSCRIBER GROU | JP        |                      |
| COMMUNITY/ AREA                                                  | A                |                  | 0            | COMMUNITY/ AREA             | A         |                 | 0         |                      |
| CALL SIGN                                                        | DSE              | CALL SIGN        | DSE          | CALL SIGN                   | DSE       | CALL SIGN       | DSE       |                      |
|                                                                  |                  |                  |              |                             |           |                 |           |                      |
|                                                                  |                  |                  |              |                             |           | -               |           |                      |
|                                                                  |                  |                  |              |                             |           | -               |           |                      |
|                                                                  |                  |                  |              |                             |           |                 |           |                      |
|                                                                  |                  |                  |              |                             |           |                 |           |                      |
|                                                                  |                  | -                |              |                             |           |                 |           |                      |
|                                                                  |                  |                  |              |                             |           |                 |           |                      |
|                                                                  |                  |                  |              |                             |           |                 |           |                      |
|                                                                  |                  |                  |              |                             |           |                 |           |                      |
|                                                                  |                  |                  |              |                             |           |                 |           |                      |
|                                                                  |                  |                  |              |                             |           |                 |           |                      |
|                                                                  |                  |                  |              |                             |           |                 |           |                      |
|                                                                  |                  |                  |              |                             |           |                 |           |                      |
| Total DSEs                                                       |                  |                  | 0.00         | Total DSEs                  |           |                 | 0.00      |                      |
| Gross Receipts Third                                             | d Group          | \$               | 0.00         | Gross Receipts Four         | th Group  | \$              | 0.00      |                      |
|                                                                  |                  |                  |              |                             |           |                 |           |                      |
| Base Rate Fee Third                                              | Group            | \$               | 0.00         | Base Rate Fee Four          | th Group  | \$              | 0.00      |                      |
|                                                                  |                  |                  |              | Ш                           |           |                 |           |                      |
|                                                                  |                  |                  | criber group | as shown in the boxes       | s above.  |                 |           |                      |
| Enter here and in blo                                            | оск 3, line 1, s | space ∟ (page 7) |              |                             |           | \$              |           |                      |

### Nonpermitted 3.75 Stations

| LEGAL NAME OF OWNER OF CABLE SYSTEM:     SYSTEM ID#       Heart of Iowa Communications Cooperative     62045 |          |                |              |                            |           |                |      |                  |
|----------------------------------------------------------------------------------------------------|----------|----------------|--------------|----------------------------|-----------|----------------|------|------------------|
| I                                                                                                    |          |                |              | TE FEES FOR EAC            | CH SUBSCR | IBER GROUP     |      |                  |
|                                                                                                    |          | SUBSCRIBER GRC |              |                            |           | SUBSCRIBER GRO |      | 9                |
| COMMUNITY/ AREA                                                                                              |          |                | 0            | COMMUNITY/ ARE             | A         |                | 0    | Computation      |
| CALL SIGN                                                                                                    | DSE      | CALL SIGN      | DSE          | CALL SIGN                  | DSE       | CALL SIGN      | DSE  | of               |
|                                                                                                    |          |                |              |                            |           |                |      | Base Rate Fee    |
|                                                                                                    |          |                |              |                            |           | -              |      | and              |
|                                                                                                    |          |                |              |                            |           |                |      | Syndicated       |
|                                                                                                    |          |                |              |                            |           |                |      | Exclusivity      |
|                                                                                                    |          |                |              |                            |           |                |      | Surcharge<br>for |
|                                                                                                    |          |                |              |                            |           |                |      | Partially        |
|                                                                                                    |          |                |              |                            |           |                |      | Distant          |
|                                                                                                    |          |                |              |                            |           |                |      | Stations         |
|                                                                                                    |          |                |              |                            |           |                |      |                  |
|                                                                                                    |          |                |              |                            |           |                |      |                  |
|                                                                                                    |          |                |              |                            |           |                |      |                  |
|                                                                                                    |          |                |              |                            |           |                |      |                  |
|                                                                                                    |          |                |              |                            |           |                |      |                  |
|                                                                                                    |          |                | 0.00         |                            |           |                | 0.00 |                  |
| Total DSEs                                                                                                   |          |                | 0.00         | Total DSEs                 |           |                | 0.00 |                  |
| Gross Receipts First                                                                                         | Group    | \$             | 0.00         | Gross Receipts Sec         | ond Group | \$             | 0.00 |                  |
| Base Rate Fee First                                                                                          | Group    | \$             | 0.00         | Base Rate Fee Sec          | ond Group | \$             | 0.00 |                  |
|                                                                                                    | ELEVENTH | SUBSCRIBER GRO | UP           |                            | TWELVTH   | SUBSCRIBER GRO | UP   |                  |
| COMMUNITY/ AREA                                                                                              |          |                | 0            | COMMUNITY/ ARE             | ۹         |                | 0    |                  |
| CALL SIGN                                                                                                    | DSE      | CALL SIGN      | DSE          | CALL SIGN                  | DSE       | CALL SIGN      | DSE  |                  |
|                                                                                                    |          |                |              |                            |           | -              |      |                  |
|                                                                                                    |          |                |              |                            |           | -              |      |                  |
|                                                                                                    |          |                |              |                            |           |                |      |                  |
|                                                                                                    |          | -              |              |                            |           |                |      |                  |
|                                                                                                    |          |                |              |                            |           |                |      |                  |
|                                                                                                    |          |                |              |                            |           |                |      |                  |
|                                                                                                    |          |                |              |                            |           |                |      |                  |
|                                                                                                    |          |                |              |                            |           | -              |      |                  |
|                                                                                                    |          |                |              |                            |           | -              |      |                  |
|                                                                                                    |          |                |              |                            |           |                |      |                  |
|                                                                                                    |          |                |              |                            |           |                |      |                  |
|                                                                                                    |          |                |              |                            |           |                |      |                  |
|                                                                                                    |          |                |              |                            |           |                |      |                  |
| Total DSEs                                                                                                   |          |                | 0.00         | Total DSEs                 |           |                | 0.00 |                  |
| Gross Receipts Third                                                                                         | Group    | \$             | 0.00         | Gross Receipts Fou         | rth Group | \$             | 0.00 |                  |
| Base Rate Fee Third                                                                                          | Group    | \$             | 0.00         | Base Rate Fee Four         | rth Group | \$             | 0.00 |                  |
| Base Rate Fee: Add<br>Enter here and in blo                                                                  |          |                | criber group | II<br>as shown in the boxe | s above.  | \$             |      |                  |

# Nonpermitted 3.75 Stations

| LEGAL NAME OF OWNE      |               |                  |              |                       |          | S                | SYSTEM ID# | Nama          |
|-------------------------|---------------|------------------|--------------|-----------------------|----------|------------------|------------|---------------|
| Heart of Iowa Com       | nmunicat      | tions Cooperativ | е            |                       |          |                  | 62045      | Name          |
| Bl                      | OCK A: 0      |                  | BASERA       | ATE FEES FOR EAC      | H SUBSCF | RIBER GROUP      |            |               |
| THI                     | RTEENTH       | SUBSCRIBER GRO   | UP           | FO                    | URTEENTH | SUBSCRIBER GRO   | UP         | •             |
| COMMUNITY/ AREA         |               |                  | 0            | COMMUNITY/ AREA       |          |                  | 0          | 9             |
|                         |               |                  |              |                       |          |                  |            | Computation   |
| CALL SIGN               | DSE           | CALL SIGN        | DSE          | CALL SIGN             | DSE      | CALL SIGN        | DSE        | of            |
|                         |               |                  |              |                       |          |                  |            | Base Rate Fee |
|                         |               |                  |              |                       |          |                  |            | and           |
|                         |               | -                |              |                       |          |                  |            | Syndicated    |
|                         |               |                  |              |                       |          |                  |            | Exclusivity   |
|                         |               |                  |              |                       |          |                  |            | Surcharge     |
|                         |               |                  |              |                       |          |                  |            | for           |
|                         |               |                  |              |                       |          |                  |            | Partially     |
|                         |               | -                |              |                       |          |                  |            | Distant       |
|                         |               | -                |              |                       |          |                  |            | Stations      |
|                         |               |                  |              |                       |          |                  |            |               |
|                         |               |                  |              |                       |          |                  |            |               |
|                         |               |                  |              |                       |          |                  |            |               |
|                         |               |                  |              |                       |          |                  |            |               |
|                         |               |                  |              |                       |          |                  |            |               |
| Total DSEs              |               |                  | 0.00         | Total DSEs            |          |                  | 0.00       |               |
| Gross Receipts First G  | roup          | \$               | 0.00         | Gross Receipts Seco   | nd Group | \$               | 0.00       |               |
|                         | loup          | •                | 0.00         |                       |          | <u>*</u>         |            |               |
| Base Rate Fee First G   | roup          | \$               | 0.00         | Base Rate Fee Seco    | nd Group | \$               | 0.00       |               |
|                         | -             |                  |              |                       |          |                  |            |               |
|                         | FTEENTH       | SUBSCRIBER GRO   |              | 11                    |          | I SUBSCRIBER GRO |            |               |
| COMMUNITY/ AREA         |               |                  | 0            | COMMUNITY/ AREA       |          |                  | 0          |               |
| CALL SIGN               | DSE           | CALL SIGN        | DSE          | CALL SIGN             | DSE      | CALL SIGN        | DSE        |               |
|                         |               |                  |              |                       |          |                  |            |               |
|                         |               |                  |              |                       |          |                  |            |               |
|                         |               | -                |              |                       |          |                  |            |               |
|                         |               |                  |              |                       |          |                  |            |               |
|                         |               |                  |              |                       |          |                  |            |               |
|                         |               |                  |              |                       |          |                  |            |               |
|                         |               |                  |              |                       |          |                  |            |               |
|                         |               |                  |              |                       |          |                  |            |               |
|                         |               |                  |              |                       |          |                  |            |               |
|                         |               | -                |              |                       |          |                  |            |               |
|                         |               |                  |              |                       |          |                  |            |               |
|                         |               | -                |              |                       |          |                  |            |               |
|                         |               |                  | -            |                       |          |                  |            |               |
|                         |               |                  |              |                       |          |                  |            |               |
| Total DSEs              |               |                  | 0.00         | Total DSEs            |          |                  | 0.00       |               |
| Gross Receipts Third G  | Group         | \$               | 0.00         | Gross Receipts Fourt  | h Group  | \$               | 0.00       |               |
|                         |               |                  |              |                       |          |                  |            |               |
| Base Rate Fee Third G   | Group         | \$               | 0.00         | Base Rate Fee Fourt   | h Group  | \$               | 0.00       |               |
|                         |               |                  |              |                       |          | L                | I          |               |
|                         |               |                  |              |                       |          |                  |            |               |
| Base Rate Fee: Add th   |               |                  | criber group | as shown in the boxes | above.   | ¢                |            |               |
| Enter here and in block | ເວ, iine 1, s | space ∟ (page /) |              |                       |          | \$               |            |               |

### Nonpermitted 3.75 Stations

|                | LEGAL NAME OF OWNER OF CABLE SYSTEM:     SYSTEM ID#       Heart of Iowa Communications Cooperative     62045 |                |          |                                                                                                    |      |                                   |                                       |                                      |  |  |  |
|----------------|----------------------------------------------------------------------------------------------------|----------------|----------|----------------------------------------------------------------------------------------------------|------|-----------------------------------|---------------------------------------|--------------------------------------|--|--|--|
|                |                                                                                                    |                |          | TE FEES FOR EACH                                                                                                    |      |                                   |                                       |                                      |  |  |  |
| ç              | UP 0                                                                                                    | SUBSCRIBER GRO | HTEENTH  | 11                                                                                                    | JP 0 | SUBSCRIBER GRO                    | ITEENTH                               |                                      |  |  |  |
| Comp           | U                                                                                                    |                |          | COMMUNITY/ AREA                                                                                                    | U    |                                   |                                       | COMMUNITY/ AREA                      |  |  |  |
|                | DSE                                                                                                    | CALL SIGN      | DSE      | CALL SIGN                                                                                                    | DSE  | CALL SIGN                         | DSE                                   | CALL SIGN                            |  |  |  |
| Base R         |                                                                                                    |                |          |                                                                                                    |      |                                   |                                       |                                      |  |  |  |
| ar<br>Sundi    |                                                                                                    | -              |          |                                                                                                    |      |                                   |                                       |                                      |  |  |  |
| Syndi<br>Exclu |                                                                                                    |                |          |                                                                                                    |      |                                   |                                       |                                      |  |  |  |
| Surch          |                                                                                                    |                |          |                                                                                                    |      |                                   |                                       |                                      |  |  |  |
| fo             |                                                                                                    | _              |          |                                                                                                    |      |                                   |                                       |                                      |  |  |  |
| Parti          |                                                                                                    | -              |          |                                                                                                    |      |                                   |                                       |                                      |  |  |  |
| Dist<br>Stati  |                                                                                                    | -              |          |                                                                                                    |      |                                   |                                       |                                      |  |  |  |
|                |                                                                                                    | -              |          |                                                                                                    |      |                                   |                                       |                                      |  |  |  |
|                |                                                                                                    | _              |          |                                                                                                    |      |                                   |                                       |                                      |  |  |  |
|                |                                                                                                    | -              |          |                                                                                                    |      |                                   |                                       |                                      |  |  |  |
|                |                                                                                                    |                |          |                                                                                                    |      |                                   |                                       |                                      |  |  |  |
|                |                                                                                                    |                |          |                                                                                                    |      |                                   |                                       |                                      |  |  |  |
|                | 0.00                                                                                                    |                |          | Total DSEs                                                                                                    | 0.00 |                                   |                                       | Total DSEs                           |  |  |  |
|                | 0.00                                                                                                    | \$             | d Group  | Gross Receipts Secon                                                                                                    | 0.00 | ross Receipts First Group \$ 0.00 |                                       |                                      |  |  |  |
|                | 0.00                                                                                                    | \$             | d Group  | Base Rate Fee Secon                                                                                                    | 0.00 | \$                                | oup                                   | <b>Base Rate Fee</b> First Gr        |  |  |  |
|                | UP                                                                                                    | SUBSCRIBER GRO | VENTIETH | ТУ                                                                                                    | JP   | SUBSCRIBER GRO                    | ITEENTH                               | NI                                   |  |  |  |
|                | 0                                                                                                    |                |          | COMMUNITY/ AREA                                                                                                    | 0    |                                   |                                       | COMMUNITY/ AREA                      |  |  |  |
|                | DSE                                                                                                    | CALL SIGN      | DSE      | CALL SIGN                                                                                                    | DSE  | CALL SIGN                         | DSE                                   | CALL SIGN                            |  |  |  |
|                |                                                                                                    |                |          |                                                                                                    |      |                                   |                                       |                                      |  |  |  |
|                |                                                                                                    |                |          |                                                                                                    |      |                                   |                                       |                                      |  |  |  |
|                |                                                                                                    |                |          |                                                                                                    |      |                                   |                                       |                                      |  |  |  |
|                |                                                                                                    |                |          | Transministration (1997)     Transministration (1997)     Transminist |      |                                   |                                       |                                      |  |  |  |
|                |                                                                                                    |                |          |                                                                                                    |      |                                   | ·                                     |                                      |  |  |  |
|                |                                                                                                    |                |          |                                                                                                    |      |                                   |                                       |                                      |  |  |  |
|                |                                                                                                    |                |          |                                                                                                    |      |                                   | ·                                     |                                      |  |  |  |
|                |                                                                                                    |                |          |                                                                                                    |      |                                   | · · · · · · · · · · · · · · · · · · · |                                      |  |  |  |
|                |                                                                                                    |                |          |                                                                                                    |      |                                   |                                       |                                      |  |  |  |
|                |                                                                                                    |                |          |                                                                                                    |      |                                   |                                       |                                      |  |  |  |
|                |                                                                                                    |                |          |                                                                                                    |      |                                   |                                       |                                      |  |  |  |
|                |                                                                                                    |                |          |                                                                                                    |      |                                   |                                       |                                      |  |  |  |
|                |                                                                                                    |                |          |                                                                                                    |      |                                   |                                       |                                      |  |  |  |
|                |                                                                                                    |                |          | Total DSEs                                                                                                    | 0.00 |                                   |                                       | Fotal DSEs                           |  |  |  |
|                | 0.00                                                                                                    | S              | Group    | Total DSEs<br>Gross Receipts Fourth                                                                                                    | 0.00 | S                                 | roup                                  | Fotal DSEs<br>Gross Receipts Third G |  |  |  |

| LEGAL NAME OF OWNER OF CABLE SYSTEM:       SYSTEM ID#         Heart of Iowa Communications Cooperative       62045 |            |                |         |                     |           |                           |      |                           |  |
|----------------------------------------------------------------------------------------------------|------------|----------------|---------|---------------------|-----------|---------------------------|------|---------------------------|--|
| l                                                                                                    | BLOCK A: ( |                | BASE RA | ATE FEES FOR EAC    |           |                           |      |                           |  |
| TWE<br>COMMUNITY/ AREA                                                                                             |            | SUBSCRIBER GRO | UP<br>0 | COMMUNITY/ AREA     |           | Y-SECOND SUBSCRIBER GROUP |      |                           |  |
| CALL SIGN                                                                                                    | DSE        | CALL SIGN      | DSE     | CALL SIGN           | DSE       | CALL SIGN                 | DSE  | Computation<br>of         |  |
|                                                                                                    |            | -              |         |                     |           |                           |      | Base Rate Fe              |  |
|                                                                                                    |            |                |         |                     |           |                           |      | and                       |  |
|                                                                                                    |            |                |         |                     |           |                           |      | Syndicated<br>Exclusivity |  |
|                                                                                                    |            | -              |         |                     |           |                           |      | Surcharge                 |  |
|                                                                                                    |            |                |         |                     |           |                           |      | for                       |  |
|                                                                                                    |            | -              |         |                     |           |                           |      | Partially<br>Distant      |  |
|                                                                                                    |            | -              |         |                     |           |                           |      | Stations                  |  |
|                                                                                                    |            |                |         |                     |           |                           |      |                           |  |
|                                                                                                    |            | -              |         |                     |           |                           |      |                           |  |
|                                                                                                    |            | -              |         |                     |           |                           |      |                           |  |
|                                                                                                    |            |                |         |                     |           |                           |      |                           |  |
|                                                                                                    |            |                |         |                     |           |                           |      |                           |  |
| Total DSEs                                                                                                    |            |                | 0.00    | Total DSEs          |           |                           | 0.00 |                           |  |
| Gross Receipts First                                                                                               | Group      | \$             | 0.00    | Gross Receipts Seco | ond Group | \$                        | 0.00 |                           |  |
| Base Rate Fee First                                                                                                | Group      | \$             | 0.00    | Base Rate Fee Seco  | ond Group | \$                        | 0.00 |                           |  |
| TWE                                                                                                    | NTY-THIRD  | SUBSCRIBER GRO | UP      | TWEN                | TY-FOURTH | SUBSCRIBER GRO            | UP   |                           |  |
| COMMUNITY/ AREA                                                                                                    |            |                | 0       | COMMUNITY/ AREA     | A         |                           | 0    |                           |  |
| CALL SIGN                                                                                                    | DSE        | CALL SIGN      | DSE     | CALL SIGN           | DSE       | CALL SIGN                 | DSE  |                           |  |
|                                                                                                    |            |                |         |                     |           |                           |      |                           |  |
|                                                                                                    |            |                |         |                     |           |                           |      |                           |  |
|                                                                                                    |            | -              |         |                     |           |                           |      |                           |  |
|                                                                                                    |            |                |         |                     |           |                           |      |                           |  |
|                                                                                                    |            | -              |         |                     |           |                           |      |                           |  |
|                                                                                                    |            |                |         |                     |           |                           |      |                           |  |
|                                                                                                    |            |                |         |                     |           |                           |      |                           |  |
|                                                                                                    |            |                |         |                     |           |                           |      |                           |  |
|                                                                                                    |            | -              |         |                     |           |                           |      |                           |  |
|                                                                                                    |            |                |         |                     |           |                           |      |                           |  |
|                                                                                                    |            |                |         |                     |           |                           |      |                           |  |
| Total DSEs                                                                                                    | <u> </u>   |                | 0.00    | Total DSEs          |           |                           | 0.00 |                           |  |
| Gross Receipts Third                                                                                               | Group      | \$             | 0.00    | Gross Receipts Four | th Group  | \$                        | 0.00 |                           |  |
| Base Rate Fee Third                                                                                                | Group      | \$             | 0.00    | Base Rate Fee Four  | th Group  | \$                        | 0.00 |                           |  |
| Group<br>the <b>base</b>                                                                                           |            | \$             | 0.00    |                     | th Group  |                           |      |                           |  |

| LEGAL NAME OF OWNER OF CABLE SYSTEM:       SYSTEM ID#         Heart of Iowa Communications Cooperative       62045 |         |                                 |               |                      |                   |                                 |      |                   |  |
|----------------------------------------------------------------------------------------------------|---------|---------------------------------|---------------|----------------------|-------------------|---------------------------------|------|-------------------|--|
|                                                                                                    |         | COMPUTATION O<br>SUBSCRIBER GRO |               | ATE FEES FOR EAC     |                   | RIBER GROUP<br>I SUBSCRIBER GRO | DUP  | 9                 |  |
| COMMUNITY/ AREA                                                                                                    | 4       |                                 | 0             | COMMUNITY/ ARE       | COMMUNITY/ AREA 0 |                                 |      |                   |  |
| CALL SIGN                                                                                                    | DSE     | CALL SIGN                       | DSE           | CALL SIGN            | DSE               | CALL SIGN                       | DSE  | Computation<br>of |  |
|                                                                                                    |         | -                               |               |                      |                   |                                 |      | Base Rate Fee     |  |
|                                                                                                    |         | -                               |               |                      |                   |                                 |      | and<br>Syndicated |  |
|                                                                                                    |         |                                 |               |                      |                   |                                 |      | Exclusivity       |  |
|                                                                                                    |         | -                               |               |                      |                   |                                 |      | Surcharge         |  |
|                                                                                                    |         | -                               |               |                      |                   |                                 |      | for<br>Partially  |  |
|                                                                                                    |         |                                 |               |                      |                   |                                 |      | Distant           |  |
|                                                                                                    |         | -                               |               |                      |                   |                                 |      | Stations          |  |
|                                                                                                    |         | -                               |               |                      |                   |                                 |      |                   |  |
|                                                                                                    |         |                                 |               |                      |                   |                                 |      |                   |  |
|                                                                                                    |         |                                 |               |                      |                   |                                 |      |                   |  |
|                                                                                                    |         |                                 |               |                      |                   |                                 |      |                   |  |
| Total DSEs                                                                                                    |         | 11                              | 0.00          | Total DSEs           |                   | 11                              | 0.00 |                   |  |
| Gross Receipts First                                                                                               | Group   | \$                              | 0.00          | Gross Receipts Sec   | ond Group         | \$                              | 0.00 |                   |  |
|                                                                                                    |         |                                 |               |                      |                   |                                 |      |                   |  |
| Base Rate Fee First                                                                                                |         | \$                              | 0.00          | Base Rate Fee Sec    |                   | \$                              | 0.00 |                   |  |
|                                                                                                    |         | SUBSCRIBER GRO                  |               |                      |                   | I SUBSCRIBER GRO                |      |                   |  |
| COMMUNITY/ AREA                                                                                                    | 4       |                                 | 0             | COMMUNITY/ ARE       | 4                 |                                 | 0    |                   |  |
| CALL SIGN                                                                                                    | DSE     | CALL SIGN                       | DSE           | CALL SIGN            | DSE               | CALL SIGN                       | DSE  |                   |  |
|                                                                                                    |         |                                 |               |                      |                   |                                 |      |                   |  |
|                                                                                                    |         |                                 |               |                      |                   |                                 |      |                   |  |
|                                                                                                    |         |                                 |               |                      |                   |                                 |      |                   |  |
|                                                                                                    |         |                                 |               |                      |                   |                                 |      |                   |  |
|                                                                                                    |         |                                 |               |                      |                   |                                 |      |                   |  |
|                                                                                                    |         |                                 |               |                      |                   |                                 |      |                   |  |
|                                                                                                    |         |                                 |               |                      |                   |                                 |      |                   |  |
|                                                                                                    |         |                                 |               |                      |                   |                                 |      |                   |  |
|                                                                                                    |         | -                               |               |                      |                   |                                 |      |                   |  |
|                                                                                                    |         |                                 |               |                      |                   |                                 |      |                   |  |
|                                                                                                    |         |                                 |               |                      |                   |                                 |      |                   |  |
| Total DSEs                                                                                                    |         |                                 | 0.00          | Total DSEs           |                   |                                 | 0.00 |                   |  |
| Gross Receipts Third                                                                                               | d Group | \$                              | 0.00          | Gross Receipts Fou   | rth Group         | \$                              | 0.00 |                   |  |
| Base Rate Fee Third                                                                                                | d Group | \$                              | 0.00          | Base Rate Fee Fou    | rth Group         | \$                              | 0.00 |                   |  |
| <b>Base Rate Fee:</b> Add<br>Enter here and in blo                                                                 |         |                                 | scriber group | as shown in the boxe | s above.          | \$                              |      |                   |  |

| LEGAL NAME OF OWNER OF CABLE SYSTEM:     SYSTEM ID#       Heart of Iowa Communications Cooperative     62045 |                     |                 |            |                       |          |                  |      |                          |  |
|----------------------------------------------------------------------------------------------------|---------------------|-----------------|------------|-----------------------|----------|------------------|------|--------------------------|--|
|                                                                                                    |                     |                 |            | TE FEES FOR EACH      |          |                  |      |                          |  |
|                                                                                                    | TY-NINTH            | SUBSCRIBER GROU |            | 11                    |          | SUBSCRIBER GROUP |      | 9                        |  |
| COMMUNITY/ AREA                                                                                              |                     |                 | 0          | COMMUNITY/ AREA       |          |                  | 0    | Computation              |  |
| CALL SIGN                                                                                                    | DSE                 | CALL SIGN       | DSE        | CALL SIGN             | DSE      | CALL SIGN        | DSE  | of                       |  |
|                                                                                                    |                     |                 |            |                       |          |                  |      | Base Rate Fee            |  |
|                                                                                                    |                     |                 |            |                       |          |                  |      | and                      |  |
|                                                                                                    |                     |                 |            |                       |          | -                |      | Syndicated               |  |
|                                                                                                    |                     |                 |            |                       |          | -                |      | Exclusivity<br>Surcharge |  |
|                                                                                                    |                     | -               |            |                       |          |                  |      | for                      |  |
|                                                                                                    |                     |                 |            |                       |          |                  |      | Partially                |  |
|                                                                                                    |                     |                 |            |                       |          | -                |      | Distant                  |  |
|                                                                                                    |                     |                 |            |                       |          | -                |      | Stations                 |  |
|                                                                                                    |                     |                 |            |                       |          | -                |      |                          |  |
|                                                                                                    |                     |                 |            |                       |          | -                |      |                          |  |
|                                                                                                    |                     |                 |            |                       |          |                  |      |                          |  |
|                                                                                                    |                     |                 |            |                       |          |                  |      |                          |  |
|                                                                                                    |                     |                 |            |                       |          |                  |      |                          |  |
| Total DSEs                                                                                                   |                     |                 | 0.00       | Total DSEs            |          |                  | 0.00 |                          |  |
| Gross Receipts First G                                                                                       | roup                | \$              | 0.00       | Gross Receipts Seco   | nd Group | \$               | 0.00 |                          |  |
| Base Rate Fee First G                                                                                        | roup                | \$              | 0.00       | Base Rate Fee Secon   | nd Group | \$               | 0.00 |                          |  |
| THIR                                                                                                    | TY-FIRST            | SUBSCRIBER GROU | JP         | THIRT                 | Y-SECOND | SUBSCRIBER GROUP | >    |                          |  |
| COMMUNITY/ AREA                                                                                              |                     |                 | 0          | COMMUNITY/ AREA       |          |                  | 0    |                          |  |
| CALL SIGN                                                                                                    | DSE                 | CALL SIGN       | DSE        | CALL SIGN             | DSE      | CALL SIGN        | DSE  |                          |  |
|                                                                                                    |                     |                 |            |                       |          |                  |      |                          |  |
|                                                                                                    |                     |                 |            |                       |          |                  |      |                          |  |
|                                                                                                    |                     |                 |            |                       |          |                  |      |                          |  |
|                                                                                                    |                     |                 |            |                       |          | _                |      |                          |  |
|                                                                                                    |                     | -               |            |                       |          |                  |      |                          |  |
|                                                                                                    |                     |                 |            |                       |          |                  |      |                          |  |
|                                                                                                    |                     |                 |            |                       |          |                  |      |                          |  |
|                                                                                                    |                     |                 |            |                       |          |                  |      |                          |  |
|                                                                                                    |                     |                 |            |                       |          |                  |      |                          |  |
|                                                                                                    |                     | -               |            |                       |          | _                |      |                          |  |
|                                                                                                    |                     |                 |            |                       |          |                  |      |                          |  |
|                                                                                                    |                     |                 |            |                       |          |                  |      |                          |  |
| Total DSEs                                                                                                   |                     |                 | 0.00       | Total DSEs            |          |                  | 0.00 |                          |  |
| Gross Receipts Third G                                                                                       | Group               | \$              | 0.00       | Gross Receipts Fourt  | h Group  | \$               | 0.00 |                          |  |
|                                                                                                    |                     |                 |            |                       |          |                  |      |                          |  |
| Base Rate Fee Third G                                                                                        | Group               | \$              | 0.00       | Base Rate Fee Fourt   | h Group  | \$               | 0.00 |                          |  |
| Dees Drife Ex. A 110                                                                                         | - <b>b</b> erry - 1 | - f f 1         |            |                       |          |                  |      |                          |  |
| Base Rate Fee: Add th<br>Enter here and in block                                                             |                     |                 | nner dtonb | as shown in the doxes | above.   | \$               |      |                          |  |

### Nonpermitted 3.75 Stations

| LEGAL NAME OF OWNER OF CABLE SYSTEM:       SYSTEM ID#         Heart of Iowa Communications Cooperative       62045 |         |                               |                 |                                     |         |                |               |                                                                   |  |
|----------------------------------------------------------------------------------------------------|---------|-------------------------------|-----------------|-------------------------------------|---------|----------------|---------------|-------------------------------------------------------------------|--|
|                                                                                                    |         | IBER GROUP<br>SUBSCRIBER GROU |                 | TE FEES FOR EACH                    |         | COMPUTATION OF |               |                                                                   |  |
| 0                                                                                                    | 0P<br>0 | SUBSCRIBER GRUI               | FUURIN          | COMMUNITY/ AREA                     | JP<br>0 | SUBSCRIBER GRO |               | OMMUNITY/ AREA                                                    |  |
|                                                                                                    | DSE     | CALL SIGN                     | DSE             | CALL SIGN                           | DSE     | CALL SIGN      | DSE           | CALL SIGN                                                         |  |
|                                                                                                    |         |                               |                 |                                     |         |                |               |                                                                   |  |
|                                                                                                    |         |                               |                 |                                     |         |                |               |                                                                   |  |
|                                                                                                    |         |                               |                 |                                     |         |                |               |                                                                   |  |
|                                                                                                    |         |                               |                 |                                     |         |                |               |                                                                   |  |
|                                                                                                    |         |                               |                 |                                     |         |                |               |                                                                   |  |
|                                                                                                    |         |                               |                 |                                     |         |                |               |                                                                   |  |
|                                                                                                    |         |                               |                 |                                     |         |                |               |                                                                   |  |
|                                                                                                    |         |                               |                 |                                     |         |                |               |                                                                   |  |
|                                                                                                    |         | -                             |                 |                                     |         |                |               |                                                                   |  |
|                                                                                                    |         |                               |                 |                                     |         |                |               |                                                                   |  |
| _                                                                                                    |         |                               |                 |                                     |         |                |               |                                                                   |  |
| -                                                                                                    | 0.00    |                               |                 | Total DSEs                          | 0.00    |                |               | tal DSEs                                                          |  |
| _                                                                                                    | 0.00    | \$                            | d Group         | Gross Receipts Secor                | 0.00    | \$             | oup           | oss Receipts First Gr                                             |  |
|                                                                                                    | 0.00    | \$                            | d Group         | Base Rate Fee Secor                 | 0.00    | \$             | oup           | <b>se Rate Fee</b> First Gr                                       |  |
|                                                                                                    | UP      | SUBSCRIBER GRO                | RTY-SIXTH       | THI                                 | JP      | SUBSCRIBER GRO | TY-FIFTH      | THIR                                                              |  |
| 0                                                                                                    | 0       |                               | COMMUNITY/ AREA | 0                                   |         |                | MMUNITY/ AREA |                                                                   |  |
|                                                                                                    | DSE     | CALL SIGN                     | DSE             | CALL SIGN                           | DSE     | CALL SIGN      | DSE           | ALL SIGN                                                          |  |
|                                                                                                    |         |                               |                 |                                     |         |                |               |                                                                   |  |
|                                                                                                    |         |                               |                 |                                     |         |                | -             |                                                                   |  |
|                                                                                                    |         |                               |                 |                                     |         |                |               |                                                                   |  |
|                                                                                                    |         |                               |                 |                                     |         |                |               |                                                                   |  |
|                                                                                                    |         |                               |                 |                                     |         |                |               |                                                                   |  |
|                                                                                                    |         |                               |                 |                                     |         |                | -             |                                                                   |  |
|                                                                                                    |         |                               |                 |                                     |         |                |               |                                                                   |  |
|                                                                                                    |         |                               |                 |                                     |         |                |               |                                                                   |  |
|                                                                                                    |         |                               |                 |                                     |         |                |               |                                                                   |  |
|                                                                                                    |         |                               |                 |                                     |         |                |               |                                                                   |  |
|                                                                                                    |         |                               |                 |                                     |         |                |               |                                                                   |  |
|                                                                                                    | 0.00    |                               |                 | Total DSEs                          | 0.00    |                |               | tal DSEs                                                          |  |
| _                                                                                                    | 0.00    |                               | Group           | Total DSEs<br>Gross Receipts Fourth | 0.00    | <u>\$</u>      | roup          |                                                                   |  |
|                                                                                                    |         | <u>\$</u>                     | -               |                                     |         | \$             |               | otal DSEs<br>ross Receipts Third G<br><b>ase Rate Fee</b> Third G |  |

### Nonpermitted 3.75 Stations

| LEGAL NAME OF OWNER OF CABLE SYSTEM:       SYSTEM ID#         Heart of Iowa Communications Cooperative       62045 |      |                              |                 |                       |         |                |                |                              |  |
|----------------------------------------------------------------------------------------------------|------|------------------------------|-----------------|-----------------------|---------|----------------|----------------|------------------------------|--|
| -                                                                                                    | ID   | IBER GROUP<br>SUBSCRIBER GRO |                 | TE FEES FOR EACH      |         | COMPUTATION OF |                |                              |  |
| )                                                                                                    | 0    |                              |                 | COMMUNITY/ AREA       | JP<br>0 |                |                | COMMUNITY/ AREA              |  |
|                                                                                                    | DSE  | CALL SIGN                    | DSE             | CALL SIGN             | DSE     | CALL SIGN      | DSE            | CALL SIGN                    |  |
|                                                                                                    |      |                              |                 |                       |         |                | -              |                              |  |
|                                                                                                    |      |                              |                 |                       |         |                |                |                              |  |
|                                                                                                    |      |                              |                 |                       |         |                |                |                              |  |
|                                                                                                    |      |                              |                 |                       |         |                |                |                              |  |
|                                                                                                    |      |                              |                 |                       |         |                |                |                              |  |
|                                                                                                    |      |                              |                 |                       |         |                |                |                              |  |
|                                                                                                    |      |                              |                 |                       |         |                |                |                              |  |
|                                                                                                    |      |                              |                 |                       |         |                |                |                              |  |
|                                                                                                    |      |                              |                 |                       |         |                |                |                              |  |
|                                                                                                    |      |                              |                 |                       |         |                |                |                              |  |
|                                                                                                    | 0.00 |                              |                 | Total DSEs            | 0.00    |                | 1 1            | otal DSEs                    |  |
|                                                                                                    | 0.00 | \$                           | d Group         | Gross Receipts Secon  | 0.00    | \$             | oup            | ross Receipts First Gr       |  |
|                                                                                                    | 0.00 | \$                           | d Group         | Base Rate Fee Secon   | 0.00    | \$             | oup            | <b>ase Rate Fee</b> First Gr |  |
|                                                                                                    | JP   | SUBSCRIBER GRO               | ORTIETH         |                       | JP      | SUBSCRIBER GRO | Y-NINTH        | THIR                         |  |
| )                                                                                                    | 0    |                              | COMMUNITY/ AREA | 0                     |         |                | OMMUNITY/ AREA |                              |  |
|                                                                                                    | DSE  | CALL SIGN                    | DSE             | CALL SIGN             | DSE     | CALL SIGN      | DSE            | CALL SIGN                    |  |
|                                                                                                    |      |                              |                 |                       |         |                | -              |                              |  |
|                                                                                                    |      |                              |                 |                       |         |                |                |                              |  |
|                                                                                                    |      |                              |                 |                       |         |                |                |                              |  |
|                                                                                                    |      |                              |                 |                       |         |                |                |                              |  |
|                                                                                                    |      |                              |                 |                       |         |                |                |                              |  |
|                                                                                                    |      |                              |                 |                       |         |                |                |                              |  |
|                                                                                                    |      |                              |                 |                       |         |                |                |                              |  |
|                                                                                                    |      |                              |                 |                       |         |                |                |                              |  |
|                                                                                                    |      |                              |                 |                       |         |                |                |                              |  |
|                                                                                                    |      |                              |                 |                       |         |                |                |                              |  |
| _]                                                                                                    | 0.00 |                              |                 | Total DSEs            | 0.00    |                |                | tal DSEs                     |  |
| -                                                                                                    | 0.00 | \$                           | Group           | Gross Receipts Fourth | 0.00    | \$             | roup           | ross Receipts Third G        |  |
| Тİ                                                                                                    |      |                              |                 |                       |         |                |                |                              |  |

# Nonpermitted 3.75 Stations

| LEGAL NAME OF OWNER OF CABLE SYSTEM: SYSTEM ID#  |           |                             |              |                                         |          |                  |       |                   |
|--------------------------------------------------|-----------|-----------------------------|--------------|-----------------------------------------|----------|------------------|-------|-------------------|
| Heart of Iowa Com                                | nmunicat  | tions Cooperativ            | e            |                                         |          |                  | 62045 | Name              |
| BL                                               | _OCK A: ( | COMPUTATION OF              | BASE RA      | ATE FEES FOR EAC                        | H SUBSCF | RIBER GROUP      |       |                   |
| FOR                                              | TY-FIRST  | SUBSCRIBER GRO              | UP           | FORT                                    | Y-SECOND | SUBSCRIBER GRO   | UP    | 0                 |
| COMMUNITY/ AREA                                  |           |                             | 0            | COMMUNITY/ AREA                         |          |                  | 0     | 9                 |
|                                                  |           |                             |              |                                         |          |                  |       | Computation       |
| CALL SIGN                                        | DSE       | CALL SIGN                   | DSE          | CALL SIGN                               | DSE      | CALL SIGN        | DSE   | of                |
|                                                  |           |                             |              |                                         |          |                  |       | Base Rate Fee     |
|                                                  |           |                             |              |                                         |          |                  |       | and<br>Syndicated |
|                                                  |           |                             |              |                                         |          |                  |       | Exclusivity       |
|                                                  |           |                             |              |                                         |          |                  |       | Surcharge         |
|                                                  |           |                             |              |                                         |          |                  |       | for               |
|                                                  |           |                             |              |                                         |          |                  |       | Partially         |
|                                                  |           |                             |              |                                         |          |                  |       | Distant           |
|                                                  |           |                             |              |                                         |          |                  |       | Stations          |
|                                                  |           |                             |              |                                         |          |                  |       |                   |
|                                                  |           |                             |              |                                         |          |                  |       |                   |
|                                                  |           |                             |              |                                         |          |                  |       |                   |
|                                                  |           |                             |              |                                         |          |                  |       |                   |
|                                                  |           |                             |              |                                         |          |                  |       |                   |
|                                                  |           |                             |              |                                         |          |                  | 0.00  |                   |
| Total DSEs                                       |           |                             | 0.00         | Total DSEs                              |          |                  | 0.00  |                   |
| Gross Receipts First G                           | roup      | \$                          | 0.00         | Gross Receipts Seco                     | nd Group | \$               | 0.00  |                   |
|                                                  |           |                             |              |                                         |          |                  |       |                   |
| Base Rate Fee First G                            | roup      | \$                          | 0.00         | Base Rate Fee Seco                      | nd Group | \$               | 0.00  |                   |
| FOR                                              | TY-THIRD  | SUBSCRIBER GRO              | UP           | FORT                                    | Y-FOURTH | I SUBSCRIBER GRO | UP    |                   |
| COMMUNITY/ AREA                                  |           |                             | 0            | COMMUNITY/ AREA                         |          |                  | 0     |                   |
| CALL SIGN                                        | DSE       | CALL SIGN                   | DSE          | CALL SIGN                               | DSE      | CALL SIGN        | DSE   |                   |
|                                                  |           |                             |              |                                         |          |                  |       |                   |
|                                                  |           | _                           |              |                                         |          |                  |       |                   |
|                                                  |           |                             |              |                                         |          |                  |       |                   |
|                                                  |           |                             |              |                                         |          |                  |       |                   |
|                                                  |           | -                           |              |                                         |          |                  |       |                   |
|                                                  |           | -                           |              |                                         |          |                  |       |                   |
|                                                  |           |                             |              |                                         |          |                  |       |                   |
|                                                  |           |                             |              | 100000000000000000000000000000000000000 |          |                  |       |                   |
|                                                  |           |                             |              |                                         |          |                  |       |                   |
|                                                  |           | -                           |              |                                         |          |                  |       |                   |
|                                                  |           |                             |              |                                         |          |                  |       |                   |
|                                                  |           |                             |              |                                         |          |                  |       |                   |
|                                                  |           |                             |              |                                         |          |                  |       |                   |
|                                                  |           |                             |              |                                         |          |                  |       |                   |
| Total DSEs                                       |           |                             | 0.00         | Total DSEs                              |          |                  | 0.00  |                   |
| Gross Receipts Third G                           | Group     | \$                          | 0.00         | Gross Receipts Fourt                    | h Group  | \$               | 0.00  |                   |
|                                                  |           |                             |              |                                         |          |                  | ]     |                   |
| Base Rate Fee Third G                            | Group     | \$                          | 0.00         | Base Rate Fee Fourt                     | h Group  | \$               | 0.00  |                   |
|                                                  |           |                             |              |                                         |          |                  |       |                   |
|                                                  |           |                             | .,           |                                         |          |                  |       |                   |
| Base Rate Fee: Add th<br>Enter here and in block |           |                             | criber group | as shown in the boxes                   | above.   | \$               |       |                   |
|                                                  | -,, , .   | ( / / / / / / / / / / / / / |              |                                         |          | Ŧ                |       |                   |

# Nonpermitted 3.75 Stations

| LEGAL NAME OF OWNER OF CABLE SYSTEM: SYSTEM ID#  |          |                     |            |                       |           |                   |       |                     |
|--------------------------------------------------|----------|---------------------|------------|-----------------------|-----------|-------------------|-------|---------------------|
| Heart of Iowa Com                                | imunicat | uons Cooperativ     | e          |                       |           |                   | 62045 | Name                |
|                                                  |          |                     |            | ATE FEES FOR EACH     |           |                   |       |                     |
|                                                  | TY-FIFTH | SUBSCRIBER GRO      |            |                       |           | SUBSCRIBER GRO    |       | 9                   |
| COMMUNITY/ AREA                                  |          |                     | 0          | COMMUNITY/ AREA       |           |                   | 0     | -                   |
| CALL SIGN                                        | DSE      | CALL SIGN           | DSE        | CALL SIGN             | DSE       | CALL SIGN         | DSE   | Computation<br>of   |
| CALL SIGN                                        | DGL      | CALL SIGN           | DGL        | CALL SIGN             | DSL       |                   | DGL   | Base Rate Fee       |
|                                                  |          |                     |            | n                     |           |                   |       | and                 |
|                                                  |          | -                   |            |                       |           |                   |       | Syndicated          |
|                                                  |          |                     |            |                       |           |                   |       | Exclusivity         |
|                                                  |          |                     |            |                       |           |                   |       | Surcharge           |
|                                                  |          |                     |            |                       |           |                   |       | for                 |
|                                                  |          |                     |            |                       |           |                   |       | Partially           |
|                                                  |          | -                   |            |                       |           |                   |       | Distant<br>Stations |
|                                                  |          |                     |            |                       |           | n <mark>-</mark>  |       | otations            |
|                                                  |          |                     |            |                       |           |                   |       |                     |
|                                                  |          |                     |            |                       |           |                   |       |                     |
|                                                  |          |                     |            |                       |           |                   |       |                     |
|                                                  |          |                     |            |                       |           |                   |       |                     |
|                                                  |          |                     |            |                       |           |                   |       |                     |
| Total DSEs                                       |          |                     | 0.00       | Total DSEs            |           |                   | 0.00  |                     |
| Gross Receipts First G                           | roup     | \$                  | 0.00       | Gross Receipts Seco   | nd Group  | \$                | 0.00  |                     |
|                                                  |          |                     |            |                       |           |                   |       |                     |
| Base Rate Fee First Gr                           | roup     | \$                  | 0.00       | Base Rate Fee Secon   | nd Group  | \$                | 0.00  |                     |
| FORTY-S                                          | SEVENTH  | SUBSCRIBER GRO      | JP         | FOR                   | TY-EIGHTH | SUBSCRIBER GRO    | UP    |                     |
| COMMUNITY/ AREA                                  |          |                     | 0          | COMMUNITY/ AREA       |           |                   | 0     |                     |
| CALL SIGN                                        | DSE      | CALL SIGN           | DSE        | CALL SIGN             | DSE       | CALL SIGN         | DSE   |                     |
|                                                  |          |                     |            |                       |           |                   |       |                     |
|                                                  |          |                     |            |                       |           |                   |       |                     |
|                                                  |          |                     |            |                       |           |                   |       |                     |
|                                                  |          |                     |            |                       |           | n <mark>- </mark> |       |                     |
|                                                  |          |                     |            |                       |           |                   |       |                     |
|                                                  |          |                     |            |                       |           |                   |       |                     |
|                                                  |          |                     |            |                       |           |                   |       |                     |
|                                                  |          |                     |            |                       |           |                   |       |                     |
|                                                  |          |                     |            |                       |           |                   |       |                     |
|                                                  |          |                     |            |                       |           |                   |       |                     |
|                                                  |          | -                   |            |                       |           |                   |       |                     |
|                                                  |          |                     |            |                       |           |                   |       |                     |
| -                                                |          |                     |            |                       |           |                   |       |                     |
| Total DSEs                                       |          |                     | 0.00       | Total DSEs            |           |                   | 0.00  |                     |
| Gross Receipts Third G                           | iroup    | \$                  | 0.00       | Gross Receipts Fourt  | h Group   | \$                | 0.00  |                     |
|                                                  |          |                     |            |                       | -         |                   |       |                     |
| Base Rate Fee Third G                            | iroup    | \$                  | 0.00       | Base Rate Fee Fourt   | h Group   | \$                | 0.00  |                     |
|                                                  |          |                     |            | 1                     |           |                   |       |                     |
| Paga Data Fara Aria di                           | o heer   | o food for each and | ribor area | a about in the bear   | abova     |                   | r     |                     |
| Base Rate Fee: Add th<br>Enter here and in block |          |                     | nnei Aiont | as shown in the boxes | above.    | \$                |       |                     |

# Nonpermitted 3.75 Stations

| LEGAL NAME OF OWNER OF CABLE SYSTEM:       SYSTEM ID#         Heart of Iowa Communications Cooperative       62045 |         |                 |             |                         |          |                 |        |                           |  |
|----------------------------------------------------------------------------------------------------|---------|-----------------|-------------|-------------------------|----------|-----------------|--------|---------------------------|--|
|                                                                                                    |         |                 |             | TE FEES FOR EACH        |          |                 |        |                           |  |
| FORT<br>COMMUNITY/ AREA                                                                                            | Y-NINTH | SUBSCRIBER GROU | JP<br>0     | COMMUNITY/ AREA         | FIFTIETH | SUBSCRIBER GROU | P<br>0 | 9                         |  |
| CALL SIGN                                                                                                    | DSE     | CALL SIGN       | DSE         | CALL SIGN               | DSE      | CALL SIGN       | DSE    | Computation<br>of         |  |
|                                                                                                    | DOL     | ONEE OION       | DOL         |                         | DOL      |                 | DOL    | Base Rate Fee             |  |
|                                                                                                    |         |                 |             |                         |          | -               |        | and                       |  |
|                                                                                                    |         |                 |             |                         |          |                 |        | Syndicated<br>Exclusivity |  |
|                                                                                                    |         | -               |             |                         |          |                 |        | Surcharge                 |  |
|                                                                                                    |         |                 |             |                         |          |                 |        | for                       |  |
|                                                                                                    |         | -               |             |                         |          |                 |        | Partially                 |  |
|                                                                                                    |         |                 |             |                         |          |                 |        | Distant<br>Stations       |  |
|                                                                                                    |         |                 |             |                         |          |                 |        |                           |  |
|                                                                                                    |         |                 |             |                         |          |                 |        |                           |  |
|                                                                                                    |         |                 |             |                         |          |                 |        |                           |  |
|                                                                                                    |         |                 |             |                         |          |                 |        |                           |  |
|                                                                                                    |         |                 |             |                         |          |                 |        |                           |  |
| Total DSEs                                                                                                    |         |                 | 0.00        | Total DSEs              |          |                 | 0.00   |                           |  |
| Gross Receipts First Gro                                                                                           | oup     | \$              | 0.00        | Gross Receipts Secon    | d Group  | \$              | 0.00   |                           |  |
| Base Rate Fee First Gro                                                                                            | oup     | \$              | 0.00        | Base Rate Fee Secon     | d Group  | \$              | 0.00   |                           |  |
| FIFT                                                                                                    | Y-FIRST | SUBSCRIBER GROU | JP          | FIFTY                   | -SECOND  | SUBSCRIBER GROU | Р      |                           |  |
| COMMUNITY/ AREA                                                                                                    |         |                 | 0           | COMMUNITY/ AREA         |          |                 | 0      |                           |  |
| CALL SIGN                                                                                                    | DSE     | CALL SIGN       | DSE         | CALL SIGN               | DSE      | CALL SIGN       | DSE    |                           |  |
|                                                                                                    |         | -               |             |                         |          |                 |        |                           |  |
|                                                                                                    |         |                 |             |                         |          |                 |        |                           |  |
|                                                                                                    |         | -               |             |                         |          |                 |        |                           |  |
|                                                                                                    |         |                 |             |                         |          |                 |        |                           |  |
|                                                                                                    |         | -               |             |                         |          |                 |        |                           |  |
|                                                                                                    |         |                 |             |                         |          |                 |        |                           |  |
|                                                                                                    |         |                 |             |                         |          |                 |        |                           |  |
|                                                                                                    |         |                 |             |                         |          |                 |        |                           |  |
|                                                                                                    |         | -               |             |                         |          |                 |        |                           |  |
|                                                                                                    |         |                 |             |                         |          |                 |        |                           |  |
|                                                                                                    |         |                 |             |                         |          |                 |        |                           |  |
| Total DSEs                                                                                                    |         |                 | 0.00        | Total DSEs              |          |                 | 0.00   |                           |  |
| Gross Receipts Third G                                                                                             | roup    | \$              | 0.00        | Gross Receipts Fourth   | Group    | \$              | 0.00   |                           |  |
| Base Rate Fee Third G                                                                                              | roup    | \$              | 0.00        | Base Rate Fee Fourth    | Group    | \$              | 0.00   |                           |  |
| Base Rate Fee: Add the Enter here and in block                                                                     |         |                 | riber group | as shown in the boxes a | above.   | \$              |        |                           |  |

# Nonpermitted 3.75 Stations

| LEGAL NAME OF OWNER OF CABLE SYSTEM: SYSTEM ID# |               |                  |             |                       |           |                |       |                     |
|-------------------------------------------------|---------------|------------------|-------------|-----------------------|-----------|----------------|-------|---------------------|
| Heart of Iowa Com                               | imunicat      | uons Cooperativ  | e           |                       |           |                | 62045 | Name                |
|                                                 |               |                  |             | ATE FEES FOR EAC      |           |                |       |                     |
|                                                 | Y-THIRD       | SUBSCRIBER GRO   |             | 11                    |           | SUBSCRIBER GRO |       | 9                   |
| COMMUNITY/ AREA                                 |               |                  | 0           | COMMUNITY/ AREA       |           |                | 0     | -                   |
| CALL SIGN                                       | DSE           | CALL SIGN        | DSE         | CALL SIGN             | DSE       | CALL SIGN      | DSE   | Computation<br>of   |
|                                                 | DOL           | UALL OIGH        | DOL         |                       | DOL       |                | DOL   | Base Rate Fee       |
|                                                 |               |                  |             |                       |           |                |       | and                 |
|                                                 |               |                  |             |                       |           |                |       | Syndicated          |
|                                                 |               |                  |             |                       |           |                |       | Exclusivity         |
|                                                 |               |                  |             |                       |           |                |       | Surcharge           |
|                                                 |               |                  |             |                       |           |                |       | for                 |
|                                                 |               |                  |             |                       |           |                |       | Partially           |
|                                                 |               |                  |             |                       |           |                |       | Distant<br>Stations |
|                                                 |               |                  |             |                       |           |                |       | Stations            |
|                                                 |               |                  |             |                       |           |                |       |                     |
|                                                 |               | -                |             |                       |           |                |       |                     |
|                                                 |               |                  |             |                       |           |                |       |                     |
|                                                 |               |                  |             |                       |           |                |       |                     |
|                                                 |               |                  |             |                       |           |                |       |                     |
| Total DSEs                                      |               |                  | 0.00        | Total DSEs            |           |                | 0.00  |                     |
| Gross Receipts First G                          | oup           | \$               | 0.00        | Gross Receipts Seco   | nd Group  | \$             | 0.00  |                     |
|                                                 | ·             |                  |             |                       |           |                |       |                     |
| Base Rate Fee First Gr                          |               | •                | 0.00        | Base Rate Fee Seco    | nd Croup  |                | 0.00  |                     |
| Dase Rate Fee Flist Gi                          | oup           | \$               | 0.00        | Base Rate Fee Seco    | na Group  | \$             | 0.00  |                     |
| FIF                                             | TY-FIFTH      | SUBSCRIBER GRO   | JP          | FI                    | FTY-SIXTH | SUBSCRIBER GRO | UP    |                     |
| COMMUNITY/ AREA                                 |               |                  | 0           | COMMUNITY/ AREA       |           |                | 0     |                     |
|                                                 |               |                  |             |                       |           |                |       |                     |
| CALL SIGN                                       | DSE           | CALL SIGN        | DSE         | CALL SIGN             | DSE       | CALL SIGN      | DSE   |                     |
|                                                 |               |                  |             |                       |           |                |       |                     |
|                                                 |               |                  |             |                       |           |                |       |                     |
|                                                 |               |                  |             |                       |           |                |       |                     |
|                                                 |               |                  |             |                       |           |                |       |                     |
|                                                 |               |                  |             |                       |           |                |       |                     |
|                                                 |               |                  |             |                       |           |                |       |                     |
|                                                 |               |                  |             |                       |           |                |       |                     |
|                                                 |               |                  |             |                       |           |                |       |                     |
|                                                 |               |                  |             |                       |           |                |       |                     |
|                                                 |               |                  |             |                       |           |                |       |                     |
|                                                 |               |                  |             |                       |           |                |       |                     |
|                                                 | -             |                  |             |                       |           |                |       |                     |
|                                                 |               |                  |             |                       |           |                |       |                     |
| Total DSEs                                      |               |                  | 0.00        | Total DSEs            |           |                | 0.00  |                     |
|                                                 |               |                  |             |                       |           | •              |       |                     |
| Gross Receipts Third G                          | noup          | <u>\$</u>        | 0.00        | Gross Receipts Fourt  | n Group   | \$             | 0.00  |                     |
|                                                 |               |                  |             |                       |           |                |       |                     |
| Base Rate Fee Third G                           | roup          | \$               | 0.00        | Base Rate Fee Fourt   | h Group   | \$             | 0.00  |                     |
|                                                 |               |                  | _           |                       |           |                | -     |                     |
|                                                 |               |                  |             |                       |           |                |       |                     |
| Base Rate Fee: Add th                           |               |                  | riber group | as shown in the boxes | above.    | ¢              |       |                     |
| Enter here and in block                         | 3, III e 1, S | space L (page /) |             |                       |           | \$             |       |                     |

### Nonpermitted 3.75 Stations

|   | 62045         | S                            |          |                                    | 6       |                              |      | EGAL NAME OF OWNE                   |
|---|---------------|------------------------------|----------|------------------------------------|---------|------------------------------|------|-------------------------------------|
|   |               | IBER GROUP<br>SUBSCRIBER GRO |          | TE FEES FOR EACH                   |         | COMPUTATION OF               |      |                                     |
|   | 0P<br>0       |                              |          | COMMUNITY/ AREA                    | JP<br>0 |                              |      | OMMUNITY/ AREA                      |
|   | CALL SIGN DSE |                              | DSE      | CALL SIGN                          | DSE     | CALL SIGN                    | DSE  | CALL SIGN                           |
|   |               |                              |          |                                    |         |                              |      |                                     |
|   |               |                              |          |                                    |         |                              |      |                                     |
|   |               |                              |          |                                    |         |                              |      |                                     |
|   |               |                              |          |                                    |         |                              | -    |                                     |
|   |               |                              |          |                                    |         |                              |      |                                     |
|   |               |                              |          |                                    |         |                              |      |                                     |
|   |               |                              |          |                                    |         |                              |      |                                     |
|   |               |                              |          |                                    |         |                              |      |                                     |
|   |               |                              |          |                                    |         |                              | -    |                                     |
|   |               |                              |          |                                    |         |                              |      |                                     |
| _ | 0.00          |                              |          |                                    | 0.00    |                              |      |                                     |
| - | 0.00          |                              | d Croup  | Total DSEs<br>Gross Receipts Secor | 0.00    | <u></u>                      | 2010 | otal DSEs<br>ross Receipts First Gr |
| - | 0.00          | \$                           | u Group  | Gloss Receipts Secol               | 0.00    | \$                           | oup  |                                     |
|   | 0.00          | \$                           | d Group  | Base Rate Fee Secon                | 0.00    | \$                           | oup  | <b>se Rate Fee</b> First Gr         |
| _ |               | SUBSCRIBER GRO               | SIXTIETH |                                    |         | FIFTY-NINTH SUBSCRIBER GROUP |      |                                     |
|   | 0             |                              |          | COMMUNITY/ AREA                    | U       | ( AREA 0                     |      |                                     |
|   | DSE           | CALL SIGN                    | DSE      | CALL SIGN                          | DSE     | CALL SIGN                    | DSE  | CALL SIGN                           |
|   |               |                              |          |                                    |         |                              |      |                                     |
|   |               |                              |          |                                    |         |                              |      |                                     |
|   |               |                              |          |                                    |         |                              |      |                                     |
|   |               |                              |          |                                    |         |                              |      |                                     |
|   |               |                              |          |                                    |         |                              |      |                                     |
|   |               |                              |          |                                    |         |                              |      |                                     |
|   |               |                              |          |                                    |         |                              |      |                                     |
|   |               |                              |          |                                    |         |                              |      |                                     |
|   |               |                              |          |                                    |         |                              |      |                                     |
|   |               |                              |          |                                    |         |                              |      |                                     |
|   |               |                              |          | Total DSEs                         | 0.00    |                              |      | tal DSEs                            |
|   | 0.00          |                              |          | 11                                 |         |                              |      |                                     |
| - | 0.00          | \$                           | Group    | Gross Receipts Fourth              | 0.00    | \$                           | roup | ross Receipts Third G               |
| - |               | \$                           | Group    | Gross Receipts Fourth              | 0.00    | \$                           | roup | ross Receipts Third G               |

# Nonpermitted 3.75 Stations

| LEGAL NAME OF OWNE      |              |                   |             |                       |                                        | 9                 | SYSTEM ID# | Name                |
|-------------------------|--------------|-------------------|-------------|-----------------------|----------------------------------------|-------------------|------------|---------------------|
| Heart of Iowa Com       | municat      | tions Cooperative | 9           |                       |                                        |                   | 62045      | Name                |
| BL                      | OCK A: 0     | COMPUTATION OF    | BASE RA     | ATE FEES FOR EACH     | H SUBSCF                               | RIBER GROUP       |            |                     |
| SIX                     | TY-FIRST     | SUBSCRIBER GROU   | JP          | SIXT                  | Y-SECOND                               | SUBSCRIBER GRO    | UP         | •                   |
| COMMUNITY/ AREA         |              |                   | 0           | COMMUNITY/ AREA       |                                        |                   | 0          | 9                   |
|                         |              |                   |             |                       |                                        |                   |            | Computation         |
| CALL SIGN               | DSE          | CALL SIGN         | DSE         | CALL SIGN             | DSE                                    | CALL SIGN         | DSE        | of                  |
|                         |              |                   |             |                       |                                        |                   |            | Base Rate Fee       |
|                         |              |                   |             |                       |                                        |                   |            | and                 |
|                         |              |                   |             |                       |                                        |                   |            | Syndicated          |
|                         |              |                   |             |                       |                                        |                   |            | Exclusivity         |
|                         |              |                   |             |                       |                                        |                   |            | Surcharge           |
|                         |              |                   |             |                       |                                        |                   |            | for                 |
|                         |              |                   |             |                       |                                        | n <mark>-</mark>  |            | Partially           |
|                         |              |                   |             |                       |                                        |                   |            | Distant<br>Stations |
|                         |              |                   |             |                       |                                        |                   |            | Stations            |
|                         |              | -                 |             |                       |                                        | n <mark>- </mark> |            |                     |
|                         |              |                   |             |                       |                                        |                   |            |                     |
|                         |              |                   |             |                       |                                        |                   |            |                     |
|                         |              |                   |             |                       |                                        |                   |            |                     |
|                         |              |                   |             |                       |                                        |                   |            |                     |
| Total DSEs              |              |                   | 0.00        | Total DSEs            |                                        | 11                | 0.00       |                     |
|                         |              |                   |             |                       |                                        |                   |            |                     |
| Gross Receipts First G  | oup          | \$                | 0.00        | Gross Receipts Seco   | nd Group                               | \$                | 0.00       |                     |
|                         |              |                   |             |                       |                                        |                   |            |                     |
| Base Rate Fee First G   | oup          | \$                | 0.00        | Base Rate Fee Second  | nd Group                               | \$                | 0.00       |                     |
| SIX                     | TY-THIRD     | SUBSCRIBER GROU   | JP          | SIXT                  | Y-FOURTH                               | I SUBSCRIBER GRO  | UP         |                     |
| COMMUNITY/ AREA         |              |                   | 0           | COMMUNITY/ AREA       |                                        |                   | 0          |                     |
|                         |              |                   |             |                       |                                        |                   |            |                     |
| CALL SIGN               | DSE          | CALL SIGN         | DSE         | CALL SIGN             | DSE                                    | CALL SIGN         | DSE        |                     |
|                         |              |                   |             |                       |                                        |                   |            |                     |
|                         |              |                   |             |                       |                                        |                   |            |                     |
|                         |              |                   |             |                       |                                        |                   |            |                     |
|                         |              |                   |             |                       |                                        |                   |            |                     |
|                         |              |                   |             |                       |                                        |                   |            |                     |
|                         |              |                   |             |                       |                                        |                   |            |                     |
|                         |              |                   |             |                       |                                        |                   |            |                     |
|                         |              |                   |             |                       |                                        |                   |            |                     |
|                         |              |                   |             |                       |                                        |                   |            |                     |
|                         |              |                   |             |                       | •••••••••••••••••••••••••••••••••••••• |                   |            |                     |
|                         |              |                   |             |                       |                                        |                   |            |                     |
|                         |              |                   |             |                       |                                        |                   |            |                     |
|                         |              |                   | 1           |                       | 1                                      |                   |            |                     |
|                         |              |                   |             |                       |                                        |                   |            |                     |
| Total DSEs              |              |                   | 0.00        | Total DSEs            |                                        |                   | 0.00       |                     |
| Gross Receipts Third G  | iroup        | \$                | 0.00        | Gross Receipts Fourt  | h Group                                | \$                | 0.00       |                     |
|                         |              | <u>+</u>          | 5.00        |                       | 0.04p                                  | <u>*</u>          | 0.00       |                     |
|                         |              |                   |             |                       |                                        |                   |            |                     |
| Base Rate Fee Third G   | iroup        | \$                | 0.00        | Base Rate Fee Fourt   | h Group                                | \$                | 0.00       |                     |
|                         |              |                   |             |                       |                                        |                   |            |                     |
|                         |              |                   |             |                       |                                        |                   |            |                     |
|                         |              |                   | riber group | as shown in the boxes | above.                                 | ¢                 |            |                     |
| Enter here and in block | 3, iine 1, s | pace L (page /)   |             |                       |                                        | \$                |            |                     |

# Nonpermitted 3.75 Stations

| Beach Of Inverse Configurational Cooperative     Bodde       BLOCK A: COMPUTATION OF BASE RATE FEES FOR EACH SUBSCRIBER GROUP     SIXTY-SIXTI SUBSCRIBER GROUP     SIXTY-SIXTI SUBSCRIBER GROUP       COMMUNITY/AREA     0     COMMUNITY/AREA     0       CALL SIGN     DSE     CALL SIGN     DSE     CALL SIGN       CALL SIGN     DSE     CALL SIGN     DSE     CALL SIGN       CALL SIGN     DSE     CALL SIGN     DSE     CALL SIGN       CALL SIGN     DSE     CALL SIGN     DSE     CALL SIGN       Total DSEs     0.00     Total DSEs     0.00       Gross Receipts First Group     5     0.00       SIXTY-SEVENTH SUBSCRIBER GROUP     SIXTY-EIGHTH SUBSCRIBER GROUP       COMMUNITY/ AREA     0       CALL SIGN     DSE     CALL SIGN       DSE     CALL SIGN     DSE       CALL SIGN     DSE     CALL SIGN                                                                                                    | LEGAL NAME OF OWNE     |            |                                       |              |                                         |           | Ş                | SYSTEM ID# | Name          |
|----------------------------------------------------------------------------------------------------|------------------------|------------|---------------------------------------|--------------|-----------------------------------------|-----------|------------------|------------|---------------|
| SIXTY-FIFTH SUBSCRIPER GROUP       9         COMMUNITY AREA       0       COMMUNITY AREA       0       Computation       of       Base Rate Fee       Call SIGN       DSE       CALL SIGN       DSE       CALL SIGN       DS                                                                                                    | Heart of Iowa Com      | municat    | tions Cooperativ                      | е            |                                         |           |                  | 62045      | Name          |
| COMMUNITY AREA       0.       COMMUNITY AREA       0.       COMMUNITY AREA       COMMUNITY AREA       COMMU                                                                                                    | BL                     | OCK A: 0   | COMPUTATION OF                        | BASE RA      | ATE FEES FOR EACH                       | H SUBSCF  | RIBER GROUP      |            |               |
| CALL SIGN       DSE       CALL SIGN       DSE       CALL SIGN       DSE       CALL SIGN       DSE       CALL SIGN       DSE       CALL SIGN       DSE       Call SIGN       DSE       Call SIGN       DSE       Call SIGN       DSE       Call SIGN       DSE       Call SIGN       DSE       Call SIGN       DSE       Call SIGN       DSE       Call SIGN       DSE       Call SIGN       DSE       Call SIGN       DSE       Significated       Significated                                                                                                    | SIX                    | TY-FIFTH   | SUBSCRIBER GRO                        | UP           | SI                                      | XTY-SIXTH | I SUBSCRIBER GRO | UP         | •             |
| cALL SIGN     DSE     CALL SIGN     DSE     CALL SIGN     DSE       and     and     and     and     Syndiated       and     and     and     and     Syndiated       and     and     and     and     Syndiated       and     and     and     and     Syndiated       and     and     and     and     Syndiated       and     and     and     and     Syndiated       and     and     and     and     Syndiated       and     and     and     and     Syndiated       and     and     and     and     Syndiated       and     and     and     and     Syndiated       and     and     and     and     Syndiated       and     and     and     and     Syndiated       and     and     and     and     and       and     and     and     and     and       and     and     and     and     and       and     and     and     and     and       and     and     and     and     and       and     and     and     and     and       and     and </td <td>COMMUNITY/ AREA</td> <td></td> <td></td> <td>0</td> <td>COMMUNITY/ AREA</td> <td></td> <td></td> <td>0</td> <td>9</td>                                                                                                    | COMMUNITY/ AREA        |            |                                       | 0            | COMMUNITY/ AREA                         |           |                  | 0          | 9             |
| Total DSEs       0.00         SIXTY-SEVENTH SUBSCRIBER GROUP       SIXTY-SEVENTH SUBSCRIBER GROUP         SIXTY-SEVENTH SUBSCRIBER GROUP       SIXTY-SEVENTH SUBSCRIBER GROUP         CALL SIGN       DE       CALL SIGN       DE         CALL SIGN       DE       CALL SIGN       DE       CALL SIGN       DE         Total DSEs       0.00       SixTY-SEVENTH SUBSCRIBER GROUP       SixTY-SEVENTH SUBSCRIBER GROUP       SixTY-SEVENTH SUBSCRIBER GROUP         CALL SIGN       DE       CALL SIGN       DE       CALL SIGN       DE         CALL SIGN       DE       CALL SIGN       DE       CALL SIGN       DE         Total DSEs       0.00       SixTY-SEVENTH SUBSCRIBER GROUP       SixTY-SEVENTH SUBSCRIBER GROUP       SixTY-SEVENTH SUBSCRIBER GROUP         CALL SIGN       DE       CALL SIGN       DE       CALL SIGN       DE         CALL SIGN       DE       CALL SIGN       DE       CALL SIGN       DE         Total DSEs       0.00       SixTY-SEVENTH SUBSCRIBER GROUP       SixTY-SEVENTH SUBSCRIBER GROUP       SixTY-SEVENTH SUBSCRIBER GROUP         CALL SIGN       DE       CALL SIGN       DE       CALL SIGN       DE       CALL SIGN       DE         Total DSEs       0.00       SixTY SEVENTH SUBSCRIBER GROUP                                                                                                    |                        |            |                                       |              |                                         |           |                  |            | Computation   |
| and Syndiated Security Security Securit | CALL SIGN              | DSE        | CALL SIGN                             | DSE          | CALL SIGN                               | DSE       | CALL SIGN        | DSE        | of            |
| Total DSEs       0.00         SIXTY-SEVENTH SUBSCRIBER GROUP       SIXTY-EIGHTH SUBSCRIBER GROUP         CALL SIGN       DSE       0.00         SIXTY-SEVENTH SUBSCRIBER GROUP       SIXTY-EIGHTH SUBSCRIBER GROUP         CALL SIGN       DSE       CALL SIGN       DSE         CALL SIGN       DSE       CALL SIGN       DSE       CALL SIGN         DSE       CALL SIGN       DSE       CALL SIGN       DSE         Community AREA                                                                                                    |                        |            |                                       |              |                                         |           |                  |            | Base Rate Fee |
| Total DSEs       0.00       Total DSEs       0.00         Gross Receipts First Group       \$       0.00       Startons         Startons       \$       0.00       Startons         Startons       \$       0.00       Startons         Startons       \$       0.00       \$       0.00         Base Rate Fee First Group       \$       0.00       Startons       \$         CALL SIGN       DSE       CALL SIGN       DSE       CALL SIGN       DSE         CALL SIGN       DSE       CALL SIGN       DSE       CALL SIGN       DSE         CALL SIGN       DSE       CALL SIGN       DSE       CALL SIGN       DSE         Call DSEs                                                                                                    |                        |            |                                       |              |                                         |           |                  |            |               |
| Total DSEs       0.00       Total DSEs       0.00         Gross Receipts First Group       \$       0.00       Base Rate Fee Scored Group       \$       0.00         Base Rate Fee First Group       \$       0.00       Base Rate Fee Scored Group       \$       0.00         GOMMUNITY/AREA       0       COMMUNITY/AREA       0       COMMUNITY/AREA       0         GOMS Receipts First Group       \$       0.00       Base Rate Fee Scored Group       \$       0.00         SIXTY-SEVENTH SUBSCRIBER GROUP       COMMUNITY/AREA       0       COMMUNITY/AREA       0       COMMUNITY/AREA       0         GALL SIGN       DSE       CALL SIGN       DSE       CALL SIGN       DSE       0       CALL SIGN       DSE         Total DSEs       0.00       Gross Receipts First Group       \$       0.00       DSE       0.00       DSE       0.00         SixtY-SEVENTH SUBSCRIBER GROUP       COMMUNITY/AREA       0       COMMUNITY/AREA       0       0       0       0       0       0       0       0       0       0       0       0       0       0       0       0       0       0       0       0       0       0       0       0       0       0       0                                                                                                    |                        |            |                                       |              |                                         |           |                  |            | -             |
| Total DSEs       0.00       Total DSEs       0.00         Gross Receipts First Group       \$       0.00       Gross Receipts Second Group       \$       0.00         Base Rate Fee First Group       \$       0.00       Gross Receipts Second Group       \$       0.00         SIXTY-SEVENTH SUBSCRIBER GROUP       \$       0.00       Base Rate Fee Second Group       \$       0.00         CALL SIGN       DSE       CALL SIGN       DSE       CALL SIGN       DSE       CALL SIGN       DSE         CALL SIGN       DSE       CALL SIGN       DSE       CALL SIGN       DSE       CALL SIGN       DSE         CALL SIGN       DSE       CALL SIGN       DSE       CALL SIGN       DSE       CALL SIGN       DSE         Total DSEs       0.00       Gross Receipts First Group       \$       0.00       Gross Receipts CALL SIGN       DSE       CALL SIGN       DSE         CALL SIGN       DSE       CALL SIGN       DSE       CALL SIGN       DSE       CALL SIGN       DSE         Total DSEs       0.00       Gross Receipts Fourth Group       \$       0.00       Gross Receipts Fourth Group       \$       0.00         Base Rate Fee Third Group       \$       0.00       Base Rate Fee Fourth Group                                                                                                    |                        |            |                                       |              |                                         |           |                  |            |               |
| Total DSEs       0.00       Total DSEs       0.00         Gross Receipts First Group       \$       0.00         Base Rate Fee First Group       \$       0.00         SIXTY-SEVENTH SUBSCRIBER GROUP       SIXTY-EIGHTH SUBSCRIBER GROUP       SIXTY-EIGHTH SUBSCRIBER GROUP         COMMUNITY/AREA       0       COMMUNITY/AREA       0         GALL SIGN       DSE       CALL SIGN       DSE         Gall SIGN       DSE       CALL SIGN       DSE         CALL SIGN       DSE       CALL SIGN       DSE         Gall SIGN       DSE       CALL SIGN       DSE         Gall SIGN       DSE       CALL SIGN       DSE         Gall SIGN       DSE       CALL SIGN       DSE         Gall SIGN       DSE       CALL SIGN       DSE         Gall SIGN       DSE       CALL SIGN       DSE         Gall SIGN       DSE       CALL SIGN       DSE         Gall SIGN       DSE       CALL SIGN       DSE         Gall SIGN       DSE       CALL SIGN       DSE         Gall SIGN       DSE       CALL SIGN       DSE         Gall SIGN       DSE       CALL SIGN       DSE         Gass Recelpts Third Group       \$                                                                                                    |                        |            |                                       |              |                                         |           |                  |            |               |
| Distant Stations         Total DSEs       0.00         Gross Receipts First Group       \$       0.00         Stations       5       0.00         Base Rate Fee First Group       \$       0.00         Stations       5       0.00         Stations       5       0.00         Gross Receipts Fourth Group       5       0.00         Gross                                                                                                    |                        |            | -                                     |              |                                         |           |                  |            |               |
| Stations         Total DSEs       0.00         Gross Receipts First Group       \$       0.00         Base Rate Fee First Group       \$       0.00         SIXTY-SEVENTH SUBSCRIBER GROUP       \$       0.00         COMMUNITY/ AREA       0       COMMUNITY/ AREA       0         CALL SIGN       DSE       CALL SIGN       DSE       CALL SIGN         CALL SIGN       DSE       CALL SIGN       DSE       CALL SIGN         Total DSEs       0.00       Gross Receipts Fourth SUBSCRIBER GROUP       \$         CALL SIGN       DSE       CALL SIGN       DSE       CALL SIGN       DSE         CALL SIGN       DSE       CALL SIGN       DSE       CALL SIGN       DSE       CALL SIGN       DSE         Total DSEs       0.000       Gross Receipts Fourth Group       0       0       0       0         Total DSEs       0.000       Gross Receipts Fourth Group       \$       0.000       0       0         Base Rate Fee Third Group       \$       0.000       Base Rate Fee Fourth Group       \$       0.000       0         Base Rate Fee Third Group       \$       0.000       Base Rate Fee Fourth Group       \$       0.000                                                                                                    |                        |            |                                       |              |                                         |           |                  |            | -             |
| Total DSEs       0.00         Gross Receipts First Group       3       0.00         Base Rate Fee First Group       3       0.00         SIXTY-SEVENTH SUBSCRIBER GROUP       SIXTY-EIGHTH SUBSCRIBER GROUP       0.00         COMMUNITY/ AREA       0       COMMUNITY/ AREA       0         CALL SIGN       DSE       CALL SIGN       DSE       CALL SIGN       DSE         CALL SIGN       DSE       CALL SIGN       DSE       CALL SIGN       DSE         CALL SIGN       DSE       CALL SIGN       DSE       CALL SIGN       DSE         CALL SIGN       DSE       CALL SIGN       DSE       CALL SIGN       DSE         CALL SIGN       DSE       CALL SIGN       DSE       CALL SIGN       DSE         Total DSEs       0.00       Gross Receipts Fourth Group       0.00       Gross Receipts Fourth Group       0.00         Gross Receipts Third Group       \$       0.00       Gross Receipts Fourth Group       0.00       Gross Receipts Fourth Group       \$       0.00         Base Rate Fee Third Group       \$       0.00       Base Rate Fee Fourth Group       \$       0.00                                                                                                    |                        |            |                                       |              |                                         |           |                  |            |               |
| Gross Receipts First Group       \$       0.00         Base Rate Fee First Group       \$       0.00         SIXTY-SEVENTH SUBSCRIBER GROUP       SIXTY-EIGHTH SUBSCRIBER GROUP         COMMUNITY/ AREA       0         CALL SIGN       DSE       CALL SIGN       DSE         CALL SIGN       DSE       CALL SIGN       DSE       CALL SIGN       DSE         CALL SIGN       DSE       CALL SIGN       DSE       CALL SIGN       DSE         CALL SIGN       DSE       CALL SIGN       DSE       CALL SIGN       DSE         Call SIGN       DSE       CALL SIGN       DSE       CALL SIGN       DSE         Call SIGN       DSE       CALL SIGN       DSE       CALL SIGN       DSE         Call SIGN       DSE       CALL SIGN       DSE       CALL SIGN       DSE         Call SIGN       DSE       CALL SIGN       DSE       CALL SIGN       DSE         Call SIGN       DSE       CALL SIGN       DSE       CALL SIGN       DSE         Call SIGN       DSE       Call SIGN       DSE       Call SIGN       DSE         Total DSEs       0.00       Gross Receipts Fourth Group       \$       0.00         Base Rate Fee Third Group                                                                                                    |                        |            | -                                     |              |                                         |           |                  |            |               |
| Gross Receipts First Group       \$       0.00         Base Rate Fee First Group       \$       0.00         SIXTY-SEVENTH SUBSCRIBER GROUP       SIXTY-EIGHTH SUBSCRIBER GROUP         COMMUNITY/ AREA       0         CALL SIGN       DSE       CALL SIGN       DSE         CALL SIGN       DSE       CALL SIGN       DSE       CALL SIGN       DSE         CALL SIGN       DSE       CALL SIGN       DSE       CALL SIGN       DSE         CALL SIGN       DSE       CALL SIGN       DSE       CALL SIGN       DSE         Call SIGN       DSE       CALL SIGN       DSE       CALL SIGN       DSE         Call SIGN       DSE       CALL SIGN       DSE       CALL SIGN       DSE         Call SIGN       DSE       CALL SIGN       DSE       CALL SIGN       DSE         Call SIGN       DSE       CALL SIGN       DSE       CALL SIGN       DSE         Call SIGN       DSE       CALL SIGN       DSE       CALL SIGN       DSE         Call SIGN       DSE       Call SIGN       DSE       Call SIGN       DSE         Total DSEs       0.00       Gross Receipts Fourth Group       \$       0.00         Base Rate Fee Third Group                                                                                                    |                        |            |                                       |              |                                         |           |                  |            |               |
| Gross Receipts First Group       \$       0.00         Base Rate Fee First Group       \$       0.00         SIXTY-SEVENTH SUBSCRIBER GROUP       SIXTY-EIGHTH SUBSCRIBER GROUP         COMMUNITY/ AREA       0         CALL SIGN       DSE       CALL SIGN       DSE         CALL SIGN       DSE       CALL SIGN       DSE       CALL SIGN       DSE         CALL SIGN       DSE       CALL SIGN       DSE       CALL SIGN       DSE         CALL SIGN       DSE       CALL SIGN       DSE       CALL SIGN       DSE         Call SIGN       DSE       CALL SIGN       DSE       CALL SIGN       DSE         Call SIGN       DSE       CALL SIGN       DSE       CALL SIGN       DSE         Call SIGN       DSE       CALL SIGN       DSE       CALL SIGN       DSE         Call SIGN       DSE       CALL SIGN       DSE       CALL SIGN       DSE         Call SIGN       DSE       CALL SIGN       DSE       CALL SIGN       DSE         Call SIGN       DSE       Call SIGN       DSE       Call SIGN       DSE         Total DSEs       0.00       Gross Receipts Fourth Group       \$       0.00         Base Rate Fee Third Group                                                                                                    |                        |            |                                       |              |                                         |           | I                |            |               |
| Gross Receipts First Group       \$       0.00         Base Rate Fee First Group       \$       0.00         SIXTY-SEVENTH SUBSCRIBER GROUP       SIXTY-EIGHTH SUBSCRIBER GROUP         COMMUNITY/ AREA       0         CALL SIGN       DSE       CALL SIGN       DSE         CALL SIGN       DSE       CALL SIGN       DSE       CALL SIGN       DSE         CALL SIGN       DSE       CALL SIGN       DSE       CALL SIGN       DSE         CALL SIGN       DSE       CALL SIGN       DSE       CALL SIGN       DSE         Call SIGN       DSE       CALL SIGN       DSE       CALL SIGN       DSE         Call SIGN       DSE       CALL SIGN       DSE       CALL SIGN       DSE         Call SIGN       DSE       CALL SIGN       DSE       CALL SIGN       DSE         Call SIGN       DSE       CALL SIGN       DSE       CALL SIGN       DSE         Call SIGN       DSE       CALL SIGN       DSE       CALL SIGN       DSE         Call SIGN       DSE       Call SIGN       DSE       Call SIGN       DSE         Total DSEs       0.00       Gross Receipts Fourth Group       \$       0.00         Base Rate Fee Third Group                                                                                                    |                        |            |                                       |              |                                         |           |                  |            |               |
| Gross Receipts First Group       \$       0.00         Base Rate Fee First Group       \$       0.00         SIXTY-SEVENTH SUBSCRIBER GROUP       SIXTY-EIGHTH SUBSCRIBER GROUP         COMMUNITY/ AREA       0         CALL SIGN       DSE       CALL SIGN       DSE         CALL SIGN       DSE       CALL SIGN       DSE       CALL SIGN       DSE         CALL SIGN       DSE       CALL SIGN       DSE       CALL SIGN       DSE         CALL SIGN       DSE       CALL SIGN       DSE       CALL SIGN       DSE         Call SIGN       DSE       CALL SIGN       DSE       CALL SIGN       DSE         Call SIGN       DSE       CALL SIGN       DSE       CALL SIGN       DSE         Call SIGN       DSE       CALL SIGN       DSE       CALL SIGN       DSE         Call SIGN       DSE       CALL SIGN       DSE       CALL SIGN       DSE         Call SIGN       DSE       CALL SIGN       DSE       CALL SIGN       DSE         Call SIGN       DSE       Call SIGN       DSE       Call SIGN       DSE         Total DSEs       0.00       Gross Receipts Fourth Group       \$       0.00         Base Rate Fee Third Group                                                                                                    |                        |            |                                       |              |                                         |           |                  |            |               |
| Gross Receipts First Group       \$       0.00         Base Rate Fee First Group       \$       0.00         SIXTY-SEVENTH SUBSCRIBER GROUP       SIXTY-EIGHTH SUBSCRIBER GROUP         COMMUNITY/ AREA       0         CALL SIGN       DSE       CALL SIGN       DSE         CALL SIGN       DSE       CALL SIGN       DSE       CALL SIGN       DSE         CALL SIGN       DSE       CALL SIGN       DSE       CALL SIGN       DSE         CALL SIGN       DSE       CALL SIGN       DSE       CALL SIGN       DSE         Call SIGN       DSE       CALL SIGN       DSE       CALL SIGN       DSE         Call SIGN       DSE       CALL SIGN       DSE       CALL SIGN       DSE         Call SIGN       DSE       CALL SIGN       DSE       CALL SIGN       DSE         Call SIGN       DSE       CALL SIGN       DSE       CALL SIGN       DSE         Call SIGN       DSE       CALL SIGN       DSE       CALL SIGN       DSE         Call SIGN       DSE       Call SIGN       DSE       Call SIGN       DSE         Total DSEs       0.00       Gross Receipts Fourth Group       \$       0.00         Base Rate Fee Third Group                                                                                                    |                        |            |                                       |              |                                         |           |                  |            |               |
| Base Rate Fee First Group       §       0.00       Base Rate Fee Second Group       §       0.00         SIXTY-SEVENTH SUBSCRIBER GROUP       SIXTY-EIGHTH SUBSCRIBER GROUP       COMMUNITY/AREA       0       0         CALL SIGN       DSE       CALL SIGN       DSE       CALL SIGN       DSE       CALL SIGN       DSE         CALL SIGN       DSE       CALL SIGN       DSE       CALL SIGN       DSE       CALL SIGN       DSE         CALL SIGN       DSE       CALL SIGN       DSE       CALL SIGN       DSE       CALL SIGN       DSE         Total DSEs       0.00       Total DSEs       0.00       Gross Receipts Third Group       \$       0.00         Base Rate Fee Third Group       \$       0.00       Base Rate Fee Fourth Group       \$       0.00         Base Rate Fee Third Group       \$       0.00       Base Rate Fee Fourth Group       \$       0.00                                                                                                    | Total DSEs             |            |                                       | 0.00         | Total DSEs                              |           |                  | 0.00       |               |
| Base Rate Fee First Group <b>1 0 0 0 0 1 SIXTY-SEVENTH SUBSCRIBER GROUP SIXTY-EIGHTH SUBSCRIBER GROUP COMMUNITY/AREA 0 COMMUNITY/AREA 0 COMUNITY/AREA COMUNITY/AREA COMUNITY/AREA COMUNITY/AREA COMUNITY/AREA COMUNITY/AREA COMUNITY/AREA COMUNITY/AREA COMUNITY/AREA COMUNITY/AREA COMUNITY/AREA COMUNITY/AREA COMUNITY/AREA COMUNITY/AREA</b>                                                                                                    | Gross Receipts First G | oup        | \$                                    | 0.00         | Gross Receipts Seco                     | nd Group  | \$               | 0.00       |               |
| SIXTY-SEVENTH SUBSCRIBER GROUP       SIXTY-EIGHTH SUBSCRIBER GROUP         COMMUNITY/ AREA       0         CALL SIGN       DSE         CALL SIGN       DSE         COMMUNITY/ AREA       DSE         COMMUNITY       COMMUNITY         COMMUNITY       COMMUNITY         COMMUNITY       COMUNITY         COMUNITY       COMUNITY                                                                                                    | -                      |            | · · · · · · · · · · · · · · · · · · · |              |                                         |           |                  |            |               |
| SIXTY-SEVENTH SUBSCRIBER GROUP       SIXTY-EIGHTH SUBSCRIBER GROUP         COMMUNITY/ AREA       0         CALL SIGN       DSE         CALL SIGN       DSE         COMMUNITY/ AREA       DSE         COMMUNITY       COMMUNITY         COMMUNITY       COMMUNITY         COMMUNITY       COMUNITY         COMUNITY       COMUNITY                                                                                                    | Bass Data Eas First C  |            |                                       | 0.00         | Bass Data Fas Sasa                      | nd Crown  |                  | 0.00       |               |
| COMMUNITY/AREA       0       COMMUNITY/AREA       0         CALL SIGN       DSE       CALL SIGN       DSE       CALL SIGN       DSE         CALL SIGN       DSE       CALL SIGN       DSE       CALL SIGN       DSE         CALL SIGN       DSE       CALL SIGN       DSE       CALL SIGN       DSE         CALL SIGN       DSE       CALL SIGN       DSE       CALL SIGN       DSE         CALL SIGN       DSE       CALL SIGN       DSE       CALL SIGN       DSE         Call SIGN       DSE       CALL SIGN       DSE       CALL SIGN       DSE         Call SIGN       DSE       CALL SIGN       DSE       CALL SIGN       DSE         Call SIGN       DSE       CALL SIGN       DSE       CALL SIGN       DSE         Call SIGN       DSE       CALL SIGN       DSE       Call SIGN       DSE         Call SIGN       DSE       Call SIGN       DSE       Call SIGN       DSE         Total DSEs       0.00       Gross Receipts Fourth Group       \$       0.00         Base Rate Fee       Third Group       \$       0.00       S       0.00                                                                                                    | Dase Rale Fee First Gi | oup        | \$                                    | 0.00         | base Rate Fee Secon                     | na Group  | \$               | 0.00       |               |
| CALL SIGN       DSE       CALL SIGN       DSE       CALL SIGN       DSE         CALL SIGN       DSE       CALL SIGN       DSE       CALL SIGN       DSE         Image: Control of the state free for each subscriber group as shown in the boxes above.       Image: Control of the state free shore above.       Image: Control of the state free shore above.                                                                                                    | SIXTY-S                | SEVENTH    | SUBSCRIBER GRO                        | UP           | SIX                                     | TY-EIGHTH | I SUBSCRIBER GRO | UP         |               |
| Total DSEs       0.00         Gross Receipts Third Group       \$         \$       0.00         Base Rate Fee Third Group       \$         \$       0.00         Base Rate Fee Third Group       \$         \$       0.00         Base Rate Fee: Add the base rate fees for each subscriber group as shown in the boxes above.                                                                                                    | COMMUNITY/ AREA        |            |                                       | 0            | COMMUNITY/ AREA                         |           |                  | 0          |               |
| Total DSEs       0.00         Gross Receipts Third Group       \$         \$       0.00         Base Rate Fee Third Group       \$         \$       0.00         Base Rate Fee Third Group       \$         \$       0.00         Base Rate Fee: Add the base rate fees for each subscriber group as shown in the boxes above.                                                                                                    |                        |            |                                       |              |                                         |           |                  |            |               |
| Gross Receipts Third Group       \$       0.00         Base Rate Fee Third Group       \$       0.00         Base Rate Fee Third Group       \$       0.00         Base Rate Fee: Add the base rate fees for each subscriber group as shown in the boxes above.       \$                                                                                                    | CALL SIGN              | DSE        | CALL SIGN                             | DSE          | CALL SIGN                               | DSE       | CALL SIGN        | DSE        |               |
| Gross Receipts Third Group       \$       0.00         Base Rate Fee Third Group       \$       0.00         Base Rate Fee Third Group       \$       0.00         Base Rate Fee: Add the base rate fees for each subscriber group as shown in the boxes above.       \$                                                                                                    |                        |            |                                       |              |                                         |           |                  |            |               |
| Gross Receipts Third Group       \$       0.00         Base Rate Fee Third Group       \$       0.00         Base Rate Fee Third Group       \$       0.00         Base Rate Fee: Add the base rate fees for each subscriber group as shown in the boxes above.       \$                                                                                                    |                        |            |                                       |              |                                         |           |                  |            |               |
| Gross Receipts Third Group       \$       0.00         Base Rate Fee Third Group       \$       0.00         Base Rate Fee Third Group       \$       0.00         Base Rate Fee: Add the base rate fees for each subscriber group as shown in the boxes above.       \$                                                                                                    |                        |            |                                       |              |                                         |           |                  |            |               |
| Gross Receipts Third Group       \$       0.00         Base Rate Fee Third Group       \$       0.00         Base Rate Fee Third Group       \$       0.00         Base Rate Fee: Add the base rate fees for each subscriber group as shown in the boxes above.       \$                                                                                                    |                        |            | -                                     |              |                                         |           |                  |            |               |
| Gross Receipts Third Group       \$       0.00         Base Rate Fee Third Group       \$       0.00         Base Rate Fee Third Group       \$       0.00         Base Rate Fee: Add the base rate fees for each subscriber group as shown in the boxes above.       \$                                                                                                    |                        |            | -                                     |              |                                         |           |                  |            |               |
| Gross Receipts Third Group       \$       0.00         Base Rate Fee Third Group       \$       0.00         Base Rate Fee Third Group       \$       0.00         Base Rate Fee: Add the base rate fees for each subscriber group as shown in the boxes above.       \$                                                                                                    |                        |            |                                       |              |                                         |           |                  |            |               |
| Gross Receipts Third Group       \$       0.00         Base Rate Fee Third Group       \$       0.00         Base Rate Fee Third Group       \$       0.00         Base Rate Fee: Add the base rate fees for each subscriber group as shown in the boxes above.       \$                                                                                                    |                        |            |                                       |              |                                         |           |                  |            |               |
| Gross Receipts Third Group       \$       0.00         Base Rate Fee Third Group       \$       0.00         Base Rate Fee Third Group       \$       0.00         Base Rate Fee: Add the base rate fees for each subscriber group as shown in the boxes above.       \$                                                                                                    |                        |            |                                       |              | 100000000000000000000000000000000000000 |           |                  |            |               |
| Gross Receipts Third Group       \$       0.00         Base Rate Fee Third Group       \$       0.00         Base Rate Fee Third Group       \$       0.00         Base Rate Fee: Add the base rate fees for each subscriber group as shown in the boxes above.       \$                                                                                                    |                        |            |                                       |              |                                         |           |                  |            |               |
| Gross Receipts Third Group       \$       0.00         Base Rate Fee Third Group       \$       0.00         Base Rate Fee Third Group       \$       0.00         Base Rate Fee: Add the base rate fees for each subscriber group as shown in the boxes above.       \$                                                                                                    |                        |            |                                       |              |                                         |           |                  |            |               |
| Gross Receipts Third Group       \$       0.00         Base Rate Fee Third Group       \$       0.00         Base Rate Fee Third Group       \$       0.00         Base Rate Fee: Add the base rate fees for each subscriber group as shown in the boxes above.       \$                                                                                                    |                        |            |                                       |              |                                         |           |                  |            |               |
| Gross Receipts Third Group       \$       0.00         Base Rate Fee Third Group       \$       0.00         Base Rate Fee Third Group       \$       0.00         Base Rate Fee: Add the base rate fees for each subscriber group as shown in the boxes above.       \$                                                                                                    |                        |            |                                       |              |                                         |           |                  |            |               |
| Gross Receipts Third Group       \$       0.00         Base Rate Fee Third Group       \$       0.00         Base Rate Fee Third Group       \$       0.00         Base Rate Fee: Add the base rate fees for each subscriber group as shown in the boxes above.       \$                                                                                                    |                        |            |                                       |              |                                         |           |                  |            |               |
| Gross Receipts Third Group       \$       0.00         Base Rate Fee Third Group       \$       0.00         Base Rate Fee Third Group       \$       0.00         Base Rate Fee: Add the base rate fees for each subscriber group as shown in the boxes above.       \$                                                                                                    |                        |            |                                       |              |                                         |           |                  |            |               |
| Base Rate Fee Third Group       \$       0.00         Base Rate Fee Third Group       \$       0.00         Base Rate Fee: Add the base rate fees for each subscriber group as shown in the boxes above.       \$                                                                                                    | Total DSEs             |            |                                       | 0.00         | Total DSEs                              |           |                  | 0.00       |               |
| Base Rate Fee: Add the base rate fees for each subscriber group as shown in the boxes above.                                                                                                    | Gross Receipts Third G | iroup      | \$                                    | 0.00         | Gross Receipts Fourt                    | h Group   | \$               | 0.00       |               |
| Base Rate Fee: Add the base rate fees for each subscriber group as shown in the boxes above.                                                                                                    |                        |            |                                       |              |                                         |           |                  |            |               |
| Base Rate Fee: Add the base rate fees for each subscriber group as shown in the boxes above.                                                                                                    | Baco Data Ena Thind O  | roup       |                                       | 0.00         | Baso Poto Foo Format                    | h Group   | ¢                | 0.00       |               |
|                                                                                                    | Dase Rate ree I hird G | ioup       | Þ                                     | 0.00         | Base Rale ree round                     | п втоир   | \$               | 0.00       |               |
|                                                                                                    |                        |            |                                       |              | 11                                      |           |                  |            |               |
|                                                                                                    | Base Rate Fee: Add th  | e base rat | e fees for each subs                  | criber arour | as shown in the boxes                   | above.    |                  |            |               |
|                                                                                                    |                        |            |                                       | J            |                                         |           | \$               |            |               |

# Nonpermitted 3.75 Stations

| LEGAL NAME OF OWNEF                               |               |                 | )           |                         |          | S               | YSTEM ID#<br>62045 | Name              |
|---------------------------------------------------|---------------|-----------------|-------------|-------------------------|----------|-----------------|--------------------|-------------------|
| BL                                                | OCK A: (      | COMPUTATION OF  | BASE RA     | TE FEES FOR EACH        | SUBSCF   | RIBER GROUP     |                    |                   |
| SIXT                                              | Y-NINTH       | SUBSCRIBER GROU | JP          | SE                      | VENTIETH | SUBSCRIBER GROU | IP                 | 0                 |
| COMMUNITY/ AREA                                   |               |                 | 0           | COMMUNITY/ AREA         |          |                 | 0                  | 9                 |
| CALL SIGN                                         | DSE           | CALL SIGN       | DSE         | CALL SIGN               | DSE      | CALL SIGN       | DSE                | Computation<br>of |
| CALL GION                                         | DOL           | CALL SIGN       | DOL         | UALL DIGIN              | DOL      | CALL SIGN       | DOL                | Base Rate Fee     |
|                                                   |               |                 |             |                         |          |                 |                    | and               |
|                                                   |               |                 |             |                         |          |                 |                    | Syndicated        |
|                                                   |               |                 |             |                         |          | -               |                    | Exclusivity       |
|                                                   |               |                 |             |                         |          |                 |                    | Surcharge         |
|                                                   |               |                 |             |                         |          | -               |                    | for<br>Partially  |
|                                                   |               |                 |             |                         |          |                 |                    | Distant           |
|                                                   |               |                 |             |                         |          |                 |                    | Stations          |
|                                                   |               |                 |             |                         |          |                 |                    |                   |
|                                                   |               |                 |             |                         |          |                 |                    |                   |
|                                                   |               |                 |             |                         |          |                 |                    |                   |
|                                                   |               |                 |             |                         |          |                 |                    |                   |
|                                                   |               |                 |             |                         |          |                 |                    |                   |
| Total DSEs                                        |               |                 | 0.00        | Total DSEs              |          | 11              | 0.00               |                   |
| Gross Receipts First Gro                          | oup           | \$              | 0.00        | Gross Receipts Secon    | d Group  | \$              | 0.00               |                   |
|                                                   |               |                 |             |                         | ·        | ·               |                    |                   |
| Base Rate Fee First Gro                           | oup           | \$              | 0.00        | Base Rate Fee Secon     | d Group  | \$              | 0.00               |                   |
| SEVENT                                            | Y-FIRST       | SUBSCRIBER GROU |             | SEVENTY                 | -SECOND  | SUBSCRIBER GROU | IP                 |                   |
| COMMUNITY/ AREA                                   | UNITY/ AREA 0 |                 |             | COMMUNITY/ AREA         |          |                 | 0                  |                   |
| CALL SIGN                                         | DSE           | CALL SIGN       | DSE         | CALL SIGN               | DSE      | CALL SIGN       | DSE                |                   |
|                                                   |               |                 |             |                         |          | -               |                    |                   |
|                                                   |               |                 |             |                         |          |                 |                    |                   |
|                                                   |               |                 |             |                         |          |                 |                    |                   |
|                                                   |               |                 |             |                         |          |                 |                    |                   |
|                                                   |               |                 |             |                         |          |                 |                    |                   |
|                                                   |               |                 |             |                         |          |                 |                    |                   |
|                                                   |               |                 |             |                         |          |                 |                    |                   |
|                                                   |               |                 |             |                         |          |                 |                    |                   |
|                                                   |               |                 |             |                         |          |                 |                    |                   |
|                                                   |               |                 |             |                         |          |                 |                    |                   |
|                                                   |               |                 |             |                         |          |                 |                    |                   |
|                                                   |               |                 |             |                         |          |                 |                    |                   |
| Total DSEs                                        |               |                 | 0.00        | Total DSEs              | 1        |                 | 0.00               |                   |
| Gross Receipts Third G                            | OUD           | <u></u>         | 0.00        | Gross Receipts Fourth   | Group    | ¢               | 0.00               |                   |
|                                                   | Jup           |                 | 0.00        |                         | Jouh     | <u>\$</u>       | 0.00               |                   |
| Base Rate Fee Third Gr                            | oup           | \$              | 0.00        | Base Rate Fee Fourth    | Group    | \$              | 0.00               |                   |
| Base Rate Fee: Add the<br>Enter here and in block |               |                 | riber group | as shown in the boxes a | above.   | \$              |                    |                   |

### Nonpermitted 3.75 Stations

| Nan              | 62045 |                       |                     |                              |                             |                       |          | Heart of Iowa Com                     |
|------------------|-------|-----------------------|---------------------|------------------------------|-----------------------------|-----------------------|----------|---------------------------------------|
|                  |       |                       |                     | TE FEES FOR EACH             |                             |                       |          |                                       |
| 9                |       | SUBSCRIBER GROU       | -FOURTH             |                              |                             | SUBSCRIBER GROU       | Y-THIRD  |                                       |
| Compu            | 0     |                       |                     | COMMUNITY/ AREA              | 0                           |                       |          | COMMUNITY/ AREA                       |
| of               | DSE   | CALL SIGN             | DSE                 | CALL SIGN                    | DSE                         | CALL SIGN             | DSE      | CALL SIGN                             |
| Base Ra          |       | -                     |                     |                              |                             |                       |          |                                       |
| and              |       |                       |                     |                              |                             |                       |          |                                       |
| Syndic<br>Exclus |       |                       |                     |                              |                             |                       |          |                                       |
| Surcha           |       |                       |                     |                              |                             |                       |          |                                       |
| for              |       |                       |                     |                              |                             |                       |          |                                       |
| Partia           |       |                       |                     |                              |                             |                       |          |                                       |
| Dista            |       |                       |                     |                              |                             |                       |          |                                       |
| Statio           |       | -                     |                     |                              |                             |                       |          |                                       |
|                  |       |                       |                     |                              |                             |                       |          |                                       |
|                  |       | -                     |                     |                              |                             |                       |          |                                       |
|                  |       |                       |                     |                              |                             |                       |          |                                       |
|                  |       |                       |                     |                              |                             |                       |          |                                       |
|                  |       |                       |                     |                              |                             |                       |          |                                       |
|                  | 0.00  |                       |                     | Total DSEs                   | 0.00                        |                       |          | otal DSEs                             |
|                  | 0.00  | \$                    | d Group             | Gross Receipts Secon         | 0.00                        | \$                    | oup      | Gross Receipts First Gr               |
|                  | 0.00  |                       |                     |                              |                             |                       |          |                                       |
|                  |       | \$                    | d Group             | Base Rate Fee Secon          | 0.00                        | \$                    | oup      | Base Rate Fee First Gr                |
|                  | 0.00  | \$                    |                     | Base Rate Fee Secon          | 0.00                        | \$                    | -        |                                       |
|                  | 0.00  | \$<br>SUBSCRIBER GROU |                     | SEVEN                        | JP                          | \$<br>SUBSCRIBER GROU | -        | SEVEN                                 |
|                  | 0.00  |                       |                     |                              |                             |                       | -        | SEVEN                                 |
|                  | 0.00  |                       |                     | SEVEN                        | JP                          |                       | -        | SEVEN<br>OMMUNITY/ AREA               |
|                  | 0.00  | SUBSCRIBER GROU       | ITY-SIXTH           | SEVEN<br>COMMUNITY/ AREA     | JP<br>0                     | SUBSCRIBER GROU       | TY-FIFTH | SEVEN<br>OMMUNITY/ AREA               |
|                  | 0.00  | SUBSCRIBER GROU       | ITY-SIXTH           | SEVEN<br>COMMUNITY/ AREA     | JP<br>0                     | SUBSCRIBER GROU       | TY-FIFTH | SEVEN<br>OMMUNITY/ AREA               |
|                  | 0.00  | SUBSCRIBER GROU       | ITY-SIXTH           | SEVEN<br>COMMUNITY/ AREA     | JP<br>0                     | SUBSCRIBER GROU       | TY-FIFTH | SEVEN<br>OMMUNITY/ AREA               |
|                  | 0.00  | SUBSCRIBER GROU       | ITY-SIXTH           | SEVEN<br>COMMUNITY/ AREA     | JP<br>0                     | SUBSCRIBER GROU       | TY-FIFTH | SEVEN<br>OMMUNITY/ AREA               |
|                  | 0.00  | SUBSCRIBER GROU       | ITY-SIXTH           | SEVEN<br>COMMUNITY/ AREA     | JP<br>0                     | SUBSCRIBER GROU       | TY-FIFTH | SEVEN                                 |
|                  | 0.00  | SUBSCRIBER GROU       | ITY-SIXTH           | SEVEN<br>COMMUNITY/ AREA     | JP<br>0                     | SUBSCRIBER GROU       | TY-FIFTH | SEVEN<br>COMMUNITY/ AREA              |
|                  | 0.00  | SUBSCRIBER GROU       | ITY-SIXTH           | SEVEN<br>COMMUNITY/ AREA     | JP<br>0                     | SUBSCRIBER GROU       | TY-FIFTH | SEVEN<br>COMMUNITY/ AREA              |
|                  | 0.00  | SUBSCRIBER GROU       | ITY-SIXTH           | SEVEN<br>COMMUNITY/ AREA     | JP<br>0                     | SUBSCRIBER GROU       | TY-FIFTH | SEVEN<br>OMMUNITY/ AREA               |
|                  | 0.00  | SUBSCRIBER GROU       | ITY-SIXTH           | SEVEN<br>COMMUNITY/ AREA     | JP<br>0                     | SUBSCRIBER GROU       | TY-FIFTH | SEVEN<br>COMMUNITY/ AREA              |
|                  | 0.00  | SUBSCRIBER GROU       | ITY-SIXTH           | SEVEN<br>COMMUNITY/ AREA     | JP<br>0                     | SUBSCRIBER GROU       | TY-FIFTH | SEVEN<br>COMMUNITY/ AREA              |
|                  | 0.00  | SUBSCRIBER GROU       | ITY-SIXTH           | SEVEN<br>COMMUNITY/ AREA     | JP<br>0                     | SUBSCRIBER GROU       | TY-FIFTH | SEVEN<br>COMMUNITY/ AREA              |
|                  | 0.00  | SUBSCRIBER GROU       | ITY-SIXTH           | SEVEN<br>COMMUNITY/ AREA     | JP<br>0                     | SUBSCRIBER GROU       | TY-FIFTH | SEVEN<br>OMMUNITY/ AREA               |
|                  | 0.00  | SUBSCRIBER GROU       | ITY-SIXTH           | SEVEN<br>COMMUNITY/ AREA     | JP<br>0                     | SUBSCRIBER GROU       | TY-FIFTH | SEVEN<br>COMMUNITY/ AREA              |
|                  | 0.00  | SUBSCRIBER GROU       | DSE                 | COMMUNITY/ AREA              | JP<br>0<br>DSE              | SUBSCRIBER GROU       | DSE      | SEVEN<br>COMMUNITY/ AREA<br>CALL SIGN |
|                  | 0.00  | SUBSCRIBER GROU       | DSE<br>DSE<br>Group | COMMUNITY/ AREA<br>CALL SIGN | JP<br>0<br>DSE<br>0<br>0.00 | SUBSCRIBER GROU       | TY-FIFTH | COMMUNITY/ AREA                       |

### Nonpermitted 3.75 Stations

|                           | -                                    | ive      |                    |            |                  | 62045  |
|---------------------------|--------------------------------------|----------|--------------------|------------|------------------|--------|
|                           | A: COMPUTATION (<br>TH SUBSCRIBER GR |          | п                  |            |                  |        |
| COMMUNITY/ AREA           | II SUDSURIBER GR                     | 00P<br>0 | COMMUNITY/ ARE     |            | 1 SUBSCRIBER GRC | 0<br>0 |
| CALL SIGN DSE             | CALL SIGN                            | DSE      | CALL SIGN          | DSE        | CALL SIGN DSE    |        |
|                           |                                      |          |                    |            |                  |        |
|                           |                                      |          |                    |            |                  |        |
|                           |                                      |          |                    |            |                  |        |
|                           |                                      |          |                    |            |                  |        |
|                           |                                      |          |                    |            |                  |        |
|                           |                                      |          |                    |            |                  |        |
|                           |                                      |          |                    |            |                  |        |
|                           |                                      |          |                    |            |                  |        |
|                           |                                      |          |                    |            |                  |        |
|                           |                                      |          |                    |            |                  |        |
|                           |                                      |          |                    |            |                  |        |
| otal DSEs                 |                                      | 0.00     | Total DSEs         |            |                  | 0.00   |
| oss Receipts First Group  | \$                                   | 0.00     | Gross Receipts Sec | cond Group | \$               | 0.00   |
| ise Rate Fee First Group  | \$                                   | 0.00     | Base Rate Fee Sec  | ond Group  | \$               | 0.00   |
| SEVENTY-NIN               | SEVENTY-NINTH SUBSCRIBER GROUP       |          |                    | EIGHTIETH  | H SUBSCRIBER GRC | UP     |
| OMMUNITY/ AREA            |                                      | 0        | COMMUNITY/ ARE     | A          |                  | 0      |
| CALL SIGN DSE             | CALL SIGN                            | DSE      | CALL SIGN          | DSE        | CALL SIGN        | DSE    |
|                           |                                      |          |                    |            |                  |        |
|                           |                                      |          |                    |            |                  |        |
|                           |                                      |          |                    |            |                  |        |
|                           |                                      |          |                    |            |                  |        |
|                           |                                      |          |                    |            |                  |        |
|                           |                                      |          |                    |            |                  |        |
|                           |                                      |          |                    |            |                  |        |
|                           |                                      |          |                    |            |                  |        |
|                           |                                      |          |                    |            |                  |        |
|                           |                                      |          |                    |            |                  |        |
| tal DSEs                  |                                      | 0.00     | Total DSEs         |            |                  | 0.00   |
| ross Receipts Third Group | \$                                   | 0.00     | Gross Receipts Fou | irth Group | \$               | 0.00   |
| . '                       |                                      |          |                    |            |                  |        |
| ase Rate Fee Third Group  | \$                                   | 0.00     | Base Rate Fee Fou  | irth Group | \$               | 0.00   |

| LEGAL NAME OF OW<br>Heart of Iowa Co |              |                                          | /e            |                      |           | Ş                | 62045 | Name              |
|--------------------------------------|--------------|------------------------------------------|---------------|----------------------|-----------|------------------|-------|-------------------|
|                                      |              |                                          |               | ATE FEES FOR EAC     | CH SUBSCI |                  | 02043 |                   |
|                                      |              | SUBSCRIBER GRO                           |               | п                    |           | SUBSCRIBER GRO   | UP    | -                 |
| COMMUNITY/ ARE/                      | A            |                                          | 0             | COMMUNITY/ ARE       | Α         |                  | 0     | 9                 |
| CALL SIGN                            | DSE          | CALL SIGN                                | DSE           | CALL SIGN            | DSE       | CALL SIGN        | DSE   | Computation<br>of |
| 0/122 01011                          | 202          |                                          |               |                      |           |                  |       | Base Rate Fe      |
|                                      |              |                                          |               |                      |           |                  |       | and               |
|                                      |              |                                          |               |                      |           |                  |       | Syndicated        |
|                                      |              | -                                        |               |                      |           |                  |       | Exclusivity       |
|                                      |              |                                          |               |                      |           |                  |       | Surcharge         |
|                                      |              | _                                        |               |                      |           |                  |       | for               |
|                                      |              | - 10101010101010101010101010101010101010 |               |                      |           |                  |       | Partially         |
|                                      |              |                                          |               |                      |           |                  |       | Distant           |
|                                      |              |                                          |               |                      |           |                  |       | Stations          |
|                                      |              |                                          |               |                      |           |                  |       |                   |
|                                      |              |                                          |               |                      |           |                  |       |                   |
|                                      |              |                                          |               |                      |           |                  |       |                   |
|                                      |              |                                          |               |                      |           |                  |       |                   |
|                                      |              |                                          |               |                      |           |                  |       |                   |
| Total DSEs                           |              |                                          | 0.00          | Total DSEs           |           |                  | 0.00  |                   |
| Gross Receipts First                 | Croup        | ¢                                        | 0.00          | Gross Receipts Sec   | and Crown | ¢.               | 0.00  |                   |
| Gloss Receipts First                 | Group        | \$                                       | 0.00          | Gross Receipts Sec   | ond Group | \$               | 0.00  |                   |
| Base Rate Fee First                  | Group        | \$                                       | 0.00          | Base Rate Fee Sec    | ond Group | \$               | 0.00  |                   |
| EIG                                  | GHTY-THIRD   | SUBSCRIBER GRO                           | DUP           | EIGH                 | TY-FOURTH | I SUBSCRIBER GRO | UP    |                   |
| COMMUNITY/ ARE/                      |              |                                          |               | COMMUNITY/ ARE/      | Α         |                  | 0     |                   |
| CALL SIGN                            | DSE          | CALL SIGN                                | DSE           | CALL SIGN            | DSE       | CALL SIGN        | DSE   |                   |
|                                      |              |                                          |               |                      |           |                  |       |                   |
|                                      |              |                                          |               |                      |           |                  |       |                   |
|                                      |              |                                          |               |                      |           |                  |       |                   |
|                                      |              |                                          |               |                      |           |                  |       |                   |
|                                      |              |                                          |               |                      |           |                  |       |                   |
|                                      |              |                                          |               |                      |           |                  |       |                   |
|                                      |              |                                          |               |                      |           |                  |       |                   |
|                                      |              |                                          |               |                      |           |                  |       |                   |
|                                      |              |                                          |               |                      |           |                  |       |                   |
|                                      |              |                                          |               |                      |           |                  |       |                   |
|                                      |              |                                          |               |                      |           |                  |       |                   |
|                                      |              |                                          |               |                      |           |                  |       |                   |
|                                      |              |                                          |               |                      |           |                  |       |                   |
|                                      |              |                                          |               |                      |           |                  |       |                   |
| Total DSEs                           |              |                                          | 0.00          | Total DSEs           |           |                  | 0.00  |                   |
| Gross Receipts Thire                 | d Group      | \$                                       | 0.00          | Gross Receipts Fou   | rth Group | \$               | 0.00  |                   |
|                                      |              |                                          |               |                      |           |                  |       |                   |
| Base Rate Fee Third                  | d Group      | \$                                       | 0.00          | Base Rate Fee Fou    | rth Group | \$               | 0.00  |                   |
| Base Rate Fee: Add                   | the base rat | te fees for each subs                    | scriber arour | as shown in the boxe | s above   |                  |       |                   |
| Enter here and in blo                |              |                                          |               |                      |           | \$               |       |                   |

| LEGAL NAME OF OWNE<br>Heart of Iowa Con |         |                | e               |                       |            | 5                | 62045 | Name                    |
|-----------------------------------------|---------|----------------|-----------------|-----------------------|------------|------------------|-------|-------------------------|
|                                         |         | COMPUTATION OF |                 |                       |            | RIBER GROUP      |       |                         |
| COMMUNITY/ AREA                         |         |                | 0               | COMMUNITY/ AREA       |            |                  | 0     | <b>9</b><br>Computation |
| CALL SIGN                               | DSE     | CALL SIGN      | DSE             | CALL SIGN             | DSE        | CALL SIGN        | DSE   | of                      |
|                                         |         |                |                 |                       |            |                  |       | Base Rate Fee           |
|                                         |         |                |                 |                       |            |                  |       | and<br>Syndicated       |
|                                         |         |                |                 |                       |            |                  |       | Exclusivity             |
|                                         |         |                |                 |                       |            |                  |       | Surcharge               |
|                                         |         |                |                 |                       |            |                  |       | for<br>Partially        |
|                                         |         | -              |                 |                       |            |                  |       | Distant                 |
|                                         |         |                |                 |                       |            |                  |       | Stations                |
|                                         |         | -              |                 |                       |            |                  |       |                         |
|                                         |         | -              |                 |                       |            |                  |       |                         |
|                                         |         |                |                 |                       |            |                  |       |                         |
|                                         |         |                |                 |                       |            |                  |       |                         |
| Total DSEs                              | 1       |                | 0.00            | Total DSEs            |            |                  | 0.00  |                         |
| Gross Receipts First G                  | roup    | \$             | 0.00            | Gross Receipts Seco   | ond Group  | \$               | 0.00  |                         |
| Base Rate Fee First G                   | roup    | \$             | 0.00            | Base Rate Fee Seco    | ond Group  | \$               | 0.00  |                         |
| EIGHTY-                                 | SEVENTH | SUBSCRIBER GRO | UP              | EIGH                  | ITY-EIGHTH | I SUBSCRIBER GRO | UP    |                         |
| COMMUNITY/ AREA                         |         |                | COMMUNITY/ AREA | A                     |            | 0                |       |                         |
| CALL SIGN                               | DSE     | CALL SIGN      | DSE             | CALL SIGN             | DSE        | CALL SIGN        | DSE   |                         |
|                                         |         |                |                 |                       |            |                  |       |                         |
|                                         |         |                |                 |                       |            |                  |       |                         |
|                                         |         |                |                 |                       |            |                  |       |                         |
|                                         |         |                |                 |                       |            |                  |       |                         |
|                                         |         |                |                 |                       |            | -                |       |                         |
|                                         |         |                |                 |                       |            |                  |       |                         |
|                                         |         |                |                 |                       |            |                  |       |                         |
|                                         |         | -              |                 |                       |            |                  |       |                         |
|                                         |         |                |                 |                       |            |                  |       |                         |
|                                         |         |                |                 |                       |            |                  |       |                         |
|                                         |         |                |                 |                       |            |                  |       |                         |
| Total DSEs                              |         |                | 0.00            | Total DSEs            |            |                  | 0.00  |                         |
| Gross Receipts Third C                  | Group   | \$             | 0.00            | Gross Receipts Four   | th Group   | \$               | 0.00  |                         |
| Base Rate Fee Third C                   | Group   | \$             | 0.00            | Base Rate Fee Four    | th Group   | \$               | 0.00  |                         |
| se Rate Fee: Add there and in block     |         |                | criber group    | as shown in the boxes | s above.   | \$               |       |                         |

| LEGAL NAME OF OWN                                  |            |                | ۵            |                      |           | S              | 62045 62045 | Name                 |
|----------------------------------------------------|------------|----------------|--------------|----------------------|-----------|----------------|-------------|----------------------|
|                                                    |            | -              |              |                      |           |                | 02043       |                      |
|                                                    |            | SUBSCRIBER GRO |              | ATE FEES FOR EAG     |           | RIBER GROUP    | UP          |                      |
| COMMUNITY/ AREA                                    |            |                | 0            | COMMUNITY/ ARE       |           |                | 0           | 9                    |
| CALL SIGN                                          | DSE        | CALL SIGN      | DSE          | CALL SIGN            | DSE       | CALL SIGN      | DSE         | Computation<br>of    |
|                                                    |            |                |              |                      |           |                |             | Base Rate Fe         |
|                                                    |            |                |              |                      |           |                |             | and                  |
|                                                    |            |                |              |                      |           |                |             | Syndicated           |
|                                                    |            |                |              |                      |           |                |             | Exclusivity          |
|                                                    |            |                |              |                      |           |                |             | Surcharge            |
|                                                    |            | -              |              |                      |           |                |             | for                  |
|                                                    |            |                |              |                      |           |                |             | Partially<br>Distant |
|                                                    |            |                |              |                      |           |                |             | Stations             |
|                                                    |            | -              |              |                      |           |                |             | otationo             |
|                                                    |            | -              |              |                      |           |                |             |                      |
|                                                    |            |                |              |                      |           |                |             |                      |
|                                                    |            |                |              |                      |           | П              |             |                      |
|                                                    |            |                |              |                      |           |                |             |                      |
|                                                    |            |                |              |                      |           |                |             |                      |
| Total DSEs                                         |            |                | 0.00         | Total DSEs           |           |                | 0.00        |                      |
| Gross Receipts First                               | Group      | \$             | 0.00         | Gross Receipts Sec   | ond Group | \$             | 0.00        |                      |
|                                                    |            |                |              |                      |           |                |             |                      |
| Base Rate Fee First                                | Group      | \$             | 0.00         | Base Rate Fee Sec    | ond Group | \$             | 0.00        |                      |
| NIN                                                | IETY-FIRST | SUBSCRIBER GRO | UP           | NINE                 | TY-SECONE | SUBSCRIBER GRO | UP          |                      |
| COMMUNITY/ AREA                                    |            |                | 0            | COMMUNITY/ ARE       | Α         |                | 0           |                      |
| CALL SIGN                                          | DSE        | CALL SIGN      | DSE          | CALL SIGN            | DSE       | CALL SIGN      | DSE         |                      |
|                                                    |            |                |              |                      |           |                |             |                      |
|                                                    |            | -              |              |                      |           |                |             |                      |
|                                                    |            | -              |              |                      |           |                |             |                      |
|                                                    |            | -              |              |                      |           |                |             |                      |
|                                                    |            |                |              |                      |           |                |             |                      |
|                                                    |            | -              |              |                      |           |                |             |                      |
|                                                    |            |                |              |                      |           |                |             |                      |
|                                                    |            | -              |              |                      |           |                |             |                      |
|                                                    |            | -              |              |                      |           |                |             |                      |
|                                                    |            | -              |              |                      |           |                |             |                      |
|                                                    |            | -              |              |                      |           |                |             |                      |
|                                                    |            |                |              |                      |           |                |             |                      |
|                                                    |            |                |              |                      |           |                |             |                      |
| Total DSEs                                         |            |                | 0.00         | Total DSEs           |           |                | 0.00        |                      |
| Gross Receipts Third                               | Group      | \$             | 0.00         | Gross Receipts Fou   | rth Group | \$             | 0.00        |                      |
|                                                    |            |                |              |                      |           |                |             |                      |
| Base Rate Fee Third                                | Group      | \$             | 0.00         | Base Rate Fee Fou    | rth Group | \$             | 0.00        |                      |
| <b>Base Rate Fee:</b> Add<br>Enter here and in blo |            |                | criber group | as shown in the boxe | es above. | \$             |             |                      |

| N       | 62045    | S               |          |                           | 9              |                 | R OF CABL | Heart of Iowa Com             |
|---------|----------|-----------------|----------|---------------------------|----------------|-----------------|-----------|-------------------------------|
|         |          |                 |          | TE FEES FOR EACH          |                |                 |           |                               |
|         | JP<br>0  | SUBSCRIBER GROU | -FOURTH  | NINETY<br>COMMUNITY/ AREA | JP<br>0        | SUBSCRIBER GROU | Y-THIRD   | NINE                          |
| Con     | U        |                 |          |                           | v              |                 |           |                               |
|         | DSE      | CALL SIGN       | DSE      | CALL SIGN                 | DSE            | CALL SIGN       | DSE       | CALL SIGN                     |
| Base    |          |                 |          |                           |                |                 |           |                               |
| Syı     |          |                 |          |                           |                |                 |           |                               |
| Ex      |          |                 |          |                           |                |                 |           |                               |
| Su      |          |                 |          |                           |                |                 |           |                               |
|         |          |                 |          |                           |                |                 |           |                               |
| Pa<br>D |          |                 |          |                           |                |                 |           |                               |
| St      |          |                 |          |                           |                |                 |           |                               |
|         |          | _               |          |                           |                |                 |           |                               |
|         |          |                 |          |                           |                |                 |           |                               |
|         |          | -               |          |                           |                |                 |           |                               |
|         |          |                 |          |                           |                |                 |           |                               |
|         |          |                 |          |                           |                |                 |           |                               |
|         | 0.00     |                 |          | Total DSEs                | 0.00           |                 |           | otal DSEs                     |
|         | 0.00     | \$              | d Group  | Gross Receipts Secon      | 0.00           | \$              | oup       | oross Receipts First Gr       |
|         | 0.00     | \$              | d Group  | Base Rate Fee Secon       | 0.00           | \$              | oup       | a <b>se Rate Fee</b> First Gr |
|         |          |                 |          |                           |                |                 |           |                               |
|         | JP       | SUBSCRIBER GROU | TY-SIXTH | NINE                      | JP             | SUBSCRIBER GROU | TY-FIFTH  | NINE                          |
|         | JP<br>0  | SUBSCRIBER GROU | TY-SIXTH | NINE<br>COMMUNITY/ AREA   | JP<br><b>0</b> | SUBSCRIBER GROU | TY-FIFTH  |                               |
|         |          | SUBSCRIBER GROU | TY-SIXTH |                           |                | SUBSCRIBER GROU | TY-FIFTH  | OMMUNITY/ AREA                |
|         | 0        |                 |          | COMMUNITY/ AREA           | 0              |                 |           | OMMUNITY/ AREA                |
|         | 0        |                 |          | COMMUNITY/ AREA           | 0              |                 |           | OMMUNITY/ AREA                |
|         | 0        |                 |          | COMMUNITY/ AREA           | 0              |                 |           | OMMUNITY/ AREA                |
|         | 0        |                 |          | COMMUNITY/ AREA           | 0              |                 |           | OMMUNITY/ AREA                |
|         | 0        |                 |          | COMMUNITY/ AREA           | 0              |                 |           | OMMUNITY/ AREA                |
|         | 0        |                 |          | COMMUNITY/ AREA           | 0              |                 |           | OMMUNITY/ AREA                |
|         | 0        |                 |          | COMMUNITY/ AREA           | 0              |                 |           | OMMUNITY/ AREA                |
|         | 0        |                 |          | COMMUNITY/ AREA           | 0              |                 |           | OMMUNITY/ AREA                |
|         | 0        |                 |          | COMMUNITY/ AREA           | 0              |                 |           | NINE<br>CALL SIGN             |
|         | 0        |                 |          | COMMUNITY/ AREA           | 0              |                 |           | COMMUNITY/ AREA               |
|         | 0        |                 |          | COMMUNITY/ AREA           | 0              |                 |           | OMMUNITY/ AREA                |
|         | 0        |                 |          | COMMUNITY/ AREA           | 0              |                 |           | OMMUNITY/ AREA                |
|         | 0<br>DSE |                 |          | COMMUNITY/ AREA           | 0<br>DSE       |                 |           | CALL SIGN                     |
|         | 0<br>DSE |                 | DSE      | COMMUNITY/ AREA           | 0<br>DSE       |                 | DSE       | COMMUNITY/ AREA               |

|   | YSTEM ID#<br>62045 | S                            |          |                                    | e    |                |          | EGAL NAME OF OWNE<br>leart of lowa Com |
|---|--------------------|------------------------------|----------|------------------------------------|------|----------------|----------|----------------------------------------|
|   |                    | IBER GROUP<br>SUBSCRIBER GRO |          |                                    |      | COMPUTATION O  |          |                                        |
|   | 0                  | SUBSCRIBER GROU              |          | COMMUNITY/ AREA                    | 0    | SUBSCRIBER GRC |          | :OMMUNITY/ AREA                        |
|   | DSE                | CALL SIGN                    | DSE      | CALL SIGN                          | DSE  | CALL SIGN      | DSE      | CALL SIGN                              |
|   |                    |                              |          |                                    |      |                |          |                                        |
|   |                    |                              |          |                                    |      |                |          |                                        |
|   |                    |                              |          |                                    |      |                |          |                                        |
|   |                    |                              |          |                                    |      |                |          |                                        |
|   |                    |                              |          |                                    |      |                |          |                                        |
|   |                    |                              |          |                                    |      |                |          |                                        |
|   |                    |                              |          |                                    |      |                |          |                                        |
|   |                    | -                            |          |                                    |      |                |          |                                        |
|   |                    | _                            |          |                                    |      |                |          |                                        |
|   |                    |                              |          |                                    |      |                |          |                                        |
| _ |                    |                              |          |                                    | 0.00 |                |          |                                        |
| - | 0.00               |                              |          | Total DSEs                         | 0.00 |                |          | otal DSEs                              |
| - | 0.00               | \$                           | id Group | Gross Receipts Seco                | 0.00 | \$             | roup     | oss Receipts First Gi                  |
|   | 0.00               | \$                           | d Group  | Base Rate Fee Secon                | 0.00 | \$             | oup      | <b>se Rate Fee</b> First Gr            |
|   |                    | SUBSCRIBER GRO               | NDREDTH  |                                    |      | SUBSCRIBER GRC | ry-ninth |                                        |
|   | 0                  |                              |          | COMMUNITY/ AREA                    | 0    |                |          | OMMUNITY/ AREA                         |
|   | DSE                | CALL SIGN                    | DSE      | CALL SIGN                          | DSE  | CALL SIGN      | DSE      | CALL SIGN                              |
|   |                    |                              |          |                                    |      |                |          |                                        |
|   |                    |                              |          |                                    |      |                |          |                                        |
|   |                    |                              |          |                                    |      |                |          |                                        |
|   |                    |                              |          |                                    |      |                |          |                                        |
|   |                    |                              |          |                                    |      |                |          |                                        |
|   |                    |                              |          |                                    |      |                |          |                                        |
|   |                    |                              |          |                                    | l    |                |          |                                        |
|   |                    |                              |          |                                    |      |                | 1        |                                        |
|   |                    |                              |          |                                    |      |                |          |                                        |
|   |                    |                              |          |                                    |      |                |          |                                        |
|   |                    |                              |          |                                    |      |                |          |                                        |
|   | 0.00               |                              |          | Total DSEs                         | 0.00 |                |          | tal DSEs                               |
| - | 0.00               |                              | Group    | Total DSEs<br>Gross Receipts Fourt | 0.00 |                | Group    |                                        |
|   |                    |                              | n Group  |                                    |      | <u> </u>       | iroup    | otal DSEs<br>Gross Receipts Third G    |

| LEGAL NAME OF OWN                                 |           |                   |              |                       |          | Ś                | SYSTEM ID# | Nome                      |
|---------------------------------------------------|-----------|-------------------|--------------|-----------------------|----------|------------------|------------|---------------------------|
| Heart of Iowa Cor                                 | nmunicat  | tions Cooperative | e            |                       |          |                  | 62045      | Name                      |
| В                                                 | LOCK A: ( | COMPUTATION OF    | BASE RA      | ATE FEES FOR EAC      | H SUBSCR | RIBER GROUP      |            |                           |
| ONE HUNDF                                         | RED FIRST | SUBSCRIBER GROU   | JP           | ONE HUNDRE            | D SECONE | SUBSCRIBER GRC   | UP         | •                         |
| COMMUNITY/ AREA                                   |           |                   | 0            | COMMUNITY/ AREA       |          |                  | 0          | 9                         |
|                                                   |           |                   |              |                       |          |                  |            | Computation               |
| CALL SIGN                                         | DSE       | CALL SIGN         | DSE          | CALL SIGN             | DSE      | CALL SIGN        | DSE        | of                        |
|                                                   |           |                   |              |                       |          |                  |            | Base Rate Fee             |
|                                                   |           |                   |              |                       |          |                  |            | and<br>Sum dia start      |
|                                                   |           |                   |              |                       |          |                  |            | Syndicated<br>Exclusivity |
|                                                   |           |                   |              |                       |          |                  |            | Surcharge                 |
|                                                   |           |                   |              |                       |          |                  |            | for                       |
|                                                   |           | -                 |              |                       |          |                  |            | Partially                 |
|                                                   |           | -                 |              |                       |          |                  |            | Distant                   |
|                                                   |           |                   |              |                       |          |                  |            | Stations                  |
|                                                   |           | -                 |              |                       |          |                  |            |                           |
|                                                   |           |                   |              |                       |          |                  |            |                           |
|                                                   |           |                   |              |                       |          |                  |            |                           |
|                                                   |           |                   |              |                       |          |                  |            |                           |
|                                                   |           |                   |              |                       |          |                  |            |                           |
|                                                   |           |                   |              |                       |          |                  |            |                           |
| Total DSEs                                        |           |                   | 0.00         | Total DSEs            |          |                  | 0.00       |                           |
| Gross Receipts First G                            | Group     | \$                | 0.00         | Gross Receipts Seco   | nd Group | \$               | 0.00       |                           |
|                                                   |           |                   |              |                       |          |                  |            |                           |
| Base Rate Fee First G                             | Group     | \$                | 0.00         | Base Rate Fee Seco    | nd Group | \$               | 0.00       |                           |
| ONE HUNDR                                         | ED THIRD  | SUBSCRIBER GRO    | JP           | ONE HUNDRE            |          | I SUBSCRIBER GRC | )UP        |                           |
| COMMUNITY/ AREA                                   |           |                   | 0            | COMMUNITY/ AREA       |          |                  | 0          |                           |
| CALL SIGN                                         | DSE       | CALL SIGN         | DSE          | CALL SIGN             | DSE      | CALL SIGN        | DSE        |                           |
|                                                   |           |                   |              |                       |          |                  |            |                           |
|                                                   |           |                   |              |                       |          |                  |            |                           |
|                                                   |           |                   |              |                       |          |                  |            |                           |
|                                                   |           |                   |              |                       |          |                  |            |                           |
|                                                   |           |                   |              |                       |          |                  |            |                           |
|                                                   |           | -                 |              |                       |          |                  |            |                           |
|                                                   |           |                   |              |                       |          |                  |            |                           |
|                                                   |           |                   |              |                       |          |                  |            |                           |
|                                                   |           | -                 |              |                       |          |                  |            |                           |
|                                                   |           |                   |              |                       |          |                  |            |                           |
|                                                   |           |                   |              |                       |          |                  |            |                           |
|                                                   |           |                   |              |                       |          |                  |            |                           |
|                                                   |           |                   |              |                       |          |                  |            |                           |
|                                                   |           |                   |              |                       |          |                  |            |                           |
| Total DSEs                                        |           |                   | 0.00         | Total DSEs            |          |                  | 0.00       |                           |
| Gross Receipts Third                              | Group     | \$                | 0.00         | Gross Receipts Fourt  | th Group | \$               | 0.00       |                           |
|                                                   |           |                   | -            |                       |          |                  |            |                           |
|                                                   |           |                   |              |                       |          |                  |            |                           |
| Base Rate Fee Third (                             | Group     | \$                | 0.00         | Base Rate Fee Fourt   | h Group  | \$               | 0.00       |                           |
|                                                   |           |                   |              |                       |          |                  |            |                           |
|                                                   |           |                   | .,           |                       |          |                  |            |                           |
| Base Rate Fee: Add the<br>Enter here and in block |           |                   | criber group | as shown in the boxes | above.   | s                |            |                           |
|                                                   |           |                   |              |                       |          | *                |            |                           |

| Na            | 62045               | S               |          |                                            | 9                      | ions Cooperative |          | LEGAL NAME OF OWNER Heart of Iowa Com         |
|---------------|---------------------|-----------------|----------|--------------------------------------------|------------------------|------------------|----------|-----------------------------------------------|
|               |                     |                 |          | TE FEES FOR EACH                           |                        |                  |          |                                               |
|               |                     | SUBSCRIBER GROU | ED SIXTH |                                            |                        | SUBSCRIBER GROU  | ED FIFTH |                                               |
| Comp          | 0                   |                 |          | COMMUNITY/ AREA                            | 0                      |                  |          | COMMUNITY/ AREA                               |
|               | DSE                 | CALL SIGN       | DSE      | CALL SIGN                                  | DSE                    | CALL SIGN        | DSE      | CALL SIGN                                     |
| Base F        |                     |                 |          |                                            |                        |                  |          |                                               |
| a             |                     | -               |          |                                            |                        |                  |          |                                               |
| Synd<br>Exclu |                     |                 |          |                                            |                        |                  |          |                                               |
| Surc          |                     |                 |          |                                            |                        |                  |          |                                               |
| f             |                     |                 |          |                                            |                        |                  |          |                                               |
| Par           |                     |                 |          |                                            |                        |                  |          |                                               |
| Dis<br>Sta    |                     |                 |          |                                            |                        |                  |          |                                               |
|               |                     | -               |          |                                            |                        |                  |          |                                               |
|               |                     |                 |          |                                            |                        |                  |          |                                               |
|               |                     |                 |          |                                            |                        |                  |          |                                               |
|               |                     |                 |          |                                            |                        |                  |          |                                               |
|               |                     |                 |          |                                            |                        |                  |          |                                               |
|               | 0.00                |                 |          | Total DSEs                                 | 0.00                   |                  |          | Fotal DSEs                                    |
|               | 0.00                | \$              | d Group  | Gross Receipts Secon                       | 0.00                   | \$               | oup      | Gross Receipts First Gr                       |
|               |                     |                 |          |                                            |                        |                  |          |                                               |
|               | 0.00                | \$              | d Group  | Base Rate Fee Secon                        | 0.00                   | \$               | oup      | <b>Base Rate Fee</b> First Gr                 |
| =             | <b>-</b>            |                 |          |                                            |                        |                  | -        |                                               |
| =             | <b>-</b>            | SUBSCRIBER GROU |          |                                            |                        | SUBSCRIBER GROU  | -        | ONE HUNDRED S                                 |
| -             | JP<br>0             | SUBSCRIBER GROU | D EIGHTH | ONE HUNDRE                                 | JP<br>0                | SUBSCRIBER GROU  | EVENTH   | ONE HUNDRED S                                 |
| -             | JP                  |                 |          | ONE HUNDRE                                 | JP                     |                  | -        | ONE HUNDRED S                                 |
| -             | JP<br>0             | SUBSCRIBER GROU | D EIGHTH | ONE HUNDRE                                 | JP<br>0                | SUBSCRIBER GROU  | EVENTH   | ONE HUNDRED S                                 |
|               | JP<br>0             | SUBSCRIBER GROU | D EIGHTH | ONE HUNDRE                                 | JP<br>0                | SUBSCRIBER GROU  | EVENTH   | ONE HUNDRED S                                 |
|               | JP<br>0             | SUBSCRIBER GROU | D EIGHTH | ONE HUNDRE                                 | JP<br>0                | SUBSCRIBER GROU  | EVENTH   | ONE HUNDRED S                                 |
|               | JP<br>0             | SUBSCRIBER GROU | D EIGHTH | ONE HUNDRE                                 | JP<br>0                | SUBSCRIBER GROU  | EVENTH   | ONE HUNDRED S                                 |
|               | JP<br>0             | SUBSCRIBER GROU | D EIGHTH | ONE HUNDRE                                 | JP<br>0                | SUBSCRIBER GROU  | EVENTH   | ONE HUNDRED S                                 |
|               | JP<br>0             | SUBSCRIBER GROU | D EIGHTH | ONE HUNDRE                                 | JP<br>0                | SUBSCRIBER GROU  | EVENTH   | ONE HUNDRED S                                 |
|               | JP<br>0             | SUBSCRIBER GROU | D EIGHTH | ONE HUNDRE                                 | JP<br>0                | SUBSCRIBER GROU  | EVENTH   | ONE HUNDRED S                                 |
|               | JP<br>0             | SUBSCRIBER GROU | D EIGHTH | ONE HUNDRE                                 | JP<br>0                | SUBSCRIBER GROU  | EVENTH   | ONE HUNDRED S                                 |
|               | JP<br>0             | SUBSCRIBER GROU | D EIGHTH | ONE HUNDRE                                 | JP<br>0                | SUBSCRIBER GROU  | EVENTH   | ONE HUNDRED S                                 |
|               | JP<br>0             | SUBSCRIBER GROU | D EIGHTH | ONE HUNDRE                                 | JP<br>0                | SUBSCRIBER GROU  | EVENTH   | ONE HUNDRED S                                 |
|               | JP<br>0             | SUBSCRIBER GROU | D EIGHTH | ONE HUNDRE                                 | JP<br>0                | SUBSCRIBER GROU  | EVENTH   | ONE HUNDRED S                                 |
|               | JP<br>0             | SUBSCRIBER GROU | D EIGHTH | ONE HUNDRE                                 | JP<br>0                | SUBSCRIBER GROU  | EVENTH   | ONE HUNDRED S<br>COMMUNITY/ AREA<br>CALL SIGN |
|               |                     | SUBSCRIBER GROU | DEIGHTH  | ONE HUNDRE<br>COMMUNITY/ AREA<br>CALL SIGN | JP<br>0                | SUBSCRIBER GROU  | DSE      | ONE HUNDRED S<br>COMMUNITY/ AREA<br>CALL SIGN |
|               | JP<br>0<br>DSE<br>0 | SUBSCRIBER GROU | DEIGHTH  | COMMUNITY/ AREA                            | JP<br>0<br>DSE<br>0.00 | SUBSCRIBER GROU  | DSE      | COMMUNITY/ AREA                               |

| LEGAL NAME OF OWN<br>Heart of Iowa Co               |          |                                 | /e           |                        |           | 5                                     | 62045 | Name                 |
|-----------------------------------------------------|----------|---------------------------------|--------------|------------------------|-----------|---------------------------------------|-------|----------------------|
|                                                     |          | COMPUTATION O<br>SUBSCRIBER GRO |              | ATE FEES FOR EAC       |           | RIBER GROUP<br>I SUBSCRIBER GRO       |       | •                    |
| COMMUNITY/ AREA                                     |          |                                 | 0            | COMMUNITY/ AREA        | A         |                                       | 0     | 9<br>Computation     |
| CALL SIGN                                           | DSE      | CALL SIGN                       | DSE          | CALL SIGN              | DSE       | CALL SIGN                             | DSE   | of                   |
|                                                     |          |                                 |              |                        |           |                                       |       | Base Rate Fee<br>and |
|                                                     |          |                                 |              |                        |           |                                       |       | Syndicated           |
|                                                     |          |                                 |              |                        |           |                                       |       | Exclusivity          |
|                                                     |          |                                 |              |                        |           |                                       |       | Surcharge<br>for     |
|                                                     |          |                                 |              |                        |           |                                       |       | Partially            |
|                                                     |          |                                 |              |                        |           |                                       |       | Distant<br>Stations  |
|                                                     |          |                                 |              |                        |           |                                       |       | otations             |
|                                                     |          |                                 |              |                        |           |                                       |       |                      |
|                                                     |          |                                 |              |                        |           |                                       |       |                      |
|                                                     |          |                                 |              |                        |           |                                       |       |                      |
|                                                     |          |                                 |              |                        |           |                                       |       |                      |
| Total DSEs                                          |          |                                 | 0.00         | Total DSEs             |           |                                       | 0.00  |                      |
| Gross Receipts First                                | Group    | \$                              | 0.00         | Gross Receipts Seco    | ond Group | \$                                    | 0.00  |                      |
| Base Rate Fee First (                               | Group    | \$                              | 0.00         | Base Rate Fee Seco     | ond Group | \$                                    | 0.00  |                      |
| ONE HUNDRED                                         | ELEVENTH | SUBSCRIBER GRC                  | UP           | ONE HUNDRE             | D TWELVTH | I SUBSCRIBER GRO                      | UP    |                      |
| COMMUNITY/ AREA                                     |          |                                 | 0            | COMMUNITY/ ARE         | A         |                                       | 0     |                      |
| CALL SIGN                                           | DSE      | CALL SIGN                       | DSE          | CALL SIGN              | DSE       | CALL SIGN                             | DSE   |                      |
|                                                     |          | -                               |              |                        |           |                                       |       |                      |
|                                                     |          |                                 |              |                        |           |                                       |       |                      |
|                                                     |          |                                 |              |                        |           |                                       |       |                      |
|                                                     |          |                                 |              |                        |           |                                       |       |                      |
|                                                     |          |                                 |              |                        |           |                                       |       |                      |
|                                                     |          | -                               |              |                        |           |                                       |       |                      |
|                                                     |          | -                               |              |                        |           |                                       |       |                      |
|                                                     |          |                                 |              |                        |           |                                       |       |                      |
|                                                     |          |                                 |              |                        |           |                                       |       |                      |
|                                                     |          |                                 |              |                        |           | · · · · · · · · · · · · · · · · · · · |       |                      |
|                                                     |          |                                 |              |                        |           |                                       |       |                      |
| Total DSEs                                          |          |                                 | 0.00         | Total DSEs             |           |                                       | 0.00  |                      |
| Gross Receipts Third                                | Group    | \$                              | 0.00         | Gross Receipts Four    | th Group  | \$                                    | 0.00  |                      |
| Base Rate Fee Third                                 | Group    | \$                              | 0.00         | Base Rate Fee Four     | th Group  | \$                                    | 0.00  |                      |
| <b>Base Rate Fee:</b> Add<br>Enter here and in bloc |          |                                 | criber group | o as shown in the boxe | s above.  | \$                                    |       |                      |

| 5 | YSTEM ID#<br>62045 | S              |          |                                    | 9    |                |        | EGAL NAME OF OWNE                  |
|---|--------------------|----------------|----------|------------------------------------|------|----------------|--------|------------------------------------|
|   | IP                 |                |          | TE FEES FOR EACH                   |      |                |        | BL<br>ONE HUNDRED THIF             |
|   | 0                  |                |          | COMMUNITY/ AREA                    | 0    |                |        | OMMUNITY/ AREA                     |
|   | DSE                | CALL SIGN      | DSE      | CALL SIGN                          | DSE  | CALL SIGN      | DSE    | CALL SIGN                          |
|   |                    |                |          |                                    |      |                |        |                                    |
|   |                    |                |          |                                    |      |                |        |                                    |
|   |                    |                |          |                                    |      |                |        |                                    |
|   |                    |                |          |                                    |      |                |        |                                    |
|   |                    |                |          |                                    |      |                |        |                                    |
|   |                    |                |          |                                    |      |                |        |                                    |
|   |                    |                |          |                                    |      |                |        |                                    |
|   |                    |                |          |                                    |      |                |        |                                    |
|   |                    |                |          |                                    |      |                |        |                                    |
|   |                    |                |          |                                    |      |                |        |                                    |
|   | 0.00               |                |          | Total DSEs                         | 0.00 |                |        | otal DSEs                          |
| - | 0.00               | \$             | d Group  | Gross Receipts Secon               | 0.00 | ¢              | 000    | ross Receipts First Gr             |
| - | 0.00               | •<br>•         | id Group | Gloss Receipts Secol               | 0.00 | \$             | oup    |                                    |
|   | 0.00               | \$             | nd Group | Base Rate Fee Secor                | 0.00 | \$             | oup    | <b>se Rate Fee</b> First Gr        |
| _ | JP<br>0            | SUBSCRIBER GRO | IXTEENTH |                                    |      | SUBSCRIBER GRO | TEENTH |                                    |
|   | U                  |                |          | COMMUNITY/ AREA                    | 0    |                |        | OMMUNITY/ AREA                     |
|   | DSE                | CALL SIGN      | DSE      | CALL SIGN                          | DSE  | CALL SIGN      | DSE    | CALL SIGN                          |
|   |                    |                |          |                                    |      |                |        |                                    |
|   |                    |                |          |                                    |      |                |        |                                    |
|   |                    |                |          |                                    |      |                |        |                                    |
|   |                    | -              |          |                                    |      |                |        |                                    |
|   |                    |                |          |                                    |      |                |        |                                    |
|   | I                  |                |          |                                    |      |                |        |                                    |
|   |                    | -              |          |                                    |      |                |        |                                    |
|   |                    |                |          |                                    |      |                |        |                                    |
|   |                    |                |          |                                    |      |                |        |                                    |
|   |                    |                |          |                                    |      |                |        |                                    |
|   |                    |                |          |                                    |      |                |        |                                    |
|   | 0.00               |                |          | Total DSEs                         | 0.00 |                |        | tal DSEs                           |
|   | 0.00               |                | n Group  | Total DSEs<br>Gross Receipts Fourt | 0.00 | s              | roup   |                                    |
| - |                    | \$             | n Group  |                                    |      |                | roup   | otal DSEs<br>ross Receipts Third G |

| Heart of Iowa Communica  | BLE SYSTEM:<br>ations Cooperativ | e      |                    |           | Ş                  | 62045  |
|--------------------------|----------------------------------|--------|--------------------|-----------|--------------------|--------|
|                          |                                  |        | ATE FEES FOR EAG   |           |                    |        |
| ONE HUNDRED SEVENTEENT   | 1 SUBSCRIBER GROU                | 0      | COMMUNITY/ ARE     |           | I SUBSCRIBER GROUI | р<br>О |
| CALL SIGN DSE            | CALL SIGN                        | DSE    | CALL SIGN          | DSE       | CALL SIGN          | DSE    |
|                          |                                  |        |                    |           |                    |        |
|                          |                                  |        |                    |           |                    |        |
|                          |                                  |        |                    |           |                    |        |
|                          |                                  |        |                    |           |                    |        |
|                          |                                  |        |                    |           |                    |        |
|                          |                                  |        |                    |           |                    |        |
|                          |                                  |        |                    |           |                    |        |
|                          |                                  |        |                    |           |                    |        |
|                          |                                  |        |                    |           |                    |        |
|                          |                                  |        |                    |           |                    |        |
|                          |                                  |        |                    |           |                    |        |
| tal DSEs                 | -14                              | 0.00   | Total DSEs         |           |                    | 0.00   |
| oss Receipts First Group | \$                               | 0.00   | Gross Receipts Sec | ond Group | \$                 | 0.00   |
|                          |                                  |        |                    |           |                    |        |
| se Rate Fee First Group  | \$                               | 0.00   | Base Rate Fee Sec  |           | \$                 | 0.00   |
| ONE HUNDRED NINTEENTH    | I SUBSCRIBER GRC                 | 0<br>0 | ONE HUNDRED        |           | SUBSCRIBER GRO     | 0<br>0 |
|                          |                                  | U      | COMMONT T/ ARE     | ~         |                    | U      |
|                          |                                  |        |                    |           |                    |        |
| ALL SIGN DSE             | CALL SIGN                        | DSE    | CALL SIGN          | DSE       | CALL SIGN          | DSE    |
| ALL SIGN DSE             | CALL SIGN                        | DSE    | CALL SIGN          | DSE       | CALL SIGN          | DSE    |
| ALL SIGN DSE             | CALL SIGN                        | DSE    | CALL SIGN          | DSE       | CALL SIGN          | DSE    |
| ALL SIGN DSE             | CALL SIGN                        | DSE    | CALL SIGN          | DSE       | CALL SIGN          | DSE    |
| ALL SIGN DSE             | CALL SIGN                        | DSE    | CALL SIGN          | DSE       | CALL SIGN          | DSE    |
| ALL SIGN DSE             | CALL SIGN                        | DSE    | CALL SIGN          | DSE       | CALL SIGN          | DSE    |
| CALL SIGN DSE            | CALL SIGN                        | DSE    | CALL SIGN          | DSE       | CALL SIGN          | DSE    |
| ALL SIGN DSE             | CALL SIGN                        | DSE    | CALL SIGN          | DSE       | CALL SIGN          | DSE    |
| CALL SIGN DSE            | CALL SIGN                        | DSE    | CALL SIGN          | DSE       | CALL SIGN          | DSE    |
| CALL SIGN DSE            | CALL SIGN                        | DSE    | CALL SIGN          | DSE       | CALL SIGN          | DSE    |
| ALL SIGN DSE             | CALL SIGN                        | DSE    | CALL SIGN          | DSE       | CALL SIGN          | DSE    |
| CALL SIGN DSE            | CALL SIGN                        | DSE    | CALL SIGN          | DSE       | CALL SIGN          | DSE    |
|                          | CALL SIGN                        | DSE    | CALL SIGN          | DSE       | CALL SIGN          | DSE    |
| htal DSEs                | S                                |        |                    |           | S                  |        |
| CALL SIGN DSE            |                                  | 0.00   | Total DSEs         |           |                    | 0.00   |

| LEGAL NAME OF OWNI<br>Heart of Iowa Cor |             |                      | e            |                      |            |                   | 62045 62045 | Na            |
|-----------------------------------------|-------------|----------------------|--------------|----------------------|------------|-------------------|-------------|---------------|
|                                         |             |                      |              | ATE FEES FOR EA      |            |                   |             |               |
|                                         | NTY-FIRST   | SUBSCRIBER GROUP     |              | 1                    |            | D SUBSCRIBER GROU |             | g             |
| COMMUNITY/ AREA                         |             |                      | 0            | COMMUNITY/ ARE       | A          |                   | 0           | Compu         |
| CALL SIGN                               | DSE         | CALL SIGN            | DSE          | CALL SIGN            | DSE        | CALL SIGN         | DSE         | compu         |
|                                         |             |                      |              |                      |            |                   |             | Base Ra       |
|                                         |             |                      |              |                      |            |                   |             | and           |
|                                         |             |                      |              |                      |            |                   |             | Syndic        |
|                                         |             |                      |              |                      |            |                   |             | Exclus        |
|                                         |             |                      |              |                      |            |                   |             | Surcha<br>for |
|                                         |             |                      |              |                      |            |                   |             | Partia        |
|                                         |             |                      |              |                      |            |                   |             | Dista         |
|                                         |             |                      |              |                      |            |                   |             | Static        |
|                                         |             |                      |              |                      |            |                   |             |               |
|                                         |             | -                    |              | •                    |            |                   |             |               |
|                                         |             |                      |              |                      |            |                   |             |               |
|                                         |             |                      |              |                      |            |                   |             |               |
|                                         |             |                      |              |                      |            |                   |             |               |
| Total DSEs                              |             |                      | 0.00         | Total DSEs           |            |                   | 0.00        |               |
| Gross Receipts First G                  | iroup       | \$                   | 0.00         | Gross Receipts Sec   | cond Group | \$                | 0.00        |               |
|                                         |             |                      |              |                      |            |                   |             |               |
| Base Rate Fee First G                   |             | \$                   | 0.00         | Base Rate Fee Sec    |            | \$                | 0.00        |               |
| ONE HUNDRED TWE                         | NTY-THIRD   | SUBSCRIBER GROUP     | 。<br>0       | ONE HUNDRED TWE      |            | H SUBSCRIBER GROU | P           |               |
|                                         |             |                      | v            |                      |            |                   | v           |               |
| CALL SIGN                               | DSE         | CALL SIGN            | DSE          | CALL SIGN            | DSE        | CALL SIGN         | DSE         |               |
|                                         |             |                      |              |                      |            |                   |             |               |
|                                         |             |                      |              |                      |            |                   |             |               |
|                                         |             |                      |              |                      |            |                   |             |               |
|                                         |             |                      |              |                      |            |                   |             |               |
|                                         |             | -                    |              |                      |            |                   |             |               |
|                                         |             |                      |              |                      |            |                   |             |               |
|                                         |             |                      |              |                      |            |                   |             |               |
|                                         |             | -                    |              |                      |            |                   |             |               |
|                                         |             |                      |              |                      |            |                   |             |               |
|                                         |             |                      |              |                      |            |                   |             |               |
|                                         |             |                      |              |                      |            |                   |             |               |
|                                         |             |                      |              |                      |            |                   |             |               |
|                                         |             |                      |              |                      |            |                   |             |               |
| otal DSEs                               |             |                      | 0.00         | Total DSEs           |            |                   | 0.00        |               |
| Gross Receipts Third                    | Group       | \$                   | 0.00         | Gross Receipts Fou   | urth Group | \$                | 0.00        |               |
|                                         |             |                      |              |                      |            |                   |             |               |
| Base Rate Fee Third (                   | Group       | \$                   | 0.00         | Base Rate Fee Fou    | urth Group | \$                | 0.00        |               |
|                                         |             |                      |              |                      |            |                   |             |               |
| ase Rate Fee: Add t                     | ne base rat | e fees for each subs | criber group | as shown in the boxe | es above.  |                   |             |               |
|                                         |             | pace L (page 7)      | •            |                      |            | \$                |             |               |

|                                         | ations Cooperativ  | e        |                                         |             | 5                  | 62045    |
|-----------------------------------------|--------------------|----------|-----------------------------------------|-------------|--------------------|----------|
|                                         | COMPUTATION OF     |          |                                         |             |                    | _        |
| ONE HUNDRED TWENTY-FIFTH                | SUBSCRIBER GROUP   | <u> </u> | ONE HUNDRED T                           |             | I SUBSCRIBER GROUF | <u> </u> |
|                                         |                    | v        |                                         | ~           |                    | •        |
| CALL SIGN DSE                           | CALL SIGN          | DSE      | CALL SIGN                               | DSE         | CALL SIGN          | DSE      |
|                                         |                    |          |                                         |             |                    |          |
|                                         |                    |          |                                         |             | n <b>-</b>         |          |
|                                         |                    |          |                                         |             |                    |          |
|                                         |                    |          |                                         |             |                    |          |
|                                         |                    |          |                                         |             |                    |          |
|                                         |                    |          |                                         |             |                    |          |
|                                         |                    |          |                                         |             |                    |          |
|                                         |                    |          |                                         |             | I                  |          |
|                                         |                    |          |                                         |             |                    |          |
|                                         |                    |          |                                         |             |                    |          |
|                                         |                    |          |                                         |             |                    |          |
|                                         |                    |          |                                         |             |                    |          |
| tal DSEs                                |                    | 0.00     | Total DSEs                              |             |                    | 0.00     |
| oss Receipts First Group                | \$                 | 0.00     | Gross Receipts Sec                      | ond Group   | \$                 | 0.00     |
| se Rate Fee First Group                 | \$                 | 0.00     | Base Rate Fee Sec                       | ond Group   | \$                 | 0.00     |
| HUNDRED TWENTY-SEVENTH                  | I SUBSCRIBER GROUI | )        | ONE HUNDRED TWI                         | ENTY-EIGHTH | I SUBSCRIBER GROUP | 2        |
| MMUNITY/ AREA                           |                    | 0        | COMMUNITY/ ARE                          | Α           |                    | 0        |
| ALL SIGN DSE                            | CALL SIGN          | DSE      | CALL SIGN                               | DSE         | CALL SIGN          | DSE      |
|                                         |                    |          |                                         |             |                    |          |
|                                         |                    |          |                                         |             |                    |          |
|                                         |                    |          |                                         |             |                    |          |
|                                         |                    |          |                                         |             |                    |          |
|                                         |                    |          |                                         |             |                    |          |
|                                         |                    |          |                                         |             |                    |          |
|                                         |                    |          |                                         |             |                    |          |
|                                         |                    |          |                                         |             |                    |          |
|                                         |                    |          |                                         |             |                    |          |
|                                         |                    |          |                                         |             |                    |          |
|                                         |                    |          |                                         |             |                    |          |
|                                         |                    |          |                                         |             |                    |          |
|                                         |                    | 0.00     | Total DSEs                              |             |                    | 0.00     |
| tal DSEs                                |                    | 0.00     |                                         |             |                    |          |
|                                         | \$                 | 0.00     | Gross Receipts Fou                      | rth Group   | \$                 | 0.00     |
| otal DSEs<br>Gross Receipts Third Group | \$                 |          | Gross Receipts Fou<br>Base Rate Fee Fou | ·           | \$                 | 0.00     |

| LEGAL NAME OF OWNER<br>Heart of Iowa Com                                   |                   |                  | e        |                              |            | ٤                  | 62045         |
|----------------------------------------------------------------------------|-------------------|------------------|----------|------------------------------|------------|--------------------|---------------|
|                                                                            |                   |                  |          | ATE FEES FOR EAG             |            |                    |               |
| ONE HUNDRED TWEN                                                           | TY-NINTH          | SUBSCRIBER GROUP | <u> </u> | ONE HUNDRE<br>COMMUNITY/ ARE |            | I SUBSCRIBER GROUI | <u>ہ</u><br>0 |
| SOMMONT T/ AREA                                                            |                   |                  | U        | COMMONT T/ ARE               | A          |                    | U             |
| CALL SIGN                                                                  | DSE               | CALL SIGN        | DSE      | CALL SIGN                    | DSE        | CALL SIGN          | DSE           |
|                                                                            |                   |                  |          |                              |            |                    |               |
|                                                                            |                   |                  |          |                              |            |                    |               |
|                                                                            |                   |                  |          | 1                            |            |                    |               |
|                                                                            |                   |                  |          |                              |            |                    |               |
|                                                                            |                   |                  |          |                              |            |                    |               |
|                                                                            |                   |                  |          |                              |            |                    |               |
|                                                                            |                   |                  |          | n                            |            |                    |               |
|                                                                            |                   |                  |          |                              |            |                    |               |
|                                                                            |                   |                  |          |                              |            |                    |               |
|                                                                            |                   |                  |          |                              |            |                    |               |
|                                                                            |                   |                  |          |                              |            |                    |               |
|                                                                            |                   |                  |          |                              |            |                    |               |
| tal DSEs                                                                   |                   |                  | 0.00     | Total DSEs                   |            |                    | 0.00          |
| oss Receipts First Gr                                                      | oup               | \$               | 0.00     | Gross Receipts Sec           | ond Group  | \$                 | 0.00          |
| <b>ise Rate Fee</b> First Gr                                               | oup               | \$               | 0.00     | Base Rate Fee Sec            | ond Group  | \$                 | 0.00          |
|                                                                            | TY-FIRST          | SUBSCRIBER GROUF | 5        |                              | RTY-SECONF | ) SUBSCRIBER GROUI |               |
| MMUNITY/ AREA                                                              |                   |                  | 0        | COMMUNITY/ ARE               |            |                    | 0             |
| CALL SIGN                                                                  | DSE               | CALL SIGN        | DSE      | CALL SIGN                    | DSE        | CALL SIGN          | DSE           |
|                                                                            |                   |                  |          |                              |            |                    |               |
|                                                                            |                   |                  |          |                              |            |                    |               |
|                                                                            |                   |                  |          |                              |            |                    |               |
|                                                                            |                   |                  |          |                              |            |                    |               |
|                                                                            |                   |                  |          |                              |            |                    |               |
|                                                                            |                   |                  |          |                              |            |                    |               |
|                                                                            |                   |                  |          |                              |            |                    |               |
|                                                                            |                   |                  |          |                              |            |                    |               |
|                                                                            |                   |                  |          |                              |            |                    |               |
|                                                                            |                   |                  |          |                              |            |                    |               |
|                                                                            |                   |                  |          |                              |            |                    |               |
|                                                                            |                   |                  |          |                              |            |                    |               |
| tal DSEs                                                                   |                   |                  | 0.00     | Total DSEs                   |            |                    | 0.00          |
| oss Receipts Third G                                                       | roup              | \$               | 0.00     | Gross Receipts Fou           | rth Group  | \$                 | 0.00          |
|                                                                            |                   |                  |          |                              |            |                    |               |
| ase Rate Fee Third G                                                       | roup              | \$               | 0.00     | Base Rate Fee Fou            | rth Group  | \$                 | 0.00          |
| Base Rate Fee Third G<br>Base Rate Fee: Add the<br>Enter here and in block | e <b>base rat</b> |                  |          |                              |            | \$                 | 0.00          |

| Heart of Iowa Communio                                                | BLE SYSTEM:<br>cations Cooperati | ve      |                                       |             | ŝ                  | 62045    |
|-----------------------------------------------------------------------|----------------------------------|---------|---------------------------------------|-------------|--------------------|----------|
|                                                                       | COMPUTATION C                    |         | 11                                    |             |                    |          |
| ONE HUNDRED THIRTY-THI                                                | D SUBSCRIBER GROU                | JP<br>0 | ONE HUNDRED TH                        |             | I SUBSCRIBER GROUI | <u> </u> |
|                                                                       |                                  | Ŭ       |                                       |             |                    | •        |
| CALL SIGN DSE                                                         | CALL SIGN                        | DSE     | CALL SIGN                             | DSE         | CALL SIGN          | DSE      |
|                                                                       |                                  |         |                                       |             |                    |          |
|                                                                       |                                  |         |                                       |             |                    |          |
|                                                                       |                                  |         |                                       |             |                    |          |
|                                                                       |                                  |         |                                       |             |                    |          |
|                                                                       |                                  |         |                                       |             |                    |          |
|                                                                       |                                  |         |                                       |             |                    |          |
|                                                                       |                                  |         |                                       |             | •                  |          |
|                                                                       |                                  |         |                                       |             |                    |          |
|                                                                       |                                  |         |                                       |             |                    |          |
|                                                                       |                                  |         |                                       |             |                    |          |
|                                                                       |                                  |         |                                       |             |                    |          |
|                                                                       |                                  |         |                                       |             |                    |          |
| otal DSEs                                                             |                                  | 0.00    | Total DSEs                            |             |                    | 0.00     |
| ross Receipts First Group                                             | \$                               | 0.00    | Gross Receipts Sec                    | cond Group  | \$                 | 0.00     |
| ase Rate Fee First Group                                              | \$                               | 0.00    | Base Rate Fee Sec                     | ond Group   | \$                 | 0.00     |
| NE HUNDRED THIRTY-FIFT                                                | H SUBSCRIBER GRO                 | OUP     | ONE HUNDRED TI                        | HIRTY-SIXTH | SUBSCRIBER GRO     | UP       |
| DMMUNITY/ AREA                                                        |                                  | 0       | COMMUNITY/ ARE                        | A           |                    | 0        |
| CALL SIGN DSE                                                         | CALL SIGN                        | DSE     | CALL SIGN                             | DSE         | CALL SIGN          | DSE      |
|                                                                       |                                  |         |                                       |             |                    |          |
|                                                                       |                                  |         |                                       |             |                    |          |
|                                                                       |                                  |         |                                       |             |                    |          |
|                                                                       |                                  |         |                                       |             |                    |          |
|                                                                       |                                  |         |                                       |             |                    |          |
|                                                                       |                                  |         |                                       |             |                    |          |
|                                                                       |                                  |         | · · · · · · · · · · · · · · · · · · · |             |                    |          |
|                                                                       |                                  |         |                                       |             |                    |          |
|                                                                       |                                  |         |                                       |             |                    |          |
|                                                                       |                                  |         |                                       |             |                    |          |
|                                                                       |                                  |         |                                       |             |                    |          |
|                                                                       |                                  |         |                                       |             |                    |          |
|                                                                       |                                  |         |                                       |             |                    |          |
| batel DSEs                                                            |                                  | 0.00    | Total DSEs                            |             |                    | 0.00     |
|                                                                       | S                                | 0.00    | Total DSEs<br>Gross Receipts Fou      | Irth Group  | S                  | 0.00     |
| Fotal DSEs<br>Gross Receipts Third Group<br>Base Rate Fee Third Group | S                                |         |                                       | ·           | S                  | -        |

| otal DSEs       0.00         otal DSEs       0.00         see Rate Fee Strist Group       \$         see Rate Fee Strist Group       \$         CALL SIGN       DSE         CALL SIGN       DSE         CALL SIGN       DSE         CALL SIGN       DSE         CALL SIGN       DSE         Call DSEs       \$         road DSEs       \$         road DSEs       \$         road DSEs       \$         see Receipts Third Group       \$         S       \$         S       \$                                                                                                    |                            |                  |         |                    |            |                    | 62045 |
|----------------------------------------------------------------------------------------------------|----------------------------|------------------|---------|--------------------|------------|--------------------|-------|
| OMMUNITY/ AREA       0       COMMUNITY/ AREA       0         CALL SIGN       DSE       CALL SIGN       DSE       CALL SIGN       DSE         CALL SIGN       DSE       CALL SIGN       DSE       CALL SIGN       DSE         CALL SIGN       DSE       CALL SIGN       DSE       CALL SIGN       DSE         CALL SIGN       DSE       CALL SIGN       DSE       CALL SIGN       DSE         Otal DSEs       0.00       Total DSEs       0.00       s       0.00         oross Receipts First Group       \$       0.00       Gross Receipts Second Group       \$       0.00         see Rate Fee First Group       \$       0.000       DSE CALL SIGN       DSE       0.000         MUNNITY AREA       0       COMMUNITY AREA       0       COMMUNITY AREA       0         CALL SIGN       DSE       CALL SIGN       DSE       CALL SIGN       DSE         CALL SIGN       DSE       CALL SIGN       DSE       CALL SIGN       DSE         CALL SIGN       DSE       CALL SIGN       DSE       CALL SIGN       DSE         CALL SIGN       DSE       CALL SIGN       DSE       CALL SIGN       DSE         Call SIGN       DSE                                                                                                    | NELUNDED TUDTY OF VENTU    |                  | BASE RA | 11                 |            |                    |       |
| CALL SIGN       DSE       CALL SIGN       DSE       CALL SIGN       DSE       CALL SIGN       DSE         CALL SIGN       DSE       CALL SIGN       DSE       CALL SIGN       DSE       CALL SIGN       DSE         CALL SIGN       DSE       CALL SIGN       DSE       CALL SIGN       DSE       CALL SIGN       DSE         CALL SIGN       DSE       CALL SIGN       DSE       CALL SIGN       DSE       CALL SIGN       DSE         Olai DSEs       0.00       Total DSEs       0.00       Gross Receipts First Group       \$       0.00         asse Rate Fee First Group       \$       0.00       Base Rate Fee Second Group       \$       0.00         NE HUNDRED THIRTY-NINTH SUBSCRIBER GROUP       ONE HUNDRED FORTIETH SUBSCRIBER GROUP       ONE HUNDRED FORTIETH SUBSCRIBER GROUP       0         CALL SIGN       DSE       CALL SIGN       DSE       CALL SIGN       DSE       CALL SIGN       DSE         CALL SIGN       DSE       CALL SIGN       DSE       CALL SIGN       DSE       CALL SIGN       DSE         Cotal DSEs       0.00       Total DSEs       0.00       Independent for the subscriber of the subscriber of the subscriber of the subscriber of the subscriber of the subscriber of the subscriber of the subscriber of the subscriber of the subscrib |                            | SUBSCRIBER GROUP | 0       |                    |            | I SUBSCRIBER GROUI |       |
| CALL SIGN       DSE       CALL SIGN       DSE       CALL SIGN       DSE         CALL SIGN       DSE       CALL SIGN       DSE       CALL SIGN       DSE         CALL SIGN       DSE       CALL SIGN       DSE       CALL SIGN       DSE         CALL SIGN       DSE       CALL SIGN       DSE       CALL SIGN       DSE         CALL SIGN       DSE       CALL SIGN       DSE       CALL SIGN       DSE         Colal DSEs                                                                                                    |                            |                  | U       | COMMUNITY ARE      | A          |                    | U     |
| oral DSEs       0.00         oral DSEs       0.00         gross Receipts First Group       \$         \$       0.00         gross Receipts First Group       \$         \$       0.00         gross Receipts First Group       \$         \$       0.00         gross Receipts Second Group       \$         \$       0.00         Base Rate Fee Second Group       \$         \$       0.00         CALL SIGN       DSE         CALL SIGN       DSE         CALL SIGN                                                                                                    | CALL SIGN DSE              | CALL SIGN        | DSE     | CALL SIGN          | DSE        | CALL SIGN          | DSE   |
| irross Receipts First Group       \$       0.00       Gross Receipts Second Group       \$       0.00         ase Rate Fee First Group       \$       0.00       Base Rate Fee Second Group       \$       0.00         INE HUNDRED THIRTY-NINTH SUBSCRIBER GROUP       ONE HUNDRED FORTIETH SUBSCRIBER GROUP       ONE HUNDRED FORTIETH SUBSCRIBER GROUP         OMMUNITY/ AREA       0       COMMUNITY/ AREA       0         CALL SIGN       DSE       CALL SIGN       DSE       CALL SIGN       DSE         CALL SIGN       DSE       CALL SIGN       DSE       CALL SIGN       DSE         CALL SIGN       DSE       CALL SIGN       DSE       CALL SIGN       DSE         CALL SIGN       DSE       CALL SIGN       DSE       CALL SIGN       DSE         CALL SIGN       DSE       CALL SIGN       DSE       CALL SIGN       DSE         CALL SIGN       DSE       CALL SIGN       DSE       CALL SIGN       DSE         CALL SIGN       DSE       CALL SIGN       DSE       CALL SIGN       DSE         Cold DSE       Cold DSE       0.00       Gross Receipts Fourth Group       S       0.00                                                                                                    |                            |                  |         |                    |            |                    |       |
| irross Receipts First Group       \$       0.00       Gross Receipts Second Group       \$       0.00         ase Rate Fee First Group       \$       0.00       Base Rate Fee Second Group       \$       0.00         INE HUNDRED THIRTY-NINTH SUBSCRIBER GROUP       ONE HUNDRED FORTIETH SUBSCRIBER GROUP       ONE HUNDRED FORTIETH SUBSCRIBER GROUP         OMMUNITY/ AREA       0       COMMUNITY/ AREA       0         CALL SIGN       DSE       CALL SIGN       DSE       CALL SIGN       DSE         CALL SIGN       DSE       CALL SIGN       DSE       CALL SIGN       DSE         CALL SIGN       DSE       CALL SIGN       DSE       CALL SIGN       DSE         CALL SIGN       DSE       CALL SIGN       DSE       CALL SIGN       DSE         CALL SIGN       DSE       CALL SIGN       DSE       CALL SIGN       DSE         CALL SIGN       DSE       CALL SIGN       DSE       CALL SIGN       DSE         CALL SIGN       DSE       CALL SIGN       DSE       CALL SIGN       DSE         Cold DSE       Cold DSE       0.00       Gross Receipts Fourth Group       S       0.00                                                                                                    |                            |                  |         |                    |            |                    |       |
| irross Receipts First Group       \$       0.00       Gross Receipts Second Group       \$       0.00         ase Rate Fee First Group       \$       0.00       Base Rate Fee Second Group       \$       0.00         INE HUNDRED THIRTY-NINTH SUBSCRIBER GROUP       ONE HUNDRED FORTIETH SUBSCRIBER GROUP       ONE HUNDRED FORTIETH SUBSCRIBER GROUP         OMMUNITY/ AREA       0       COMMUNITY/ AREA       0         CALL SIGN       DSE       CALL SIGN       DSE       CALL SIGN       DSE         CALL SIGN       DSE       CALL SIGN       DSE       CALL SIGN       DSE         CALL SIGN       DSE       CALL SIGN       DSE       CALL SIGN       DSE         CALL SIGN       DSE       CALL SIGN       DSE       CALL SIGN       DSE         CALL SIGN       DSE       CALL SIGN       DSE       CALL SIGN       DSE         CALL SIGN       DSE       CALL SIGN       DSE       CALL SIGN       DSE         CALL SIGN       DSE       CALL SIGN       DSE       CALL SIGN       DSE         Cold DSE       Cold DSE       0.00       Gross Receipts Fourth Group       S       0.00                                                                                                    |                            | -                |         |                    |            |                    |       |
| irross Receipts First Group       \$       0.00       Gross Receipts Second Group       \$       0.00         ase Rate Fee First Group       \$       0.00       Base Rate Fee Second Group       \$       0.00         INE HUNDRED THIRTY-NINTH SUBSCRIBER GROUP       ONE HUNDRED FORTIETH SUBSCRIBER GROUP       ONE HUNDRED FORTIETH SUBSCRIBER GROUP         OMMUNITY/ AREA       0       COMMUNITY/ AREA       0         CALL SIGN       DSE       CALL SIGN       DSE       CALL SIGN       DSE         CALL SIGN       DSE       CALL SIGN       DSE       CALL SIGN       DSE         CALL SIGN       DSE       CALL SIGN       DSE       CALL SIGN       DSE         CALL SIGN       DSE       CALL SIGN       DSE       CALL SIGN       DSE         CALL SIGN       DSE       CALL SIGN       DSE       CALL SIGN       DSE         CALL SIGN       DSE       CALL SIGN       DSE       CALL SIGN       DSE         CALL SIGN       DSE       CALL SIGN       DSE       CALL SIGN       DSE         Cold DSE       Cold DSE       0.00       Gross Receipts Fourth Group       S       0.00                                                                                                    |                            |                  |         |                    |            |                    |       |
| irross Receipts First Group       \$       0.00       Gross Receipts Second Group       \$       0.00         ase Rate Fee First Group       \$       0.00       Base Rate Fee Second Group       \$       0.00         INE HUNDRED THIRTY-NINTH SUBSCRIBER GROUP       ONE HUNDRED FORTIETH SUBSCRIBER GROUP       ONE HUNDRED FORTIETH SUBSCRIBER GROUP         OMMUNITY/ AREA       0       COMMUNITY/ AREA       0         CALL SIGN       DSE       CALL SIGN       DSE       CALL SIGN       DSE         CALL SIGN       DSE       CALL SIGN       DSE       CALL SIGN       DSE         CALL SIGN       DSE       CALL SIGN       DSE       CALL SIGN       DSE         CALL SIGN       DSE       CALL SIGN       DSE       CALL SIGN       DSE         CALL SIGN       DSE       CALL SIGN       DSE       CALL SIGN       DSE         CALL SIGN       DSE       CALL SIGN       DSE       CALL SIGN       DSE         CALL SIGN       DSE       CALL SIGN       DSE       CALL SIGN       DSE         Cold DSE       Cold DSE       0.00       Gross Receipts Fourth Group       S       0.00                                                                                                    |                            |                  |         |                    |            |                    |       |
| irross Receipts First Group       \$       0.00       Gross Receipts Second Group       \$       0.00         ase Rate Fee First Group       \$       0.00       Base Rate Fee Second Group       \$       0.00         INE HUNDRED THIRTY-NINTH SUBSCRIBER GROUP       ONE HUNDRED FORTIETH SUBSCRIBER GROUP       ONE HUNDRED FORTIETH SUBSCRIBER GROUP         OMMUNITY/ AREA       0       COMMUNITY/ AREA       0         CALL SIGN       DSE       CALL SIGN       DSE       CALL SIGN       DSE         CALL SIGN       DSE       CALL SIGN       DSE       CALL SIGN       DSE         CALL SIGN       DSE       CALL SIGN       DSE       CALL SIGN       DSE         CALL SIGN       DSE       CALL SIGN       DSE       CALL SIGN       DSE         CALL SIGN       DSE       CALL SIGN       DSE       CALL SIGN       DSE         CALL SIGN       DSE       CALL SIGN       DSE       CALL SIGN       DSE         CALL SIGN       DSE       CALL SIGN       DSE       CALL SIGN       DSE         Cold DSE       Cold DSE       0.00       Gross Receipts Fourth Group       S       0.00                                                                                                    |                            |                  |         |                    |            |                    |       |
| irross Receipts First Group       \$       0.00       Gross Receipts Second Group       \$       0.00         ase Rate Fee First Group       \$       0.00       Base Rate Fee Second Group       \$       0.00         INE HUNDRED THIRTY-NINTH SUBSCRIBER GROUP       ONE HUNDRED FORTIETH SUBSCRIBER GROUP       ONE HUNDRED FORTIETH SUBSCRIBER GROUP         OMMUNITY/ AREA       0       COMMUNITY/ AREA       0         CALL SIGN       DSE       CALL SIGN       DSE       CALL SIGN       DSE         CALL SIGN       DSE       CALL SIGN       DSE       CALL SIGN       DSE         CALL SIGN       DSE       CALL SIGN       DSE       CALL SIGN       DSE         CALL SIGN       DSE       CALL SIGN       DSE       CALL SIGN       DSE         CALL SIGN       DSE       CALL SIGN       DSE       CALL SIGN       DSE         CALL SIGN       DSE       CALL SIGN       DSE       CALL SIGN       DSE         CALL SIGN       DSE       CALL SIGN       DSE       CALL SIGN       DSE         Cold DSE       Cold DSE       0.00       Gross Receipts Fourth Group       S       0.00                                                                                                    |                            | -                |         |                    |            |                    |       |
| irross Receipts First Group       \$       0.00       Gross Receipts Second Group       \$       0.00         ase Rate Fee First Group       \$       0.00       Base Rate Fee Second Group       \$       0.00         INE HUNDRED THIRTY-NINTH SUBSCRIBER GROUP       ONE HUNDRED FORTIETH SUBSCRIBER GROUP       ONE HUNDRED FORTIETH SUBSCRIBER GROUP         OMMUNITY/ AREA       0       COMMUNITY/ AREA       0         CALL SIGN       DSE       CALL SIGN       DSE       CALL SIGN       DSE         CALL SIGN       DSE       CALL SIGN       DSE       CALL SIGN       DSE         CALL SIGN       DSE       CALL SIGN       DSE       CALL SIGN       DSE         CALL SIGN       DSE       CALL SIGN       DSE       CALL SIGN       DSE         CALL SIGN       DSE       CALL SIGN       DSE       CALL SIGN       DSE         CALL SIGN       DSE       CALL SIGN       DSE       CALL SIGN       DSE         CALL SIGN       DSE       CALL SIGN       DSE       CALL SIGN       DSE         Cold DSE       Cold DSE       0.00       Gross Receipts Fourth Group       S       0.00                                                                                                    |                            |                  |         |                    |            |                    |       |
| irross Receipts First Group       \$       0.00       Gross Receipts Second Group       \$       0.00         ase Rate Fee First Group       \$       0.00       Base Rate Fee Second Group       \$       0.00         INE HUNDRED THIRTY-NINTH SUBSCRIBER GROUP       ONE HUNDRED FORTIETH SUBSCRIBER GROUP       ONE HUNDRED FORTIETH SUBSCRIBER GROUP         OMMUNITY/ AREA       0       COMMUNITY/ AREA       0         CALL SIGN       DSE       CALL SIGN       DSE       CALL SIGN       DSE         CALL SIGN       DSE       CALL SIGN       DSE       CALL SIGN       DSE         CALL SIGN       DSE       CALL SIGN       DSE       CALL SIGN       DSE         CALL SIGN       DSE       CALL SIGN       DSE       CALL SIGN       DSE         CALL SIGN       DSE       CALL SIGN       DSE       CALL SIGN       DSE         CALL SIGN       DSE       CALL SIGN       DSE       CALL SIGN       DSE         CALL SIGN       DSE       CALL SIGN       DSE       CALL SIGN       DSE         Cold DSE       Cold DSE       0.00       Gross Receipts Fourth Group       S       0.00                                                                                                    |                            |                  |         |                    |            |                    |       |
| irross Receipts First Group       \$       0.00       Gross Receipts Second Group       \$       0.00         ase Rate Fee First Group       \$       0.00       Base Rate Fee Second Group       \$       0.00         INE HUNDRED THIRTY-NINTH SUBSCRIBER GROUP       ONE HUNDRED FORTIETH SUBSCRIBER GROUP       ONE HUNDRED FORTIETH SUBSCRIBER GROUP         OMMUNITY/ AREA       0       COMMUNITY/ AREA       0         CALL SIGN       DSE       CALL SIGN       DSE       CALL SIGN       DSE         CALL SIGN       DSE       CALL SIGN       DSE       CALL SIGN       DSE         CALL SIGN       DSE       CALL SIGN       DSE       CALL SIGN       DSE         CALL SIGN       DSE       CALL SIGN       DSE       CALL SIGN       DSE         CALL SIGN       DSE       CALL SIGN       DSE       CALL SIGN       DSE         CALL SIGN       DSE       CALL SIGN       DSE       CALL SIGN       DSE         CALL SIGN       DSE       CALL SIGN       DSE       CALL SIGN       DSE         Cold DSE       Cold DSE       0.00       Gross Receipts Fourth Group       S       0.00                                                                                                    |                            | •                |         |                    |            | •                  |       |
| irross Receipts First Group       \$       0.00       Gross Receipts Second Group       \$       0.00         ase Rate Fee First Group       \$       0.00       Base Rate Fee Second Group       \$       0.00         INE HUNDRED THIRTY-NINTH SUBSCRIBER GROUP       ONE HUNDRED FORTIETH SUBSCRIBER GROUP       ONE HUNDRED FORTIETH SUBSCRIBER GROUP         OMMUNITY/ AREA       0       COMMUNITY/ AREA       0         CALL SIGN       DSE       CALL SIGN       DSE       CALL SIGN       DSE         CALL SIGN       DSE       CALL SIGN       DSE       CALL SIGN       DSE         CALL SIGN       DSE       CALL SIGN       DSE       CALL SIGN       DSE         CALL SIGN       DSE       CALL SIGN       DSE       CALL SIGN       DSE         CALL SIGN       DSE       CALL SIGN       DSE       CALL SIGN       DSE         CALL SIGN       DSE       CALL SIGN       DSE       CALL SIGN       DSE         CALL SIGN       DSE       CALL SIGN       DSE       CALL SIGN       DSE         Cold DSE       Cold DSE       0.00       Gross Receipts Fourth Group       S       0.00                                                                                                    |                            |                  |         |                    |            |                    |       |
| irross Receipts First Group       \$       0.00       Gross Receipts Second Group       \$       0.00         ase Rate Fee First Group       \$       0.00       Base Rate Fee Second Group       \$       0.00         INE HUNDRED THIRTY-NINTH SUBSCRIBER GROUP       ONE HUNDRED FORTIETH SUBSCRIBER GROUP       ONE HUNDRED FORTIETH SUBSCRIBER GROUP         OMMUNITY/ AREA       0       COMMUNITY/ AREA       0         CALL SIGN       DSE       CALL SIGN       DSE       CALL SIGN       DSE         CALL SIGN       DSE       CALL SIGN       DSE       CALL SIGN       DSE         CALL SIGN       DSE       CALL SIGN       DSE       CALL SIGN       DSE         CALL SIGN       DSE       CALL SIGN       DSE       CALL SIGN       DSE         CALL SIGN       DSE       CALL SIGN       DSE       CALL SIGN       DSE         CALL SIGN       DSE       CALL SIGN       DSE       CALL SIGN       DSE         CALL SIGN       DSE       CALL SIGN       DSE       CALL SIGN       DSE         Cold DSE       Cold DSE       0.00       Gross Receipts Fourth Group       S       0.00                                                                                                    |                            |                  |         |                    |            |                    |       |
| ase Rate Fee First Group       \$       0.00       Base Rate Fee Second Group       \$       0.00         NE HUNDRED THIRTY-NINTH SUBSCRIBER GROUP       ONE HUNDRED FORTIETH SUBSCRIBER GROUP       ONE HUNDRED FORTIETH SUBSCRIBER GROUP         OMMUNITY/ AREA       0       COMMUNITY/ AREA       0         CALL SIGN       DSE       CALL SIGN       DSE       CALL SIGN       DSE         CALL SIGN       DSE       CALL SIGN       DSE       CALL SIGN       DSE         CALL SIGN       DSE       CALL SIGN       DSE       CALL SIGN       DSE         CALL SIGN       DSE       CALL SIGN       DSE       CALL SIGN       DSE         CALL SIGN       DSE       CALL SIGN       DSE       CALL SIGN       DSE         CALL SIGN       DSE       CALL SIGN       DSE       CALL SIGN       DSE         CALL SIGN       DSE       CALL SIGN       DSE       CALL SIGN       DSE         CALL SIGN       DSE       CALL SIGN       DSE       CALL SIGN       DSE         CALL SIGN       DSE       CALL SIGN       DSE       CALL SIGN       DSE         Cold DSE       0.00       Total DSEs       0.00       \$       0.00                                                                                                    | otal DSEs                  |                  | 0.00    | Total DSEs         |            |                    | 0.00  |
| Image: NE HUNDRED THIRTY-NINTH SUBSCRIBER GROUP       ONE HUNDRED FORTIETH SUBSCRIBER GROUP         OMMUNITY/ AREA       0         CALL SIGN       DSE       CALL SIGN       DSE         CALL SIGN       DSE       CALL SIGN       DSE       CALL SIGN       DSE         CALL SIGN       DSE       CALL SIGN       DSE       CALL SIGN       DSE         CALL SIGN       DSE       CALL SIGN       DSE       CALL SIGN       DSE         CALL SIGN       DSE       CALL SIGN       DSE       CALL SIGN       DSE         CALL SIGN       DSE       CALL SIGN       DSE       CALL SIGN       DSE         CALL SIGN       DSE       CALL SIGN       DSE       CALL SIGN       DSE         CALL SIGN       DSE       CALL SIGN       DSE       CALL SIGN       DSE         CALL SIGN       DSE       CALL SIGN       DSE       CALL SIGN       DSE         CALL SIGN       DSE       CALL SIGN       DSE       CALL SIGN       DSE         CALL SIGN       DSE       CALL SIGN       DSE       CALL SIGN       DSE         CALL SIGN       DSE       CALL SIGN       DSE       CALL SIGN       DSE         CALL SIGN       DSE       CA                                                                                                    | Gross Receipts First Group | \$               | 0.00    | Gross Receipts Sec | ond Group  | \$                 | 0.00  |
| OMMUNITY/ AREA       O       COMMUNITY/ AREA       O         CALL SIGN       DSE       CALL SIGN       DSE       CALL SIGN       DSE         CALL SIGN       DSE       CALL SIGN       DSE       CALL SIGN       DSE         CALL SIGN       DSE       CALL SIGN       DSE       CALL SIGN       DSE         CALL SIGN       DSE       CALL SIGN       DSE       CALL SIGN       DSE         Community/ AREA                                                                                                    | Base Rate Fee First Group  | \$               | 0.00    | Base Rate Fee Sec  | ond Group  | \$                 | 0.00  |
| OMMUNITY/ AREA       O       COMMUNITY/ AREA       O         CALL SIGN       DSE       CALL SIGN       DSE       CALL SIGN       DSE         CALL SIGN       DSE       CALL SIGN       DSE       CALL SIGN       DSE         CALL SIGN       DSE       CALL SIGN       DSE       CALL SIGN       DSE         CALL SIGN       DSE       CALL SIGN       DSE       CALL SIGN       DSE         Community/ AREA                                                                                                    | ONE HUNDRED THIRTY-NINTH   | SUBSCRIBER GROU  | JP      | ONE HUNDRE         | D FORTIETH | I SUBSCRIBER GRO   | UP    |
| otal DSEs     0.00       irross Receipts Third Group     \$       \$     0.00                                                                                                    | OMMUNITY/ AREA             |                  |         | COMMUNITY/ ARE     | A          |                    | 0     |
| iross Receipts Third Group \$ 0.00 Gross Receipts Fourth Group \$ 0.00                                                                                                    | CALL SIGN DSE              | CALL SIGN        | DSE     | CALL SIGN          | DSE        | CALL SIGN          | DSE   |
| iross Receipts Third Group \$ 0.00 Gross Receipts Fourth Group \$ 0.00                                                                                                    |                            |                  |         |                    |            |                    |       |
| ross Receipts Third Group \$ 0.00 Gross Receipts Fourth Group \$ 0.00                                                                                                    |                            |                  |         |                    |            |                    |       |
| ross Receipts Third Group \$ 0.00 Gross Receipts Fourth Group \$ 0.00                                                                                                    |                            |                  |         | n                  |            |                    |       |
| ross Receipts Third Group \$ 0.00 Gross Receipts Fourth Group \$ 0.00                                                                                                    |                            |                  |         |                    |            |                    |       |
| iross Receipts Third Group \$ 0.00 Gross Receipts Fourth Group \$ 0.00                                                                                                    |                            |                  |         |                    |            |                    |       |
| iross Receipts Third Group \$ 0.00 Gross Receipts Fourth Group \$ 0.00                                                                                                    |                            |                  |         |                    |            |                    |       |
| iross Receipts Third Group \$ 0.00 Gross Receipts Fourth Group \$ 0.00                                                                                                    |                            |                  |         |                    |            |                    |       |
| iross Receipts Third Group \$ 0.00 Gross Receipts Fourth Group \$ 0.00                                                                                                    |                            | 1                |         |                    |            | T                  |       |
| iross Receipts Third Group \$ 0.00 Gross Receipts Fourth Group \$ 0.00                                                                                                    |                            |                  |         |                    |            |                    |       |
| iross Receipts Third Group \$ 0.00 Gross Receipts Fourth Group \$ 0.00                                                                                                    |                            | -                |         |                    |            |                    |       |
| iross Receipts Third Group \$ 0.00 Gross Receipts Fourth Group \$ 0.00                                                                                                    |                            |                  |         |                    |            |                    |       |
| iross Receipts Third Group \$ 0.00 Gross Receipts Fourth Group \$ 0.00                                                                                                    |                            |                  |         |                    |            |                    |       |
|                                                                                                    | otal DSEs                  |                  | 0.00    | Total DSEs         |            |                    | 0.00  |
|                                                                                                    | Gross Receipts Third Group | \$               | 0.00    | Gross Receipts Fou | rth Group  | \$                 | 0.00  |
| ase Rate Fee Third Group \$ 0.00   Base Rate Fee Fourth Group \$ 0.00                                                                                                    |                            | \$               | 0.00    | Base Rate Fee Fou  | rth Group  | \$                 | 0.00  |

| Heart of Iowa Communic                                                | BLE SYSTEM:<br>ations Cooperativ | ve    |                                                                                                    |            | S                   | 62045    | Nam            |
|-----------------------------------------------------------------------|----------------------------------|-------|----------------------------------------------------------------------------------------------------|------------|---------------------|----------|----------------|
|                                                                       | COMPUTATION O                    |       | TE FEES FOR EA                                                                                                    | CH SUBSCF  | RIBER GROUP         |          |                |
| ONE HUNDRED FORTY-FIRS                                                | I SUBSCRIBER GROU                | P     | ONE HUNDRED FC                                                                                                    | RTY-SECOND | SUBSCRIBER GROUP    | <b>)</b> | 0              |
| COMMUNITY/ AREA                                                       |                                  | 0     | COMMUNITY/ ARE                                                                                                    | Α          |                     | 0        | 9              |
| CALL SIGN DSE                                                         | CALL SIGN                        | DSE   | CALL SIGN                                                                                                    | DSE        | CALL SIGN           | DSE      | Computa<br>of  |
|                                                                       |                                  |       |                                                                                                    |            |                     |          | Base Rat       |
|                                                                       |                                  |       |                                                                                                    |            |                     |          | and            |
|                                                                       |                                  |       |                                                                                                    |            |                     |          | Syndica        |
|                                                                       |                                  |       |                                                                                                    |            |                     |          | Exclusiv       |
|                                                                       |                                  |       |                                                                                                    |            |                     |          | Surcha         |
|                                                                       |                                  |       |                                                                                                    |            |                     |          | for<br>Partial |
|                                                                       |                                  |       |                                                                                                    |            |                     |          | Distar         |
|                                                                       |                                  |       |                                                                                                    |            |                     |          | Station        |
|                                                                       |                                  |       |                                                                                                    |            |                     |          |                |
|                                                                       |                                  |       |                                                                                                    |            |                     |          |                |
|                                                                       |                                  |       |                                                                                                    |            |                     |          |                |
|                                                                       |                                  |       |                                                                                                    |            |                     |          |                |
|                                                                       |                                  |       |                                                                                                    |            |                     |          |                |
| ( ) 205                                                               |                                  | 0.00  | TILDOF                                                                                                    |            |                     | 0.00     |                |
| otal DSEs                                                             |                                  | 0.00  | Total DSEs                                                                                                    |            |                     | 0.00     |                |
| ross Receipts First Group                                             | \$                               | 0.00  | Gross Receipts Sec                                                                                                    | cond Group | \$                  | 0.00     |                |
| ase Rate Fee First Group                                              | \$                               | 0.00  | Base Rate Fee Sec                                                                                                    | ond Group  | \$                  | 0.00     |                |
| ONE HUNDRED FORTY-THIR                                                | ) SUBSCRIBER GROU                | P     | ONE HUNDRED FO                                                                                                    | RTY-FOURTH | I SUBSCRIBER GROUF  | )        |                |
| OMMUNITY/ AREA                                                        |                                  | 0     | COMMUNITY/ ARE                                                                                                    | A          |                     | 0        |                |
| CALL SIGN DSE                                                         | CALL SIGN                        | DSE   | CALL SIGN                                                                                                    | DSE        | CALL SIGN           | DSE      |                |
|                                                                       |                                  |       |                                                                                                    |            |                     |          |                |
|                                                                       |                                  |       |                                                                                                    |            |                     |          |                |
|                                                                       |                                  |       |                                                                                                    |            |                     |          |                |
|                                                                       |                                  |       | <ul> <li>10.1.1.1.1.1.1.1.1.1.1.1.1.1.1.1.1.1.1.</li></ul>                                                                                                    |            |                     |          |                |
|                                                                       |                                  |       | <ul> <li>International and the second second se</li></ul> |            |                     |          |                |
|                                                                       |                                  |       |                                                                                                    |            |                     |          |                |
|                                                                       |                                  |       |                                                                                                    |            |                     |          |                |
|                                                                       |                                  |       |                                                                                                    |            |                     |          |                |
|                                                                       |                                  |       |                                                                                                    |            |                     |          |                |
|                                                                       |                                  |       |                                                                                                    |            |                     |          |                |
|                                                                       |                                  |       |                                                                                                    |            |                     |          |                |
|                                                                       |                                  |       |                                                                                                    |            |                     |          |                |
|                                                                       |                                  |       |                                                                                                    |            |                     |          |                |
|                                                                       |                                  |       |                                                                                                    |            |                     |          |                |
| otal DSEs                                                             |                                  | 0.000 | Total DSEs                                                                                                    |            |                     | 0.00     |                |
|                                                                       | s                                | 0.00  | Total DSEs<br>Gross Receipts Fou                                                                                                    | Inth Group | <ul> <li></li></ul> | 0.00     |                |
|                                                                       |                                  |       |                                                                                                    | Inth Group | <ul> <li></li></ul> |          |                |
| Total DSEs<br>Gross Receipts Third Group<br>Base Rate Fee Third Group |                                  |       |                                                                                                    | ·          |                     |          |                |

| EGAL NAME OF OWN            |            |                               | ve                |                      |             | S                  | 62045 | Nam            |
|-----------------------------|------------|-------------------------------|-------------------|----------------------|-------------|--------------------|-------|----------------|
| E                           | BLOCK A: ( | COMPUTATION O                 | F BASE RA         | TE FEES FOR EA       | CH SUBSCF   | RIBER GROUP        |       |                |
| ONE HUNDRED FO              | ORTY-FIFTH | SUBSCRIBER GROU               | IP                | ONE HUNDRED          | FORTY-SIXTH | I SUBSCRIBER GROUP | 2     | 0              |
| COMMUNITY/ AREA 0           |            | COMMUNITY/ ARE                | COMMUNITY/ AREA 0 |                      |             | 9<br>Comput        |       |                |
| CALL SIGN                   | DSE        | CALL SIGN                     | DSE               | CALL SIGN            | DSE         | CALL SIGN          | DSE   | of             |
|                             |            |                               |                   |                      |             |                    |       | Base Rat       |
|                             |            |                               |                   |                      |             |                    |       | and            |
|                             |            |                               |                   |                      |             |                    |       | Syndica        |
|                             |            |                               |                   |                      |             |                    |       | Exclusi        |
|                             |            |                               |                   |                      |             |                    |       | Surcha         |
|                             |            |                               |                   |                      |             |                    |       | for<br>Partial |
|                             |            |                               |                   |                      |             |                    |       | Distar         |
|                             |            |                               |                   |                      |             |                    |       | Station        |
|                             |            |                               |                   |                      |             |                    |       |                |
|                             |            | -                             |                   |                      |             |                    |       |                |
|                             |            |                               |                   |                      |             |                    |       |                |
|                             |            |                               |                   |                      |             |                    |       |                |
|                             |            |                               |                   |                      |             |                    |       |                |
|                             |            |                               |                   |                      |             |                    |       |                |
| otal DSEs                   |            |                               | 0.00              | Total DSEs           |             |                    | 0.00  |                |
| ross Receipts First (       | Group      | \$                            | 0.00              | Gross Receipts Sec   | cond Group  | \$                 | 0.00  |                |
| <b>ase Rate Fee</b> First ( | Group      | \$                            | 0.00              | Base Rate Fee Sec    | cond Group  | \$                 | 0.00  |                |
| NE HUNDRED FORT             | Y-SEVENTH  | SUBSCRIBER GROU               | IP                | ONE HUNDRED F        | ORTY-EIGHTH | SUBSCRIBER GROUF   | D     |                |
| OMMUNITY/ AREA              |            |                               | 0                 |                      |             |                    | 0     |                |
| CALL SIGN                   | DSE        | CALL SIGN                     | DSE               | CALL SIGN            | DSE         | CALL SIGN          | DSE   |                |
|                             |            |                               |                   |                      |             |                    |       |                |
|                             |            |                               |                   |                      |             |                    |       |                |
|                             |            | -                             |                   |                      |             |                    |       |                |
|                             |            |                               |                   |                      |             |                    |       |                |
|                             |            |                               |                   |                      |             |                    |       |                |
|                             |            |                               |                   |                      |             |                    |       |                |
|                             |            |                               |                   |                      |             |                    |       |                |
|                             |            |                               |                   |                      |             |                    |       |                |
|                             |            |                               |                   |                      |             |                    |       |                |
|                             |            |                               |                   |                      |             |                    |       |                |
|                             |            | -                             |                   |                      |             |                    |       |                |
|                             |            |                               |                   |                      |             |                    |       |                |
|                             |            |                               |                   |                      |             |                    |       |                |
| otal DSEs                   |            |                               | 0.00              | Total DSEs           |             |                    | 0.00  |                |
| iross Receipts Third        | Group      | \$                            | 0.00              | Gross Receipts Fou   | urth Group  | \$                 | 0.00  |                |
|                             |            |                               |                   |                      |             |                    |       |                |
| Base Rate Fee Third         | Group      | \$                            | 0.00              | Base Rate Fee Fou    | irth Group  | \$                 | 0.00  |                |
|                             |            | t <b>e fees</b> for each subs | scriber group     | as shown in the boxe | es above.   |                    |       |                |

|   | YSTEM ID#<br>62045 | S                                                       |         |                       | 9        |                                                                |          | EGAL NAME OF OWNEF           |
|---|--------------------|---------------------------------------------------------|---------|-----------------------|----------|----------------------------------------------------------------|----------|------------------------------|
|   |                    |                                                         |         |                       |          |                                                                |          |                              |
| ) | 0<br>0             | ONE HUNDRED FIFTIETH SUBSCRIBER GROUP COMMUNITY/ AREA 0 |         |                       | <b>0</b> | DNE HUNDRED FORTY-NINTH SUBSCRIBER GROUP       COMMUNITY/ AREA |          |                              |
|   | DSE                | CALL SIGN                                               | DSE     | CALL SIGN             | DSE      | CALL SIGN DSE CALL SIGN DSE                                    |          |                              |
|   |                    |                                                         | 501     |                       |          |                                                                |          |                              |
|   |                    |                                                         |         |                       |          |                                                                | -        |                              |
|   |                    |                                                         |         |                       |          |                                                                |          |                              |
|   |                    |                                                         |         |                       |          |                                                                | -        |                              |
|   |                    |                                                         |         |                       |          |                                                                | -        |                              |
|   |                    |                                                         |         |                       |          |                                                                | -        |                              |
|   |                    |                                                         |         |                       |          |                                                                |          |                              |
|   |                    |                                                         |         |                       |          |                                                                |          |                              |
|   |                    | -                                                       |         |                       |          |                                                                |          |                              |
|   |                    |                                                         |         |                       |          |                                                                |          |                              |
|   |                    |                                                         |         |                       |          |                                                                |          |                              |
| _ | 0.00               |                                                         |         | Total DSEs            | 0.00     |                                                                |          | otal DSEs                    |
| _ | 0.00               | \$                                                      | d Group | Gross Receipts Secon  | 0.00     | \$                                                             | oup      | oss Receipts First Gr        |
| ] | 0.00               | \$                                                      | d Group | Base Rate Fee Secon   | 0.00     | \$                                                             | oup      | <b>se Rate Fee</b> First Gro |
|   | JP                 | SUBSCRIBER GRO                                          | -SECOND | ONE HUNDRED FIFTY     | JP       | SUBSCRIBER GRO                                                 | TY-FIRST | ONE HUNDRED FIFT             |
| ) | 0                  |                                                         |         | COMMUNITY/ AREA       | 0        |                                                                |          | MMUNITY/ AREA                |
|   | DSE                | CALL SIGN                                               | DSE     | CALL SIGN             | DSE      | CALL SIGN                                                      | DSE      | CALL SIGN                    |
|   |                    |                                                         |         |                       |          |                                                                | -        |                              |
|   |                    |                                                         |         |                       |          |                                                                |          |                              |
|   |                    |                                                         |         |                       |          |                                                                | -        |                              |
|   |                    |                                                         |         |                       |          |                                                                | -        |                              |
|   |                    |                                                         |         |                       |          |                                                                | -        |                              |
|   |                    |                                                         |         |                       |          |                                                                | -        |                              |
|   |                    |                                                         |         |                       |          |                                                                |          |                              |
|   |                    |                                                         |         |                       |          |                                                                | -        |                              |
|   |                    |                                                         |         |                       |          |                                                                |          |                              |
|   |                    |                                                         |         |                       |          |                                                                |          |                              |
|   | 0.00               |                                                         |         | Total DSEs            | 0.00     |                                                                | 1        | tal DSEs                     |
|   |                    | \$                                                      | Group   | Gross Receipts Fourth | 0.00     | \$                                                             | roup     | ross Receipts Third G        |
| _ | 0.00               |                                                         |         |                       |          |                                                                |          |                              |

| 5 | YSTEM ID#<br>62045 | C                                                           |           |                                     | e       |                             | R OF CABL                             | leart of Iowa Com                  |
|---|--------------------|-------------------------------------------------------------|-----------|-------------------------------------|---------|-----------------------------|---------------------------------------|------------------------------------|
|   | ID                 |                                                             |           |                                     |         |                             |                                       | BL<br>ONE HUNDRED FIF              |
|   | 0<br>0             | ONE HUNDRED FIFTY-FOURTH SUBSCRIBER GROUP COMMUNITY/ AREA 0 |           |                                     | JP<br>0 |                             | עאוחיייי                              | OME HUNDRED FIF                    |
|   | DSE                | CALL SIGN                                                   | DSE       | CALL SIGN                           | DSE     | CALL SIGN DSE CALL SIGN DSE |                                       |                                    |
|   |                    |                                                             |           |                                     |         |                             |                                       |                                    |
|   |                    |                                                             |           |                                     |         |                             |                                       |                                    |
|   |                    |                                                             |           |                                     |         |                             | · · · · · · · · · · · · · · · · · · · |                                    |
|   |                    |                                                             |           |                                     |         | -                           |                                       |                                    |
|   |                    |                                                             |           |                                     |         | -                           |                                       |                                    |
|   |                    | -                                                           |           |                                     |         |                             |                                       |                                    |
|   |                    |                                                             |           |                                     |         |                             |                                       |                                    |
|   |                    | -                                                           |           |                                     |         |                             |                                       |                                    |
|   |                    |                                                             |           |                                     |         |                             |                                       |                                    |
|   |                    |                                                             |           |                                     |         |                             |                                       |                                    |
| _ | 0.00               |                                                             |           |                                     |         |                             |                                       |                                    |
| - | 0.00               |                                                             |           | Total DSEs                          | 0.00    |                             |                                       | otal DSEs                          |
| - | 0.00               | \$                                                          | id Group  | Gross Receipts Secor                | 0.00    | \$                          | oup                                   | oss Receipts First G               |
|   | 0.00               | \$                                                          | d Group   | Base Rate Fee Secor                 | 0.00    | \$                          | oup                                   | ase Rate Fee First Gr              |
|   |                    | SUBSCRIBER GRO                                              | FTY-SIXTH | 1                                   |         | SUBSCRIBER GRO              | TY-FIFTH                              | ONE HUNDRED FIF                    |
|   | 0                  |                                                             |           | COMMUNITY/ AREA                     | 0       |                             |                                       | OMMUNITY/ AREA                     |
|   | DSE                | CALL SIGN                                                   | DSE       | CALL SIGN                           | DSE     | CALL SIGN                   | DSE                                   | CALL SIGN                          |
|   |                    |                                                             |           |                                     |         | -                           |                                       |                                    |
|   |                    |                                                             |           |                                     |         | 1                           |                                       |                                    |
|   |                    |                                                             |           |                                     |         |                             |                                       |                                    |
|   |                    |                                                             |           |                                     |         |                             |                                       |                                    |
|   |                    |                                                             |           |                                     |         |                             |                                       |                                    |
|   |                    |                                                             |           |                                     |         |                             |                                       |                                    |
|   |                    |                                                             |           |                                     |         |                             |                                       |                                    |
|   |                    |                                                             |           |                                     |         |                             |                                       |                                    |
|   |                    |                                                             |           |                                     |         |                             |                                       |                                    |
|   |                    |                                                             |           |                                     |         |                             |                                       |                                    |
|   |                    |                                                             |           |                                     |         |                             |                                       |                                    |
|   | 0.00               |                                                             |           | Total DSEs                          | 0.00    |                             |                                       | tal DSEs                           |
|   | 0.00               | \$                                                          | Group     | Total DSEs<br>Gross Receipts Fourth | 0.00    | s                           | roup                                  |                                    |
|   |                    | S                                                           | Group     |                                     |         | S                           | roup                                  | otal DSEs<br>ross Receipts Third G |

| 2045         | SYSTE<br>6                                                  | :              |          |                                     | е                                          | E SYSTEM:<br>ions Cooperativ |                                       | leart of Iowa Com                   |  |
|--------------|-------------------------------------------------------------|----------------|----------|-------------------------------------|--------------------------------------------|------------------------------|---------------------------------------|-------------------------------------|--|
|              |                                                             |                |          |                                     |                                            |                              |                                       |                                     |  |
| 0            | ONE HUNDRED FIFTY-EIGHTH SUBSCRIBER GROUP COMMUNITY/ AREA 0 |                |          |                                     | ONE HUNDRED FIFTY-SEVENTH SUBSCRIBER GROUP |                              |                                       |                                     |  |
|              |                                                             |                |          |                                     | •                                          |                              |                                       |                                     |  |
| DSE          |                                                             | CALL SIGN      | DSE      | CALL SIGN                           | DSE                                        | CALL SIGN                    | DSE                                   | CALL SIGN                           |  |
|              |                                                             |                |          |                                     |                                            |                              |                                       |                                     |  |
|              |                                                             |                |          |                                     |                                            |                              |                                       |                                     |  |
|              |                                                             |                |          |                                     |                                            |                              |                                       |                                     |  |
|              |                                                             | -              |          |                                     |                                            |                              |                                       |                                     |  |
|              |                                                             |                |          |                                     |                                            |                              | -                                     |                                     |  |
|              |                                                             |                |          |                                     |                                            |                              |                                       |                                     |  |
|              |                                                             |                |          |                                     |                                            |                              | -                                     |                                     |  |
|              |                                                             |                |          |                                     |                                            |                              |                                       |                                     |  |
|              |                                                             |                |          |                                     |                                            |                              |                                       |                                     |  |
|              |                                                             |                |          |                                     |                                            |                              |                                       |                                     |  |
|              |                                                             |                |          |                                     |                                            |                              |                                       |                                     |  |
| .00          |                                                             |                | 1        | Total DSEs                          | 0.00                                       |                              | <u>.</u>                              | otal DSEs                           |  |
| .00          |                                                             | \$             | d Group  | Gross Receipts Secon                | 0.00                                       | \$                           | oup                                   | oss Receipts First Gr               |  |
|              |                                                             |                |          |                                     |                                            |                              | ļ                                     |                                     |  |
| 0.00         |                                                             | \$             |          | Base Rate Fee Secon                 | 0.00                                       | \$                           | -                                     | ase Rate Fee First Gr               |  |
| •            | DUP                                                         | SUBSCRIBER GRO | SIXTIETH |                                     |                                            | SUBSCRIBER GRO               | Y-NINTH                               |                                     |  |
| 0            |                                                             |                |          | COMMUNITY/ AREA                     | 0                                          |                              |                                       | OMMUNITY/ AREA                      |  |
| DSE          |                                                             | CALL SIGN      | DSE      | CALL SIGN                           | DSE                                        | CALL SIGN                    | DSE                                   | ALL SIGN                            |  |
|              |                                                             |                |          |                                     |                                            |                              |                                       |                                     |  |
|              |                                                             |                |          |                                     |                                            |                              |                                       |                                     |  |
|              |                                                             |                |          |                                     |                                            |                              |                                       |                                     |  |
|              |                                                             |                |          |                                     | <u> </u>                                   |                              |                                       |                                     |  |
|              |                                                             |                |          |                                     |                                            |                              |                                       |                                     |  |
|              |                                                             |                |          |                                     |                                            |                              |                                       |                                     |  |
|              |                                                             |                |          |                                     |                                            |                              | · · · · · · · · · · · · · · · · · · · |                                     |  |
|              |                                                             |                |          |                                     |                                            |                              |                                       |                                     |  |
|              |                                                             |                |          |                                     |                                            |                              |                                       |                                     |  |
|              |                                                             |                |          |                                     |                                            |                              |                                       |                                     |  |
|              |                                                             |                |          |                                     |                                            |                              |                                       |                                     |  |
|              |                                                             |                |          |                                     |                                            |                              |                                       |                                     |  |
| ) <u>.00</u> |                                                             |                |          | Total DSEs                          | 0.00                                       |                              |                                       | ntal DSEs                           |  |
| ).00         |                                                             | S              | Group    | Total DSEs<br>Gross Receipts Fourth | 0.00                                       | s                            | roup                                  |                                     |  |
|              |                                                             | S              | Group    |                                     |                                            | s                            | roup                                  | otal DSEs<br>Gross Receipts Third G |  |

|                                                                                                    |                                                                                                    | FORM SA3E. PAGE 20.                                                                                                    |
|----------------------------------------------------------------------------------------------------|----------------------------------------------------------------------------------------------------|----------------------------------------------------------------------------------------------------|
| Nama                                                                                                    | LEGAL NAME OF OWNER OF CABLE SYSTEM:                                                                                                    | SYSTEM ID#                                                                                                    |
| Name                                                                                                    | Heart of Iowa Communications Cooperative                                                                                                    | 62045                                                                                                    |
|                                                                                                    | BLOCK B: COMPUTATION OF SYNDICATED EXCLUS                                                                                                    | SIVITY SURCHARGE FOR EACH SUBSCRIBER GROUP                                                                                                    |
| 9                                                                                                    | If your cable system is located within a top 100 television market and<br>Syndicated Exclusivity Surcharge. Indicate which major television ma<br>by section 76.5 of FCC rules in effect on June 24, 1981:                                                                                                    |                                                                                                    |
| Computation                                                                                                    |                                                                                                    |                                                                                                    |
| of<br>Base Rate Fee<br>and<br>Syndicated<br>Exclusivity<br>Surcharge<br>for<br>Partially<br>Distant<br>Stations | <ul> <li>First 50 major television market</li> <li>INSTRUCTIONS:</li> <li>Step 1: In line 1, give the total DSEs by subscriber group for comm this schedule.</li> <li>Step 2: In line 2, give the total number of DSEs by subscriber group Exempt DSEs in block C, part 7 of this schedule. If none er</li> <li>Step 3: In line 3, subtract line 2 from line 1. This is the total number</li> <li>Step 4: Compute the surcharge for each subscriber group using the schedule. In making this computation, use gross receipts fi your actual calculations on this form.</li> </ul> | o for the VHF Grade B contour stations that were classified as<br>nter zero.<br>of DSEs used to compute the surcharge.                                             |
|                                                                                                    |                                                                                                    |                                                                                                    |
|                                                                                                    | FIRST SUBSCRIBER GROUP                                                                                                    | SECOND SUBSCRIBER GROUP                                                                                                    |
|                                                                                                    | Line 1: Enter the VHF DSEs                                                                                                    | Line 1: Enter the VHF DSEs                                                                                                    |
|                                                                                                    | Line 2: Enter the Exempt DSEs                                                                                                    | Line 2: Enter the Exempt DSEs                                                                                                    |
|                                                                                                    | Line 3: Subtract line 2 from line 1<br>and enter here. This is the<br>total number of DSEs for<br>this subscriber group<br>subject to the surcharge<br>computation                                                                                                    | Line 3: Subtract line 2 from line 1<br>and enter here. This is the<br>total number of DSEs for<br>this subscriber group<br>subject to the surcharge<br>computation |
|                                                                                                    | THIRD SUBSCRIBER GROUP                                                                                                    | FOURTH SUBSCRIBER GROUP                                                                                                    |
|                                                                                                    | Line 1: Enter the VHF DSEs                                                                                                    | Line 1: Enter the VHF DSEs                                                                                                    |
|                                                                                                    | SYNDICATED EXCLUSIVITY SURCHARGE: Add the surcharge for<br>in the boxes above. Enter here and in block 4, line 2 of space L (pag                                                                                                    | 5                                                                                                    |

|                                                                                                    | ··                                                                                                    | FORM SA3E. PAGE 20.                        |  |  |  |
|----------------------------------------------------------------------------------------------------|----------------------------------------------------------------------------------------------------|--------------------------------------------|--|--|--|
| Maura                                                                                                    | LEGAL NAME OF OWNER OF CABLE SYSTEM:                                                                                                    | SYSTEM ID#                                 |  |  |  |
| Name                                                                                                    | Heart of Iowa Communications Cooperative                                                                                                    | 62045                                      |  |  |  |
|                                                                                                    | BLOCK B: COMPUTATION OF SYNDICATED EXCLU                                                                                                    | SIVITY SURCHARGE FOR EACH SUBSCRIBER GROUP |  |  |  |
| 9                                                                                                    | If your cable system is located within a top 100 television market and<br>Syndicated Exclusivity Surcharge. Indicate which major television m<br>by section 76.5 of FCC rules in effect on June 24, 1981:                                                                                                    |                                            |  |  |  |
| Computation                                                                                                    |                                                                                                    |                                            |  |  |  |
| of<br>Base Rate Fee<br>and<br>Syndicated<br>Exclusivity<br>Surcharge<br>for<br>Partially<br>Distant<br>Stations | <ul> <li>First 50 major television market</li> <li>INSTRUCTIONS:</li> <li>Step 1: In line 1, give the total DSEs by subscriber group for commercial VHF Grade B contour stations listed in block A, part 9 of this schedule.</li> <li>Step 2: In line 2, give the total number of DSEs by subscriber group for the VHF Grade B contour stations that were classified as Exempt DSEs in block C, part 7 of this schedule. If none enter zero.</li> <li>Step 3: In line 3, subtract line 2 from line 1. This is the total number of DSEs used to compute the surcharge.</li> <li>Step 4: Compute the surcharge for each subscriber group using the formula outlined in block D, section 3 or 4 of part 7 of this schedule. In making this computation, use gross receipts figures applicable to the particular group. You do not need to show your actual calculations on this form.</li> </ul> |                                            |  |  |  |
|                                                                                                    |                                                                                                    | 11                                         |  |  |  |
|                                                                                                    | FIFTH SUBSCRIBER GROUP                                                                                                    | SIXTH SUBSCRIBER GROUP                     |  |  |  |
|                                                                                                    | Line 1: Enter the VHF DSEs                                                                                                    | Line 1: Enter the VHF DSEs                 |  |  |  |
|                                                                                                    | Line 2: Enter the Exempt DSEs                                                                                                    | Line 2: Enter the Exempt DSEs              |  |  |  |
|                                                                                                    | Line 3: Subtract line 2 from line 1                                                                                                    | Line 3: Subtract line 2 from line 1        |  |  |  |
|                                                                                                    | and enter here. This is the                                                                                                    | and enter here. This is the                |  |  |  |
|                                                                                                    | total number of DSEs for                                                                                                    | total number of DSEs for                   |  |  |  |
|                                                                                                    | this subscriber group                                                                                                    | this subscriber group                      |  |  |  |
|                                                                                                    | subject to the surcharge                                                                                                    | subject to the surcharge                   |  |  |  |
|                                                                                                    | computation                                                                                                    | computation                                |  |  |  |
|                                                                                                    | · · · · · · · · · · · · · · · · · · ·                                                                                                    | · · · · · · · · · · · · · · · · · · ·      |  |  |  |
|                                                                                                    | SYNDICATED EXCLUSIVITY                                                                                                    | SYNDICATED EXCLUSIVITY                     |  |  |  |
|                                                                                                    | SURCHARGE                                                                                                    | SURCHARGE                                  |  |  |  |
|                                                                                                    | First Group                                                                                                    | Second Group                               |  |  |  |
|                                                                                                    |                                                                                                    |                                            |  |  |  |
|                                                                                                    |                                                                                                    |                                            |  |  |  |
|                                                                                                    | SEVENTH SUBSCRIBER GROUP                                                                                                    | EIGHTH SUBSCRIBER GROUP                    |  |  |  |
|                                                                                                    | Line 1: Enter the VHF DSEs                                                                                                    | Line 1: Enter the VHF DSEs                 |  |  |  |
|                                                                                                    | Line 2: Enter the Exempt DSEs                                                                                                    | Line 2: Enter the Exempt DSEs              |  |  |  |
|                                                                                                    | Line 3: Subtract line 2 from line 1                                                                                                    | Line 3: Subtract line 2 from line 1        |  |  |  |
|                                                                                                    | and enter here. This is the                                                                                                    | and enter here. This is the                |  |  |  |
|                                                                                                    | total number of DSEs for                                                                                                    | total number of DSEs for                   |  |  |  |
|                                                                                                    | this subscriber group                                                                                                    | this subscriber group                      |  |  |  |
|                                                                                                    | subject to the surcharge                                                                                                    | subject to the surcharge                   |  |  |  |
|                                                                                                    | computation                                                                                                    | computation                                |  |  |  |
|                                                                                                    |                                                                                                    |                                            |  |  |  |
|                                                                                                    | SYNDICATED EXCLUSIVITY                                                                                                    | SYNDICATED EXCLUSIVITY                     |  |  |  |
|                                                                                                    | SURCHARGE                                                                                                    | SURCHARGE                                  |  |  |  |
|                                                                                                    | Third Group                                                                                                    | Fourth Group                               |  |  |  |
|                                                                                                    | SYNDICATED EXCLUSIVITY SURCHARGE: Add the surcharge for<br>in the boxes above. Enter here and in block 4, line 2 of space L (pag                                                                                                    |                                            |  |  |  |
|                                                                                                    |                                                                                                    |                                            |  |  |  |
|                                                                                                    |                                                                                                    |                                            |  |  |  |
|                                                                                                    |                                                                                                    |                                            |  |  |  |
|                                                                                                    |                                                                                                    |                                            |  |  |  |
|                                                                                                    |                                                                                                    |                                            |  |  |  |
|                                                                                                    |                                                                                                    |                                            |  |  |  |

|                                                                                                    |                                                                                                    | FORM SA3E. PAGE 20.                        |  |  |  |  |
|----------------------------------------------------------------------------------------------------|----------------------------------------------------------------------------------------------------|--------------------------------------------|--|--|--|--|
| Nama                                                                                                    | LEGAL NAME OF OWNER OF CABLE SYSTEM:                                                                                                    | SYSTEM ID#                                 |  |  |  |  |
| Name                                                                                                    | Heart of Iowa Communications Cooperative                                                                                                    | 62045                                      |  |  |  |  |
|                                                                                                    | BLOCK B: COMPUTATION OF SYNDICATED EXCLU                                                                                                    | SIVITY SURCHARGE FOR EACH SUBSCRIBER GROUP |  |  |  |  |
| 9                                                                                                    | If your cable system is located within a top 100 television market an<br>Syndicated Exclusivity Surcharge. Indicate which major television m<br>by section 76.5 of FCC rules in effect on June 24, 1981:                                                                                                    |                                            |  |  |  |  |
| Computation                                                                                                    | Eiret 50 major tolovision market                                                                                                    | Second 50 major tolovision market          |  |  |  |  |
| of<br>Base Rate Fee<br>and<br>Syndicated<br>Exclusivity<br>Surcharge<br>for<br>Partially<br>Distant<br>Stations | <ul> <li>First 50 major television market</li> <li>Second 50 major television market</li> <li>INSTRUCTIONS:</li> <li>Step 1: In line 1, give the total DSEs by subscriber group for commercial VHF Grade B contour stations listed in block A, part 9 of this schedule.</li> <li>Step 2: In line 2, give the total number of DSEs by subscriber group for the VHF Grade B contour stations that were classified as Exempt DSEs in block C, part 7 of this schedule. If none enter zero.</li> <li>Step 3: In line 3, subtract line 2 from line 1. This is the total number of DSEs used to compute the surcharge.</li> <li>Step 4: Compute the surcharge for each subscriber group using the formula outlined in block D, section 3 or 4 of part 7 of this schedule. In making this computation, use gross receipts figures applicable to the particular group. You do not need to show your actual calculations on this form.</li> </ul> |                                            |  |  |  |  |
|                                                                                                    |                                                                                                    |                                            |  |  |  |  |
|                                                                                                    | NINTH SUBSCRIBER GROUP                                                                                                    | TENTH SUBSCRIBER GROUP                     |  |  |  |  |
|                                                                                                    | Line 1: Enter the VHF DSEs                                                                                                    | Line 1: Enter the VHF DSEs                 |  |  |  |  |
|                                                                                                    | Line 2: Enter the Exempt DSEs                                                                                                    | Line 2: Enter the Exempt DSEs              |  |  |  |  |
|                                                                                                    | Line 3: Subtract line 2 from line 1                                                                                                    | Line 3: Subtract line 2 from line 1        |  |  |  |  |
|                                                                                                    | and enter here. This is the                                                                                                    | and enter here. This is the                |  |  |  |  |
|                                                                                                    | total number of DSEs for                                                                                                    | total number of DSEs for                   |  |  |  |  |
|                                                                                                    | this subscriber group                                                                                                    | this subscriber group                      |  |  |  |  |
|                                                                                                    | subject to the surcharge                                                                                                    | subject to the surcharge                   |  |  |  |  |
|                                                                                                    | computation                                                                                                    | computation                                |  |  |  |  |
|                                                                                                    | SYNDICATED EXCLUSIVITY                                                                                                    | SYNDICATED EXCLUSIVITY                     |  |  |  |  |
|                                                                                                    | SURCHARGE                                                                                                    | SURCHARGE                                  |  |  |  |  |
|                                                                                                    | First Group                                                                                                    | Second Group                               |  |  |  |  |
|                                                                                                    | ELEVENTH SUBSCRIBER GROUP                                                                                                    | TWELVTH SUBSCRIBER GROUP                   |  |  |  |  |
|                                                                                                    | Line 1: Enter the VHF DSEs                                                                                                    | Line 1: Enter the VHF DSEs                 |  |  |  |  |
|                                                                                                    | Line 2: Enter the Exempt DSEs                                                                                                    | Line 2: Enter the Exempt DSEs              |  |  |  |  |
|                                                                                                    | Line 3: Subtract line 2 from line 1                                                                                                    | Line 3: Subtract line 2 from line 1        |  |  |  |  |
|                                                                                                    | and enter here. This is the                                                                                                    | and enter here. This is the                |  |  |  |  |
|                                                                                                    | total number of DSEs for                                                                                                    | total number of DSEs for                   |  |  |  |  |
|                                                                                                    | this subscriber group                                                                                                    |                                            |  |  |  |  |
|                                                                                                    |                                                                                                    | this subscriber group                      |  |  |  |  |
|                                                                                                    | subject to the surcharge                                                                                                    | subject to the surcharge                   |  |  |  |  |
|                                                                                                    |                                                                                                    |                                            |  |  |  |  |
|                                                                                                    | subject to the surcharge                                                                                                    | subject to the surcharge                   |  |  |  |  |
|                                                                                                    | subject to the surcharge<br>computation                                                                                                    | subject to the surcharge<br>computation    |  |  |  |  |
|                                                                                                    | subject to the surcharge         computation                                                                                                    | subject to the surcharge<br>computation    |  |  |  |  |
|                                                                                                    | subject to the surcharge         computation         SYNDICATED EXCLUSIVITY         SURCHARGE         Third Group         SYNDICATED EXCLUSIVITY SURCHARGE: Add the surcharge for                                                                                                    | subject to the surcharge<br>computation    |  |  |  |  |
|                                                                                                    | subject to the surcharge         computation         SYNDICATED EXCLUSIVITY         SURCHARGE         Third Group         SYNDICATED EXCLUSIVITY SURCHARGE: Add the surcharge for                                                                                                    | subject to the surcharge<br>computation    |  |  |  |  |
|                                                                                                    | subject to the surcharge         computation         SYNDICATED EXCLUSIVITY         SURCHARGE         Third Group         SYNDICATED EXCLUSIVITY SURCHARGE: Add the surcharge for                                                                                                    | subject to the surcharge<br>computation    |  |  |  |  |
|                                                                                                    | subject to the surcharge         computation         SYNDICATED EXCLUSIVITY         SURCHARGE         Third Group         SYNDICATED EXCLUSIVITY SURCHARGE: Add the surcharge for                                                                                                    | subject to the surcharge<br>computation    |  |  |  |  |
|                                                                                                    | subject to the surcharge         computation         SYNDICATED EXCLUSIVITY         SURCHARGE         Third Group         SYNDICATED EXCLUSIVITY SURCHARGE: Add the surcharge for                                                                                                    | subject to the surcharge<br>computation    |  |  |  |  |

|                                                                                                    |                                                                                                    | FORM SA3E. PAGE 20.                                                                                                    |  |  |  |  |
|----------------------------------------------------------------------------------------------------|----------------------------------------------------------------------------------------------------|----------------------------------------------------------------------------------------------------|--|--|--|--|
| Name                                                                                                    | LEGAL NAME OF OWNER OF CABLE SYSTEM:<br>Heart of Iowa Communications Cooperative                                                                                                    | SYSTEM ID#<br>62045                                                                                                    |  |  |  |  |
|                                                                                                    | BLOCK B. COMPUTATION OF SYNDICATED FXCLUS                                                                                                    | IVITY SURCHARGE FOR EACH SUBSCRIBER GROUP                                                                                                    |  |  |  |  |
| <b>9</b><br>Computation<br>of                                                                             | If your cable system is located within a top 100 television market and<br>Syndicated Exclusivity Surcharge. Indicate which major television mar<br>by section 76.5 of FCC rules in effect on June 24, 1981:                                                                                                    | the station is not exempt in Part 7, you mus also compute a                                                                                                    |  |  |  |  |
| Base Rate Fee<br>and<br>Syndicated<br>Exclusivity<br>Surcharge<br>for<br>Partially<br>Distant<br>Stations | <ul> <li>INSTRUCTIONS:</li> <li>Step 1: In line 1, give the total DSEs by subscriber group for commercial VHF Grade B contour stations listed in block A, part 9 of this schedule.</li> <li>Step 2: In line 2, give the total number of DSEs by subscriber group for the VHF Grade B contour stations that were classified as Exempt DSEs in block C, part 7 of this schedule. If none enter zero.</li> <li>Step 3: In line 3, subtract line 2 from line 1. This is the total number of DSEs used to compute the surcharge.</li> <li>Step 4: Compute the surcharge for each subscriber group using the formula outlined in block D, section 3 or 4 of part 7 of this schedule. In making this computation, use gross receipts figures applicable to the particular group. You do not need to sh your actual calculations on this form.</li> </ul> |                                                                                                    |  |  |  |  |
|                                                                                                    | THIRTEENTH SUBSCRIBER GROUP                                                                                                    | FOURTEENTH SUBSCRIBER GROUP                                                                                                    |  |  |  |  |
|                                                                                                    | Line 1: Enter the VHF DSEs                                                                                                    | Line 1: Enter the VHF DSEs                                                                                                    |  |  |  |  |
|                                                                                                    | Line 3: Subtract line 2 from line 1<br>and enter here. This is the<br>total number of DSEs for<br>this subscriber group<br>subject to the surcharge<br>computation                                                                                                    | Line 3: Subtract line 2 from line 1<br>and enter here. This is the<br>total number of DSEs for<br>this subscriber group<br>subject to the surcharge<br>computation                                                                |  |  |  |  |
|                                                                                                    |                                                                                                    |                                                                                                    |  |  |  |  |
|                                                                                                    | FIFTEENTH SUBSCRIBER GROUP                                                                                                    | SIXTEENTH SUBSCRIBER GROUP                                                                                                    |  |  |  |  |
|                                                                                                    | Line 1: Enter the VHF DSEs                                                                                                    | Line 1: Enter the VHF DSEs<br>Line 2: Enter the Exempt DSEs<br>Line 3: Subtract line 2 from line 1<br>and enter here. This is the<br>total number of DSEs for<br>this subscriber group<br>subject to the surcharge<br>computation |  |  |  |  |
|                                                                                                    | SYNDICATED EXCLUSIVITY<br>SURCHARGE<br>Third Group                                                                                                    | SYNDICATED EXCLUSIVITY<br>SURCHARGE<br>Fourth Group                                                                                                    |  |  |  |  |
|                                                                                                    | SYNDICATED EXCLUSIVITY SURCHARGE: Add the surcharge for e<br>in the boxes above. Enter here and in block 4, line 2 of space L (page                                                                                                    | ach subscriber group as shown<br>7)                                                                                                    |  |  |  |  |
|                                                                                                    |                                                                                                    |                                                                                                    |  |  |  |  |

|                                                                                                    |                                                                                                    | FORM SA3E. PAGE 20.                                                                                                    |  |  |  |  |
|----------------------------------------------------------------------------------------------------|----------------------------------------------------------------------------------------------------|----------------------------------------------------------------------------------------------------|--|--|--|--|
| Name                                                                                                    | LEGAL NAME OF OWNER OF CABLE SYSTEM:<br>Heart of Iowa Communications Cooperative                                                                                                    | SYSTEM ID#                                                                                                    |  |  |  |  |
|                                                                                                    | ·                                                                                                    | 62045                                                                                                    |  |  |  |  |
| 9                                                                                                    | BLOCK B: COMPUTATION OF SYNDICATED EXCLUSI<br>If your cable system is located within a top 100 television market and<br>Syndicated Exclusivity Surcharge. Indicate which major television mar<br>by section 76.5 of FCC rules in effect on June 24, 1981:                                                                                                    | · · ·                                                                                                    |  |  |  |  |
| Computation<br>of<br>Base Rate Fee<br>and<br>Syndicated<br>Exclusivity<br>Surcharge<br>for<br>Partially<br>Distant<br>Stations | <ul> <li>First 50 major television market</li> <li>Second 50 major television market</li> <li>INSTRUCTIONS:</li> <li>Step 1: In line 1, give the total DSEs by subscriber group for commercial VHF Grade B contour stations listed in block A, part 9 of this schedule.</li> <li>Step 2: In line 2, give the total number of DSEs by subscriber group for the VHF Grade B contour stations that were classified a Exempt DSEs in block C, part 7 of this schedule. If none enter zero.</li> <li>Step 3: In line 3, subtract line 2 from line 1. This is the total number of DSEs used to compute the surcharge.</li> <li>Step 4: Compute the surcharge for each subscriber group using the formula outlined in block D, section 3 or 4 of part 7 of this schedule. In making this computation, use gross receipts figures applicable to the particular group. You do not need to s your actual calculations on this form.</li> </ul> |                                                                                                    |  |  |  |  |
|                                                                                                    | SEVENTEENTH SUBSCRIBER GROUP                                                                                                    | EIGHTEENTH SUBSCRIBER GROUP                                                                                                    |  |  |  |  |
|                                                                                                    | SEVENTEENTH SUBSCRIDER GROUP                                                                                                    |                                                                                                    |  |  |  |  |
|                                                                                                    | Line 1: Enter the VHF DSEs                                                                                                    | Line 1: Enter the VHF DSEs                                                                                                    |  |  |  |  |
|                                                                                                    | Line 3: Subtract line 2 from line 1<br>and enter here. This is the<br>total number of DSEs for<br>this subscriber group<br>subject to the surcharge<br>computation                                                                                                    | Line 3: Subtract line 2 from line 1<br>and enter here. This is the<br>total number of DSEs for<br>this subscriber group<br>subject to the surcharge<br>computation                                                                |  |  |  |  |
|                                                                                                    | First Group                                                                                                    | Second Group                                                                                                    |  |  |  |  |
|                                                                                                    | NINEENTH SUBSCRIBER GROUP                                                                                                    | TWENTYTH SUBSCRIBER GROUP                                                                                                    |  |  |  |  |
|                                                                                                    | Line 1: Enter the VHF DSEs<br>Line 2: Enter the Exempt DSEs<br>Line 3: Subtract line 2 from line 1<br>and enter here. This is the<br>total number of DSEs for<br>this subscriber group<br>subject to the surcharge<br>computation                                                                                                    | Line 1: Enter the VHF DSEs<br>Line 2: Enter the Exempt DSEs<br>Line 3: Subtract line 2 from line 1<br>and enter here. This is the<br>total number of DSEs for<br>this subscriber group<br>subject to the surcharge<br>computation |  |  |  |  |
|                                                                                                    | SYNDICATED EXCLUSIVITY<br>SURCHARGE<br>Third Group                                                                                                    | SYNDICATED EXCLUSIVITY<br>SURCHARGE<br>Fourth Group                                                                                                    |  |  |  |  |
|                                                                                                    | SYNDICATED EXCLUSIVITY SURCHARGE: Add the surcharge for e<br>in the boxes above. Enter here and in block 4, line 2 of space L (page                                                                                                    |                                                                                                    |  |  |  |  |
|                                                                                                    |                                                                                                    |                                                                                                    |  |  |  |  |

|                                                                                                    |                                                                                                    | FORM SA3E. PAGE 20.                                                                                                    |
|----------------------------------------------------------------------------------------------------|----------------------------------------------------------------------------------------------------|----------------------------------------------------------------------------------------------------|
| Name                                                                                                    | LEGAL NAME OF OWNER OF CABLE SYSTEM:<br>Heart of Iowa Communications Cooperative                                                                                                    | SYSTEM ID#                                                                                                    |
|                                                                                                    | •                                                                                                    | 62045                                                                                                    |
| <b>9</b><br>Computation<br>of<br>Base Rate Fee<br>and<br>Syndicated<br>Exclusivity<br>Surcharge<br>for<br>Partially<br>Distant<br>Stations | If your cable system is located within a top 100 television market and<br>Syndicated Exclusivity Surcharge. Indicate which major television market<br>by section 76.5 of FCC rules in effect on June 24, 1981:<br>First 50 major television market<br>INSTRUCTIONS:<br>Step 1: In line 1, give the total DSEs by subscriber group for comme<br>this schedule.<br>Step 2: In line 2, give the total number of DSEs by subscriber group<br>Exempt DSEs in block C, part 7 of this schedule. If none ent<br>Step 3: In line 3, subtract line 2 from line 1. This is the total number of<br>Step 4: Compute the surcharge for each subscriber group using the | rket any portion of your cable system is located in as defined<br>Second 50 major television market<br>wrcial VHF Grade B contour stations listed in block A, part 9 of<br>for the VHF Grade B contour stations that were classified as<br>ter zero.<br>of DSEs used to compute the surcharge. |
|                                                                                                    |                                                                                                    |                                                                                                    |
|                                                                                                    | TWENTY-FIRST SUBSCRIBER GROUP                                                                                                    | TWENTY-SECOND SUBSCRIBER GROUP                                                                                                    |
|                                                                                                    | Line 1: Enter the VHF DSEs                                                                                                    | Line 1: Enter the VHF DSEs                                                                                                    |
|                                                                                                    | Line 2: Enter the Exempt DSEs                                                                                                    | Line 2: Enter the Exempt DSEs                                                                                                    |
|                                                                                                    | SYNDICATED EXCLUSIVITY SURCHARGE: Add the surcharge for e<br>in the boxes above. Enter here and in block 4, line 2 of space L (page                                                                                                    |                                                                                                    |
|                                                                                                    |                                                                                                    |                                                                                                    |

|                                                                                                    | FORM SA3E. PAGE 20.                                                                                                    |  |  |  |  |
|----------------------------------------------------------------------------------------------------|----------------------------------------------------------------------------------------------------|--|--|--|--|
|                                                                                                    | SYSTEM ID#                                                                                                    |  |  |  |  |
| · · ·                                                                                                    | 62045                                                                                                    |  |  |  |  |
| If your cable system is located within a top 100 television market and<br>Syndicated Exclusivity Surcharge. Indicate which major television ma                                                                                                    | the station is not exempt in Part 7, you mus also compute a                                                                                                    |  |  |  |  |
| □       First 50 major television market       □       Second 50 major television market         INSTRUCTIONS:       Step 1: In line 1, give the total DSEs by subscriber group for commercial VHF Grade B contour stations listed in block A, part 9 of this schedule.         Step 2: In line 2, give the total number of DSEs by subscriber group for the VHF Grade B contour stations that were classified as Exempt DSEs in block C, part 7 of this schedule. If none enter zero.         Step 3: In line 3, subtract line 2 from line 1. This is the total number of DSEs used to compute the surcharge.         Step 4: Compute the surcharge for each subscriber group using the formula outlined in block D, section 3 or 4 of part 7 of this schedule. In making this computation, use gross receipts figures applicable to the particular group. You do not need to sh your actual calculations on this form. |                                                                                                    |  |  |  |  |
|                                                                                                    |                                                                                                    |  |  |  |  |
| I WENTY-FIFTH SUBSCRIBER GROUP                                                                                                    | TWENTY-SIXTH SUBSCRIBER GROUP                                                                                                    |  |  |  |  |
| Line 1: Enter the VHF DSEs                                                                                                    | Line 1: Enter the VHF DSEs                                                                                                    |  |  |  |  |
| Line 3: Subtract line 2 from line 1<br>and enter here. This is the<br>total number of DSEs for<br>this subscriber group<br>subject to the surcharge<br>computation                                                                                                    | Line 3: Subtract line 2 from line 1<br>and enter here. This is the<br>total number of DSEs for<br>this subscriber group<br>subject to the surcharge<br>computation                                                                                                   |  |  |  |  |
| TWENTY-SEVENTH SUBSCRIBER GROUP                                                                                                    | TWENTY-EIGHTH SUBSCRIBER GROUP                                                                                                    |  |  |  |  |
| Line 1: Enter the VHF DSEs         Line 2: Enter the Exempt DSEs         Line 3: Subtract line 2 from line 1         and enter here. This is the         total number of DSEs for         this subscriber group         subject to the surcharge         computation                                                                                                    | Line 1: Enter the VHF DSEs         Line 2: Enter the Exempt DSEs         Line 3: Subtract line 2 from line 1         and enter here. This is the         total number of DSEs for         this subscriber group         subject to the surcharge         computation |  |  |  |  |
| SURCHARGE<br>Third Group                                                                                                    | SURCHARGE<br>Fourth Group                                                                                                    |  |  |  |  |
| SYNDICATED EXCLUSIVITY SURCHARGE: Add the surcharge for<br>in the boxes above. Enter here and in block 4, line 2 of space L (page                                                                                                    |                                                                                                    |  |  |  |  |
|                                                                                                    | Syndicated Exclusivity Surcharge. Indicate which major television ma<br>by section 76.5 of FCC rules in effect on June 24, 1981:                                                                                                    |  |  |  |  |

|                                  |                                                                                                    | FORM SA3E. PAGE 20.                                                 |
|----------------------------------|----------------------------------------------------------------------------------------------------|---------------------------------------------------------------------|
| Name                             | LEGAL NAME OF OWNER OF CABLE SYSTEM:                                                                                                    | SYSTEM ID#                                                          |
| Nume                             | Heart of Iowa Communications Cooperative                                                                                                    | 62045                                                               |
|                                  | BLOCK B: COMPUTATION OF SYNDICATED EXCLU                                                                                                    | SIVITY SURCHARGE FOR EACH SUBSCRIBER GROUP                          |
| 9                                | If your cable system is located within a top 100 television market an<br>Syndicated Exclusivity Surcharge. Indicate which major television m<br>by section 76.5 of FCC rules in effect on June 24, 1981: |                                                                     |
| Computation<br>of                | First 50 major television market                                                                                                    | Second 50 major television market                                   |
| Base Rate Fee<br>and             | INSTRUCTIONS:<br>Step 1: In line 1, give the total DSEs by subscriber group for comm                                                                                                    |                                                                     |
| Syndicated<br>Exclusivity        | this schedule.<br><b>Step 2:</b> In line 2, give the total number of DSEs by subscriber grou                                                                                                    | in for the VHF Grade B contour stations, that were classified as    |
| Surcharge                        | Exempt DSEs in block C, part 7 of this schedule. If none e                                                                                                    | enter zero.                                                         |
| for<br>Partially                 | Step 3: In line 3, subtract line 2 from line 1. This is the total number<br>Step 4: Compute the surcharge for each subscriber group using the                                                            |                                                                     |
| Partially<br>Distant<br>Stations |                                                                                                    | figures applicable to the particular group. You do not need to show |
|                                  | TWENTY-NINTH SUBSCRIBER GROUP                                                                                                    | THIRTIETH SUBSCRIBER GROUP                                          |
|                                  | Line 1: Enter the VHF DSEs                                                                                                    | Line 1: Enter the VHF DSEs                                          |
|                                  | Line 2: Enter the Exempt DSEs                                                                                                    | Line 2: Enter the Exempt DSEs                                       |
|                                  | Line 3: Subtract line 2 from line 1                                                                                                    | Line 3: Subtract line 2 from line 1                                 |
|                                  | and enter here. This is the                                                                                                    | and enter here. This is the                                         |
|                                  | total number of DSEs for<br>this subscriber group                                                                                                    | total number of DSEs for<br>this subscriber group                   |
|                                  | subject to the surcharge                                                                                                    | subject to the surcharge                                            |
|                                  | computation                                                                                                    | computation                                                         |
|                                  | SYNDICATED EXCLUSIVITY                                                                                                    | SYNDICATED EXCLUSIVITY                                              |
|                                  | SURCHARGE<br>First Group                                                                                                    | SURCHARGE<br>Second Group                                           |
|                                  | THIRTY-FIRST SUBSCRIBER GROUP                                                                                                    | THIRTY-SECOND SUBSCRIBER GROUP                                      |
|                                  | Line 1: Enter the VHF DSEs                                                                                                    | Line 1: Enter the VHF DSEs                                          |
|                                  | Line 2: Enter the Exempt DSEs                                                                                                    | Line 2: Enter the Exempt DSEs                                       |
|                                  | Line 3: Subtract line 2 from line 1                                                                                                    | Line 3: Subtract line 2 from line 1                                 |
|                                  | and enter here. This is the                                                                                                    | and enter here. This is the                                         |
|                                  | total number of DSEs for<br>this subscriber group                                                                                                    | total number of DSEs for<br>this subscriber group                   |
|                                  | subject to the surcharge                                                                                                    | subject to the surcharge                                            |
|                                  | computation                                                                                                    | computation                                                         |
|                                  | SYNDICATED EXCLUSIVITY                                                                                                    | SYNDICATED EXCLUSIVITY                                              |
|                                  | SURCHARGE<br>Third Group                                                                                                    | Fourth Group                                                        |
|                                  | SYNDICATED EXCLUSIVITY SURCHARGE: Add the surcharge for<br>in the boxes above. Enter here and in block 4, line 2 of space L (par                                                                         |                                                                     |
|                                  |                                                                                                    | go , ,                                                              |
|                                  |                                                                                                    |                                                                     |
|                                  |                                                                                                    |                                                                     |
|                                  |                                                                                                    |                                                                     |
|                                  |                                                                                                    |                                                                     |
|                                  |                                                                                                    |                                                                     |
|                                  |                                                                                                    |                                                                     |
|                                  |                                                                                                    |                                                                     |

|                                                                                                    |                                                                                                    | FORM SA3E. PAGE 20.                                                                          |
|----------------------------------------------------------------------------------------------------|----------------------------------------------------------------------------------------------------|----------------------------------------------------------------------------------------------|
| Name                                                                                                    | LEGAL NAME OF OWNER OF CABLE SYSTEM:<br>Heart of Iowa Communications Cooperative                                                                                                    | SYSTEM ID#<br>62045                                                                          |
|                                                                                                    | BLOCK B. COMPUTATION OF SYNDICATED EXCLUS                                                                                                    | IVITY SURCHARGE FOR EACH SUBSCRIBER GROUP                                                    |
| <b>9</b><br>Computation<br>of                                                                             | If your cable system is located within a top 100 television market and<br>Syndicated Exclusivity Surcharge. Indicate which major television ma<br>by section 76.5 of FCC rules in effect on June 24, 1981:                                                                                                    | the station is not exempt in Part 7, you mus also compute a                                  |
| Base Rate Fee<br>and<br>Syndicated<br>Exclusivity<br>Surcharge<br>for<br>Partially<br>Distant<br>Stations | <ul> <li>Rate Fee and ordicated indicated clusivity rcharge for compute the surcharge for compute the surcharge for compute the surcharge for compute the surcharge for compute the surcharge for compute the surcharge for compute the surcharge for compute the surcharge for compute the surcharge for compute the surcharge for compute the surcharge for each subscriber group using the formula outlined in block D, section 3 or 4 of part 7 of this schedule.</li> <li>Step 4: Compute the surcharge for each subscriber group using the formula outlined in block D, section 3 or 4 of part 7 of this schedule. In making this computation, use gross receipts figures applicable to the particular group. You do not need to subscriber subscriber for the surcharge for each subscriber group using the formula cutined in block D, section 3 or 4 of part 7 of this schedule. In making this computation, use gross receipts figures applicable to the particular group. You do not need to subscriber for the surcharge for each subscriber group using the formula outlined in block D, section 3 or 4 of part 7 of this schedule. In making this computation, use gross receipts figures applicable to the particular group. You do not need to subscriber group using the formula outlined in block D, section 3 or 4 of part 7 of this schedule. In making this computation, use gross receipts figures applicable to the particular group. You do not need to subscriber group using the formula outlined in block D, section 3 or 4 of part 7 of this schedule.</li> </ul> |                                                                                              |
|                                                                                                    | THIRTY-THIRD SUBSCRIBER GROUP                                                                                                    | THIRTY-FOURTH SUBSCRIBER GROUP                                                               |
|                                                                                                    | Line 1: Enter the VHF DSEs                                                                                                    | Line 1: Enter the VHF DSEs                                                                   |
|                                                                                                    | total number of DSEs for<br>this subscriber group<br>subject to the surcharge<br>computation                                                                                                    | total number of DSEs for<br>this subscriber group<br>subject to the surcharge<br>computation |

|                                    |                                                                                                    | FORM SA3E. PAGE 20.                                                                                                    |
|------------------------------------|----------------------------------------------------------------------------------------------------|----------------------------------------------------------------------------------------------------|
| Name                               | LEGAL NAME OF OWNER OF CABLE SYSTEM:                                                                                                    | SYSTEM ID#                                                                                                    |
| Hume                               | Heart of Iowa Communications Cooperative                                                                                                    | 62045                                                                                                    |
| 9                                  | BLOCK B: COMPUTATION OF SYNDICATED EXCLUSIVITY SURCHARGE FOR EACH SUBSCRIBER GROUP<br>If your cable system is located within a top 100 television market and the station is not exempt in Part 7, you mus also compute a                         |                                                                                                    |
| Computation                        | Syndicated Exclusivity Surcharge. Indicate which major television ma<br>by section 76.5 of FCC rules in effect on June 24, 1981:                                                                                                    | rket any portion of your cable system is located in as defined                                                                                      |
| of                                 | First 50 major television market                                                                                                    | Second 50 major television market                                                                                                    |
| Base Rate Fee<br>and<br>Syndicated | INSTRUCTIONS:<br>Step 1: In line 1, give the total DSEs by subscriber group for comm<br>this schedule.                                                                                                    | ercial VHF Grade B contour stations listed in block A, part 9 of                                                                                    |
| Exclusivity<br>Surcharge<br>for    | <ul> <li>Step 2: In line 2, give the total number of DSEs by subscriber group.</li> <li>Exempt DSEs in block C, part 7 of this schedule. If none er</li> <li>Step 3: In line 3, subtract line 2 from line 1. This is the total number</li> </ul> | iter zero.                                                                                                    |
| Partially<br>Distant<br>Stations   | Step 4: Compute the surcharge for each subscriber group using the                                                                                                    |                                                                                                    |
|                                    | THIRTY-SEVENTH SUBSCRIBER GROUP                                                                                                    | THIRTY-EIGHTH SUBSCRIBER GROUP                                                                                                    |
|                                    | Line 1: Enter the VHF DSEs                                                                                                    | Line 1: Enter the VHF DSEs                                                                                                    |
|                                    | Line 2: Enter the Exempt DSEs                                                                                                    | Line 2: Enter the Exempt DSEs                                                                                                    |
|                                    | Line 3: Subtract line 2 from line 1<br>and enter here. This is the<br>total number of DSEs for<br>this subscriber group<br>subject to the surcharge                                                                                              | Line 3: Subtract line 2 from line 1<br>and enter here. This is the<br>total number of DSEs for<br>this subscriber group<br>subject to the surcharge |
|                                    | computation                                                                                                    | computation                                                                                                    |
|                                    | SYNDICATED EXCLUSIVITY<br>SURCHARGE<br>First Group                                                                                                    | SYNDICATED EXCLUSIVITY SURCHARGE Second Group                                                                                                    |
|                                    | THIRTY-NINTH SUBSCRIBER GROUP                                                                                                    | FORTIETH SUBSCRIBER GROUP                                                                                                    |
|                                    | Line 1: Enter the VHF DSEs                                                                                                    | Line 1: Enter the VHF DSEs                                                                                                    |
|                                    | Line 2: Enter the Exempt DSEs                                                                                                    | Line 2: Enter the Exempt DSEs                                                                                                    |
|                                    | Line 3: Subtract line 2 from line 1<br>and enter here. This is the<br>total number of DSEs for<br>this subscriber group                                                                                                    | Line 3: Subtract line 2 from line 1<br>and enter here. This is the<br>total number of DSEs for<br>this subscriber group                             |
|                                    | subject to the surcharge                                                                                                    | subject to the surcharge                                                                                                    |
|                                    | SYNDICATED EXCLUSIVITY SURCHARGE Third Group                                                                                                    | SYNDICATED EXCLUSIVITY SURCHARGE Fourth Group                                                                                                    |
|                                    | SYNDICATED EXCLUSIVITY SURCHARGE: Add the surcharge for<br>in the boxes above. Enter here and in block 4, line 2 of space L (page                                                                                                    | 8                                                                                                    |
|                                    |                                                                                                    |                                                                                                    |
|                                    |                                                                                                    |                                                                                                    |

|                                                                                                    |                                                                                                    | FORM SA3E. PAGE 20.                                                                                                    |
|----------------------------------------------------------------------------------------------------|----------------------------------------------------------------------------------------------------|----------------------------------------------------------------------------------------------------|
| Name                                                                                                | LEGAL NAME OF OWNER OF CABLE SYSTEM:<br>Heart of Iowa Communications Cooperative                                                                                                    | SYSTEM ID#<br>62045                                                                                                    |
|                                                                                                    | BLOCK B: COMPUTATION OF SYNDICATED EXCLUS                                                                                                    | IVITY SURCHARGE FOR EACH SUBSCRIBER GROUP                                                                                                    |
| <b>9</b><br>Computation                                                                             | If your cable system is located within a top 100 television market and<br>Syndicated Exclusivity Surcharge. Indicate which major television ma<br>by section 76.5 of FCC rules in effect on June 24, 1981:                                                                                                    | the station is not exempt in Part 7, you mus also compute a                                                                                                    |
| of<br>Base Rate Fee<br>and<br>Syndicated<br>Exclusivity<br>Surcharge<br>for<br>Partially<br>Distant | <ul> <li>INSTRUCTIONS:</li> <li>Step 1: In line 1, give the total DSEs by subscriber group for commetties schedule.</li> <li>Step 2: In line 2, give the total number of DSEs by subscriber group Exempt DSEs in block C, part 7 of this schedule. If none em</li> <li>Step 3: In line 3, subtract line 2 from line 1. This is the total number of Step 4: Compute the surcharge for each subscriber group using the schedule. In making this computation, use gross receipts fig.</li> </ul> | for the VHF Grade B contour stations that were classified as<br>ter zero.<br>of DSEs used to compute the surcharge.                                                                                 |
| Stations                                                                                            | your actual calculations on this form.                                                                                                    |                                                                                                    |
|                                                                                                    | FORTY-FIRST SUBSCRIBER GROUP                                                                                                    | FORTY-SECOND SUBSCRIBER GROUP                                                                                                    |
|                                                                                                    | Line 1: Enter the VHF DSEs                                                                                                    | Line 1: Enter the VHF DSEs                                                                                                    |
|                                                                                                    | Line 2: Enter the Exempt DSEs<br>Line 3: Subtract line 2 from line 1<br>and enter here. This is the<br>total number of DSEs for<br>this subscriber group<br>subject to the surcharge<br>computation                                                                                                    | Line 2: Enter the Exempt DSEs<br>Line 3: Subtract line 2 from line 1<br>and enter here. This is the<br>total number of DSEs for<br>this subscriber group<br>subject to the surcharge<br>computation |
|                                                                                                    |                                                                                                    |                                                                                                    |
|                                                                                                    | FORTY-THIRD SUBSCRIBER GROUP                                                                                                    | FORTY-FOURTH SUBSCRIBER GROUP                                                                                                    |
|                                                                                                    | Line 2: Enter the Exempt DSEs.                                                                                                    | Line 2: Enter the Exempt DSEs.                                                                                                    |
|                                                                                                    | Line 3: Subtract line 2 from line 1<br>and enter here. This is the<br>total number of DSEs for<br>this subscriber group<br>subject to the surcharge<br>computation                                                                                                    | Line 3: Subtract line 2 from line 1<br>and enter here. This is the<br>total number of DSEs for<br>this subscriber group<br>subject to the surcharge<br>computation                                  |
|                                                                                                    | SYNDICATED EXCLUSIVITY<br>SURCHARGE<br>Third Group                                                                                                    | SYNDICATED EXCLUSIVITY<br>SURCHARGE<br>Fourth Group                                                                                                    |
|                                                                                                    | SYNDICATED EXCLUSIVITY SURCHARGE: Add the surcharge for<br>in the boxes above. Enter here and in block 4, line 2 of space L (page                                                                                                    |                                                                                                    |
|                                                                                                    |                                                                                                    |                                                                                                    |

|                                                                                                    |                                                                                                    | FORM SA3E. PAGE 20.                                                                                                    |
|----------------------------------------------------------------------------------------------------|----------------------------------------------------------------------------------------------------|----------------------------------------------------------------------------------------------------|
| Name                                                                                                    | LEGAL NAME OF OWNER OF CABLE SYSTEM:<br>Heart of Iowa Communications Cooperative                                                                                                    | SYSTEM ID#<br>62045                                                                                                    |
|                                                                                                    | BLOCK B. COMPUTATION OF SYNDICATED FXCLUS                                                                                                    | IVITY SURCHARGE FOR EACH SUBSCRIBER GROUP                                                                                                    |
| <b>9</b><br>Computation                                                                                         | If your cable system is located within a top 100 television market and<br>Syndicated Exclusivity Surcharge. Indicate which major television mar<br>by section 76.5 of FCC rules in effect on June 24, 1981:                                                                                                    | the station is not exempt in Part 7, you mus also compute a rket any portion of your cable system is located in as defined                                                                                                    |
| or<br>Base Rate Fee<br>and<br>Syndicated<br>Exclusivity<br>Surcharge<br>for<br>Partially<br>Distant<br>Stations | <ul> <li>Step 1: In line 1, give the total DSEs by subscriber group for commercial VHF Grade B contour stations listed in block A, part 9 of this schedule.</li> <li>Step 2: In line 2, give the total number of DSEs by subscriber group for the VHF Grade B contour stations that were classified as Exempt DSEs in block C, part 7 of this schedule. If none enter zero.</li> <li>Step 3: In line 3, subtract line 2 from line 1. This is the total number of DSEs used to compute the surcharge.</li> <li>Step 4: Compute the surcharge for each subscriber group using the formula outlined in block D, section 3 or 4 of part 7 of this schedule. In making this computation, use gross receipts figures applicable to the particular group. You do not need to sh</li> </ul> |                                                                                                    |
|                                                                                                    | FORTY-FIFTH SUBSCRIBER GROUP                                                                                                    | FORTY-SIXTH SUBSCRIBER GROUP                                                                                                    |
|                                                                                                    | Line 1: Enter the VHF DSEs<br>Line 2: Enter the Exempt DSEs<br>Line 3: Subtract line 2 from line 1<br>and enter here. This is the<br>total number of DSEs for<br>this subscriber group<br>subject to the surcharge<br>computation                                                                                                    | Line 1: Enter the VHF DSEs<br>Line 2: Enter the Exempt DSEs<br>Line 3: Subtract line 2 from line 1<br>and enter here. This is the<br>total number of DSEs for<br>this subscriber group<br>subject to the surcharge<br>computation |
|                                                                                                    | First Group                                                                                                    | Second Group                                                                                                    |
|                                                                                                    | FORTY-SEVENTH SUBSCRIBER GROUP                                                                                                    | FORTY-EIGHTH SUBSCRIBER GROUP                                                                                                    |
|                                                                                                    | Line 1: Enter the VHF DSEs                                                                                                    | Line 1: Enter the VHF DSEs                                                                                                    |
|                                                                                                    | SYNDICATED EXCLUSIVITY<br>SURCHARGE<br>Third Group                                                                                                    | SYNDICATED EXCLUSIVITY<br>SURCHARGE<br>Fourth Group                                                                                                    |
|                                                                                                    | SYNDICATED EXCLUSIVITY SURCHARGE: Add the surcharge for e<br>in the boxes above. Enter here and in block 4, line 2 of space L (page                                                                                                    | ach subscriber group as shown<br>7)                                                                                                    |
|                                                                                                    |                                                                                                    |                                                                                                    |

|                                                                                                    |                                                                                                    | FORM SA3E. PAGE 20.                                            |
|----------------------------------------------------------------------------------------------------|----------------------------------------------------------------------------------------------------|----------------------------------------------------------------|
| Name                                                                                                    | LEGAL NAME OF OWNER OF CABLE SYSTEM:<br>Heart of Iowa Communications Cooperative                                                                                                    | SYSTEM ID#<br>62045                                            |
|                                                                                                    |                                                                                                    |                                                                |
| <b>9</b><br>Computation                                                                                   | If your cable system is located within a top 100 television market and<br>Syndicated Exclusivity Surcharge. Indicate which major television ma<br>by section 76.5 of FCC rules in effect on June 24, 1981:                                                                                                    | rket any portion of your cable system is located in as defined |
| Base Rate Fee<br>and<br>Syndicated<br>Exclusivity<br>Surcharge<br>for<br>Partially<br>Distant<br>Stations | and<br>yndicated<br>xclusivityStep 1:In line 1, give the total DSEs by subscriber group for commercial VHF Grade B contour stations listed in block A, part 9<br>this schedule.Step 2:In line 2, give the total number of DSEs by subscriber group for the VHF Grade B contour stations that were classified<br>Exempt DSEs in block C, part 7 of this schedule. If none enter zero.forStep 3:In line 3, subtract line 2 from line 1. This is the total number of DSEs used to compute the surcharge.PartiallyStep 4:Compute the surcharge for each subscriber group using the formula outlined in block D, section 3 or 4 of part 7 of this<br>schedule. In making this computation, use gross receipts figures applicable to the particular group. You do not need to |                                                                |
|                                                                                                    | FORTY-NINTH SUBSCRIBER GROUP                                                                                                    | FIFTIETH SUBSCRIBER GROUP                                      |
|                                                                                                    | Line 1: Enter the VHF DSEs                                                                                                    | Line 1: Enter the VHF DSEs                                     |
|                                                                                                    | subject to the surcharge<br>computation                                                                                                    |                                                                |

|                                                                                                    | FORM SA3E. PAGE 20.                                                                                                    |
|----------------------------------------------------------------------------------------------------|----------------------------------------------------------------------------------------------------|
| LEGAL NAME OF OWNER OF CABLE SYSTEM:<br>Heart of Iowa Communications Cooperative                                                                                                    | SYSTEM ID#<br>62045                                                                                                    |
|                                                                                                    |                                                                                                    |
| If your cable system is located within a top 100 television market and<br>Syndicated Exclusivity Surcharge. Indicate which major television ma<br>by section 76.5 of FCC rules in effect on June 24, 1981:<br>First 50 major television market<br>INSTRUCTIONS:                                                                                                    | the station is not exempt in Part 7, you mus also compute a rket any portion of your cable system is located in as defined                                                                                                    |
| And       Step 1: In line 1, give the total DSEs by subscriber group for commercial VHF Grade B contour stations listed in block A, part 9 of this schedule.         Step 2: In line 2, give the total number of DSEs by subscriber group for the VHF Grade B contour stations that were classified as Exempt DSEs in block C, part 7 of this schedule. If none enter zero.         Step 3: In line 3, subtract line 2 from line 1. This is the total number of DSEs used to compute the surcharge.         Step 4: Compute the surcharge for each subscriber group using the formula outlined in block D, section 3 or 4 of part 7 of this schedule. In making this computation, use gross receipts figures applicable to the particular group. You do not need to show your actual calculations on this form. |                                                                                                    |
| FIFTY-THIRD SUBSCRIBER GROUP                                                                                                    | FIFTY-FOURTH SUBSCRIBER GROUP                                                                                                    |
| Line 1: Enter the VHF DSEs                                                                                                    | Line 1: Enter the VHF DSEs                                                                                                    |
| Line 2: Enter the Exempt DSES<br>Line 3: Subtract line 2 from line 1<br>and enter here. This is the<br>total number of DSEs for<br>this subscriber group<br>subject to the surcharge<br>computation                                                                                                    | Line 2: Enter the Exempt DSEs<br>Line 3: Subtract line 2 from line 1<br>and enter here. This is the<br>total number of DSEs for<br>this subscriber group<br>subject to the surcharge<br>computation                                                                                                    |
| FIFTY-FIFTH SUBSCRIBER GROUP                                                                                                    | FIFTY-SIXTH SUBSCRIBER GROUP                                                                                                    |
| Line 1: Enter the VHF DSEs         Line 2: Enter the Exempt DSEs         Line 3: Subtract line 2 from line 1         and enter here. This is the         total number of DSEs for         this subscriber group         subject to the surcharge         computation                                                                                                    | Line 1: Enter the VHF DSEs<br>Line 2: Enter the Exempt DSEs<br>Line 3: Subtract line 2 from line 1<br>and enter here. This is the<br>total number of DSEs for<br>this subscriber group<br>subject to the surcharge<br>computation                                                                                 |
| SYNDICATED EXCLUSIVITY SURCHARGE Third Group                                                                                                    | SYNDICATED EXCLUSIVITY SURCHARGE Fourth Group                                                                                                    |
| SYNDICATED EXCLUSIVITY SURCHARGE: Add the surcharge for<br>in the boxes above. Enter here and in block 4, line 2 of space L (page                                                                                                    | each subscriber group as shown                                                                                                    |
|                                                                                                    | Heart of lowa Communications Cooperative         BLOCK B: COMPUTATION OF SYNDICATED EXCLUS         If your cable system is located within a top 100 television market and<br>Syndicated Exclusivity Surcharge. Indicate which major television market<br>by section 76.5 of FCC rules in effect on June 24, 1981: |

|                                                                                                    |                                                                                                    | FORM SA3E. PAGE 20.                                                                                                    |
|----------------------------------------------------------------------------------------------------|----------------------------------------------------------------------------------------------------|----------------------------------------------------------------------------------------------------|
| Name                                                                                                    | LEGAL NAME OF OWNER OF CABLE SYSTEM:<br>Heart of Iowa Communications Cooperative                                                                                                    | SYSTEM ID#                                                                                                    |
|                                                                                                    | •                                                                                                    | 62045                                                                                                    |
| 9                                                                                                    | BLOCK B: COMPUTATION OF SYNDICATED EXCLUSI<br>If your cable system is located within a top 100 television market and t<br>Syndicated Exclusivity Surcharge. Indicate which major television mar<br>by section 76.5 of FCC rules in effect on June 24, 1981:                                                                                                    | · · ·                                                                                                    |
| Computation<br>of<br>Base Rate Fee<br>and<br>Syndicated<br>Exclusivity<br>Surcharge<br>for<br>Partially<br>Distant<br>Stations | <ul> <li>First 50 major television market</li> <li>INSTRUCTIONS:</li> <li>Step 1: In line 1, give the total DSEs by subscriber group for comme this schedule.</li> <li>Step 2: In line 2, give the total number of DSEs by subscriber group Exempt DSEs in block C, part 7 of this schedule. If none ent</li> <li>Step 3: In line 3, subtract line 2 from line 1. This is the total number of Step 4: Compute the surcharge for each subscriber group using the supervision of the subscriber group using the supervision of the supervision of the supervision</li></ul> | for the VHF Grade B contour stations that were classified as<br>ter zero.<br>of DSEs used to compute the surcharge.                                                                                                    |
|                                                                                                    | FIFTY-SEVENTH SUBSCRIBER GROUP                                                                                                    | FIFTY-EIGHTH SUBSCRIBER GROUP                                                                                                    |
|                                                                                                    | FIFTT-SEVENTH SUBSCRIDER GROUP                                                                                                    |                                                                                                    |
|                                                                                                    | Line 1: Enter the VHF DSEs                                                                                                    | Line 1: Enter the VHF DSEs                                                                                                    |
|                                                                                                    | Line 3: Subtract line 2 from line 1<br>and enter here. This is the<br>total number of DSEs for<br>this subscriber group<br>subject to the surcharge<br>computation                                                                                                    | Line 3: Subtract line 2 from line 1<br>and enter here. This is the<br>total number of DSEs for<br>this subscriber group<br>subject to the surcharge<br>computation                                                                |
|                                                                                                    | First Group                                                                                                    | Second Group                                                                                                    |
|                                                                                                    | FIFTY-NINTH SUBSCRIBER GROUP                                                                                                    | SIXTIETH SUBSCRIBER GROUP                                                                                                    |
|                                                                                                    | Line 1: Enter the VHF DSEs<br>Line 2: Enter the Exempt DSEs<br>Line 3: Subtract line 2 from line 1<br>and enter here. This is the<br>total number of DSEs for<br>this subscriber group<br>subject to the surcharge<br>computation                                                                                                    | Line 1: Enter the VHF DSEs<br>Line 2: Enter the Exempt DSEs<br>Line 3: Subtract line 2 from line 1<br>and enter here. This is the<br>total number of DSEs for<br>this subscriber group<br>subject to the surcharge<br>computation |
|                                                                                                    | SYNDICATED EXCLUSIVITY<br>SURCHARGE<br>Third Group                                                                                                    | SYNDICATED EXCLUSIVITY SURCHARGE Fourth Group                                                                                                    |
|                                                                                                    | SYNDICATED EXCLUSIVITY SURCHARGE: Add the surcharge for e<br>in the boxes above. Enter here and in block 4, line 2 of space L (page                                                                                                    |                                                                                                    |
|                                                                                                    |                                                                                                    |                                                                                                    |

|                                              |                                                                                                    | FORM SA3E. PAGE 20.                                                                                                    |
|----------------------------------------------|----------------------------------------------------------------------------------------------------|----------------------------------------------------------------------------------------------------|
| Name                                         | LEGAL NAME OF OWNER OF CABLE SYSTEM:<br>Heart of Iowa Communications Cooperative                                                                                                    | SYSTEM ID#<br>62045                                                                                                    |
|                                              | BLOCK B: COMPUTATION OF SYNDICATED EXCLUS                                                                                                    | IVITY SURCHARGE FOR EACH SUBSCRIBER GROUP                                                                                                    |
| <b>9</b><br>Computation                      | If your cable system is located within a top 100 television market and<br>Syndicated Exclusivity Surcharge. Indicate which major television ma<br>by section 76.5 of FCC rules in effect on June 24, 1981:                                                                                                    | the station is not exempt in Part 7, you mus also compute a                                                                                                    |
| of<br>Base Rate Fee<br>and<br>Syndicated     | INSTRUCTIONS:<br>Step 1: In line 1, give the total DSEs by subscriber group for comme<br>this schedule.                                                                                                    |                                                                                                    |
| Exclusivity<br>Surcharge<br>for<br>Partially | Step 2:       In line 2, give the total number of DSEs by subscriber group         Exempt DSEs in block C, part 7 of this schedule. If none en         Step 3:       In line 3, subtract line 2 from line 1. This is the total number         Step 4:       Compute the surcharge for each subscriber group using the | ter zero.<br>of DSEs used to compute the surcharge.<br>formula outlined in block D, section 3 or 4 of part 7 of this                                               |
| Distant<br>Stations                          | schedule. In making this computation, use gross receipts fig<br>your actual calculations on this form.                                                                                                    | gures applicable to the particular group. You do not need to show                                                                                                  |
|                                              | SIXTY-FIRST SUBSCRIBER GROUP                                                                                                    | SIXTY-SECOND SUBSCRIBER GROUP                                                                                                    |
|                                              | Line 1: Enter the VHF DSEs                                                                                                    | Line 1: Enter the VHF DSEs                                                                                                    |
|                                              | Line 2: Enter the Exempt DSEs                                                                                                    | Line 2: Enter the Exempt DSEs                                                                                                    |
|                                              | Line 3: Subtract line 2 from line 1<br>and enter here. This is the<br>total number of DSEs for<br>this subscriber group<br>subject to the surcharge<br>computation                                                                                                    | Line 3: Subtract line 2 from line 1<br>and enter here. This is the<br>total number of DSEs for<br>this subscriber group<br>subject to the surcharge<br>computation |
|                                              | SYNDICATED EXCLUSIVITY<br>SURCHARGE<br>First Group                                                                                                    | SYNDICATED EXCLUSIVITY<br>SURCHARGE<br>Second Group                                                                                                    |
|                                              | SIXTY-THIRD SUBSCRIBER GROUP                                                                                                    | SIXTY-FOURTH SUBSCRIBER GROUP                                                                                                    |
|                                              | Line 1: Enter the VHF DSEs                                                                                                    | Line 1: Enter the VHF DSEs                                                                                                    |
|                                              | Line 2: Enter the Exempt DSEs                                                                                                    | Line 2: Enter the Exempt DSEs                                                                                                    |
|                                              | Line 3: Subtract line 2 from line 1<br>and enter here. This is the<br>total number of DSEs for<br>this subscriber group<br>subject to the surcharge                                                                                                    | Line 3: Subtract line 2 from line 1<br>and enter here. This is the<br>total number of DSEs for<br>this subscriber group<br>subject to the surcharge                |
|                                              | computation                                                                                                    | computation                                                                                                    |
|                                              | SYNDICATED EXCLUSIVITY SURCHARGE: Add the surcharge for<br>in the boxes above. Enter here and in block 4, line 2 of space L (page                                                                                                    |                                                                                                    |
|                                              |                                                                                                    |                                                                                                    |
|                                              |                                                                                                    |                                                                                                    |

|                                                                |                                                                                                    | FORM SA3E. PAGE 20.                                                                                                    |
|----------------------------------------------------------------|----------------------------------------------------------------------------------------------------|----------------------------------------------------------------------------------------------------|
| Name                                                           | LEGAL NAME OF OWNER OF CABLE SYSTEM:<br>Heart of Iowa Communications Cooperative                                                                                                    | SYSTEM ID#                                                                                                    |
|                                                                |                                                                                                    | 62045                                                                                                    |
|                                                                | BLOCK B: COMPUTATION OF SYNDICATED EXCLUS                                                                                                    | IVITY SURCHARGE FOR EACH SUBSCRIBER GROUP                                                                                                    |
| 9                                                              | If your cable system is located within a top 100 television market and<br>Syndicated Exclusivity Surcharge. Indicate which major television ma<br>by section 76.5 of FCC rules in effect on June 24, 1981:                                                               |                                                                                                    |
| Computation<br>of                                              | First 50 major television market                                                                                                    | Second 50 major television market                                                                                                    |
| Base Rate Fee<br>and<br>Syndicated<br>Exclusivity<br>Surcharge | <ul> <li>INSTRUCTIONS:</li> <li>Step 1: In line 1, give the total DSEs by subscriber group for commetthis schedule.</li> <li>Step 2: In line 2, give the total number of DSEs by subscriber group Exempt DSEs in block C, part 7 of this schedule. If none en</li> </ul> | for the VHF Grade B contour stations that were classified as ter zero.                                                                                             |
| for<br>Partially<br>Distant<br>Stations                        | AllyStep 4: Compute the surcharge for each subscriber group using the formula outlined in block D, section 3 or 4 of part 7 of this<br>schedule. In making this computation, use gross receipts figures applicable to the particular group. You do not need to show      |                                                                                                    |
|                                                                | SIXTY-FIFTH SUBSCRIBER GROUP                                                                                                    | SIXTY-SIXTH SUBSCRIBER GROUP                                                                                                    |
|                                                                | Line 1: Enter the VHF DSEs                                                                                                    | Line 1: Enter the VHF DSEs                                                                                                    |
|                                                                | Line 2: Enter the Exempt DSEs                                                                                                    | Line 2: Enter the Exempt DSEs                                                                                                    |
|                                                                | Line 3: Subtract line 2 from line 1<br>and enter here. This is the<br>total number of DSEs for<br>this subscriber group<br>subject to the surcharge<br>computation                                                                                                    | Line 3: Subtract line 2 from line 1<br>and enter here. This is the<br>total number of DSEs for<br>this subscriber group<br>subject to the surcharge<br>computation |
|                                                                | SYNDICATED EXCLUSIVITY<br>SURCHARGE<br>First Group                                                                                                    | SYNDICATED EXCLUSIVITY<br>SURCHARGE<br>Second Group                                                                                                    |
|                                                                | SIXTY-SEVENTH SUBSCRIBER GROUP                                                                                                    | SIXTY-EIGHTH SUBSCRIBER GROUP                                                                                                    |
|                                                                | Line 1: Enter the VHF DSEs                                                                                                    | Line 1: Enter the VHF DSEs                                                                                                    |
|                                                                | Line 2: Enter the Exempt DSEs                                                                                                    | Line 2: Enter the Exempt DSEs                                                                                                    |
|                                                                | Line 3: Subtract line 2 from line 1<br>and enter here. This is the<br>total number of DSEs for<br>this subscriber group<br>subject to the surcharge                                                                                                    | Line 3: Subtract line 2 from line 1<br>and enter here. This is the<br>total number of DSEs for<br>this subscriber group<br>subject to the surcharge                |
|                                                                | computation                                                                                                    | computation                                                                                                    |
|                                                                | SYNDICATED EXCLUSIVITY<br>SURCHARGE<br>Third Group                                                                                                    | SYNDICATED EXCLUSIVITY<br>SURCHARGE<br>Fourth Group                                                                                                    |
|                                                                | SYNDICATED EXCLUSIVITY SURCHARGE: Add the surcharge for<br>in the boxes above. Enter here and in block 4, line 2 of space L (page                                                                                                    | each subscriber group as shown<br>7)                                                                                                    |
|                                                                |                                                                                                    |                                                                                                    |

|                                                                                                    |                                                                                                    | FORM SA3E. PAGE 20.                                                                                                    |
|----------------------------------------------------------------------------------------------------|----------------------------------------------------------------------------------------------------|----------------------------------------------------------------------------------------------------|
| Name                                                                                                    | LEGAL NAME OF OWNER OF CABLE SYSTEM:<br>Heart of Iowa Communications Cooperative                                                                                                    | SYSTEM ID#                                                                                                    |
|                                                                                                    |                                                                                                    | 62045                                                                                                    |
| 9                                                                                                    | BLOCK B: COMPUTATION OF SYNDICATED EXCLUS<br>If your cable system is located within a top 100 television market and<br>Syndicated Exclusivity Surcharge. Indicate which major television market<br>by section 76.5 of FCC rules in effect on June 24, 1981:                                                                                                    |                                                                                                    |
| Computation<br>of<br>Base Rate Fee<br>and<br>Syndicated<br>Exclusivity<br>Surcharge<br>for<br>Partially<br>Distant<br>Stations | <ul> <li>First 50 major television market</li> <li>INSTRUCTIONS:</li> <li>Step 1: In line 1, give the total DSEs by subscriber group for commethis schedule.</li> <li>Step 2: In line 2, give the total number of DSEs by subscriber group Exempt DSEs in block C, part 7 of this schedule. If none end</li> <li>Step 3: In line 3, subtract line 2 from line 1. This is the total number of Step 4: Compute the surcharge for each subscriber group using the</li> </ul> | for the VHF Grade B contour stations that were classified as<br>ter zero.<br>of DSEs used to compute the surcharge.                                                                                                |
|                                                                                                    | SIXTY-NINTH SUBSCRIBER GROUP                                                                                                    | SEVENTIETH SUBSCRIBER GROUP                                                                                                    |
|                                                                                                    |                                                                                                    | SEVENTIETH SUBSCRIDER GROUP                                                                                                    |
|                                                                                                    | Line 1: Enter the VHF DSEs                                                                                                    | Line 1: Enter the VHF DSEs                                                                                                    |
|                                                                                                    | Line 3: Subtract line 2 from line 1<br>and enter here. This is the<br>total number of DSEs for<br>this subscriber group<br>subject to the surcharge<br>computation                                                                                                    | Line 3: Subtract line 2 from line 1<br>and enter here. This is the<br>total number of DSEs for<br>this subscriber group<br>subject to the surcharge<br>computation                                                 |
|                                                                                                    |                                                                                                    |                                                                                                    |
|                                                                                                    | SEVENTY-FIRST SUBSCRIBER GROUP                                                                                                    | SEVENTY-SECOND SUBSCRIBER GROUP                                                                                                    |
|                                                                                                    | Line 1: Enter the VHF DSEs                                                                                                    | Line 1: Enter the VHF DSEs<br>Line 2: Enter the Exempt DSEs<br>Line 3: Subtract line 2 from line 1<br>and enter here. This is the<br>total number of DSEs for<br>this subscriber group<br>subject to the surcharge |
|                                                                                                    |                                                                                                    |                                                                                                    |
|                                                                                                    | SYNDICATED EXCLUSIVITY SURCHARGE: Add the surcharge for e<br>in the boxes above. Enter here and in block 4, line 2 of space L (page                                                                                                    |                                                                                                    |
|                                                                                                    |                                                                                                    |                                                                                                    |

|                                                                                                    |                                                                                                    | FORM SA3E. PAGE 20.                                                                                                    |
|----------------------------------------------------------------------------------------------------|----------------------------------------------------------------------------------------------------|----------------------------------------------------------------------------------------------------|
| Name                                                                                                    | LEGAL NAME OF OWNER OF CABLE SYSTEM:<br>Heart of Iowa Communications Cooperative                                                                                                    | SYSTEM ID#<br>62045                                                                                                    |
|                                                                                                    | •                                                                                                    |                                                                                                    |
| <b>9</b><br>Computation<br>of<br>Base Rate Fee<br>and<br>Syndicated<br>Exclusivity<br>Surcharge<br>for<br>Partially<br>Distant<br>Stations | If your cable system is located within a top 100 television market and syndicated Exclusivity Surcharge. Indicate which major television market by section 76.5 of FCC rules in effect on June 24, 1981:<br>First 50 major television market INSTRUCTIONS: Step 1: In line 1, give the total DSEs by subscriber group for comme this schedule. Step 2: In line 2, give the total number of DSEs by subscriber group Exempt DSEs in block C, part 7 of this schedule. If none ent Step 3: In line 3, subtract line 2 from line 1. This is the total number of Step 4: Compute the surcharge for each subscriber group using the | rket any portion of your cable system is located in as defined<br>Second 50 major television market<br>rcial VHF Grade B contour stations listed in block A, part 9 of<br>for the VHF Grade B contour stations that were classified as<br>the reaction of DSEs used to compute the surcharge. |
|                                                                                                    | SEVENTY-THIRD SUBSCRIBER GROUP                                                                                                    | SEVENTY-FOURTH SUBSCRIBER GROUP                                                                                                    |
|                                                                                                    | Line 1: Enter the VHF DSEs                                                                                                    | Line 1: Enter the VHF DSEs                                                                                                    |
|                                                                                                    | SYNDICATED EXCLUSIVITY<br>SURCHARGE<br>Third Group                                                                                                    | SYNDICATED EXCLUSIVITY<br>SURCHARGE<br>Fourth Group                                                                                                    |

|                                                                                     |                                                                                                    | FORM SA3E. PAGE 20.                                                                                                    |
|-------------------------------------------------------------------------------------|----------------------------------------------------------------------------------------------------|----------------------------------------------------------------------------------------------------|
| Name                                                                                | LEGAL NAME OF OWNER OF CABLE SYSTEM:<br>Heart of Iowa Communications Cooperative                                                                                                    | SYSTEM ID#                                                                                                    |
|                                                                                     | •                                                                                                    | 62045                                                                                                    |
| 9                                                                                   | If your cable system is located within a top 100 television market and Syndicated Exclusivity Surcharge. Indicate which major television ma                                                                                                    |                                                                                                    |
| Computation<br>of<br>Base Rate Fee<br>and<br>Syndicated<br>Exclusivity<br>Surcharge | <ul> <li>by section 76.5 of FCC rules in effect on June 24, 1981:</li> <li>First 50 major television market</li> <li>INSTRUCTIONS:</li> <li>Step 1: In line 1, give the total DSEs by subscriber group for commetties schedule.</li> <li>Step 2: In line 2, give the total number of DSEs by subscriber group Exempt DSEs in block C, part 7 of this schedule. If none ending the total number 0. This is the total number 0.</li> </ul> | for the VHF Grade B contour stations that were classified as ter zero.                                                                                                    |
| for<br>Partially<br>Distant<br>Stations                                             | Step 4: Compute the surcharge for each subscriber group using the                                                                                                    |                                                                                                    |
|                                                                                     | SEVENTY-SEVENTH SUBSCRIBER GROUP                                                                                                    | SEVENTY-EIGHTH SUBSCRIBER GROUP                                                                                                    |
|                                                                                     | Line 1: Enter the VHF DSEs                                                                                                    | Line 1: Enter the VHF DSEs                                                                                                    |
|                                                                                     | Line 2: Enter the Exempt DSEs<br>Line 3: Subtract line 2 from line 1<br>and enter here. This is the<br>total number of DSEs for<br>this subscriber group<br>subject to the surcharge<br>computation                                                                                                    | Line 2: Enter the Exempt DSEs<br>Line 3: Subtract line 2 from line 1<br>and enter here. This is the<br>total number of DSEs for<br>this subscriber group<br>subject to the surcharge<br>computation |
|                                                                                     | SEVENTY-NINTH SUBSCRIBER GROUP                                                                                                    | EIGHTIETH SUBSCRIBER GROUP                                                                                                    |
|                                                                                     | Line 1: Enter the VHF DSEs<br>Line 2: Enter the Exempt DSEs<br>Line 3: Subtract line 2 from line 1<br>and enter here. This is the<br>total number of DSEs for<br>this subscriber group<br>subject to the surcharge<br>computation                                                                                                    | Line 1: Enter the VHF DSEs Line 2: Enter the Exempt DSEs                                                                                                    |
|                                                                                     | SYNDICATED EXCLUSIVITY<br>SURCHARGE<br>Third Group                                                                                                    | SYNDICATED EXCLUSIVITY<br>SURCHARGE<br>Fourth Group                                                                                                    |
|                                                                                     | SYNDICATED EXCLUSIVITY SURCHARGE: Add the surcharge for a<br>in the boxes above. Enter here and in block 4, line 2 of space L (page                                                                                                    | 5 1                                                                                                    |
|                                                                                     |                                                                                                    |                                                                                                    |

|                                                                                                    |                                                                                                    | FORM SA3E. PAGE 20.                                                                                                    |
|----------------------------------------------------------------------------------------------------|----------------------------------------------------------------------------------------------------|----------------------------------------------------------------------------------------------------|
| Name                                                                                                    | LEGAL NAME OF OWNER OF CABLE SYSTEM:<br>Heart of Iowa Communications Cooperative                                                                                                    | SYSTEM ID#<br>62045                                                                                                    |
|                                                                                                    | BLOCK B: COMPUTATION OF SYNDICATED EXCLUSIVITY SURCHARGE FOR EACH SUBSCRIBER GROUP                                                                                                    |                                                                                                    |
| <b>9</b><br>Computation                                                                                   | If your cable system is located within a top 100 television market and<br>Syndicated Exclusivity Surcharge. Indicate which major television ma<br>by section 76.5 of FCC rules in effect on June 24, 1981:                                                                                                    |                                                                                                    |
| of                                                                                                    | First 50 major television market                                                                                                    | Second 50 major television market                                                                                                    |
| Base Rate Fee<br>and<br>Syndicated<br>Exclusivity<br>Surcharge<br>for<br>Partially<br>Distant<br>Stations | Base Rate Fee<br>and       INSTRUCTIONS:         Syndicated       Step 1: In line 1, give the total DSEs by subscriber group for commercial VHF Grade B contour stations listed in block A, partial Sucharge<br>for         Surcharge<br>for       Step 2: In line 2, give the total number of DSEs by subscriber group for the VHF Grade B contour stations that were classified<br>Exclusivity         Surcharge<br>for       Step 3: In line 3, subtract line 2 from line 1. This is the total number of DSEs used to compute the surcharge.         Partially       Step 4: Compute the surcharge for each subscriber group using the formula outlined in block D, section 3 or 4 of part 7 of the<br>schedule. In making this computation, use gross receipts figures applicable to the particular group. You do not need |                                                                                                    |
|                                                                                                    | EIGHTY-FIRST SUBSCRIBER GROUP                                                                                                    | EIGHTY-SECOND SUBSCRIBER GROUP                                                                                                    |
|                                                                                                    | Line 1: Enter the VHF DSEs                                                                                                    | Line 1: Enter the VHF DSEs                                                                                                    |
|                                                                                                    | Line 2: Enter the Exempt DSEs                                                                                                    | Line 2: Enter the Exempt DSEs                                                                                                    |
|                                                                                                    | Line 3: Subtract line 2 from line 1<br>and enter here. This is the<br>total number of DSEs for<br>this subscriber group<br>subject to the surcharge<br>computation                                                                                                    | Line 3: Subtract line 2 from line 1<br>and enter here. This is the<br>total number of DSEs for<br>this subscriber group<br>subject to the surcharge<br>computation                                                                |
|                                                                                                    | EIGHTY-THIRD SUBSCRIBER GROUP                                                                                                    | EIGHTY-FOURTH SUBSCRIBER GROUP                                                                                                    |
|                                                                                                    | Line 1: Enter the VHF DSEs<br>Line 2: Enter the Exempt DSEs<br>Line 3: Subtract line 2 from line 1<br>and enter here. This is the<br>total number of DSEs for<br>this subscriber group<br>subject to the surcharge<br>computation                                                                                                    | Line 1: Enter the VHF DSEs<br>Line 2: Enter the Exempt DSEs<br>Line 3: Subtract line 2 from line 1<br>and enter here. This is the<br>total number of DSEs for<br>this subscriber group<br>subject to the surcharge<br>computation |
|                                                                                                    | SYNDICATED EXCLUSIVITY<br>SURCHARGE<br>Third Group                                                                                                    | SYNDICATED EXCLUSIVITY<br>SURCHARGE<br>Fourth Group                                                                                                    |
|                                                                                                    | SYNDICATED EXCLUSIVITY SURCHARGE: Add the surcharge for<br>in the boxes above. Enter here and in block 4, line 2 of space L (page                                                                                                    |                                                                                                    |
|                                                                                                    |                                                                                                    |                                                                                                    |

|                                                                                                    | FORM SA3E. PAGE 20.                                                                                                    |
|----------------------------------------------------------------------------------------------------|----------------------------------------------------------------------------------------------------|
|                                                                                                    | SYSTEM ID#                                                                                                    |
| ·                                                                                                    | 62045                                                                                                    |
| If your cable system is located within a top 100 television market and<br>Syndicated Exclusivity Surcharge. Indicate which major television ma<br>by section 76.5 of FCC rules in effect on June 24, 1981:                                                                                                    | the station is not exempt in Part 7, you mus also compute a rket any portion of your cable system is located in as defined                                                                                                    |
| <ul> <li>INSTRUCTIONS:</li> <li>Step 1: In line 1, give the total DSEs by subscriber group for commethis schedule.</li> <li>Step 2: In line 2, give the total number of DSEs by subscriber group Exempt DSEs in block C, part 7 of this schedule. If none en Step 3: In line 3, subtract line 2 from line 1. This is the total number Step 4: Compute the surcharge for each subscriber group using the</li> </ul> | for the VHF Grade B contour stations that were classified as ter zero.<br>of DSEs used to compute the surcharge.                                                                                                    |
| EIGHTY-FIFTH SUBSCRIBER GROUP                                                                                                    | EIGHTY-SIXTH SUBSCRIBER GROUP                                                                                                    |
| Line 1: Enter the VHF DSEs                                                                                                    | Line 1: Enter the VHF DSEs                                                                                                    |
| computation       -         SYNDICATED EXCLUSIVITY         SURCHARGE         Third Group       -         SYNDICATED EXCLUSIVITY SURCHARGE: Add the surcharge for in the boxes above. Enter here and in block 4, line 2 of space L (page)                                                                                                    | 5 1                                                                                                    |
|                                                                                                    | Syndicated Exclusivity Surcharge. Indicate which major television ma<br>by section 76.5 of FCC rules in effect on June 24, 1981:<br>First 50 major television market<br>INSTRUCTIONS:<br>Step 1: In line 1, give the total DSEs by subscriber group<br>Exempt DSEs in block C, part 7 of this schedule. If none en<br>Step 3: In line 3, subtract line 2 from line 1. This is the total number<br>Step 4: Compute the surcharge for each subscriber group using the<br>schedule. In making this computation, use gross receipts fig<br>your actual calculations on this form.<br>EIGHTY-FIFTH SUBSCRIBER GROUP<br>Line 1: Enter the VHF DSEs<br>Line 2: Enter the Exempt DSEs<br>Line 3: Subtract line 2 from line 1<br>and enter here. This is the<br>total number of DSEs for<br>this subscriber group<br>subject to the surcharge<br>computation |

|                                         |                                                                                                    | FORM SA3E. PAGE 20.                                                                                                    |
|-----------------------------------------|----------------------------------------------------------------------------------------------------|----------------------------------------------------------------------------------------------------|
| Name                                    | LEGAL NAME OF OWNER OF CABLE SYSTEM:                                                                                                    | SYSTEM ID#                                                                                                    |
| Hume                                    | Heart of Iowa Communications Cooperative                                                                                                    | 62045                                                                                                    |
|                                         | BLOCK B: COMPUTATION OF SYNDICATED EXCLUSIVITY SURCHARGE FOR EACH SUBSCRIBER GROUP                                                                                                    |                                                                                                    |
| 9                                       | If your cable system is located within a top 100 television market and<br>Syndicated Exclusivity Surcharge. Indicate which major television ma<br>by section 76.5 of FCC rules in effect on June 24, 1981:                                                                  |                                                                                                    |
| Computation<br>of                       | First 50 major television market                                                                                                    | Second 50 major television market                                                                                                    |
| Base Rate Fee<br>and                    | INSTRUCTIONS:<br>Step 1: In line 1, give the total DSEs by subscriber group for comme                                                                                                    | ercial VHF Grade B contour stations listed in block A, part 9 of                                                                                    |
| Syndicated<br>Exclusivity<br>Surcharge  | this schedule.<br><b>Step 2:</b> In line 2, give the total number of DSEs by subscriber group<br>Exempt DSEs in block C, part 7 of this schedule. If none en                                                                                                    |                                                                                                    |
| for<br>Partially<br>Distant<br>Stations | <ul> <li>Step 3: In line 3, subtract line 2 from line 1. This is the total number</li> <li>Step 4: Compute the surcharge for each subscriber group using the schedule. In making this computation, use gross receipts fig your actual calculations on this form.</li> </ul> |                                                                                                    |
|                                         | EIGHTY-NINTH SUBSCRIBER GROUP                                                                                                    | NINETIETH SUBSCRIBER GROUP                                                                                                    |
|                                         | Line 1: Enter the VHF DSEs                                                                                                    | Line 1: Enter the VHF DSEs                                                                                                    |
|                                         | Line 2: Enter the Exempt DSEs                                                                                                    | Line 2: Enter the Exempt DSEs                                                                                                    |
|                                         | Line 3: Subtract line 2 from line 1<br>and enter here. This is the<br>total number of DSEs for<br>this subscriber group<br>subject to the surcharge                                                                                                    | Line 3: Subtract line 2 from line 1<br>and enter here. This is the<br>total number of DSEs for<br>this subscriber group<br>subject to the surcharge |
|                                         |                                                                                                    |                                                                                                    |
|                                         | SYNDICATED EXCLUSIVITY SURCHARGE First Group                                                                                                    | SYNDICATED EXCLUSIVITY SURCHARGE Second Group                                                                                                    |
|                                         | NINETY-FIRST SUBSCRIBER GROUP                                                                                                    | NINETY-SECOND SUBSCRIBER GROUP                                                                                                    |
|                                         | Line 1: Enter the VHF DSEs                                                                                                    | Line 1: Enter the VHF DSEs                                                                                                    |
|                                         | Line 2: Enter the Exempt DSEs                                                                                                    | Line 2: Enter the Exempt DSEs                                                                                                    |
|                                         | Line 3: Subtract line 2 from line 1<br>and enter here. This is the<br>total number of DSEs for<br>this subscriber group<br>subject to the surcharge                                                                                                    | Line 3: Subtract line 2 from line 1<br>and enter here. This is the<br>total number of DSEs for<br>this subscriber group<br>subject to the surcharge |
|                                         | computation                                                                                                    | computation                                                                                                    |
|                                         | SYNDICATED EXCLUSIVITY<br>SURCHARGE<br>Third Group                                                                                                    | SYNDICATED EXCLUSIVITY<br>SURCHARGE<br>Fourth Group                                                                                                 |
|                                         | SYNDICATED EXCLUSIVITY SURCHARGE: Add the surcharge for<br>in the boxes above. Enter here and in block 4, line 2 of space L (page                                                                                                    | U I                                                                                                    |

|                                                                                                    |                                                                                                    | FORM SA3E. PAGE 20.                                                                                                    |
|----------------------------------------------------------------------------------------------------|----------------------------------------------------------------------------------------------------|----------------------------------------------------------------------------------------------------|
| Name                                                                                                    | LEGAL NAME OF OWNER OF CABLE SYSTEM:<br>Heart of Iowa Communications Cooperative                                                                                                    | SYSTEM ID#<br>62045                                                                                                    |
|                                                                                                    | BLOCK B: COMPUTATION OF SYNDICATED EXCLUSIVITY SURCHARGE FOR EACH SUBSCRIBER GROUP                                                                                                    |                                                                                                    |
| <b>9</b><br>Computation<br>of                                                                             | If your cable system is located within a top 100 television market and<br>Syndicated Exclusivity Surcharge. Indicate which major television ma<br>by section 76.5 of FCC rules in effect on June 24, 1981:                                                                                                    | the station is not exempt in Part 7, you mus also compute a                                                                                                   |
| Base Rate Fee<br>and<br>Syndicated<br>Exclusivity<br>Surcharge<br>for<br>Partially<br>Distant<br>Stations | Ase Rate Fee and Syndicated       INSTRUCTIONS:         Syndicated       Step 1: In line 1, give the total DSEs by subscriber group for commercial VHF Grade B contour stations listed in block A, part 9 this schedule.         Surcharge for Partially Distant       Step 3: In line 3, subtract line 2 from line 1. This is the total number of preserve for each subscriber group using the formula outlined in block D, section 3 or 4 of part 7 of this schedule. In making this computation, use gross receipts figures applicable to the particular group. You do not need to the particular group. You do not need to the particular group. |                                                                                                    |
|                                                                                                    | NINETY-THIRD SUBSCRIBER GROUP                                                                                                    | NINETY-FOURTH SUBSCRIBER GROUP                                                                                                    |
|                                                                                                    | Line 1: Enter the VHF DSEs<br>Line 2: Enter the Exempt DSEs<br>Line 3: Subtract line 2 from line 1<br>and enter here. This is the<br>total number of DSEs for                                                                                                    | Line 1: Enter the VHF DSEs<br>Line 2: Enter the Exempt DSEs<br>Line 3: Subtract line 2 from line 1<br>and enter here. This is the<br>total number of DSEs for |
|                                                                                                    | this subscriber group<br>subject to the surcharge<br>computation                                                                                                    | this subscriber group<br>subject to the surcharge<br>computation                                                                                              |
|                                                                                                    | NINETY-FIFTH SUBSCRIBER GROUP                                                                                                    | NINETY-SIXTH SUBSCRIBER GROUP                                                                                                    |
|                                                                                                    | Line 1: Enter the VHF DSEs                                                                                                    | Line 1: Enter the VHF DSEs Line 2: Enter the Exempt DSEs                                                                                                    |
|                                                                                                    | SYNDICATED EXCLUSIVITY<br>SURCHARGE<br>Third Group                                                                                                    | SYNDICATED EXCLUSIVITY<br>SURCHARGE<br>Fourth Group                                                                                                    |
|                                                                                                    | SYNDICATED EXCLUSIVITY SURCHARGE: Add the surcharge for<br>in the boxes above. Enter here and in block 4, line 2 of space L (page                                                                                                    | each subscriber group as shown                                                                                                    |
|                                                                                                    |                                                                                                    |                                                                                                    |

|                                                                                                    |                                                                                                    | FORM SA3E. PAGE 20.                                                                                                    |
|----------------------------------------------------------------------------------------------------|----------------------------------------------------------------------------------------------------|----------------------------------------------------------------------------------------------------|
| Name                                                                                                    | LEGAL NAME OF OWNER OF CABLE SYSTEM:<br>Heart of Iowa Communications Cooperative                                                                                                    | SYSTEM ID#                                                                                                    |
|                                                                                                    | •                                                                                                    | 62045                                                                                                    |
| <b>9</b><br>Computation<br>of<br>Base Rate Fee<br>and<br>Syndicated<br>Exclusivity<br>Surcharge<br>for<br>Partially<br>Distant<br>Stations | If your cable system is located within a top 100 television market and syndicated Exclusivity Surcharge. Indicate which major television market by section 76.5 of FCC rules in effect on June 24, 1981:<br>First 50 major television market INSTRUCTIONS: Step 1: In line 1, give the total DSEs by subscriber group for comme this schedule. Step 2: In line 2, give the total number of DSEs by subscriber group Exempt DSEs in block C, part 7 of this schedule. If none ent Step 3: In line 3, subtract line 2 from line 1. This is the total number of Step 4: Compute the surcharge for each subscriber group using the | rket any portion of your cable system is located in as defined<br>Second 50 major television market<br>rcial VHF Grade B contour stations listed in block A, part 9 of<br>for the VHF Grade B contour stations that were classified as<br>the reaction of DSEs used to compute the surcharge. |
|                                                                                                    |                                                                                                    |                                                                                                    |
|                                                                                                    | NINETY-SEVENTH SUBSCRIBER GROUP                                                                                                    | NINETY-EIGHTH SUBSCRIBER GROUP                                                                                                    |
|                                                                                                    | Line 1: Enter the VHF DSEs                                                                                                    | Line 1: Enter the VHF DSEs                                                                                                    |
|                                                                                                    | Line 2: Enter the Exempt DSEs                                                                                                    | Line 2: Enter the Exempt DSEs                                                                                                    |
|                                                                                                    | Line 3: Subtract line 2 from line 1<br>and enter here. This is the<br>total number of DSEs for<br>this subscriber group<br>subject to the surcharge<br>computation                                                                                                    | Line 3: Subtract line 2 from line 1<br>and enter here. This is the<br>total number of DSEs for<br>this subscriber group<br>subject to the surcharge<br>computation                                                                                                    |
|                                                                                                    |                                                                                                    |                                                                                                    |
|                                                                                                    | NINETY-NINTH SUBSCRIBER GROUP                                                                                                    | ONE HUNDREDTH SUBSCRIBER GROUP                                                                                                    |
|                                                                                                    | Line 1: Enter the VHF DSEs                                                                                                    | Line 1: Enter the VHF DSEs                                                                                                    |
|                                                                                                    | SYNDICATED EXCLUSIVITY SURCHARGE: Add the surcharge for e<br>in the boxes above. Enter here and in block 4, line 2 of space L (page                                                                                                    |                                                                                                    |

|                                                                                                    |                                                                                                    | FORM SA3E. PAGE 20.                                                                                                    |
|----------------------------------------------------------------------------------------------------|----------------------------------------------------------------------------------------------------|----------------------------------------------------------------------------------------------------|
| Name                                                                                                    | LEGAL NAME OF OWNER OF CABLE SYSTEM:<br>Heart of Iowa Communications Cooperative                                                                                                    | SYSTEM ID#<br>62045                                                                                                    |
|                                                                                                    | BLOCK B: COMPUTATION OF SYNDICATED EXCLUSIVITY SURCHARGE FOR EACH SUBSCRIBER GROUP                                                                                                    |                                                                                                    |
| 9<br>Computation                                                                                          | If your cable system is located within a top 100 television market and<br>Syndicated Exclusivity Surcharge. Indicate which major television mar<br>by section 76.5 of FCC rules in effect on June 24, 1981:                                                                                                    |                                                                                                    |
| Computation<br>of                                                                                         | First 50 major television market                                                                                                    | Second 50 major television market                                                                                                    |
| Base Rate Fee<br>and<br>Syndicated<br>Exclusivity<br>Surcharge<br>for<br>Partially<br>Distant<br>Stations | se Rate Fee<br>and       INSTRUCTIONS:         syndicated       Step 1:       In line 1, give the total DSEs by subscriber group for commercial VHF Grade B contour stations listed in block A, part 9<br>this schedule.         syndicated       Step 2:       In line 2, give the total number of DSEs by subscriber group for the VHF Grade B contour stations that were classified a<br>Exempt DSEs in block C, part 7 of this schedule. If none enter zero.         for       Step 3:       In line 3, subtract line 2 from line 1. This is the total number of DSEs used to compute the surcharge.         Partially       Step 4:       Compute the surcharge for each subscriber group using the formula outlined in block D, section 3 or 4 of part 7 of this<br>schedule. In making this computation, use gross receipts figures applicable to the particular group. You do not need to |                                                                                                    |
|                                                                                                    | ONE HUNDERED FIRST SUBSCRIBER GROUP                                                                                                    | ONE HUNDERED SECOND SUBSCRIBER GROUP                                                                                                    |
|                                                                                                    |                                                                                                    |                                                                                                    |
|                                                                                                    | Line 1: Enter the VHF DSEs                                                                                                    | Line 1: Enter the VHF DSEs                                                                                                    |
|                                                                                                    | Line 3: Subtract line 2 from line 1<br>and enter here. This is the<br>total number of DSEs for<br>this subscriber group<br>subject to the surcharge<br>computation                                                                                                    | Line 3: Subtract line 2 from line 1<br>and enter here. This is the<br>total number of DSEs for<br>this subscriber group<br>subject to the surcharge<br>computation |
|                                                                                                    |                                                                                                    |                                                                                                    |
|                                                                                                    | Line 1: Enter the VHF DSEs                                                                                                    | Line 1: Enter the VHF DSEs                                                                                                    |
|                                                                                                    | Line 3: Subtract line 2 from line 1<br>and enter here. This is the<br>total number of DSEs for<br>this subscriber group<br>subject to the surcharge<br>computation                                                                                                    | Line 3: Subtract line 2 from line 1<br>and enter here. This is the<br>total number of DSEs for<br>this subscriber group<br>subject to the surcharge<br>computation |
|                                                                                                    | SURCHARGE Third Group                                                                                                    | SURCHARGE<br>Fourth Group                                                                                                    |
|                                                                                                    | SYNDICATED EXCLUSIVITY SURCHARGE: Add the surcharge for e<br>in the boxes above. Enter here and in block 4, line 2 of space L (page                                                                                                    | each subscriber group as shown<br>7)                                                                                                    |
|                                                                                                    |                                                                                                    |                                                                                                    |

|                                                                                                    |                                                                                                    | FORM SA3E. PAGE 20.                                                                                                    |
|----------------------------------------------------------------------------------------------------|----------------------------------------------------------------------------------------------------|----------------------------------------------------------------------------------------------------|
| Name                                                                                                    | LEGAL NAME OF OWNER OF CABLE SYSTEM:<br>Heart of Iowa Communications Cooperative                                                                                                    | SYSTEM ID#<br>62045                                                                                                    |
|                                                                                                    | BLOCK B: COMPLITATION OF SYNDICATED FYCUUS                                                                                                    |                                                                                                    |
| <b>9</b><br>Computation<br>of<br>Base Rate Fee<br>and<br>Syndicated<br>Exclusivity<br>Surcharge<br>for<br>Partially<br>Distant<br>Stations | If your cable system is located within a top 100 television market and<br>Syndicated Exclusivity Surcharge. Indicate which major television market<br>by section 76.5 of FCC rules in effect on June 24, 1981:<br>First 50 major television market<br>INSTRUCTIONS:<br>Step 1: In line 1, give the total DSEs by subscriber group for common<br>this schedule.<br>Step 2: In line 2, give the total number of DSEs by subscriber group<br>Exempt DSEs in block C, part 7 of this schedule. If none en<br>Step 3: In line 3, subtract line 2 from line 1. This is the total number<br>Step 4: Compute the surcharge for each subscriber group using the | <ul> <li>arket any portion of your cable system is located in as defined</li> <li>Second 50 major television market</li> <li>arcial VHF Grade B contour stations listed in block A, part 9 of</li> <li>b for the VHF Grade B contour stations that were classified as ter zero.</li> <li>b for DSEs used to compute the surcharge.</li> </ul> |
|                                                                                                    | ONE HUNDRED FIFTH SUBSCRIBER GROUP                                                                                                    | ONE HUNDRED SIXTH SUBSCRIBER GROUP                                                                                                    |
|                                                                                                    | Line 1: Enter the VHF DSEs                                                                                                    | Line 1: Enter the VHF DSEs                                                                                                    |
|                                                                                                    | Line 2: Enter the Exempt DSEs                                                                                                    | Line 2: Enter the Exempt DSEs                                                                                                    |
|                                                                                                    | Line 3: Subtract line 2 from line 1<br>and enter here. This is the<br>total number of DSEs for<br>this subscriber group<br>subject to the surcharge<br>computation                                                                                                    | Line 3: Subtract line 2 from line 1<br>and enter here. This is the<br>total number of DSEs for<br>this subscriber group<br>subject to the surcharge<br>computation                                                                                                    |
|                                                                                                    | ONE HUNDRED SEVENTH SUBSCRIBER GROUP                                                                                                    | ONE HUNDRED EIGHTH SUBSCRIBER GROUP                                                                                                    |
|                                                                                                    | Line 1: Enter the VHF DSEs                                                                                                    | Line 1: Enter the VHF DSEs                                                                                                    |
|                                                                                                    | SYNDICATED EXCLUSIVITY SURCHARGE: Add the surcharge for<br>in the boxes above. Enter here and in block 4, line 2 of space L (page                                                                                                    |                                                                                                    |

|                                                                                                    |                                                                                                    | FORM SA3E. PAGE 20.                                                                                                    |
|----------------------------------------------------------------------------------------------------|----------------------------------------------------------------------------------------------------|----------------------------------------------------------------------------------------------------|
| Name                                                                                                   | LEGAL NAME OF OWNER OF CABLE SYSTEM:<br>Heart of Iowa Communications Cooperative                                                                                                    | SYSTEM ID#                                                                                                    |
|                                                                                                    | •                                                                                                    | 62045                                                                                                    |
| <b>9</b><br>Computation<br>of<br>Base Rate Fee<br>and<br>Syndicated<br>Exclusivity<br>Surcharge<br>for | If your cable system is located within a top 100 television market and<br>Syndicated Exclusivity Surcharge. Indicate which major television mar<br>by section 76.5 of FCC rules in effect on June 24, 1981: | rket any portion of your cable system is located in as defined<br>Second 50 major television market<br>prcial VHF Grade B contour stations listed in block A, part 9 of<br>for the VHF Grade B contour stations that were classified as<br>ter zero.                                                                                         |
| Partially<br>Distant<br>Stations                                                                       | Step 4: Compute the surcharge for each subscriber group using the<br>schedule. In making this computation, use gross receipts fig<br>your actual calculations on this form.                                 | formula outlined in block D, section 3 or 4 of part 7 of this<br>jures applicable to the particular group. You do not need to show                                                                                                    |
|                                                                                                    | ONE HUNDRED NINTH SUBSCRIBER GROUP                                                                                                    | ONE HUNDRED TENTH SUBSCRIBER GROUP                                                                                                    |
|                                                                                                    | Line 1: Enter the VHF DSEs                                                                                                    | Line 1: Enter the VHF DSEs                                                                                                    |
|                                                                                                    | Line 2: Enter the Exempt DSEs                                                                                                    | Line 2: Enter the Exempt DSEs                                                                                                    |
|                                                                                                    | Line 3: Subtract line 2 from line 1<br>and enter here. This is the<br>total number of DSEs for<br>this subscriber group<br>subject to the surcharge<br>computation                                          | Line 3: Subtract line 2 from line 1<br>and enter here. This is the<br>total number of DSEs for<br>this subscriber group<br>subject to the surcharge<br>computation                                                                                                    |
|                                                                                                    | ONE HUNDRED ELEVENTH SUBSCRIBER GROUP                                                                                                    | ONE HUNDRED TWELVTH SUBSCRIBER GROUP                                                                                                    |
|                                                                                                    | Line 1: Enter the VHF DSEs                                                                                                    | Line 1: Enter the VHF DSEs.         Line 2: Enter the Exempt DSEs.         Line 3: Subtract line 2 from line 1         and enter here. This is the         total number of DSEs for         this subscriber group         subject to the surcharge         computation         SYNDICATED EXCLUSIVITY         SURCHARGE         Fourth Group |
|                                                                                                    | SYNDICATED EXCLUSIVITY SURCHARGE: Add the surcharge for a<br>in the boxes above. Enter here and in block 4, line 2 of space L (page                                                                         |                                                                                                    |

|                                                                                                    |                                                                                                    | FORM SA3E. PAGE 20.                                                                                                    |
|----------------------------------------------------------------------------------------------------|----------------------------------------------------------------------------------------------------|----------------------------------------------------------------------------------------------------|
| Name                                                                                                    | LEGAL NAME OF OWNER OF CABLE SYSTEM:<br>Heart of Iowa Communications Cooperative                                                                                                    | SYSTEM ID#<br>62045                                                                                                    |
|                                                                                                    | BLOCK B: COMPUTATION OF SYNDICATED EXCLUSIVITY SURCHARGE FOR EACH SUBSCRIBER GROUP                                                                                                    |                                                                                                    |
| <b>9</b><br>Computation                                                                                                    | If your cable system is located within a top 100 television market and<br>Syndicated Exclusivity Surcharge. Indicate which major television ma<br>by section 76.5 of FCC rules in effect on June 24, 1981: |                                                                                                    |
| of                                                                                                    | First 50 major television market                                                                                                    | Second 50 major television market                                                                                                    |
| Base Rate Fee<br>and<br>Syndicated<br>Exclusivity<br>Surcharge<br>for<br>Partially<br>Distant<br>Stations       INSTRUCTIONS:<br>In line 1, give the total DSEs by subscriber group for commercial VHF Grade B contour stations listed in block<br>this schedule.         Step 1: In line 2, give the total DSEs by subscriber group for commercial VHF Grade B contour stations listed in block<br>this schedule.         Step 2: In line 2, give the total number of DSEs by subscriber group for the VHF Grade B contour stations that were of<br>Exempt DSEs in block C, part 7 of this schedule. If none enter zero.         Step 3: In line 3, subtract line 2 from line 1. This is the total number of DSEs used to compute the surcharge.         Step 4: Compute the surcharge for each subscriber group using the formula outlined in block D, section 3 or 4 of part 1<br>schedule. In making this computation, use gross receipts figures applicable to the particular group. You do no<br>your actual calculations on this form. |                                                                                                    | for the VHF Grade B contour stations that were classified as<br>ter zero.<br>of DSEs used to compute the surcharge.<br>formula outlined in block D, section 3 or 4 of part 7 of this                                              |
|                                                                                                    | ONE HUNDRED THIRTEENTH SUBSCRIBER GROUP                                                                                                    | ONE HUNDRED FOURTEENTH SUBSCRIBER GROUP                                                                                                    |
|                                                                                                    |                                                                                                    |                                                                                                    |
|                                                                                                    | Line 1: Enter the VHF DSEs                                                                                                    | Line 1: Enter the VHF DSEs                                                                                                    |
|                                                                                                    | Line 3: Subtract line 2 from line 1<br>and enter here. This is the<br>total number of DSEs for<br>this subscriber group<br>subject to the surcharge<br>computation                                         | Line 3: Subtract line 2 from line 1<br>and enter here. This is the<br>total number of DSEs for<br>this subscriber group<br>subject to the surcharge<br>computation                                                                |
|                                                                                                    | ONE HUNDRED FIFTEENTH SUBSCRIBER GROUP                                                                                                    | ONE HUNDRED SIXTEENTH SUBSCRIBER GROUP                                                                                                    |
|                                                                                                    | Line 1: Enter the VHF DSEs                                                                                                    | Line 1: Enter the VHF DSEs<br>Line 2: Enter the Exempt DSEs<br>Line 3: Subtract line 2 from line 1<br>and enter here. This is the<br>total number of DSEs for<br>this subscriber group<br>subject to the surcharge<br>computation |
|                                                                                                    | SYNDICATED EXCLUSIVITY SURCHARGE: Add the surcharge for<br>in the boxes above. Enter here and in block 4, line 2 of space L (page                                                                          |                                                                                                    |

|                                                                                                    | ·                                                                                                    | FORM SA3E. PAGE 20.                                                                                                    |
|----------------------------------------------------------------------------------------------------|----------------------------------------------------------------------------------------------------|----------------------------------------------------------------------------------------------------|
| Name                                                                                                    | LEGAL NAME OF OWNER OF CABLE SYSTEM:<br>Heart of Iowa Communications Cooperative                                                                                                    | SYSTEM ID#<br>62045                                                                                                    |
|                                                                                                    | BLOCK B: COMPUTATION OF SYNDICATED EXCLUSIVITY SURCHARGE FOR EACH SUBSCRIBER GROUP                                                                                                    |                                                                                                    |
| 9<br>Computation                                                                                          | If your cable system is located within a top 100 television market and Syndicated Exclusivity Surcharge. Indicate which major television market by section 76.5 of FCC rules in effect on June 24, 1981:                                                                                                    |                                                                                                    |
| Computation<br>of                                                                                         | First 50 major television market                                                                                                    | Second 50 major television market                                                                                                    |
| Base Rate Fee<br>and<br>Syndicated<br>Exclusivity<br>Surcharge<br>for<br>Partially<br>Distant<br>Stations | Base Rate Fee<br>and       INSTRUCTIONS:         Syndicated       Step 1:       In line 1, give the total DSEs by subscriber group for commercial VHF Grade B contour stations listed in block A<br>this schedule.         Surcharge<br>for       Step 2:       In line 2, give the total number of DSEs by subscriber group for the VHF Grade B contour stations that were cla<br>Exempt DSEs in block C, part 7 of this schedule. If none enter zero.         Partially       Step 3:       In line 3, subtract line 2 from line 1. This is the total number of DSEs used to compute the surcharge.         Step 4:       Compute the surcharge for each subscriber group using the formula outlined in block D, section 3 or 4 of part 7 of<br>schedule. In making this computation, use gross receipts figures applicable to the particular group. You do not response to the particular group. You do not response to the particular gro |                                                                                                    |
|                                                                                                    | ONE HUNDRED SEVENTEENTH SUBSCRIBER GROUP                                                                                                    | ONE HUNDRED EIGHTEENTH SUBSCRIBER GROUP                                                                                                    |
|                                                                                                    |                                                                                                    |                                                                                                    |
|                                                                                                    | Line 1: Enter the VHF DSEs                                                                                                    | Line 1: Enter the VHF DSEs                                                                                                    |
|                                                                                                    | Line 3: Subtract line 2 from line 1<br>and enter here. This is the<br>total number of DSEs for<br>this subscriber group<br>subject to the surcharge<br>computation                                                                                                    | Line 3: Subtract line 2 from line 1<br>and enter here. This is the<br>total number of DSEs for<br>this subscriber group<br>subject to the surcharge<br>computation |
|                                                                                                    | ONE HUNDRED NINTEENTH SUBSCRIBER GROUP                                                                                                    | ONE HUNDRED TWENTIETH SUBSCRIBER GROUP                                                                                                    |
|                                                                                                    | Line 1: Enter the VHF DSEs                                                                                                    | Line 1: Enter the VHF DSEs                                                                                                    |
|                                                                                                    |                                                                                                    |                                                                                                    |

|                                                                                                    |                                                                                                    | FORM SA3E. PAGE 20.                                                                                                    |
|----------------------------------------------------------------------------------------------------|----------------------------------------------------------------------------------------------------|----------------------------------------------------------------------------------------------------|
| Name                                                                                                    | LEGAL NAME OF OWNER OF CABLE SYSTEM:<br>Heart of Iowa Communications Cooperative                                                                                                    | SYSTEM ID#<br>62045                                                                                                    |
|                                                                                                    | BLOCK B: COMPUTATION OF SYNDICATED EXCLUSIVITY SURCHARGE FOR EACH SUBSCRIBER GROUP                                                                                                    |                                                                                                    |
| <b>9</b><br>Computation                                                                                   | If your cable system is located within a top 100 television market and Syndicated Exclusivity Surcharge. Indicate which major television market by section 76.5 of FCC rules in effect on June 24, 1981:                                                                                                    | the station is not exempt in Part 7, you mus also compute a                                                                                                    |
| of                                                                                                    |                                                                                                    | Second 50 major television market                                                                                                    |
| Base Rate Fee<br>and<br>Syndicated<br>Exclusivity<br>Surcharge<br>for<br>Partially<br>Distant<br>Stations | <ul> <li>and ndicated ndicated in line 1, give the total DSEs by subscriber group for commercial VHF Grade B contour stations listed in block A, part 9 of this schedule.</li> <li>Step 2: In line 2, give the total number of DSEs by subscriber group for the VHF Grade B contour stations that were classified as Exempt DSEs in block C, part 7 of this schedule. If none enter zero.</li> <li>Step 3: In line 3, subtract line 2 from line 1. This is the total number of DSEs used to compute the surcharge.</li> <li>Step 4: Compute the surcharge for each subscriber group using the formula outlined in block D, section 3 or 4 of part 7 of this schedule. In making this computation, use gross receipts figures applicable to the particular group. You do not need to show</li> </ul> |                                                                                                    |
|                                                                                                    | ONE HUNDRED TWENTY-FIRST SUBSCRIBER GROUP                                                                                                    | ONE HUNDRED TWENTY-SECOND SUBSCRIBER GROUP                                                                                                    |
|                                                                                                    |                                                                                                    |                                                                                                    |
|                                                                                                    | Line 1: Enter the VHF DSEs                                                                                                    | Line 1: Enter the VHF DSEs                                                                                                    |
|                                                                                                    | Line 3: Subtract line 2 from line 1<br>and enter here. This is the<br>total number of DSEs for<br>this subscriber group<br>subject to the surcharge<br>computation                                                                                                    | Line 3: Subtract line 2 from line 1<br>and enter here. This is the<br>total number of DSEs for<br>this subscriber group<br>subject to the surcharge<br>computation |
|                                                                                                    | First Group                                                                                                    | Second Group                                                                                                    |
|                                                                                                    | ONE HUNDRED TWENTY-THIRD SUBSCRIBER GROUP                                                                                                    | ONE HUNDRED TWENTY-FOURTH SUBSCRIBER GROUP                                                                                                    |
|                                                                                                    | Line 1: Enter the VHF DSEs         Line 2: Enter the Exempt DSEs                                                                                                    | Line 1: Enter the VHF DSEs                                                                                                    |
|                                                                                                    | Line 3: Subtract line 2 from line 1<br>and enter here. This is the<br>total number of DSEs for<br>this subscriber group<br>subject to the surcharge<br>computation                                                                                                    | Line 3: Subtract line 2 from line 1<br>and enter here. This is the<br>total number of DSEs for<br>this subscriber group<br>subject to the surcharge<br>computation |
|                                                                                                    | SYNDICATED EXCLUSIVITY<br>SURCHARGE<br>Third Group                                                                                                    | SYNDICATED EXCLUSIVITY<br>SURCHARGE<br>Fourth Group                                                                                                    |
|                                                                                                    | SYNDICATED EXCLUSIVITY SURCHARGE: Add the surcharge for e<br>in the boxes above. Enter here and in block 4, line 2 of space L (page                                                                                                    |                                                                                                    |
|                                                                                                    |                                                                                                    |                                                                                                    |

|                                                                                                    |                                                                                                    | FORM SA3E. PAGE 20.                                                                                                    |
|----------------------------------------------------------------------------------------------------|----------------------------------------------------------------------------------------------------|----------------------------------------------------------------------------------------------------|
| Name                                                                                                    | LEGAL NAME OF OWNER OF CABLE SYSTEM:<br>Heart of Iowa Communications Cooperative                                                                                                    | SYSTEM ID#<br>62045                                                                                                    |
|                                                                                                    | BLOCK B: COMPUTATION OF SYNDICATED EXCLUSIVITY SURCHARGE FOR EACH SUBSCRIBER GROUP                                                                                                    |                                                                                                    |
| <b>9</b><br>Computation                                                                                   | If your cable system is located within a top 100 television market and<br>Syndicated Exclusivity Surcharge. Indicate which major television mar<br>by section 76.5 of FCC rules in effect on June 24, 1981:                                                                                                    |                                                                                                    |
| of                                                                                                    | First 50 major television market                                                                                                    | Second 50 major television market                                                                                                    |
| Base Rate Fee<br>and<br>Syndicated<br>Exclusivity<br>Surcharge<br>for<br>Partially<br>Distant<br>Stations | <ul> <li>ase Rate Fee and Syndicated</li> <li>Step 1: In line 1, give the total DSEs by subscriber group for commercial VHF Grade B contour stations listed in block A, part this schedule.</li> <li>Step 2: In line 2, give the total number of DSEs by subscriber group for the VHF Grade B contour stations that were classified Exempt DSEs in block C, part 7 of this schedule. If none enter zero.</li> <li>Step 3: In line 3, subtract line 2 from line 1. This is the total number of DSEs used to compute the surcharge.</li> <li>Step 3: In line 3, subtract line 2 from line 1. This is the total number of DSEs used to compute the surcharge.</li> <li>Step 4: Compute the surcharge for each subscriber group using the formula outlined in block D, section 3 or 4 of part 7 of this schedule. In making this computation, use gross receipts figures applicable to the particular group. You do not need to the particular group. You do not need to the particular group.</li> </ul> |                                                                                                    |
|                                                                                                    | ONE HUNDRED TWENTY-FIFTH SUBSCRIBER GROUP                                                                                                    | ONE HUNDRED TWENTY-SIXTH SUBSCRIBER GROUP                                                                                                    |
|                                                                                                    |                                                                                                    |                                                                                                    |
|                                                                                                    | Line 1: Enter the VHF DSEs                                                                                                    | Line 1: Enter the VHF DSEs                                                                                                    |
|                                                                                                    | Line 3: Subtract line 2 from line 1<br>and enter here. This is the<br>total number of DSEs for<br>this subscriber group<br>subject to the surcharge<br>computation                                                                                                    | Line 3: Subtract line 2 from line 1<br>and enter here. This is the<br>total number of DSEs for<br>this subscriber group<br>subject to the surcharge<br>computation                                                                                                   |
|                                                                                                    | ONE HUNDRED TWENTY-SEVENTH SUBSCRIBER GROUP                                                                                                    | ONE HUNDRED TWENTY-EIGHTH SUBSCRIBER GROUP                                                                                                    |
|                                                                                                    | Line 1: Enter the VHF DSEs         Line 2: Enter the Exempt DSEs         Line 3: Subtract line 2 from line 1         and enter here. This is the         total number of DSEs for         this subscriber group         subject to the surcharge         computation                                                                                                    | Line 1: Enter the VHF DSEs         Line 2: Enter the Exempt DSEs         Line 3: Subtract line 2 from line 1         and enter here. This is the         total number of DSEs for         this subscriber group         subject to the surcharge         computation |
|                                                                                                    | SYNDICATED EXCLUSIVITY SURCHARGE: Add the surcharge for a<br>in the boxes above. Enter here and in block 4, line 2 of space L (page                                                                                                    | each subscriber group as shown<br>7)                                                                                                    |

|                                                                                                    |                                                                                                    | FORM SA3E. PAGE 20.                                                                                                    |  |
|----------------------------------------------------------------------------------------------------|----------------------------------------------------------------------------------------------------|----------------------------------------------------------------------------------------------------|--|
| Name                                                                                                    | LEGAL NAME OF OWNER OF CABLE SYSTEM:<br>Heart of Iowa Communications Cooperative                                                                                                    | SYSTEM ID#<br>62045                                                                                                    |  |
|                                                                                                    | BLOCK B: COMPUTATION OF SYNDICATED EXCLUSIVITY SURCHARGE FOR EACH SUBSCRIBER GROUP                                                                                                    |                                                                                                    |  |
| <b>9</b><br>Computation                                                                                   | If your cable system is located within a top 100 television market and the station is not exempt in Part 7, you mus also compute a Syndicated Exclusivity Surcharge. Indicate which major television market any portion of your cable system is located in as defined by section 76.5 of FCC rules in effect on June 24, 1981:                                                                                                    |                                                                                                    |  |
| of                                                                                                    | First 50 major television market                                                                                                    | Second 50 major television market                                                                                                    |  |
| Base Rate Fee<br>and<br>Syndicated<br>Exclusivity<br>Surcharge<br>for<br>Partially<br>Distant<br>Stations | <ul> <li>INSTRUCTIONS:</li> <li>Step 1: In line 1, give the total DSEs by subscriber group for commercial VHF Grade B contour stations listed in block A, part 9 of this schedule.</li> <li>Step 2: In line 2, give the total number of DSEs by subscriber group for the VHF Grade B contour stations that were classified as Exempt DSEs in block C, part 7 of this schedule. If none enter zero.</li> <li>Step 3: In line 3, subtract line 2 from line 1. This is the total number of DSEs used to compute the surcharge.</li> <li>Step 4: Compute the surcharge for each subscriber group using the formula outlined in block D, section 3 or 4 of part 7 of this schedule. In making this computation, use gross receipts figures applicable to the particular group. You do not need to show your actual calculations on this form.</li> </ul> |                                                                                                    |  |
|                                                                                                    | ONE HUNDRED TWENTY-NINTH SUBSCRIBER GROUP                                                                                                    | ONE HUNDRED THIRTIETH SUBSCRIBER GROUP                                                                                                    |  |
|                                                                                                    |                                                                                                    |                                                                                                    |  |
|                                                                                                    | Line 1: Enter the VHF DSEs                                                                                                    | Line 1: Enter the VHF DSEs                                                                                                    |  |
|                                                                                                    | Line 3: Subtract line 2 from line 1<br>and enter here. This is the<br>total number of DSEs for<br>this subscriber group<br>subject to the surcharge<br>computation                                                                                                    | Line 3: Subtract line 2 from line 1<br>and enter here. This is the<br>total number of DSEs for<br>this subscriber group<br>subject to the surcharge<br>computation                                  |  |
|                                                                                                    | Line 2: Enter the Exempt DSEs<br>Line 3: Subtract line 2 from line 1<br>and enter here. This is the<br>total number of DSEs for<br>this subscriber group<br>subject to the surcharge<br>computation                                                                                                    | Line 2: Enter the Exempt DSEs<br>Line 3: Subtract line 2 from line 1<br>and enter here. This is the<br>total number of DSEs for<br>this subscriber group<br>subject to the surcharge<br>computation |  |
|                                                                                                    | SYNDICATED EXCLUSIVITY<br>SURCHARGE<br>Third Group                                                                                                    | SYNDICATED EXCLUSIVITY<br>SURCHARGE<br>Fourth Group                                                                                                    |  |
|                                                                                                    | SYNDICATED EXCLUSIVITY SURCHARGE: Add the surcharge for e<br>in the boxes above. Enter here and in block 4, line 2 of space L (page                                                                                                    |                                                                                                    |  |
|                                                                                                    |                                                                                                    |                                                                                                    |  |

|                                                                                                    |                                                                                                    | FORM SA3E. PAGE 20.                                                                                                    |  |
|----------------------------------------------------------------------------------------------------|----------------------------------------------------------------------------------------------------|----------------------------------------------------------------------------------------------------|--|
| Name                                                                                                    | LEGAL NAME OF OWNER OF CABLE SYSTEM:<br>Heart of Iowa Communications Cooperative                                                                                                    | SYSTEM ID#                                                                                                    |  |
|                                                                                                    | ·                                                                                                    | 62045                                                                                                    |  |
| 9                                                                                                    | BLOCK B: COMPUTATION OF SYNDICATED EXCLUSIVITY SURCHARGE FOR EACH SUBSCRIBER GROUP<br>If your cable system is located within a top 100 television market and the station is not exempt in Part 7, you must also compute a<br>Syndicated Exclusivity Surcharge. Indicate which major television market any portion of your cable system is located in as defined<br>by carting 76.5 of ECC, when in effect on two 24, 4094.                                                                                                    |                                                                                                    |  |
| Computation<br>of<br>Base Rate Fee<br>and<br>Syndicated<br>Exclusivity<br>Surcharge<br>for<br>Partially<br>Distant<br>Stations | by section 76.5 of FCC rules in effect on June 24, 1981:      First 50 major television market  INSTRUCTIONS: Step 1: In line 1, give the total DSEs by subscriber group for commerci<br>this schedule. Step 2: In line 2, give the total number of DSEs by subscriber group for<br>Exempt DSEs in block C, part 7 of this schedule. If none enter<br>Step 3: In line 3, subtract line 2 from line 1. This is the total number of I<br>Step 4: Compute the surcharge for each subscriber group using the for<br>schedule. In making this computation, use gross receipts figure<br>your actual calculations on this form. | the VHF Grade B contour stations that were classified as<br>zero.<br>DSEs used to compute the surcharge.<br>mula outlined in block D, section 3 or 4 of part 7 of this |  |
|                                                                                                    | Line 2: Enter the Exempt DSEs                                                                                                    | Ŭ I                                                                                                    |  |
|                                                                                                    |                                                                                                    |                                                                                                    |  |

|                                                                                                    |                                                                                                    | FORM SA3E. PAGE 20.                                                                                                    |  |
|----------------------------------------------------------------------------------------------------|----------------------------------------------------------------------------------------------------|----------------------------------------------------------------------------------------------------|--|
| Name                                                                                                    | LEGAL NAME OF OWNER OF CABLE SYSTEM:<br>Heart of Iowa Communications Cooperative                                                                                                    | SYSTEM ID#<br>62045                                                                                                    |  |
|                                                                                                    | BLOCK B: COMPUTATION OF SYNDICATED EXCLUSIVITY SURCHARGE FOR EACH SUBSCRIBER GROUP                                                                                                    |                                                                                                    |  |
| <b>9</b><br>Computation                                                                                   | If your cable system is located within a top 100 television market and the station is not exempt in Part 7, you mus also compute a Syndicated Exclusivity Surcharge. Indicate which major television market any portion of your cable system is located in as defined by section 76.5 of FCC rules in effect on June 24, 1981:                                                                                                    |                                                                                                    |  |
| of                                                                                                    | First 50 major television market                                                                                                    |                                                                                                    |  |
| Base Rate Fee<br>and<br>Syndicated<br>Exclusivity<br>Surcharge<br>for<br>Partially<br>Distant<br>Stations | <ul> <li>INSTRUCTIONS:</li> <li>Step 1: In line 1, give the total DSEs by subscriber group for commercial VHF Grade B contour stations listed in block A, part 9 of this schedule.</li> <li>Step 2: In line 2, give the total number of DSEs by subscriber group for the VHF Grade B contour stations that were classified as Exempt DSEs in block C, part 7 of this schedule. If none enter zero.</li> <li>Step 3: In line 3, subtract line 2 from line 1. This is the total number of DSEs used to compute the surcharge.</li> <li>Step 4: Compute the surcharge for each subscriber group using the formula outlined in block D, section 3 or 4 of part 7 of this schedule. In making this computation, use gross receipts figures applicable to the particular group. You do not need to show your actual calculations on this form.</li> </ul> |                                                                                                    |  |
|                                                                                                    | ONE HUNDRED THIRTY-SEVENTH SUBSCRIBER GROUP                                                                                                    | ONE HUNDRED THIRTY-EIGHTH SUBSCRIBER GROUP                                                                                                    |  |
|                                                                                                    |                                                                                                    |                                                                                                    |  |
|                                                                                                    | Line 1: Enter the VHF DSEs                                                                                                    | Line 1: Enter the VHF DSEs                                                                                                    |  |
|                                                                                                    | Line 3: Subtract line 2 from line 1<br>and enter here. This is the<br>total number of DSEs for<br>this subscriber group<br>subject to the surcharge<br>computation                                                                                                    | Line 3: Subtract line 2 from line 1<br>and enter here. This is the<br>total number of DSEs for<br>this subscriber group<br>subject to the surcharge<br>computation |  |
|                                                                                                    |                                                                                                    |                                                                                                    |  |
|                                                                                                    | ONE HUNDRED THIRTY-NINTH SUBSCRIBER GROUP                                                                                                    | ONE HUNDRED FORTIETH SUBSCRIBER GROUP                                                                                                    |  |
|                                                                                                    | Line 1: Enter the VHF DSEs                                                                                                    | Line 1: Enter the VHF DSEs                                                                                                    |  |
|                                                                                                    | SURCHARGE<br>Third Group                                                                                                    | SURCHARGE<br>Fourth Group                                                                                                    |  |
|                                                                                                    | SYNDICATED EXCLUSIVITY SURCHARGE: Add the surcharge for e<br>in the boxes above. Enter here and in block 4, line 2 of space L (page                                                                                                    | each subscriber group as shown 7)                                                                                                    |  |
|                                                                                                    |                                                                                                    |                                                                                                    |  |

|                                                                                                    |                                                                                                    | FORM SA3E. PAGE 20.   |
|----------------------------------------------------------------------------------------------------|----------------------------------------------------------------------------------------------------|-----------------------|
| Name                                                                                                    | LEGAL NAME OF OWNER OF CABLE SYSTEM:<br>Heart of Iowa Communications Cooperative                                                                                                    | SYSTEM ID#            |
|                                                                                                    |                                                                                                    | 62045                 |
| 9                                                                                                    | BLOCK B: COMPUTATION OF SYNDICATED EXCLUSIVITY SURCHARGE FOR EACH<br>If your cable system is located within a top 100 television market and the station is not exempt in Part 7, yo<br>Syndicated Exclusivity Surcharge. Indicate which major television market any portion of your cable system<br>by section 76.5 of FCC rules in effect on June 24, 1981:                                                                                                    | ou mus also compute a |
| Computation<br>of<br>Base Rate Fee<br>and<br>Syndicated<br>Exclusivity<br>Surcharge<br>for<br>Partially<br>Distant<br>Stations | <ul> <li>First 50 major television market</li> <li>Second 50 major television market</li> <li>INSTRUCTIONS:</li> <li>Step 1: In line 1, give the total DSEs by subscriber group for commercial VHF Grade B contour stations listed in block A, part 9 of this schedule.</li> <li>Step 2: In line 2, give the total number of DSEs by subscriber group for the VHF Grade B contour stations that were classified as Exempt DSEs in block C, part 7 of this schedule. If none enter zero.</li> <li>Step 3: In line 3, subtract line 2 from line 1. This is the total number of DSEs used to compute the surcharge.</li> <li>Step 4: Compute the surcharge for each subscriber group using the formula outlined in block D, section 3 or 4 of part 7 of this schedule. In making this computation, use gross receipts figures applicable to the particular group. You do not need to show your actual calculations on this form.</li> </ul> |                       |
|                                                                                                    | ONE HUNDRED FORTY-FIRST SUBSCRIBER GROUP ONE HUNDRED FORTY-SEC                                                                                                    | COND SUBSCRIBER GROUP |
|                                                                                                    | Line 1: Enter the VHF DSEs                                                                                                    |                       |
|                                                                                                    | SYNDICATED EXCLUSIVITY         SURCHARGE         Third Group         \$         SYNDICATED EXCLUSIVITY SURCHARGE: Add the surcharge for each subscriber group as shown in the boxes above. Enter here and in block 4, line 2 of space L (page 7)                                                                                                    | <b>s</b>              |
|                                                                                                    |                                                                                                    |                       |

|                                                                                                 |                                                                                                    | FORM SA3E. PAGE 20.                                                                                                    |  |
|-------------------------------------------------------------------------------------------------|----------------------------------------------------------------------------------------------------|----------------------------------------------------------------------------------------------------|--|
| Name                                                                                            | LEGAL NAME OF OWNER OF CABLE SYSTEM:<br>Heart of Iowa Communications Cooperative                                                                                                    | SYSTEM ID#                                                                                                    |  |
|                                                                                                 | •                                                                                                    | 62045                                                                                                    |  |
| 9<br>Computation<br>of<br>Base Rate Fee<br>and<br>Syndicated<br>Exclusivity<br>Surcharge<br>for | <ul> <li>INSTRUCTIONS:</li> <li>Step 1: In line 1, give the total DSEs by subscriber group for commerce this schedule.</li> <li>Step 2: In line 2, give the total number of DSEs by subscriber group for Exempt DSEs in block C, part 7 of this schedule. If none entered step 3: In line 3, subtract line 2 from line 1. This is the total number of the schedule.</li> </ul> | e station is not exempt in Part 7, you mus also compute a<br>et any portion of your cable system is located in as defined<br>] Second 50 major television market<br>ial VHF Grade B contour stations listed in block A, part 9 of<br>r the VHF Grade B contour stations that were classified as<br><sup>-</sup> zero.<br>DSEs used to compute the surcharge. |  |
| Partially<br>Distant<br>Stations                                                                |                                                                                                    |                                                                                                    |  |
|                                                                                                 | ONE HUNDRED FORTY-FIFTH SUBSCRIBER GROUP                                                                                                    | ONE HUNDRED FORTY-SIXTH SUBSCRIBER GROUP                                                                                                    |  |
|                                                                                                 | Line 1: Enter the VHF DSEs                                                                                                    | Line 1: Enter the VHF DSEs                                                                                                    |  |
|                                                                                                 | Line 2: Enter the Exempt bolds Line 3: Subtract line 2 from line 1 and enter here. This is the total number of DSEs for this subscriber group subject to the surcharge computation                                                                                                    | Line 2. Enter the Exempt DSEs<br>Line 3: Subtract line 2 from line 1<br>and enter here. This is the<br>total number of DSEs for<br>this subscriber group<br>subject to the surcharge<br>computation                                                                                                    |  |
|                                                                                                 |                                                                                                    |                                                                                                    |  |
|                                                                                                 | ONE HUNDRED FORTY-SEVENTH SUBSCRIBER GROUP         Line 1: Enter the VHF DSEs                                                                                                    | ONE HUNDRED FORTY-EIGHTH SUBSCRIBER GROUP         Line 1: Enter the VHF DSEs                                                                                                    |  |
|                                                                                                 | SURCHARGE<br>Third Group                                                                                                    | SURCHARGE<br>Fourth Group                                                                                                    |  |
|                                                                                                 | SYNDICATED EXCLUSIVITY SURCHARGE: Add the surcharge for ea<br>in the boxes above. Enter here and in block 4, line 2 of space L (page 7                                                                                                    |                                                                                                    |  |
|                                                                                                 |                                                                                                    |                                                                                                    |  |

|                                                                                                    |                                                                                                    | FORM SA3E. PAGE 20.                   |
|----------------------------------------------------------------------------------------------------|----------------------------------------------------------------------------------------------------|---------------------------------------|
| Name                                                                                                    | LEGAL NAME OF OWNER OF CABLE SYSTEM:<br>Heart of Iowa Communications Cooperative                                                                                                    | SYSTEM ID#                            |
|                                                                                                    | •                                                                                                    | 62045                                 |
| <b>9</b><br>Computation<br>of<br>Base Rate Fee<br>and<br>Syndicated<br>Exclusivity<br>Surcharge<br>for<br>Partially<br>Distant<br>Stations | BLOCK B: COMPUTATION OF SYNDICATED EXCLUSIVITY SURCHARGE FOR EACH SUBSCRIBER GROUP your cable system is located within a top 100 television market and the station is not exempt in Part 7, you mus also compute a yndicated Exclusivity Surcharge. Indicate which major television market any portion of your cable system is located in as defined y section 76.5 of FCC rules in effect on June 24, 1981: |                                       |
|                                                                                                    |                                                                                                    |                                       |
|                                                                                                    | ONE HUNDRED FORTY-NINTH SUBSCRIBER GROUP                                                                                                    | ONE HUNDRED FIFTIETH SUBSCRIBER GROUP |
|                                                                                                    | Line 1: Enter the VHF DSEs                                                                                                    | Line 1: Enter the VHF DSEs            |
|                                                                                                    | Line 2: Enter the Exempt DSEs<br>Line 3: Subtract line 2 from line 1<br>and enter here. This is the<br>total number of DSEs for<br>this subscriber group<br>subject to the surcharge<br>computation                                                                                                    | Line 2: Enter the Exempt DSEs         |
|                                                                                                    | SYNDICATED EXCLUSIVITY SURCHARGE: Add the surcharge for ea<br>in the boxes above. Enter here and in block 4, line 2 of space L (page 7                                                                                                    |                                       |

|                                                                                                    |                                                                                                    | FORM SA3E. PAGE 20.                                                                                                    |  |
|----------------------------------------------------------------------------------------------------|----------------------------------------------------------------------------------------------------|----------------------------------------------------------------------------------------------------|--|
| Name                                                                                                    | LEGAL NAME OF OWNER OF CABLE SYSTEM:<br>Heart of Iowa Communications Cooperative                                                                                                    | SYSTEM ID#<br>62045                                                                                                    |  |
|                                                                                                    | BLOCK B: COMPUTATION OF SYNDICATED EXCLUSIVITY SURCHARGE FOR EACH SUBSCRIBER GROUP                                                                                                    |                                                                                                    |  |
| 9<br>Computation                                                                                          | If your cable system is located within a top 100 television market and the station is not exempt in Part 7, you mus also compute a Syndicated Exclusivity Surcharge. Indicate which major television market any portion of your cable system is located in as defined by section 76.5 of FCC rules in effect on June 24, 1981:                                                                                                    |                                                                                                    |  |
| Computation<br>of                                                                                         | First 50 major television market                                                                                                    | Second 50 major television market                                                                                                    |  |
| Base Rate Fee<br>and<br>Syndicated<br>Exclusivity<br>Surcharge<br>for<br>Partially<br>Distant<br>Stations | <ul> <li>INSTRUCTIONS:</li> <li>Step 1: In line 1, give the total DSEs by subscriber group for commercial VHF Grade B contour stations listed in block A, part 9 of this schedule.</li> <li>Step 2: In line 2, give the total number of DSEs by subscriber group for the VHF Grade B contour stations that were classified as Exempt DSEs in block C, part 7 of this schedule. If none enter zero.</li> <li>Step 3: In line 3, subtract line 2 from line 1. This is the total number of DSEs used to compute the surcharge.</li> <li>Step 4: Compute the surcharge for each subscriber group using the formula outlined in block D, section 3 or 4 of part 7 of this schedule. In making this computation, use gross receipts figures applicable to the particular group. You do not need to show your actual calculations on this form.</li> </ul> |                                                                                                    |  |
|                                                                                                    | ONE HUNDRED FIFTY-THIRD SUBSCRIBER GROUP                                                                                                    | ONE HUNDRED FIFTY-FOURTH SUBSCRIBER GROUP                                                                                                    |  |
|                                                                                                    | Line 1: Enter the VHF DSEs                                                                                                    | Line 1: Enter the VHF DSEs                                                                                                    |  |
|                                                                                                    | Line 2: Enter the Exempt DSEs                                                                                                    | Line 2: Enter the Exempt DSEs                                                                                                    |  |
|                                                                                                    | Line 3: Subtract line 2 from line 1<br>and enter here. This is the<br>total number of DSEs for<br>this subscriber group<br>subject to the surcharge<br>computation                                                                                                    | Line 3: Subtract line 2 from line 1<br>and enter here. This is the<br>total number of DSEs for<br>this subscriber group<br>subject to the surcharge<br>computation |  |
|                                                                                                    |                                                                                                    |                                                                                                    |  |
|                                                                                                    | ONE HUNDRED FIFTY-FIFTH SUBSCRIBER GROUP                                                                                                    | ONE HUNDRED FIFTY-SIXTH SUBSCRIBER GROUP                                                                                                    |  |
|                                                                                                    | Line 1: Enter the VHF DSEs<br>Line 2: Enter the Exempt DSEs<br>Line 3: Subtract line 2 from line 1<br>and enter here. This is the                                                                                                    | Line 1: Enter the VHF DSEs Line 2: Enter the Exempt DSEs Line 3: Subtract line 2 from line 1 and enter here. This is the                                           |  |
|                                                                                                    | total number of DSEs for<br>this subscriber group<br>subject to the surcharge<br>computation                                                                                                    | total number of DSEs for<br>this subscriber group<br>subject to the surcharge<br>computation                                                                       |  |
|                                                                                                    | SYNDICATED EXCLUSIVITY<br>SURCHARGE<br>Third Group                                                                                                    | SYNDICATED EXCLUSIVITY SURCHARGE Fourth Group                                                                                                    |  |
|                                                                                                    | SYNDICATED EXCLUSIVITY SURCHARGE: Add the surcharge for<br>in the boxes above. Enter here and in block 4, line 2 of space L (page                                                                                                    |                                                                                                    |  |
|                                                                                                    |                                                                                                    |                                                                                                    |  |

|                                                                                                    | -                                                                                                    | FORM SA3E. PAGE 20.                                                                                                    |  |
|----------------------------------------------------------------------------------------------------|----------------------------------------------------------------------------------------------------|----------------------------------------------------------------------------------------------------|--|
| Name                                                                                                    | LEGAL NAME OF OWNER OF CABLE SYSTEM:<br>Heart of Iowa Communications Cooperative                                                                                                    | SYSTEM ID#<br>62045                                                                                                    |  |
|                                                                                                    | BLOCK B: COMPUTATION OF SYNDICATED EXCLUSIVITY SURCHARGE FOR EACH SUBSCRIBER GROUP                                                                                                    |                                                                                                    |  |
| <b>9</b><br>Computation                                                                                   | If your cable system is located within a top 100 television market and the station is not exempt in Part 7, you mus also compute a Syndicated Exclusivity Surcharge. Indicate which major television market any portion of your cable system is located in as defined by section 76.5 of FCC rules in effect on June 24, 1981:                                                                                                    |                                                                                                    |  |
| of                                                                                                    | First 50 major television market                                                                                                    |                                                                                                    |  |
| Base Rate Fee<br>and<br>Syndicated<br>Exclusivity<br>Surcharge<br>for<br>Partially<br>Distant<br>Stations | <ul> <li>INSTRUCTIONS:</li> <li>Step 1: In line 1, give the total DSEs by subscriber group for commercial VHF Grade B contour stations listed in block A, part 9 of this schedule.</li> <li>Step 2: In line 2, give the total number of DSEs by subscriber group for the VHF Grade B contour stations that were classified as Exempt DSEs in block C, part 7 of this schedule. If none enter zero.</li> <li>Step 3: In line 3, subtract line 2 from line 1. This is the total number of DSEs used to compute the surcharge.</li> <li>Step 4: Compute the surcharge for each subscriber group using the formula outlined in block D, section 3 or 4 of part 7 of this schedule. In making this computation, use gross receipts figures applicable to the particular group. You do not need to show your actual calculations on this form.</li> </ul> |                                                                                                    |  |
|                                                                                                    | ONE HUNDRED FIFTY-SEVENTH SUBSCRIBER GROUP                                                                                                    | ONE HUNDRED FIFTY-EIGHTH SUBSCRIBER GROUP                                                                                   |  |
|                                                                                                    |                                                                                                    |                                                                                                    |  |
|                                                                                                    | Line 1: Enter the VHF DSEs                                                                                                    | Line 1: Enter the VHF DSEs                                                                                                  |  |
|                                                                                                    | Line 2: Enter the Exempt DOEs Line 3: Subtract line 2 from line 1 and enter here. This is the total number of DSEs for this subscriber group subject to the surcharge computation                                                                                                    | Line 2: Enter the Exempt DDES                                                                                               |  |
|                                                                                                    | and enter here. This is the<br>total number of DSEs for<br>this subscriber group<br>subject to the surcharge<br>computation                                                                                                    | and enter here. This is the<br>total number of DSEs for<br>this subscriber group<br>subject to the surcharge<br>computation |  |
|                                                                                                    | SYNDICATED EXCLUSIVITY SURCHARGE Third Group                                                                                                    | SYNDICATED EXCLUSIVITY SURCHARGE Fourth Group                                                                               |  |
|                                                                                                    | SYNDICATED EXCLUSIVITY SURCHARGE: Add the surcharge for e<br>in the boxes above. Enter here and in block 4, line 2 of space L (page                                                                                                    | ach subscriber group as shown<br>7)                                                                                         |  |
|                                                                                                    |                                                                                                    |                                                                                                    |  |